File Number S360-30 (DOS) Form Y24-5087-1

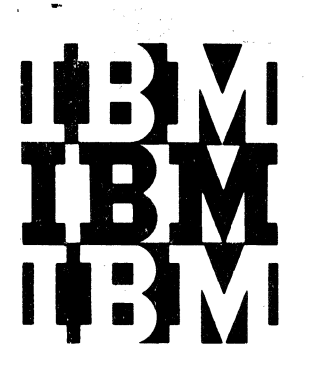

# **Program Logic**

**IBM System/360 Disk Operating System Logical 10 CS** 

**Volume 2: Unit Record, Magnetic Tape and Device Independent Piles** 

**Program Numbers** 

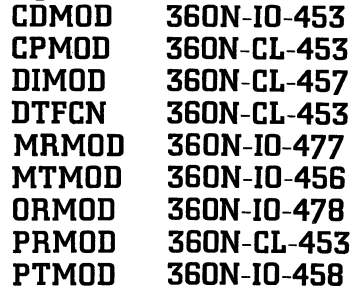

This reference publication is one of four Program Logic Manuals that describe the internal logic of the Logical IOCS (Input/Output Control System) programs for the IBM System/360 Disk Operating System. The four related Program Logic Manuals are:

- Volume 1: Introduction, Form Y24-5020.
- Volume 2: unit Record, Magnetic Tape, and Device Independent Files, Form Y24-5087.
- Volume 3: Sequential and Direct Access DASD Files, Form Y24-5088.
- Volume 4: Indexed Sequential File Management System, Form Y24-5089.

This manual is intended for persons involved in program maintenance and by system programmers who are altering the program design. Program logic information is not necessary for the operation of the programs described. Therefore, distribution is limited to those with maintenance and alteration responsibilities.

Effective use of this publication requires an understanding of IBM System/360 operation and the Disk Operating System Assembler language and its associated macro definition language. Reference publications for this information are listed in the Preface.

For the titles and abstracts of other related publications, refer to the IBM System/360 Bibliography, Form A22-6822.

# **Restricted Distribution**

RESTRICTED DISTRIBUTION: This publication is intended primarily for use by IBM personnel involved in program design and maintenance. It may not be made available to others without approval of local IBM management.

#### Second Edition (October 1968)

This edition applies to Release 19 of IBM System/360 Disk Operating System and to all subsequent releases until otherwise indicated in new editions or Technical Newsletters. Changes are continually made to the specifications herein; before using this publication in connection with the operation of IBM systems, consult the latest System/360 SRL Newsletter, Form N20-0360, for the editions that are applicable and current.

This edition, Y24-5087-1, is a major revision of, and obsoletes Y24-5087-0 and Technical Newsletters Y24-5098 and Y2Q-510Q.

#### Summary of Amendments

In addition to consolidating information in the obsoleted publications, this manual incorporates documentation describing changes made to Version 3 Disk Operating System Logical IOCS programs by Release 19 (Asynchronous Processing) •

Changes are indicated by a vertical line to the left of endinges are indicated by a vertical line to the left of affected parts of figures. A dot **(e)** next to a figure title or a page number indicates that the entire figure or page should be reviewed.

Requests for copies of IBM publications should be made to your IBM representative or to the IBM branch office serving your locality.

A form for readers' comments is provided at the back of this publication. If the form has been removed, comments may be addressed to IBM Corporation, Programming Publications, Endicott, New York 13760.

~ Copyright International Business Machines Corporation 1966, 196~ 1969

This Program Logic Manual (PLM) is the second in a series of four volumes providing a detailed guide to the IBM System/360 Disk Operating System Logical IOCS programs. It consists of four parts:

- 1. Logical IOCS support for Unit Record Files.
- 2. Logical IOCS support for Magnetic Tape Files.
- 3. Logical IOCS support for Device Independent Files.
- 4. Flowcharts.

Parts 1, 2, and 3 supply descriptions of the declarative and imperative macros. DTF tables. and initialization and termination procedures for each of the file-types described. Part 4 supplies the detailed flowcharts associated with the descriptions in the first three parts.

The appendixes in the back of this manual supply information intended to provide service aids to maintenance personnel. Included in this part are error message, cross-reference, and flowchart label lists.

# PREREQUISITE PUBLICATIONS

- IBM System/360 Principles of Operation. Form A22-6821
- IBM System/360 Disk Operating System. Data Management Concepts, Form C24-3427
- IBM System/360 Disk Operating System, Supervisor and Input/Output Macros, Form C24-5037
- IBM System/360 Disk Operating System, System Control and System Service Programs, Form C24-5036
- IBM System/360 Disk and Tape Operating Systems, Assembler Specifications, Form  $\overline{C}$ 24-3414
- IBM System/360 Disk operating system, Introduction to System Control

Programs, Program Logic Manual, Form  $Y24 - 5017$ 

- IBM\_System/360\_Disk\_Operating\_System, IPL and Job Control Programs, Program Logic Manual, Form Y24-5086
- · IBM System/360 Disk Operating System, Supervisor and Physical and Logical Transients, Program Logic Manual, Form Y24-5084
- · IBM System/360 Disk Operating System, Librarian Maintenance and Service Programs, Program Logic Manual, Form Y24-5079
- IBM System/360 Disk Operating System, Linkage Editor, Program Logic Manual, Form Y24-5080
- IBM System/360 Disk Operating System, Logical IOCS Program Logic Manual, Volume 1: Introduction, Form Y24-5020

# RELATED PUBLICATIONS

- . IBM System/360 Disk Operating System, Len 9ystem/200 Disk Operating Bystem,<br>
Logical IOCS Program Logic Manual,<br>
Volume 3: Sequential and Direct Access<br>
DASD Files, Form Y24-5088
- · IBM System/360 Disk Operating System, Logical IOCS Program Logic Manual, Volume 4: Indexed Sequential File Management System, Form Y24-5089
- IBM System/360 Disk Operating System, Basic Telecommunications Access Method Program Logic Manual, Form Y30-5001
- IBM System/360 Disk Operating System, Queued Telecommunications Access Method Program Logic Manual, Form Y30-5002
- · IBM System/360 Disk Operating System, Operating\_~~ide. Form *C24-5022*
- IBM System/360 Basic Programming Support, Basic Operating System, Tape Operating System, Disk Operating  $s$ ystem, Tape Labels, Form C24-5070.

 $\label{eq:2.1} \frac{1}{\sqrt{2\pi}}\sum_{i=1}^n\frac{1}{\sqrt{2\pi}}\sum_{i=1}^n\frac{1}{\sqrt{2\pi}}\sum_{i=1}^n\frac{1}{\sqrt{2\pi}}\sum_{i=1}^n\frac{1}{\sqrt{2\pi}}\sum_{i=1}^n\frac{1}{\sqrt{2\pi}}\sum_{i=1}^n\frac{1}{\sqrt{2\pi}}\sum_{i=1}^n\frac{1}{\sqrt{2\pi}}\sum_{i=1}^n\frac{1}{\sqrt{2\pi}}\sum_{i=1}^n\frac{1}{\sqrt{2\pi}}\sum_{i=1}^n\$ 

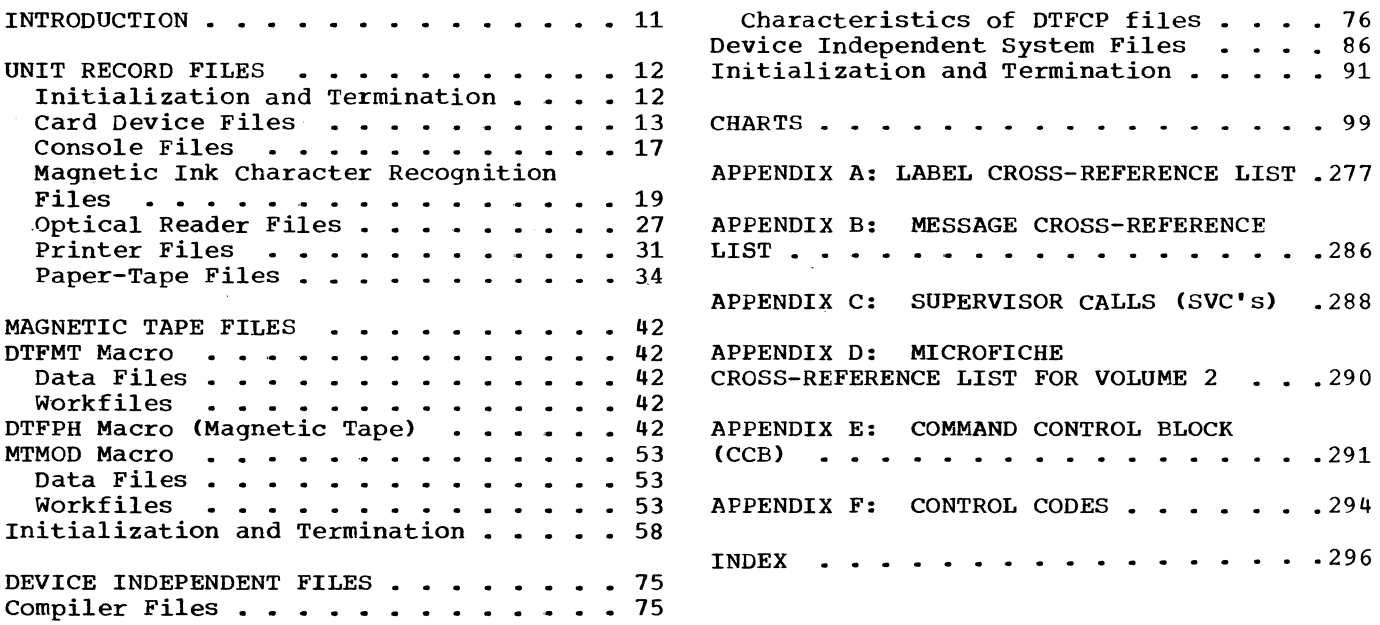

 $\mathcal{L}^{\mathcal{A}}$ 

 $\sim$ 

 $\mathcal{L}$ 

# FIGURES

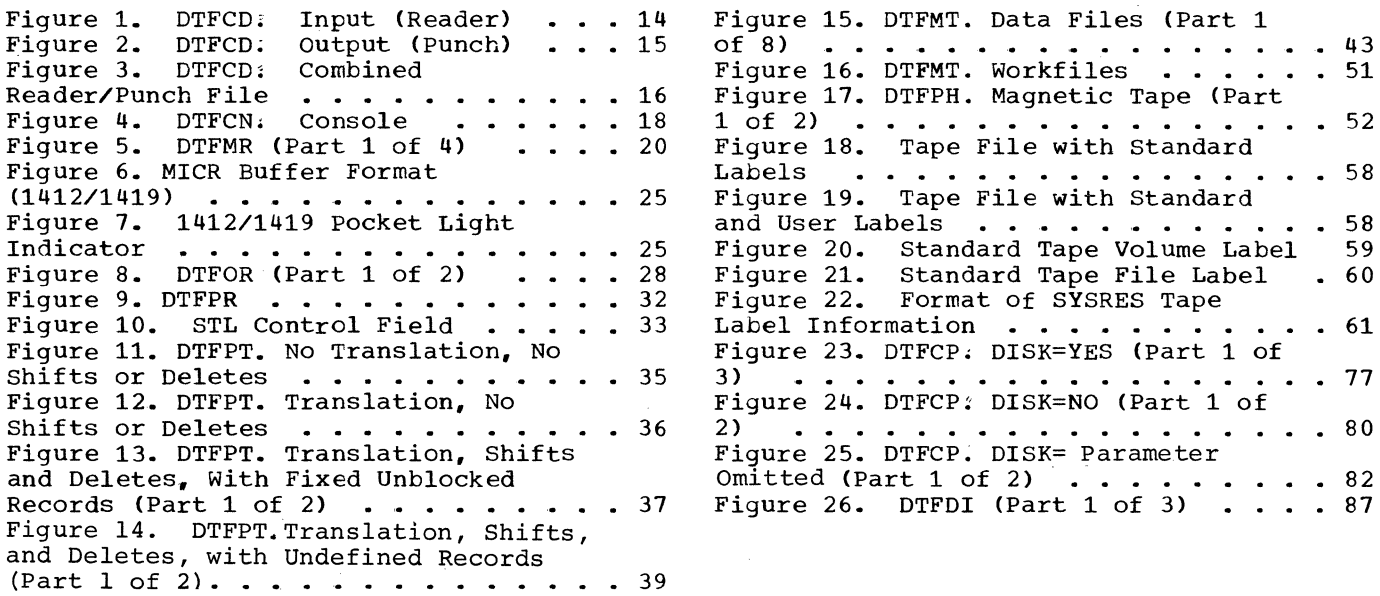

 $\sim 10^{-1}$ 

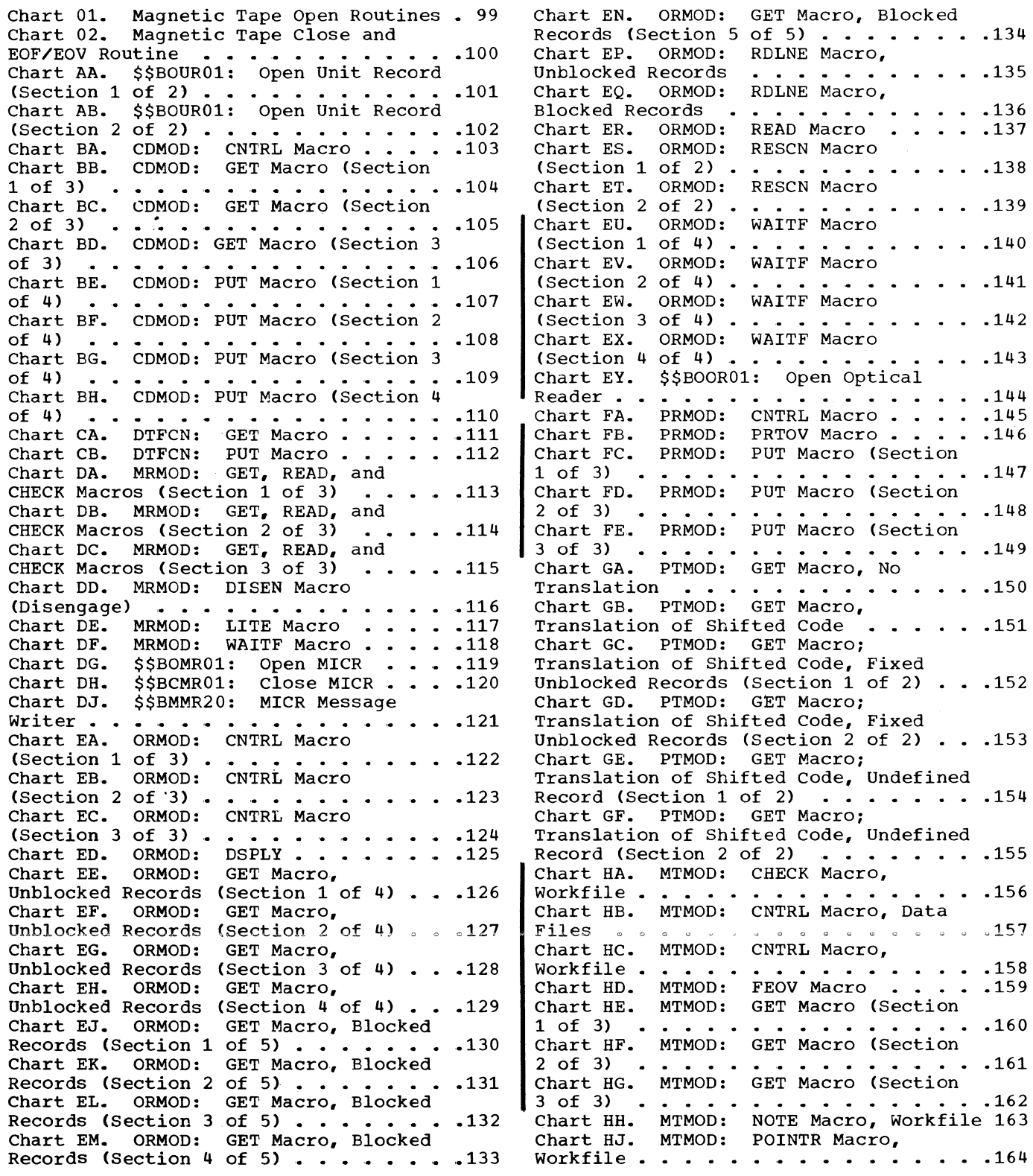

 $\frac{1}{2} \frac{1}{2} \frac{1}{2} \frac{1}{2}$ 

 $\sim \kappa^2$ 

Chart HK. MTMOD: POINTS Macro, Workfile . . . . . . . . . . . . . . . 165 Chart HL. MTMOD: POINTW Macro, Workfile  $\cdots$  . . . . . . . . . . . . . . 166 Chart HM. MTMOD: PUT Macro (Section 1 of 2) ••••• • ••••• 167 Chart HN. ~TMOD: PUT Macro (Section 2 of 2) ••••• • ••••• 168 2 of 2) . . . . . . . . . . . . . . . . 168<br>Chart HP. MTMOD: READ Macro, Workfile 169 Chart HQ. MTMOD: RELSE Macro . . . . 170 Chart HR. MTMOD: TRUNC Macro .....171 Chart HS. MTMOD: WRITE Macro, Workfile . . . . . . . . . . . . . . . 172 Chart HT. MTMOD: Blocking/Deblocking Subroutines ••••••••••• 173 Chart HU. MTMOD: Work Area Subroutines. Fixed and Variable Records 174 Chart HV. MTMOD: Work Area Subroutine, Undefined Records . . . . . 175 Chart HW. MTMOD: Read/Write Subroutine, Fixed Records (Section 1 Subroutine, Fixed Records (Section 1<br>of 3) ....................176<br>Chart HX. MTMOD: Read/Write Subroutine, Fixed Records (Section 2 Chart HA, HINOD: Read/Write<br>Subroutine, Fixed Records (Section 2<br>Of 3) ....................177<br>Chart HY. MTMOD: Read/Write Subroutine, Fixed Records (Section 3 Subroutine, Fixed Records (Section 3<br>of 3) . . . . . . . . . . . . . . . . 178<br>Chart HZ. MTMOD: Read/Write Subroutine. Variable Records (Section 1 of 3) •• \_ •••••••• \_ •••• 179 Chart JA. MTMOD: Read/Write Subroutine, Variable Records (Section Chart OA. HINOD. Read/Write<br>Subroutine, Variable Records (Section<br>2 of 3) ...................180<br>Chart JB. MTMOD: Read/Write Subroutine. Variable Records (Section 3 of 3) •••••• \_ ••••••••• 181 3 of 3) . . . . . . . . . . . .<br>Chart JC. MTMOD: Read/Write Subroutine. Undefined Records (Section Subroutine, Undefined Records (Section<br>1 of 3) ...................182<br>Chart JD. MTMOD: Read/Write Subroutine. Undefined Records (Section Chart OD. HINOD. Read/Write<br>Subroutine, Undefined Records (Section<br>2 of 3) ..................183<br>Chart JE. MTMOD: Read/Write Subroutine, Undefined Records (Section 3 of 3) **. . . . . . . . . . . . . . . . . 184** Chart JF. MTMOD: Bypass Checkpoint Chart JF. MTMOD: Bypass Checkpoint<br>Records Routine ..............185<br>Chart JG. MTMOD: Workfile Subroutines 186 Chart KA. \$\$BOMT01: Open Input Standard Labels, Forward (Section 1 of 3) ••••••••••••••••••• 187 Chart KB. \$\$BOMT01: Open Input Standard Labels, Forward (Section 2 of Chart Ro. 33BOMT01: Open Input<br>Standard Labels, Forward (Section 2 of<br>3) .......................188<br>Chart KC. \$\$BOMT01: Open Input Standard Labels. Forward (Section 3 of 3) •••• \_ • • • • • • • • .189 Chart KD. \$\$BOMT02: Op~n Input Standard Labels, Backward. . . . . . . 190 Chart KE. \$\$BOMT03: Open Output Standard Labels, Forward, Phase 1 emart RE. \$\$BOMT03: Open Output<br>Standard Labels, Forward, Phase 1<br>Chart KF. \$\$BOMT03: Open Output Standard Labels, Forward, Phase 1 (Section 2 of 2)  $\dots \dots \dots \dots \dots \dots$ 192 Chart KG. \$\$BOMT04: Open uutput Standard Labels, Forward, Phase 2 . . . 193

Chart KH. \$\$BOMT05: Open Input or Output, Nonstandard or Unlabeled (Section 1 of 2)  $\ldots$   $\ldots$   $\ldots$   $\ldots$   $\ldots$   $\ldots$   $\ldots$   $\frac{194}{2}$ Chart KJ. \$\$BOMT05: Open Input or Output, Nonstandard or Unlabeled (Section 2 of 2)  $\ldots$   $\ldots$   $\ldots$   $\ldots$   $\ldots$  .195 Chart KK. \$\$BOMT06: Open Workfiles,<br>Magnetic Tape (Part 1 of 2) ...... .196 Magnetic Tape (Part 1 of 2) . . . . . . 196<br>Chart KKA. \$\$BOMT06: Open Workfiles, Magnetic Tape (Part 2 of 2)  $\cdots$   $\cdots$   $\cdots$  197 Chart KL. \$\$BJCOPT: Job Control Tape Open Routine (Section 1 of 3)  $\ldots$  . . . 198 Chart KM. \$\$BJCOPT: Job Control Tape<br>Open Routine (Section 2 of 3) ..... .199<br>Chart KN. \$8BJCOPT: Job Control Tape Chart KN. \$\$BJCOPT: Job Control Tape Open Routine (Section 2 of 3) . . . . . 199<br>Chart KN. \$\$BJCOPT: Job Control Tape<br>Open Routine (Section 3 of 3) . . . . . 200 Chart KP. \$\$BCEOV1: EOF/EOV Monitor Chart KP. \$\$BCEOV1: EOF/EOV Monitor<br>(Section 1 of 2) ..............201<br>Chart KQ. \$\$BCEOV1: EOF/EOV Monitor (Section 2 of 2)  $\cdots$   $\cdots$   $\cdots$   $\cdots$   $\cdots$   $\cdots$   $\cdots$   $\cdots$   $\cdots$   $\cdots$   $\cdots$   $\cdots$   $\cdots$ Chart KR. \$\$BCMT01: Tape Close, EOF/EOV Input Forward, Phase 1 Chart KR. SSBCHIOI: Tape Close,<br>EOF/EOV Input Forward, Phase 1<br>(Section 1 of 2) ..............203<br>Chart KS. \$\$BCMT01: Tape Close, EOF/EOV Input Forward, Phase 1 EGF/EOV Input Forward, Phase 1<br>
(Section 2 of 2) . . . . . . . . . . . . 204<br>
Chart KT. \$\$BCMT02: Tape Close,<br>
Alternate Switching for EOV (Section 1<br>
of 2) Chart KT. \$\$BCMT02: Tape Close, Alternate switching for how (section 1)<br>of 2)  $\frac{1}{205}$ Chart KU. \$\$BCMT02: Tape Close, Alternate Switching for EOV (section 2 Chart KO. SSBCMTO2: Tape Close,<br>Alternate Switching for EOV (Section 2<br>of 2) ...................206<br>Chart KV. \$\$BCMT03: Tape Close, EOF Input Backward  $\cdots$  . . . . . . . . . . . 207 Chart KW. \$\$BCMT04: Tape Close, EOV Output Forward (Section  $1$  of  $2$ ) ....208 Chart KX. \$\$BCMT04: Tape Close, EOV Output Forward (Section  $2$  of  $2$ ) .... 209 Chart KY. \$\$BCMT05: Close Standard, Nonstandard, and Unlabeled Files, All Types Except Workfiles (Section 1 of 2) 210 Chart KZ. \$\$BCMT05: Close Standard, Nonstandard, and Unlabeled Files, All Types Except Workfiles (Section 2 of 2) 211 Chart LA. \$\$BCMT06: Close Tape Workfiles ••••••••••••••• 212 Workfiles . . . . . . . . . . . . . . 212<br>Chart LB. \$\$BCMT07: Alternate Switching for System Units (Section 1 Switching for System Units (Section 1<br>of 2) ...................213<br>Chart LC. \$\$BCMT07: Alternate Switching for System Units (Section 2 of 2) ••••••• \_ ••••••• 214 Chart LD. Tape Open/Close Subroutines .215 Chart LE. \$\$BOMTOM and \$\$BOMTOW:<br>Tape Open Message Writers ........216 Chart LF. \$\$BMSGWR: Tape Open/Close Message Writer . . . . . . . . . . . . . 217<br>| Chart MA. CPMOD: GET Macro, 2 I/O<br>| Areas . . . . . . . . . . . . . . . . . 218 Areas . . . . . . . . . . . . . . . . . 218<br>Chart MB. CPMOD: GET Macro, 1 I/O Area. • • • • • • • •••••••• 219 Chart MC. CPMOD: GET Macro, IOPTR=YES 220 Chart MD. CPMOD: PUT Macro, 2 I/O Areas (Section 1 of 3)  $\ldots$  . . . . . . . 221 Chart ME. CPMOD: PUT Macro, 2 I/O Chart ME. CPMOD: PUT Macro, 2 1/0<br>Areas (Section 2 of 3) . . . . . . . . . 222 Art MF. CPMOD: PUT Macro, 2 I/O<br>
Areas (Section 3 of 3) . . . . . . . . . 223

Chart MH. CPMOD: PUT Macro, 1 I/O Chart QN. \$\$BOCPT1: Open DTFCP and IArea (Section 2 of 2) · · · · .225 DTFDI Input Tape (Section 2 of 5) .251 Chart MJ. CPMOD: PUT Macro, Chart QP. \$\$BOCPT1: Open DTFCP and IOPTR=YES (Section 1 of 2) . . . . . . . 226 DTFDI Input Tape (Section 3 of 5) . . .252<br>Chart MK. CPMOD: PUT Macro. . . . . . . Chart OR. SSBOCPT1: Open DTFCP and IOPTR=YES (Section 1 of 2) . . . . . . . 226 DTFDI Input Tape (Section 3 of 5) . . . 252<br>Chart MK. CPMOD: PUT Macro, Chart QR. \$\$BOCPT1: Open DTFCP and<br>IOPTR=YES (Section 2 of 2) . . . . . . . 227 DTFDI Input Tape (Section IOPTR=YES (Section 2 of 2) . . . . . . . 227 DTFDI Input Tape (Section 4 of 5) . . . 253<br>Chart NA. DIMOD: GET Macro, 1 I/O . . . . . . . . 228 DTFDI Input Tape (Section 5 of 5) . . . 254<br>Area (Section 1 of 2) . . . . . . . Area (Section 1 of 2) . . . . . . . . . 228 DTFDI Input Tape (Section 5 of 5) . . . 254<br>Chart NB. DIMOD: GET Macro, 1 I/O chart QT. \$\$BOCPT2: Open DTFCP and Area (Section 2 of 2) · · · · · · · · .229 DTFDI Output Tape (Section 1 of 6) · · .255 Chart NC. DIMOD: GET Macro, 2 I/O Chart QU. \$\$BOCPT2: Open DTFCP and Chart NC. DIMOD: GET Macro, 2 I/O<br>Areas (Section 1 of 2) . . . . . . . . . . 230 DTFDI Output Tape (Section 2 of 6) . . . 256<br>Chart ND. DIMOD: GET Macro, 2 I/O<br>Areas (Section 2 of 2) . . . . . . . . . . . 231 DTFDI Output Chart ND. DIMOD: GET Macro, 2 I/O Areas (Section 2 of 2) · · · · · · · · .231 DTFDI Output Tape (Section 3 of 6) · · .257 Chart NE. DIMOD: PUT Macro, 1 I/O Chart QW. \$\$BOCPT2: Open DTFCP and Area (Section 1 of 3) . . . . . . . . . 232 DTFDI Output Tape (Section 4 of 6) . . .258<br>Chart NF. DIMOD: PUT Macro, 1 I/O Chart QX. \$\$BOCPT2: Open DTFCP and Area (Section 2 of 3) · · · · · · · · .233 DTFDI output Tape (Section 5 of 6) · · .259 Chart NG. DIMOD: PUT Macro, 1 I/O I Chart QY. \$\$BOCPT2: Open DTFCP and Area (Section 3 of 3) . . . . . . . . . 234 | DTFDI Output Tape (Section 6 of 6) . . . 260<br>Chart NH. DIMOD: PUT Macro, 2 I/O Areas (Section 1 of 3) . . . . . . . . . 235 DTFDI Tape Files (Section 1 of 3) . . . 261<br>Chart NJ. DIMOD: PUT Macro, 2 I/O Chart RA. \$\$BCCPT1: Close DTFCP and Chart NJ. DIMOD: PUT Macro, 2 I/O<br>Areas (Section 2 of 3) . . . . . . . . . 236 DTFDI Tape Files (Section 2 of 3) . . . 262<br>Chart NK. DIMOD: PUT Macro, 2 I/O chart RB. \$\$BCCPT1: Close DTFCP and Chart NK. DIMOD: PUT Macro, 2 I/O chart RB. \$\$BCCPT1: Close DTFCP and<br>Areas (Section 3 of 3) . . . . . . . . . 237 DTFDI Tape Files (Section 3 of 3) . . . 263 Areas (Section 3 of 3) . . . . . . . . . . 237 DTFDI Tape Files (Section 3 of 3) . .<br>Chart PA. \$\$BERRTN: Punch Error Chart RC. DTFCP and DTFDI: I/O<br>Recovery Routine . . . . . . . . . . . . 238 Subroutines . . . . . . . . . Recovery Routine · · · · · · · · · .238 Subroutines · · · · · · · · · · · .264 Chart QA. \$\$BOCP01: Open Device Chart RD. \$\$BCLOSP: Punch File Close Independent Files, Phase 1 (Section 1 (Section 1 of 4) · · · · · · · · .265 of 3) · · · · · · · · · · · · · · · · • 239 Chart RE • \$\$BCLOSP: Punch File Close Chart QB. \$\$BOCP01: Open Device (Section 2 of 4) · · · · · · · · .266 Independent Files. Phase 1 (Section 2 Chart RF. \$\$BCLOSP: Punch File Close of 3) · · · · · · · ... · · · · · · · · .240 (Section 3 of 4) · · · · · · · · .267 of 3) . . . . . . . . . . . . . . . . . 240<br>Chart QC. \$\$BOCP01: Open Device<br>Independent Files, Phase 1 (Section 3 of 3) · · · · · · · · · · · · · · · · .241 Chart RH. \$\$BOCPMl and \$\$BOCPM2: Chart QD. \$\$BOCP02: Open Device DTFCP/DTFDI Message Writers (Section 1 Independent Files, Phase 2 (Section 1 of 3) · · · · · · · · · · · · · · · · .269 .242 Chart RJ. \$\$BOCPMl and \$\$BOCPM2: of 3) · · · · · · · · · · · · · · · · Chart QE. \$\$BOCP02: Open Device DTFCP/DTFDI Message writers {Section 2 Independent Files. Phase 2 (Section 2 of 3) · · · · · · · · · · · · · · · · .270 of 3)  $\ldots$   $\ldots$  of 3) · · · · · · · · · · · · .244 Chart RL. \$\$BOMSG1: Disk Open Error Chart QG. \$\$BOCPll: Open DTFCP Message writer, Phase 1 (Section 1 of (Version 1 Only) , Phase 1 (Section 1 2) · · · · · · · · · · · · · · · · · · .272 of 3) · · · · · · · · · · · · · · • 245 Chart RM • \$\$BOMSG1: Disk Open Error Chart QH. \$\$BOCPll: Open DTFCP Message Writer, Phase 1 (Section 2 of (Version 1 Only), Phase 1 (Section 2 2) · · · · · · · · · · · · · · · · · · .273 of 3) · · · .. · · · · · · · · · · .246 Chart RN. \$\$BOMSG2: Disk Open Error Chart. Q,J c \$\$BOCP11: Open DTFCP Message writer, Phase 2 {Section 1 ~+ v .... (Version 1 Only), Phase 1 (Section 3 3) · · · · · · · · · · · · · · · · · · .274 of 3) · · · · · · · · · · · · · · .247 Chart RP. \$\$BOMSG2: Disk Open Error Chart QK. \$\$BOCP12: Open DTFCP Message Writer, Phase 2 (Section 2 of (Version 1 Only) , Phase 2 (Section 1 3) · · · · · · · · · · · · · · '. · · · .275 of 2) · · · · · · · · · · · · · · .248 Chart RQ. \$\$BOMSG2: Disk Open Error Chart QL. \$\$BOCP12: Open DTFCP Message Writer, Phase 2 {Section 3 of (Version 1 Only). Phase 2 (Section 2 3) · · · · · · · · · · .. · · · · · · · .276 of 2)  $\cdots$   $\cdots$   $\cdots$   $\cdots$   $\cdots$   $\cdots$   $\cdots$   $\cdots$   $\cdots$   $\cdots$   $\cdots$   $\cdots$ 

tChart MG. CPMOD: PUT Macro, 1 I/O Chart QM. \$\$BOCPT1: Open DTFCP and Chart QM. \$\$BOCPT1: Open DTFCP and<br>DTFDI Input Tape (Section 1 of 5) ...250<br>Chart QN. \$\$BOCPT1: Open DTFCP and<br>DTFDI Input Tape (Section 2 of 5) ...251 Chart QS. \$\$BOCPT1: Open DTFCP and<br>DTFDI Input Tape (Section 5 of 5) ...254 Chart RC. DTFCP and DTFDI: I/O Independent Files. Phase 1 (Section 3 (Section 4 of 4) · · · · · · · · .268 Independent Files. Phase 2 (Section 3 of 3) · · · · · · .. · · · · · · · · · .271

 $\label{eq:2.1} \frac{1}{\sqrt{2\pi}}\int_{\mathbb{R}^3} \frac{1}{\sqrt{2\pi}}\int_{\mathbb{R}^3} \frac{1}{\sqrt{2\pi}}\int_{\mathbb{R}^3} \frac{1}{\sqrt{2\pi}}\int_{\mathbb{R}^3} \frac{1}{\sqrt{2\pi}}\int_{\mathbb{R}^3} \frac{1}{\sqrt{2\pi}}\int_{\mathbb{R}^3} \frac{1}{\sqrt{2\pi}}\int_{\mathbb{R}^3} \frac{1}{\sqrt{2\pi}}\int_{\mathbb{R}^3} \frac{1}{\sqrt{2\pi}}\int_{\mathbb{$ 

 $\label{eq:2.1} \frac{1}{\sqrt{2}}\left(\frac{1}{\sqrt{2}}\right)^{2} \left(\frac{1}{\sqrt{2}}\right)^{2} \left(\frac{1}{\sqrt{2}}\right)^{2} \left(\frac{1}{\sqrt{2}}\right)^{2} \left(\frac{1}{\sqrt{2}}\right)^{2} \left(\frac{1}{\sqrt{2}}\right)^{2} \left(\frac{1}{\sqrt{2}}\right)^{2} \left(\frac{1}{\sqrt{2}}\right)^{2} \left(\frac{1}{\sqrt{2}}\right)^{2} \left(\frac{1}{\sqrt{2}}\right)^{2} \left(\frac{1}{\sqrt{2}}\right)^{2} \left(\$ 

This volume of the Disk Operating System Logical IOCS Program Logic Manual contains detailed information on the logical IOCS support of unit record, magnetic tape, and device independent files. It is intended for trained maintenance personnel experienced in the concept of using the Logical Input/Output Control System (LIOCS) for file processing.

Beyond brief introductory descriptions of each of the files covered, this volume does not contain information of a general nature. If the reader requires basic knowledge or a review of the general concept and function of logical IOCS, he should refer to Volume 1 of Disk Operating System\_Logical\_IOCS\_listed on the front

This volume contains information on all the logical IOCS items (modules, DTF tables, imperative macros, open and close routines, etc.) required for the particular files discussed. The only exceptions are certain common and special purpose routines which cannot be related to any specific file. These routines; namely, the Open and Close Monitors, the Open routines for self-relocating programs, and the Checkpoint/Restart routines are described in detail in Volume 1.

The files discussed in this volume are divided into three parts:

- Unit Record Files
- Magnetic Tape Files
- Device Independent Files

Files within a given group are presented in alphabetic sequence according to the last two letters of the DTFxx macro that defines the file (i.e., DTFCD, DTFCN...DTFPT). Access to information on a particular file type can be made through either the Table

of Contents or, more specifically, the Index. The information relating to a file type includes, in the order presented:

- The file definition (DTFxx) macro.
- The module generation (xxMOD) macro.
- The imperative LIOCS macros (GET, READ, etc) used with the file.
- The special Open and Close routines, if applicable. (Open phase \$\$BOUR01 for unit record files is presented first, because it applies to most of the unit record files supported by DOS Logical locs.)
- The special purpose routines, such as message writers, if applicable.

Part 4 contains the generalized and detailed flowcharts of the imperative logical IOCS macros supported by each of the data handling logic modules and the logical transient routines required for Open, Close, and other special functions.

The logic supporting each of the imperative macros has been flowcharted from macro language (source statement) listings. In some instances these flowcharts contain decision blocks to illustrate the logic (i.e., coding) included in the modules for certain xx MOD macro parameter options. The reader should realize that these decisions do not appear in an assembly listing, but a <u>Hot</u> uppear in an **Abbellar** incling, but<br>rather that a particular assembly listing is the result of these decisions being made at the time the logic module is generated.

If an assembly listing is not available for a specific logic module, a listing of the source statements that generate the module can be obtained from microfiche cards referenced in Appendix D of this manual.

# UNIT RECORD FILES

The IBM System/360 Disk Operating System provides logical IOCS support for files on the following devices generally categorized as unit-record equipment:

- 1050 Console Keyboard Printer
- 1259 Magnetic Character Reader
- 1285/1287 Optical Readers
- 1403 Printer
- 1404 Printer (continuous forms only)
- 1412/1419 Magnetic Ink Character Readers
- 1442N1 Card Reader-Punch
- 1442N2 Card Punch
- 1443/1445 Printers
- 2501 Card Reader
- 2520B1 Card Reader-Punch
- 2520B2/B3 Card Punch
- 2540R Card Reader
- 2540P Card Punch
- 2671 Paper Tape Reader

The files used with these devices are defined by a DTFxx declarative macro and the data handling LIOCS module is generated, except for Console Files, by an<br>associated xxMOD macro. (The DTFCN associated xxMOD macro. declarative macro not only defines the file but also provides the data handling logic module for console files.)

The files described in this part include:

- Card card readers and punches
- Console
- optical Reader
- Magnetic Ink Character Recognition
- Printer
- Paper Tape

## INITIALIZATION AND TERMINATION

Processing of a file by logical IOCS requires that the file be initialized, or opened, prior to the transfer of any data by the problem program. Likewise, when the transfer of all data is complete, the file is closed.

With the exception of magnetic ink and optical reader files, which are handled separately, all unit-record files are opened by the unit record open logical transient phase, \$\$BOUR01, fetched by the Open Monitor (refer to Volume 1). On the other hand, unit-record files (except magnetic ink character reader files) require no special termination procedures and are closed by the Close Monitor that simply resets the open indicator in the DTF table for the file.

\$\$BOUR01: Open Unit Record Charts AA-AB

- objective: To open a unit-record file.
- Entry: From the Open Monitor.
- Exits: To \$\$BOPEN, if the next file to be opened is not a unit-record file.

To the problem program, if no more files are to be opened.

To \$\$BOMSG1, to print out the error message:

48831 INVALID LOGICAL UNIT

Method: Entry to \$\$BOUR01 is from the OPEN Monitor, \$\$BOPEN, after the monitor has built the Open table in the top of the transient area and validated the limits of the DTF. This is the proper phase for opening DTFs types 02 and 04 through 08 as indicated in byte 20 of the DTF.

The SYSIR macro finds the referenced LUB, and message 48831 is issued if it is unassigned. If the LUB specifies that the logical unit is to be ignored, a bit is set<br>in the DTF but no message is given. If the in the DTF but no message is given. LUB is assigned, this routine opens unit record files for the following DTF types by performing the functions indicated:

1. Reader. The open switch is turned on.

- 2. Printer. The open switch is turned on, and an I/O register is loaded if there are two I/O areas. If the printer has the universal character set feature, a set mode instruction is issued to allow or suppress data checks in accordance with user's choice.
- 3. Punch. The open switch is turned on, and an I/O register is loaded if there are two I/O areas.

After the DTF has been initialized by turning on the open indicator, this phase determines if there is another file to be opened. If not, control is returned to the problem program, via an SVC 11. If the next file is not unit record, the Open Monitor, \$\$BOPEN, is called.

CARD DEVICE FILES

Card Device (CD) files are those files associated with a card reader and/or a card punch. The devices supported include:

- 1442N1 Reader-Punch
- 1442N2 Punch
- 2501 Reader
- 2520B1 Reader-Punch
- 2520B2 Punch
- 2520B3 Punch
- 2540R Reader
- 2540P Punch

The files associated with these devices are defined by the DTFCD macro.

#### DTFCD Macro

Three types of DTF tables can be generated by the DTFCD macro. The DTF table type generated for a particular file depends on the TYPEFLE= parameter specified by the user in the DTFCD macro. The three table types are:

- DTFCD: Input (Reader) if T¥PEFLE=INPUT (Figure 1).
- DTFCD: output (Punch) if TYPEFLE=OUTPUT (Figure 2).
- DTFCD: Combined if TYPEFLE=CMBND (Figure 3). This parameter can be specified for 1442N1 or 2520B1 reader-punch, or a 2540 punch with the punch-feed-read (PFR) feature.

The generated DTFCD table contains information describing the file and serves as a linkage to the CD logic module that is generated by a corresponding CDMOD macro.

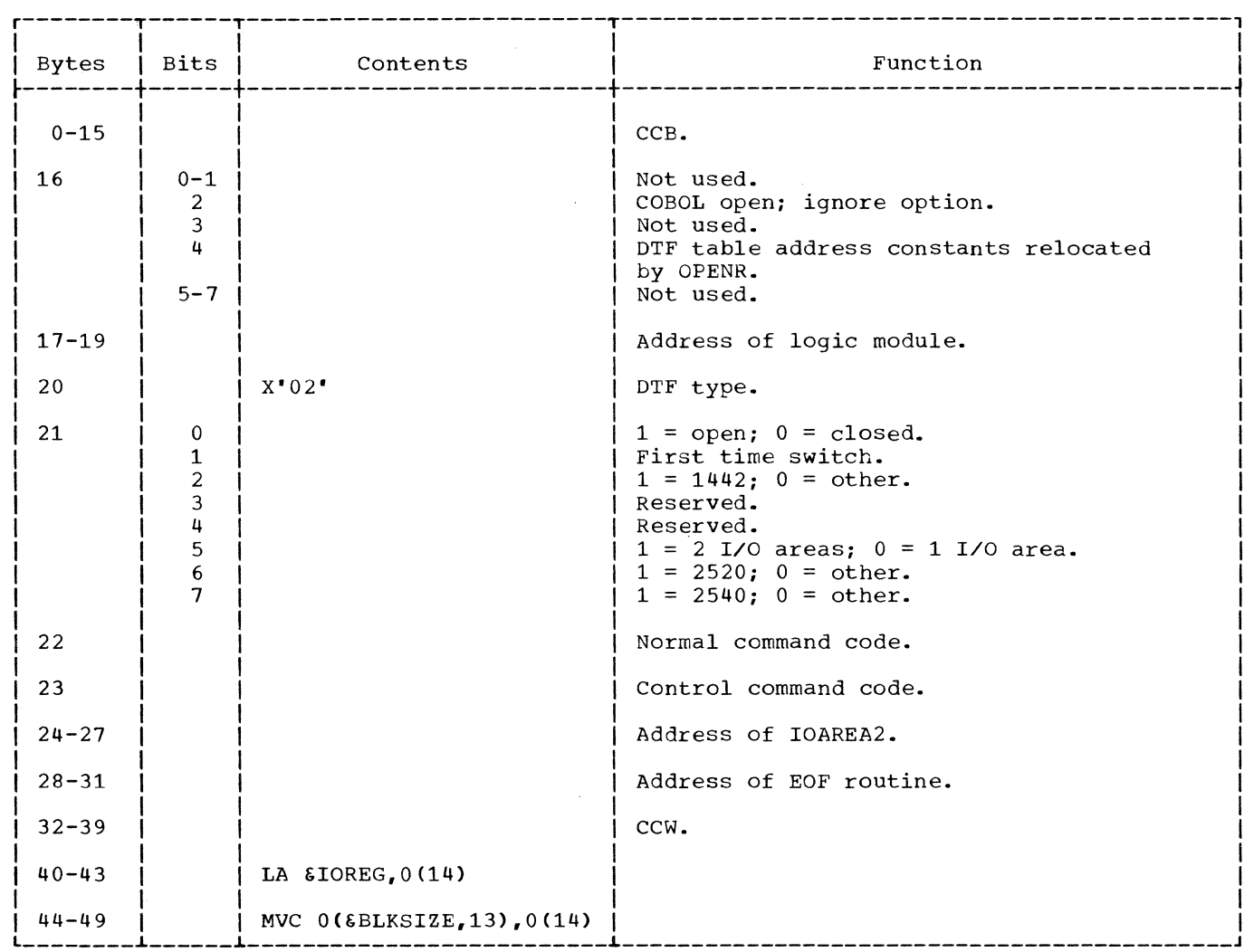

Figure 1. DTFCD: Input (Reader)

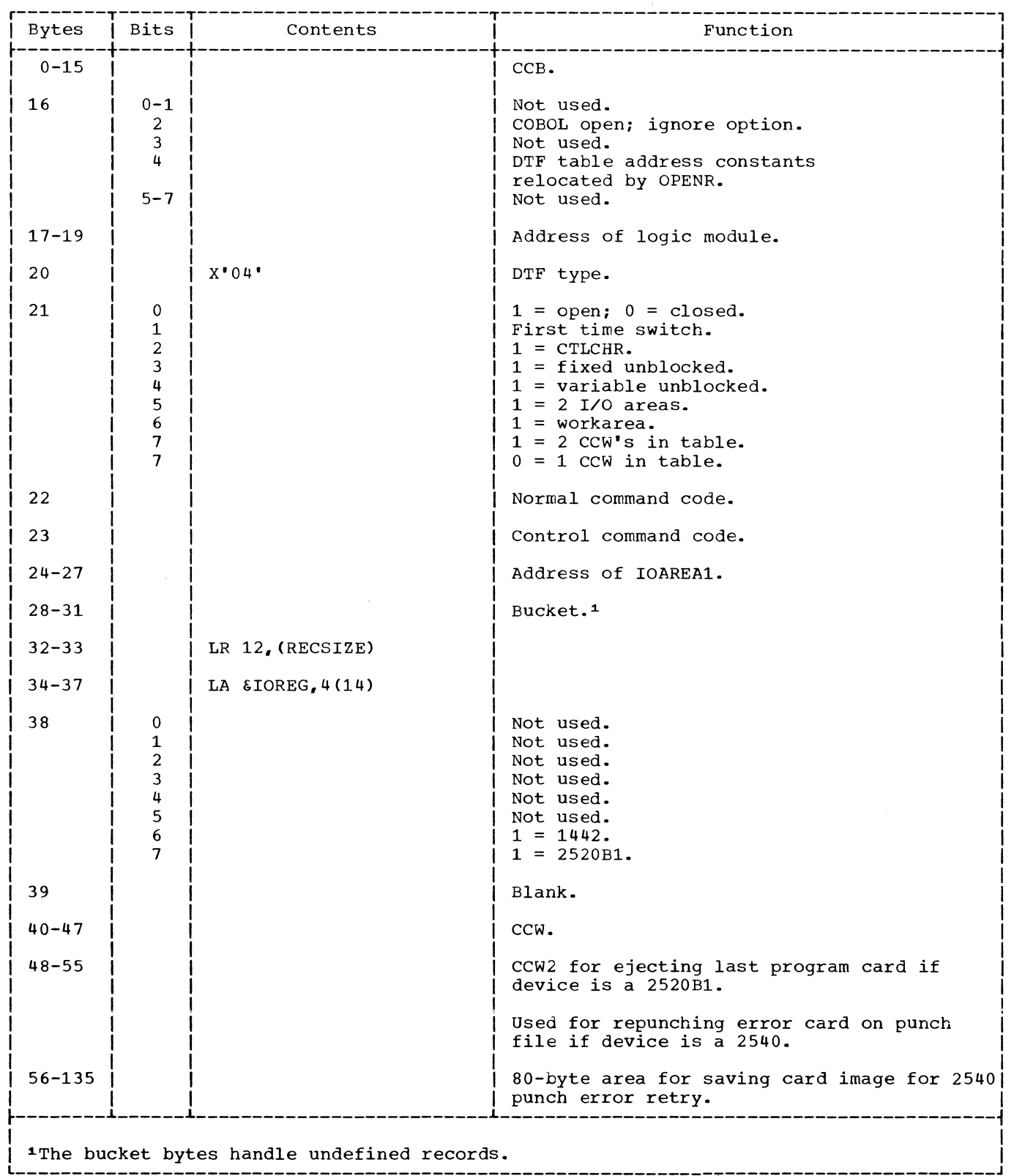

Figure 2. DTFCD: output (Punch)

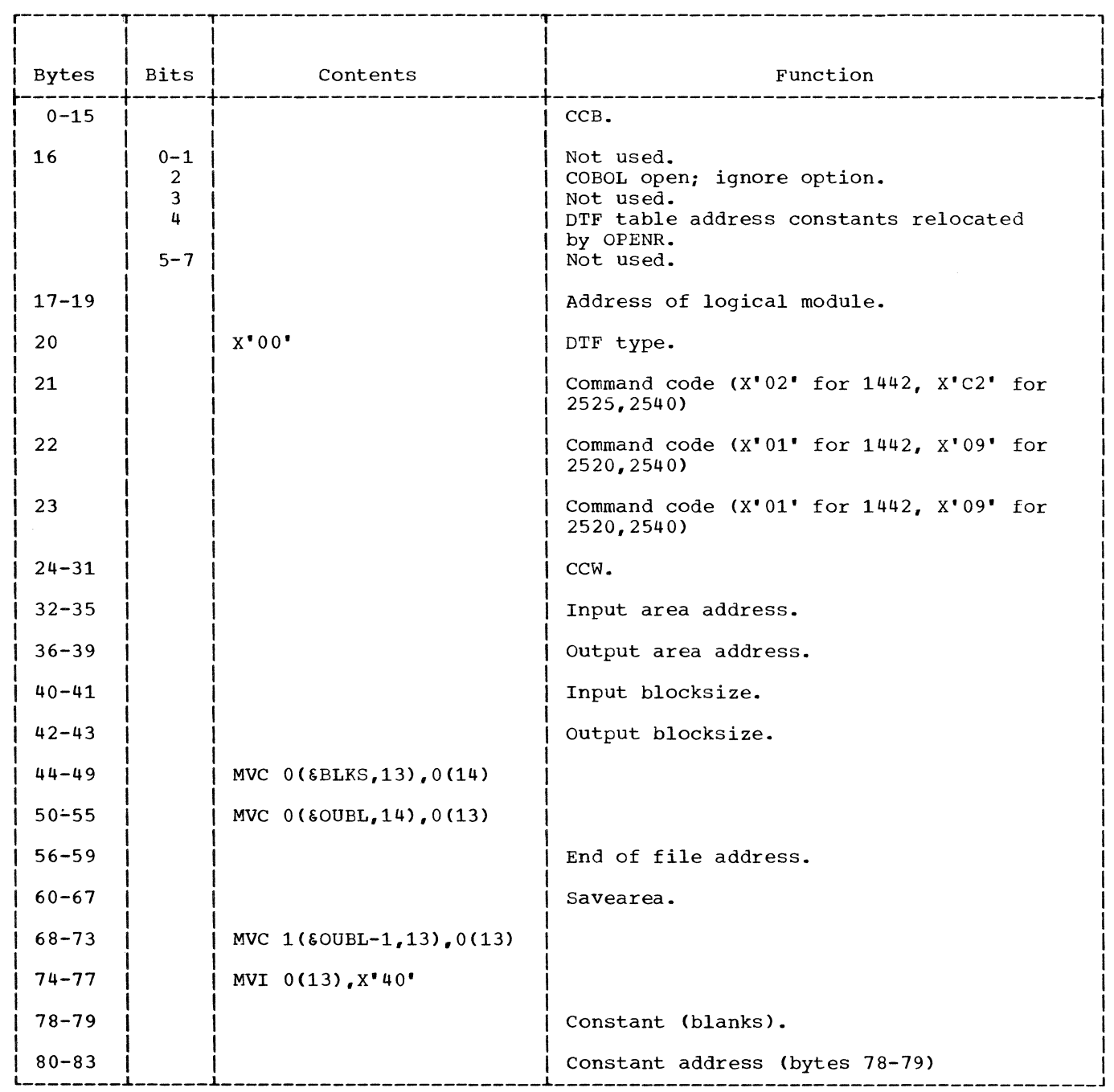

Figure 3. DTFCD: Combined Reader/Punch File

# CDMOD Macro

The CDMOD macro provides the model statements needed to generate logic modules that contain the GET, PUT, and CNTRL logic for a card reader or punch. It includes the capacity to handle a combined file, which uses the Punch Feed Read (PFR) feature on the IBM 2540. The combined file can also be handled on the IBM 1442-Nl.

Over 200 different logical modules can be generated from the CDMOD macro. Because it would be impractical to flowchart and describe every possible variation, the CDMOD macro internals are flowcharted to indicate the many parameter variations and combinations that can be handled.

The CDMOD macro can generate logic modules needed to handle all the normal record forms applicable to a card reader/ punch. A particular CD logic module is designed to handle only those items that are indicated by the CDMOD macro parameters. For instance, if TYPEFLE=INPUT and RECFORM=FIXUNB are specified, the generated module does not handle output files, nor variable or undefined records. The logic module can include the use of one or two I/O areas, the use of a work area to process the records, and the logic to handle the CNTRL macro if stacker selection is desired.

A separate logic module is needed for every reader/punch record format variation.

CDMOD: CNTRL Macro Chart BA

Objective: To stacker select a card into a specified stacker pocket.

Entry: From a CNTRL macro expansion.

Exit: To the problem program.

Method: The control code specified by the user passes to the CNTRL routine in general register O. The CNTRL routine then modifies the control code as required for the file type and device specified for the file. The modified control code is stored in the command code byte in the DTF table.

If the file is an input file defined for a device other than a 1442, the control operation is performed immediately. In all other cases, the control operation is delayed until the next GET or PUT macro is. issued.

CDMOD: GET Macro Charts BB-BD

Objective: To read a card (normal or combined file).

Entry: From a GET macro expansion.

Exit: To the problem program or to the user's EOF routine.

Method: For regular input files when two I/O areas are used, I/O and processing overlap is possible. On the first GET operation, one I/O area is filled and another SVC 0 is issued before any another big o is issued before any<br>processing is allowed. After the second SVC 0 is issued control returns to the problem program so that processing of data in the first I/O area can begin. If two I/O areas are specified, the first GET macro instruction sets a switch, which changes the logic flow of all the following GET instructions used (in the problem program) with this logic module.

For combined files, IOAREA2 serves as the output area if it is specified; and IOAREA1 is the input area. If IOAREA2 is not specified, IOAREAl serves for both input and output.

CDMOD: PUT Macro Charts BE-BH

Objective: To punch a card (normal or combined files).

Entry: From a PUT macro expansion.

Exit: To the problem program.

Method: For regular output card files, the PUT routine punches the next sequential record in the file into a card. If WORKA=YES is specified in the DTFCD and CDMOD macros, the record is built in the workarea and then moved to the appropriate output area before punching is performed. If IOAREA2=YES is specified in the DTFCD and CDMOD macros, overlap of I/O and processing is possible by alternately switching output areas.

For combined files (1442 or 2540 with PFR), IOAREA2 if it is specified, is used as the output area. If IOAREA2 is not specified, IOAREA1 serves as both the input and the output area.

CONSOLE FILES

Console files (CN) are files associated with the system 1050 console. These files are defined, by a DTFCN macro, as input or output files containing either fixed unblocked or undefined records.

Console files are neither opened nor closed by logical IOCS.

## DTFCN. Macro

Logical IOCS support of console files differs from other files. One macro, DTFCN, generates both the DTF table and the logic module (Figure 4). The Version 3 DTFCN macro generates both table and module from statements contained in the source<br>statement library. (Previous versions statement library. required linkage editing between the DTFCN table and a section definition in the relocatable library.) If TYPEFLE=INPUT is

Unit Record Files 17

specified in the DTFCN macro, the module generated supplies the logic for both the GET and PUT functions. If TYPEFLE=OUTPUT is specified, the generated module supplies the logic for only the PUT function.

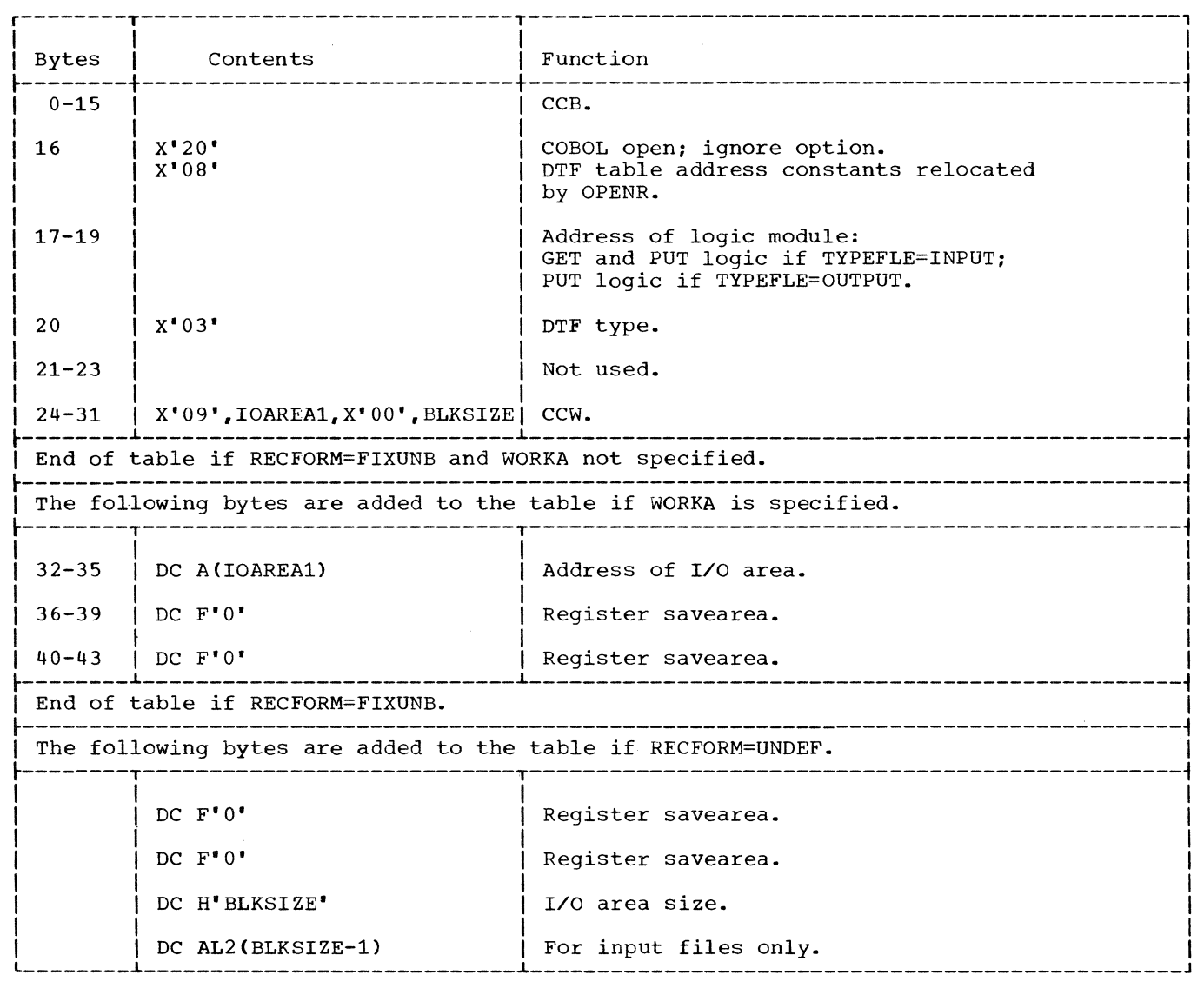

Figure 4. DTFCN: Console

DTFCN: GET Macro Chart CA

Objective: To read from the system console, that is, to allow a record to be typed in from the console keyboard.

Entry: From a GET macro expansion to the label IJ2xxxxx.

Exit: To the problem program.

is IBM S/360 DOS Logical IOCS, Volume 2

Method: Upon entry to the GET routine, the Example: spon energ to the safe fourine, the command code is set to hex 'OA' for a read operation. If UNDEF is specified in the RECFORM= parameter in the DTFCN macro, the user specified BLKSIZE is moved into the byte count area of the CCW. (If FIXUNB is specified in the RECFORM= parameter in the DTFCN macro, the byte count area of the generated ccw automatically contains a count of SO.) An SVC 0 is then issued to read the record into IOAREA1. If a workarea was not specified in the DTFCN macro, control returns to the problem

program immediately after completion of the I/O operation.

If WORKA=YES *is* specified in the DTFCN macro, the contents of IOAREA1 are moved to the workarea before control returns to the problem program.

# DTFCN: PUT Macro Chart CB

Objective: To write a record on the system console printer.

Entry: From a PUT macro expansion to the label IJ2MXXXX.

Exit: To the problem program.

Method: Upon entry to the PUT routine, the  $\frac{\text{Recing}}{\text{CCW}}$  command code is set to hex '09' for a write operation. If a workarea is specified in the DTFCN macro, a test is made, before the routine proceeds. to determine if a previous  $I/O$  operation is<br>complete and if not an SVC 7 is issued. If complete and if not an SVC 7 is issued. the file definition specifies undefined records (RECFORM=UNDEF parameter in the DTFCN macro) a check *is* made to determine if the BLKSIZE *is* greater than the record length. RECSIZE. (The byte count in the generated CCW is automatically equal to the BLKSIZE specified by the user.) If BLKSIZE is greater, the CCW byte count is modified to the value of RECSIZE.

Note: If RECSIZE is greater than BLKSIZE, the output record will be truncated.

In all cases where a workarea is specified. the record is moved from the workarea to IOAREA1 before an SVC 0 is issued to write the record on the console printer. After the SVC 0 is issued, control returns directly to the problem program.

If no workarea *is* specified, the record to be written is available *in* IOAREA1, and an SVC 0 *is* issued directly. The routine then waits for completion of the I/O operation before control is returned to the problem program.

MAGNETIC INK CHARACTER RECOGNITION FILES

Magnetic Ink Character Recognition (MICR) files are input files processed by 1259 or 1412/1419 magnetic ink characters readers. MICR files are defined by a DTFMR macro and the processing logic module is generated by an associated MRMOD macro.

## DTFMR Macro

The DTFMR Macro (Figure 5) can generate two types of DTF tables. The type generated for a particular file depends on the ADDRESS= parameter specified by the user *in*  the DTFMR macro. Although the two table types have been combined *in* this publication. the variation *in* the entries for ADDRESS=DUAL are noted in the table.

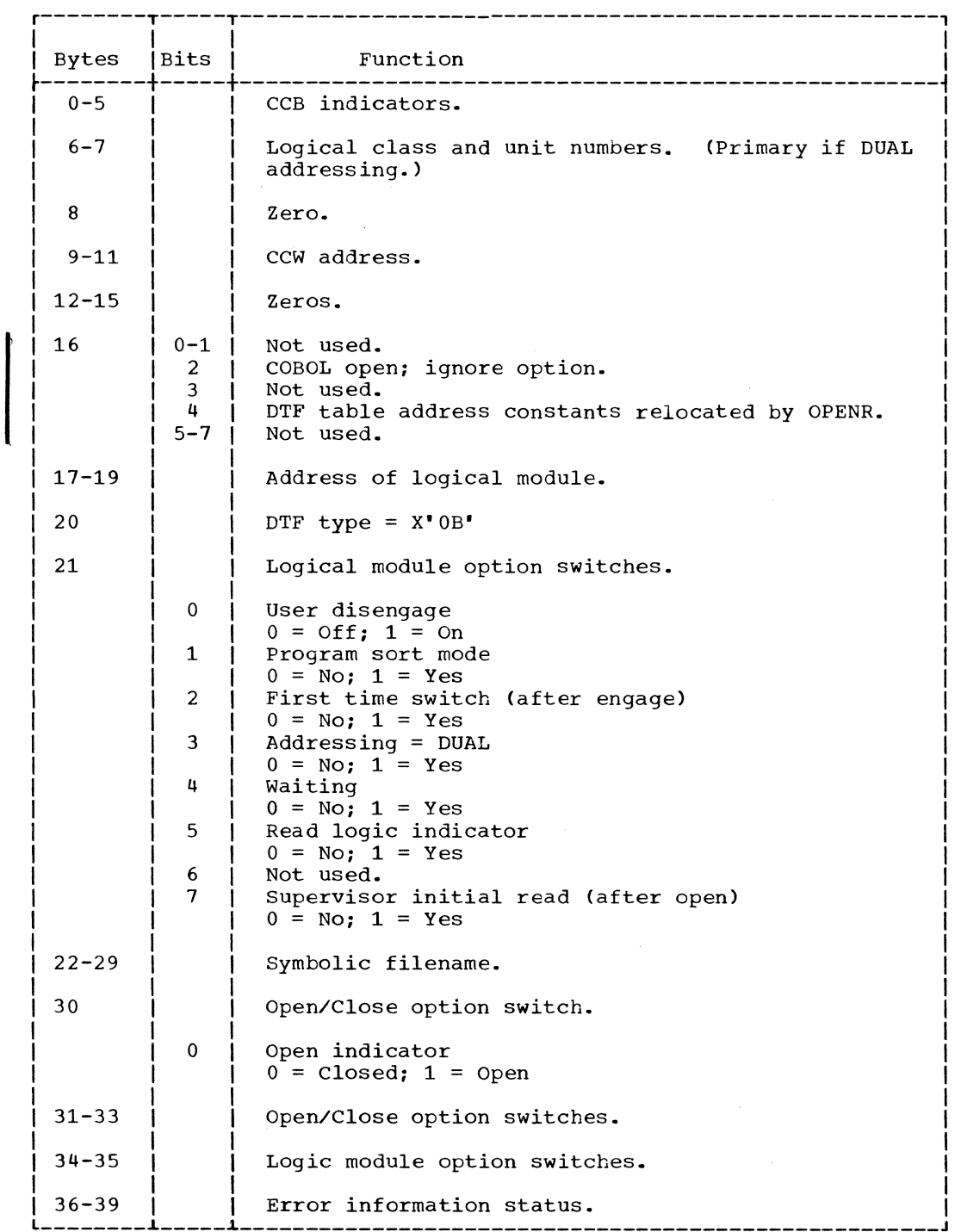

 $\label{eq:2.1} \mathcal{L}(\mathcal{L}^{\text{max}}_{\mathcal{L}}(\mathcal{L}^{\text{max}}_{\mathcal{L}}(\mathcal{L}^{\text{max}}_{\mathcal{L}}(\mathcal{L}^{\text{max}}_{\mathcal{L}})))$ 

Figure 5. DTFMR (Part 1 of 4)

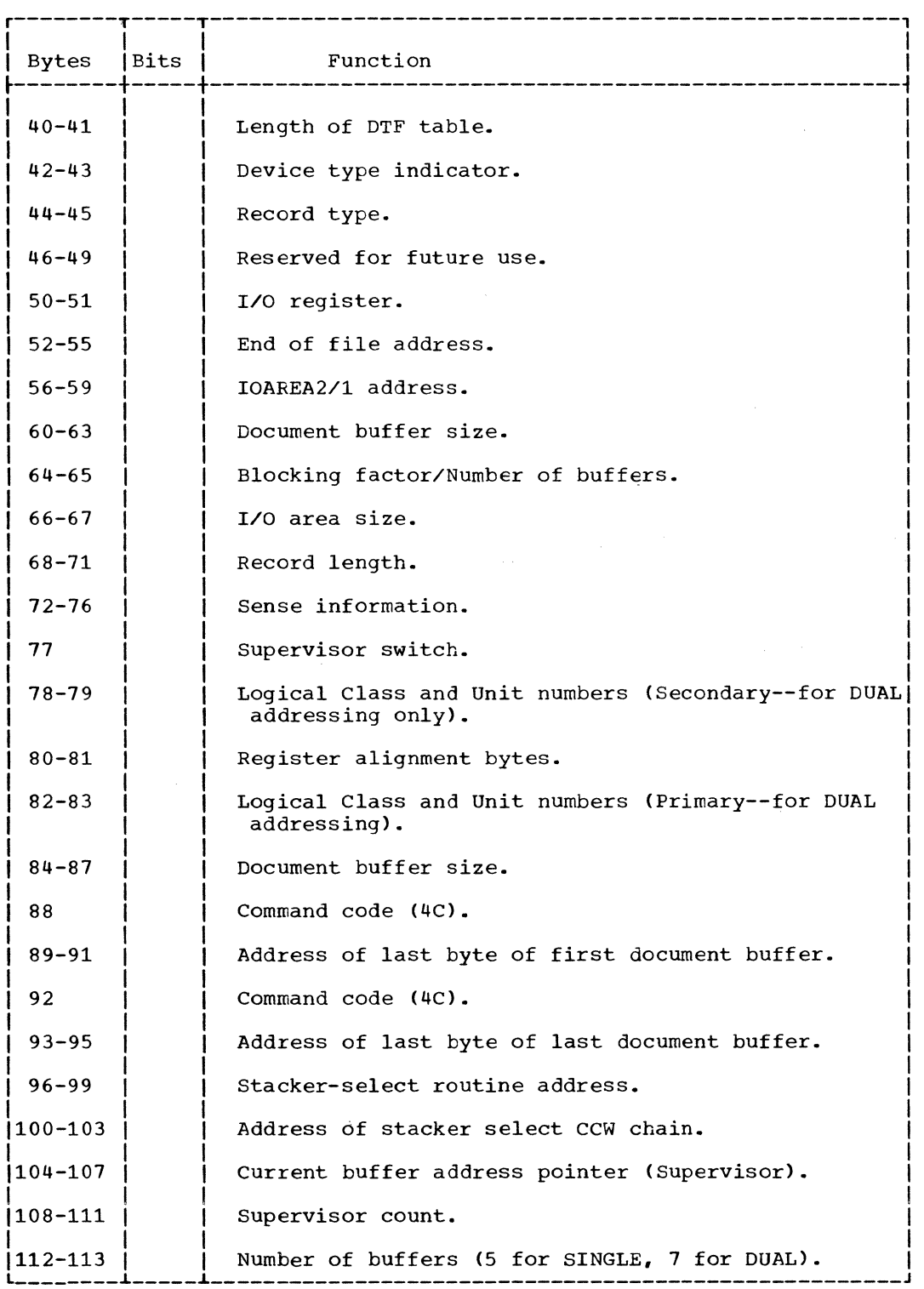

Figure 5. DTFMR (Part 2 of 4)

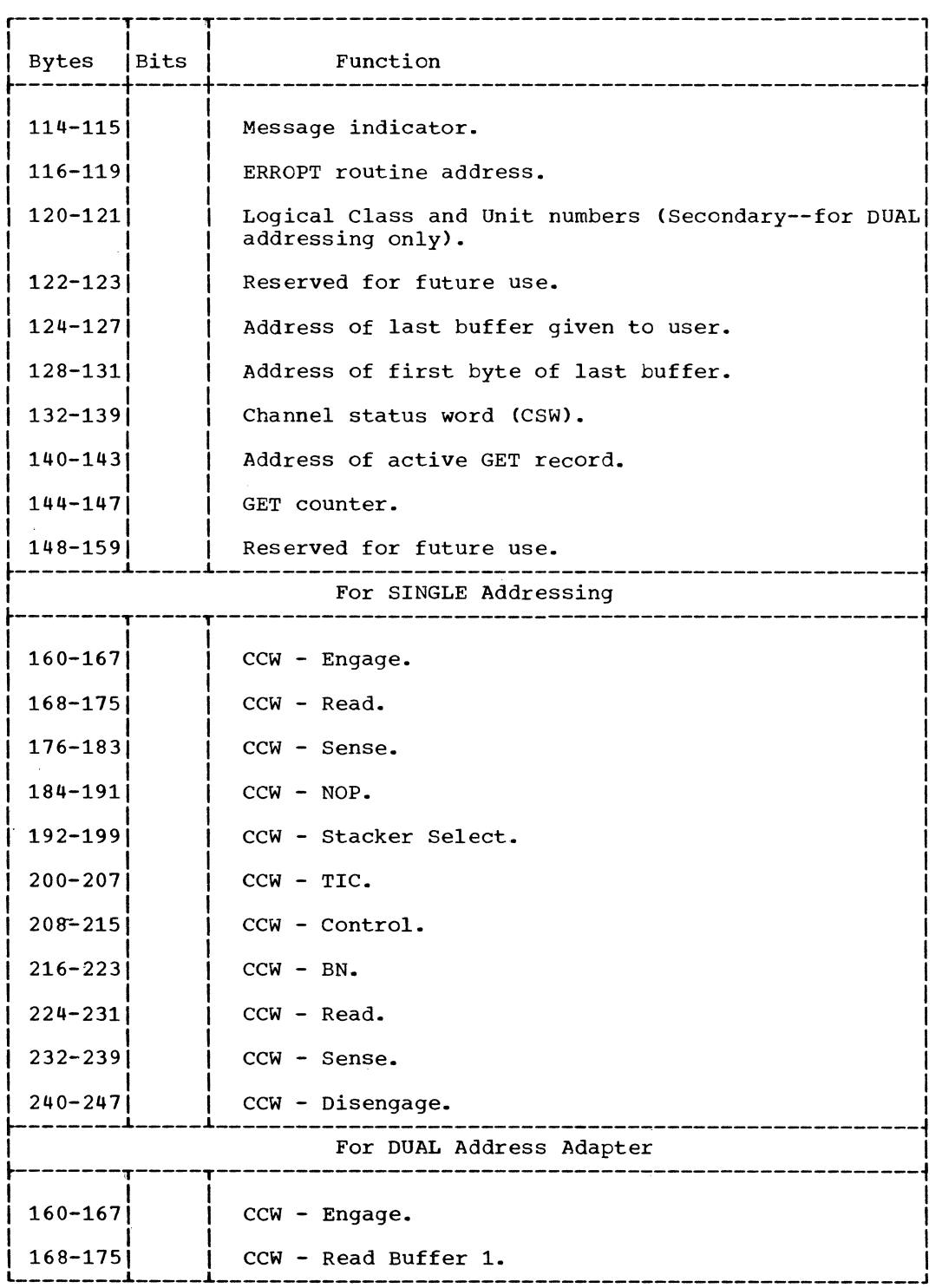

Figure 5. DTFMR (Part 3 of 4)

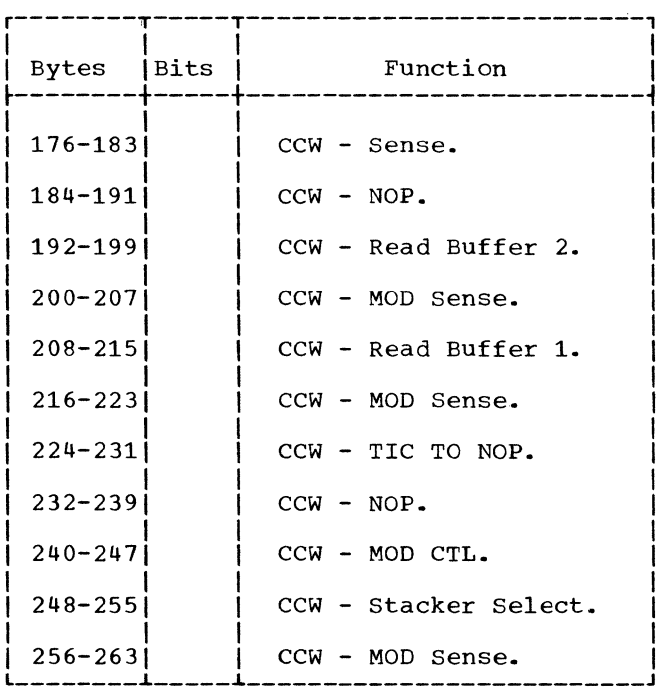

Figure 5. DTFMR (Part 4 of 4)

The MRMOD macro provides the necessary logic to process Magnetic Ink Character Recognition (MICR) files. The logic module can handle MICR files with either dual or single addressing.

The functions of the MR logical IOCS module are:

- 1. To locate the record (document buffer) to be processed (GET/READ).
- 2. To test for a "document ready for processing" condition (CHECK).
- 3. To start and stop the feeding of documents through the device (DISEN; disengage---engage is an automatic fUnction of GET or READ).
- 4. To turn on the pocket lights (LITE).
- 5. To exit from the partition in aMPS environment, or to enter the wait state in a Batched Job System (BJS) environment, when no useful processing can be performed (WAITF).

The READ, CHECK, WAITF macro combination is provided for users operating more than one 1412/1419 in a given partition of the system. The READ macro performs all the functions of the GET macro except the

MRMOD Macro inherent wait that occurs when no document is ready for processing.

> The READ macro posts an indicator in the current document buffer signifying that the buffer is not ready for processing. The user examines that status of this indicator by issuing the CHECK macro.

> The WAITF macro determines if processing can continue. If processing cannot continue, the system enters the wait state if it is operating in a BJS environment, or the system is allowed to continue processing in another partition if it is operating in a MPS environment.

MRMOD: CHECK Macro Charts DA-DC

Objectives: To determine the status of the current document buffer:

- 1. Buffer ready for processing.
- 2. Buffer waiting for data.

Entry: From the CHECK macro expansion to the label IJUCHEK.

Exit: To the problem program at one of three locations:

1. The next sequential instruction if the document buffer contains data and is ready for processing.

- 2. The address specified in the label operand of the macro if the document buffer is waiting for data.
- The ERROPT address specified in the DTF if the document buffer contains posted error-condition indicators.

Method: The CHECK macro first tests the condition of the wait bit (bit 5 of the first byte) within the current document buffer. If this bit is on, indicating that the device is waiting for a document to be read, a branch is made to the address specified in the second (label) operand of the CHECK macro. This bypasses normal record processing and allows continuation of other processing in the partition. If the second (label) operand is not specified in the CHECK macro, control is passed to the ERROPT address. If neither of these addresses is specified, a branch is made to the next sequential instruction following the CHECK macro expansion.

If the wait bit is off, a second test is made to determine if the Buffer Status Indicator (BSI) bit (bit 0 of the first byte within the current document buffer) is on. If the bit is on, indicating that the data is valid and ready for processing, a branch is made to the next sequential instruction following the CHECK macro expansion where normal processing resumes.

If both bits are off (bits 0 and 5), indicating either that the device is not operational or that the document buffer data is in error, a branch is made to the ERROPT location specified in the DTF for further analysis of the error conditions by the user. If the ERROPT location is not specified, a branch is made to the next sequential instruction following the CHECK macro expansion.

#### MRMOD: DISEN Macro Chart DD

objective: To disengage the 1412/1419 MICR device and stop the feeding of documents whenever necessary.

Entry: From a DISEN macro expansion to the label IJUDISEN.

Exit: To the problem program.

Method: The DISEN macro turns on the user disengage indicator (bit 0 of byte 21) in the DTF and checks for the type of address adapter used with the device. If dual

addressing is specified, the NOP instruction in the CCW chain is changed to a disengage instruction, X'OF'. If single addressing is specified, the chaining bit is set on in the CCW chain.

Note: A DISEN macro must be issued before a LITE macro can be issued.

# MRMOD: GET Macro Charts DA-DC

Objectives:

- 1. To provide a pointer, in the user register IOREG, to the next document buffer to be processed in the document buffer area (Figure 6).
- 2. To issue engage commands to the MICR device when necessary.

Entry: From a GET macro expansion to the label IJUGETCK.

Exit: To the problem program after a document buffer is filled with a stackerselected document, or after error conditions are posted in the buffer.

Method: When more than three records remain in-the document buffer area, the user's I/O register (IOREG) is loaded with the address of the next document buffer to be processed and the previous document buffer is reset to binary zeros. Control then returns to the user.

When three, or fewer than three, records remain in the document buffer area, a test is made to determine if three or more document buffers are empty and it is necessary to engage the MICR device to feed more documents. If it is necessary to issue engage commands, a branch is made to IJUENGCK (Chart DB) where the necessary modifications are made to the CCW chain and the I/O operation executed.

If an engage is not required or after the engage commands are issued, the status of the document buffer is checked. If the buffer is ready for processing, the procedure followed is the same as for more than three records remaining in the I/O area. If the document buffer is not ready for processing, checks are made for errors and flags are set in the buffer as indicators of the error conditions found. This information is then passed to the user for further analysis.

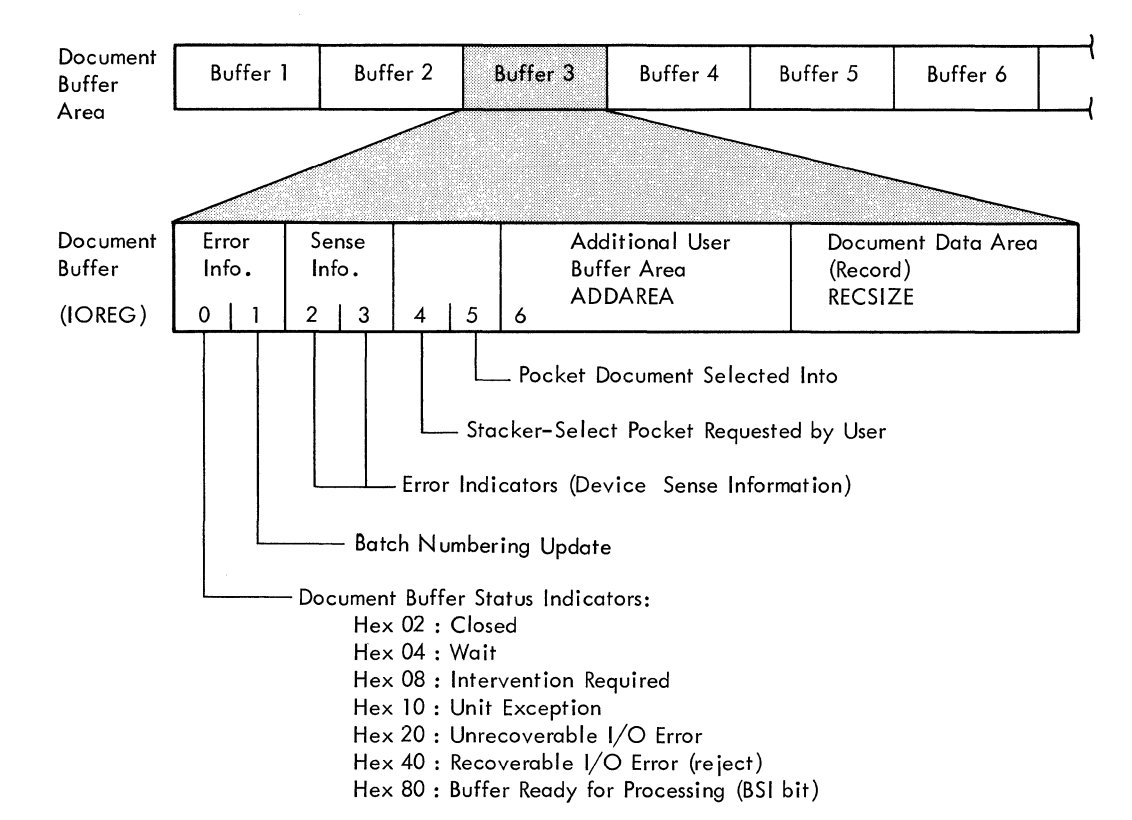

#### Figure 6. MICR Buffer Format (1412/1419)

# MRMOD: LITE Macro Chart DE

Objective: To turn on the pocket lights specified in the pocket light indicator by the-user.

Entry: From a LITE macro expansion to the label IJULITE.

Exit: To the problem program.

Prerequisites:

- 1. A DISEN macro must be issued before the LITE macro is issued.
- 2. The unit exception bit must be turned on in the CCB in the DTF table before the LITE macro is issued.

Method: The LITE macro checks the pocket light indicator (Figure 7) bit by bit, to determine and turn on the lights specified by the user. After each specified pocket light is turned on, a check is made for the occurrence of an unrecoverable I/O error during the turning on of the light. If an error occurred, bit 15 of the pocket light indicator is set.

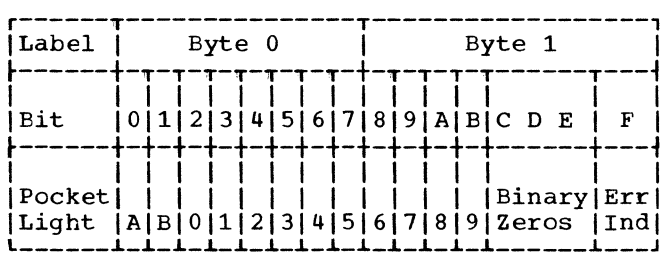

Figure 7. 1412/1419 Pocket Light Indicator

The pocket light indicators are tested in the sequence:  $B$ ,  $A$ ,  $9$ ,  $8$ ,  $7$ ,  $6$ ,  $5$ ,  $4$ ,  $3, 2, 1, 0$ . To turn on a particular pocket light, a pocket code is combined with a stacker select command code.

Example: Assume that the light in pocket B is to be turned on, that is, bit 1 of the pocket indicator is on.

Upon entry to the pocket light routine of the MRMOD, a count of 12 is initially loaded into a register. When the actual light program loop is entered (at location IJUNXTLT) and it is determined that the pocket B light is to be turned on, the count is reduced by one to 11. The 11 is then multiplied by 16. The result is 176, or a hexadecimal BO.

For the single address adapter, the hex BO is ORed with a hex OF and results in a command code of hex BF. For the dual command code of hex BF. address adapter, the hex BO is ANDed with a hex F7 and results in a command code of hex B7. After the pocket light is successfully turned on, the initial count (12) is reduced by one and the routine returns to location IJUNXTLT to test for the next pocket light.

MRMOD: READ Macro Charts DA-DC

#### $objectives:$

- To provide a pointer, in the user register IOREG, to the next document buffer to be processed in the document buffer area (Figure 6).
- 2. To issue engage commands to the MICR device when necessary.

Entry: From a READ macro expansion to the label IJUREAD.

Exit: To the problem program after a document buffer is filled with a stacker-selected document, or after error conditions are posted in the buffer.

Method: Same as the GET macro except for the inherent wait that occurs when the document buffer is not ready for processing. Instead of issuing a wait SVC (SVC 7), the READ macro posts an indicator in the document buffer (bit 5 of first buffer byte) to signal that the buffer is not ready for processing. The user, after examining the indicator by issuing a CHECK macro, can then transfer processing to another location within the partition until the buffer is ready for processing.

#### MRMOD: WAITF Macro Chart DF

Objective: To test whether any 1412/1419 MICR devices specified in the macro operand (wait list) are operative and processing should continue, or if all the devices specified are inoperative and IOCS should enter the wait state.

Entry: From a WAITF macro expansion to the label IJUWAITF.

Exit: To the problem program.

Method: The WAITF macro loads a work register with the address of the DTF table for the file specified by the first operand. Tests are then made to determine

26 IBM S/360 DOS Logical IOCS, Volume 2

if the file is in an operative condition. If the file is operative and ready, processing is resumed at the next sequential instruction following the macro expansion.

Note: When more than one file is specified in the operand of the WAITF macro (wait list), normal processing is resumed after the first operational file is detected, thereby omitting checking of any remaining files in the wait list. To accomplish this, the pointer in the wait list is repeatedly incremented by 4 (the length of each operand) until the end of the wait list is reached (the first nonzero byte). When the end-of-the-wait list has been detected, the pointer (register 14) then contains the address of the next sequential instruction following the macro expansion.

If the file currently being tested is not operational, the address of the DTF table for the next file specified in the macro operand is obtained and the tests are repeated for the next file.

If none of the files specified in the operand are operational, an SVC 29 is issued and the wait state is entered. If the system is operating in an MPS environment, processing is allowed to continue in another partition. When one of the files becomes operational, processing can resume in the partition in which the device is operating.

# Initialization and Termination of MICR Files

Magnetic Ink Character Recognition files are one of the very few types of unit record files that are opened and closed by logical transients included in the system to handle a specific file type. These logical transients, \$\$BOMR01 and \$\$BCMR01, are fetched by the Open and Close Monitors respectively (refer to Volume 1).

<u> \$\$BOMR01:</u> **Character**  Open MICR (Magnetic Ink **Recognition) Chart DG** 

Objective: To open 1412/1419 MICR files and to initialize the document buffer area.

Entry: From the Open Monitor, \$\$BOPEN, to the label FRSTINST.

Exit: To the Open Monitor, \$\$BOPEN.

Method: The \$\$BOMR01 routine clears the entire document buffer area and checks for encire document builet area and checks for<br>device assignment. It then calculates the Physical Unit Block (PUB) entry address for the device, and determines from the PUB information which entry in the supervisor table of DTF addresses (PDTABB) is to be used. The address of the DTF table is then inserted into the proper entry in the PDTABB table. Refer to the Program Logic Manual (PLM), IBM System/360 Disk Operating System, Supervisor and Physical and Logical<br>Transients, listed in the Preface of this manual for the format and use of the PDTABB table.

The unit exception bit in the CCB is turned on and the remainder of the DTF is initialized. The open indicator (bit 0 of byte 30) is set on in the DTF to signal that the file is open and the Open Monitor, \$\$BOPEN, is fetched to determine if more files are to be opened.

\$\$BCMR01: Close MICR (Magnetic Ink Character Recognition) Chart DH

Objective: To close 1412/1419 MICR files and to reinitialize the DTFMR table.

Entry: From the Close Monitor, \$\$BCLOSE, to the label FRSTINST.

Exit: To the Close Monitor, \$\$BCLOSE.

Method: The \$\$BCMR01 routine resets the open indicator in the DTF and the traffic (wait) bit in the CCB, and turns off the external line status indicator for the file.

# MICR Error Messages

Error conditions occurring on 1412/1419 MICR devices are reported to the operator via a special MICR error message writer logical transient, \$\$BMMR20.

\$\$BMMR20: MICR Message Writer Chart DJ

Objective: To print one of two error messages for MICR devices:

1. 4MR11 - EXTERNAL INTERRUPT I/O ERROR

2. 4MR21 - SCU NOT OPERATIONAL

Entry: From the MR logical IOCS module when an error occurs during a GET or READ.

Exit: To the logical IOCS module after the proper message is printed.

Method: The \$\$BMMR20 message writer routine examines the message indicator in the DTF table (bytes 114-115) to determine the appropriate message. It then extracts information from the DTF and CSW, converts the information to printable form, and inserts it into the message.

The proper message is then printed on SYSLOG and control is returned to the logical IOCS module.

OPTICAL READER FILES

Optical Reader (OR) files are input files associated with 1285/1287 optical readers and defined by a DTFOR macro. An ORMOD macro provides the data handling logic module for this type of file.

# DTFOR Macro

The DTF table generated by the DTFOR macro services both the 1285 and the 1287 optical readers. If the device is a 1287, either journal tapes or documents can be processed (Figure 8).

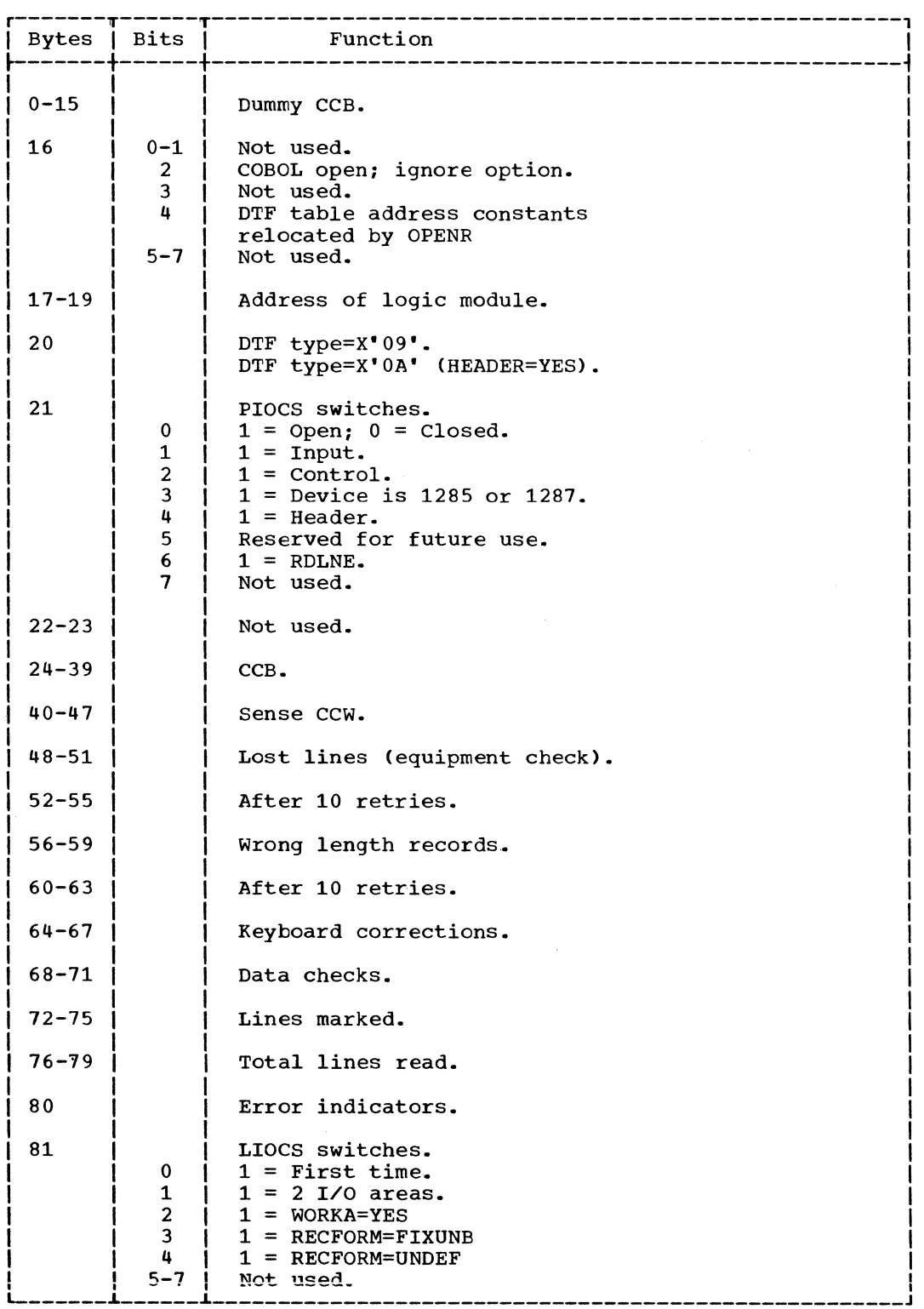

 $\frac{1}{2} \sum_{i=1}^{n} \frac{1}{2} \sum_{j=1}^{n} \frac{1}{2} \sum_{j=1}^{n} \frac{1}{2} \sum_{j=1}^{n} \frac{1}{2} \sum_{j=1}^{n} \frac{1}{2} \sum_{j=1}^{n} \frac{1}{2} \sum_{j=1}^{n} \frac{1}{2} \sum_{j=1}^{n} \frac{1}{2} \sum_{j=1}^{n} \frac{1}{2} \sum_{j=1}^{n} \frac{1}{2} \sum_{j=1}^{n} \frac{1}{2} \sum_{j=1}^{n} \frac{1}{2} \sum_{j=1}^{n$ 

Figure 8. DTFOR (Part 1 of 2)

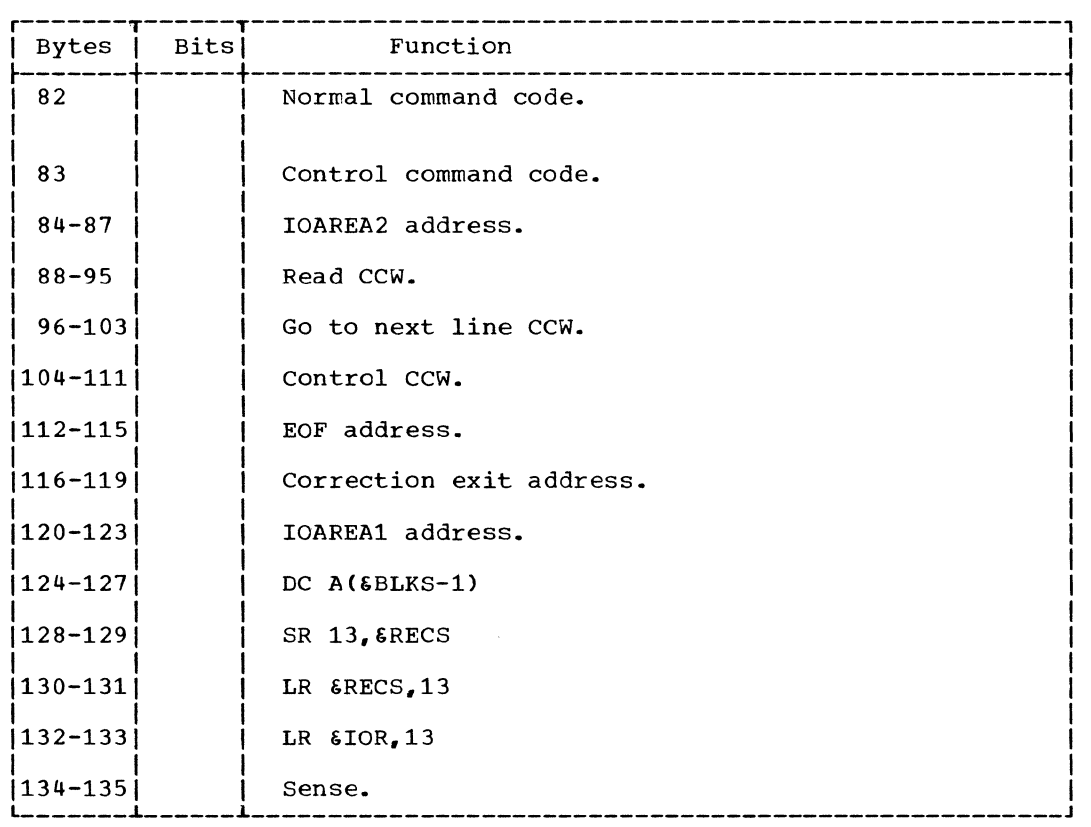

#### Figure 8. DTFOR (Part 2 of 2)

#### ORMOD Macro

The module generated by the ORMOD macro provides the logic to perform the GET, CNTRL, and RDLNE functions for the 1285 and 1287 (tape mode) optical Reader, and the READ, WAITF, CNTRL, RESCN, and DSPLY functions for the 1287 (Document Mode) Optical Reader.

For 1287 operating in document mode, the logic module handles only unblocked records, and supports fixed and undefined record formats. For both 1285 and 1287, blocked records are also handled if the device is operating in tape mode.

The ORMOD is capable of generating many logic modules, each tailored to specific parameters. The number of different modules that can be generated is so great that it would be impractical to flowchart and describe every possible variation individually. To stay within practical limits, the internals of the OR module are flowcharted and described to indicate all variations.

# ORMQD: CNTRL Macro Charts EA-EC

Objective: To execute a control operation for 1285 and 1287 optical reader.

- For 1285 or 1287 operating in tape mode, the control operation is either mark a line or read a complete line from the keyboard.
- For 1287 operating in document mode, the control operation is either eject, eject and stacker-select, stacker-select, or increment the document.

Entry: From a CNTRL macro expansion.

#### Exits:

- Normal exit from the CNTRL routine is to the problem program.
- To the user's end-of-file routine when an EOF condition is reached.
- To the user's correction routine when a recoverable error occurs.

Method: The CNTRL routine ensures that any previous I/O operation is complete. It then sets the appropriate control command code (supplied by the user in general register 0) in the CCW and causes the control function to be performed.

If the control function is to read a line from the keyboard, the routine checks for a unit exception after the read operation is complete. If the control function is other than read a line from the keyboard, and a unit check occurs, the routine checks for command reject, late stacker-select, or recoverable errors.

If a unit exception or a read keyboard operation occurs, or if a recoverable type error occurs, the CNTRL routine branches to the address supplied in the DTF for the user's correction routine to attempt a recovery from the error before returning control to the problem program.

# ORMOD: DSPLY Macro Chart ED

Objective: To cause a complete field of data from a document to be displayed on the display scope of the 1287.

Entry: From the DSPLY macro expansion.

Exit: To the problem program.

Method: The routine modifies the read backward CCW by changing the command code, input address, and chaining flags. It then blanks out the portion of I/O area into which it is reading. An EXCP is then issued for this CCB. When the I/O operation is complete, the routine checks for a unit exception indicating an error was made in keying in corrections. The command is re-executed if necessary. If a unit exception is not present, an exit is made to the problem program.

#### ORMOD: GET Macro Charts EE-EH and EJ-EN

Objective: To access a record from the 1285 and 1287 (tape mode) optical character readers .•

Entry: From the GET macro expansion.

Exit: To the problem program.

Method: The GET routine reads a record from the 1285/1287 optical reader and places it in main storage starting at the rightmost position of the I/O area and continuing to the left until the last character has been read.

30 IBM S/360 DOS Logical IOCS, Volume 2

If two I/O areas or one I/O area and a workarea are used, I/O and processing overlap is possible. On the first GET operation, one area is filled and another EXCP is issued before any processing is allowed. After the second EXCP is issued, control is returned to the problem program so that processing can begin on the data in the first I/O area. If two I/O areas are specified, the first GET macro instruction sets a switch that changes the logic flow of all the following GET instructions used in the problem program with this logic module. If a workarea is specified, the contents of the I/O area are moved to the workarea. The next EXCP is issued, and an exit to the problem program is made. If RECFORM=UNDEF, the contents of the I/O area are left-justified in the workarea.

#### ORMOD: RDLNE Macro Chart EP-EQ

Objective: To cause a line of data from a journal tape to be read in the on-line mode while processing is in the off-line correction mode.

Entry: From the RDLNE macro expansion.

Exit: To the problem program.

Method: The routine indicates a keyboard correction, modifies the CCW with a read backward on-line command, and issues an EXCP. When the I/O operation is complete, the routine checks for equipment, wrong-length record, and data checks. If present, these conditions are posted to the DTF, and an exit is made to the problem program.

#### ORMOD: READ Macro Chart ER

Objective: To access a record or records from the 1287 optical character reader when processing documents.

Entry: From the READ macro expansion.

Exit: To the problem program.

Method: The READ routine reads a record or records from a document by executing the users CCW's. It is the user's responsibility to properly set up the CCW's before the READ macro is issued.

# ORMOD: RESCN Macro Charts ES-ET

 $Objectives:$  To allow up to nine retries of an unreadable line of data on a document. Also to allow a read in the on-line mode while processing in the off-line correction mode.

Entry: From the RESCN macro expansion.

Exit: To the problem program.

Method: The routine modifies the CCW to allow data checks, and an EXCP is issued. After the I/O operation is complete, the routine checks for and posts equipment checks. data checks, and wrong-length records. The line of data is retried the number of times specified.

When the retries are completed, control returns to the problem program unless forced on-line correction was specified. In the case of forced on-line correction, the CCW is modified to force on-line correction and another EXCP is issued.

#### ORMOD: WAITF Macro Charts EU-EX

Objective: To provide storage resident error recovery in addition to its normal function of waiting for I/O completion.

Entry: From the WAITF macro expansion.

Exit: To the user specified COREXIT routine if a read error occurred or to the next sequential instruction following the WAITF macro expansion in the problem program if read was error-free.

Method: After checking for completion of the-previous I/O, the routine tests for unit check. If unit check occurred, a check is made to determine if the cause of the interrupt is due to hardware or an unreadable character, lost line, etc. If a hardware error has occurred, a transient error routine is called, and a message is printed to the operator. If the error is due to an unreadable character or line, it is retried up to nine times (depending on error), posted to the user and then a branch is taken to the user's COREXIT routine. On a return from COREXIT, the operation is restarted from where the CCW chain was broken. Control is then returned to the problem program.

# Initialization and Termination of Optical Reader Files

Optical reader files are opened by the logical transient \$\$BOOR01 that is fetched by the Open Monitor (refer to Volume 1). These files are closed by the Close Monitor, \$\$BCLOSE, which simply resets the open indicator in byte 21 of the DTF table.

\$\$BOOR01: Open Optical Reader Chart EY

Objective: To open an optical reader file.

Entry: From the Open Monitor (\$\$BOPEN).

Exit: To \$\$BOPEN or cancel.

Method: If the optical reader file contains a header, this phase reads it into IOAREA1. If it does not contain a header, an I/O NOP is performed.

If a valid DTF type was found (indicating the presence or absence of the header), the routine then returns to the Open Monitor (\$\$BOPEN) to determine if any more files need to be opened. The routine aborts the job if an invalid DTF type is present.

### PRINTER FILES

Printer CPR) files are defined by a DTFPR macro for continuous forms output files on 1403, .1404, 1443, and 1445 printers. In addition, the Selective Tape List (STL) feature for printing journal tapes on a 1403 is also supported.

Data handling logic for printer files is supplied by the associated PRMOD macro.

Printer files are opened and closed by the Open and Close Monitors, respectively, (refer to Volume 1).

# DTFPR Macro

The DTFPR macro (Figure 9) generates a DTF table containing all the necessary information to describe an output printer file on any of the following devices:

- IBM 1403 Printer {with or without the SLI feature
- IBM 1404 Printer (continuous forms only)
- IBM 1443 Printer
- IBM 1445 Printer

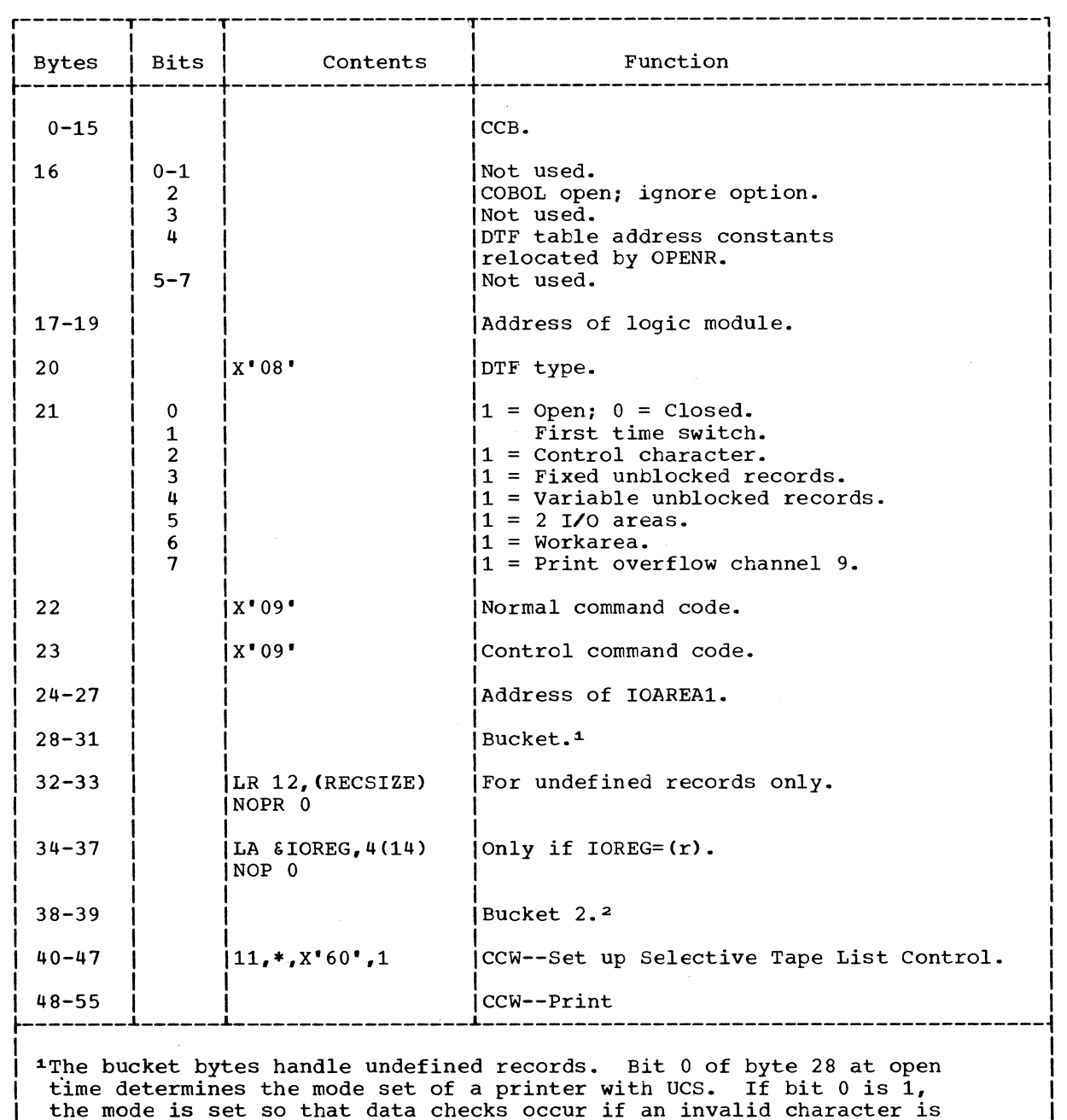

I the mode is set so that data checks occur if an invalid character is  $\left| \right|$ I che mode is see so ende data checks seed: If an invaria character is the UCS parameter determines the setting of this bit.

|<br>| <sup>2</sup>The 2 byte bucket saves print overflow conditions if CTLCHR=ASA. |

Figure 9. DTFPR

The module generated by the PRMOD macro provides the logic to perform the CNTRL, PRTOV, and PUT functions for a printer file. The logic module handles only

PRMOD Macro unblocked records, and supports fixed, undefined, and variable record formats.

> The PRMOD macro can generate many logic modules, each designed to handle the conditions specified by the macro parameters. Because it is not possible to parameters: Because it is not possible to<br>describe all the variations, the PRMOD is

flowcharted to show the internal decisions made for the specified parameters.

#### PRMOD: CNTRL Macro Chart FA

Objective: To control the carriage space and skip operations.

Entry: From a CNTRL macro expansion.

Exit: To the next sequential instruction in the problem program following the CNTRL macro expansion.

Method: This routine provides completely independent control of the printer carriage. It is used when the PRMOD macro parameter CTLCHR is not specified.

The PRMOD CNTRL routine waits for a previous I/O operation to finish and then inserts the control character into the CCW command code. The required carriage operation is started and control returns to the problem program without waiting for completion of the carriage operation.

# PRMOD: PRTOV Macro Chart FB

Objective: To cause and control an overflow skip.

Entry: From a PRTOV macro expansion.

Exit: To the user's carriage overflow routine if the address of the routine is supplied, or to the problem program at the next sequential instruction following the PRTOV macro expansion.

Method: The PRTOV (printer overflow) macro instruction is used with a logical printer file to specify the operation to be performed on a carriage overflow condition.

PRTOV requires two parameters. The first parameter must be the name of the logical file specified in the DTF header entry. The second parameter must specify the number of the carriage tape channel (9 or 12) used to indicate the overflow condition. When an overflow condition occurs, IOCS skips the printer carriage to channel 1.

An optional third parameter causes a branch to a user routine instead of a skip to channel 1 on an overflow condition. This parameter specifies the symbolic name representing the address of the user's routine. In the user's routine, any desired function can be performed except another PRTOV.

# PRMOD: PUT Macro Charts FC-FE

Objective: To print a line and space, or to print a line and skip the appropriate tape, if the Selective Tape Lister feature is available.

Entry: From a PUT macro expansion.

Exits: To the problem program or cancel.

Method: This routine causes a record to be printed on the output device. The logic determines if two I/O areas are used, if a workarea is specified, and if CTLCHR controls the carriage. A test is made to determine if CNTRL is specified. If so, the CTLCHR cannot be used, CTLCHR and CNTRL are mutually exclusive (if one is used, the other cannot be specified).

If the American Standard Association (ASA) CTLCHR is used, this routine translates it to System/360 language.

If the Selective Tape Lister feature is used, selected tapes are controlled through the use of a one-byte control field. This field is accessed by the optional operand, either STLSP=label, or STLSK=label, of the PUT macro. Figure 10 shows the format of the field specified by label.

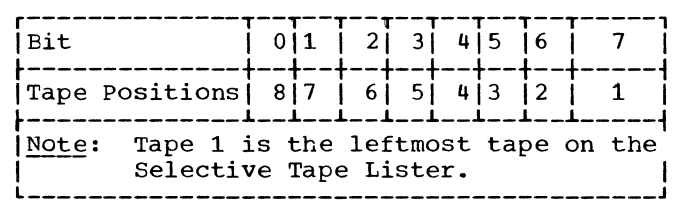

# Figure 10. STL Control Field

The control field is used as the data address in the control CCW in the DTF table. Double-width tapes are controlled by using the two bits corresponding to the tape positions occupied.

Note: The label CONCMD used in this logic is a one byte save area in the DTF table used to store the control character.

# PAPER-TAPE FILES

Paper-Tape (PT) files are input files associated with 2671 paper-tape reader and defined by a DTFPT macro. A corresponding PTMOD macro supplies the data handling logic module which supports only fixed unblocked and undefined records.

Paper-tape files are opened and closed by the Open and Close Monitors, respectively (refer to Volume 1).

#### DTFPT Macro

The DTFPT macro is capable of generating several different DTF tables depending on

the parameters specified in the macro operand. The four basic table types are:

- DTFPT: No Translation, No Shifts, or Deletes (Figure 11)
- DTFPT: Translation, No Shifts or Deletes (Figure 12)
- DTFPT: Translation, Shifts, and Deletes with Fixed Unblocked Records (Figure 13)
- DTFPT: Translation, Shifts, and Deletes with Undefined Records (Figure 14)

Translation refers to code translation of paper tapes punched in other than EBCDIC code. Shifts refers to letter or figure shift required for 5-channel paper tape. Deletes refers to acceptance of delete characters punched in the tape.

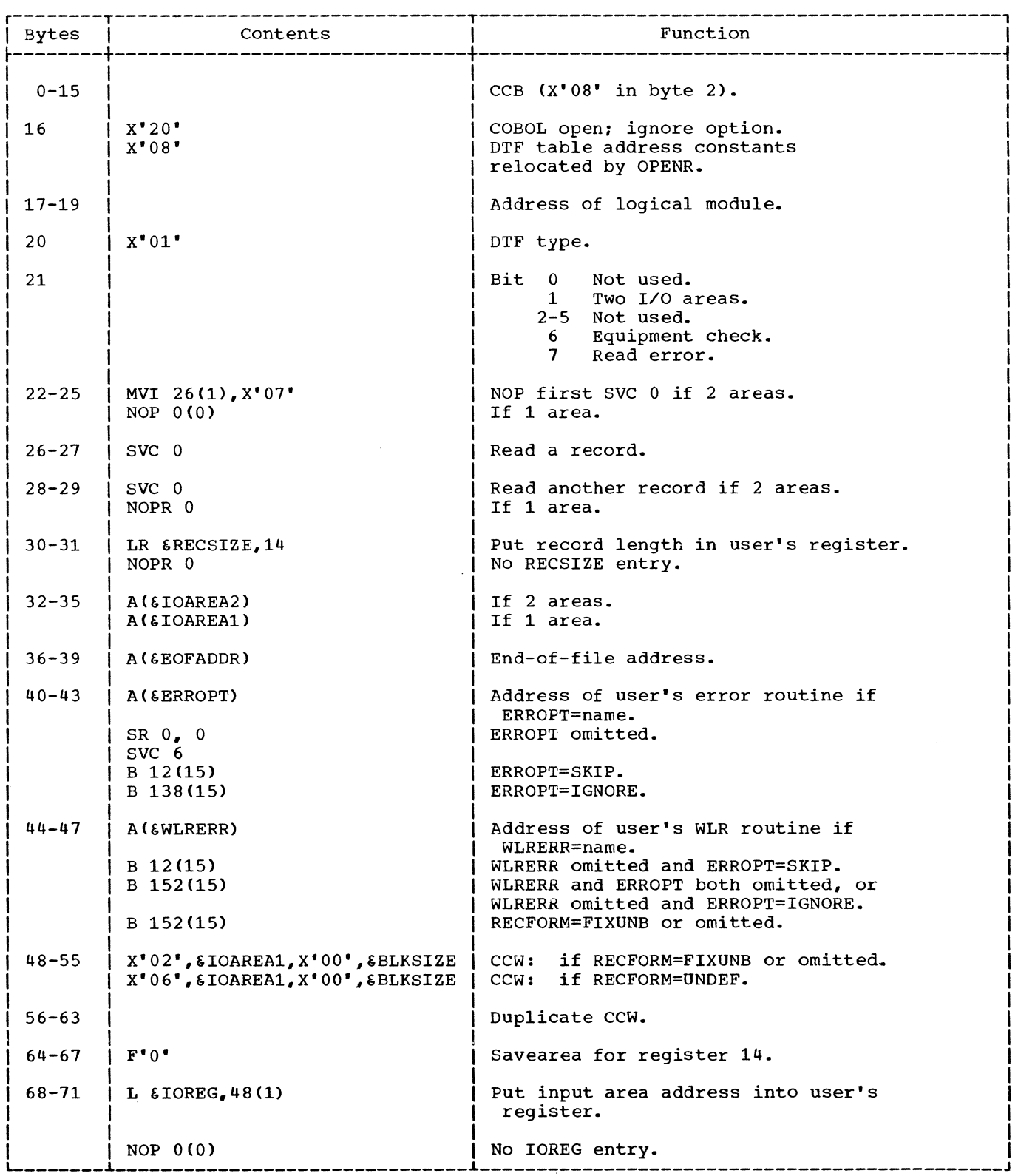

 $\mathcal{L}_{\rm{max}}$ 

Figure 11. DTFPT. No Translation, No Shifts or Deletes

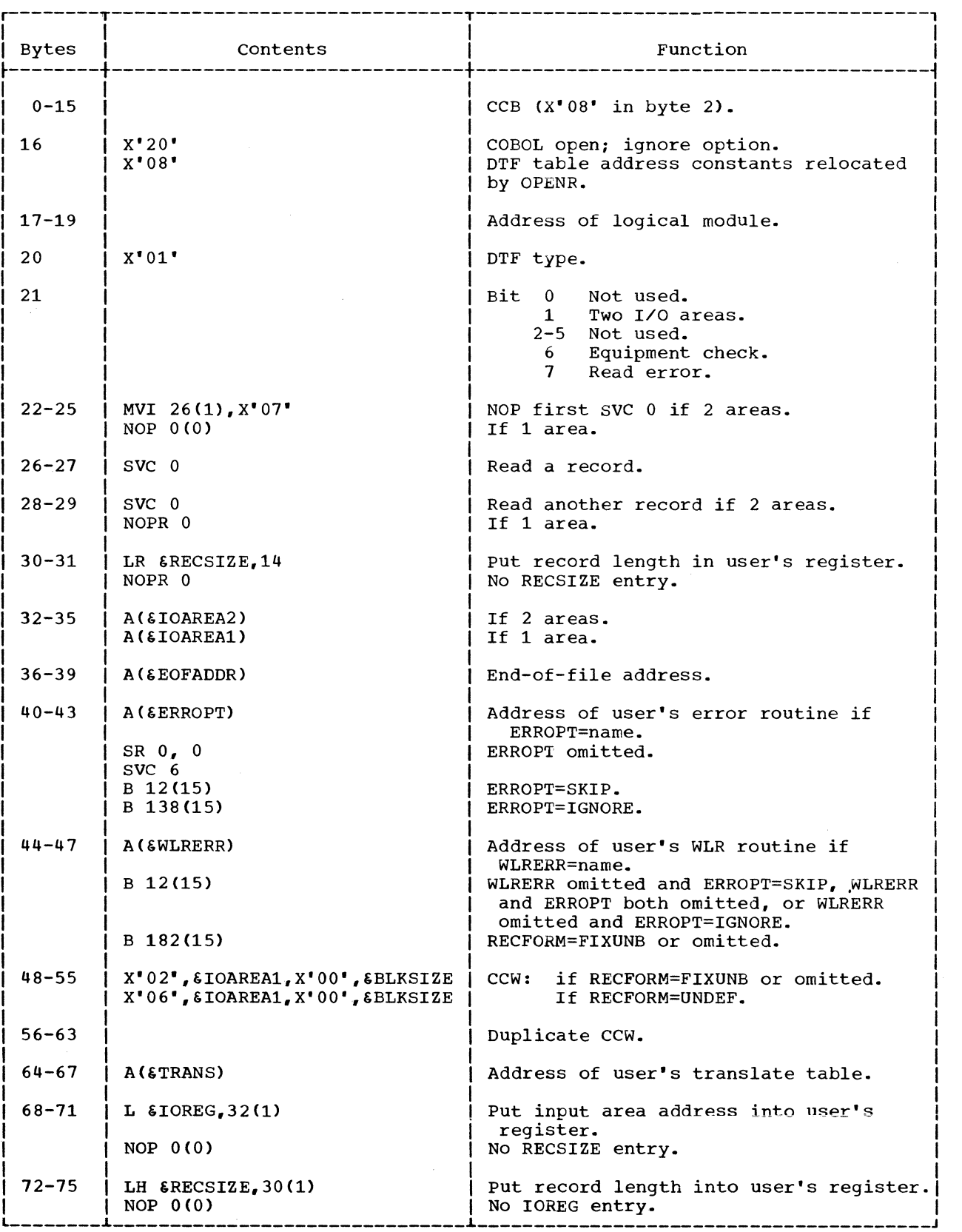

Figure 12. DTFPT. Translation, No Shifts or Deletes

36 IBM S/360 DOS Logical IOCS. Volume 2
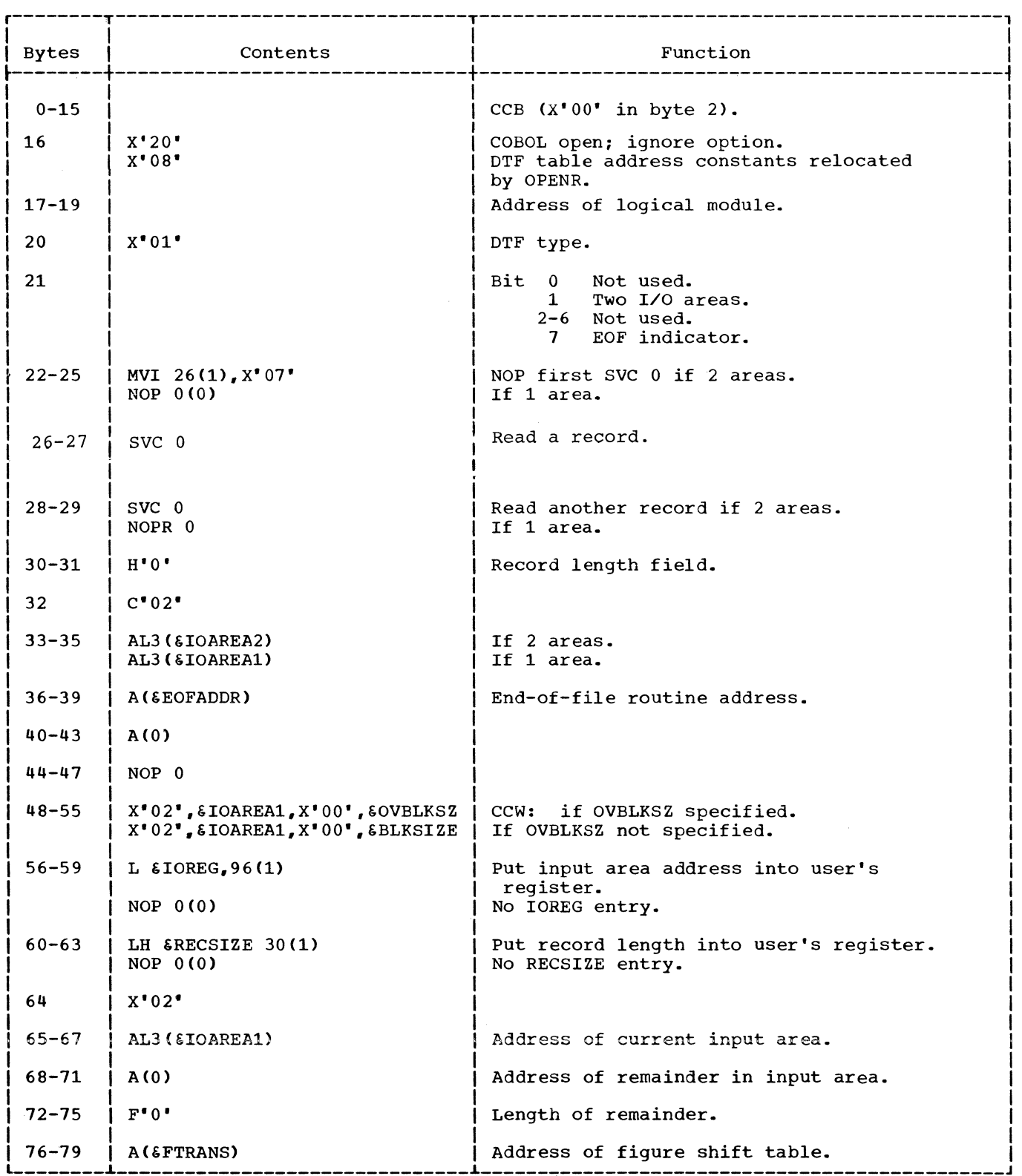

Figure 13. DTFPT. Translation, Shifts and Deletes, With Fixed Unblocked Records (Part 1 of 2)

 $\bar{\mathcal{A}}$ 

 $\sim 10^6$ 

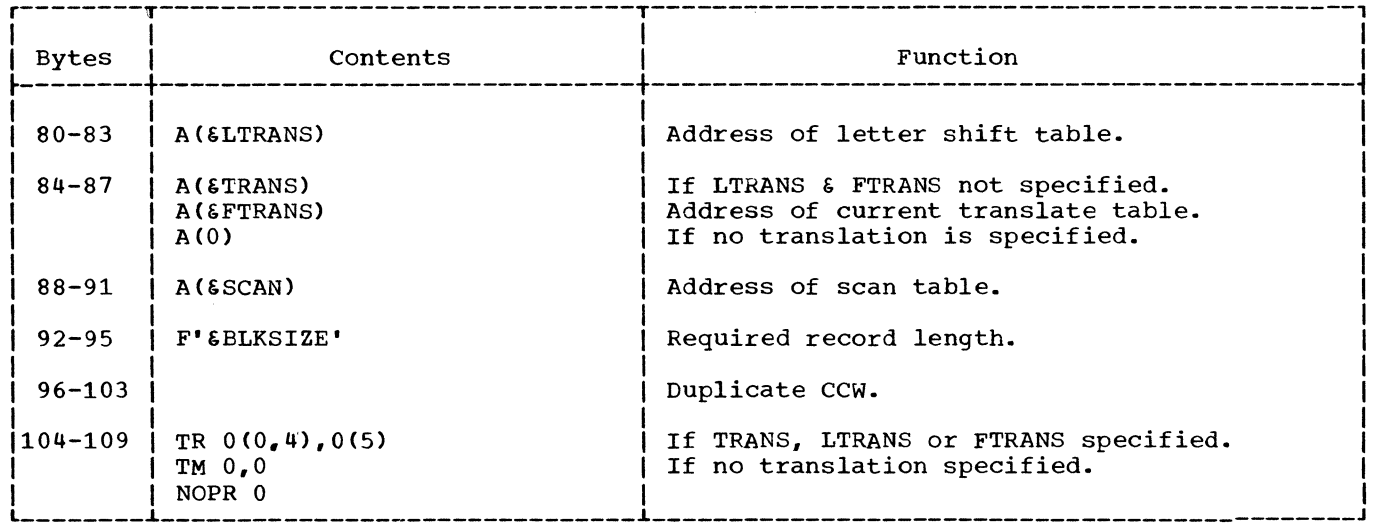

 $\sim$   $\sim$ 

Figure 13. DTFPT. Translation, Shifts, and Deletes, with Fixed Unblocked Records (part 2 of 2)

 $\sim 10^6$ 

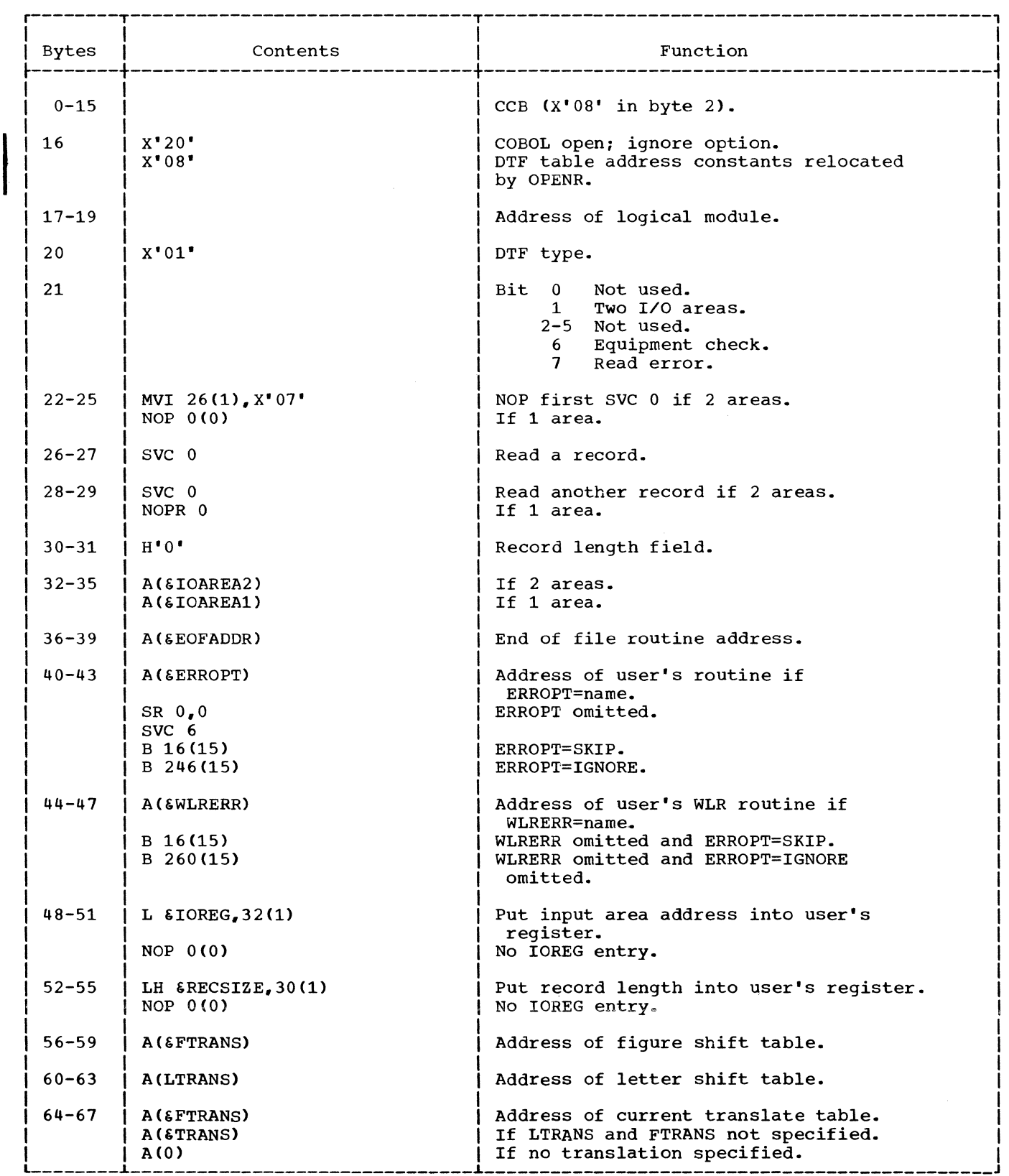

Figure 14. DTFPT Translation, Shifts, and Deletes, with Undefined Records (Part 1 of 2)

 $\sim$ 

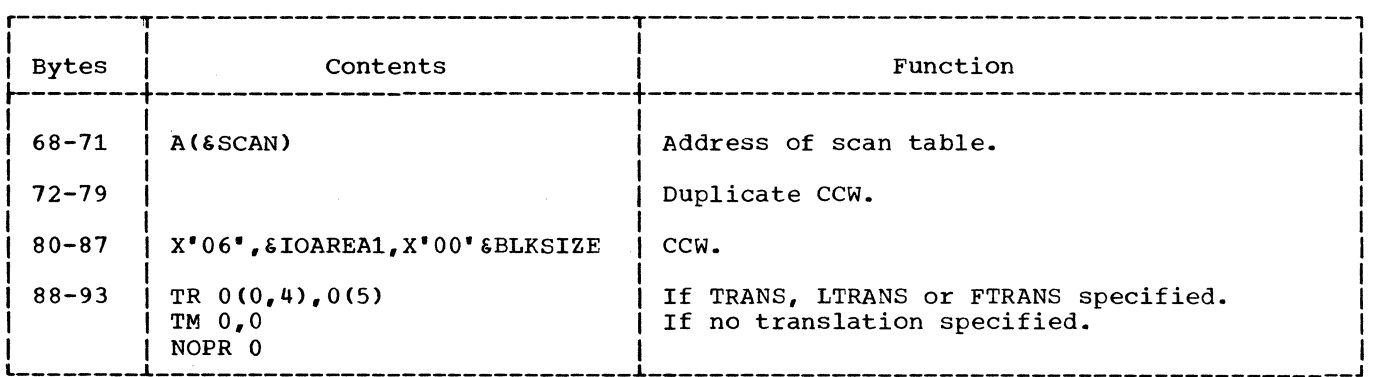

# Figure 14. Translation, Shift, and Deletes, with Undefined Records (Part 2 of 2)

### PTMOD Macro

The PTMOD macro can generate four logic modules providing the GET function for paper-tape files. The particular module generated depends on TRANS= and SCAN= macro parameters. The TRANS= parameter specifies whether or not the generated module contains the logic needed to translate nonshifted punched paper-tape characters into EBCDIC code. The SCAN= parameter specifies whether or not the generated module contains the logic to handle records containing 5-channel shift characters or delete characters.

All modules support the use of either 1 or 2 I/O areas. Decision blocks are included in the flowcharts to indicate the procedure followed for both 1 and 2 I/O areas.

PTMOD: GET Macro, No Translation Chart GA

Objective: To read a record from paper tape punched in EBCDIC code.

Entry: From a GET macro expansion.

Exit: To the problem program, or to the user's EOF routine.

Method: To support the use of either 1 or 2 I/O areas, the GET routine makes use of three key instructions contained *in* the DTF table. The three instructions, repeated here for convenience, are:

40 IBM S/360 DOS Logical IOCS, Volume 2

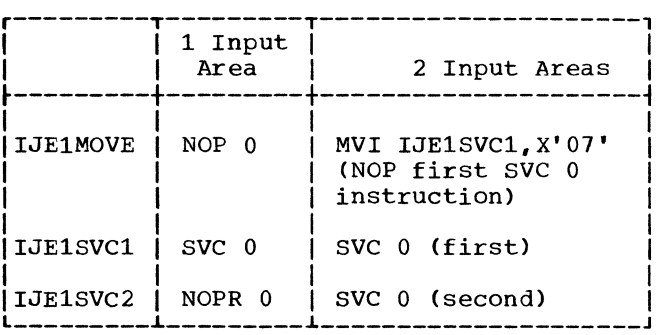

If only one I/O area is specified for the file, the GET routine uses the 'first' SVC 0 instruction to read a record from the paper-tape device. After the complete record has been read into the I/O area, the I/O area address *in* the CCW and the I/O area address in the DTF table are<br>exchanged. (In this case, the ex (In this case, the exchange is meaningless because both addresses are the<br>same when only one I/O area is used.) The same when only one I/O area is used.) record is then checked for errors and control is returned to the problem program.

If two I/O areas are specified for the file, the GET routine uses the 'first' SVC 0 instruction to read the first record only. After the first record is read, the first SVC 0 instruction is made a NOP by the execution of the instruction contained in the DTF table at the label IJE1MOVE. The first SVC 0 instruction is only The first SVC 0 instruction is only<br>restored if it is needed to handle error conditions. After checking for I/O complete and reading a complete record into the I/O area, the addresses of the two I/O areas are exchanged, and the record is checked for errors. The GET routine then NOPs the first SVC 0 instruction and uses the 'second' SVC 0 instruction to read the next record. From this point on, only the second SVC 0 instruction is used exclusively, except for handling error condition. The GET routine returns control to the problem program without waiting for

completion of the I/O operation started by the second SVC 0 instruction.

# PTMOD: GET Macro, Translation of Shifted Code Chart GB

This GET routine functions the same as the GET routine for no translation. It differs only in the logic included to accomplish the required translation once a complete record has been read into the I/O area.

## PTMOD: GET Macro, Translation, Shifted Code, Fixed Unblocked Records Charts GC-GD

The basic module is the same as the GET with Translation of Shifted Code except for the method of obtaining the correct number of bytes to complete the fixed-length record. Because the number of control characters scattered throughout the tape endrabecro boaccered emrodynous end es included to ensure that the correct number of valid characters is included. The user specifies the number of characters to be read in (OVBLKSZ) to produce a specified number of bytes (BLKSIZE) after the control characters have been deleted.

For example: a group of 70 punched-tape characters (OVBLKSZ) are to be read to

produce a fixed-length record of 50 characters (BLKSIZE). However, because excessive delete characters are encountered, the record contains only 45 characters. To reduce the number of physical I/O operations, a second group of 25 punched tape characters is read to ensure that the 5 characters needed to fill the original record are obtained. On the next GET, the remaining characters (if any) from the second group of punched-tape characters are moved into the leftmost positions of the input area. The byte count and the data address in the CCW are modified accordingly before the next SVC 0 is issued.

### PTMOD: GET Macro, Translation and Shifted Code for Undefined Records Charts GE-GF

This GET routine for undefined records functions in much the same manner as the GET routine for fixed-length records. The routine differs in the use of two translate tables; one table is required for letter shift, and the other for figure shift.

Shift characters and delete characters contained in the punched paper tape are removed from the record as translation takes place. The record in main storage is thereby compressed and left-justified.

## MAGNETIC TAPE FILES

Magnetic Tape (MT) files are associated with IBM 2400 series magnetic tape drives and are defined for logical IOCS by a DTFMT macro. Files so defined can be either input or output data files. or work files. The function of a particular file is determined, by the user, in the TYPEFLE= parameter in the operand of the DTFMT macro.

Magnetic tape files can also be defined for physical IOCS if the user intends to use physical IOCS macros such as EXCP, WAIT, etc. These files are defined by a DTFPH macro.

In addition, magnetic tape system files can be defined by the device independent macros, DTFDI and DTFCP. These files are described under Device Independent Files later in this manual.

The data handling logic modules for files defined for logical IOCS by the DTFMT macro are provided by the associated MTMOD macro.

Magnetic tape files are opened and closed by logical transient routines fetched by the Open and Close monitors respectively (refer to Volume 1). The open routines provide procedures for checking each file before any records are processed. The close routines provide procedures to terminate the use of each file after all records are processed.

# DTFMT MACRO

DATA FILES

The DTFMT macro used to define magnetic tape data files can generate three basic DTF tables, one for each of the following record types:

- Fixed length
- Variable length
- Undefined

The three basic DTF tables have been combined into a single DTFMT table, Figure 15, in this publication. The values included in the table for a specified record type are noted.

#### WORKFILES

Figure 16 illustrates the DTF table that is generated when the TYPEFLE=WORK parameter is specified by the user in the operand of a DTFMT macro.

#### DTFPH MACRO (MAGNETIC TAPE)

Figure 17 is generated by the DTFPH macro when the parameter DEVICE=TAPE is specified in the macro operand. The table contains the information necessary to define a magnetic tape file for physical IOCS.

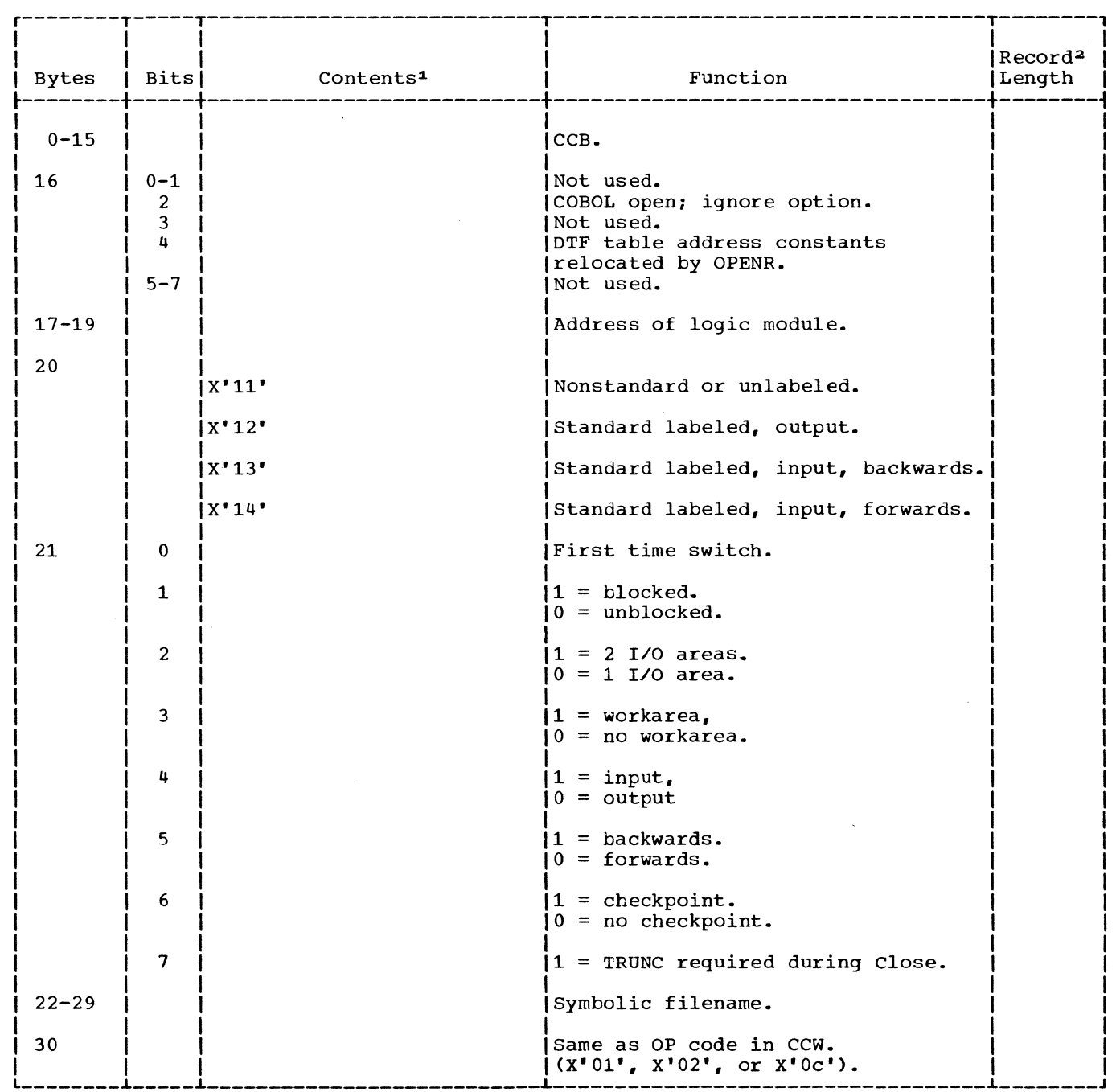

Figure 15. DTFMT: Data Files (Part 1 of 8)

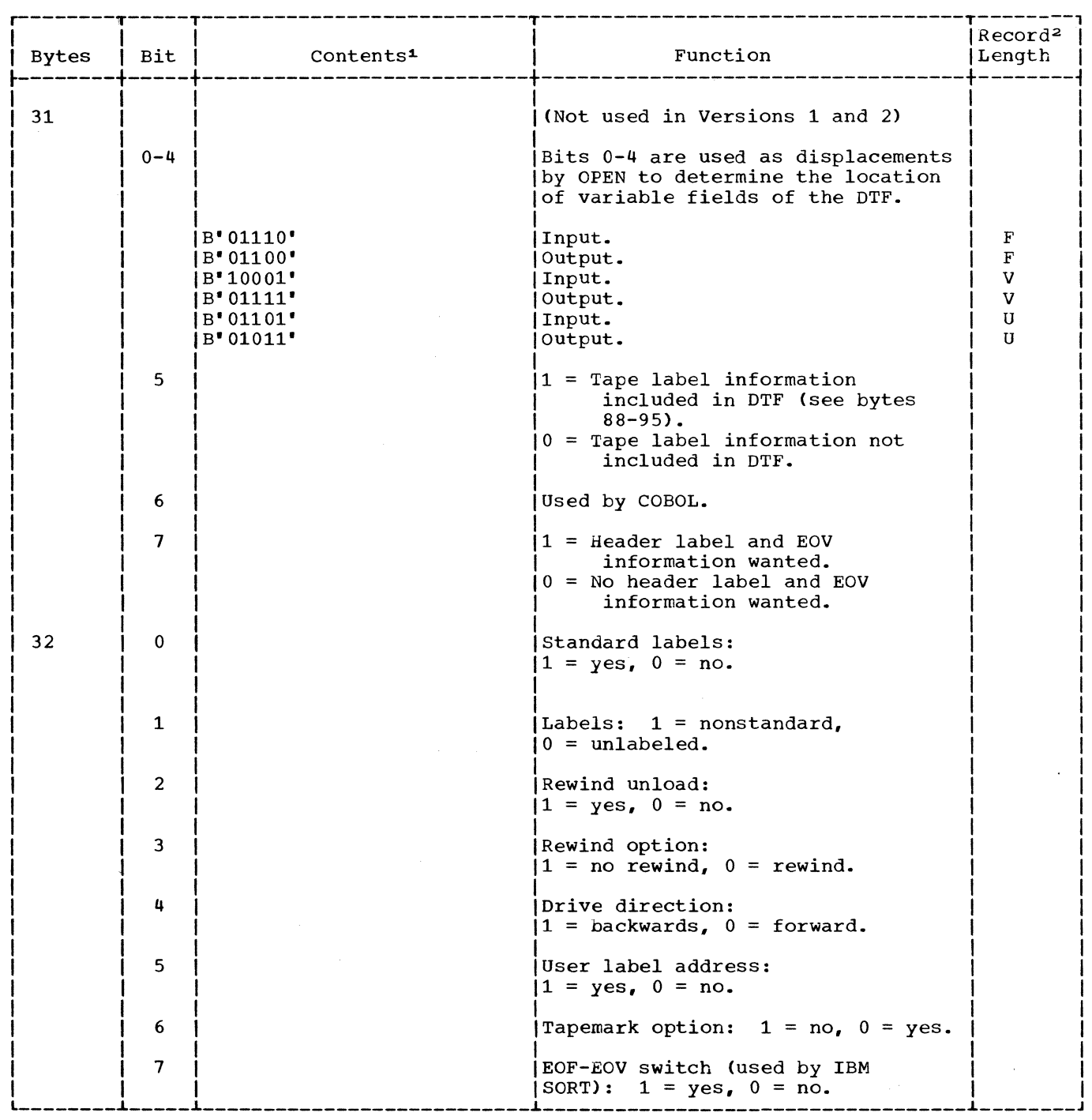

Figure 15. DTFMT: Data Files (Part 2 of 8)

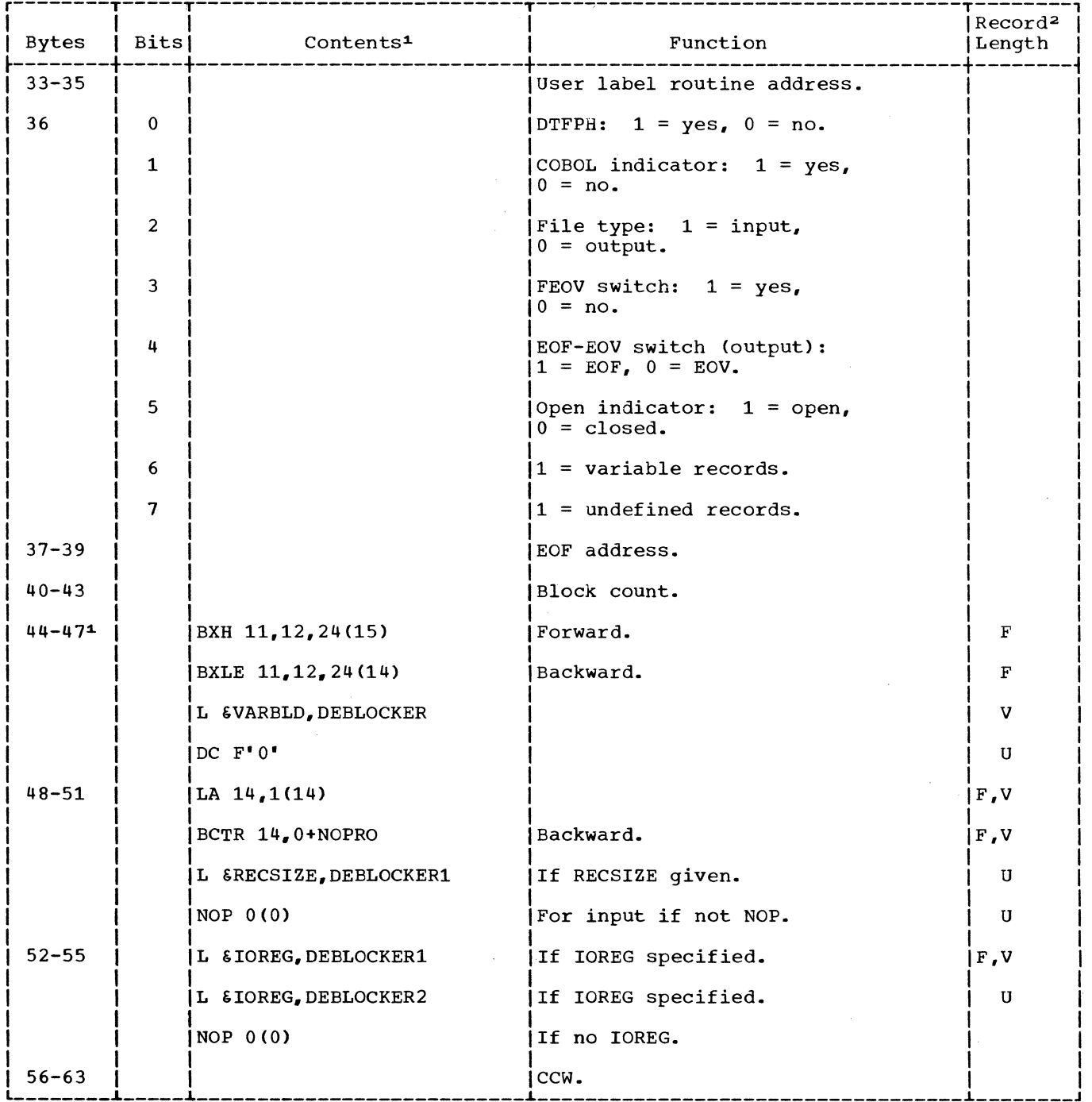

Figure 15: DTFMT: Data Files (Part 3 of 8)

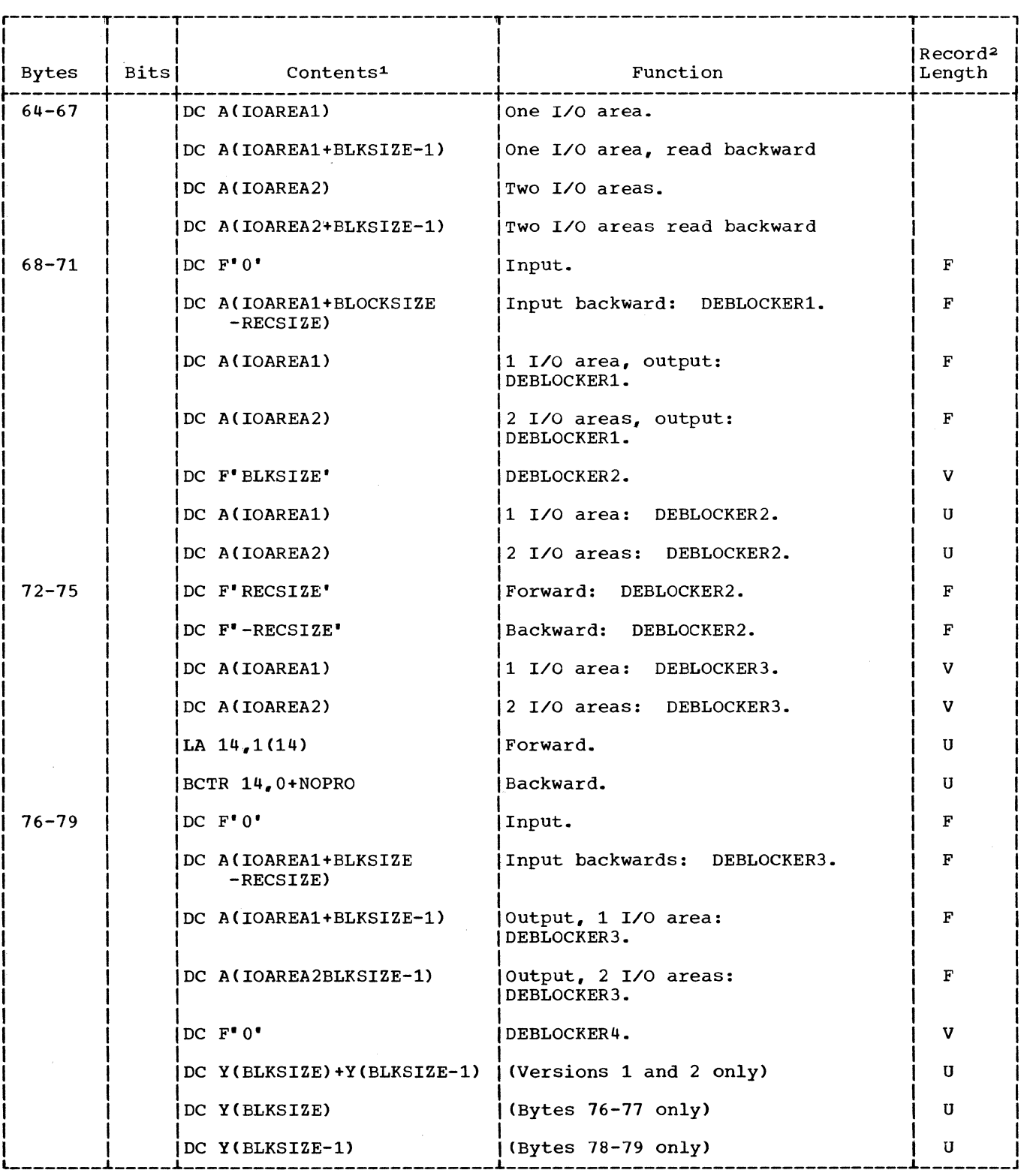

Figure 15. DTFMT: Data Files (Part 4 of 8)

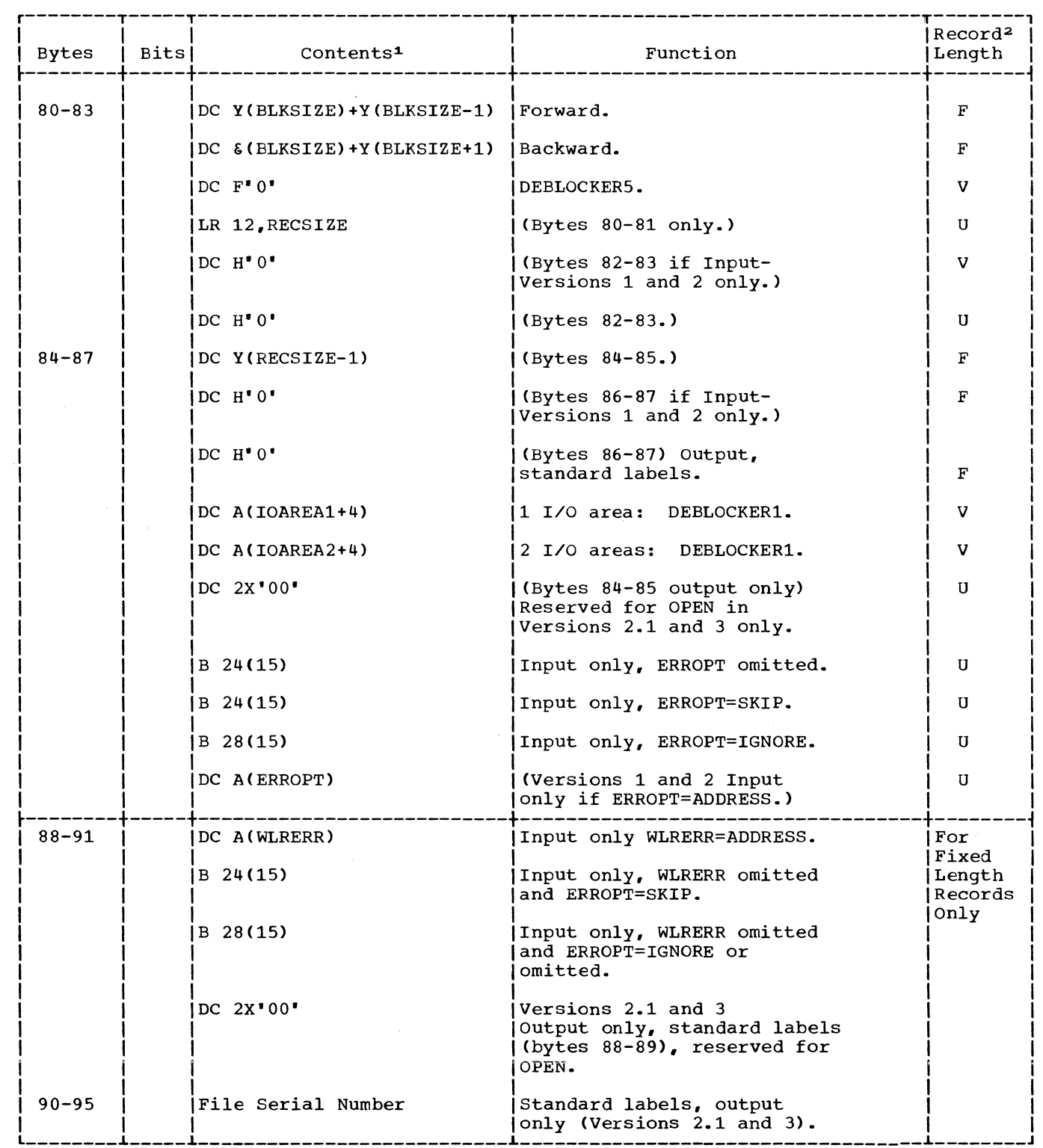

Figure 15. DTFMT: Data Files (Part 5 of 8)

 $\label{eq:2.1} \mathcal{L}=\frac{1}{2}\sum_{i=1}^{n} \frac{1}{2} \sum_{i=1}^{n} \frac{1}{2} \sum_{i=1}^{n} \frac{1}{2} \sum_{i=1}^{n} \frac{1}{2} \sum_{i=1}^{n} \frac{1}{2} \sum_{i=1}^{n} \frac{1}{2} \sum_{i=1}^{n} \frac{1}{2} \sum_{i=1}^{n} \frac{1}{2} \sum_{i=1}^{n} \frac{1}{2} \sum_{i=1}^{n} \frac{1}{2} \sum_{i=1}^{n} \frac{1}{2} \sum_{i=1}^{n} \frac$ 

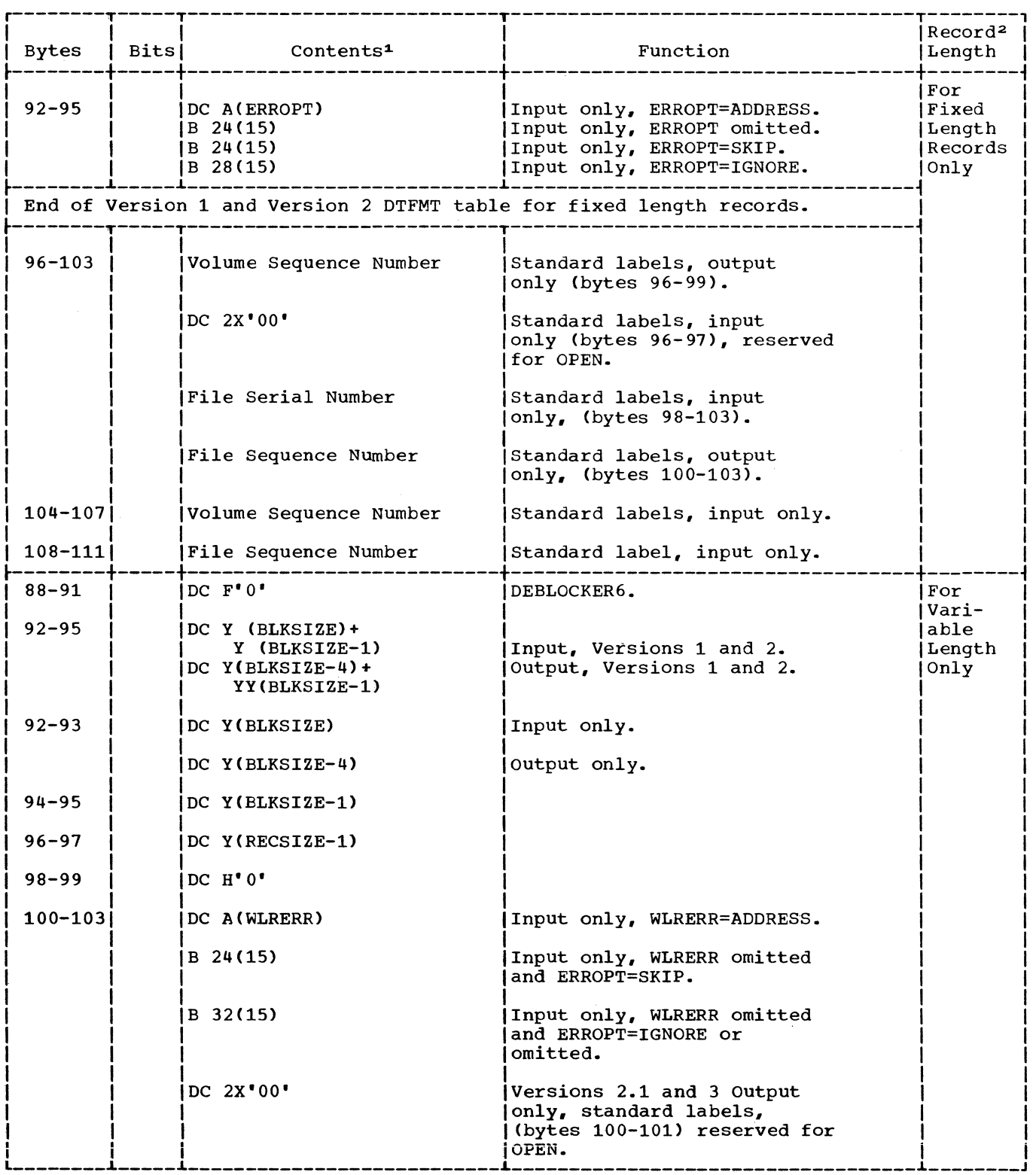

Figure 15. DTFMT: Data Files (Part 6 of 8)

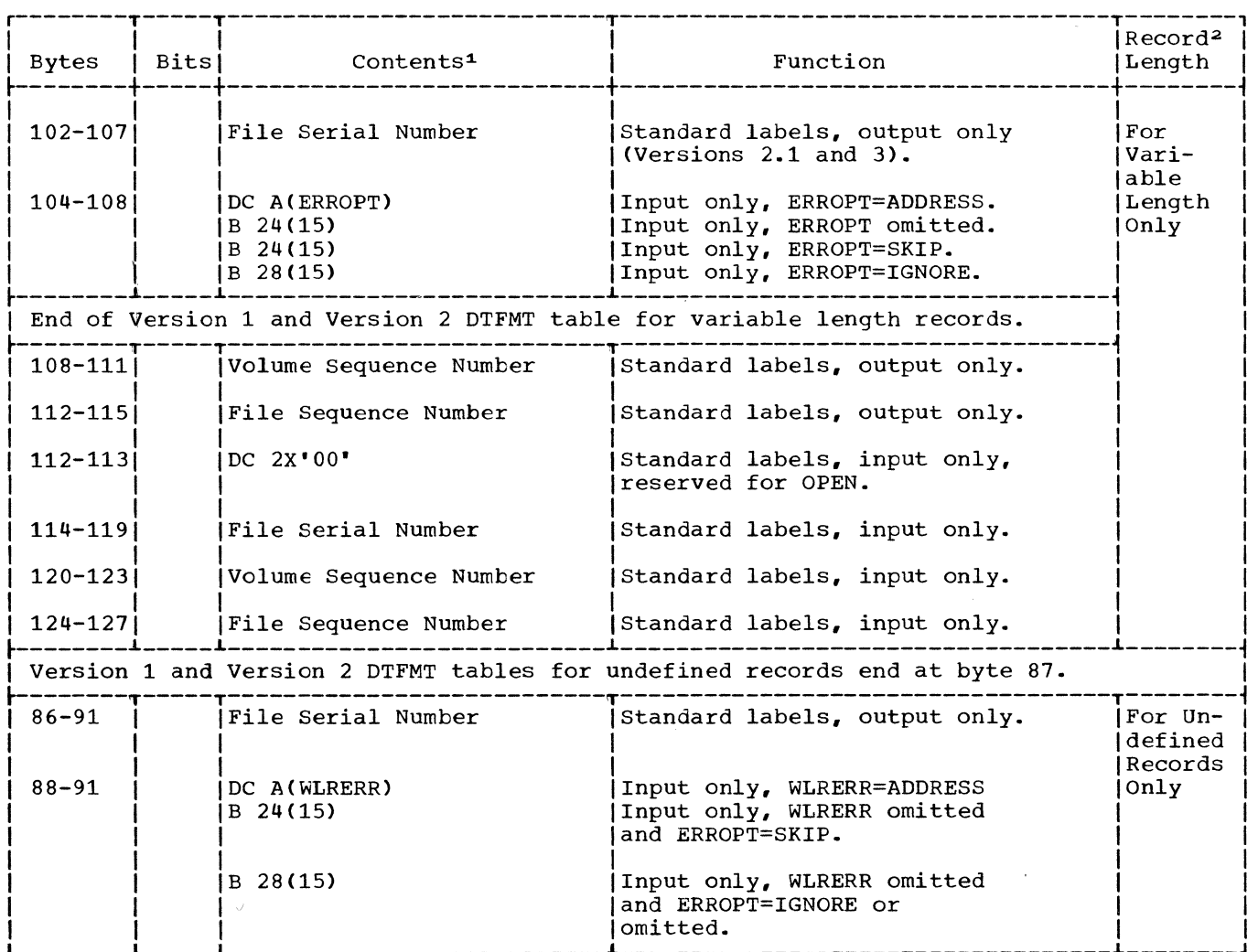

Figure 15. DTFMT: Data Files (Part 7 of 8)

 $\mathcal{L}^{\text{max}}_{\text{max}}$  and  $\mathcal{L}^{\text{max}}_{\text{max}}$ 

 $\sim 10^{11}$ 

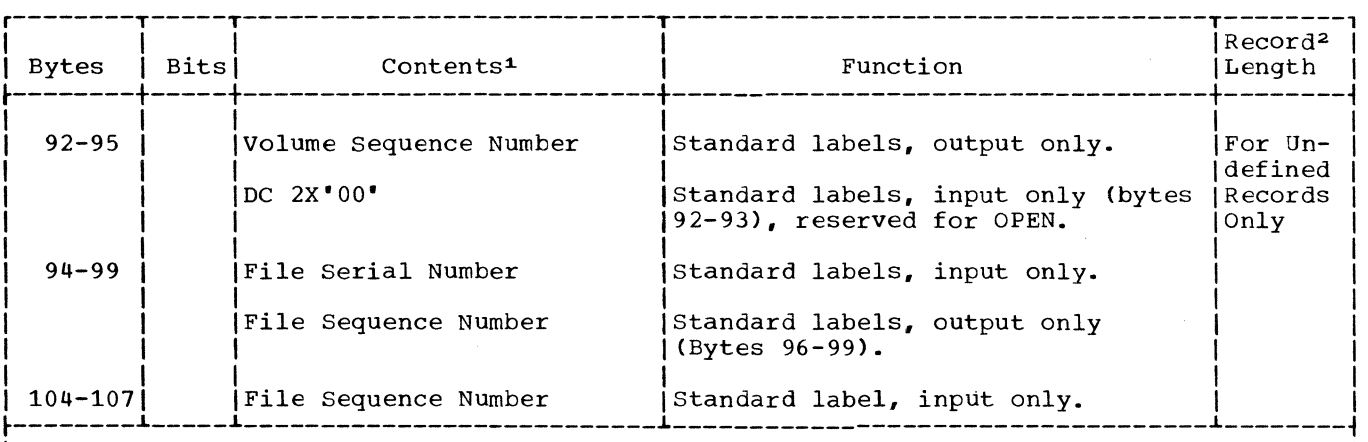

1The format of the tape data file DTF table is different starting at byte **44.** The location indicated by the numbers in the left hand column can contain only one of the factors listed under Contents. The factor used for any given DTF table is determined by whether the file record format is fixed, variable, or undefined, and by other DTF parameters as indicated. A blank in the record column indicates that the contents apply to all record types.

I I <sup>2</sup>Record Length Explanation

 $F =$  Fixed Record

 $V = Variable$ 

I I I I I I I

I I I I  $\mathfrak{r}$ 

U = Undefined

The deblockers are scratch areas used by the modules to save data from one GET/PUT macro instruction to another. In the text and listings, they are referred to by macro Instruction to another. In the text and Ilstings, they are referred to by<br>names DEBLOCKER1 to 6. These are <u>not</u> labels; they are comments used to make it L IT IN THAIRS DEBLOCKERT TO 0. THESE ATE <u>HOT</u> TADETS; THEY ALE COMMENTS USED TO MAKE IT

Figure 15. DTFMT: Data Files (Part 8 of 8)

50 IBM S/360 DOS Logical IOCS, Volume 2

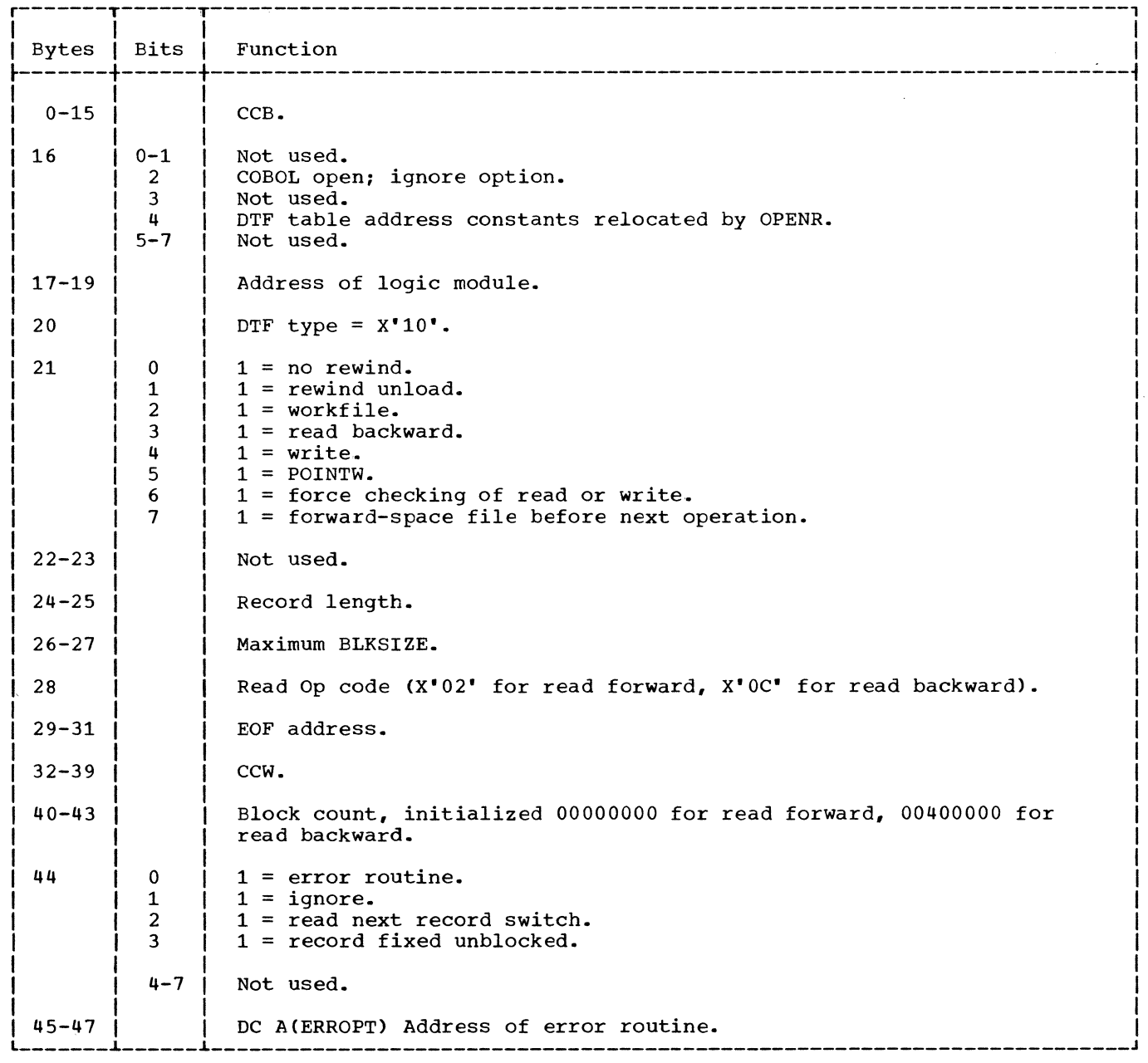

Figure 16. DTFMT: Workfiles

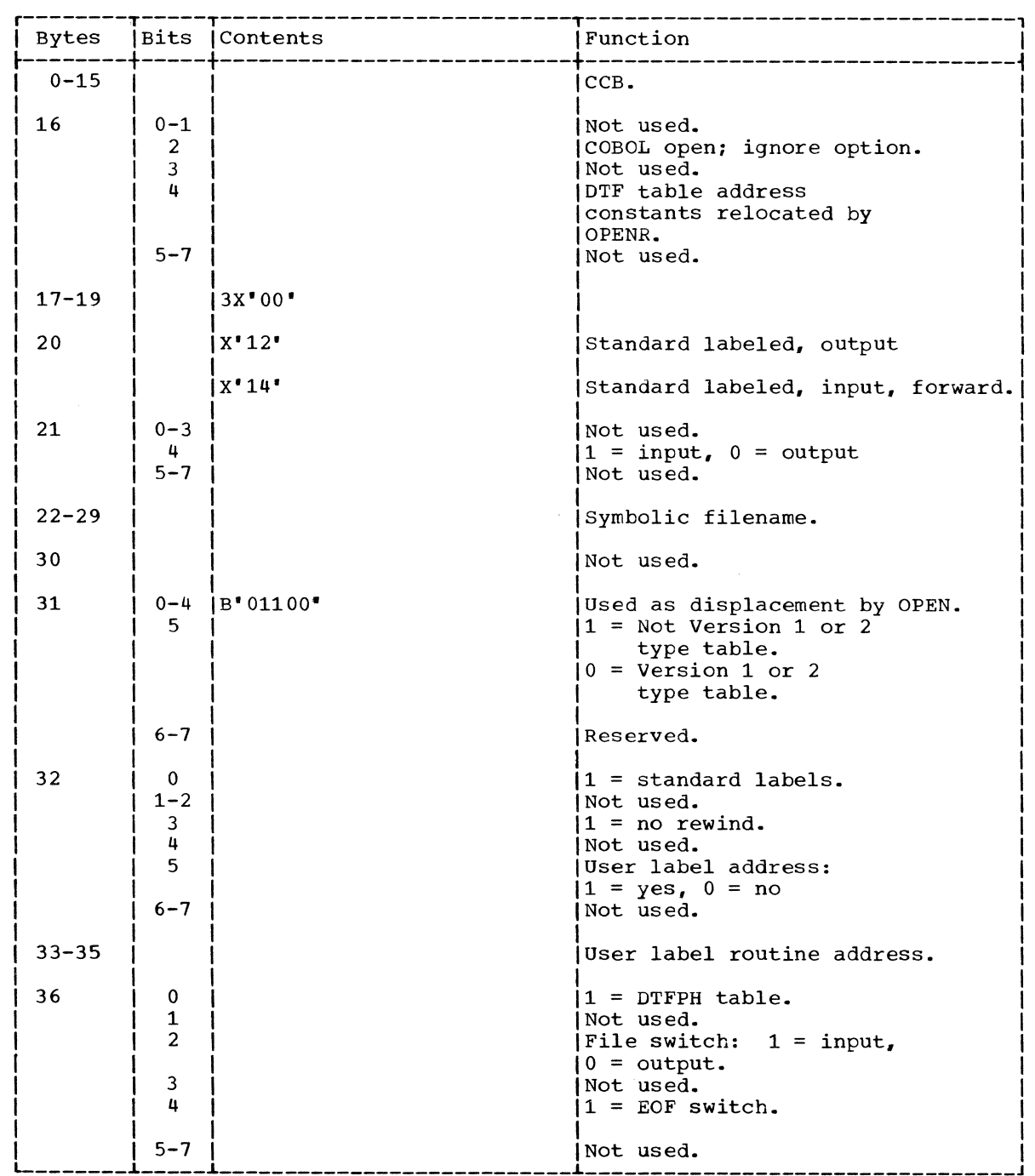

 $\label{eq:2.1} \frac{1}{\sqrt{2}}\int_{0}^{\infty}\frac{1}{\sqrt{2\pi}}\left(\frac{1}{\sqrt{2\pi}}\right)^{2}d\mu\,d\mu\,.$ 

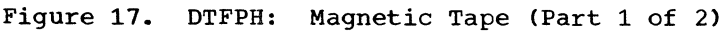

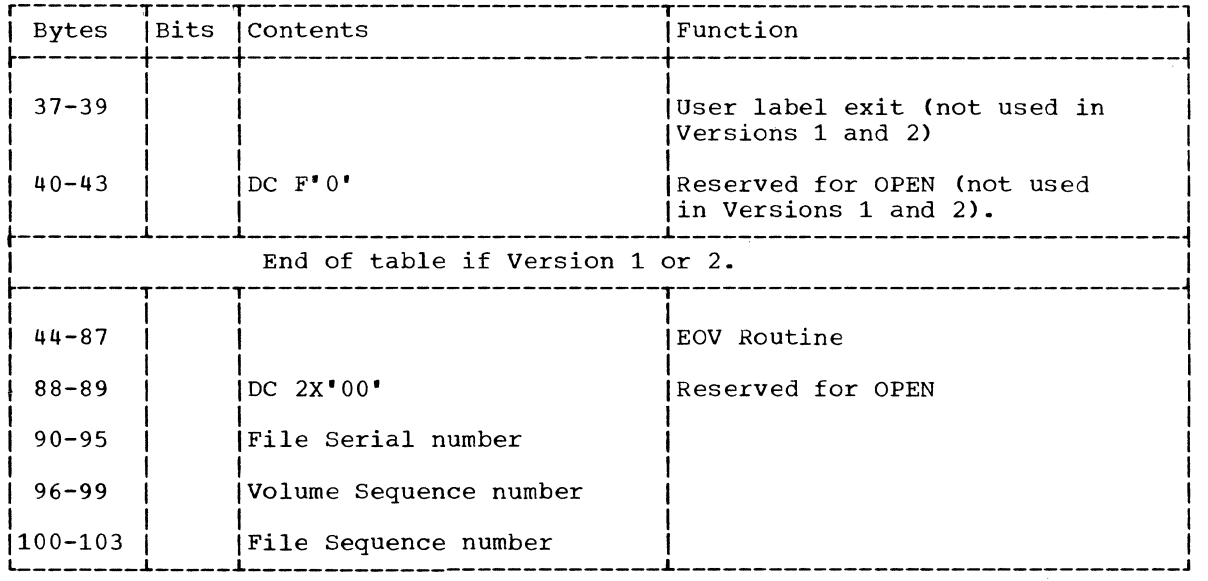

Figure 17. DTFPH: Magnetic Tape (Part 2 of 2)

### MTMOD MACRO

The MTMOD macro provides the logic modules required to process both magnetic tape data files and workfiles. In all, four distinct modules can be generated; three for data files with various record formats, and one for workfiles. These modules supply the logic necessary to support all the logical IOCS imperative macros used with magnetic tape files.

Because some of the LIOCS imperative macros are used with both data files and workfiles and some are used only with one file type, the magnetic tape modules have been combined and flowcharted to illustrate the functions of the individual imperative macros.

#### DATA FILES

A separate logic module is generated by the MTMOD macro for data files containing records in each of the following formats:

- 1. Fixed. blocked and unblocked.
- 2. Variable, blocked and unblocked.
- 3. Undefined.

These modules provide the logic to perform the functions of the LIOCS imperative macros CNTRL, GET, PUT. RELSE, and TRUNC.

Note: The last two imperative macros are not used with undefined records.

WORKFILES

The workfile module is generated by the MTNOD macro. when TYPEFLE=WORK is specified, to allow a tape drive to be used for both input and output in one program. Although usually considered as an output file first, the function of a workfile can<br>be switched at any time, thereby allowing -records to be written on or read from the same file.

The logic of the workfile module uses the imperative macros READ and WRITE. instead of the GET and PUT used by data files, to transfer records between the device and main storage. The workfile module also differs from the data file modules in that neither blocked records nor switching of I/O areas is supported.

In addition to the READ and WRITE imperative macros. the workfile module supports the NOTE, POINTS, POINTR, POINTW, and CHECK imperative macros. CHECK must always be issued after a READ or WRITE if the user wishes to ensure completion of the operation before issuing another instruction. NOTE is used with the POINTR and POINTW macros to position the tape to a predetermined record. The POINTS macro instruction repositions the tape at the beginning of  $\bar{x}$  file and sets an indicator which causes the tape to be spaced over any tapemark or header labels when the next READ or WRITE macro is issued.

#### MTMOD: CHECK Macro, Workfile Chart HA

Objective: To ensure that a previously issued READ or WRITE macro has been satisfactorily completed.

Entry: From a CHECK macro expansion to the label IJFWCHEK.

Exits: To the problem program. or to the user's EOF or ERROPT routine.

Method: This macro instruction waits for the completion of the input/output operation started by a READ or WRITE macro instruction. If the I/O operation is completed without detecting an error or an exceptional condition. CHECK returns control to the next sequential instruction following the CHECK macro expansion in the problem program. If the operation results in a read error, CHECK processes the user's option specified in the ERR OPT entry of the DFT. If CHECK finds an end-of-file condition. control passes to the user's end-of-file routines.

#### MTMOD: CNTRL Macro Chart HB

Objective: To execute a nondata physical operation on the file.

Entry: From a CNTRL macro expansion to the label:

IJFFCNT for files containing fixed-length records.

IJFUCNT for files containing undefined records.

IJFVCNT for files containing variable-length records.

Exit: To the problem program.

Method: The CNTRL macro is available to the user for nondata operations on the file. For a magnetic tape file, these operations are: backspace, write a tapemark, forward space file. etc.

The control routine first checks to ensure that any previous I/O operation has been completed. Then the routine sets the control operation code in the CCW, and causes the control fUnction to be performed. The orginal operation code is restored in the CCW, and, when I/O complete is indicated, the routine returns to the problem program.

MTMOD: CNTRL Workfile Chart HC

Objective: To perform a nondata physical operation.

Entry: From a CNTRL macro expansion to the label IJFWCTL.

Exit: To the problem program.

Method: This routine is for nondata operations on the file. For magnetic tape these operations are: backspace, forward space, rewind, write a tapemark, etc.

The routine puts the control operation code in the CCW, causes the control function to be performed, waits for the I/O operation to finish, and return control to the problem program.

#### MTMOD: FEOV Macro Chart HD

Objectiy§: To cause an EOV to occur before a true EOV condition is reached.

Entry: From an FEOV macro expansion to the label:

IJFFFEO for files containing fixed length records.

IJFUFEO for files containing undefined records.

IJFVFEO for files containing variable length record.

Exit: To the problem program.

MethoQ: The FEOV macro causes an end of volume condition to occur before the physical end of volume is reached. On an input file, the trailer labels are not checked and the user specified rewind option is executed. For an output file, if standard labels are specified, a trailer label is created, and the user rewind option is executed.

This routine sets the FEOV switch on in the DTF table and calls \$\$BCEOVl to close the file and execute the user specified rewind option. If no rewind option is specified, a message is issued indicating the tape should be rewound and unloaded.

# MTMOD: GET Macro Charts HE-HG

Objective: To access a logical record from a magnetic tape data file.

54 IBM 5/360 DOS Logical IOCS, Volume 2

Entry: From a GET macro expansion to the label:

IJFFGET for files containing fixed-length records.

IJFUGET for files containing undefined records.

IJFVGET for files containing variable-length records.

Exit: To the problem program or to the EOF address.

Method: The GET routine accesses the next sequential logical record in a magnetic tape data file. The record is moved from the I/O area to the workarea if WORKA=YES is specified in the DTF. Otherwise, the record is available in the I/O area. Overlap occurs if two I/O areas are specified.

The routine performs deblocking, if required (for variable-length records, the user specified blocksize is obtained first), and then goes to a read/write subroutine. The read/write subroutine checks for first time, two I/O areas, checkpoint records, etc, and performs the required I/O operation. The GET routine next branches to a workarea subroutine. The workarea subroutine checks for a workarea. If a workarea has been specified, the contents of the I/O area are moved into the workarea. If a workarea has not been specified, the address of the current I/O area is loaded into the user's IOREG. For variable-length and undefined records, the record size is calculated and made available to the user. The GET routine then returns control to the problem program.

MTMOD: NOTE Macro, Workfile Chart HH

Objective: To put the tape block count in register 1.

Entry: From NOTE macro expansion to the label IJFWNOTE.

Exit: To the problem program.

Method: The NOTE macro instruction obtains the identification of the last physical record that was read or written in the specified file. The user must insure that the last operation was completed satisfactorily by issuing a CHECK macro before issuing a NOTE. The record identification is put in register **1.** This identification is a three-byte block count. The user is responsible for saving the

block count to be used with a POINT macro at some later time.

MIMOD: POINTR Macro, Workfile Chart HJ

Objective: To position the tape to read a record previously identified by a NOTE macro.

Entry: From a POINTR macro expansion to the label IJFWPNTR.

Exit: To the problem program.

Method: This macro instruction repositions the file to read a record previously identified by a NOTE macro. The block count previously supplied by the NOTE macro is used by the POINTR macro to position the tape to the specified record on the file.

The block count is updated in the DTF and compared with a count that was saved by the user from a previous NOTE macro. Then, the tape is spaced backward or forward, and the block count in the DTF is correspondingly decreased or increased until it is equal to the NOTE block count.

When the equal condition is sensed, and if read backward is not specified in the DTF, the tape is backspaced one block. The tape is now positioned to read the desired record.

MTMOD: POINTS Macro, Workfile Chart HK

Objective: To position the tape at the beginning of the file for the next READ or WRITE macro.

Entry: From a POINTS macro expansion to the label IJFWSPNT.

Exit: To the problem program.

Method: The POINTS macro instruction repositions a tape file to the beginning of the file. When a POINTS is issued to the the file, the forward space file switch, bit 7 of byte 21 in the DTF, is set on and the tape is rewound. If header labels are present, they are bypassed when the next READ, WRITE, POINTR, or POINTW macro is issued.

### MTMOD: POINTW Macro, Workfile Chart HL

Objective: To position the tape to write a record following a record identified by a previous NOTE macro.

Entry: From a POINTW macro expansion to the label IJFWPNTW.

Exit: To the problem program.

Method: The POINTW macro repositions the file to write a record after the record identified by a NOTE macro. The block count supplied by a previous NOTE macro is used by the POINTW to position the tape to write a record immediately after the one identified by the NOTE macro.

The block count is updated in the DTF and compared with a count that was saved by the user from a previous NOTE macro. Then the tape is spaced backward or forward, and the block count in the DTF is correspondingly decreased or increased until it is equal to the NOTE block count. The tape is then in position to WRITE the desired record.

#### MTMOD: PUT Macro Charts HM-HN

Objective: To write a logical record on a magnetic tape file.

Entry: For a PUT macro expansion to the label:

IJFFPUT for files containing fixed-length records.

IJFUPUT for records containing undefined records.

IJFVPUT for files containing variable-length records.

Exit: To the problem program

Method: The PUT routine writes a record in the next sequential location on the file. If a workarea is specified, the PUT routine moves the contents of the workarea to the I/O area. For blocked (fixed and variable length) records, if the record fills the I/O area, the PUT routine writes the **contents of the I/O area on the file. If**  unblocked or undefined records are specified, each PUT causes a record to be written on the file. If no workarea is specified, the user must build the physical record in the I/O area.

The PUT routine goes first to a workarea subroutine to determine if a workarea has

been specified (for undefined records, the record size is obtained prior to this action). If a workarea is specified, the record is moved from the workarea to the I/O area and any required blocking is<br>performed. The PUT routine next goes The PUT routine next goes to a read/write subroutine which checks for first time, two I/O areas, checkpoint records, etc, and performs the required I/O operation. The address of the next available I/O area is then loaded into the user's IOREG and the PUT routine returns control to the problem program.

### MTMOD: READ Macro, Workfiles Chart HP

Objective: To read a physical record from tape.

Entry: From a READ macro expansion IJFWREAD.

Exit: To either the problem program or to the CHECK macro.

Method: The READ macro allows the user to access data on an input work file. This macro requires the user to specify the area the record is read into, and also allows the user to read only a portion of the record if he desires. The READ macro allows the user to read his records forward or backward. However, only one direction of reading is allowed for a particular file. Deblocking of blocked records is not performed by the READ macro.

The READ macro routine branches to the READ/WRITE Common Subroutine, Chart JG, to test for record format and length and to set up the proper controls. The decision block that contains S SPECIFIED IN PARAMETER LIST determines if the entire phYSical record is to be read for undefined records. If S is not specified, only a portion of the record is read. WLR checking is not performed.

Before returning to the READ macro routine, a check of bit 7 of byte 21 in the DTF is made to determine if a POINTS macro was issued before the READ. If the bit is on, indicating the POINTS was issued, the tape is at loadpoint. It is, therefore, necessary to execute a forward-space file operation to bypass any labels and position the tape to the first data record. When this operation is complete, control returns to the READ macro routine.

The READ macro routine issues an EXCP to start a read operation and returns to the problem program.

### MTMOD: RELSE Macro Chart HQ

Objective: To skip the remaining records in a block.

Entry: From a RELSE macro expansion to the label:

IJFFREL for files containing fixed-length records.

IJFVREL for files containing variable-length records.

Exit: To the problem program.

Method: This routine causes the remaining records in the input block to be bypassed. Conditions are set up that cause the next GET instruction for this file to read in a new physical record from the file. The GET instruction makes the first logical record of the new block available to the user.

The RELSE routine sets the end-of-block pointer to 0, and returns control to the problem program.

The RELSE macro can only be issued to an input file.

### MTMOD: TRUNC Macro Chart HR

 $\frac{\text{Objective:}}{\text{if it is not full.}}$ 

Entry: From a TRUNC macro expansion to the label:

IJFFTRU for files containing fixed-length records.

IJFVTRU for files containing variable-length records.

Exit: To the problem program.

Method: This routine causes the current block to be considered full, and then writes it on the file. It sets up conditions that cause the next PUT macro instruction to begin placing records at the beginning of a new block.

The TRUNC macro can only be issued to a blocked output file.

The routine gets the current blocksize, and checks to determine if it is 0. yes, control returns to the problem program. If no, a new blocksize is set in the CCW. and control branches to the read/write subroutine to write the truncated record. Then the CCW is

restored, and control returns to the problem program.

MTMOD: WRITE Macro Workfile Chart HS

Objective: To write a physical record on tape.

Entry: From a WRITE macro expansion to IJFWRIT.

Exit: To the problem program.

Method: The WRITE macro instruction causes<br>a record to be written from an indicated area to the output file. This routine requires the user to specify the area from which the record is written, and allows the user to specify the actual number of bytes to be written. If the length is not specified, the user specifies RECFORM=UNDEF in the DTF. Blocking of records is not provided for in the WRITE macro instruction. If blocking is desired, it is the user's responsibility to block the records before issuing. a WRITE.

The WRITE macro routine branches to the READ/WRITE Common Subroutine, Chart JG, to determine the record length and set up the proper controls. Before returning control, the subroutine checks bit 7 of byte 21 in the DTF to determine if a POINTS macro was issued before the WRITE. If the bit is on, indicating that POINTS was issued, the tape is at loadpoint. It is, therefore, necessary to execute a forward-space file operation to bypass any labels and position the tape to write the first data record. When this operation is complete, control is returned to the WRITE macro routine.

The WRITE macro routine issues an EXCP to start a write operation and returns to the problem program.

MTMOD: Bypass Checkpoint Records Routine Chart JF

Objective: To bypass checkpoint records within an input tape data file.

Entry: From the Read/Write subroutine when CHKPTREC=YES is specified in the DTFMT entry and there are checkpoint records in the file.

Exit: To the Read/Write subroutine.

Method: For any mode input tape, this routine checks the first 12 bytes of each record in the input area for /// CHKPT //, indicating a checkpoint header record has<br>been read. For read backwards, the For read backwards, the checkpoint header record is located in the 20 lower-order bytes of the input area.

Two methods for bypassing checkpoint records are:

1. For read forward, continue to read and bypass records until the checkpoint trailer label is encountered.

For read backwards, continue to read and bypass records until the checkpoint header label is encountered. The checkpoint header and trailer labels are identical.

2. Extract bytes 14-15 of the checkpoint header label (or trailer label if reading backwards), pack the field (convert to binary) and forward space (or backspace) that number of records.

Method 1 bypasses a Version 1 type checkpoint. Method 2 bypasses checkpoint types other than Version 1.

#### INITIALIZATION AND TERMINATION

Magnetic tape files processed by logical locs must conform to certain standards. These standards concern labels, placement of tapemarks, and the grouping (blocking) of tape records.

Tape files, with or without labels, can be processed by logical IOCS. It is the function of the open and close logical transients to process (check or create) the labels as required. Figures 18 and 19 illustrate the organization of tape file labels.

When standard labels are specified for a tape file, logical IOCS processes only the standard volume label, VOL1, and the standard vorame rabel, went, and end EOV1. (Refer to Figures 20 and 21 for the format of these labels.) User labels and nonstandard labels must be processed by the user.

Volume 1 of this set of four PLMs contains a detailed discussion on the use of tape labels.

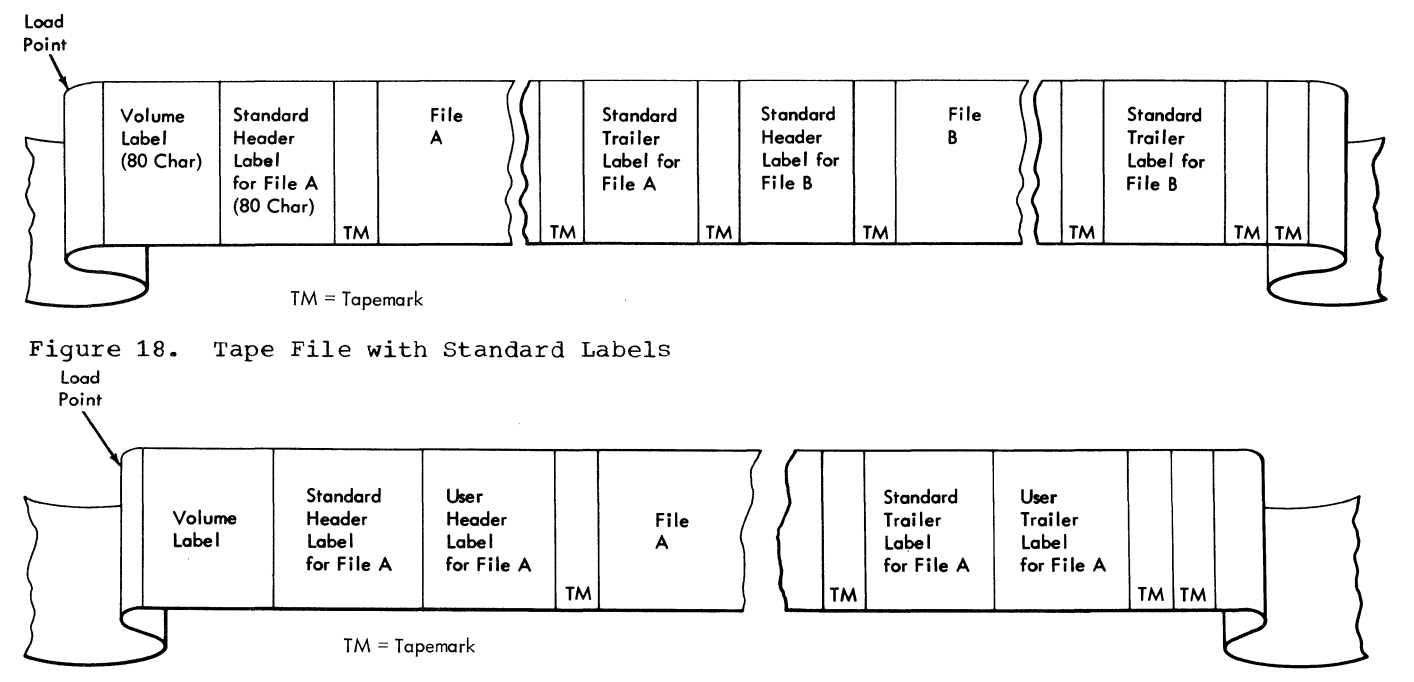

Figure 19. Tape File with Standard and User Labels

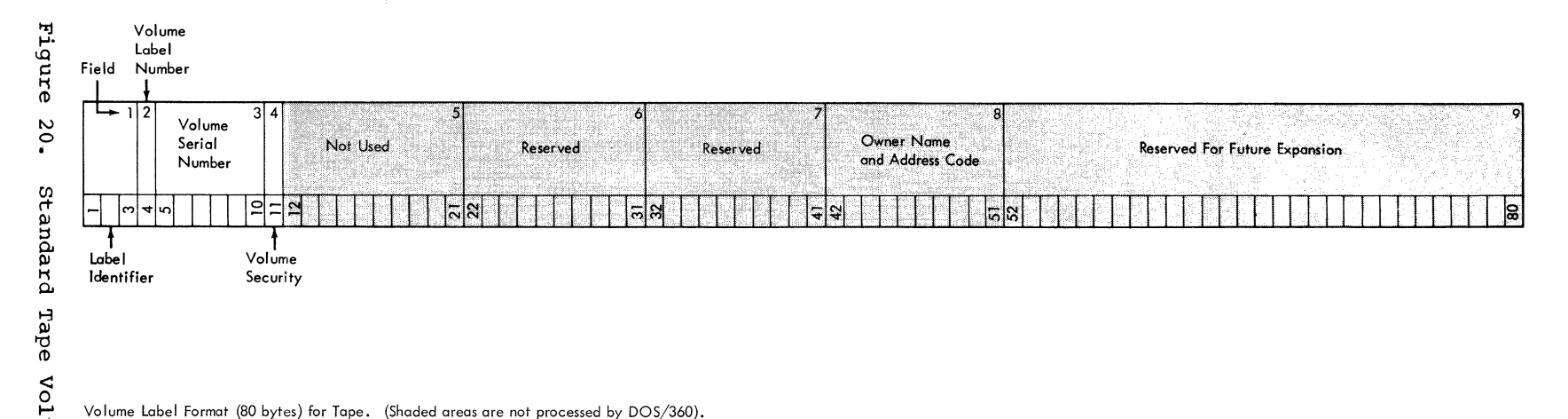

Volume label Format (80 bytes) for Tape. (Shaded areas are not processed by DOS/360).

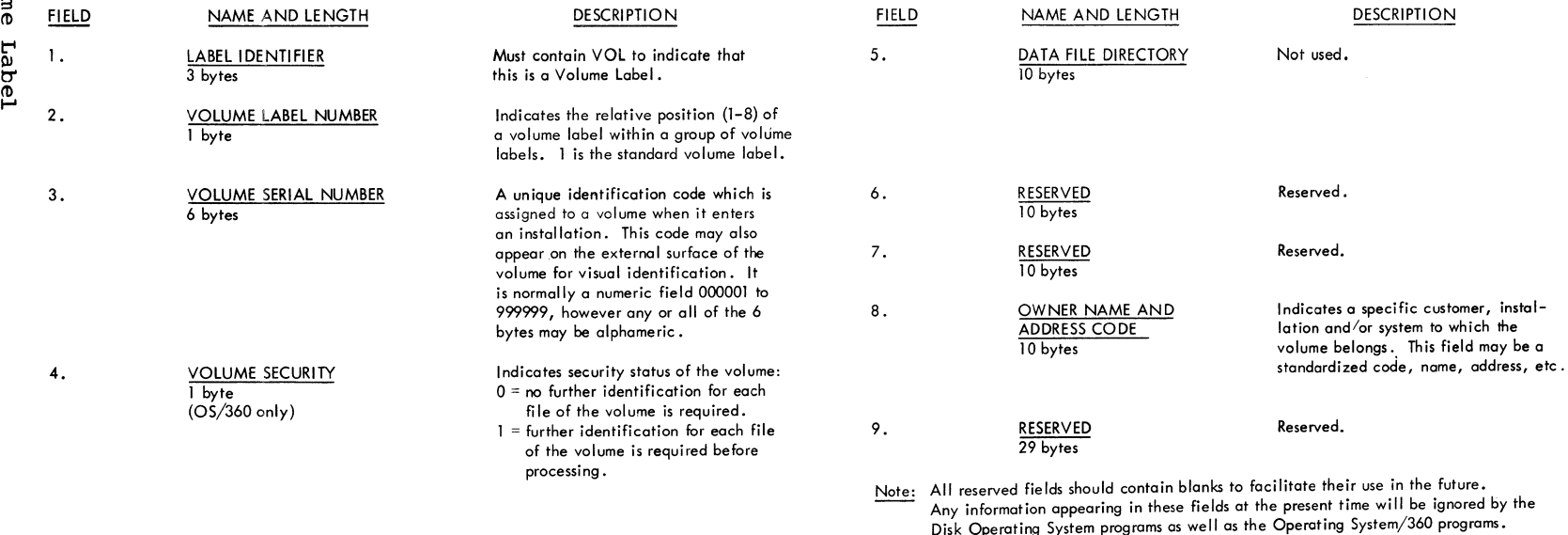

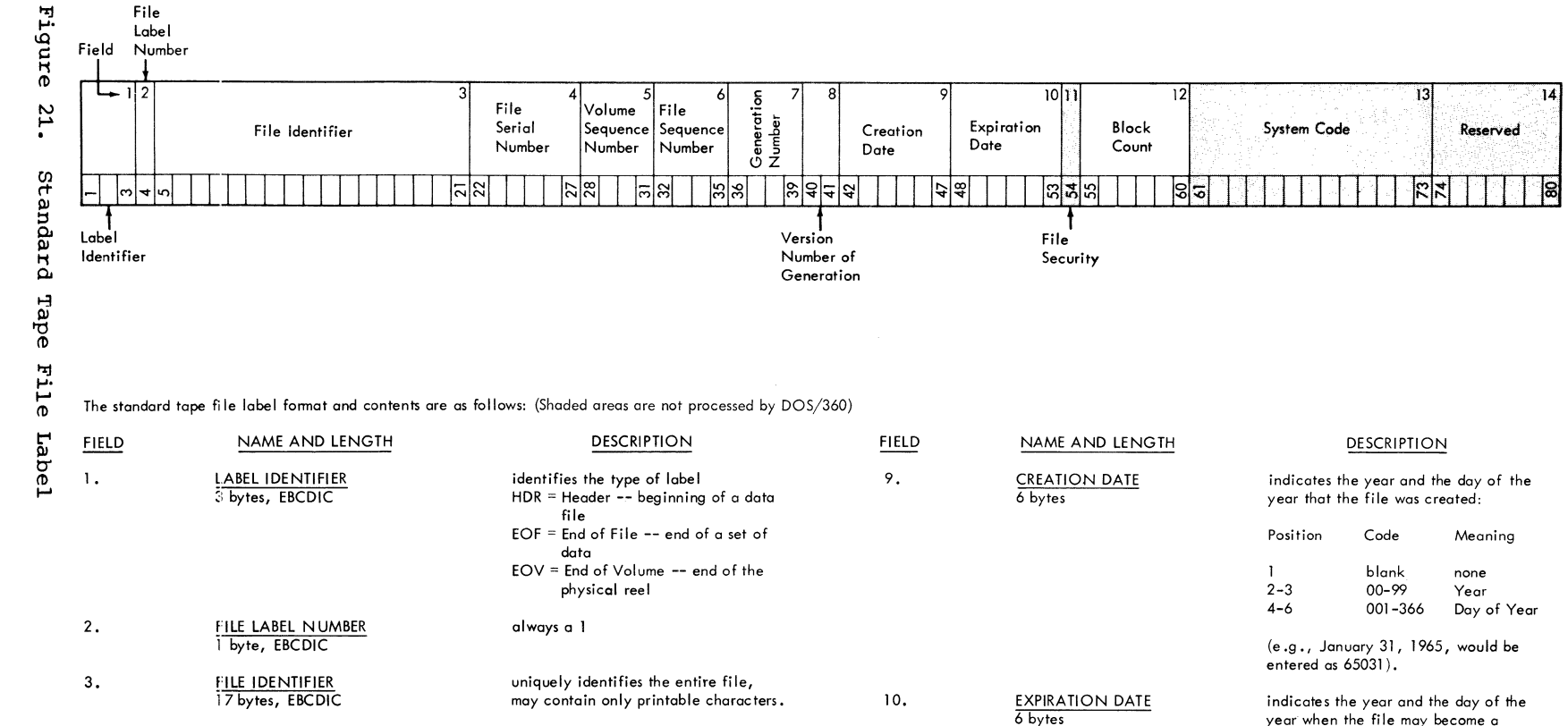

11.

FILE SECURITY 1 byte

BLOCK COUNT 6 bytes

SYSTEM CODE 13 bytes RESERVED 7 byte.

12.

13.

14.

uniquely identifies a file/volume relationship. This field is identical to the Volume Serial Number in the volume label of the first or only **volume of a multi-volume file or a**  multi-file set. This field wi II normally' be numeric (000001 to 999999) but may **contain any six alphameric characters. indicates the order of a volume in a**  given file or multi-file set. The first volume can be any number. Subsequent **numbers must be in proper numeric** 

**assigns numeric sequence to a file**  within a multi-file set. The first file can be any number.

**uniquely identifies the various editions**  of the file. May be from 0001 to 9999 **in proper numeric sequence. indicates the version of a generation** 

**sequence.** 

ofa file.

 $\vec{5}$  $\sim$ 

4.

f:lLE SERIAL NUMBER i. bytes, EBCDIC

VOLUME SEQUENCE NUMBER 4 bytes

FILE SEQUENCE NUMBER

GENERATION NUMBER

VERSION NUMBER OF GENERATION 2 bytes

4 bytes

4 bytes

5.

6.

7.

8.

 $\frac{1}{2}$ 

scratch tope. The fonmat of this field is identical to Field 9. On a multifile reel, processed sequentially, all **files are considered to expire on the** 

**indicates security status of the file.**  0 = no security protection 1 = **security protection. Additional identification of the file is required before it can be** 

indicates the number of data blocks **written on the file from the last**  header label to the first trailer label, **exclusive of tape marks. Count does r:'Iot include checkpoint records. This field is used in trailer labels. uniquely identifies the programming** 

Reserved. Should be recorded as

**processed.** 

some day.

**system.** 

blanks.

# Tape Open, Close and EOF/EOV Routines Charts 01 and 02

Note: To simplify standard tape label processing and creation of tape files, Versions 2.1 and 3 provide a means of identifying tape files by a single job control statement, // TLBL. The // TLBL card, entered into the system with other job control statements, replaces both the // VOL and // TPLAB statements used with Versions 1 and 2. Note that Job control accepts either type statement, and that a mandatory change of job control statements by the user is not required.

Figure 22 illustrates the format of the label information supplied by the job control statement(s) as it appears on SYSRES and in main storage. The tape open and close logical transients use this information to check the actual labels on the tape being processed.

In addition, Versions 2.1 and 3 incorporate certain changes in the DTFMT file definition declarative macro which, when used, includes some label information in the DTF table (refer to Figure 15). Once again, it is not mandatory for the user to redefine tape files defined by either Version 1 or Version 2 DTFMT macros.

The reader is cautioned, where reference is made to the // TLBL job control

statement in the text and flowcharts in this manual, that the reference applies to the collective // VOL and // TPLAB statements as well. Also, the decision block (that appears in some of the flowcharts) that contains the question

## TLBL INFORMATION IN DTF

determines if the DTF table contains the tape label information included by the Version 2.1 and 3 DTFMT macros.

\$\$BOMT01: Open Input Standard Labels, Forward Charts KA-KC

Objective: To open, in a forward direction, input tape files with standard labels.

Entry: From the Open Monitor, \$\$BOPEN, or from a message writer phase to the label RELOCATE.

Input: From the label information stored on the SYSRES label information cylinder by Job Control (// TLBL card image) and from the tape currently being processed.

## Exits:

1. To the logical IOCS module if a non-DTFPH multivolume file is being processed, or

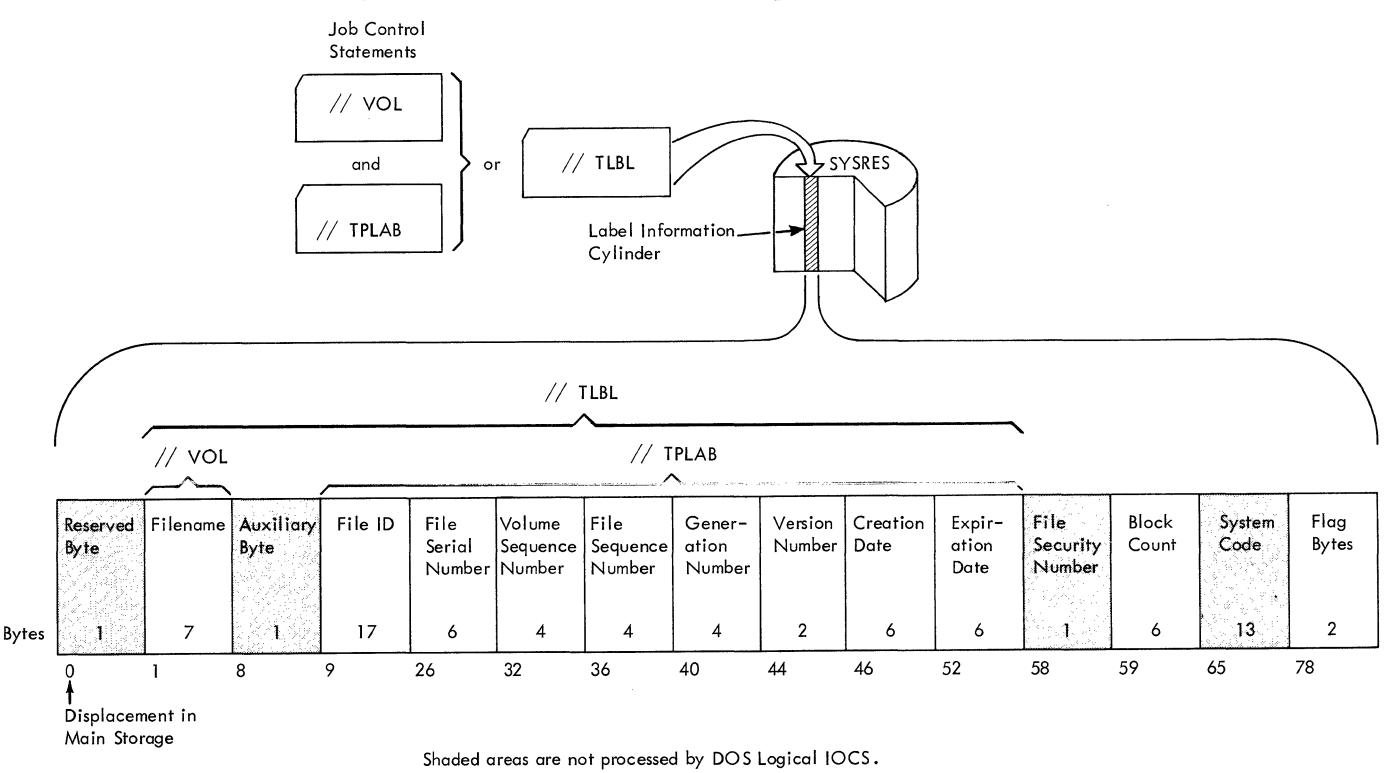

Figure 22. Format of SYSRES Tape Label Information

2. To the Open Monitor. \$\$BOPEN. if an OPEN macro was issued and/or a DTFPH file is specified.

Method: This routine opens an input tape file in a forward direction. It reads the standard volume label (VOL1) and compares the volume serial number contained in the label to the volume serial number obtained from SYSRES. The routine then reads the standard tape file header label (HDR1) and compares it to corresponding entries specified in the SYSRES label information  $(Y / TLBL \text{ card}).$ 

All differences are noted by messages to the operator. If user labels are detected and the address of the user's label routine (LABADDR) is specified in the DTF table for the file, an exit is made to that routine to read and process the user's labels. After the tapemark signifying the end of the label area is read, the file is posted open. As a result of a successful open. the file is posted open in the DTF table. and the tape is positioned at the IRG preceding the first data record.

Upon entry into the \$\$BOMTOl open phase, a test is made to determine if the phase was entered as a return from a message writer phase. If this is the case, a branch is made to the address specified by the particular response received from the operator for the message printed. This address is represented in the flowcharts by the exit(s) from the decision block following the message block.

If the DTF table was generated by Version 2.1 or Version 3 of DOS, it contains tape label information. If entry to phase \$\$BOMTOl was not by return from a message writer phase, a test is made for the presence of this label information. If the DTF contains such information, it must then be used to update the SYSRES label information.

Next. the \$\$BOMTOl open phase reads the tape for a standard volume label. VOLl (refer to Figure 20). If this label is not found. error message 4111A is printed. If the VOLl label is found, the DTF table is checked to determine if the file is already open. If the open indicator is on, byte 36 of the DTF table is examined to determine if the file is defined for processing by physical IOCS (DTFPB). If the file is so defined, the volume sequence number entry in the // TLBL card image is incremented by 1 unless the entry is blank.

If the file is not already open, the volume serial number in the tape VOLl label is compared to the file serial number in the // TLBL card image. If the numbers are not the same, error message 4112A is

printed. If the response to this message is IGNORE, the // TLBL file serial number is made equal to the volume serial number. If the response is NEWTAP, indicating that the operator has mounted a new tape, checking of the standard volume label is repeated. If the response is BYPASS, or if the serial numbers are equal, the next record on the tape is read.

Any volume labels after the VOLl label are bypassed. When a standard tape file label, HDRl (see Figure 21). is read, the following label entries are checked against the corresponding entries in the // TLBL card image as specified: file serial number, volume sequence number. file sequence number, generation number, version number, creation date, and file identifier (FILEID). Any discrepancies are noted by error messages.

After the standard file label (HDR1) is read and checking is complete, all additional file labels are bypassed and the phase proceeds to check for user labels. If the address of the user's label routine is specified in the DTF table (LABADDR), any user labels on the tape are checked. If the user's label routine address is not specified. checking of user labels is bypassed.

The reading of a tapemark indicates the end of the label area on the tape. If the DTF table contains TLBL information, the table is updated from the new // TLBL card image. If the DTF table does not contain TLBL information, the new // TLBL card image is stored back in the SYSRES label information cylinder. The file is posted open in the DTF table and the \$\$BOMTOl phase is terminated.

<u>\$\$BOMT02:</u> **Backward** Open Input Standard Labels, Chart KD

Objective: To open, in a backward direction, input tape files with standard labels.

Entry: From the Open Monitor, \$\$BOPEN, or from a message writer phase to the label RELOCATE.

Input: Input is from the SYSRES label information cylinder ( // TLBL card image) and the tape currently being processed.

Exits:

1. To Open Monitor, \$\$BOPEN, if an open statement was issued.

62 IBM S/360 DOS Logical IOCS, Volume 2

2. To CANCEL.

Method: This routine opens input tape files in a backward direction by reading the trailer labels instead of header labels.

Upon entry into the \$\$BOMT02 open phase, a test is made to determine if the phase was entered on a return from a message writer phase. If this is the case, a branch is made to the address determined by the response received from the operator for the message printed. This address is represented in the flowchart by the exit(s) from the decision block following the message block.

The \$\$BOMT02 routine then checks for a tapemark to determine that the tape is positioned correctly. If a tapemark is not read. error message 4117D is printed. After reading the tapemark, the routine meer reading the tapeman.

If user trailer labels are present and the address of the user's label routine. LABADDR. is specified in the DTF table. the routine exits to the user's label routine to process the user trailer labels. If LABADDR is not specified, the user trailer labels are bypassed.

After processing the user labels, if required, the \$\$BOMT02 routine reads the file trailer labels until either a standard end-of-file or end-of-volume, EOF1 or EOV1, label is encountered (refer to Figure 21 for the label format). All intervening file trailer labels are ignored. When EOF1 or EOV1 label is read. only the file-identifier (FILEID) portion of the label is checked against its corresponding entry in the // TLBL card image in main storage.

Note: If the FILEID in the // TLBL card image is blank, no checking of the standard file trailer label is performed.

If the FILEID numbers are not equal, error message 4118D is printed.

After the file trailer label is processed, the routine reads the tapemark that precedes the trailer label area, posts the file open in the DTF table, and returns to the Open Monitor, \$\$BOPEN.

A successful open positions the tape at the IRG that follows the last data record.

## \$\$BOMT03: Open Output Standard Labels, Forward (Phase 1) Charts KE-KF

Objective: To open, in a forward direction, output tape files with standard labels.

Entry: From the Open Monitor, \$\$BOPEN, or from a message writer phase.

Input: From the SYSRES label information cylinder (// TLBL card image) and from the tape currently being processed.

Exit: To the second phase of Open Output Standard Labels. Forward, \$\$BOMT04.

Method: The \$\$BOMT03 routine checks and builds labels for output tape files. The routine:

- **1.** Checks the information in the // TLBL card image and inserts the proper data when blank entries are encountered.
- Reads the standard volume label from the tape and compares it to the information in the // TLBL card image.
- 3. Determines the availability of the tape from the standard file label.
- **4.** Writes new standard file and user labels as required.

When the required labels have been written on the tape, a tapemark is written and the file is posted open in the DTF table. At this point, the tape is positioned at the beginning of the data area.

Upon entry into the \$\$BOMT03 phase, a check is made to determine if the phase was entered on a return from a message writer phase. If this is the case, a branch is made to the address determined by the response received from the operator for the message printed. This address is represented in the flowcharts by the exit(s) from the decision block following a message block.

If a \$\$BOMT03 phase was not entered from a message writer phase, a test is made to determine if tape label information is decernine in cape haber information is<br>contained in the DTF table. If so, (table generated by a Version 2.1 or Version 3 generated by a version 2.1 or version 3<br>DTFMT macro), it is necessary to update the DTFMT macro), it is necessary to update<br>// TLBL card image in main storage with information contained in the DTF table.

This routine then checks the following fields of the // TLBL card image and inserts default values, as necessary, when blank entries are encountered:

- Volume sequence number (default-OOOl).
- File sequence number (default-OOOl).
- Generation number (default-OOOl).
- Version number (default-Ol).
- Expiration date (default-retention  $period = 0$ ).
- Creation date (today's date).

The block count in the DTF table is set to zero and a check is made for specification of no-rewind (NORWD). If NORWD is not specified, the tape is rewound to loadpoint. If NORWD is specified and the tape is not at loadpoint, a branch is made to location BACKSPC2, Chart KF. If the tape is at loadpoint, a check is made on the density of the tape mounted and assigned. After the density check, the tape is read in search of a standard volume label, VOL1 (refer to Figure 20 for the format of a standard volume label).

If a VOL1 label is not found, error message 4ll0A is printed. If the operator response is a volume serial number, a new VaLl label. followed ty a dummy record to prevent possible detection of a noise record, is written. A response of NEWTAP indicates that the operator has mounted a new tape and the check of the VOL1 label is repeated.

If a standard volume label is found and the file is not already posted open in the DTF table, the file serial number in the // TLBL card image is checked. If this field is blank, the volume serial number from the VaLl label is inserted into the card image. The volume serial number and the // TLBL card file serial number are compared. Any discrepancy is noted by error message 4112A. If the serial numbers are equal. the next record is read. If any additional volume labels are read, they are bypassed.

When the standard file label, HDR1 (refer to Figure 21 for the format of a standard file label), is read, the expiration date is checked to determine the availability of the tape. If the tape is available (that is, if the retention period has expired or the expiration date has been **reached) or if no HDRl label was found, the**  tape is backspaced and a new standard file label is built and written on the tape.

To build the new standard file label, information is obtained from the // TLBL card image. If the file identifier (FILEID) field of the // TLBL card is blank or zero, the filename is obtained from the DTF table and inserted into the card image.

The information from the // TLBL card image used to build the label includes:

- File identifier.
- File serial number.
- Volume sequence number.
- File sequence number.
- Generation number.
- Version number.
- Creation date.
- Expiration date.
- Block count.

If the tape is not at loadpoint, the routine at BACKSPC2 is entered to backspace two records and read one record in a forward direction. This sequence of operations is executed in an attempt to locate and retrieve information from the EOF1 label of the preceding file. The volume sequence, the file serial numbers, and the file sequence number +1 from the EOFl label are inserted into the // TLBL card image. A new header label is built and written for the file being opened as previously described. If no preceding file labels are found, the tape is rewound and unloaded and error message 41201 is printed.

The normal exit from this phase is made to fetch \$\$BOMT04.

\$\$BOMT04: Open Output Standard Labels, Forward (Phase 2) Chart KG

Objective: To write user labels and open output tape data files with standard labels.

Entry: From the first phase of the Open Output Standard Labels, \$\$BOMT03.

Input: From the DTF table and the user's label routine.

Exits:

- 1. To the Open Monitor, \$\$BOPEN, if the file is not already posted open.
- 2. To the logical IOCS module if the file is already posted open.

Method: If phase \$\$BOMT04 is re-entered from a message writer phase, the return bit in byte 89 of the communications region is

reset. Control is then passed to the address in register 14.

When phase \$\$BOMT04 is entered normally (or re-entered from a message writer with no return address specified), a test is made to determine the version level of the DTF table. If the table was generated by a Version 2.1 or Version 3 DTFMT macro, the file serial, volume sequence, and file sequence numbers from the // TLBL card image (bytes 26 through 39) are inserted into the corresponding entries of the DTF table (bytes 42 through 55). otherwise, the new // TLBL card image is written back onto the label information cylinder of SYSRES.

The \$\$BOMT04 phase then exits to the user's label routine if specified, to process and write up to eight user labels. When the user's label routine is complete, a tapemark is written to indicate the end of the tape label area, and the open indicator in the DTF table is checked. If the open indicator is already on, control returns to the logical IOCS module. If the open indicator is not on, it is turned on and the open monitor, \$\$BOPEN, is fetched.

A successful open posts the file open in the DTF table, and positions the tape at the IRG preceding the area of the first data record.

\$\$BOMT05: Open Input or Output,<br>Nonstandard or Unlabeled Charts KH-KJ

Objective: To open nonstandard and **unlabeled** files, both input and output, in either a forward or a backward direction.

Entry: From the Open Monitor, \$\$BOPEN.

Input: From the tape being processed.

Exits:

- 1. To the Open Monitor, \$\$BOPEN, after the file is posted open in the DTF table.
- 2. To the logical IOCS module if the file is already posted open in the DTF table (multireel file).

Method: This routine checks for 7-track or 9-track tape and sets the correct mode. If nonstandard labels are specified, an exit is made to the user label address. After the return from the user, a tapemark may or may not be written for an output file, according to the option specified in the DTF. For input files, a check is made to determine if the tapemark was read by the user.

For unlabeled files, tests for options such as tapemark, rewind, etc., are made to determine the various factors stated in the DTF parameters and appropriate action is taken. If the file has been previously opened (multireel file), control returns to logical IOCS. If the file has not been opened, the routine opens the file and calls the Open Monitor.

Upon entry to the \$\$BOMT05 phase, a test is made to determine if the phase was entered on a return from a message writer phase. If this is the case, a branch is made to the address (in register 14) specified by the response received from the operator for the message printed. This address is represented in the flowcharts by the exit(s) from the decision block following the message block.

If the phase was not entered on a return from a message writer phase, the DTF table is examined to determine the direction of the file to be opened and the appropriate action is taken.

- 1. For nonstandard labeled input files opened in a forward direction, the labels are processed by the user if the address of the user's label routine is specified in the DTF table. Detection of a tapemark indicates the end of the label area, and the file is posted open.
- 2. For unlabeled input files opened in a forward direction, the tape is read in search of a tapemark. If a tapemark is not read, the tape is backspaced one record to return it to its original position. In either case, the file is posted open in the DTF table.
- For nonstandard labeled output files opened in a forward direction, the labels are processed by the user if the address of the user's label routine is specified in the DTF table. If the tapemark option is specified in the DTF table, a tapemark is written after the last label. The file is then posted open.
- 4. For unlabeled output files opened in a forward direction, the tape is read to determine if the tape contains any labels. If a label is detected, error message 4125D is printed and the operator can elect either to ignore the label or to mount a new tape. If the operator chooses to ignore the label and the tape is a 9-track tape, it is backspaced, written, and again backspaced. This sets the mode and erases the label. If the tapemark option is specified in the DTF table, a

tapemark is written. The file is then posted open in the DTF table.

- 5. For nonstandard labeled input files opened in a backward direction, the labels are processed by the user if the user's label routine address is specified in the DTF table and the file is posted open in the DTF table.
- 6. For unlabeled input files opened in a backward direction, the only check is for the existence of a tapemark. This test positions the tape properly. The file is then posted open in the DTF table.
- 7. For nonstandard labeled output files opened in a backward direction, the same action as in item 5 occurs.
- 8. For unlabeled output files opened in a backward direction, the same action as in item 6 occurs.

\$\$BOMT06: Open Workfiles (Magnetic Tape) Chart KK-KKA

Objective: To open a tape workfile.

Entry: From the Open Monitor, \$\$BOPEN, to the label TRANSENT.

Input: From the tape being processed.

Exit: To the Open Monitor, \$\$BOPEN.

Method: This routine opens standard labeled or unlabeled, input or output, tape workfiles.

If this phase is reentered on a return from a message writer phase, a branch is made to the address specified by the response received from the operator for the message printed. This address is represented in the flowchart by the exit(s) from the decision block that follows a message block.

If this phase was entered from the Open Monitor the tape is rewound to loadpoint, unless the NORWD option is specified in the DTF table, and a read command issued.

If a tapemark is read, the file is immediately considered open and control is returned to the Open Monitor, \$\$BOPEN.

If a standard volume label (VOL1) is not read, the tape is backspaced and a tapemark is written. The file is then considered Open and control is returned to the Open Monitor, \$\$BOPEN.

If a standard volume label is read, additional read commands are executed to bypass any additional volume labels. If a standard file label (HDR1) is read that is neither blank nor all zeros, the expiration date is checked to determine the availability of the tape. If the tape is available or if no HDR1 label is read, the tape is backspaced, a dummy file label of zeros is built and written, and a tapemark is written to indicate the end of the label area. The file is then considered open and control returns to the Open Monitor, \$\$BOPEN.

If the standard file label (HDR1) read is blank or zero, another read command is issued. If a tapemark is not read, the tape is backspaced and a tapemark is written. The file is then considered open.

### \$\$BJCOPT: Job Control Tape Open Charts KL-KN

Objective: To open SYSRDR, SYSIPT, SYSPCH, and SYSLST when these logical units are assigned to tape units.

Entry:

- From Job Control to open SYSRDR, SYSIPT, SYSPCH, and SYSLST when these logical units are assigned to tape units.
- From the Linkage Editor to open SYSOOl if SYSOOl is a tape.
- From Phase \$\$BCMT07 to open an alternate assignment.

Exit: To the problem program via SVC 11.

Method: This routine opens SYSRDR, SYSIPT, SYSPCH, and SYSLST when these logical units are assigned to tape units. Three attempts, using the following assumptions, are made to read the first record:

- 1. A label in standard mode and read first record; no retries.
- 2. Unlabeled file and read first record in user mode; no retries.
- 3. Read first record in standard mode; allow retries.

This is a table of actions taken by the routine depending upon the result of reading the first record:

66 IBM 5/360 DOS Logical IOCS, Volume 2

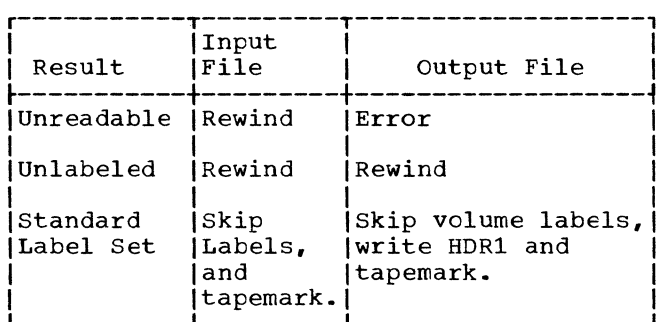

Note: If SYSLST, SYSPCH, or SYSOUT is assigned to a tape file, Job Control Open preserves the volume label: and if the header label is expired, Job Control writes a new header label with the format HDR1 followed by 76 binary zeros.

### \$\$BCEOV1: EOF/EOV Monitor Charts KP-KQ

Objective: To initialize for End of File-End of Volume (EOF-EOV) routines, and<br>to fetch the proper EOF-EOV routine. This to fetch the proper EOF-EOV routine. phase is used for tape files only.

Entry: From the prcblem program when an end-of-file or end-of-volume condition is sensed (SEOV). Forced EOV (FEOV macro) also calls this routine.

# Exit: To the proper EOF-EOV routine.

Method: This phase determines the type and format of the file from the DTF table. and selects the name of the required tape EOF or EOV phase. It then reads SYSRES label information for the file into the open table at the end of the logical transient area. This information is passed to the required tape EOF/EOV phase fetched by the EOF/EOV Monitor.

\$\$BCMT01: Tape Close, EOF/EOV Input Forward Charts KR-KS

Objective: To close an input tape file reading in a forward direction.

Entry: From the EOF/EOV Monitor, \$\$BCEOV1, to the label TRANSENT.

Input: From the SYSRES label information cylinder (// TLBL card image) and from the tape currently being processed.

Exit:

1. To the user's EOF routine if specified in the DTF table.

2. To phase \$\$BCMT02 for an EOV condition to switch to an alternate tape.

3. To CANCEL if an error condition occurs.

Method: This routine is called by the EOF/EOV Monitor. The routine reads and processes the standard trailer label. An exit and return are provided for processing user labels if LABADDR is specified. It checks to determine if an EOF or EOV condition is present. If an EOV condition exists, \$\$BCMT02 (alternate switching routine) is called. If an EOF condition exists, control passes to the user's EOF routine by branching to the user's EOFADDR.

Upon entry into the \$\$BCMT01 phase, a test determines if the phase was entered on a return from a message writer phase. If this is the case, a branch is made to the address specified (in register 14) by the response received from the operator for the message printed. This address is represented, in the flowcharts, by the exit(s) from the decision block following a message block.

If the phase was not entered on a return from a message writer phase, a check of the DTF table (byte 36) then determines if the file is being closed as a result of an FEOV (Force-End-of-Volume) macro being issued. If bit 3 of byte 36 is on, an FEOV macro<br>was issued. The tape is rewound, unless The tape is rewound, unless the NORWD option is specified in the DTF. ene nonne operon is specifica in ene en NO ISBE CHECKING IS PELLOLMEN. FINASE alternate tape is available.

If an FEOV macro was not issued, the \$\$BCMT01 phase reads the tape in search of standard trailer labels if such are specified in the DTF table. Refer to Figures 18 and 19 for the organization of tape files and to Figure 21 for the format of standard tape file trailer labels, EOV1 and EOF1. Only the block count contained in these labels is checked against the block count contained in the DTF table. Any discrepancy is noted by error message 4131D. User labels are then checked if specified in the DTF table: otherwise, the user's trailer labels are bypassed. The tape is rewound, unless the NORWD option is specified, and a check determines the type of standard trailer label read (that is, EOV1 or EOF1). An EOF1 label sets the EOF-EOV switch, bit 4 or byte 36 in the DTF table. If the switch is turned on, the file is posted closed in the DTF table and an exit is made to user's end-of-file address, EOFADDR. If the switch is off, indicating that an end-of-volume condition exists, a test determines if the file is a COBOL file that must be rewound and unloaded. If so. the rewind-unload operation is executed. Phase \$\$BCMT02 is

fetched to determine if an alternate tape is available.

If nonstandard labels are specified, exit is made to the user's label routine (LABADDR) to process these labels. If no labels are specified or if the user specifies the end-of-file in the user label routine, exit is made to the user·s end-of-file routine, EOFADDR. If the user specifies end-of-volume, phase \$\$BCMT02 is fetched to determine the availability of an alternate tape.

If the user specifies neither end of volume nor end of file, message 4130A is printed and the operator can specify either princed and the operator can specify enter-EOF, an exit is made to the user's end-of-file routine, EOFADDR. If the operator's reply is EOV, a test determines if the file is a COBOL file that must be rewound and unloaded. If so, the rewind-unload operation is executed. Phase \$\$BCMT01 then fetches phase \$\$BCMT02 to determine the availability of an alternate tape.

## \$\$BCMT02: Tape Close, Alternate Switching for EOV Charts KT-KU

Objective: To switch tape drives when EOV is sensed.

Entry: From \$\$BCMT01 or \$\$BCMT04.

Input: From the trailer label of the active file and from the SYSRES label information (// TLBL card image) in main storage.

Exits: To \$\$BOMT01, to \$\$BOMT05, to \$\$BOPEN, or to CANCEL.

Method: This routine switches from one drive to another, if an alternate drive is specified and if EOV is sensed in the trailer label of the tape file previously processed. It switches either input or output tape files and calls in the appropriate open phase to open the alternate file. If EOV is not sensed and if no alternate drive is specified, a message is issued. The user can cancel the job or mount a new tape on the same drive and continue.

If the \$\$BCMT02 phase is reentered on a return from a message writer phase, a branch is made to the address (in register 14) specified by the response received from<br>the operator for the message printed. This the operator for the message printed. address is represented in the flowcharts by the exit(s} from the decision block following a message block.

If the \$\$BCMT02 phase was not entered from a message writer phase, a test determines if tape label information is contained in the DTF table. If so, (indicating that the table was generated by a Version 2.1 or Version 3 DTFMT macro), it is necessary to update the // TLBL card image in main storage with information contained in the DTF table.

An SVC 22 is issued to seize the system; that is, to disable the multiprogramming operation. The address of the logical unit block (LUB) entry for the tape being closed is obtained. From this entry, the addresses of the Physical Unit Block (PUB) entry and the first Job Information Block (JIB) entry, if any, are calculated. Any alternate assignment for the LUB is stored in the JIB table. After the alternate PUB is obtained and checked for availability, an SVC 22 is again issued to release thesystem, that is, to return to multiprogramming operation.

Note: Further description of the SVC 22 and of the functions of the LUB, PUB, and JIB tables is found in the IBM System/360 <u>Disk Operating System, Supervisor and</u><br><u>Physical and Logical Transients, Program</u> <u>--Zeesse-sus-essesse-issue-suseZ-issues</u><br><u>Logic Manual</u> listed in the Preface to this publication.

If the file being closed (the file for which an alternate assignment has been found) is an output file, the address of the DTF table is saved and the Open Monitor, \$\$BOPEN, is fetched. If the file is an input file with nonstandard labels, phase \$\$BOMT05 is fetched to open the alternate assignment.

If the file being closed is a standard labeled input file, the volume sequence number in the // TLBL card image in main storage is updated by 1. If the DTF table contains tape label information, it is also necessary to update the volume sequence number in the DTF table. If the DTF table does not contain tape label information, the updated // TLBL card image is written back onto the label information cylinder on SYSRES. In either case, phase \$\$BOMT01 is fetched to open the alternate assignment.

If no alternate assignment is available for the file being closed, message 4140A is printed. The operator can mount an alternate tape and give a NEWTAP response to the message. The phase then proceeds to reopen the file as if an alternate had been assigned.

68 IBM S/360 DOS Logical IOCS, Volume 2

\$\$BCMT03: Tape Close, EOF Backward Chart KV

Objective: To close an input tape file reading in a backward direction.

Entry: From the EOF/EOV Monitor, \$\$BCEOV1, to the label TRANSENT.

Input: From the SYSRES label information cylinder (// TLBL card image) and from the tape being processed.

# Exits:

- To the user's end-of-file routine, EOFADDR.
- 2. To cancel. if an error condition is encountered.

Method: The \$\$BCMT03 phase reads the file header labels and processes the labels as trailer labels. The block count is checked and the file is then ready to be closed by the user's end-of-file routine.

Upon entry into the \$\$BCMT03 phase, a test determines if the phase was entered on a return from a message writer phase. If this is the case, a branch is made to the address (in register 14) specified by the response received from the operator for the message printed. This address is represented in the flowchart by the exit(s) from the decision block that follows a message block.

If the phase was not reentered from a message writer phase, a check of the DTF table determines the type of labels specified. If the file is unlabeled, that is, if neither standard nor nonstandard labels are specified in the DTF table, the end-of-file indicator (bit 4 of byte 35) is turned on and the first time switch (bit 0 of byte 21) is turned off in the DTF table. An exit is made to the user's end-of-file routine, EOFADDR.

If nonstandard labels are specified in the DTF table, an exit is made to the user's label routine (LABADDR) to process the labels. After the user's label routine is complete, or if the address of the user's label routine is not specified, the \$\$BCMT03 phase proceeds as described for unlabeled files.

If standard labels are specified in the DTF table, the tape is read in search of the standard file header label, HDR1. end standard life header raber, moki.<br>Refer to Figures 18 and 19 for tape file organization and to Figure 21 for the format of a HDR1 label.

All user header labels are processed by the user's label routine (LABADDR), or they are bypassed if the address of the user's label routine is not specified. All file header labels preceding (in a backward direction) the standard HDR1 label are bypassed. When the HDR1 label is read, only the block count contained in the label is checked against the block count contained in the DTF table. Any discrepancy is noted by error message 4131D. After checking the block count, the \$\$BCMT03 phase proceeds as described for unlabeled files.

# SSBCMT04: Tape Close, EOV Output Forward Charts KW-KX

Objective: To close an output tape file reading in a forward direction.

Entry: From the EOF/EOV monitor, \$\$BCEOV1, to the label TRANSENT.

Input: From the SYSRES label information cylinder (// TLBL card image) and from the tape being processed.

Exit: To phase \$\$BCMT02 to determine the availability of an alternate assignment.

Method: The \$\$BCMT04 phase closes the current active file by writing trailer labels and a tapemark, and fetches the alternate switching phase, \$\$BCMT02, to open the next tape reel.

Upon entry to the \$\$BCMT04 phase, a check determines the type of labels specified in the DTF table. If standard labels are specified, the version level of the DTF table is verified by examining bit 5 of byte 31 in the table. If the bit is on, the table was generated by a Version 2.1 or Version 3 DTFMT macro. It is then necessary to modify the corresponding entries in the // TLBL card image in main storage with the file serial, volume sequence. and file sequence numbers from the DTF table. After the // TLBL card image is modified with the DTF table information, the following card entries are checked and the proper default value inserted if any are blank:

- File identification (FILEID) number (default = filename from the DTF table) •
- Generation number (default = 0001).
- Version number (default = 01).
- Expiration date (default = retention period set to 0 days).

Note: If expiration date is not absolute, the expiration date is calculated by adding the retention period to today's date.

After updating the // TLBL card image or if bit 5 of byte 31 in the DTF table is not on (indicating that the DTF table does not contain tape label information and updating is bypassed), the volume sequence number in the // TLBL card image is incremented by 1 and the entire updated card image is used to build a standard EOV1 file label. Refer to Figure 21 for the format of a standard file label.

The updated // TLBL card image is then written back onto the label information cylinder of SYSRES. If the DTF table does contain tape label information, it is also updated with the information from the // TLBL card image. The EOV1 label is then written on the tape.

An exit is made to the user's label routine (LABADDR) to process and write user labels as specified. After the user's label routine is complete, a tapemark is written to indicate the end of the label area. The tape is rewound, rewound and unloaded, or left positioned, as specified by the user in the DTF table. The block count in the DTF table is reset to zero, and phase \$\$BCMT02 is fetched to determine the availability of an alternate assignment.

If nonstandard labels are specified in the DTF table, an exit is made to the user's label routine to process these labels and the \$\$BCMT04 phase is concluded in the manner just described.

\$\$BCMT05: Close Standard, Non-standard, and Unlabeled Files, All Types Except Workfiles Charts KY-KZ

Objective: To close a tape input or output file, reading in the forward or backward direction.

Entry: From the Close Monitor, \$\$BCLOSE, to the label TRANSENT.

Input: From the SYSRES label information cylinder (// TLBL card image) and from the tape being processed.

Exit: To the Close Monitor, \$\$BCLOSE.

Method: The \$\$BCMT05 phase closes standard, nonstandard, and unlabeled input or output files in either direction, forward or backward. The phase writes a standard EOFl trailer label on output files when standard labels are specified and/or

70 IBM S/360 DOS Logical IOCS, Volume 2

exits to the user's label routine to process user labels or nonstandard labels. No label checking is performed on input files.

Upon entry into the \$\$BCMT05 phase, a check is made of the open indicator (bit 5 of byte 36) in the DTF table. If the bit is not on (file not open), the block count in the DTF table is set to zero, the first time switch (bit 0 of byte 21) in the DTF table is turned off, and the Close Monitor, \$\$BCLOSE, is fetched. If the open indicator is on, a test determines if the file is input or output.

If the file is an input file, the tape is rewound, rewound and unloaded, or left positioned as specified in the DTF table by the user. The file is then posted closed in the DTF table. The \$\$BCMT05 phase is concluded by resetting the DTF block count to zero and turning off the DTF first time switch. The Close Monitor, \$\$BCLOSE, is then fetched.

If the file is an output file, a tapemark is written to indicate the end of the data area. For nonstandard labeled output files, an exit is made to the user's label routine (LABADDR), if specified. When the user's label routine is complete, or if the address of the user's label routine is not specified for nonstandard labels, or if the file is unlabeled, a tapemark is written and the DTF table is checked for the NORWD option. If the NORWD option is not specified, the tape is either rewound, or, rewound and unloaded, as the user requires. If NORWD is specified, the tape is backspaced over the last tapemark written. The \$\$BCMTOS phase is then concluded by posting the file closed, resetting the DTF block count to zero, turning off the first time switch in the DTF, and fetching the Close Monitor, \$\$BCLOSE.

For standard labeled output files, the version level of the DTF table must be determined by examination of bit 5 of byte 31 in the DTF table. If this bit is on, the table was generated by a Version 2.1 or Version 3 DTFMT macro and contains information needed to update the // TLBL card image in main storage.

The first step in the updating procedure inserts the file serial, volume sequence, and file sequence numbers from the DTF table into the corresponding entries of the // TLBL card image. The second step checks the following entries of the // TLBL card image and inserts the proper default value where blank entries are encountered:

• File identification (FILEID) number (default = the DTF filename).

- Generation number (default = 0001).
- Version number (default = 01).
- Expiration date (default = set retention period to 0 days).

Note: If expiration date is not absolute, the date is calculated by adding the retention period to today's date.

If the DTF table was not generated by a Version 2.1 or Version 3 DTFMT macro, no modification of the // TLBL card image is necessary and the update procedure is bypassed.

A standard EOF1 label (refer to Figure 21 for the format of a standard file label) is then built from the // TLBL card image<br>information and written on the tape. If user labels are specified in the DTF table, an exit is made to the user's label routine (LABADDR) to process and write the user's labels.

When all labels have been written, two tapemarks are written to indicate the end of the label area and the last file on the reel. If the user has specified the NORWD option, the tape is backspaced over the last tapemark written. On the other hand, if the NORWD option is not specified, the tape is either rewound, or rewound and unloaded, as the user requires. The file is then posted closed, the block count in the DTF table reset to zero, the first time switch in the DTF table turned off, and the Close Monitor, \$\$BCLOSE, fetched.

\$\$BCMT06: Close Workfiles Chart LA

Objective: To close a tape workfile.

Entry: From the Close Monitor, \$\$BCLOSE, to the label WORKFILE.

Input: From the DTF table.

Exit: To the Close Monitor, \$\$BCLOSE.

Method: This routine closes any magnetic tape workfile. It checks to determine if the last tape operation was a read or a write. If write, a tapemark is written, and the rewind option is tested. If read, the rewind option is tested. In either case, if NORWD was specified, the rewind function is bypassed. If NORWD was not specified, the tape is either rewound to the loadpoint, or, rewound and unloaded, as the user requires. The block count in the DTF table is reset to zero, and the Close Monitor is fetched.

\$\$BCMT07: Alternate Switching for System Units Charts LB-LC

Objective: To terminate and switch to an alternate drive when an EOV condition is encountered on an output tape file assigned to either SYSLST or SYSPCH.

Entry: From the EOF/EOV Monitor, \$\$BCEOV1,<br>or from an output CP module.

Input: From the Supervisor I/O tables. Refer to the IBM System/360 Disk Operating System, Supervisor and Physical and Logical Transients Program Logic Manual, listed in the Preface to this publication.

Exits:

- 1. To the message writer phase, \$\$BMSGWR, if an alternate drive is not available.
- 2. To the Job Control open phase, \$\$BJCOPT, to open the alternate assignment.
- 3. To the logical IOCS module if a unit exception occurs while writing a tapemark.

Method: This phase closes the active tape output file by writing a tapemark and by<br>rewinding and unloading the tape. The rewinding and unloading the tape. alternate device is determined, if specified, or an exit is made to the message writer phase, \$\$BMSGWR. If an alternate is not specified, or not available, the operator can mount a new tape on the same drive and continue processing.

Upon entry into the \$\$BCMT07, a test determines if the no rewind option is specified in job control switch byte JBCSW2 (byte 58 in the communications region). If the option is not specified, a tapemark is written and a test determines if the unit exception bit is on in the CCB (bit 7 of byte 4). If the bit is not on, alternate sylet W. If the situate hot on, differentially the tape is backspaced over the last tapemark written and control is returned to the logical IOCS module via an SVC 11.

If the unit exception bit in the CCB is on, alternate switching is required. The tape is rewound and unloaded and an SVC 22 is issued to seize the system (that is, to disable mUltiprogramming operation).

Note: Additional information concerning SVC 22 and the functions of the LUB, PUB, and JIB tables is found in the IBM System/360 Disk Operating System,- Supervisor and Physical and Logical Trgnsients Program Logic Manual, listed in the Preface to this publication.

The address of the Logical Unit Block (LUB) entry is calculated and the pointer to the Physical Unit Block (PUB) entry is obtained from the first byte of the LUB entry. The address of the PUB assigned to the LUB is calculated, and the PUB mode byte (byte 5) is saved for later use.

The second byte of the LUB entry contains a pointer to an entry in the Job Information Block (JIB) table if any JIB·s are specified (chained) for the LUB. If there *is* an alternate PUB assigned, it is stored in a JIB. The first JIB in the chain is examined for a stored alternate PUB. If the JIB does not contain an alternate PUB, the next JIB in the chain is checked. When a stored alternate assignment is found, the pointer to that PUB is obtained from the JIB and inserted into the first byte of the LUB. Any remaining JIB·s are scanned and updated. The standard PUB assignment is stored in the last JIB in the chain.

After the alternate assignment is checked for availability, the mode byte saved from the standard PUB is inserted into the alternate PUB. The \$\$BCMT07 phase concludes by issuing an SVC 22 to release the system (restore multiprogramming operation), and phase \$\$BJCOPT is fetched to open the alternate assignment.

If an alternate assignment is not found, or not available, initialization to print message 4121A takes place.

### \$\$BOMTOM and \$\$BOMTOW: Tape Open Message Writers Chart LE

Note: The tape open message writer phases \$\$BOMTOM and \$\$BOMTOW perform the same function. The two phases differ only in the messages printed and the calling phases.

Objective: To print messages to the operator and analyze the operator·s response to a particular message.

#### Entry:

- Phase \$\$BOMTOM--from tape open phase \$\$BOMT01
- Phase \$\$BOMTOW--from tape open phases \$\$BOMT02, \$\$BOMT03, \$\$BOMT04, \$\$BOMT05, \$\$BOMT06.

Input: Pointer, received from an open routine, to indicate the desired message.

72 IBM S/360 DOS Logical IOCS, Volume 2

Exits:

- 1. To the calling open routine Or to the Open Monitor (\$\$BOPEN), if a legal response to the message is received, or
- 2. To CANCEL if no 1052 is available, or if the response is EOB (end-of-communication) or illegal.

### \$\$BOMTOM Messages:

4110A NO VOLl LBL FOUND

4112A VOL SERIAL NO. ERROR

41170 NO TM FOUND ON READBK

- 4118D FILE ID ERROR, READBK
- 4119A FILE UNEXPIRED
- 41201 TAPE POSITIONED WRONG
- 4123D WRONG FOSITN, READBK
- 41241 TOO MANY UHL'S
- 4144A 1600 BPI TAPE MOUNTED
- 41511 HDRl LBL INFORMATION

## \$\$BOMTOW Messages:

- 4111A NO VOLl LBL FOUND
- 4112A VOL SERIAL NO. ERROR
- 4113D NO HDRl LBL FOUND
- 4114A FILE SEQ NO. ERROR
- 4115A SERIAL NO. ERROR
- 4116A VOLUME SEQ NO. ERROR
- 4132D ERROR IN FILE ID
- 4133D ERROR IN HDR LBL
- 41511 HDRl LBL INFORMATION

48831 INVALID LOGICAL UNIT

Note: Message 48831 is issued by any tape open/close phase in which this error is encountered.

Method: The message writer phases \$\$BOMTOM and \$\$BOMTOW print message and interrogate responses.

The calling phase passes the following information to the message writers:

• Register O. The number of the desired message.
- Register 12. The BYPASS reply return address.
- Register 13. The NEWTAP reply return address.
- Register 14. The IGNORE, RETRY, VOLUME SERIAL NO. reply, or the information type message return address.
- The last two bytes in the name of the phase returned to.

Each message contained in the message writer phases consists of four sections:

- 1. option byte. Indicates the action to be taken after printing the message or the valid responses.
	- Bit  $0 =$  Automatic terminate (cancel).
	- Bit  $1 =$  IGNORE.
	- $Bit 2 = NEWTAP.$
	- $Bit 3 = RETRY.$
	- $Bit 4 = BYPASS.$
	- Bit  $5 =$  Information message (no response required).
	- Bit  $6 =$  Volume serial number.
	- Bit  $7$  = Print TLBL = XXXXXX.
- 2. Displacement byte. Contains displacement, in bytes, from the start of the label to the field(s) to be printed.
- 3. Length byte. Contains the length, in bytes, of the label information to be printed.
- 4. Message.

A message writer phase assembles and writes the required message, and receives and analyzes the response received from the operator. The phase then passes control to the proper open phase or to the cancel routine. If control is returned to an open phase, bit 4 of byte 89 in the communications region is set to indicate to the open phase that entry is made on a return from a message writer phase.

\$\$BMSGWR: Tape Open/Close Message Writer Chart LF

Objective: To print messages to the operator and analyze the operator's response to a particular message.

Entry: From tape Open/Close phases:

\$\$BOMT05

\$\$BCMTOl

\$\$BCMT02

\$\$BCMT03

\$\$BCMT07

Input: Pointer, received from the calling phase, to indicate the desired message.

#### Exits:

- 1. To the calling phase if a legal response to the message is received, or
- 2. To CANCEL if no 1052 is available, or if the response is EOB (end-of-communication), or is illegal.
- 3. To \$\$BJCOPT if entered from tape close phase \$\$BCMT07.

#### Messages:

- 4117D NO TM FOUND ON READBK
- 4119A FILE UNEXPIRED
- 4121A NO ALTERN DRIVE ASSGN
- 41221 EOV ENCOUNTERED
- 4125D VOLl LBL FOUND
- 41261 EOV ENCOUNTERED
- 4130A EOF OR EOV INQUIRY
- 4131D BLOCK COUNT ERROR
- 4140A NO ALTERN DRIVE ASSGN

Note: Messages not requiring printing of label information may also be passed to the \$\$BMSGWR phase.

Method: The \$\$BMSGWR routine is used for message writing and response interrogation.

The calling routine passes the following information to the \$\$BMSGWR routine:

- Register O. The number of the desired message.
- Register 12. The RETRY reply return address.
- Register 13. The NEWTAP or EOV reply return address.
- Register 14. The IGNORE or EOF reply, or the information type message return address.
- The last two bytes in the name of the phase returned to.

Each message contained in this phase consists of four sections:

1. option byte. Indicates action to be taken after printing the message or valid response(s).

Bit  $0 = EOV$  or EOF

- $Bit 1 = ISNORE$
- $Bit 2 = NEWTAP$
- Bit  $3 =$  Double message
- Bit  $4 = RETRY$
- Bit  $5 =$  Information message (no response required)

Bit  $6 = System$  unit possible and CANCEL not legal response

Bit  $7$  = Leave DTF blank.

- 2. Displacement byte. Contains displacement, in bytes, from the start of the label to the field(s) to be printed.
- 3. Length byte. Contains the length, in bytes. of the label information to be printed.
- 4. Message.

The \$\$BMSGWR message writer phase assembles and writes the required message and receives and analyzes the response received from the operator. The phase then<br>passes control to the proper open phase or to the cancel routine. If control is returned to an open phase, bit 4 of byte 89 in the communications region is set to indicate to the open phase that entry is made on a return from a message writer phase.

Device independent files are those files defined by either a DTFCP macro or DTFDI macro.

The DTFCP macro defines files used by IBM compilers: COBOL, FORTRAN and PL/I.

The DTFDI macro defines files assigned to the device independent system units SYSRDR, SYSIPT, SYSPCH, and SYSLST. The DTFDI macro and its associated DIMOD macro, therefore. provide DOS Assembler users with the same capabilities extended by DTFCP.

### COMPILER FILES

Compiler (CP) files are files provided specifically for IBM internal programs such as COBOL, FORTRAN, and PL/I. These files, defined by a DTFCP macro. provide limited device independence. Because this file definition does not conform to standards established for other logical IOCS component and is tested for use only by IBM internal programs, it is not documented in any Systems Reference Library publications.

Some of the differences between CP components (DTFCP and CPMOD) and other LIOCS components are:

- 1. No provision for separate assembly.
- 2. Error recovery not the same.
- 3. The DTFCP table is not self-initializing; that is, the user must initialize the table if the file is reopened.

### DTFCP Macro

A DTFCP macro instruction can be used for each file that has fixed, unblocked records. and limited device independence. When the file is opened, a channel program for reading/writing on a particular device is built in the DTFCP table area (Figures 23. 24. and 25). Only the following devices can be accessed by DTFCP: IBM 1442. 1443. 1403. 2540, 2400 series. 2501, 2520. 1404 (continuous forms only). 1445. 2311. and 2314.

The DTF table generated at assembly time is initialized by the DTFCP open phase

according to the device type. The device type is found by the open phase by checking the device type set in the PUB table entry. the device type set in the PUB table entirely are set in the DTF table, and the work areas and CCW'S are modified. Standard labels are not required on tape files.

The DTFCP header card is followed by a series of parameter cards describing the file. and specifying symbolic addresses of routines and areas used for processing the file. Because keyword parameters are specified. the parameter cards may appear in any order. This group of cards generates the necessary logical IOCS DTFCP tables during assembly.

The parameter cards following the DTFCP header card have keyword entries in the operand field. All cards used in the DTFCP macro instruction, except the last, have continuation punches in column 72.

Filename: This is the first entry in a Eliename: This is the first entry in DIFCP macro instruction. It assigns a symbolic name to the file, which appears in all I/O macro statements referencing this file. The symbolic name of the file is in the name field, and DTFCP is in the operation field.

DEVADDR=SYSxxx: This parameter specifies the symbolic unit to be associated with the file. If DEVADDR=SYSPCH, the DTF is generated to include error recovery procedures for the IBM 2540 and 2520 punch units.

IOAREAl=name: The I/O area to be used by the file is defined by an address expression.

IOAREA2=name: If two I/O areas are needed for overlapped GET/PUT processing, this parameter is required.

IOREG=(n): For input files, this parameter specifies the general purpose register (n) into which IOCS inserts the address of the next logical record available for processing. For output files, IOCS inserts the address of the area where the user can build the next logical record. Any register 2-12 may be specified. The same register may be used for different files.

This parameter must be specified whenever two I/O areas are used.

RECSIZE=n: For fixed-length records, this parameter specifies the number of characters in the record. I/O routines use this factor for checking record length. If this entry is not specified, the maximum record length of 81 bytes is assumed.

TYPEFLE=INPUT or OUTPUT: This parameter defines whether the file is an input or output file. From this specification, IOCS creates the appropriate channel program for this file. If this entry is not specified, an input file type is assumed.

EOFADDR=name: This parameter defines a problem program address to which IOCS branches on an end-of-file condition. This entry must be supplied if TYPEFLE=INPUT. The user must perform any necessary end-of-file processing; for example, issue a CLOSE macro.

DISK=YES, NO or omitted: If the DISK= parameter is omitted, a tape system is assumed, and the same DTF table (Figure 25) is generated as in the tape system. If the DISK= parameter is present, the disk resident system is assumed. If DISK=YES. a DTF table (Figure 23) is generated that supports any device including the IBM 2311 and 2314. If DISK=NO, a DTF table (Figure 24) is generated for a disk resident system that supports a device other than DASD.

IOPTR=YES or omitted: If YES is specified. the I/O area address must be put into register 0 before a GET or a PUT is issued. The module inserts the contents of the register into the data address portion of the ccw and proceeds as in the case of one

I/O area. The parameter must be included if a variable I/O area is required.

RDONLY=YES or omitted: If YES or blank, the file uses a reentrant CP logic module. Unless RDONLY is omitted, the problem program must provide the logic module with the address of the unique 72-byte, doubleword aligned, savearea for the file. This address is suppled in general register 13 before a logical IOCS imperative macro is issued to the file.

CHARACTERISTICS OF DTFCP FILES

- 1. Only fixed unblocked records formats are supported.
- 2. Forward read only is supported. No read backwards is permitted.
- 3. Employs standard physical IOCS error recovery procedures.
- **4.** Control character (ASA) is always required for printer and punch files.
- 5. GET and PUT are supported.
- **6.** Multivolume output of SYSLST and SYSPCH on tape is supported.
- 7. Variable I/O area is supported if IOPTR is specified. For example, any area pointed to by register 0 when a GET or PUT is issued is considered the I/O area.

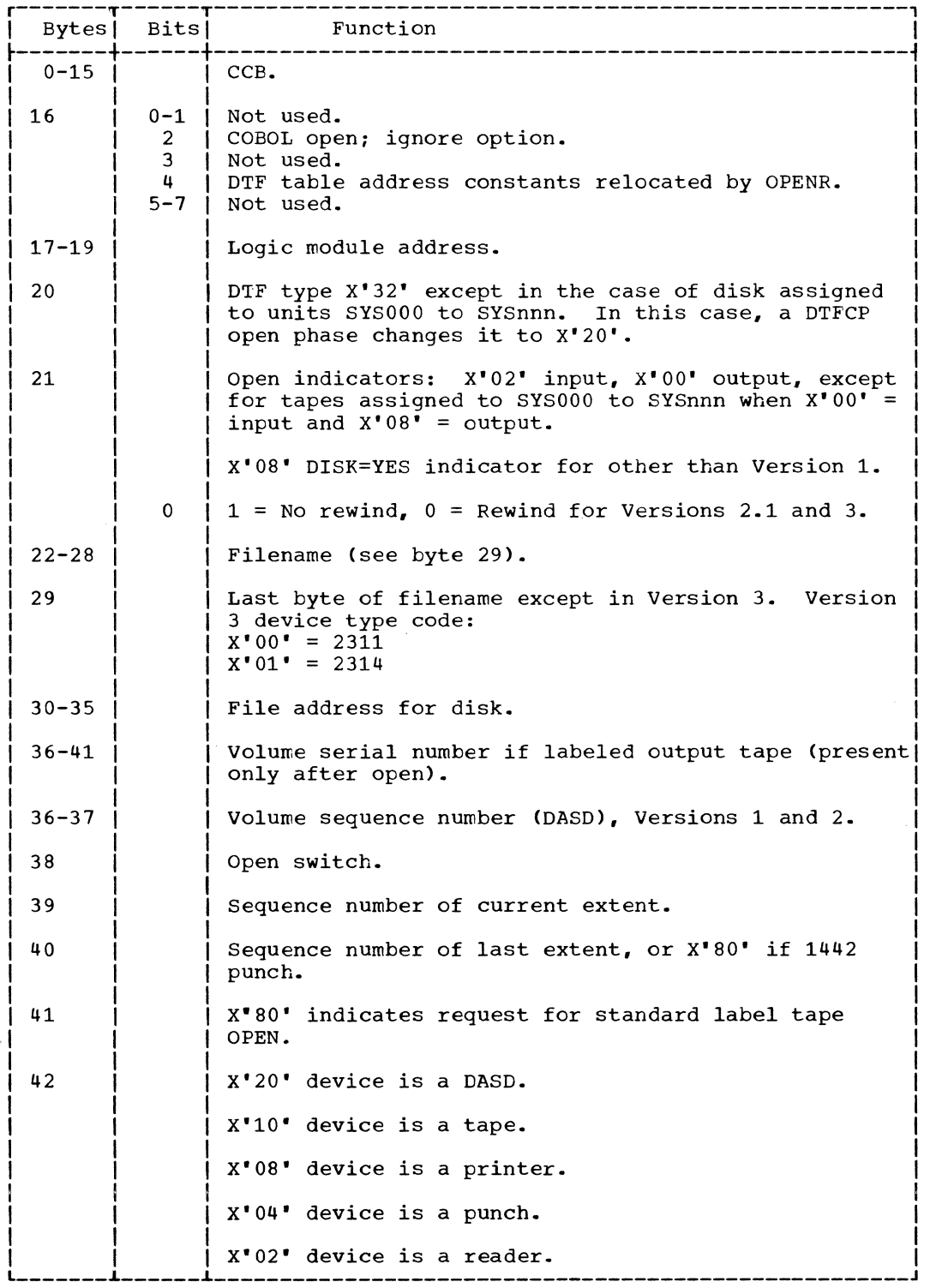

Figure 23. DTFCP: DISK=YES (Part 1 of 3)

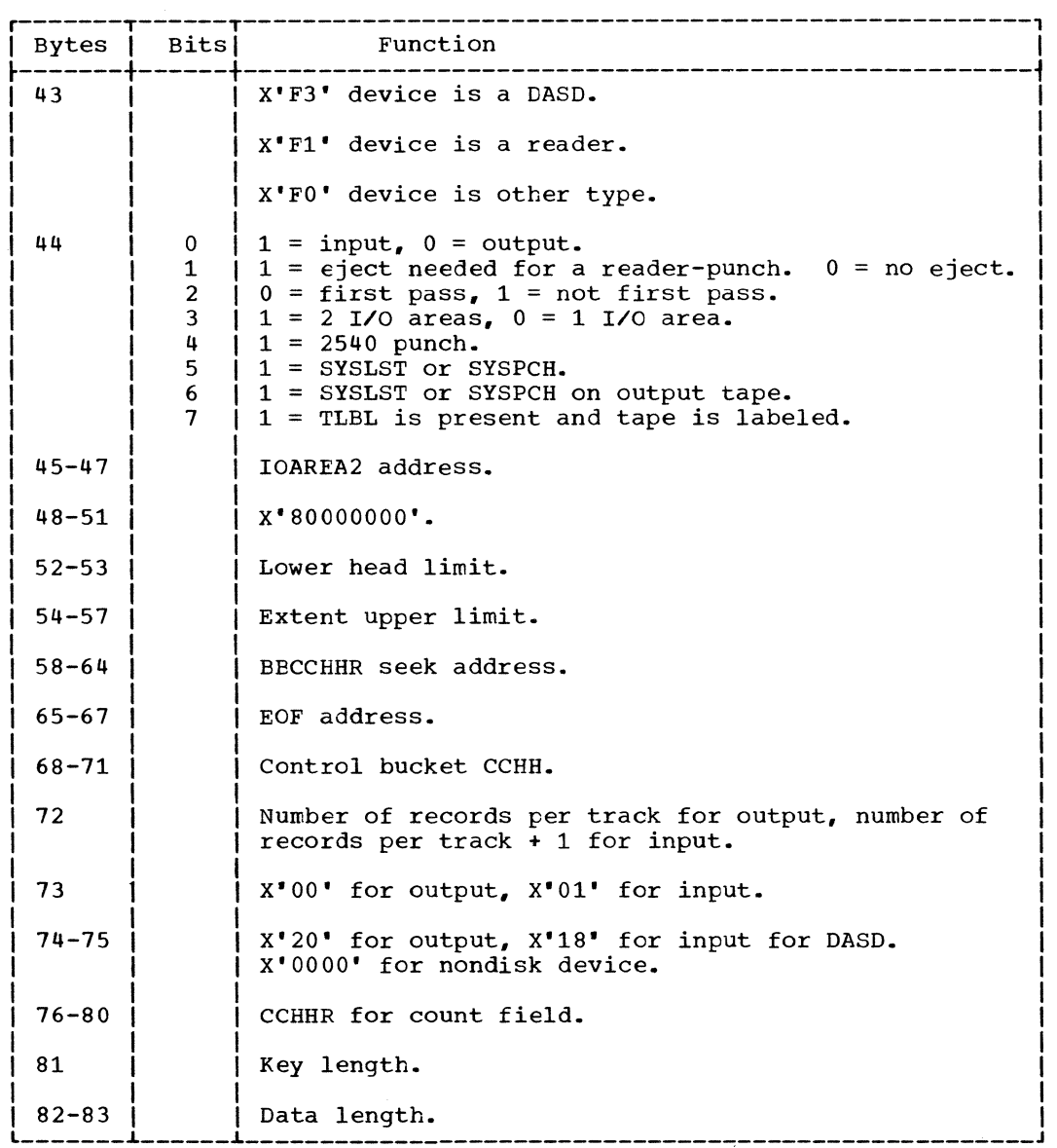

Figure 23. DTFCP: DISK=YES (Part 2 of 3)

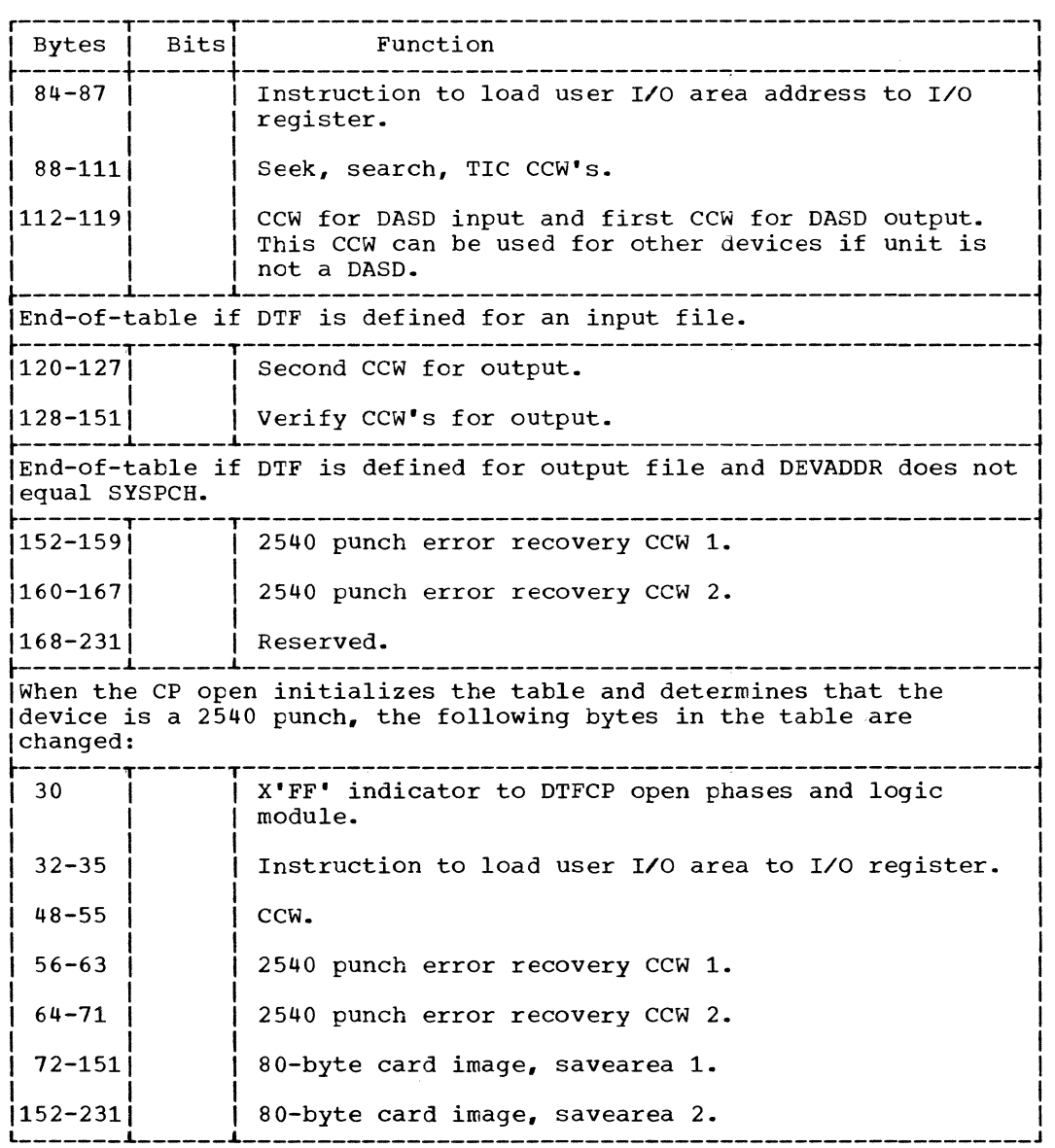

Figure 23. DTFCP: DISK=YES (Part 3 of 3)

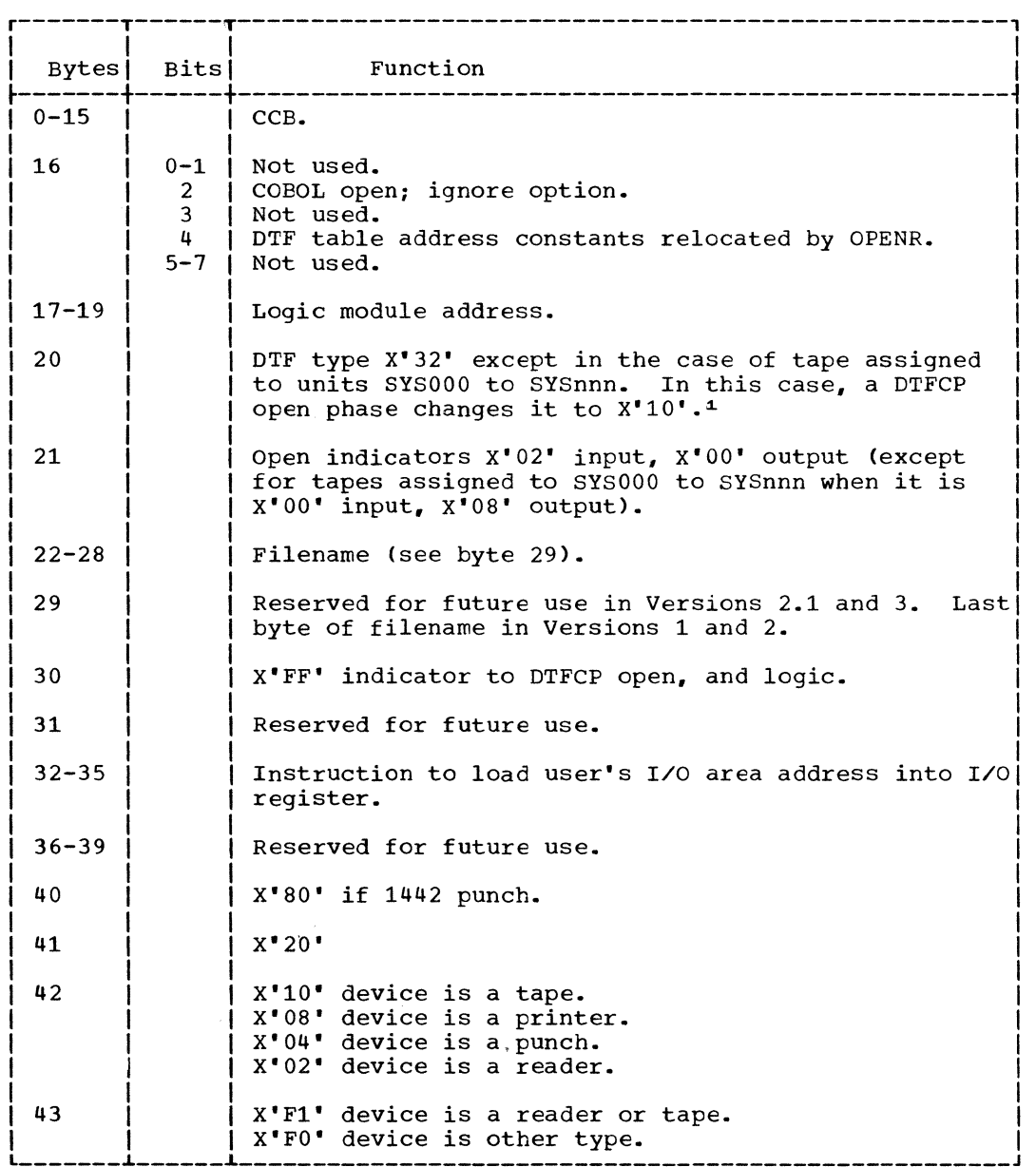

Figure 24. DTFCP: DISK=NO (Part 1 of 2)

80 IBM S/360 DOS Logical IOCS, Volume 2

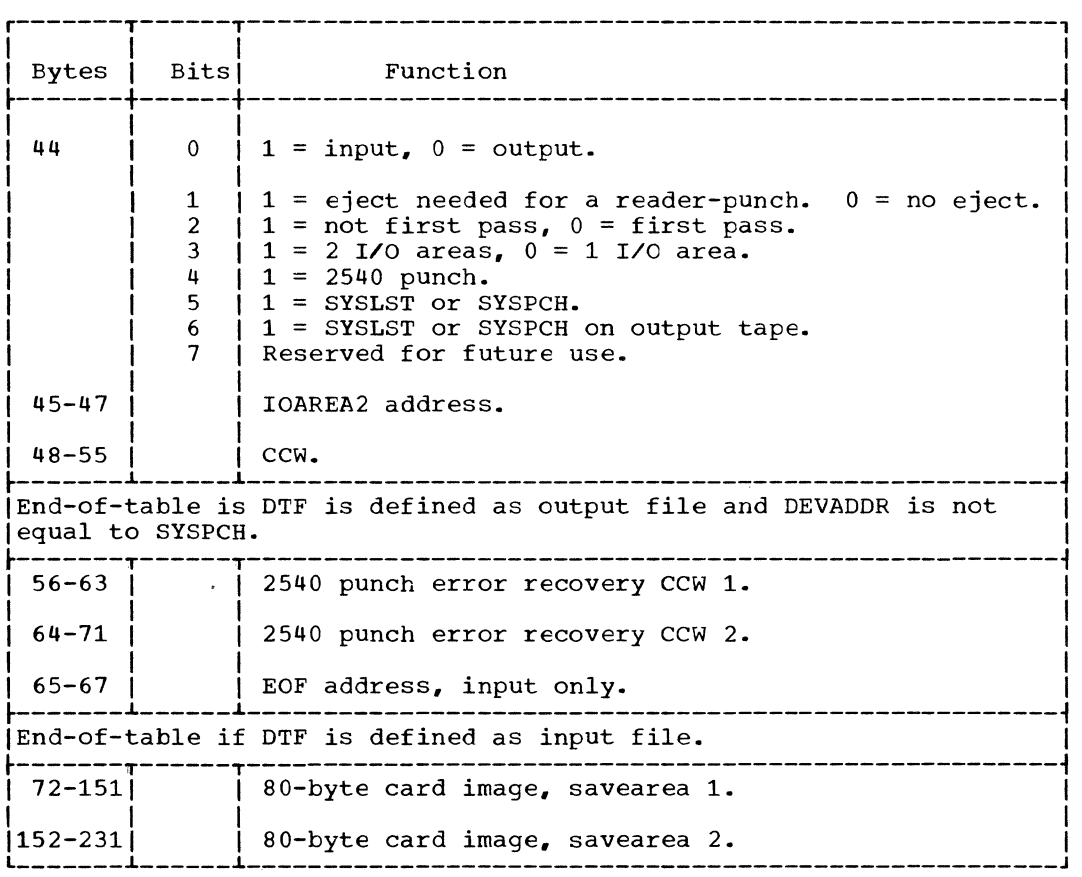

1DTF type X'30' found in DOS LIOCS Version 1 only.

Figure 24. DTFCP: DISK=NO (Part 2 of 2)

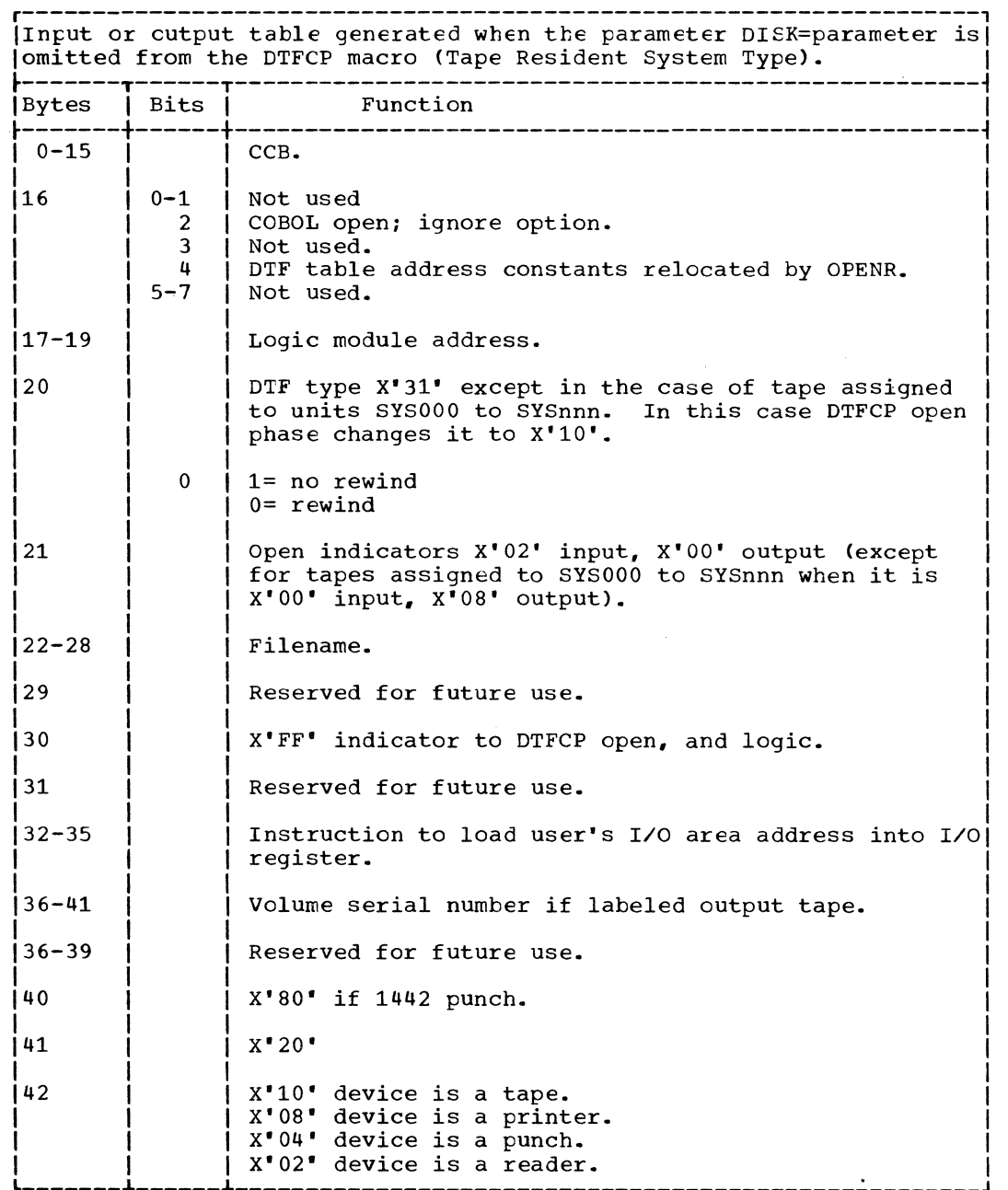

Figure 25. DTFCP: DISK= parameter omitted (Part 1 of 2)

S2 IBM 5/360 DOS Logical IOCS, Volume 2

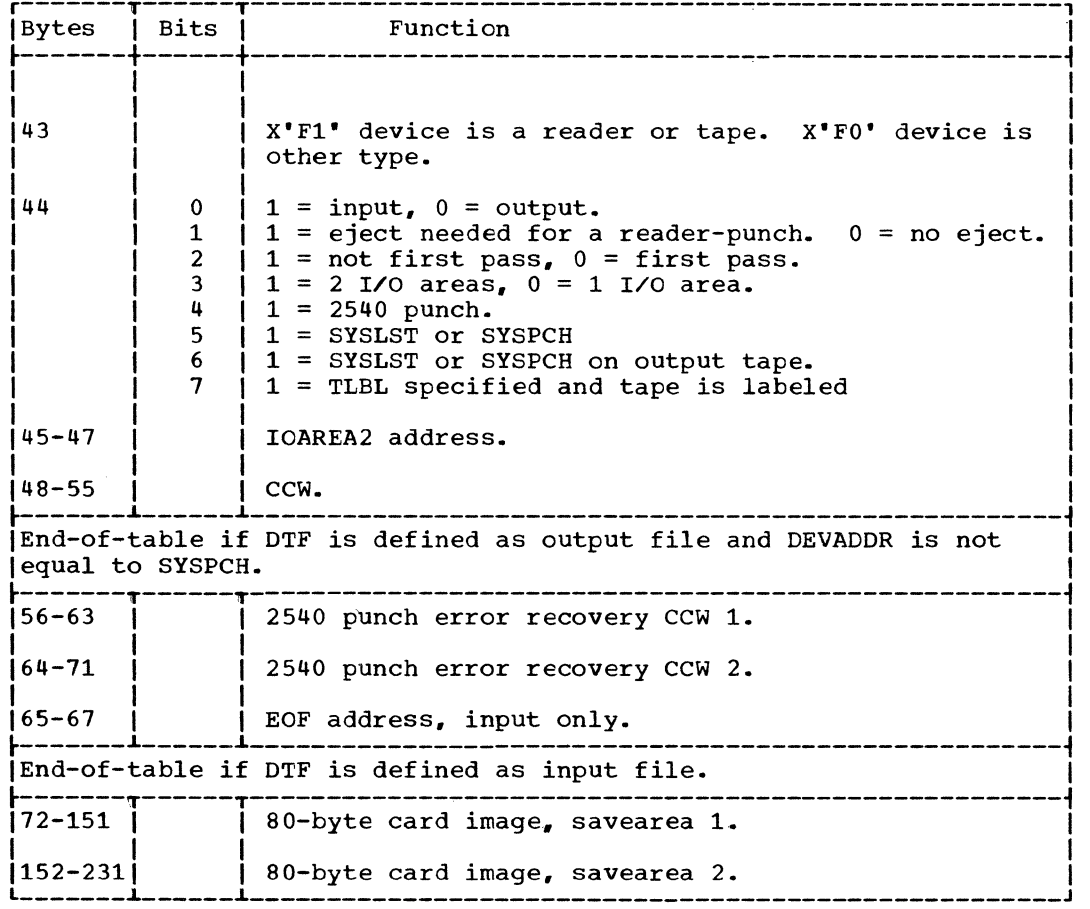

Figure 25. DTFCP: DISK= parameter omitted (Part 2 of 2)

### CPMOD Macro

The CPMOD macro is used with IBM internal programs only. Therefore, the CPMOD macro is not documented in any Systems Reference Library publications--see Compiler Files.

The CPMOD macro generates nine different logic modules. Each CPMOD logic module is flowcharted and described in detail. Output modules where RETRY=NO is specified are not flowcharted because they are the same as the other output modules except for the 2520 and 2540 punch error recovery procedures.

The GET-PUT logic modules for two I/O areas. with IOPTR and RETRY omitted handles all other cases except those modules where IOPTR=YES is specified.

The parameters of the CPMOD macro are keyword parameters. Because keyword parameters are specified, the parameter cards after the header card may appear in any order. This group of cards generates

the necessary logical IOCS CPMOD during assembly.

The parameter cards following the CPMOD header card have key entries in the operand field. All cards used in the CPMOD macro instruction, except the last, have continuation punches in column 72.

NAME: If NAME is specified, it is generated as the CSECT name of the module. No other entry points are generated.

TYPEFLE=INPUT or OUTPUT: If INPUT is specified, IOCS generates a module to handle input only. If OUTPUT is specified, IOCS generates a module that handles both input and output. If the TYPEFLE parameter is omitted, OUTPUT is assumed.

IOAREA2=YES or Omitted: If YES is specified, the generated logic module provides automatic switching between two I/O areas. If this parameter is omitted. one I/O area is assumed.

IOPTR=YES or Omitted: If YES is specified, the I/O area address is assumed to be in register o. This parameter allows the user to change the I/O area address used with 1 I/O area. If IOPTR is specified in CPMOD, it must also be specified in the DTFCP macro.

RETRY=NO or omitted: If NO is specified, the IOCS error recovery procedures for the IBM 2520 and the IBM 2540 punch devices are eliminated from the generated module. If the parameter is omitted, the 2520 and the 2540 punch error recovery procedures are included on the generated module. When the file is defined for input, this parameter is ignored.

DISK=YES\_or\_Omitted: If YES is specified, a module is generated that supports the 2311 and  $231\overline{4}$  devices. If omitted, the module generated is the same as in the tape resident system.

RDONLY=YES or Omitted: If omitted, the module generated by the CPMOD macro is not reentrant. To be reentrant, general register 13 is used to point to a 72-byte, doubleword aligned, savearea unique to the particular task using the module. In this way several tasks can asynchronously use the same module if each task provides its own savearea.

# CPMOD: GET Macro, Two I/O Areas Chart MA

Objective: To cause two I/O areas to be loaded from an input device and to allow overlap.

Entry: From a GET macro expansion issued by the problem program.

Exit: To the problem program, or to user's EOF routine.

Method: This routine is similar to the PUT two I/O areas routine, except it does not contain the logic to support a printer or punch. It contains only the logic necessary to retrieve records from an input file.

During the first pass, both I/O areas are read into. Overlap is made possible by allowing the second I/O area to be filled while the first one is being processed. A wait for I/O complete is issued to allow the previous read to be completed before processing the data of that area.

When an end-of-file is sensed, the user's registers are restored and a branch to the user's EOF routine is made.

84 IBM S/360 DOS Logical IOCS, Volume 2

All user's registers are saved upon entry into CPMOD and are restored when control is returned to the problem program.

#### CPMOD: GET Macro, One I/O Area Chart MB

Objective: To read a logical record.

Entry: From a GET macro issued by the problem program.

Exit: To the problem program or to the user's EOF routine.

Method: This routine makes a logical record available to the user in the I/O area. When an end-of-file is sensed, a branch to the user's EOF routine is made. The routine is similar to the GET two I/O areas routine except the logic to handle I/O area switching is not included.

# CPMOD: GET Macro, IOPTR=YES Chart MC

Obje2tive: To read a record into the I/O area pointed to by register 0 (IOPTR).

Entry: From a GET macro expansion.

Exit: To the problem program or EOF address.

Method: When the parameter IOPTR=YES is included, the CP module generated allows the user to use any area in main storage (other than a storage protected area) as an I/O area. The I/O area is pointed to by the address loaded into register o. With this exception, this routine is the same as the GET with one I/O area.

### CPMOD: PUT Macro, Two I/O Areas Charts MD-MF

Objective: To write a logical record with overlap.

Entry: From a PUT macro expansion, or from an SD workfile close.

Exits:

1. To the problem program.

2. To the user's EOF address, if EOF occurs on an output device other than a printer.

- 3. To \$\$BCMT07 if EOF occurs on an output tape assigned as SYSLST or SYSPCH.
- 4. To \$\$BERRTN error recovery routine, if an error occurs on a 2540 or 2520 punch.
- 5. To \$\$BERRTN if the upper extent is exceeded on a DASD file.

Method: If entered for the first time, the PUT routine performs an I/O operation immediately. (After the initial entry, this I/O operation is bypassed.) When the I/O operation is complete, the routine checks for an EOF condition. If an end-of-file is detected on a unit record device (other than a printer), control is passed to the user's end-of-file routine. If an end-of-file is detected on a magnetic tape device assigned to SYSPCH or SYSLST, the PUT routine fetches phase \$\$BCMT07 to determine if an alternate device is available. If it is not necessary to handle an EOF condition, the addresses of the two I/O areas are exchanged, another I/O operation is performed, and control is returned to the problem program.

The I/O subroutine first tests to determine the device type, and appropriate action is taken. If the device is a DASD, a routine is initialized to determine if various specified limits have been exceeded, and to update the seek address and count. The input/output operation is performed, and control returns to the problem program.

If an error occurs and the device is an IBM 2540 or a 2520 punch, the error recovery transient, \$\$BERRTN, is called. When an error recovery is complete, control returns to the module.

Note: If RETRY=NO is specified as a parameter in the CPMOD macro, the error recovery facility is not present in the module. \$\$BERRTN is also called to cancel module. Substitute is also called to called<br>the job if the upper extent is exceeded on a DASD file.

### CPMOD: PUT Macro, 1 I/O Area Charts MG-MH

Objective: To write a logical record.

Entry: From PUT macro expansion, or from<br>an SD workfile close.

Exits:

- 1. To the problem program.
- 2. To the user's EOF address if EOF occurs on an input device.
- 3. To \$\$BCMT07 if EOF occurs on an output tape assigned as SYSLST or SYSPCH.
- 4. To \$\$BERRTN error recovery routine if an error occurs on a 2540 or 2520 punch.
- 5. To \$\$BERRTN if the upper extent is exceeded on a DASD file.

Method: The PUT routine saves the user's registers and then checks for various devices. If the device is a tape unit, the  $I/O$  operation is performed immediately. If I/O operation is performed immediately. the device is a DASD, the specified limits are checked and the seek address and count are updated.

If the device is a printer or punch, the ASA control character is picked up and converted to System/360 coding. (See Appendix F for ASA codes.)

Next, the specified control operation is performed. When the control operation is complete, the I/O operation indicated by the PUT macro instruction is performed. The user's registers are restored and the routine returns control to the problem program.

Error and EOF conditions are handled in the same manner as described in the PUT routine for two I/O areas.

### CPMOD: PUT Macro, IOPTR=YES Charts MJ-MK

Objective: To write a logical record from the I/O area pointed to by register 0 (IOPTR).

Entry: From a PUT macro expansion or from \$\$BOSDC1 - Close SD Workfile.

Exits:

- 1. To the problem program.
- 2. To the user's EOF routine if EOF occurs on punch or DASD device.
- 3. To \$\$BCMT07 if EOF occurs on an output tape assigned as SYSLST or SYSPCH.
- 4. 'Io \$\$BERRTN error recovery routine if an error occurs on a 2540 or 2520 punch.
- 5. To \$\$BERRTN if the upper extent is exceeded on a DASD file.

Method: When the parameter IOPTR=YES is included, the CP module generated allows the user to use any area in main storage (other than a storage protected area) as an I/O area. The I/O area is pointed to by the address loaded into register o. With this exception, this module is the same as the PUT with one I/O area.

DEVICE INDEPENDENT SYSTEM FILES

Device Independent (DI) system files are files assigned to the system logical units SYSRDR, SYSIPT, SYSPCH, and SYSLST. The files are defined by a DTFDI macro for fixed unblocked records on the following devices:

- 1443 Printer
- 1404 Printer
- 1442 Reader-punch
- 1443 Printer
- 2311 Disk drive
- 2314 Multiple disk drive
- 2400 series magnetic tape drive (7 or 9 track) - forward read only.
- 2501 Reader
- 2520 Reader punch
- 2540 Reader punch

# DTFDI Macro (Figure 26)

The DTFDI macro defines the file for device independent system units and generates a table containing the information necessary to describe the file for processing by the DIMOD logic module.

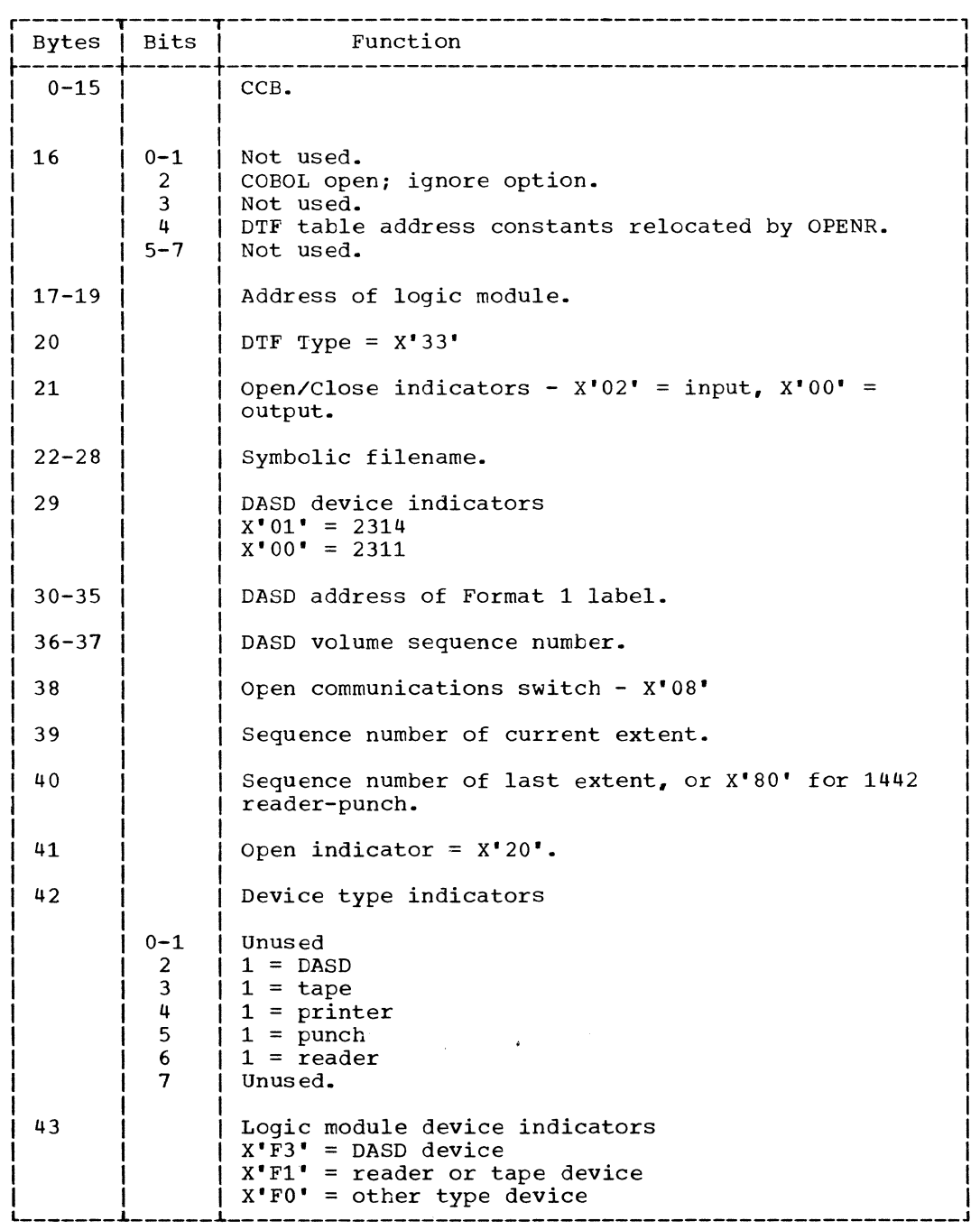

Figure 26. DTFDI (Part 1 of 3)

 $\sim 10^7$ 

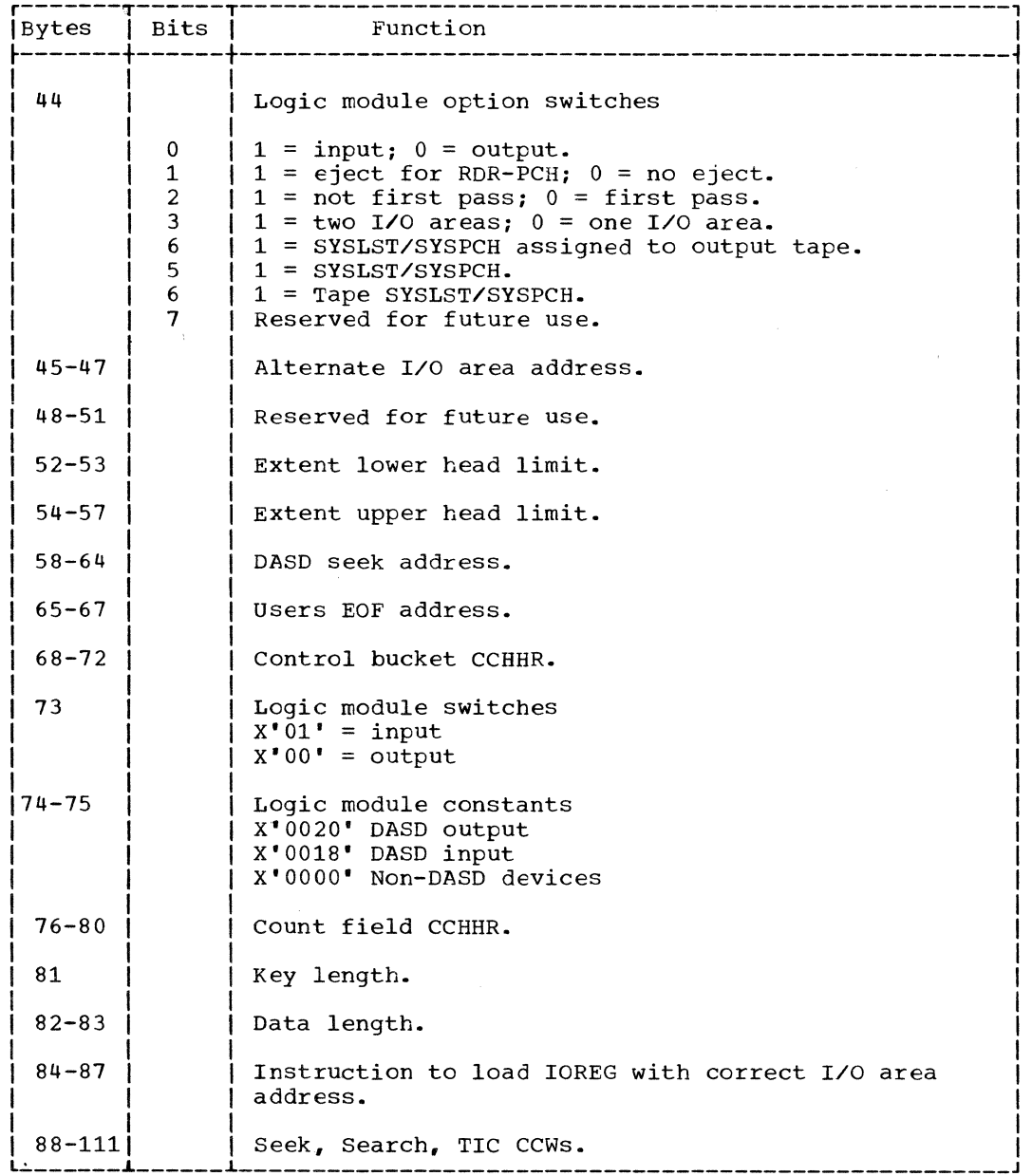

 $\hat{\mathcal{A}}$ 

Figure 26. DTFDI (Part 2 of 3)

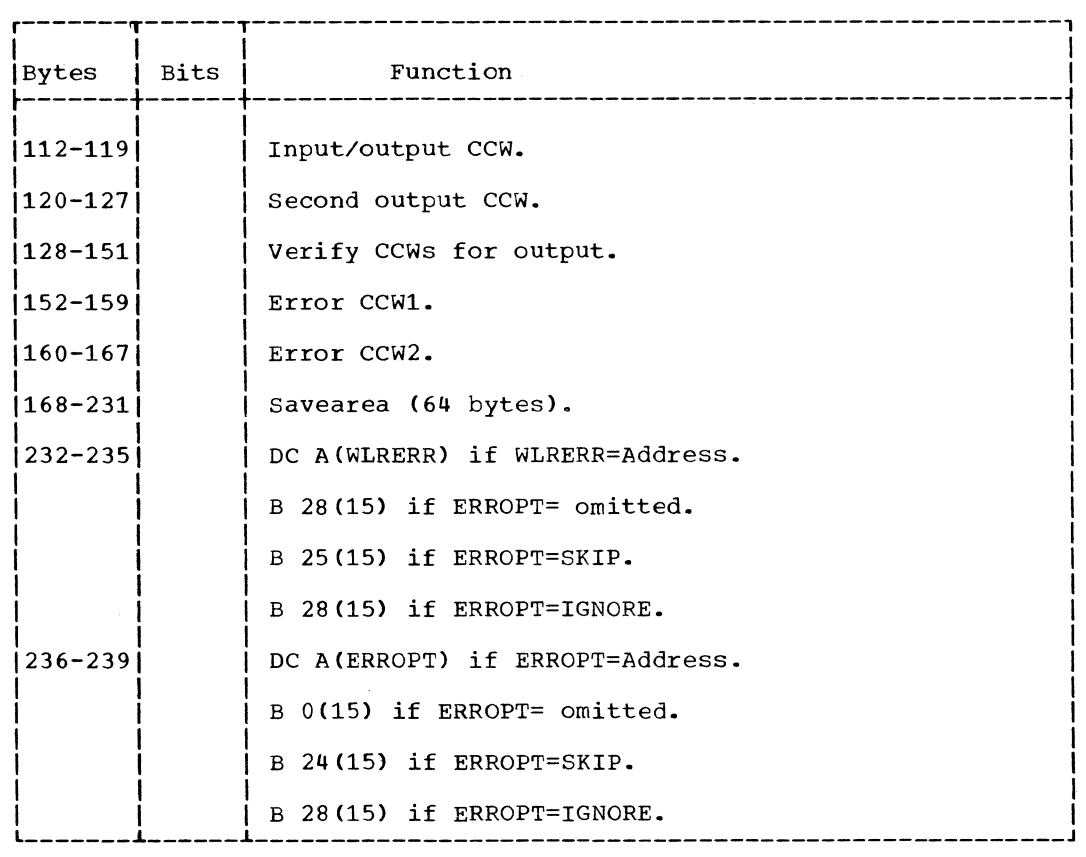

### Figure 26. DTFDI (Part 3 of 3)

### DIMOD Macro

Device independent files provide users of DOS Assembler with the same capabilities already extended users of COBOL, FORTRAN, and PL/I in files defined by the DTFCP<br>macro. Like the CP logic module, the Like the CP logic module, the device independent module generated by a DIMOD macro provides the logic to accomplish the logical IOCS functions of GET and PUT.

### DIMOD: GET Macro, 1 I/O Area Charts NA-NB

Objective: To read the next sequential logical record into an input area specified by the user.

Entry: From a GET macro expansion.

Exit:

• To the next sequential instruction following the GET macro expansion in the problem program after a record is read into the input area.

- To the user's EOF routine if an end-of-file condition occurs.
- To cancel via an SVC 50 if an error occurs and the ERROPT parameter is not specified in the DTFDI macro.

Method: The GET routine first determines the device type specified in the DTFDI tanle. If the device is DASD, the routine validates the record number and updates the CCHHR seek address if necessary. The routine then issues an SVC 0 and waits for the I/O operation to finish. If the device is DASD, the record number is increased by one at this time in preparation for the next GET.

A check is made for error and end-of-file conditions. Errors are handled in the manner specified by the user in the DTFDI macro parameters. An end-of-file condition causes the GET routine to exit to the address of user"s EOF routine instead of to the address of the next sequential instruction in the problem program.

Objectives: To read the next sequential logical record into an input area specified by the user, and to provide processing overlap by alternately reading records into one of the specified input areas and then into the other.

Entry: From a GET macro expansion.

### Exit:

- To the next sequential instruction in the problem program following the GET macro expansion.
- To the user's EOF routine if an end-of-file condition occurs.
- To cancel via an SVC 50 if an error occurs and the ERROPT parameter is not specified in the DTFDI table.

Method: The GET routine, when two I/O areas are employed, functions in the same manner as a GET with one I/O area. The difference between the two routines is the utilization of two I/O areas by alternately exchanging the addresses of the two areas each time a GET macro is issued. Therefore, to the user it appears that the record is available in the same input area for every GET.

### DIMOD: PUT Macro, 1 I/O Area Charts NE-NG

Objective: To write the next sequential logical record to the file from a user specified output area.

Entry: From a PUT macro expansion in the problem program.

Exit:

- To the next sequential instruction in the problem program following the PUT macro expansion after the record is written to the file.
- To phase \$\$BCMT07 if an EOF condition is reached on an output tape assigned to either SYSLST or SYSPCH.
- To phase \$\$BERRTN if a punch error occurs.
- To the user's EOF routine if an EOF condition is reached on devices other than SYSLST or SYSPCH assigned to an output tape.

• To the user's WLR or ERROPT routine, if specified in the DTFDI macro parameters, to handle other error conditions.

Method: The PUT routine determines the deVice type and selects the proper I/O operation to write the record to the file:

- If the device is a reader or a magnetic tape, an SVC 0 is issued directly.
- If the device is a DASD, the number of the record to be written is checked and the CCHHR seek address is updated, if necessary, before the SVC 0 is issued.
- If the device is a printer or punch, the control code is determined, converted to System/360 code if necessary (refer to Appendix F), and the control function is performed. When the control function is complete, an SVC 0 is issued to write the record.

After the record is written, tests determine if a unit exception or error condition occurred. If a unit exception occurred, the following action is taken:

- For printers, the unit exception is ignored.
- For output tapes assigned to either SYSLST or SYSPCH, phase \$\$BCMT07 is fetched to determine the availability of an alternate device.
- For all other devices, the address of the user's EOF routine is obtained from the DTF table and used as the return address from the PUT routine.

Other error conditions are handled as specified by the user in the DTFDI macro parameters.

### DIMOD: PUT Macro, 2 I/O Areas Charts NH-NK

Objectives: To write the next sequential logical record to the file from a user specified output area and to provide overlap through the use of two I/O areas.

Entry: From a PUT macro expansion in the problem program.

Exit:

• To the next sequential instruction in the problem program following the PUT macro expansion after the record is written to the file.

90 IBM S/360 DOS Logical IOCS, Volume 2

- To phase \$\$BCMT07 if an EOF condition is reached on an output tape assigned to either SYSLST or SYSPCH.
- To the user4 s EOF routine if an end-of-file condition is reached on devices other than SYSLST or SYSPCH assigned to an output tape.
- To phase \$\$BERRTN if a punch error occurs.
- To the user's WLR or ERROPT routine, if specified in the DTFDI macro parameters, to handle other error conditions.

Method: The PUT routine, when two I/O areas are employed, functions in the same manner as a PUT with one I/O area. The difference between the two routines is in alternately exchanging the addresses of the two I/O areas each time a PUT macro is issued. Even though two areas are used, the exchange of addresses makes it possible for the user to insert the record to be written at the same address for each PUT macro issued.

### \$\$BERRTN: Punch Error Recovery Chart PA

Objectives: To attempt a recovery from a punch error condition on either a 2520 or 2540 punch, or to cancel the job when an extent is exceeded while writing on a DASD.

Entry: From an output DIMOD, or an output CPMOD if RETRY=NO is not specified.

Exit: To the calling routine after the error is corrected or to the message writer phase \$\$BOMSG1 if an extent is exceeded.

Method: Phase \$\$BERRTN first determines the type of device on which the error occurred.

If a punch error occurred on a 2520, the message 40001 is printed to indicate that a retry is being made and the card in error is repunched.

If a punch error occurred on a 2540, the card in error is repunched, the retry message 40001 is printed, and the card following the error card is repunched. (It is necessary to repunch the card following the error card because it is in the process of being punched when the punch error is detected and both cards are stacker selected. )

Control returns to the calling routine via an SVC 11 when the punch error is corrected.

If an error occurred on a 2311 or 2314 DASD device, preparation is made to print message 4887I and the message writer phase<br>\$\$BOMSG1 is fetched.

### INITIALIZATION AND TERMINATION

Device independent files are opened by the same logical transients used to open compiler files. The close routine for a DTFDI file provides for re-initialization of the DTF table. This procedure removes from the DTFDI files the restriction on reopening imposed on DTFCP files.

\$\$BOCP01: Open Device Independent Files -Phase 1 Charts QA-QC

Objegtive: To open DOS device independent files defined by either DTFCP or DTFDI (Version 1 DTFCP excluded).

Entry: From the Open Monitor.

Exits:

- 1. To \$\$BOCP02 if the DTF is a tape<br>resident system type DTFCP. (This DTF resident system type DTFCP. table type is generated for DOS if the DISK= parameter is omitted from the DTFCP macro.)
- 2. To \$\$BOCPT1 if the device type is tape and the file type is input.
- 3. To \$\$BOCPT2 if the device type is tape and the file type is output.
- 4. To \$\$BOPEN if the device type is DASD or additional files remain to be opened.
- 5. To the problem program if no more files remain to be opened.
- 6. To \$\$BOMSG1 to issue the error message, 48831 INVALID LOGICAL UNIT.

Method: This routine is called by the Open Monitor when the file is found to be a DTFCP or DTFDI type (Version 1 DTFCP excluded). Because the logic modules for both file types provide for device independence, this phase is needed to determine the device type associated with the logical unit. The PUB is located for the logical unit and the DTF is initialized according to the device type (refer to Figures  $23$ ,  $24$ , and  $25$ ).

The routine at the label UNTRCP initializes an I/O area. This routine adjusts the addresses of the I/O area in the CCW and the alternate I/O area to bypass the control character when it is determined that the device is a printer or<br>punch. This routine also reinitializes the This routine also reinitializes the DTF table if the device is a reader-punch.

The LDIOREG routine initializes the user's I/O register. If the device is tape, a check determines if Job Control has already opened the device. If the file is open and if there are more files to open, the Open Monitor, \$\$BOPEN, is fetched. If no more files remain to be opened, control returns to the problem program. If the file has not been opened, \$\$BOCPT1 is called to open the input files, and \$\$BOCPT2 is called to open the output files.

If the device is a 1403 printer with the Universal Character Set (UCS) a set mode command is given to suppress data checks.

If device type cannot be determined, an error message is issued and the job is canceled. If the device is a tape drive and found to be file-protected, an error message is issued and the operator may either insert a ring in the tape reel or cancel.

\$\$BOCP02: Open Device Independent Files -Phase 2 Charts QD-QF

Objective: To open the DTFCP tables of the tape resident system type.

Note: A tape resident type DTFCP table is generated for DOS if the DISK= parameter is omitted from the DTFCP macro.

Entry: From \$\$BOCP01, or from \$\$BOMSG1.

Exits:

- 1. To \$\$BOPEN, if additional files remain to be opened.
- 2. To the problem program , if no more files remain to be opened.
- 3. To \$\$BOMT06, if the device type is tape and the CP type is input.
- 4. To \$\$BOMSG1, to print the following messages:

48831 INVALID LOGICAL UNIT

#### 4884D FILE PROTECT RING NEEDED

Method: This phase functions in the same manner as \$\$BOCP01, except when it is entered from a message routine. If this is

92 IBM S/360 DOS Logical IOCS, Volume 2

the case, a sense command is issued and a test is made for file protect. If the file is not file-protected, \$\$BOMT06 is fetched. If it is, a message is printed, via \$\$BOMSG1.

### \$\$BOCP11: Open DTFCP (Version 1 Only) Phase 1 Charts QG-QJ

Objective: To open Version 1 DTFCP tables for disk resident systems.

Entry: From the Open Monitor, or from \$\$BOMSG1.

Exits:

- 1. To \$\$BOCP12, if DTFCP is version 1 tape resident system type (this DTFCP table type is generated for DOS if the DISK= parameter is omitted from the DTFCP macro).
- 2. To \$\$BOPEN, if the device type is DASD or additional files remain to be opened.
- 3. To the problem program, if no additional files remain to be opened.
- 4. To \$\$BOMT06, if the device type is tape.
- 5. To \$\$BOMSG1, to put out the following<br>messages:

48831 INVALID LOGIC UNIT

4884D FILE PROTECT RING NEEDED

Method: This phase is called by the Open Monitor when the file is found to be a Version 1 DTFCP table type. The phase performs the same fUnctions as \$\$BOCP01, except that it applies only to Version 1.

\$\$BOCP12: Open DTFCP (Version 1 OnlYl Phase 1 Charts QK-QL

Objective: To open Version 1 DTFCP tables of the tape resident system type.

Note: A tape resident type DTFCP table is generated for DOS if the DISK= parameter is omitted from the DTFCP macro.

Entry: From \$\$BOCP11, or \$\$BOMSG1.

Exits:

1. To \$\$BOMT06, if device type is tape.

- 2. To \$\$BOPEN. if additional files remain to be opened.
- 3. To the problem program, if no more additional files remain to be opened.
- 4. To \$\$BOMSG1. to put out the following messages:

48831 INVALID LOGIC UNIT

4884D FILE PROTECT RING NEEDED

Method: This phase is called by \$\$BOCP11 when the file is found to be a TOS Version 1 DTFCP. The phase performs the same functions as \$\$BOCP02, with the exception that it applies only to Version 1.

\$\$BOCPT1: Open DTFCP and DTFDI Input Tape Charts QM-QS

Objective: To open input tape files.

Entry: From either \$\$BOCP01 (if the file is defined by a DOS DTFCP or DTFDI and the device is a tape) or \$\$BOCPM1 (after a message has been issued and a non-cancel reply has been received).

Exits:

- 1. To the Open Monitor, \$\$BOPEN, if more files remain to be opened.
- 2. To the problem program. if no more files remain to be opened.
- 3. To the message writer, \$\$BOCPM1, when an error condition is encountered.

Method: This routine performs various open procedures after determining:

- 1. If the user has provided a TLBL (or TPLAB) card.
- 2. The position of the tape with respect to its loadpoint.
- 3. Whether the tape contains standard labels or a tapemark.

If an unlabeled input tape file is to be opened. this routine skips the tapemark. if present. and positions the tape at the first data record.

If a standard labeled input tape file is to be opened and a TLBL (or TPLAB) card has been provided, this routine uses the label information supplied to check the HDR1 label. It skips the additional header, volume. and user labels and positions the tape at the first data record. Only single

volume files or multifile volumes can be opened by this routine.

\$\$BOCPT2: Open DTFCP and DTFDI Output Tape Charts QT-QY

Objective: To open output tape files.

Entry: From either \$\$BOCP01 (if the file is defined by a DOS DTFCP or DTFDI for output and the device is a tape) or \$\$BOCPM2 (after a message has been issued and a non-cancel reply has been received).

Exits:

- 1. To the Open Monitor, \$\$BOPEN, if more files remain to be opened.
- 2. To the problem program, if no more files remain to be opened.
- 3. To the message writer, \$\$BOCPM2, when an error condition occurs.

Method: This routine performs various open procedures after determining:

- 1. If the user has provided a TLBL (or TPLAB) card.
- 2. The position of the tape with respect to its loadpoint.
- 3. Whether the tape contains standard labels or a tapemark.

If an unlabeled output tape file is to be opened. this routine determines if the tape has a tapemark. If the tape has a tapemark. it is retained. If the tape lacks a tapemark, no tapemark is written.

If a standard labeled output tape file is to be opened, this routine first checks the expiration date. If label information from a TLBL (or TPLAB) card has been provided. a new standard HDR1 label is provided, a new standard moved rader 13<br>written on tape. If label information has not been provided, a dummy HDR1 label is written on tape. No additional standard header or user header labels are written.

## \$\$BOCPT1: Close DTFCP or DTFDI Tape Files Charts QZ-RB

Objective: To close DTFCP and DTFDI input and output tape files.

Entry: From the Close Monitor after it is determined that the file is either a DTFCP DOS or TOS type or DTFDI type., and the device is a tape.

Exits: To the Close Monitor if additional files remain to be closed, to the problem program if no additional files remain to be closed, or to the message writer, \$\$BOMSG1, when an incorrect TLBL (or TPLAB) card image record is found.

Method: This routine performs various close-procedures after determining whether the rewind option has been specified, whether a TLBL (or TPLAB) card has been provided, whether the tape file is input or output, and whether the tape has an EOF1 trailer label.

If the file is an input tape, this routine checks to determine if the rewind option has been specified. If the rewind option has been specified, the tape is rewound. If it has not been specified and the tape has standard trailer labels, all standard labels and user trailer labels are bypassed and the tape is positioned to the first record after the tapemark which follows the set of trailer labels.

If the file is an unlabeled output tape, this routine writes a tapemark and rewinds the tape if the rewind option has been specified. If the file is a standard labeled output tape, this routine writes a tapemark. An EOF1 trailer label is built and written on tape followed by two tapemarks. If the rewind option has been Expendents. If the fewind operant has been<br>specified, the tape is rewound. If it has not been specified, the tape is backspaced one record.

# \$\$BCLOSP: Punch File Close Charts RD-RG

Objective: To close DTFCP, DTFDI, and DTFCD punch files and recover possible errors occurring when the last card in the file is punched.

Entry: From the Close Monitor, \$\$BCLOSE, to the entry point BEGINRTN.

Exits: To the Close Monitor \$\$BCLOSE if there are additional files to be closed. If no additional files remain to be closed, return is to the problem program.

Method: This routine first determines the device type. If the device is a 1442 punch or a 1442 reader-punch. the routine exits to the Close Monitor or to the problem program if no additional files remain to be closed. Depending upon the file type and whether there are one or two I/O areas, the following actions are taken:

1. For a DTFCD file with two I/O areas where the device is a 2540 punch, an error, if it has occurred, is corrected

on the card preceding the last card. Then, any error detected on the last card is corrected.

- 2. For a DTFCD file with one I/O area where the device is a 2540 punch, any error detected on the last card is corrected.
- 3. For a DTFCD file with two I/O areas where the device is a 2520 punch, any error detected on the last card is corrected.
- 4. For a DTFCD file with one I/O area where the device is a 2520 punch, no error recovery is needed and the routine takes the proper exit.
- 5. For a DTFCP and DTFDI files (one or two I/O areas) where the device is a 2540 punch, error recovery is performed first on the card preceding the last card punched. Then, any error detected on the last card is corrected.
- 6. For a DTFCP and DTFDI files (one or two I/O areas) where the device is a 2520 punch, any error on the last card is corrected.

In all cases, whenever an error card is repunched correctly, the message 40001 RETRY is printed on SYSLOG to inform the operator that the error was retried.

### \$\$BOCPM1 and \$\$BOCPM2: DTFCP/DTFDI Message Writers Charts RH-RK

Objective: To write messages on SYSLOG and to process operator responses to the messages issued.

Entry: From the DTFCP and DTFDI tape open routines, \$\$BOCPT1 and \$\$BOCPT2.

### Exits:

- 1. For certain messages, automatic job termination.
- 2. For CANCEL response or no 1052, job canceled.
- 3. For IGNORE, NEWTAP, RETRY responses or information-type messages, the next phase to be executed is fetched.

\$\$BOCPM1 Messages:

4112A - VOL SERIAL NO. ERROR 4113D - NO HDR1 LBL FOUND

- 4114A FILE SEQ NO. ERROR
- 4115A SERIAL NO. ERROR
- 4116A VOLUME SEQ. ERROR
- 4132D ERROR IN FILE ID
- 4133D ERROR IN HDR LABEL

### \$\$BOCPM2 Messages:

- 4110A NO VOL1 LBL FOUND
- 4112A VOL SERIAL NO. ERROR
- 4119A FILE EXPIRED
- 4144A 1600 BPI TAPE MOUNTED \$\$BOCPM2
- 4184D NEED FILE PROTECT RNG

Method: Both \$\$BOCPM1 and \$\$BOCPM2 message writer phases perform the same function and differ only in the messages written. Each phase writes, on SYSLOG, the appropriate message for the information it receives from the calling phase. The calling phase supplies as input a message number, a return address for each legal response, and the name of the next phase to be fetched. After the correct message and label information is written on SYSLOG, the message writers analyze and process the operator response and fetch the next appropriate phase.

### \$\$BOMSG1: Disk Open Error Message Writer, Phase 1 Charts RL-RM

Objectives: To initialize the message output area, SYSLOG CCB and CCW's and to fetch the second phase of the message writer, \$\$BOMSG2.

#### Entry:

- From the DASD VTOC display phase, \$\$BODSPW.
- From a DASD open or close phase.
- From the DTFCP open phases \$\$BOCP01, \$\$BOCP02, \$\$BOCP11, or \$\$BOCP12.

Exit: To phase 2 of the Disk Open Error Message Writer, \$\$BOMSG2.

Method: The calling phase supplies the following information to the message writer:

• Register 0 contains the last four characters of the phase name requesting the message. On cancel messages,

register 0 does not have to be initialized. \$\$BO is assumed for the first four characters of the phase name.

- Register 2 contains the address of the DTF table for the current file.
- Register 3 contains the message code (in binary) for the message to be printed. This code is converted to the last two digits of the message number (XX in the example 4nXXI).
- Transient region +1185 contains the numeric decimal value assigned to the various open/close phases for message numbering. (n in the example 4nXXI.)
- Transient region +1000 contains the start of the CCB.

The message writer overlays the first 888 bytes of the transient region. Therefore, any information that the calling phase needs to save is located beyond that point.

This phase first saves the last four characters of the phase name requesting the message. It initializes the SYSLOG message output area with the organization type numeric code, DTF filename, symbolic unit, and constant. It builds the SYSLOG CCWs for writing the message and reading the response and determines if the required message is in this phase of the message<br>writer. If it is not in this phase, the If it is not in this phase, the routine determines in which overlay phase the message is located (either \$\$BOMSG3, \$\$BOMSG4, \$\$BOMSG5 or \$\$BOMSG6) and fetches \$\$BOMSG2 to load the required overlay phase.

### \$\$BOMSG2: Disk Open Error Message Writer, Phase 2 Charts RN-RQ

Objective: To issue an error message to the operator, read the operator's reply (if a 1052 is assigned to SYSLOG) or exit to the phase that requested the message (after insuring the validity of the operator's response). Also, to cancel the job either by operator request or if the message type indicates termination of the job..

Entry: From phase 1 of the Disk Open Error Message Writer, \$\$BOMSG1. Entered at MSGROUT2.

Exit: To the VTOC dump phase, \$\$BOVDMP, to phase 1 of the VTOC display routine, \$\$BODSPV, or to the DASD Open/Close phase initiating the message **(if** a cancel was not encountered).

Method: \$\$BOMSG1 supplied the following information to this phase:

- Register 1 contains the nawe (last four characters) of the message overlay phase to fetch if the required message appears in some phase other than \$\$BOMSG1.
- Register 3 contains the address of the message to be written on SYSLOG.

This phase determines the message type. It can be either a file overlap pack, wrong pack, or other.

For a file overlap type, the last character of the message is initialized to a 'D', the *CCW* is initialized to write the 44-byte file key, and the file overlap switch is set to NO-OP. The file overlap switch set to NO-OP allows a test for deleting an unexpired file later in the routine.

For wrong pack type, the message is initialized with the pack number and the wrong pack switch is turned on. This switch is interrogated later in the routine to test if the operator has mounted the next pack.

Next, the routine determines if the message to be written on SYSLOG is in main storage. If the message is not in main storage, the message overlay phase containing the required messages is loaded into main storage. The message overlay phases consist of \$\$BOMSG3, \$\$BOMSG4, \$\$BOMSG5 and \$\$BOMSG6. These phases contain messages only. The message is then moved to the SYSLOG output area and an SVC o is issued to type the message and read the reply.

If the message indicates the job is not to be canceled, the routine determines if the user wants a VTOC display. If he does want a VTOC display, the routine issues an SVC 2 to fetch \$\$BODSPV, the DASD VTOC<br>Display phase. If the user does not w If the user does not want a VTOC display, the routine tests for a D-type message.

If yes, the message return indicator is set, the address of the next phase name is retrieved, and a SVC 2 is issued to fetch the return phase. If the message is not a D-type, the routine tests the file overlap switch and the wrong pack switch as previously mentioned. During this portion of the routine, a B for bypass, or a D for delete is stored in the transient region +1186 for use by the calling phase.

The message writer issues an illegal response message for the following conditions:

- 1. Operator reply of IGNORE for a D-type message.
- 2. Message for index sequential file.
- 3. Equal file ID message.
- 4. No extent to .be bypassed.
- 5. Next pack not mounted.

If the job is to be canceled, a test determines if the job control open switch (in communications region) is on. If so, a SVC 11 is issued to return to Job control. If the switch is not on, the routine checks to determine if a request has been made for a VTOC dump. If yes, a SVC 2 is issued to<br>call the VTOC Dump transient, SSBOVDMP. If call the VTOC Dump transient, \$\$BOVDMP. a VTOC dump has not been requested, a SVC 6 is issued and the job is canceled.

The following message lists show the code (passed via register 3) together with the last two digits and action indicator of the associated message number. For reference purposes, the text of the message is also included.

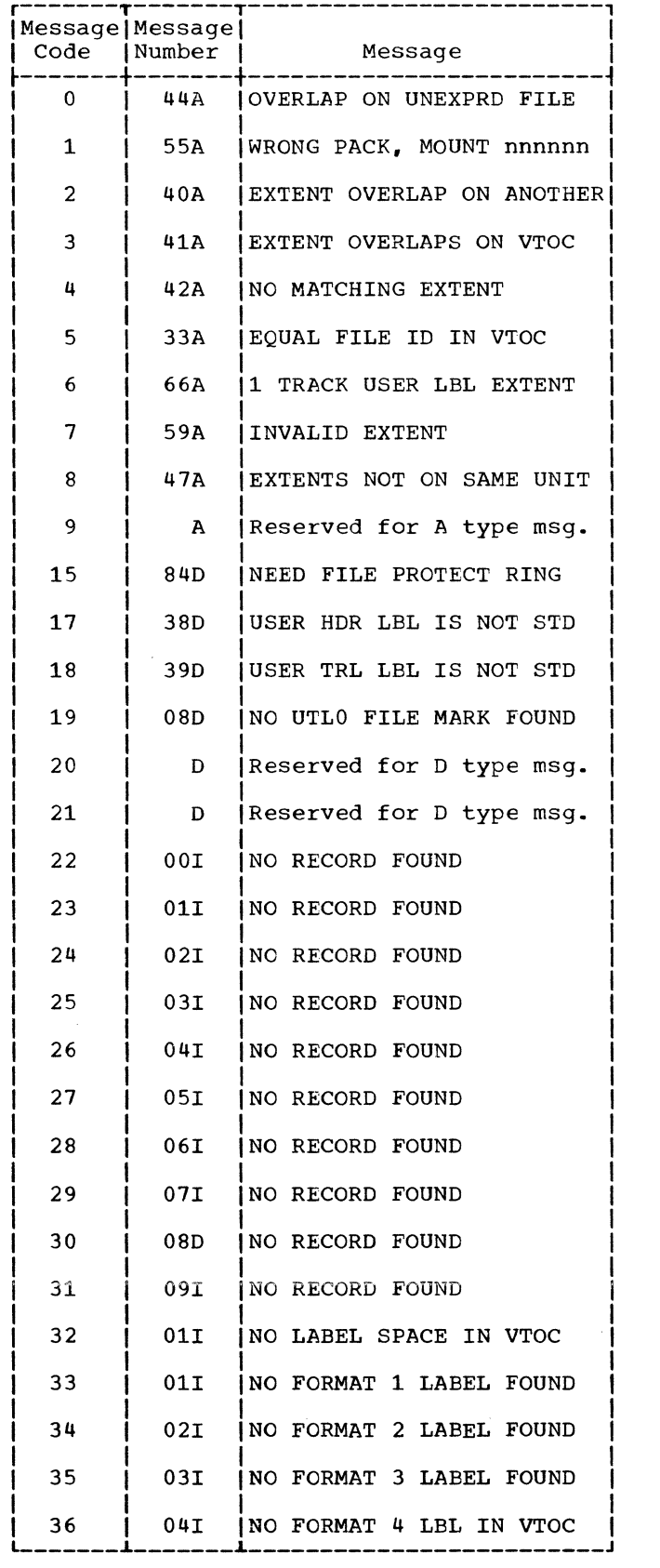

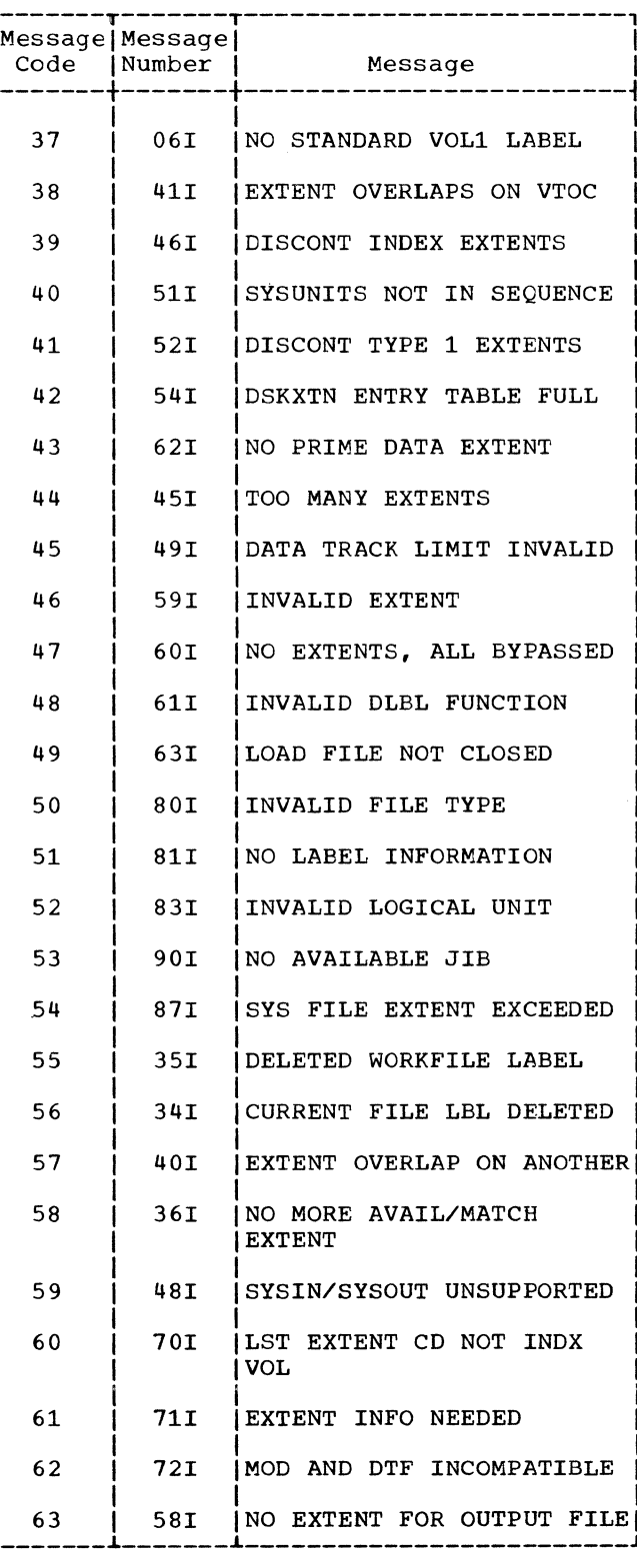

# **FLOWCHARTS**

### EXPLANATION OF FLOWCHART SYMBOLS

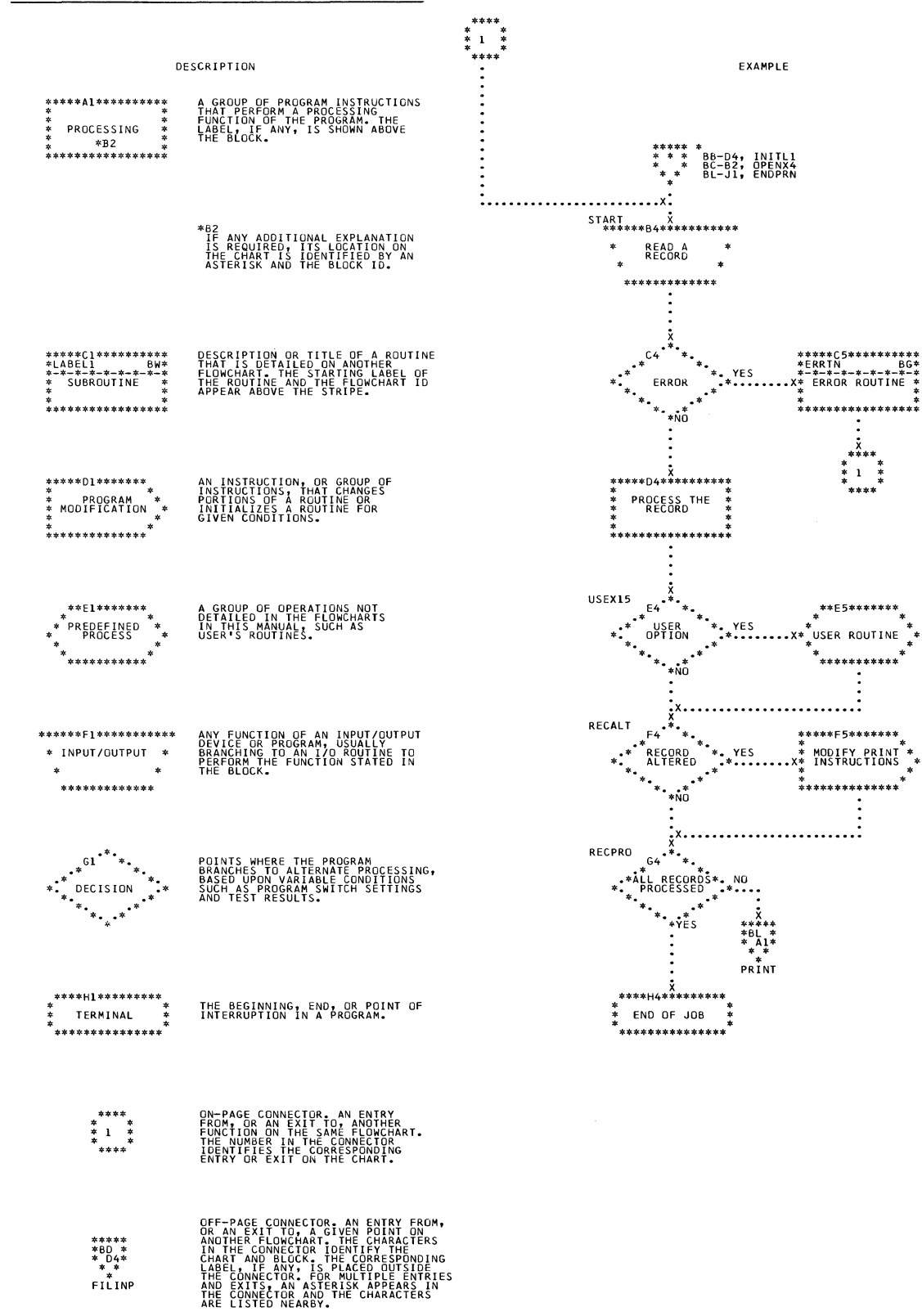

# Chart 01. Magnetic Tape Open Routines

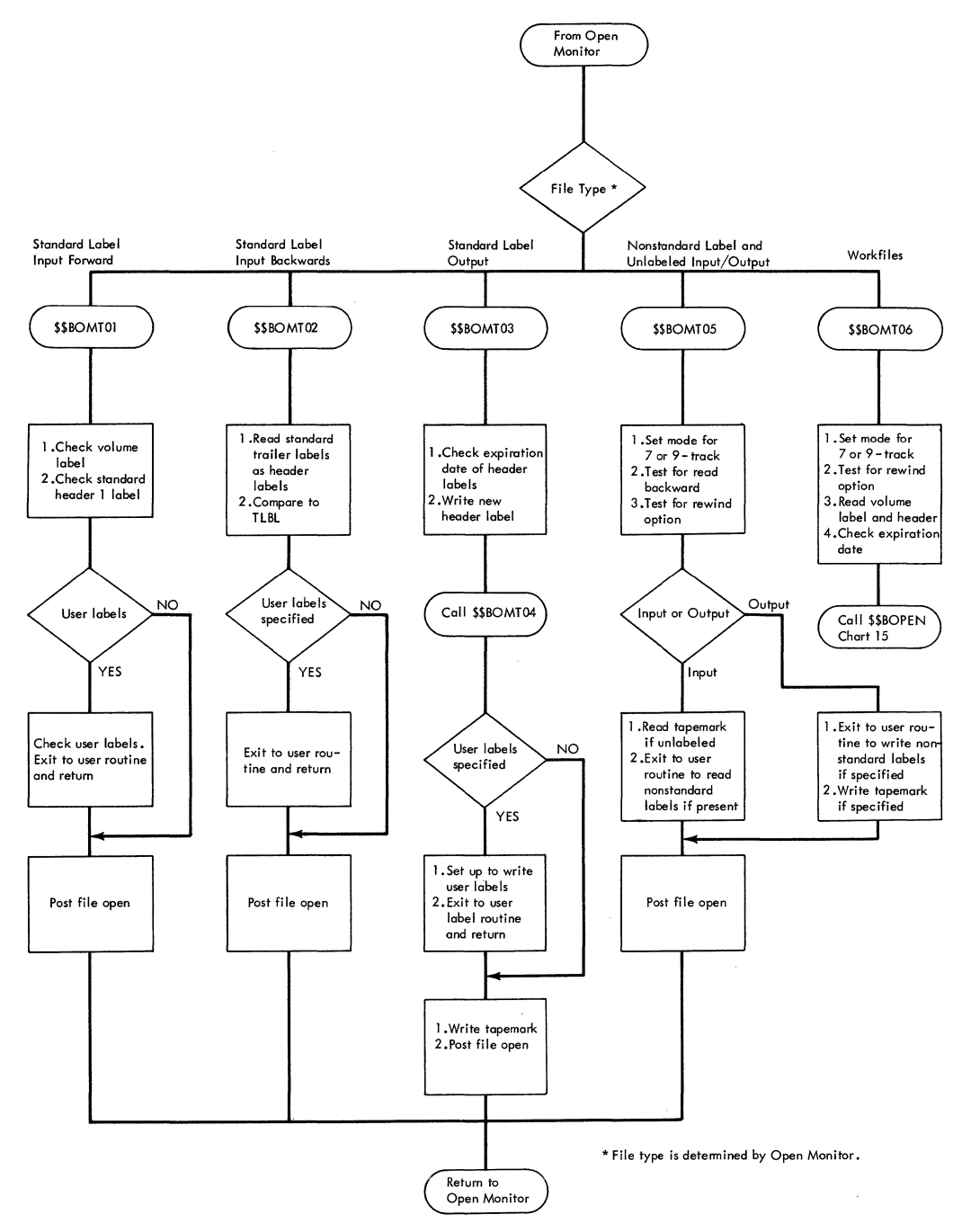

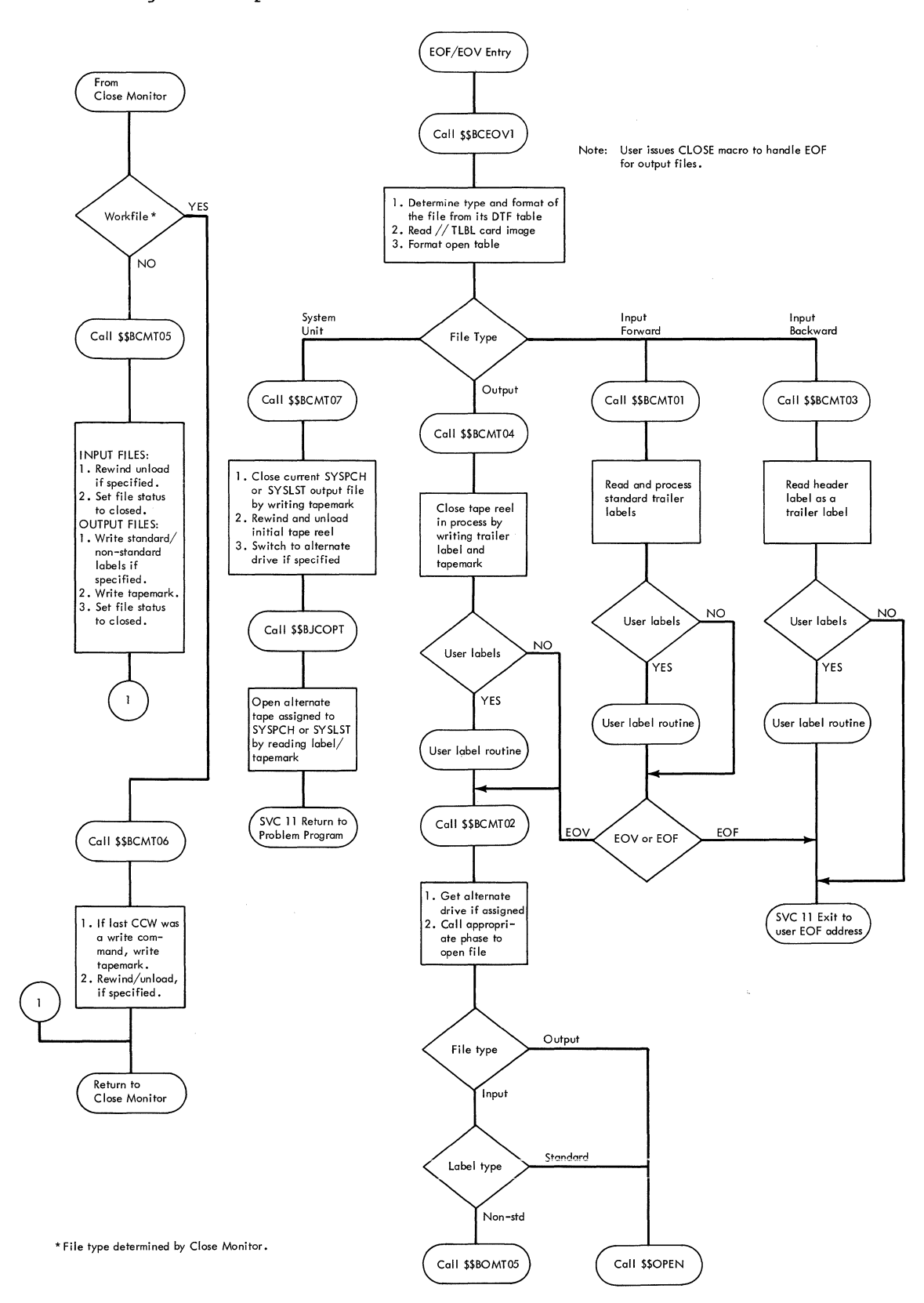

#### Chart 02. Magnetic Tape Close and EOF/EOV Routine

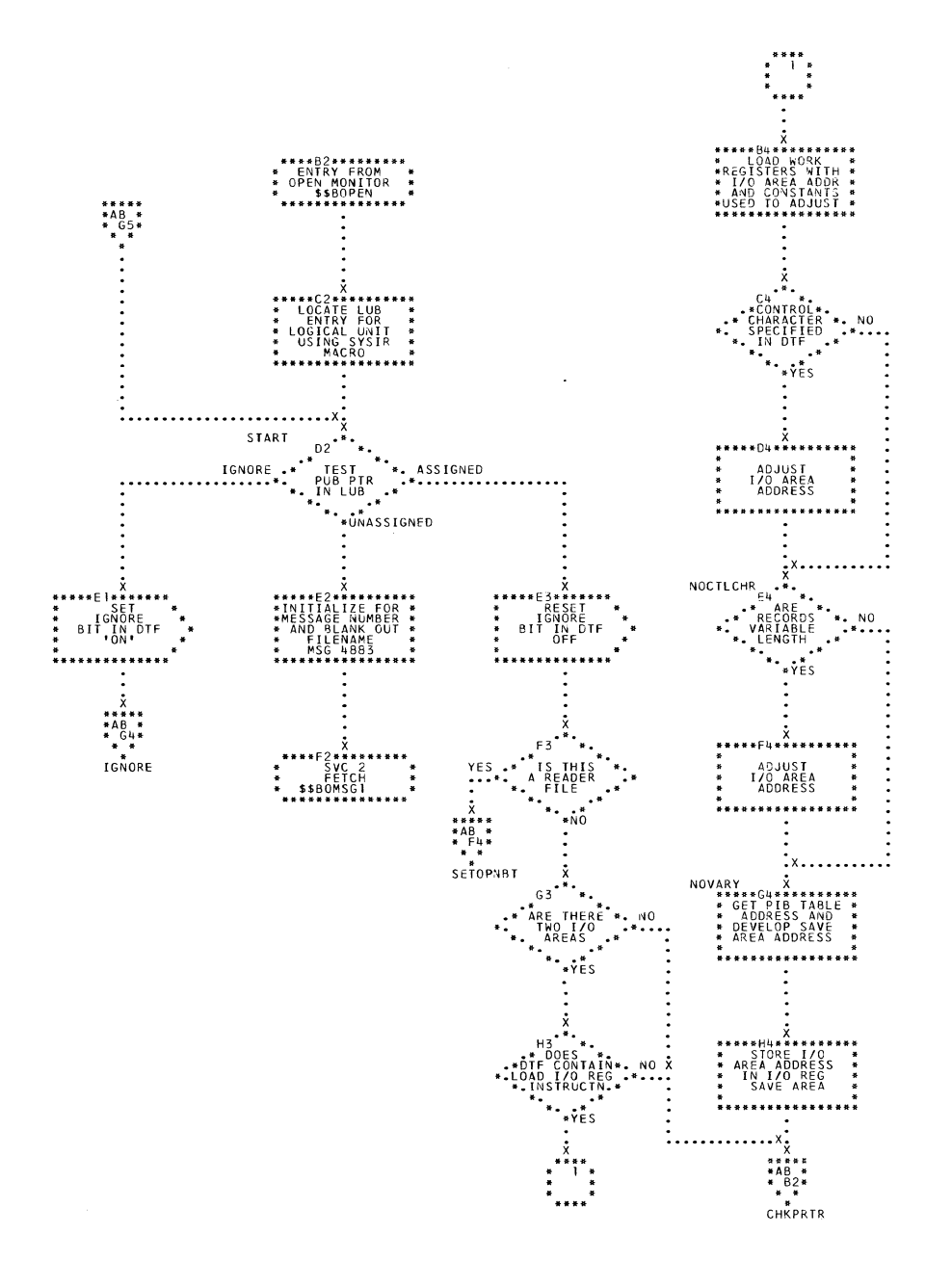

 $\sim$   $\lambda$ 

 $\sim$   $\alpha$ 

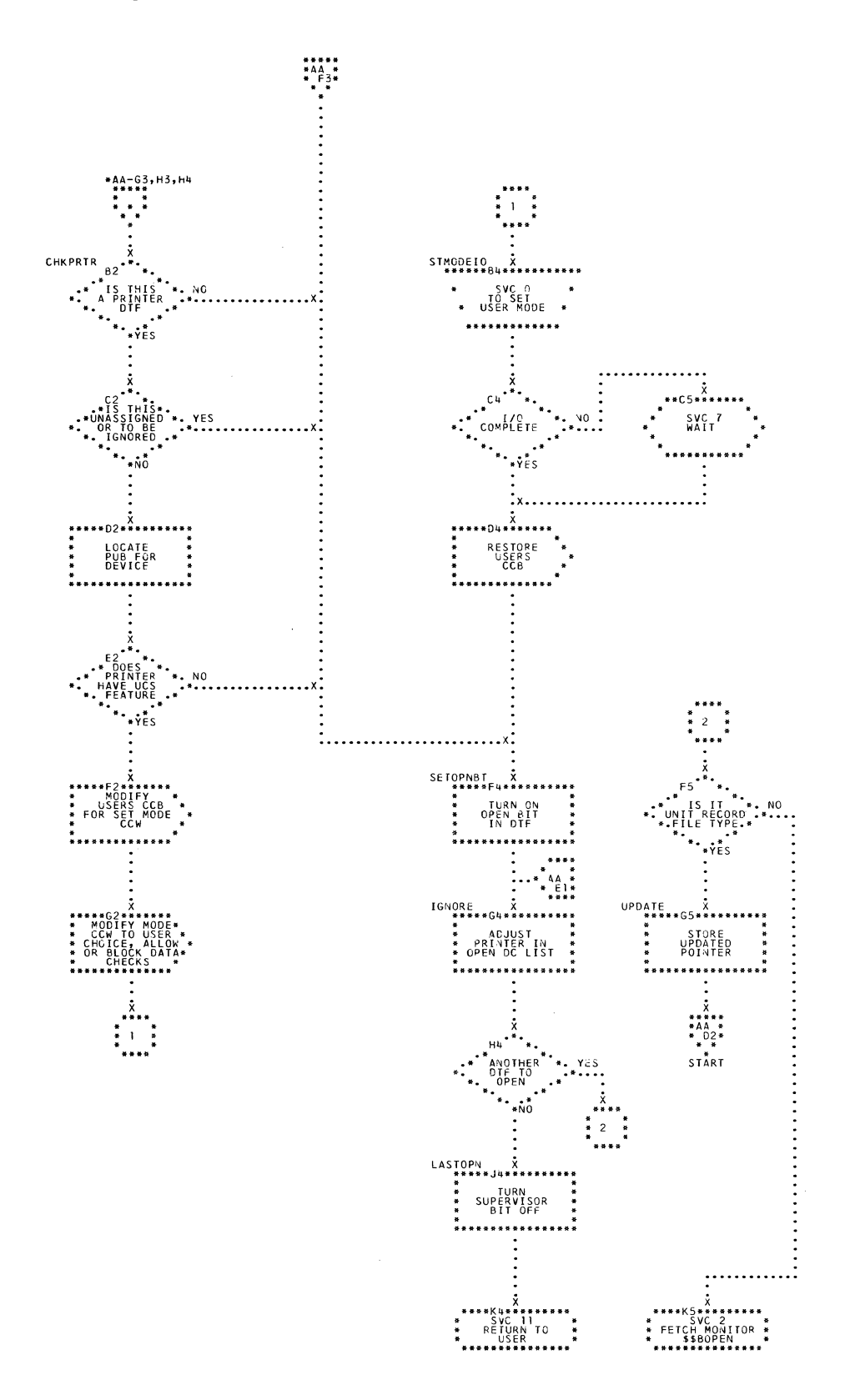

102 IBM S/360 DOS Logical IOCS, Volume 2

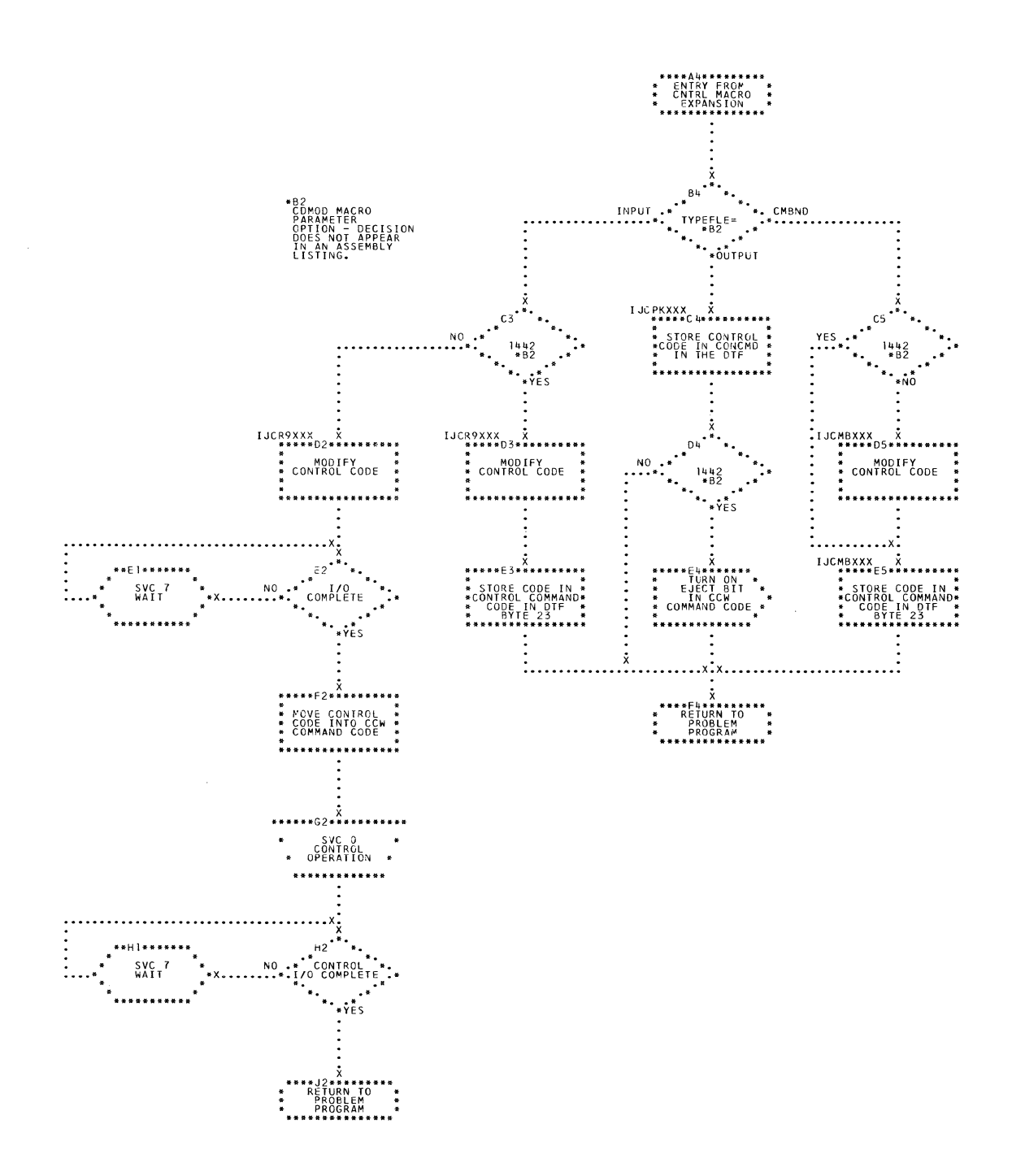

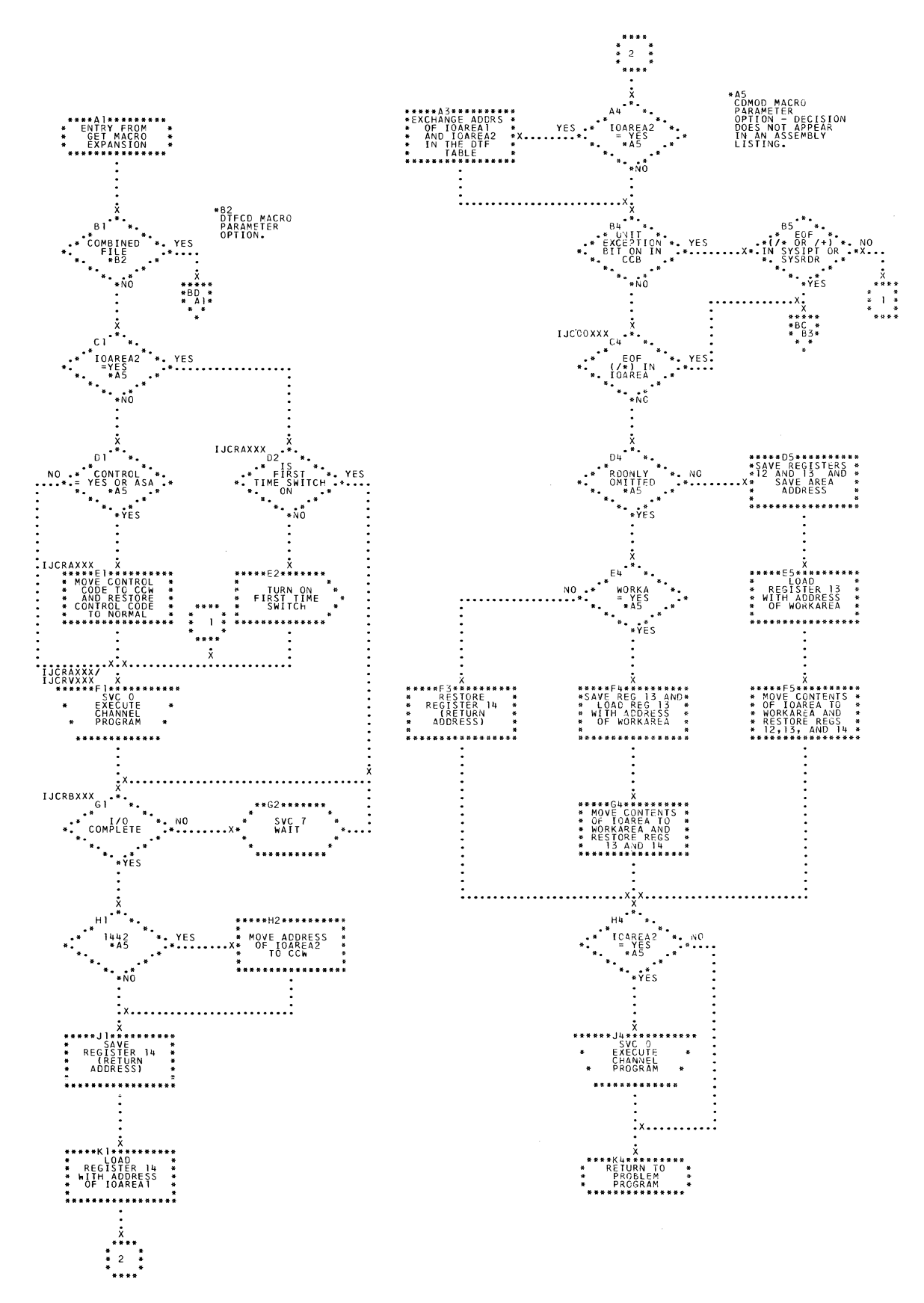

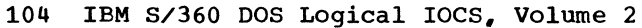

 $\sim$ 

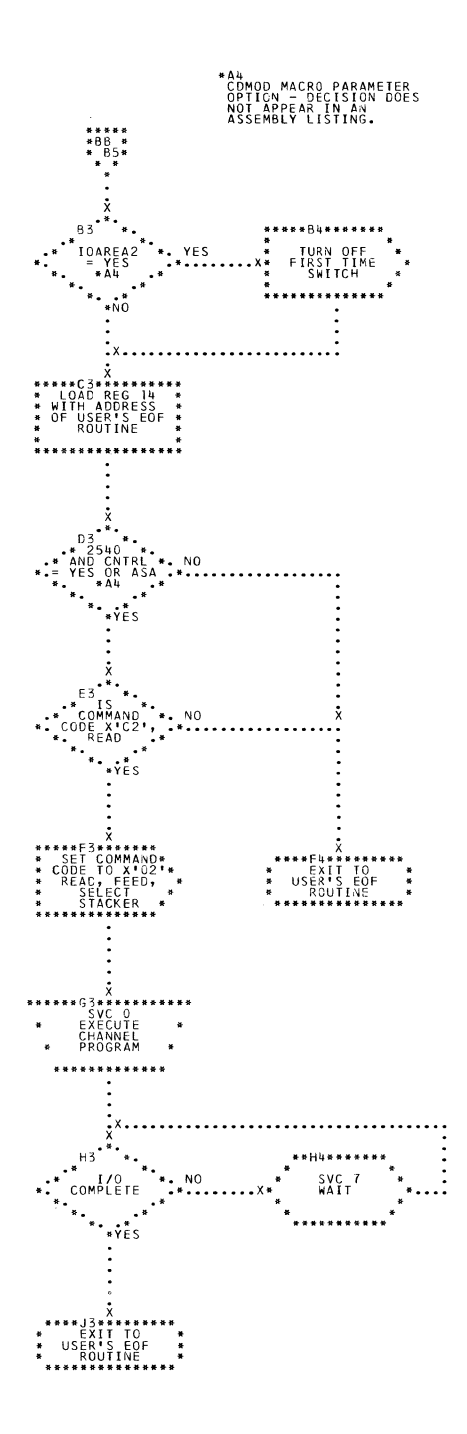

Charts 105

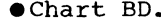

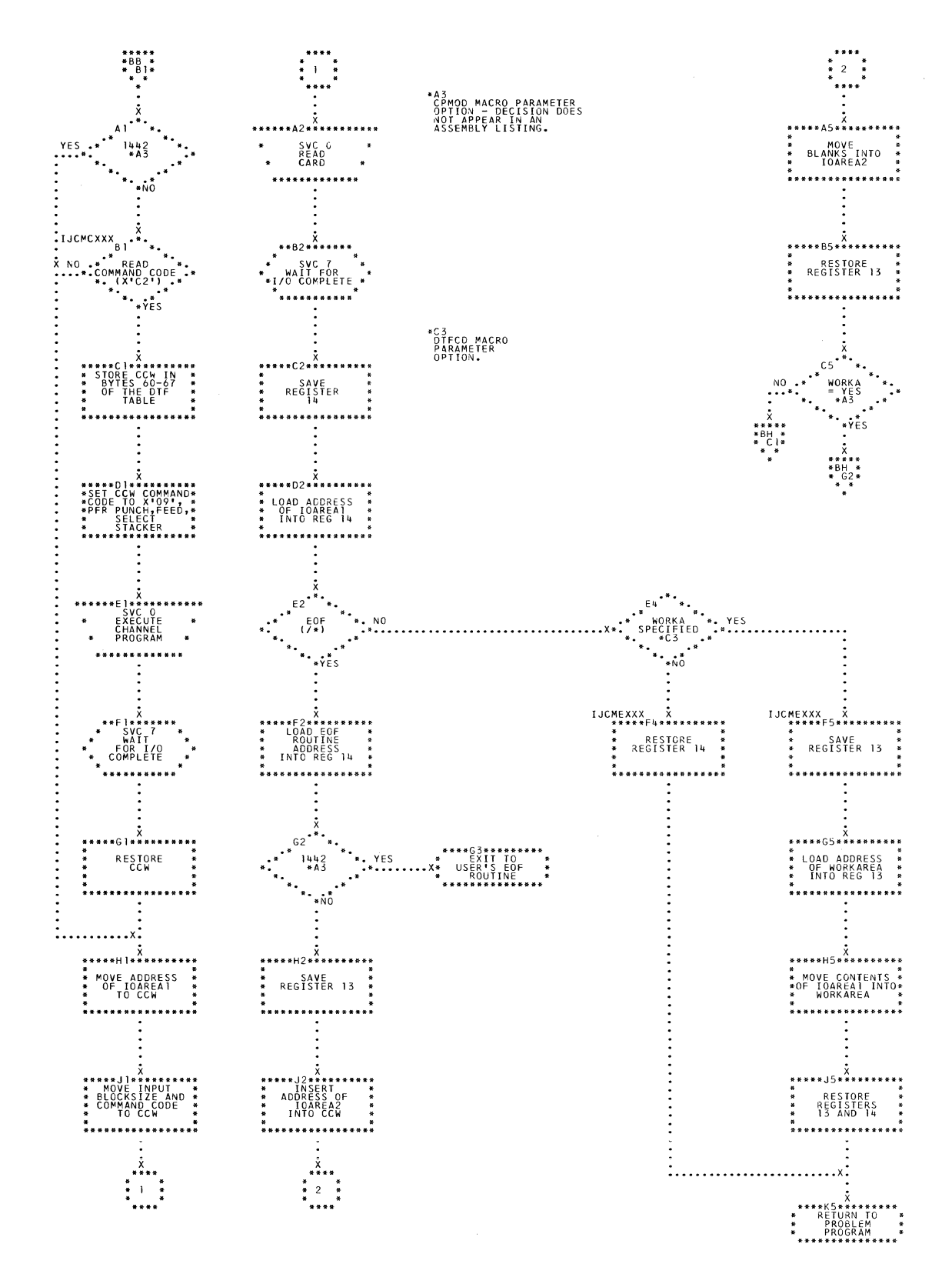

106 IBM S/360 DOS Logical IOCS, Volume 2

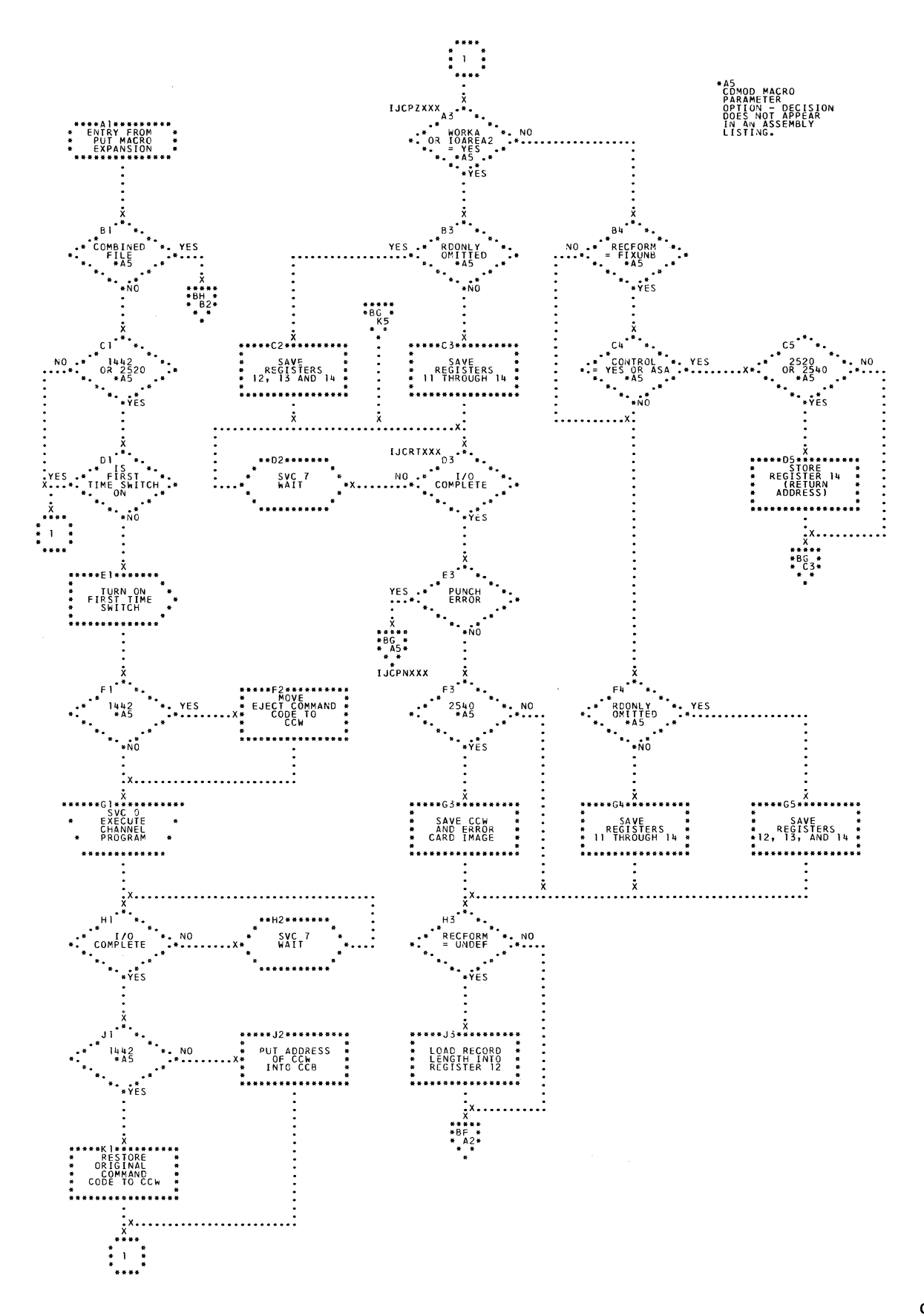

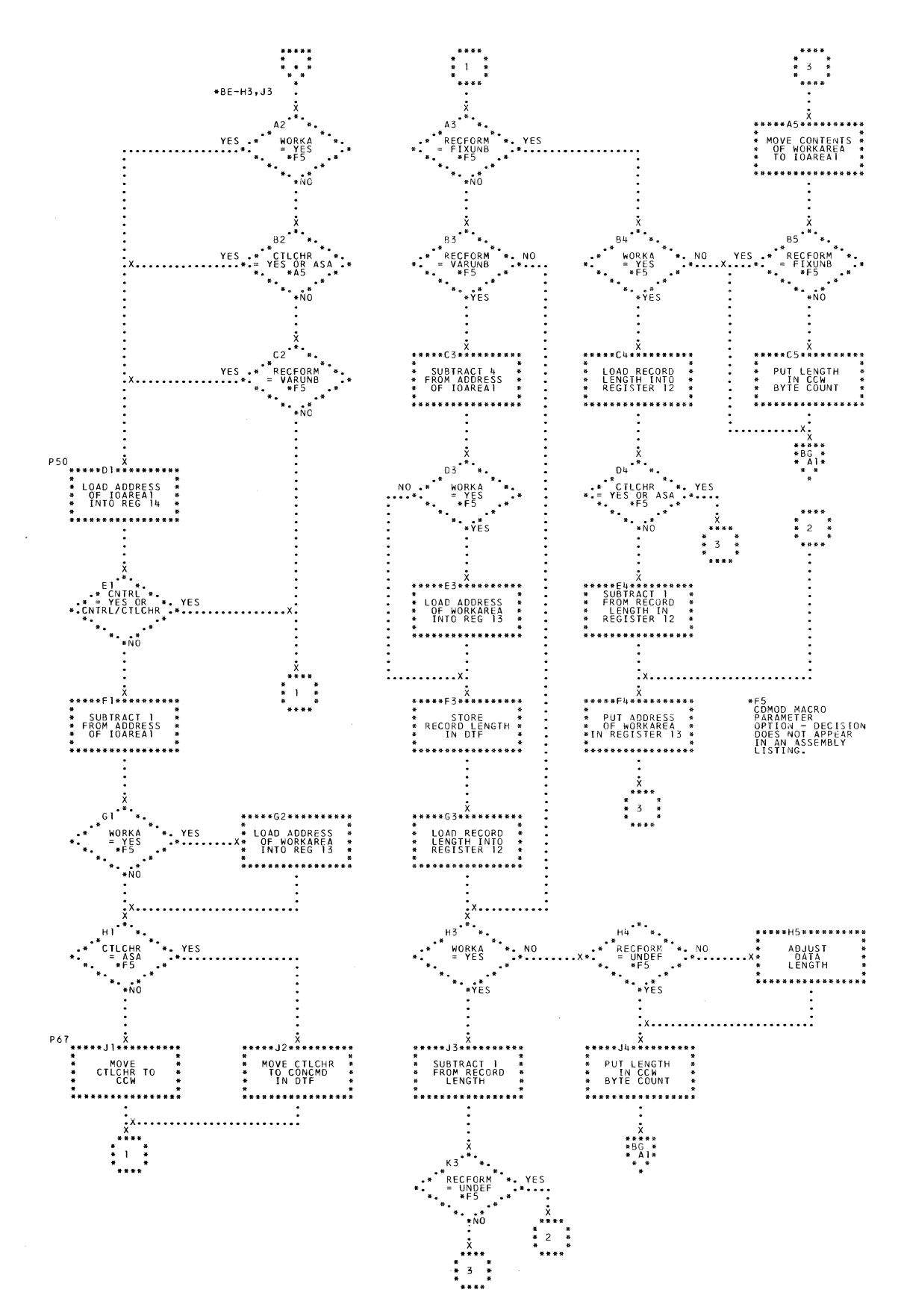

108 IBM S/360 DOS Logical IOCS, Volume 2
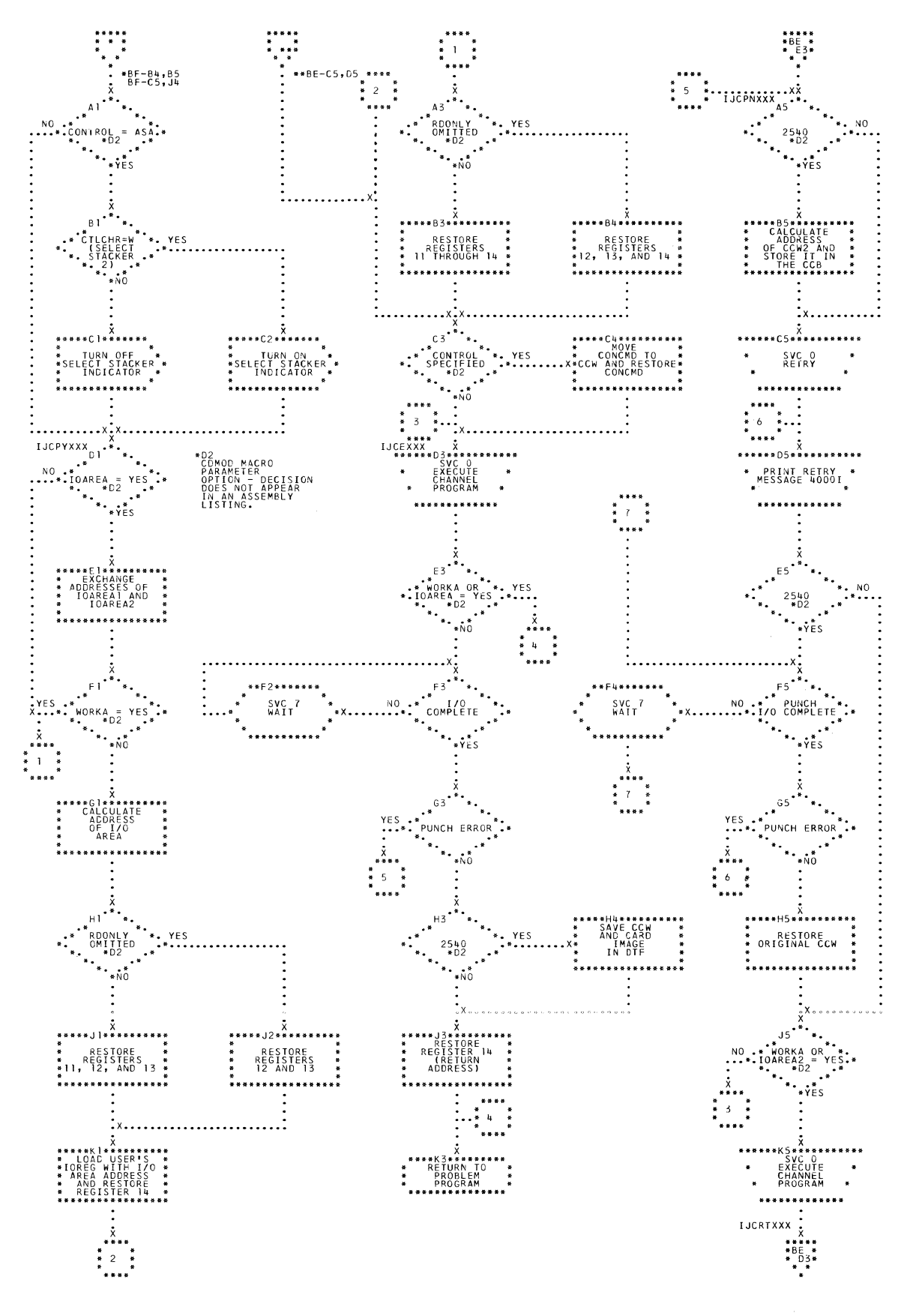

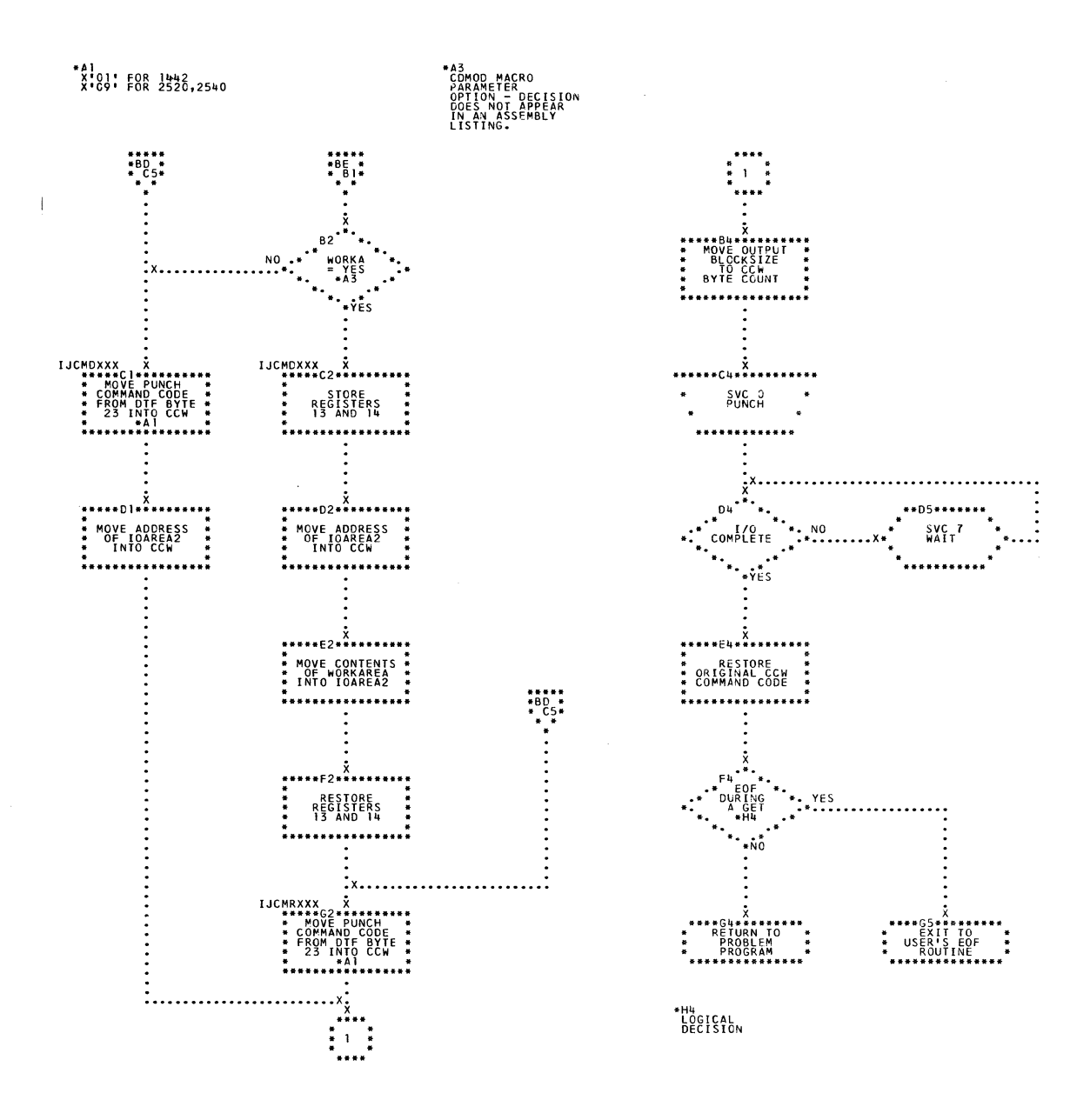

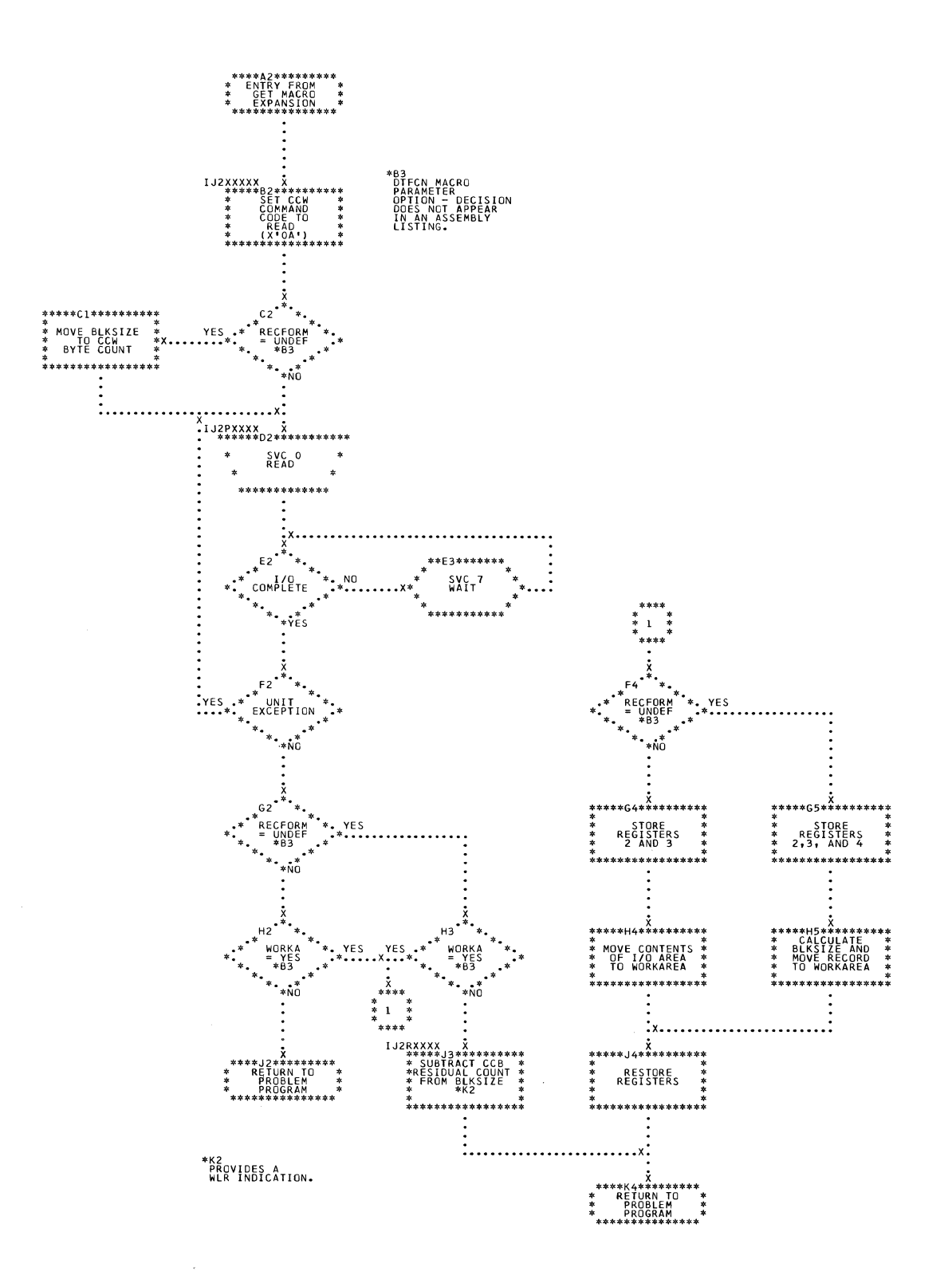

 $\mathcal{A}_{\mathcal{A}}$ 

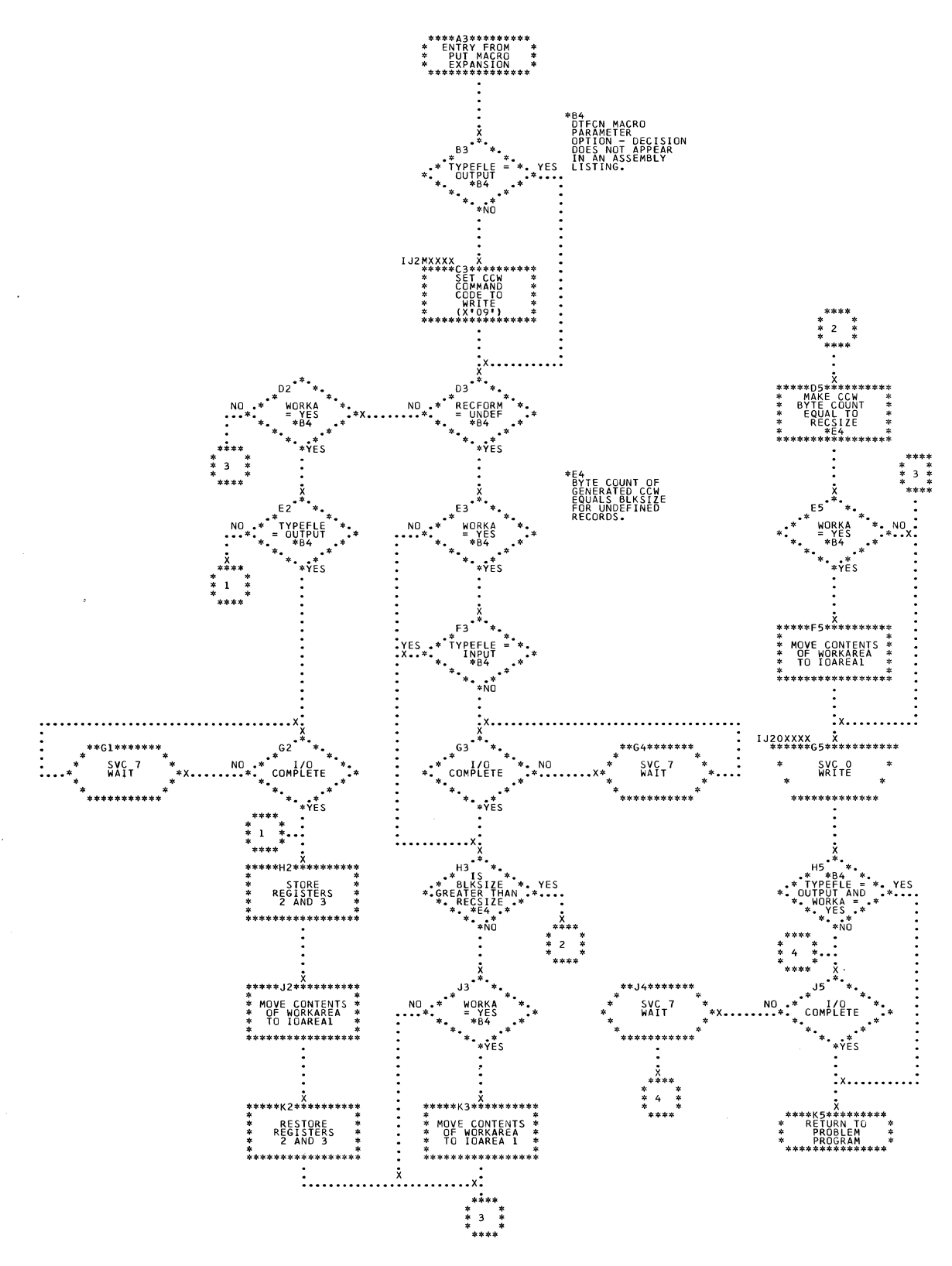

112 IBM S/360 DOS Logical IOCS, Volume 2

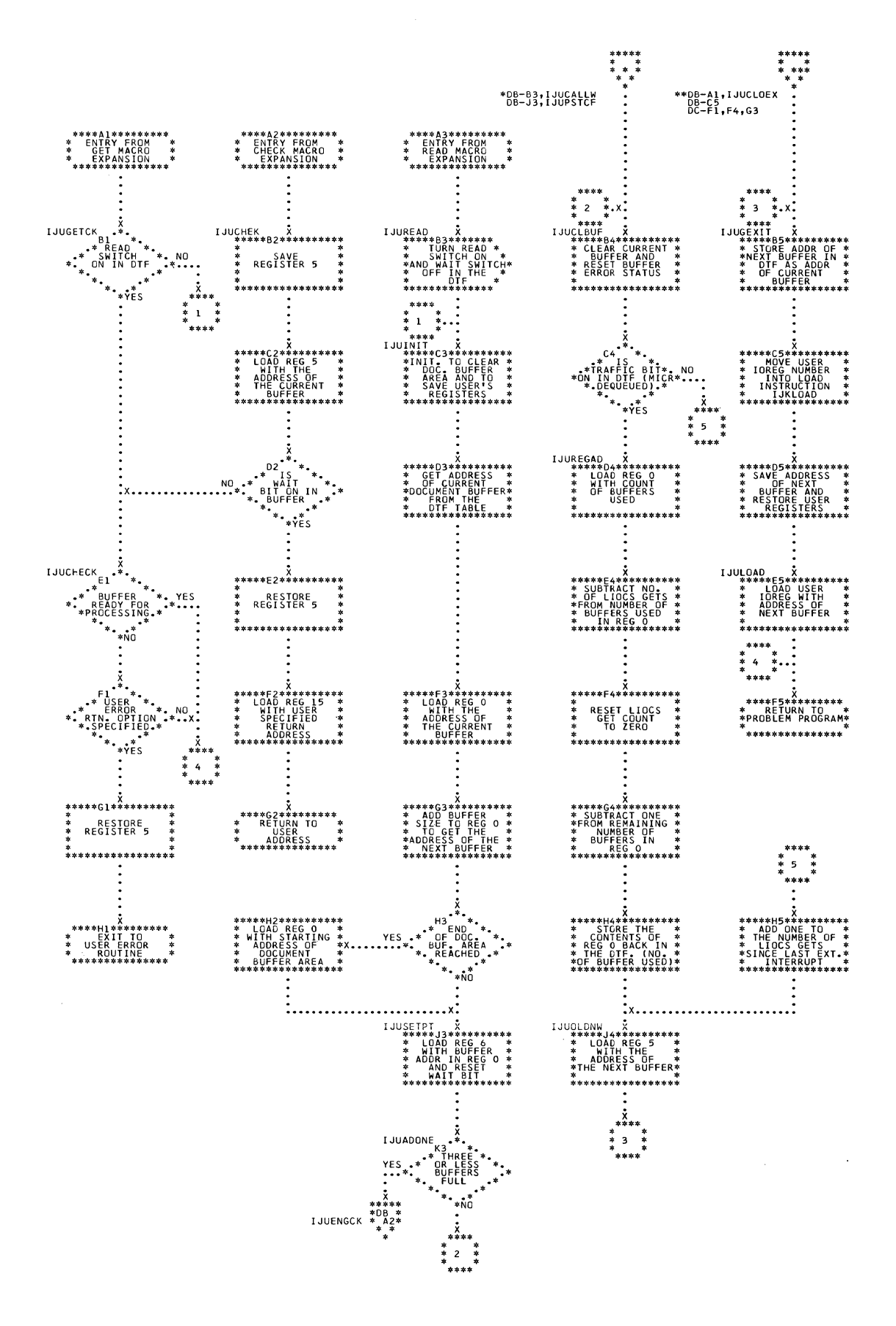

 $\sim 10^7$ 

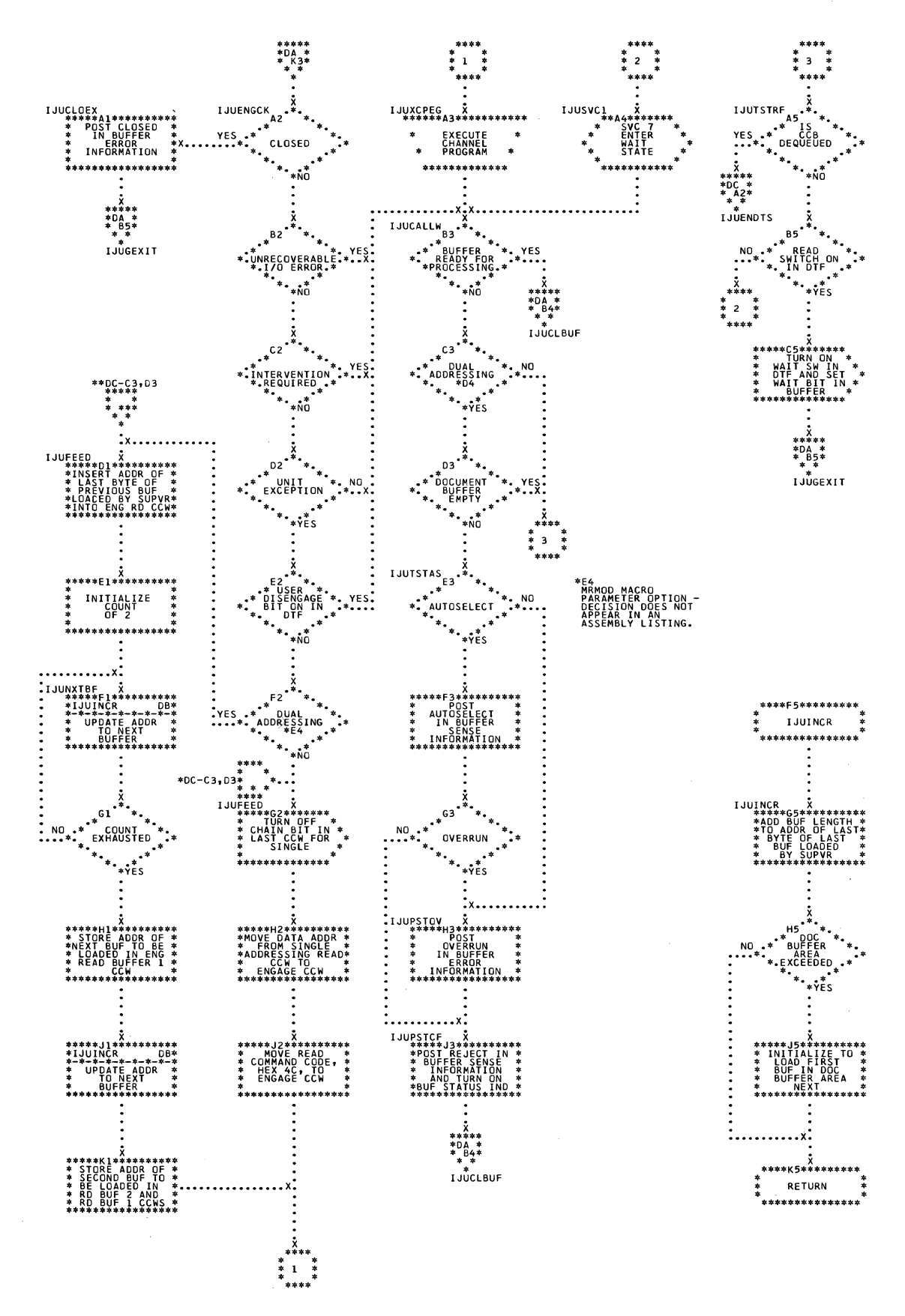

J.

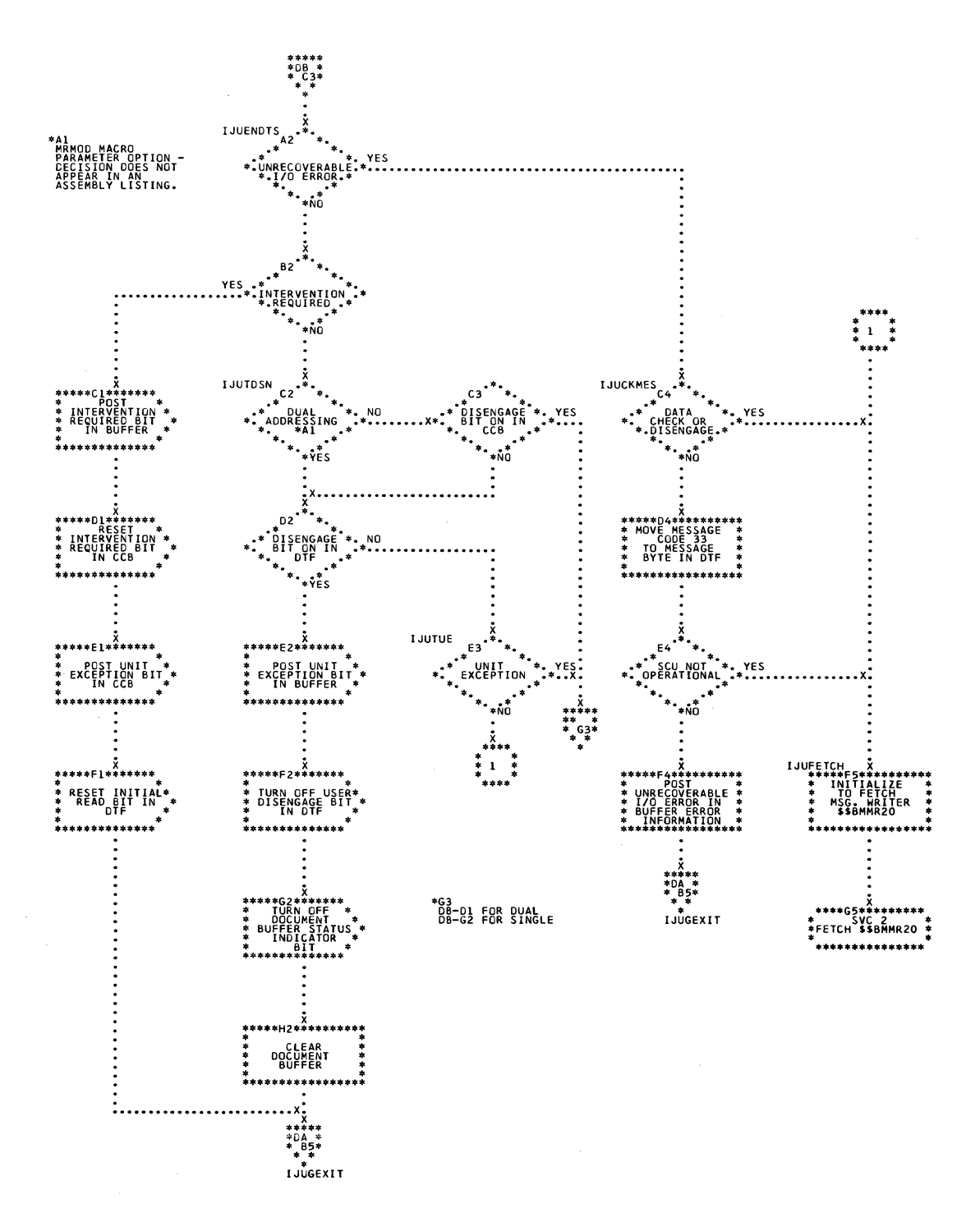

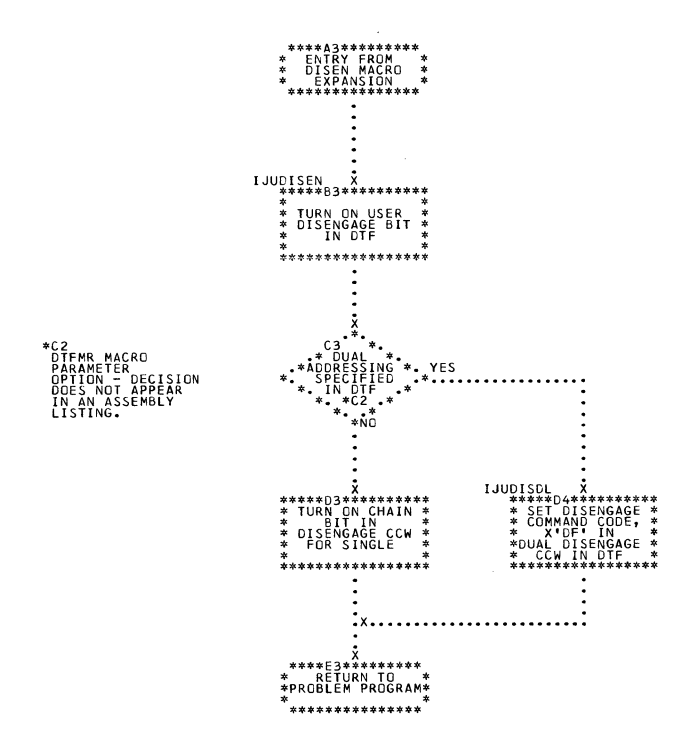

 $\sim$ 

 $\sim$ 

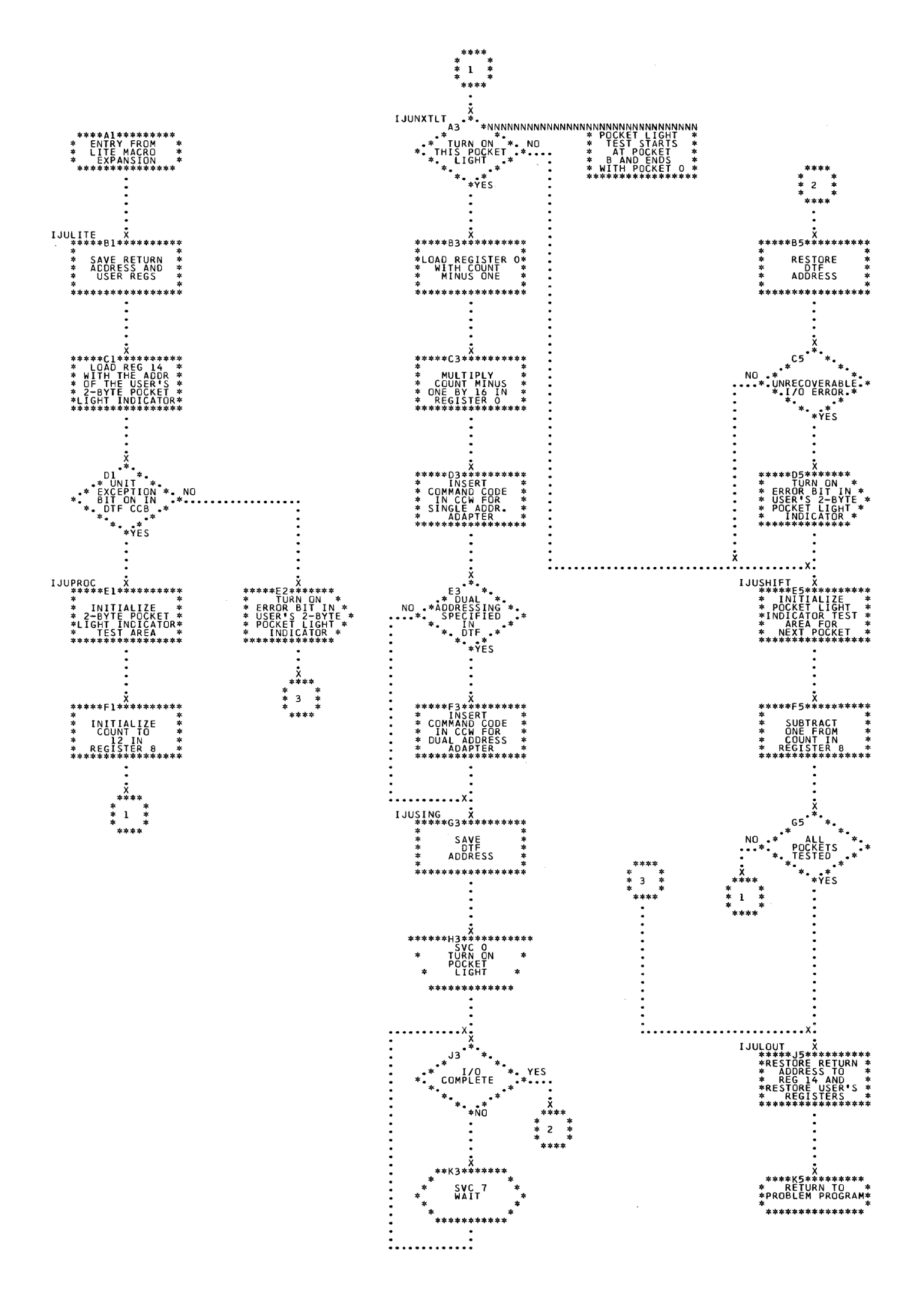

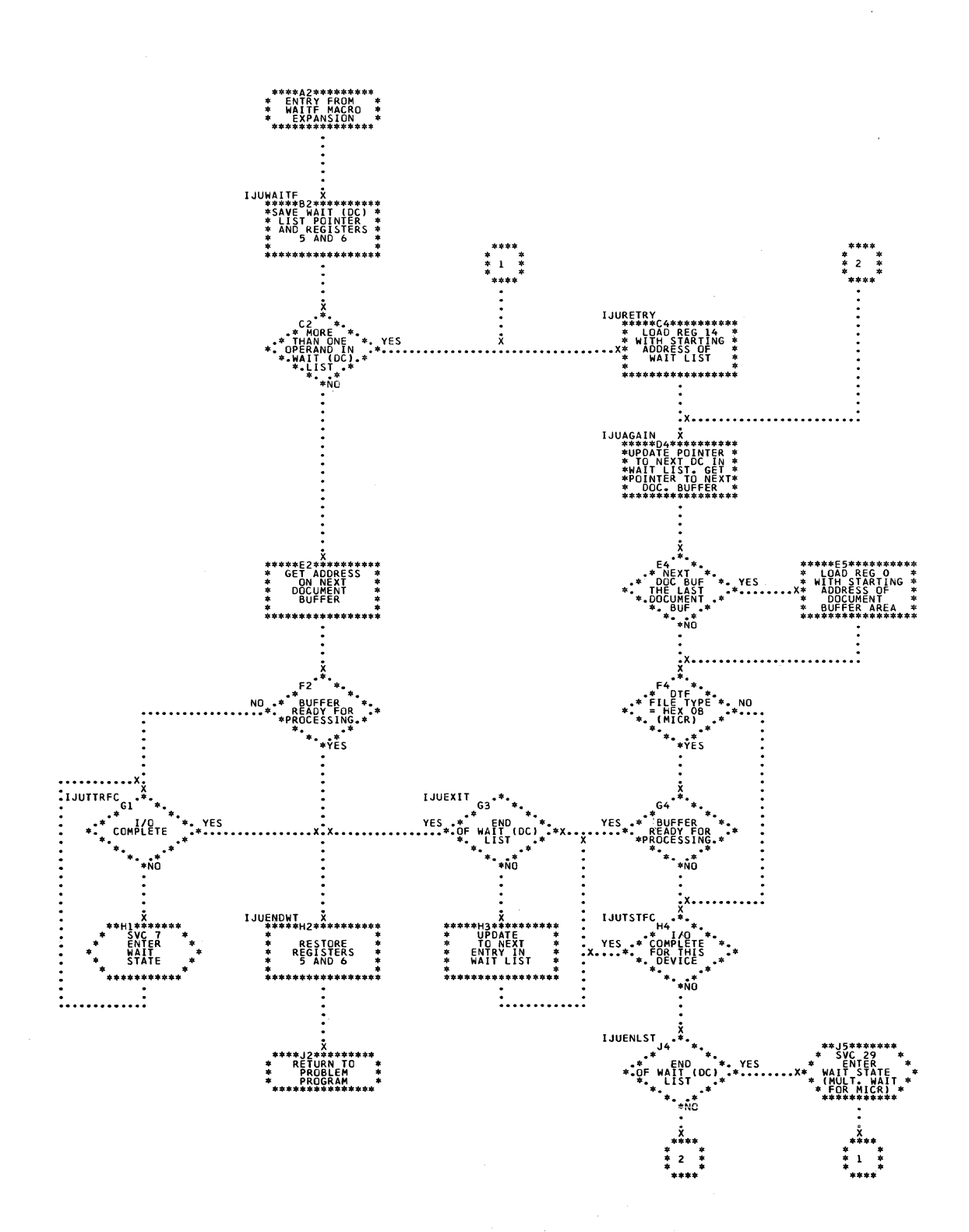

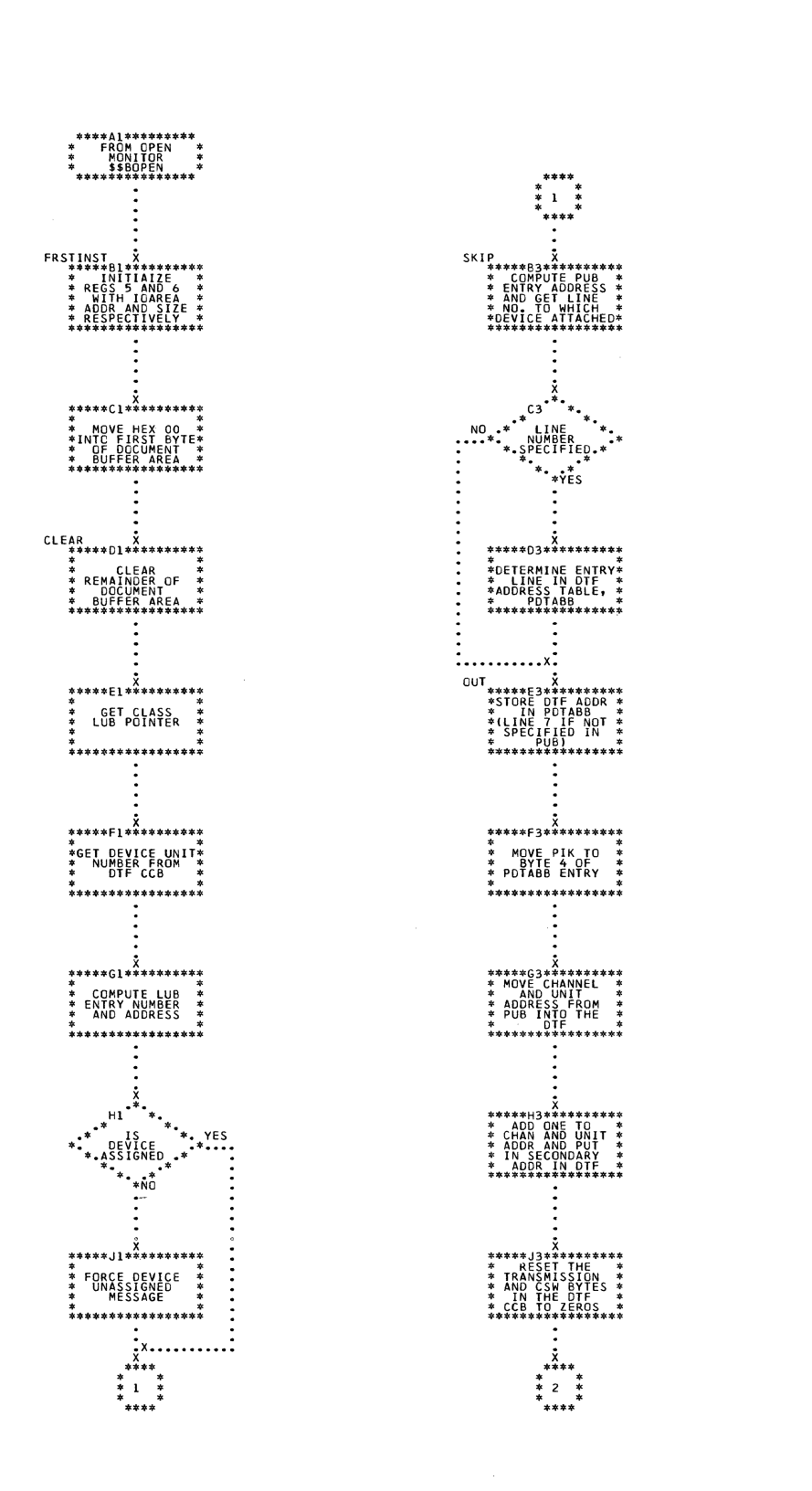

**X**<br>\*\*\*\*\*A5\*\*\*\*\*\*\*<br>\*

\* TURN ON UNIT<sup>\*</sup>\*<br>\* EXCEPTION BIT<br>\* IN DTF CCB ............

\*<br>\*\*\*\*\*B5\*\*\*\*\*\*\*\*\*\*<br>\* DTE LOGIC \*<br>\*MODULE SWITCHES\*<br>\*"(BYTE 21) \*<br>\*\*\*\*\*\*\*\*\*\*\*\*\*\*\*\*

\*<br>\*\*\*\*\*C5\*\*\*\*\*\*\*\*\*<br>\* SET SUPVR<br>\* SWITCH BYTE<br>\* (BYTE 77) IN<br>\* OTF TO HEX 01 \* \*\*\*\*\*\*\*\*\*\*\*\*\*

\*\*\*\*\*\*D5\*\*\*\*\*\*\*\*\*\*<br>\* RESET SUPVR \*<br>\* AND LIOCS GET \*<br>\* COUNTERS IN \*<br>\* DTF TO ZEROS \*

\*\*\*\*\*F5\*<sup>\*</sup>\*\*\*\*\*\*\*\*<br>\* MOVE ADDR OF \*<br>\* LAST BUFFER \*<br>\* TO ADDR OF \*<br><u>\*</u>CURRENT BUFFER \*

.<br>. . . . . . . . . . . . . . . . .

\*\*\*\*\*\*H5\*\*\*\*\*\*\*\*\*\*<br>\*\* MOVE ADDRESS \*\*<br>\* OF BUFFER \*\*<br>\* INTO DTF \*\*

\*\*\*\*\*\*\*\*\*\*\*\*\*

....

**YES** 

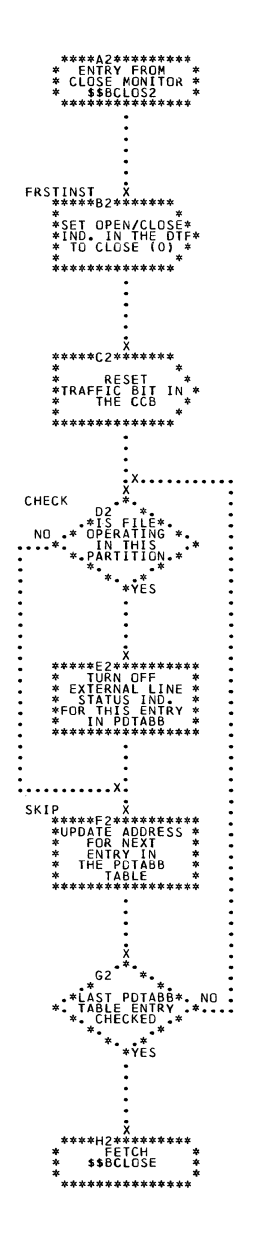

 $\hat{\mathcal{A}}$ 

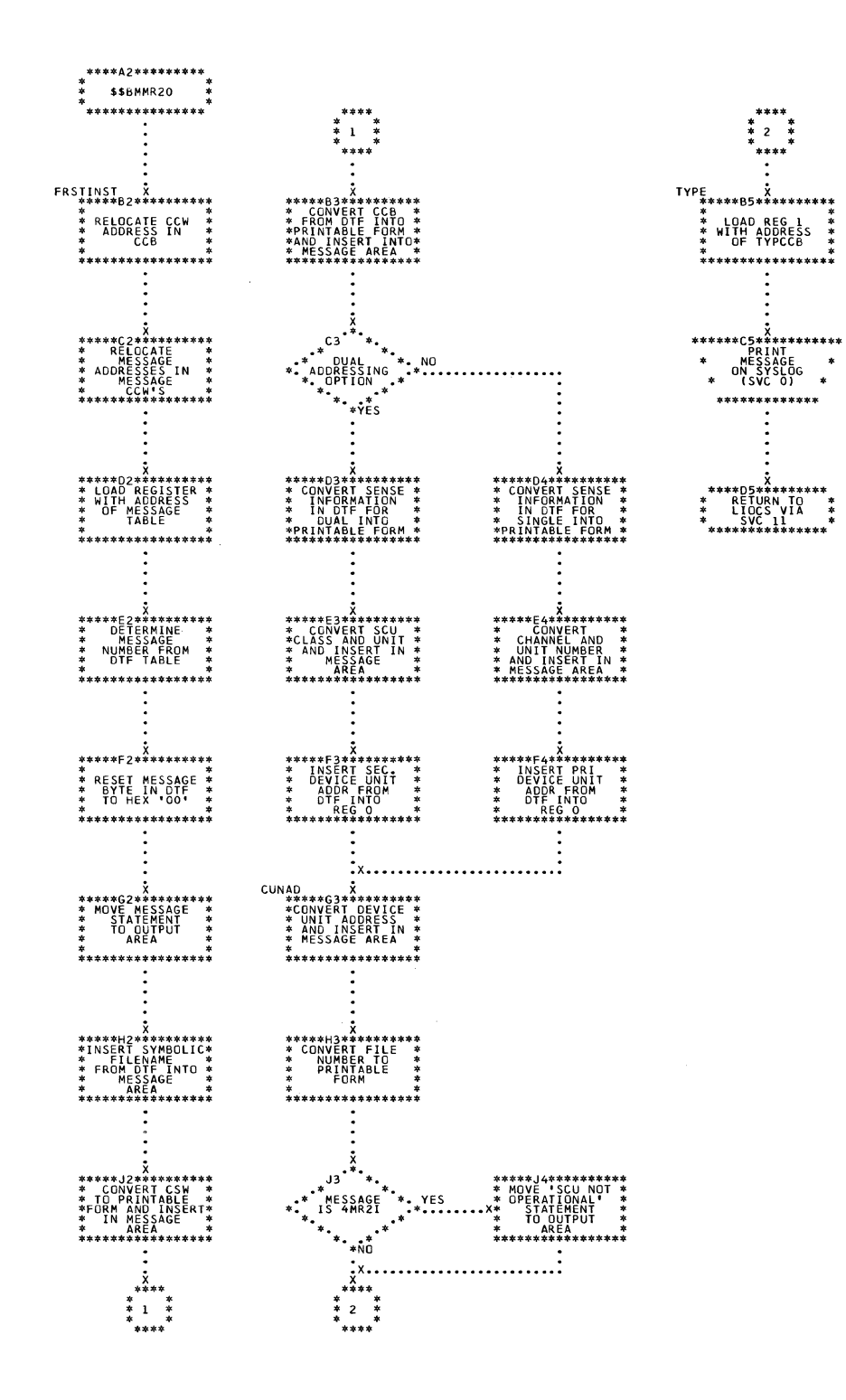

Charts 121

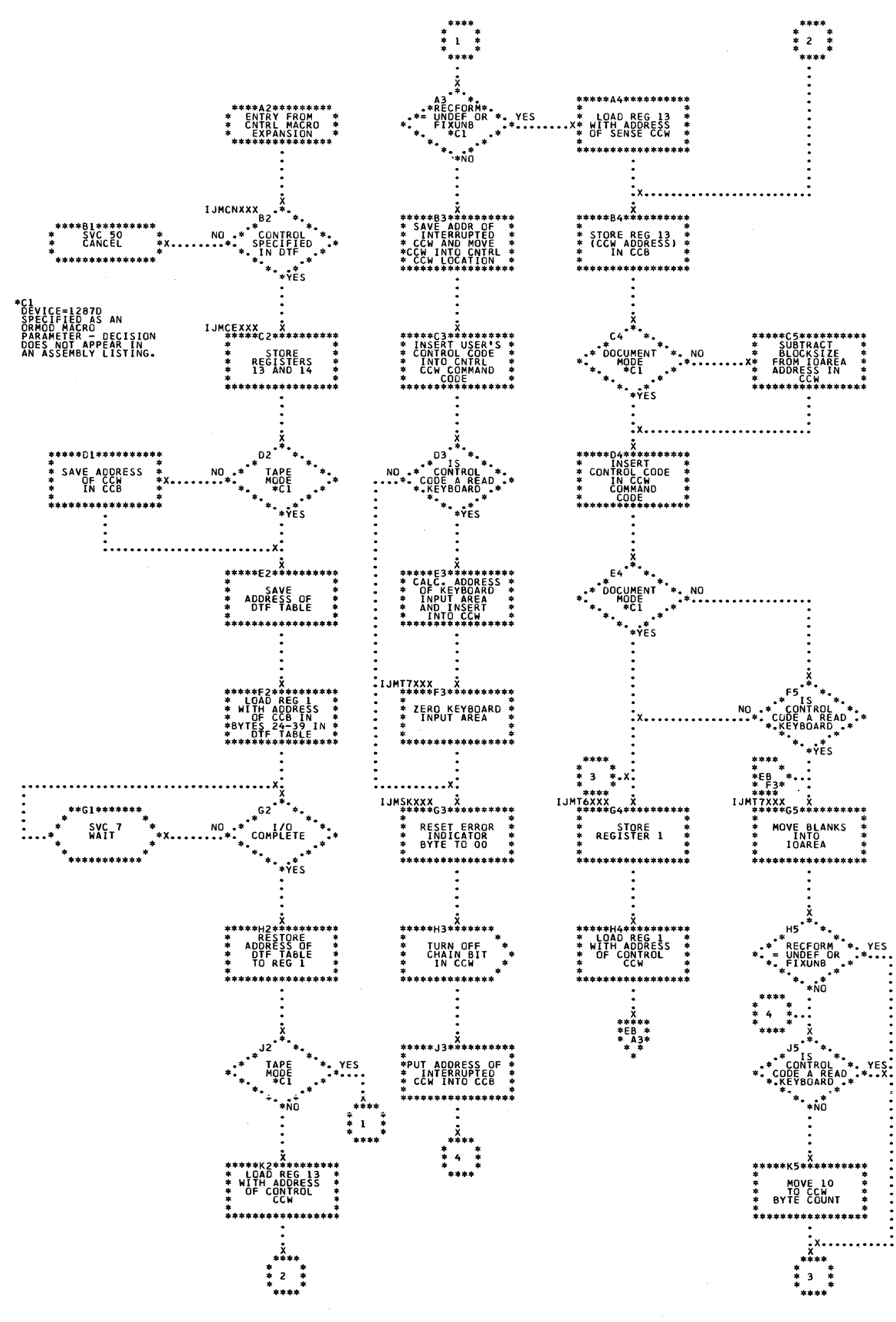

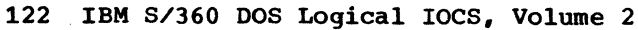

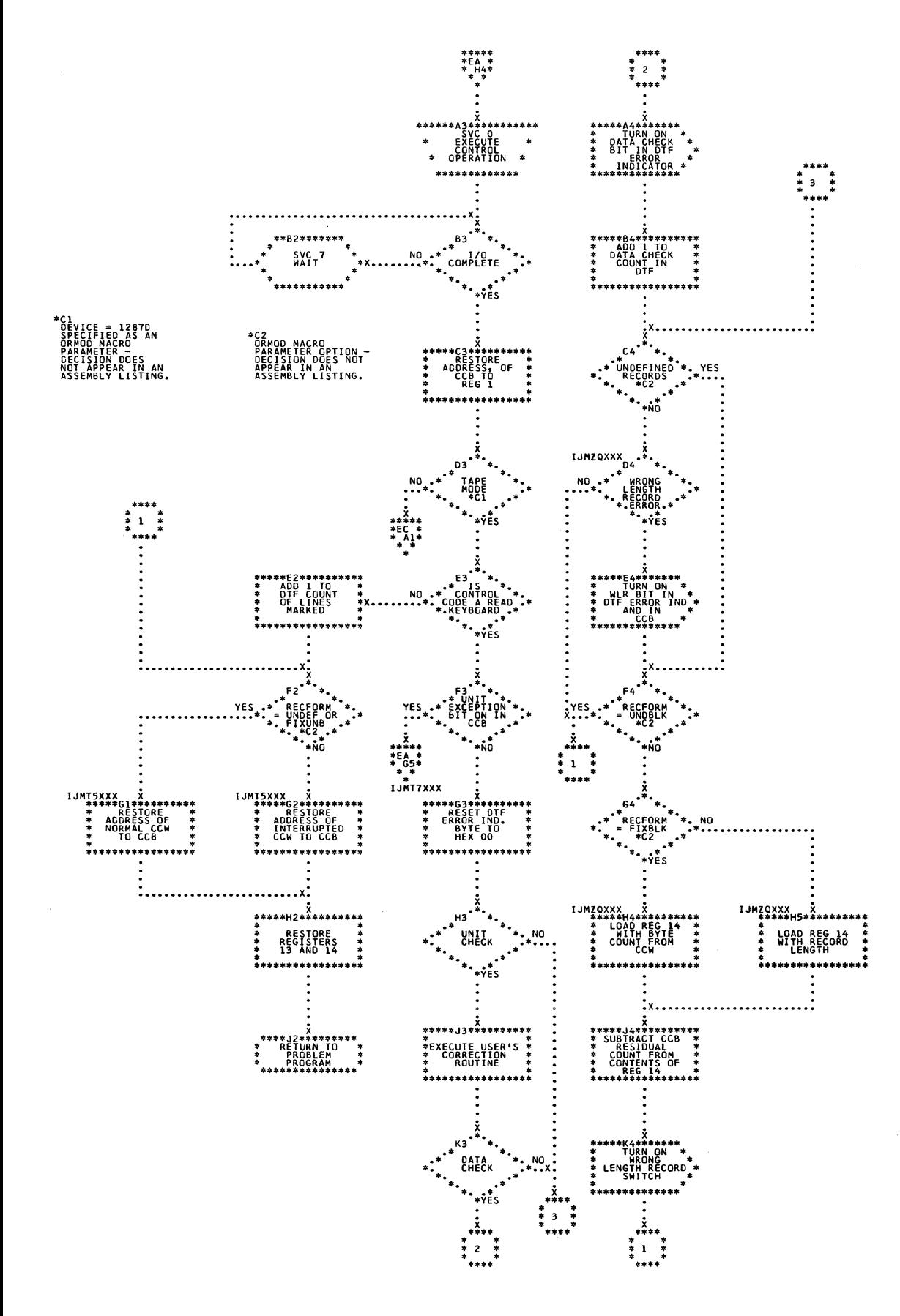

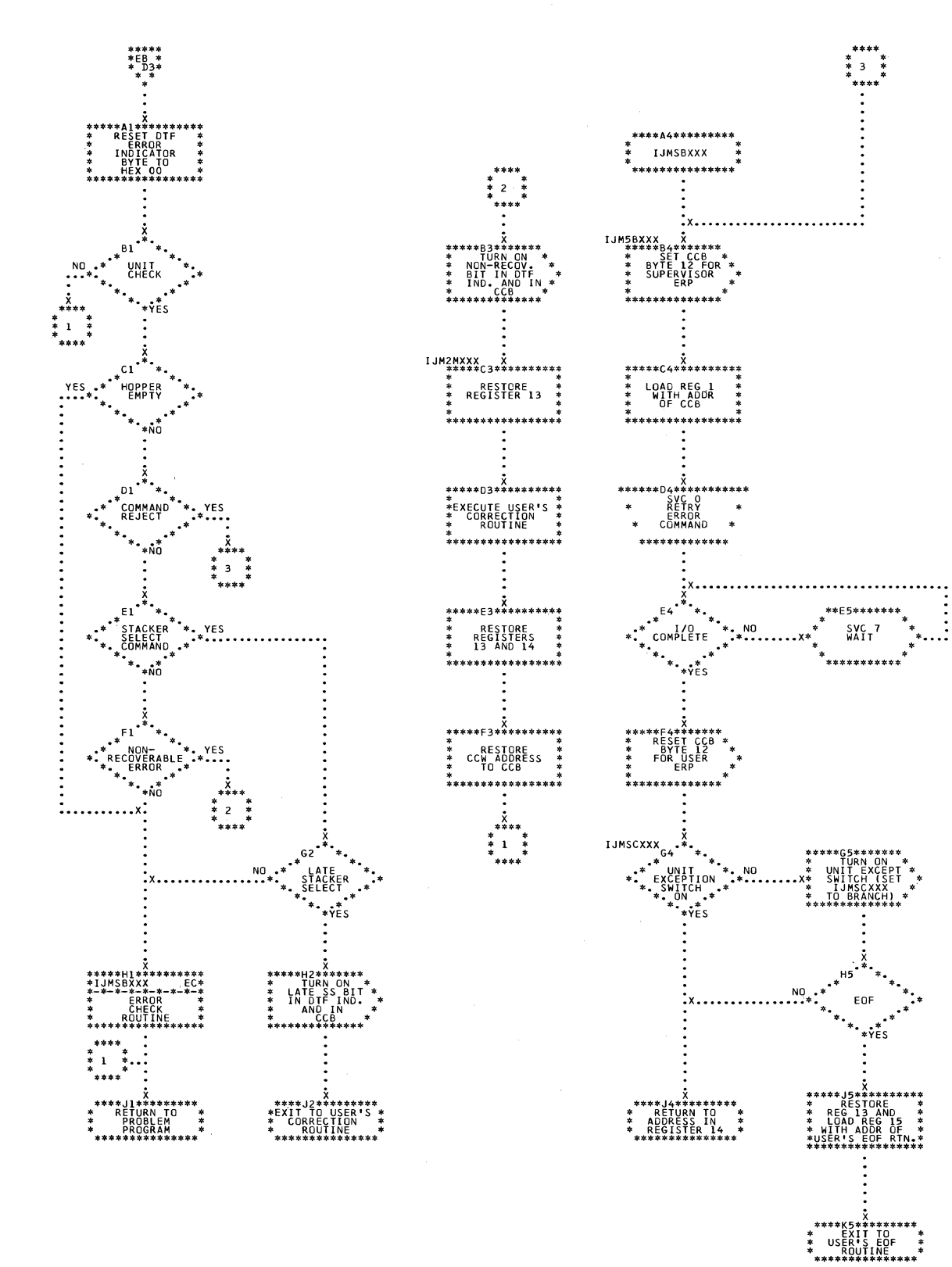

Chart EC. ORMOD: CNTRL Macro (Section 3 of 3)

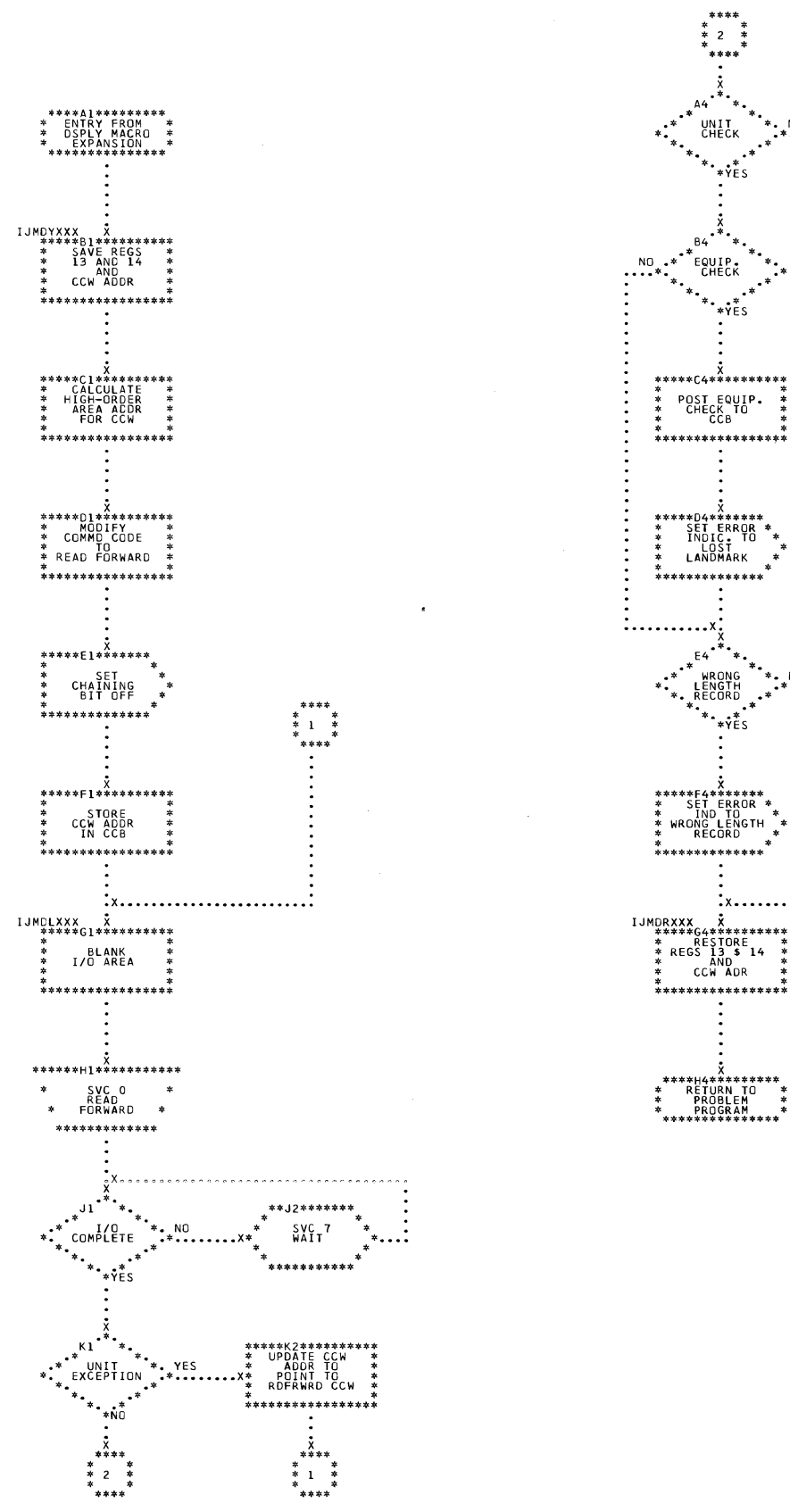

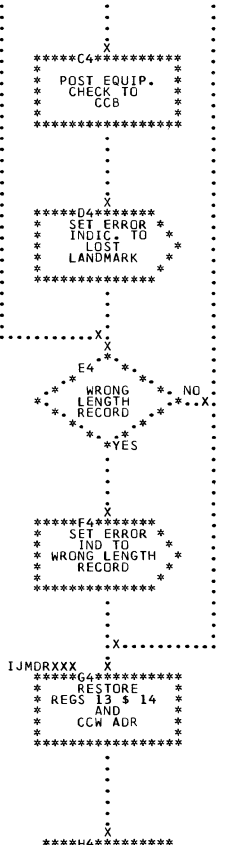

 $*75$ 

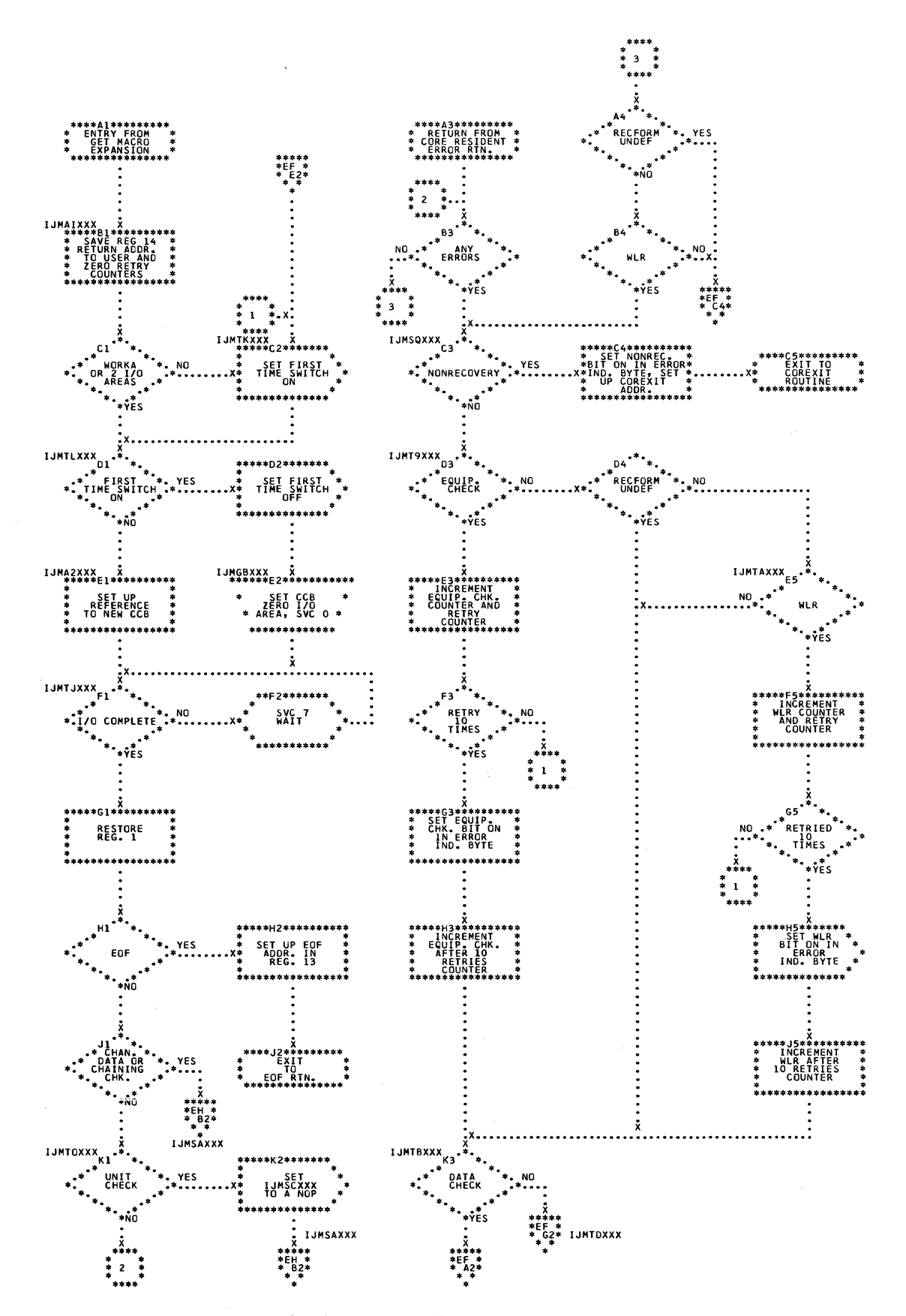

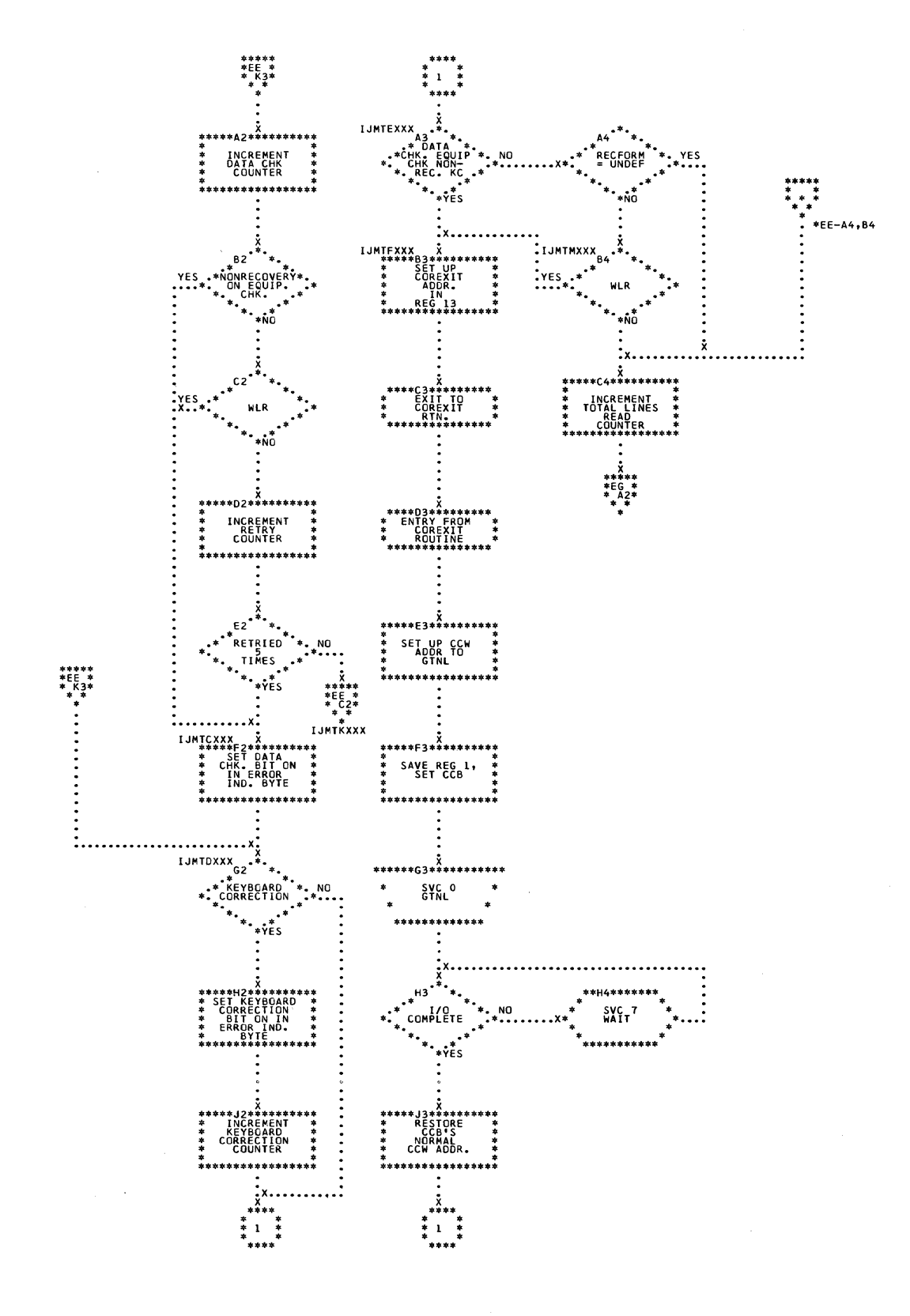

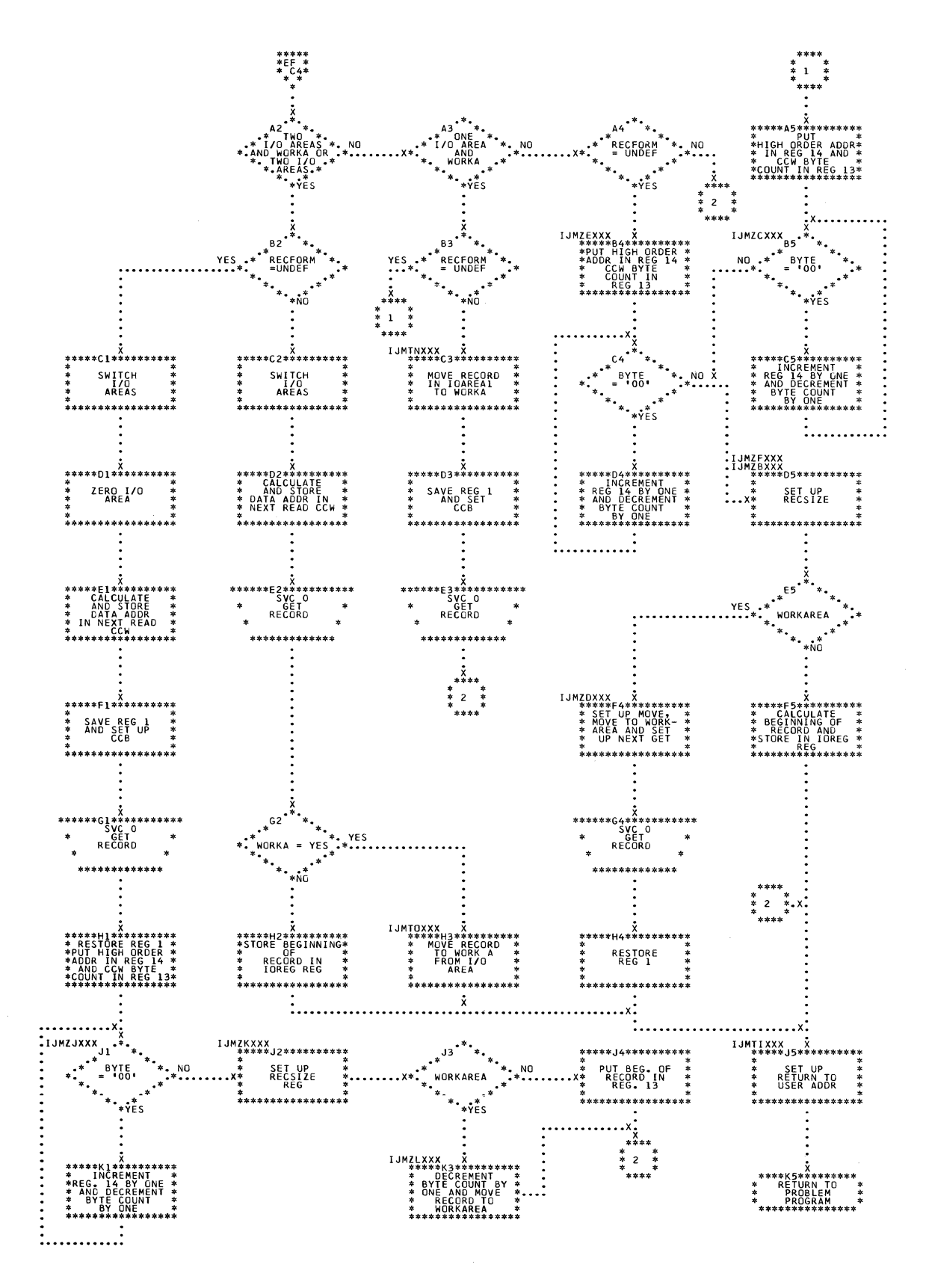

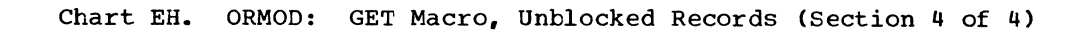

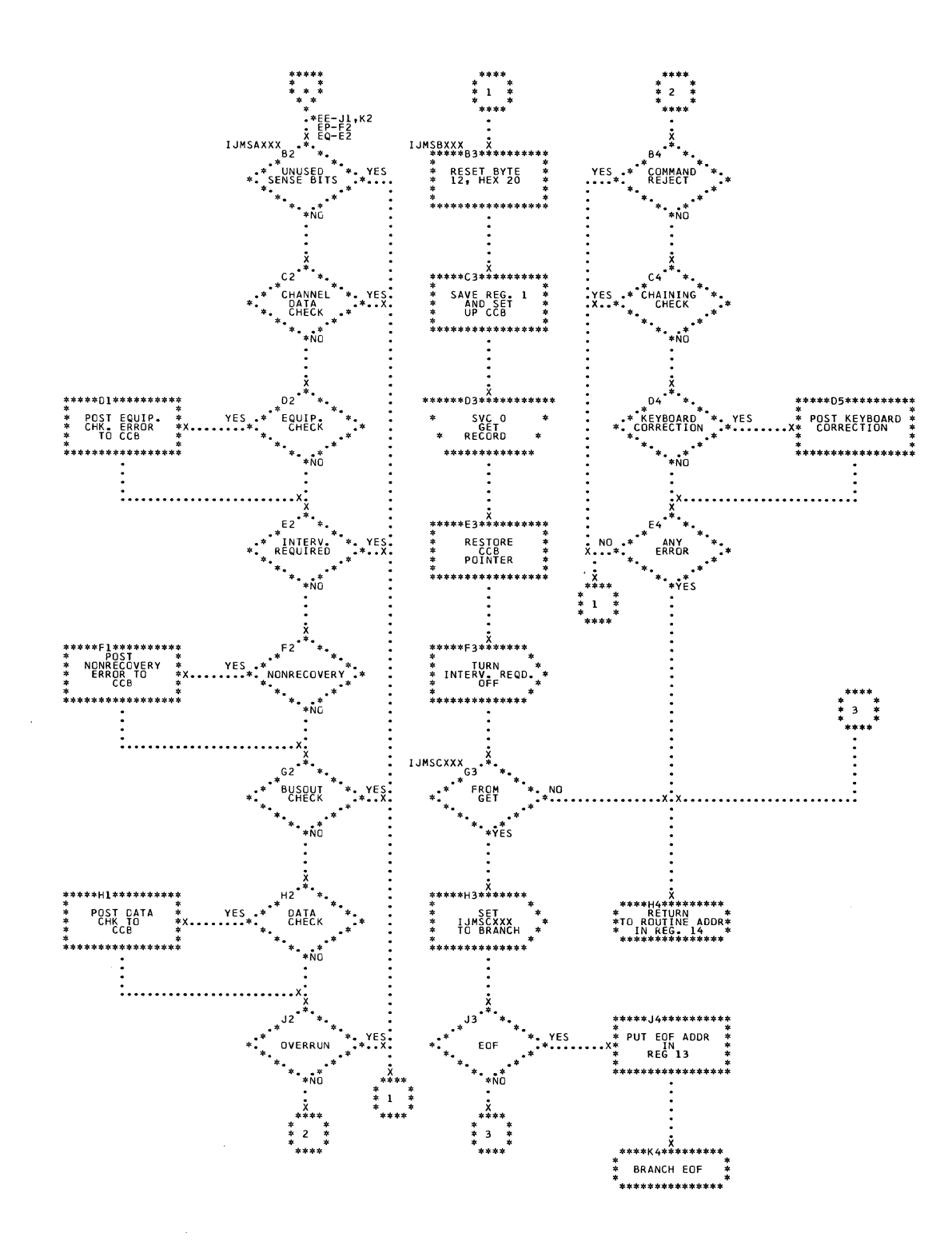

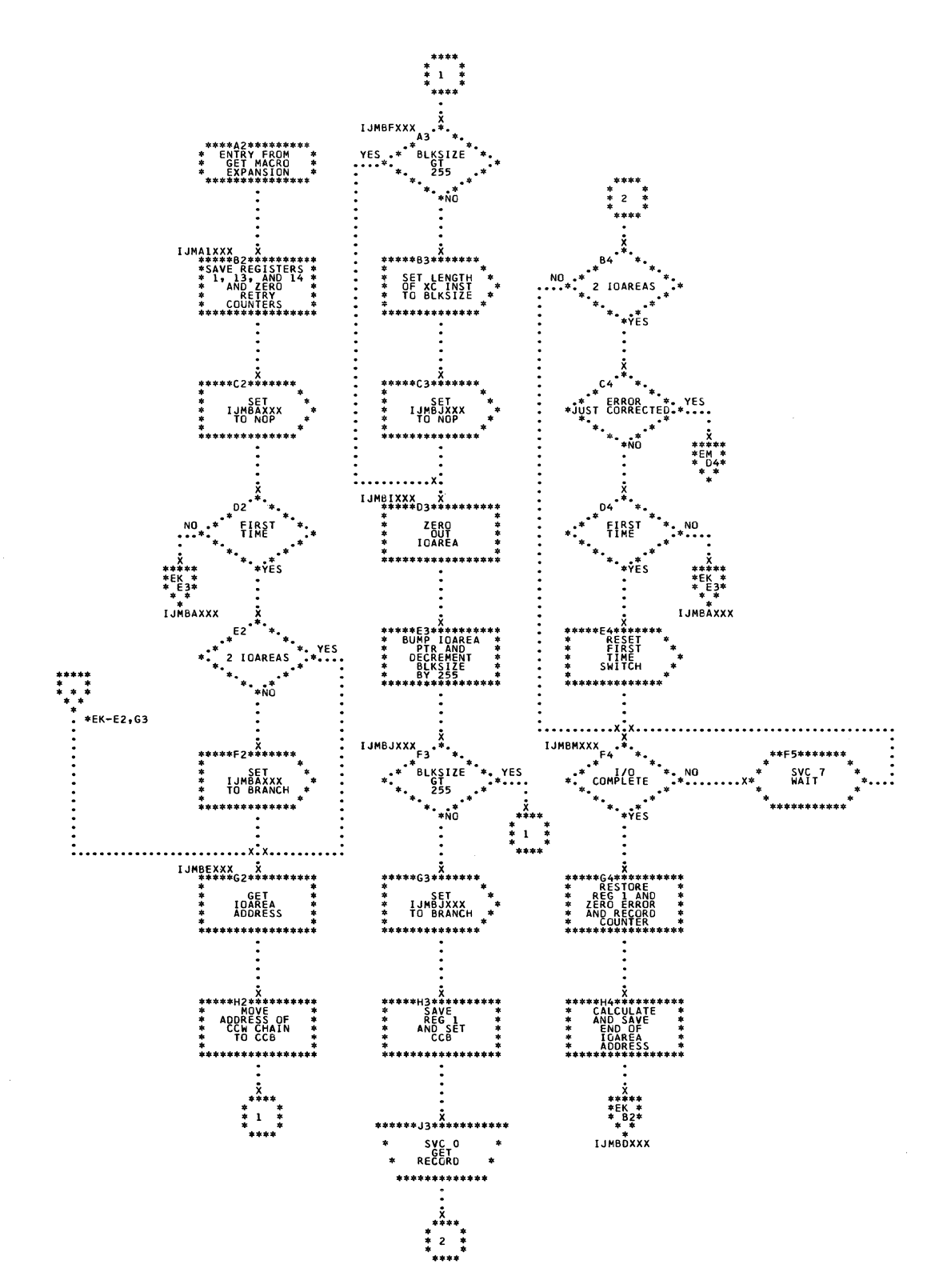

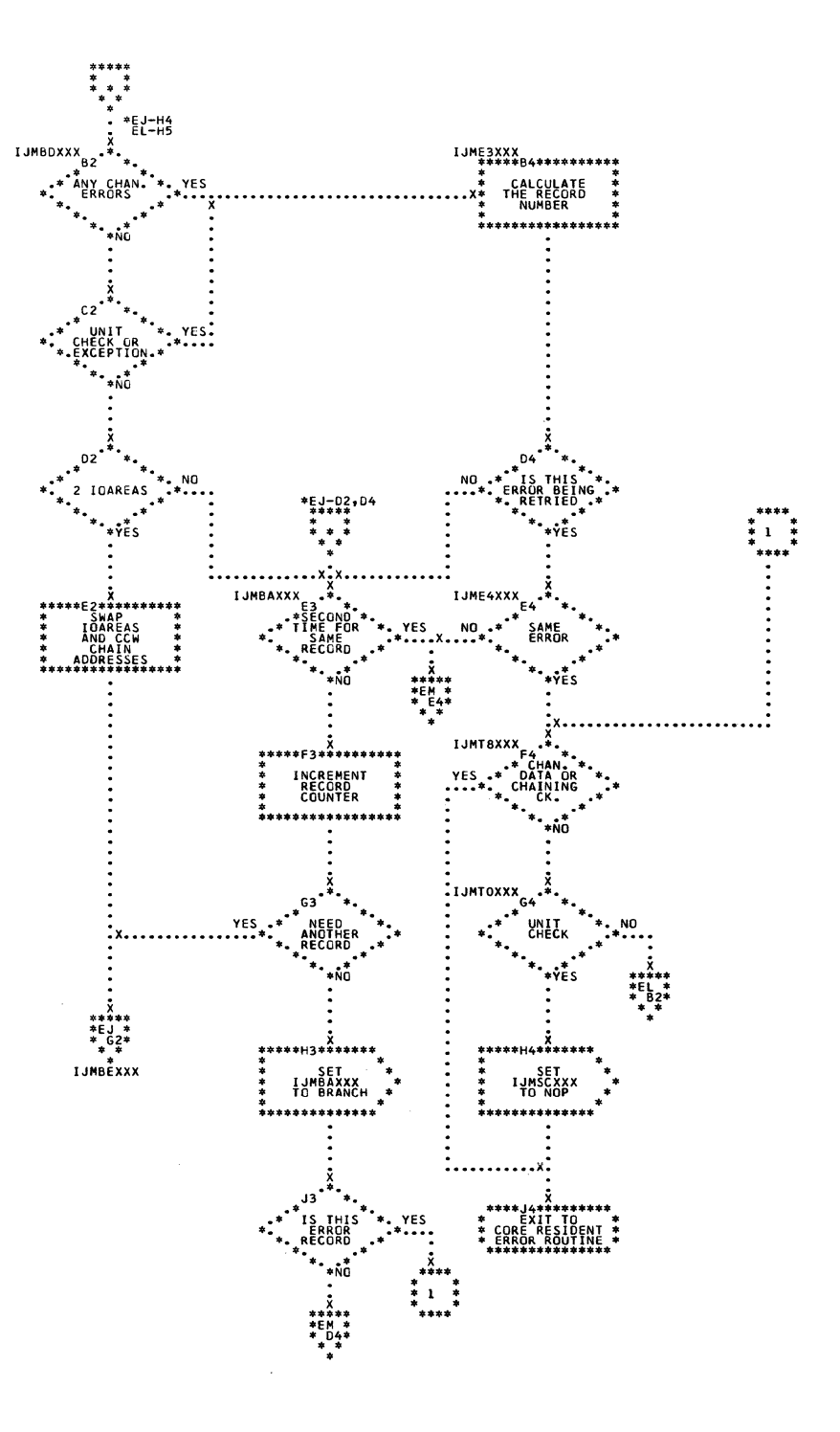

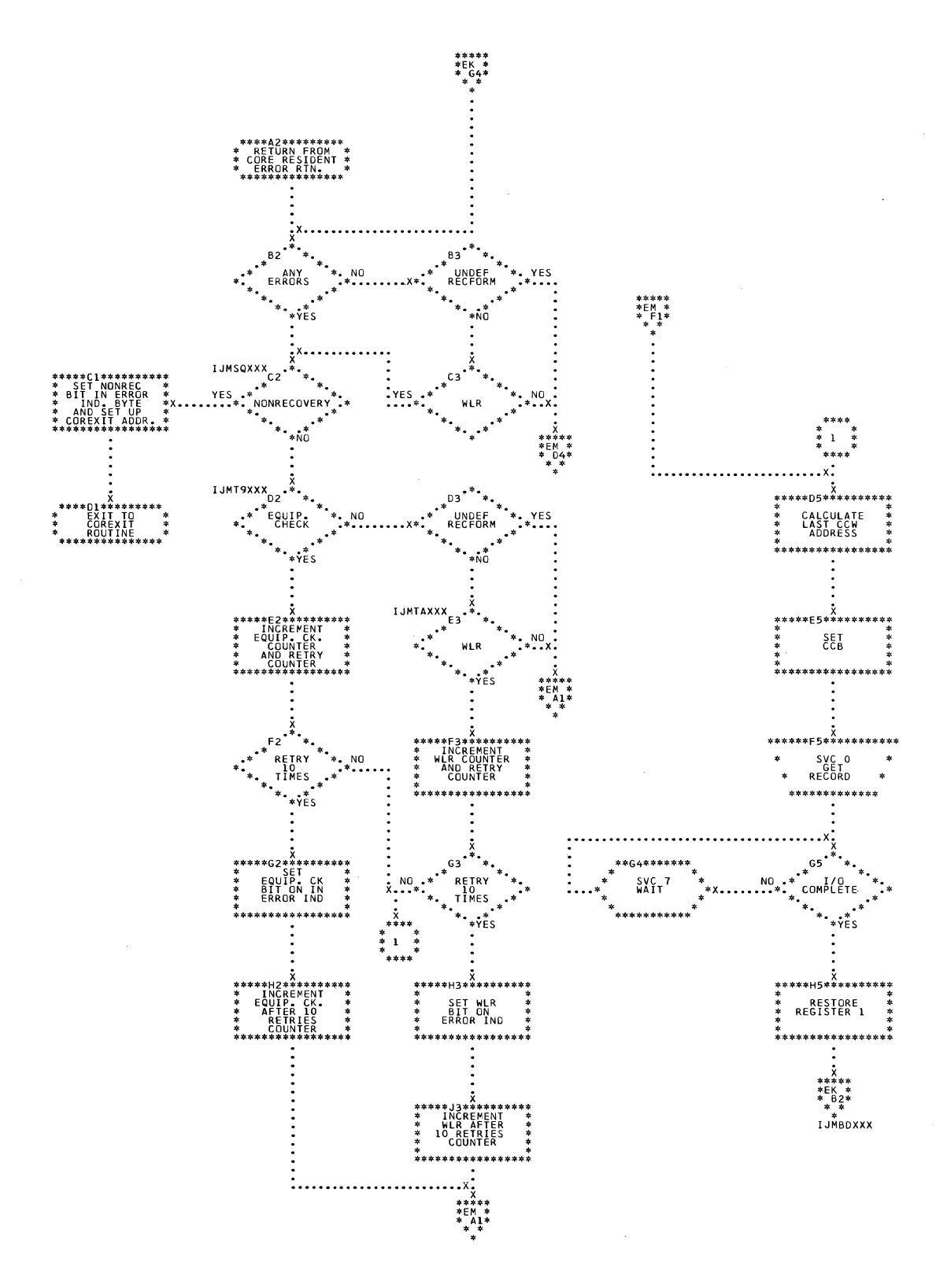

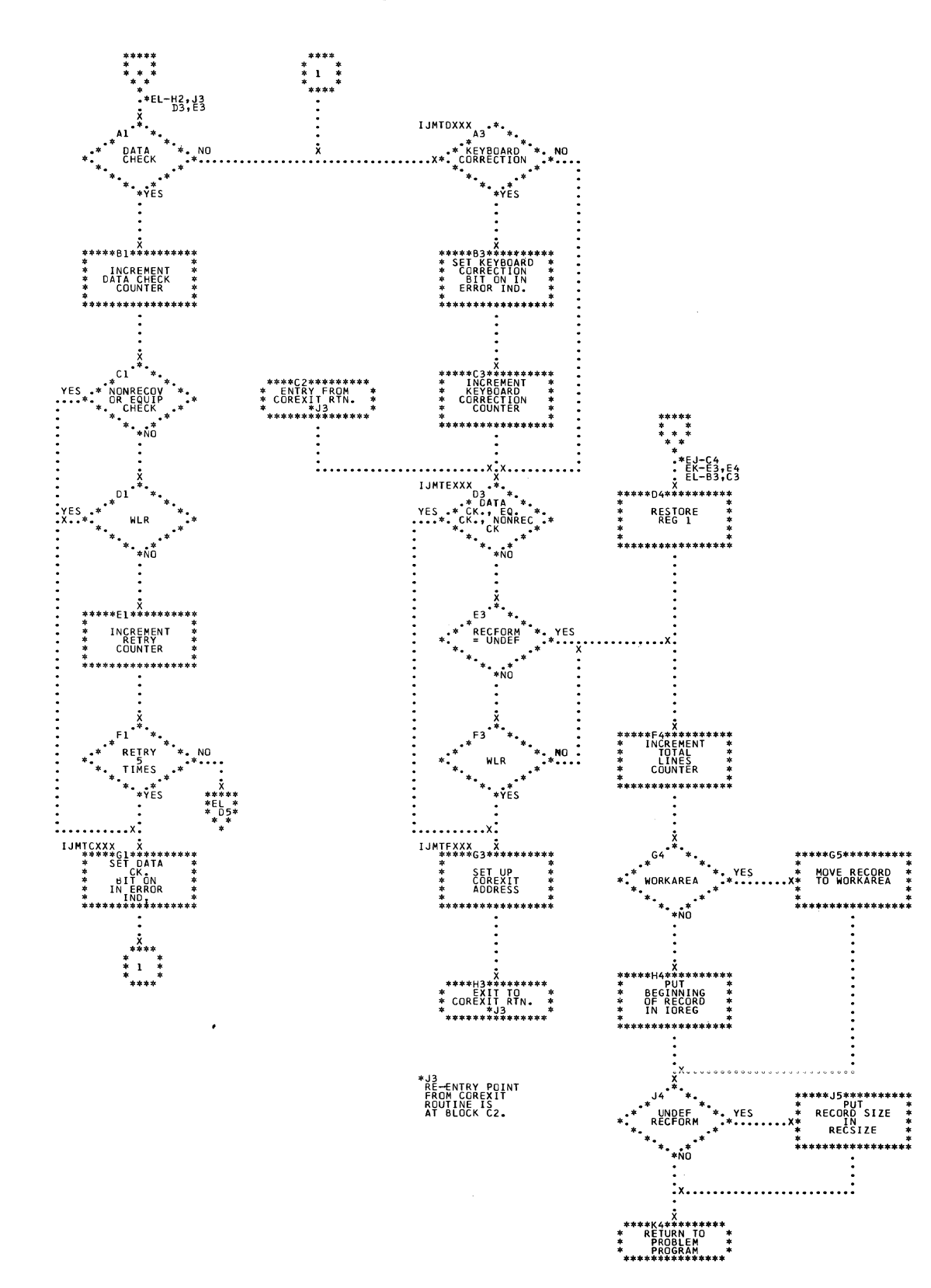

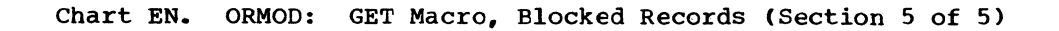

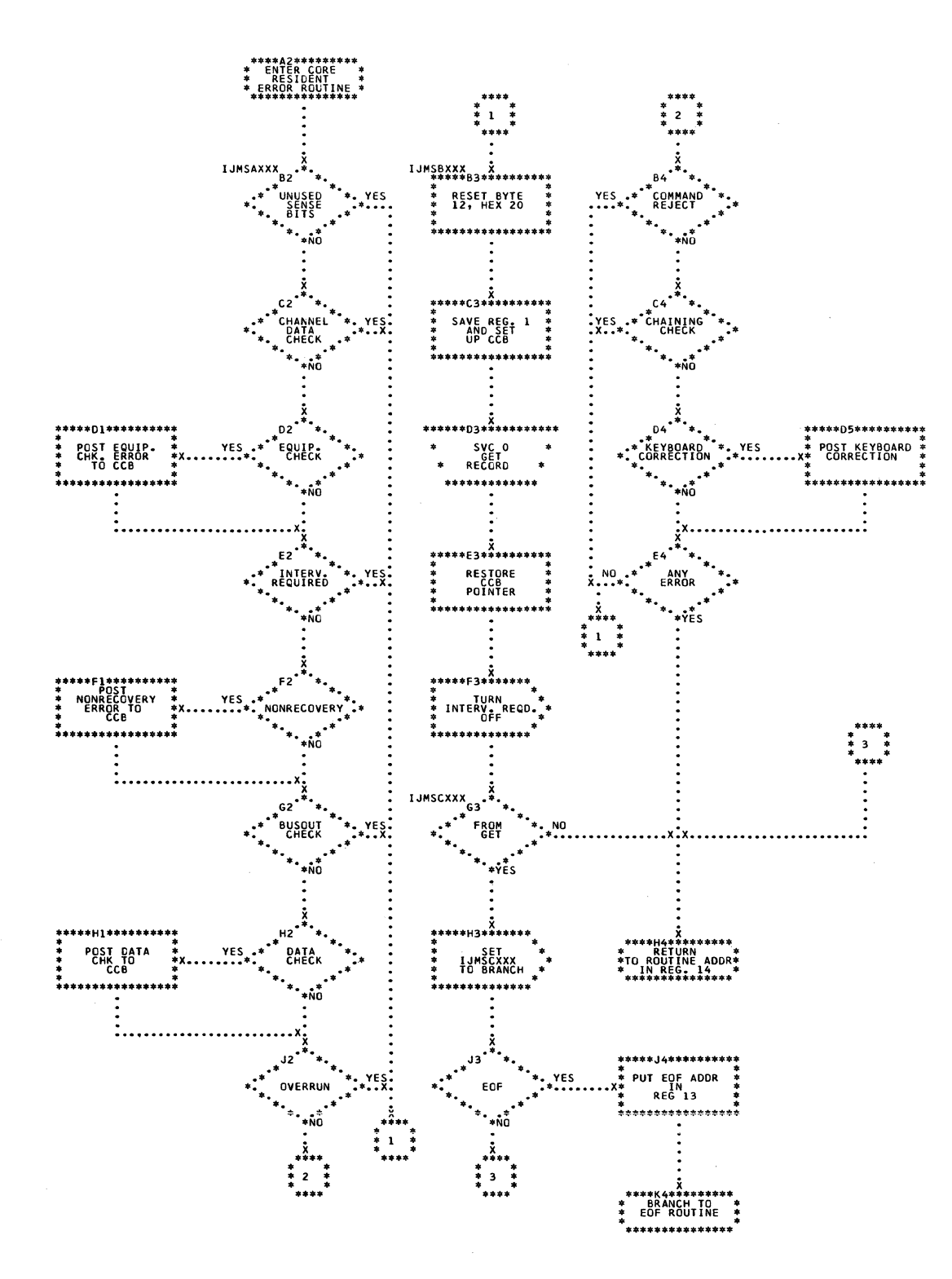

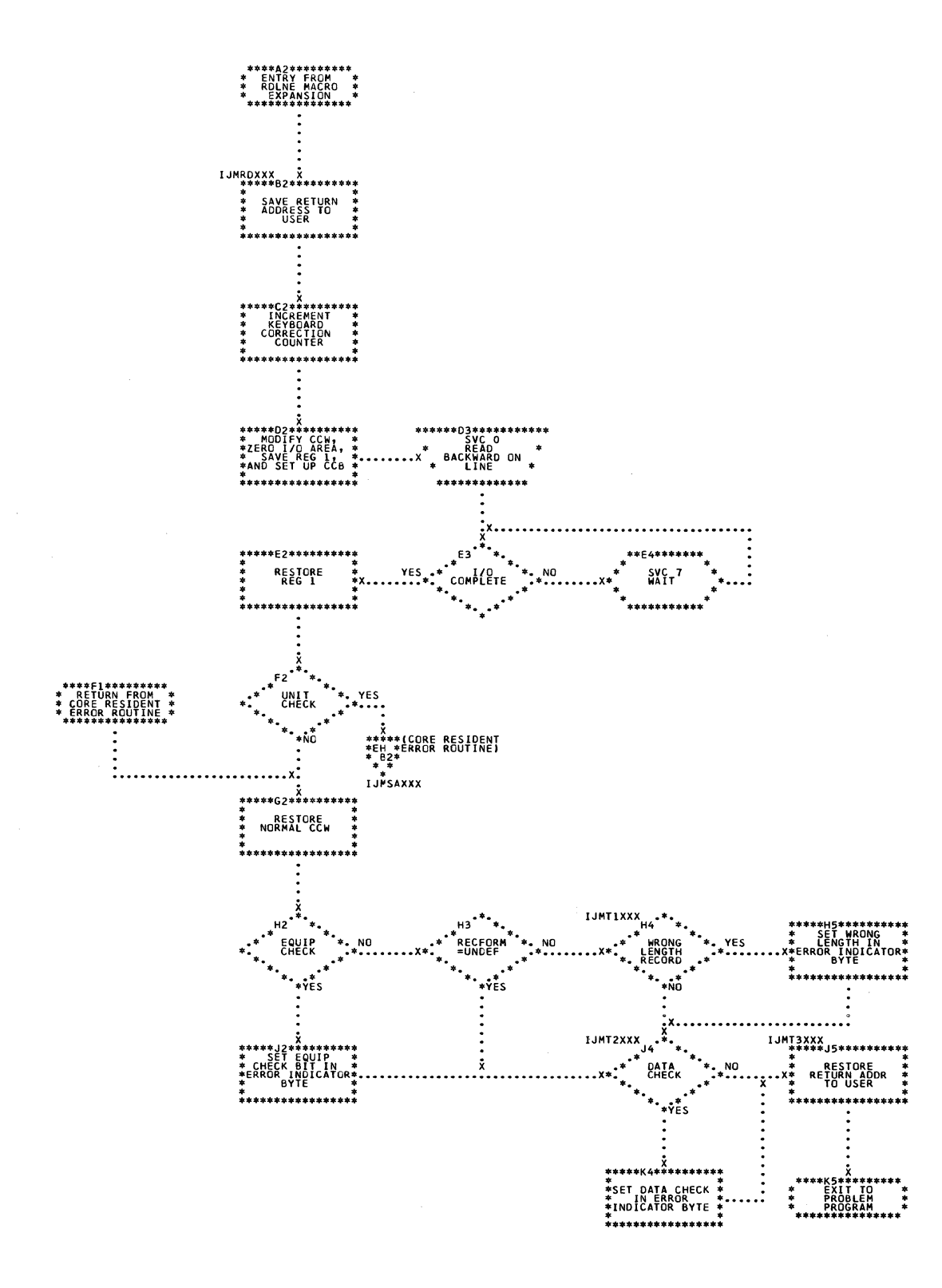

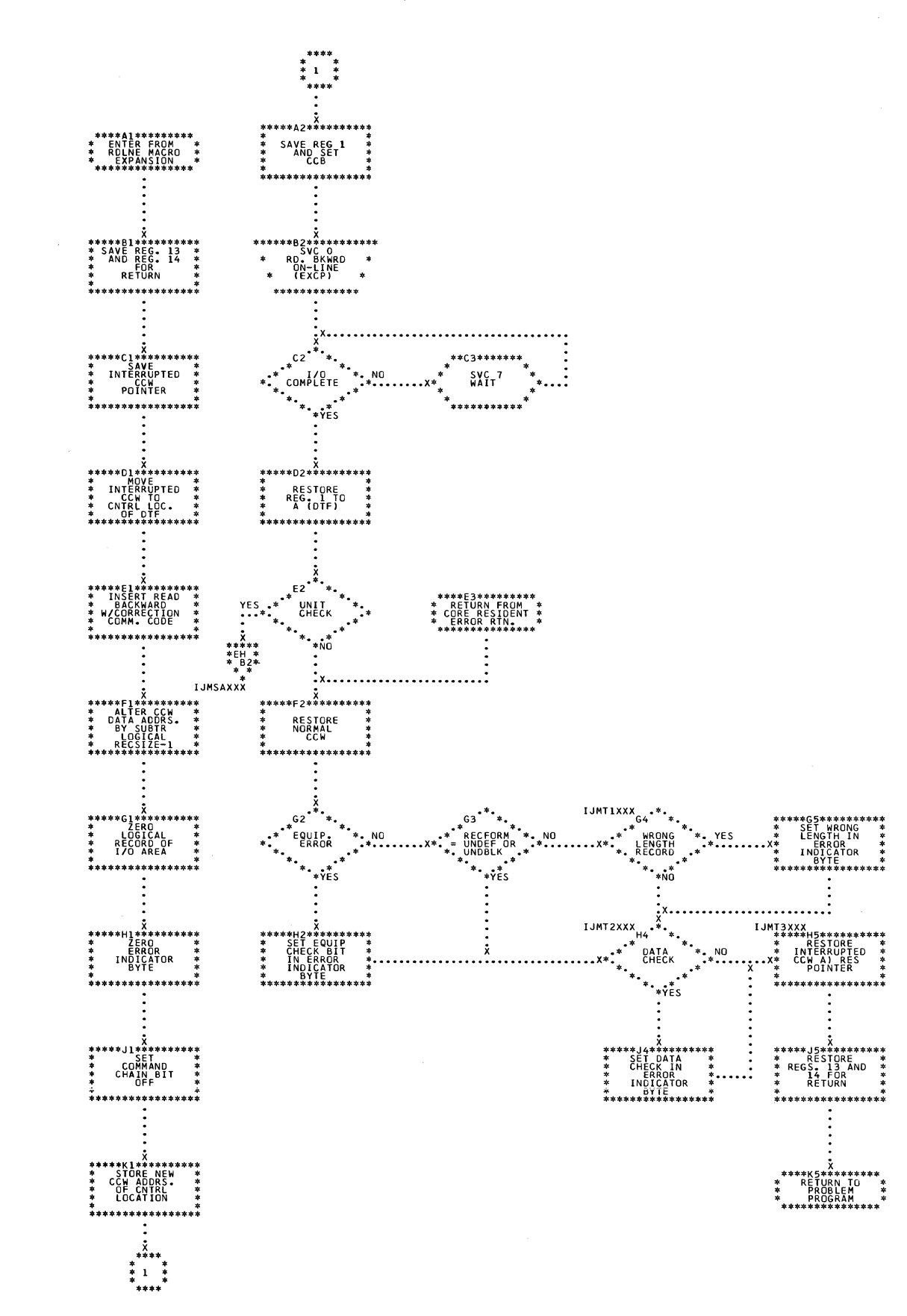

## Chart EQ. ORMOD: RDLNE Macro, Blocked Records

\*\*\*\*\*63\*\*\*\*\*\*\*\*\*<br>\* ENTRY \*<br>\* FROM READ \*<br>\* EXPANSION \*<br>\*\*\*\*\*\*\*\*\*\*\*\*\*\*\* X<br>ZERO ERROR<br>ZERO ERROR<br>INDICATORS<br>AND RETRY<br>COUNTERS \*\*03\*\*\*\*\*\*\*\*\*\*<br>ZERO ERROR \*\*<br>INDICATOR \*\*<br>INDICATORY \*\*<br>COUNTERS \*\*<br>\*\*\*\*\*\*\*\*\*\*\*\*\*\*\*\* \*\*\*\*\* \*\*\*\*\*\*E3\*\*\*\*\*\*\*\*\*\*<br>\* PUT CCW \*<br>\* AUDR IN \*<br>\* CCB IN DTF \*<br>\* TABLE \*<br>\*  $\ddot{\ddot{\cdot}}$ \*<br>\*\*\*\*\*\*G3\*\*\*\*\*\*\*\*\*\*  $*$  SVC 0  $*$ <br>EXCP  $\star$  $\star$ .<br>\*\*\*\*\*\*\*\*\*\*\*\*\*\*  $\ddot{\ddot{\cdot}}$ \*\*\*J3\*\*\*\*\*\*\*\*\*<br>RETURN TO \*<br>PROBLEM \*<br>PROGRAM \*

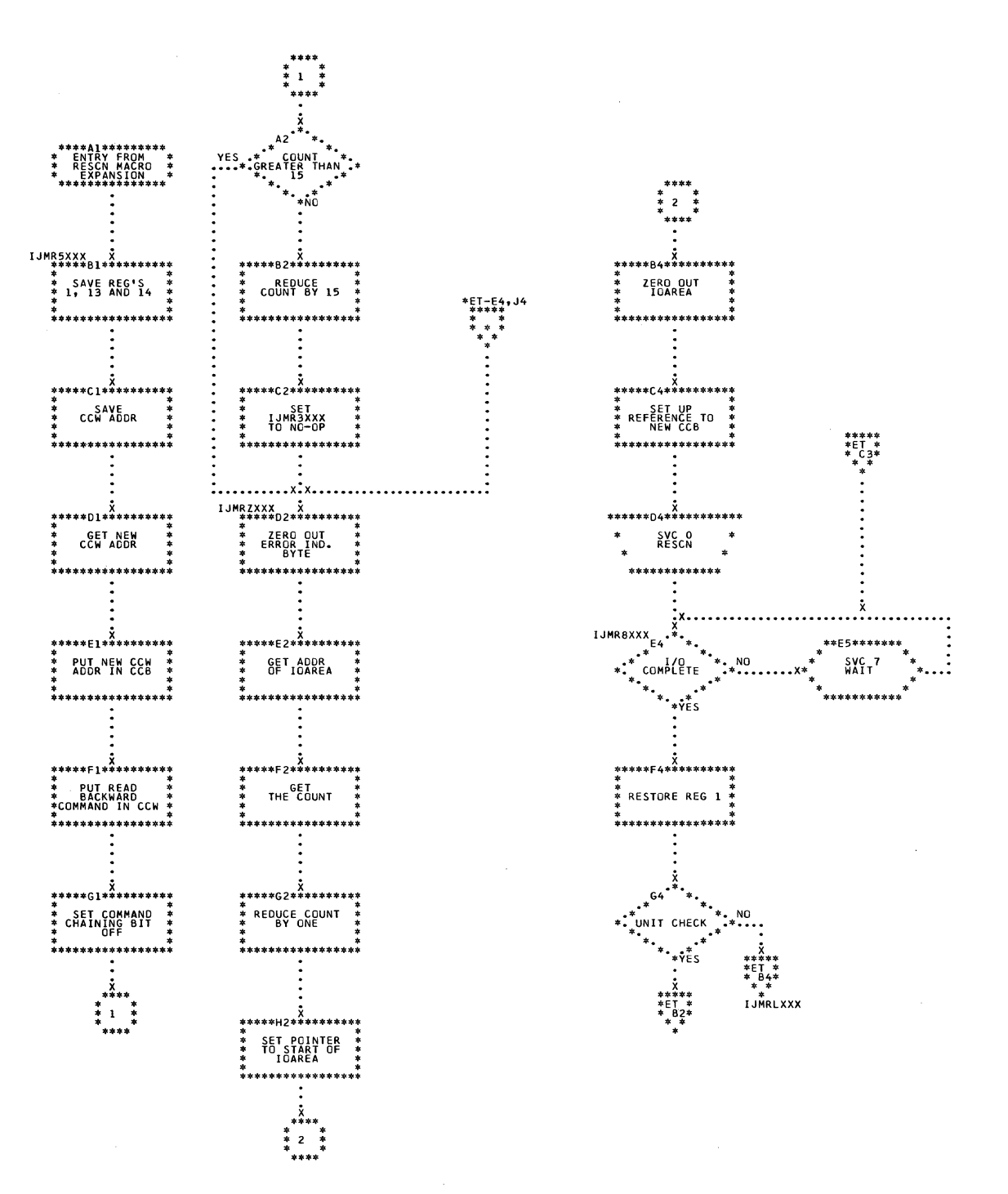

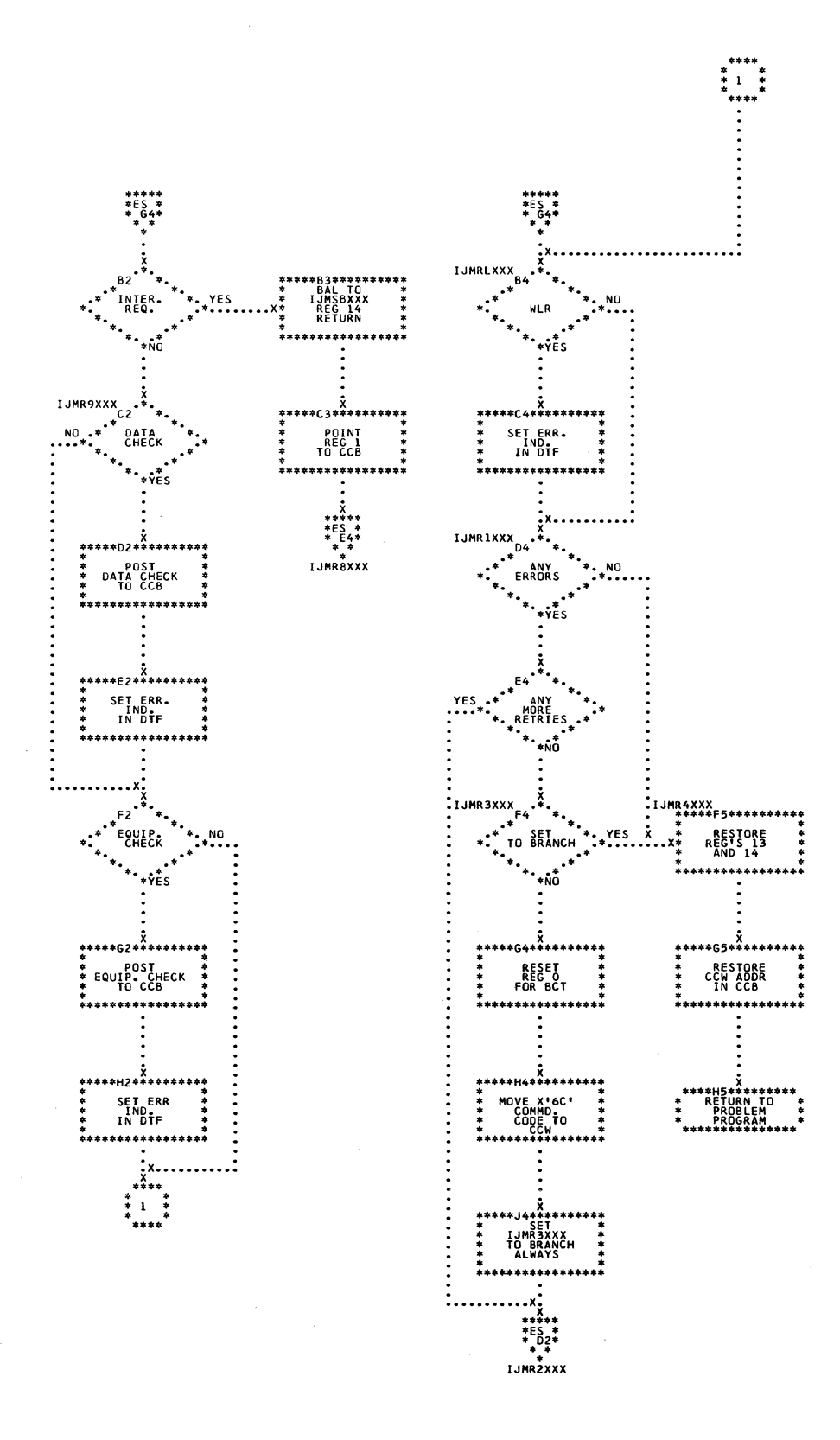

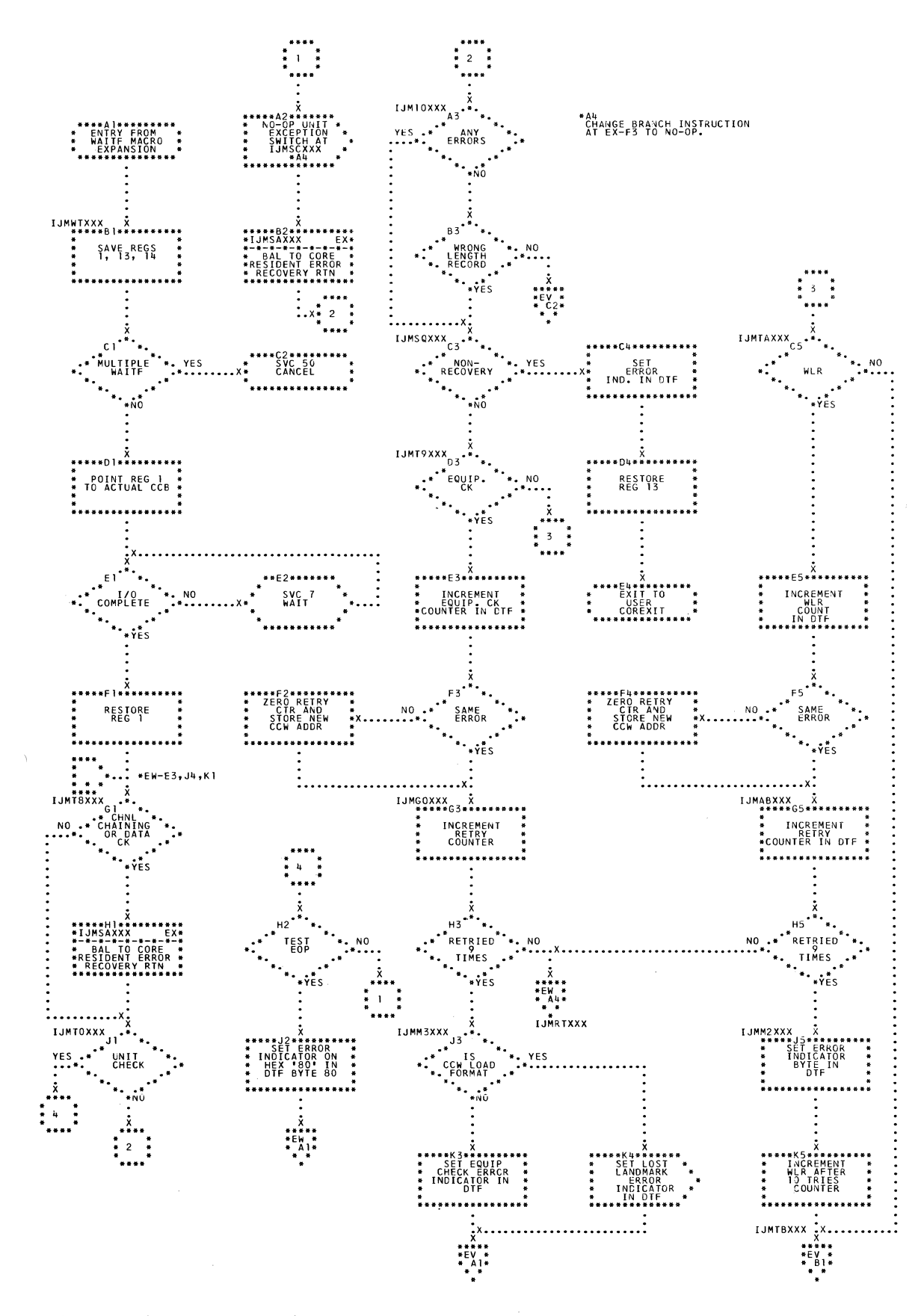

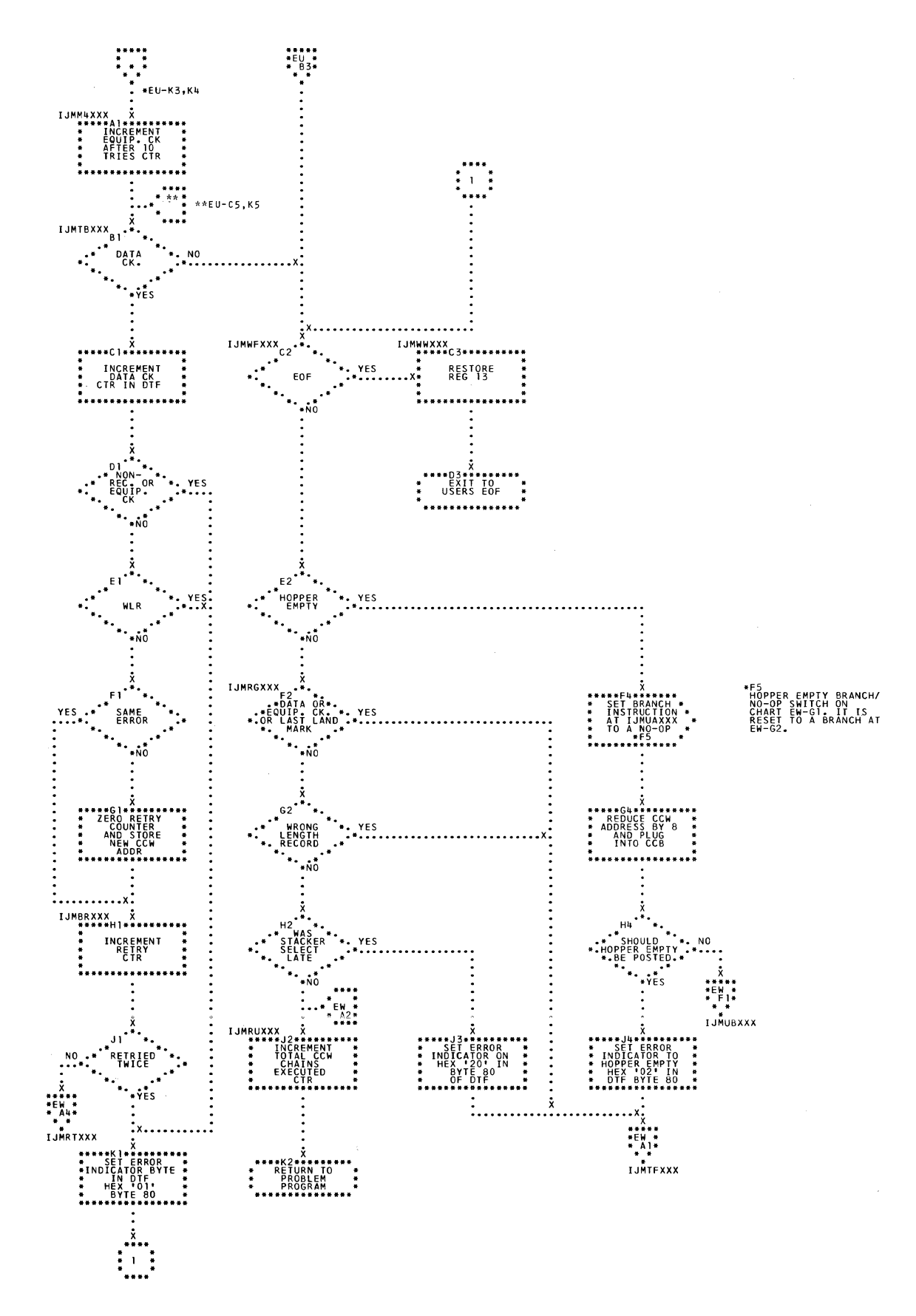

## O Chart EW. ORMOD: WAITF Macro (Section 3 of 4)

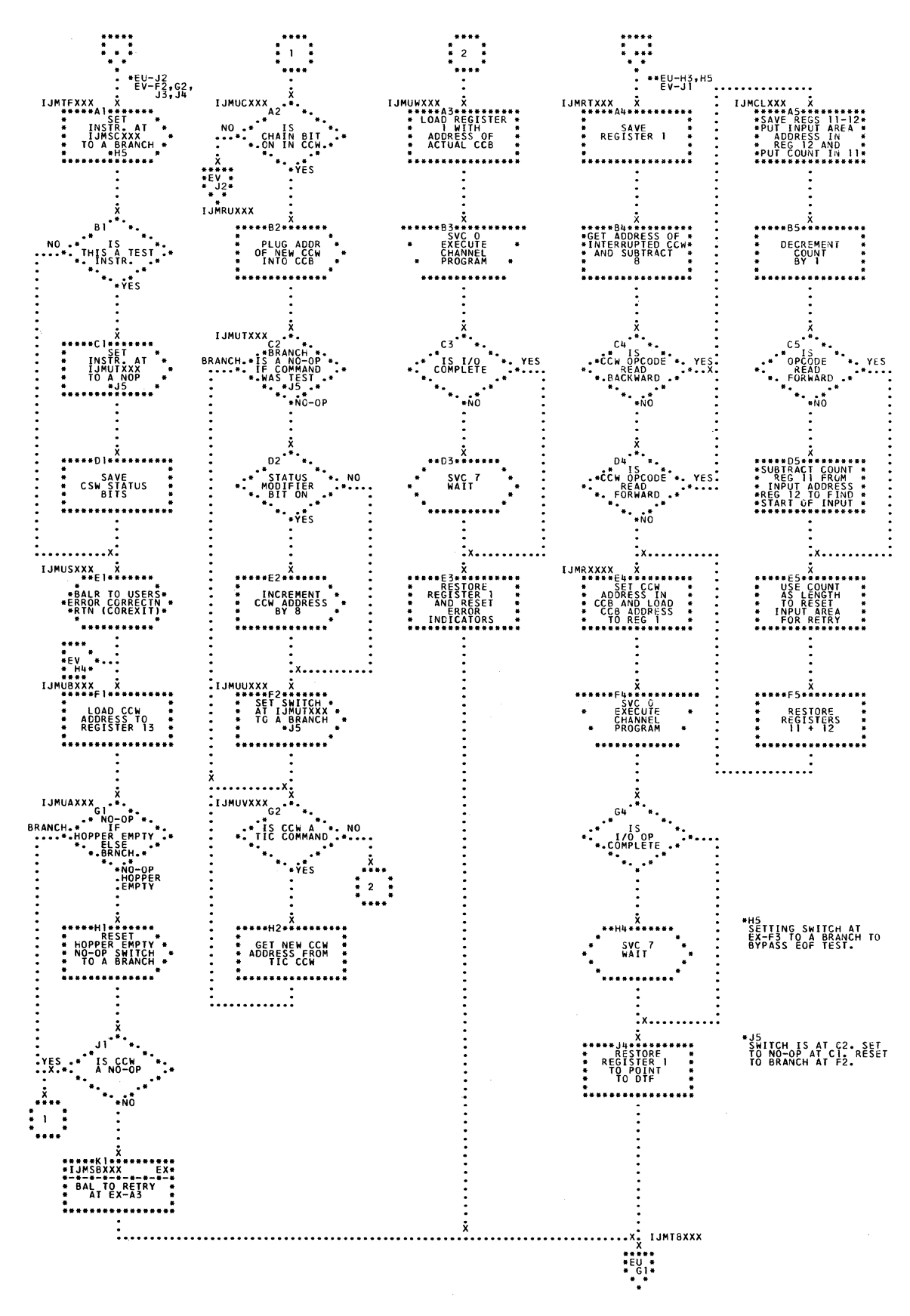

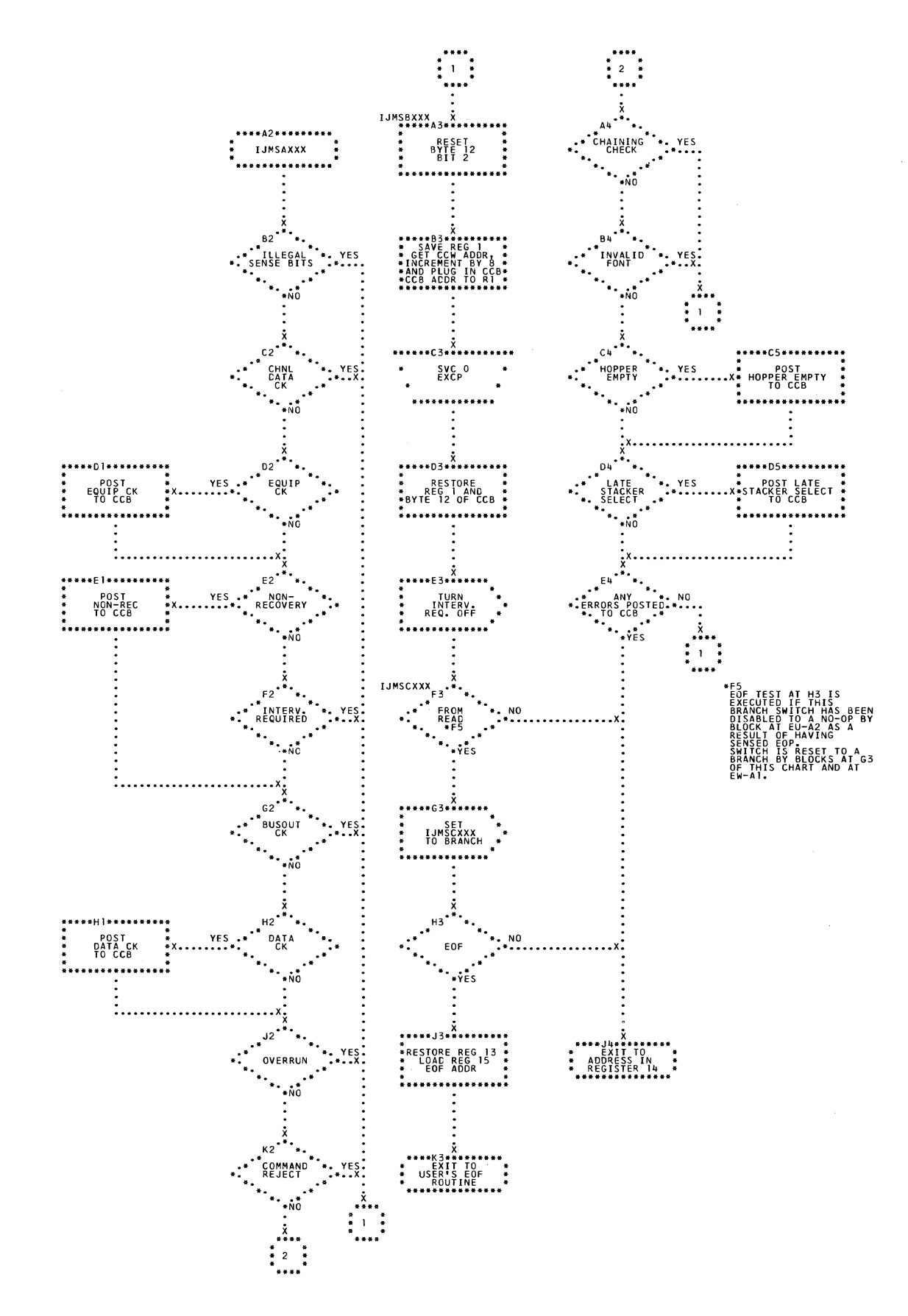

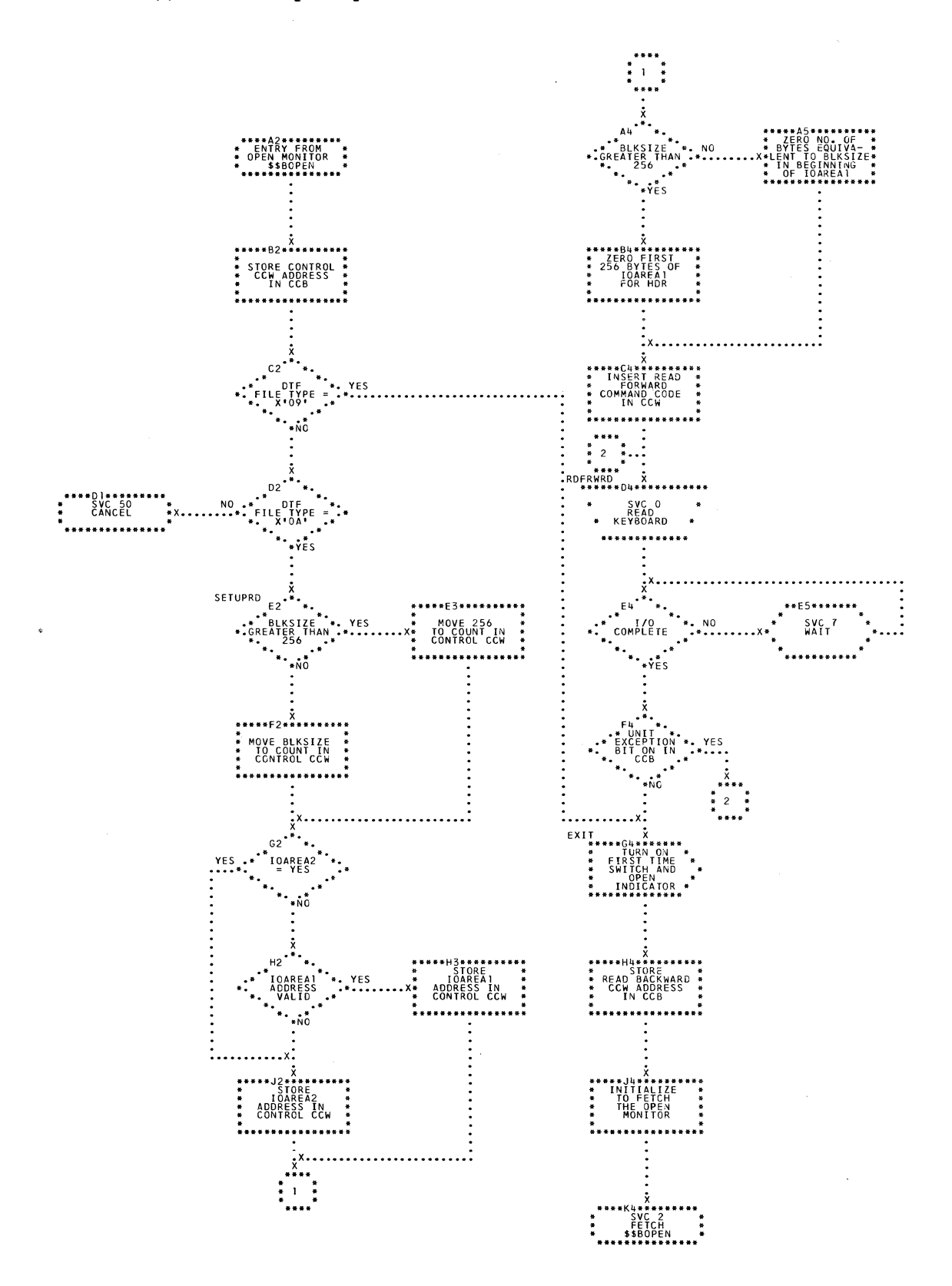
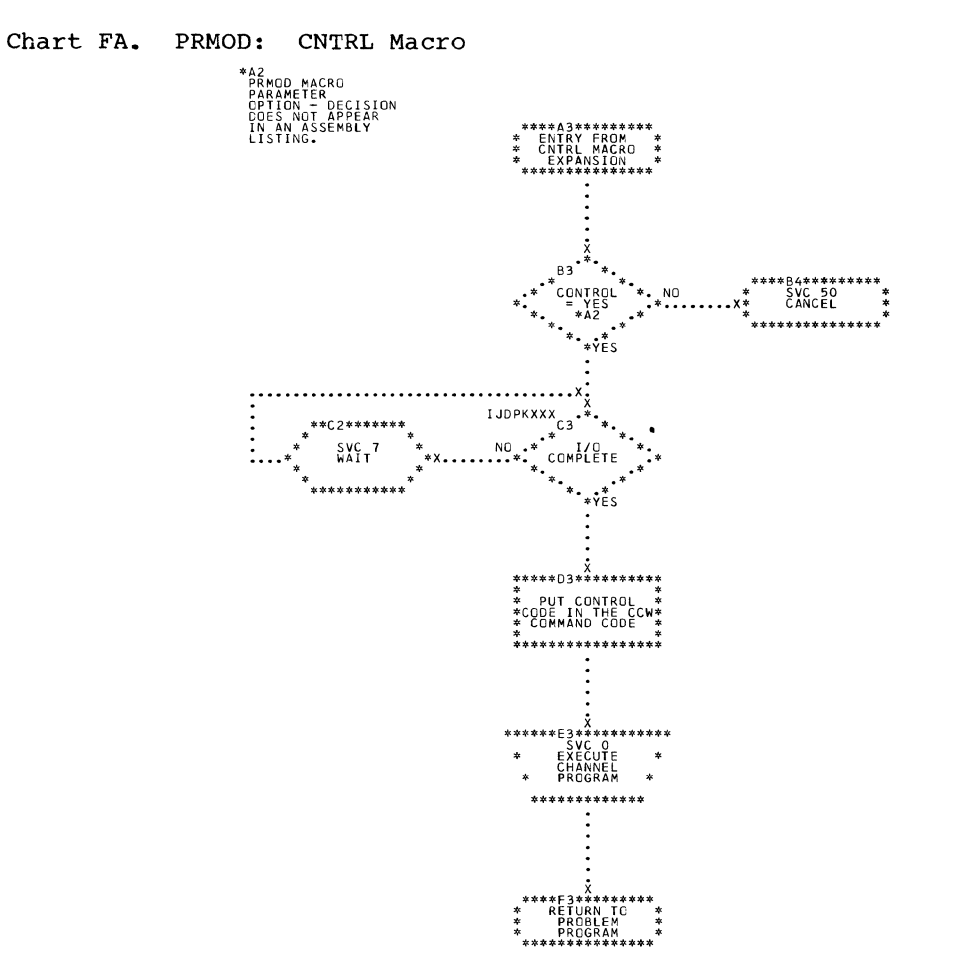

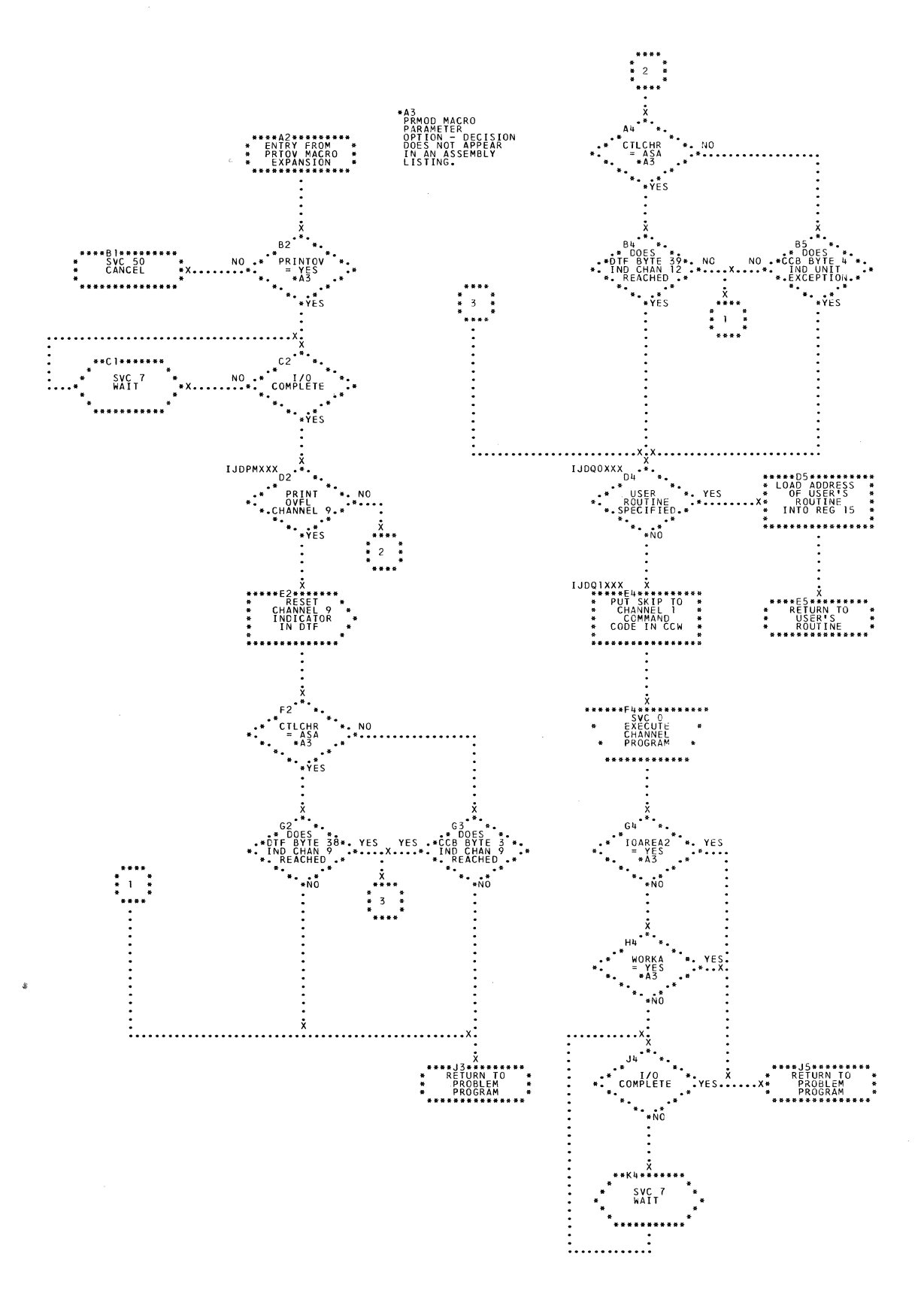

 $\bar{\chi}_i$ 

 $\lambda$ 

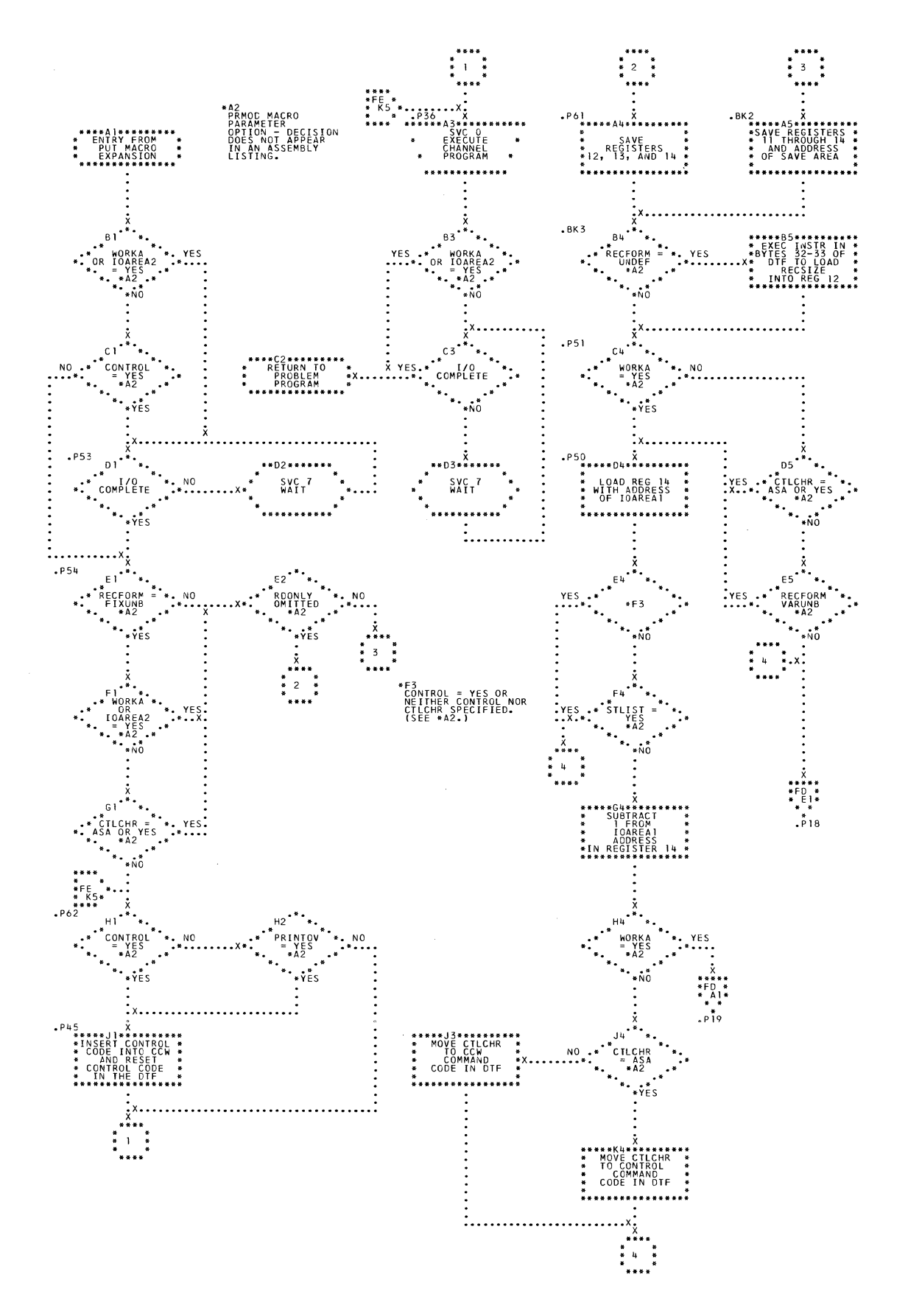

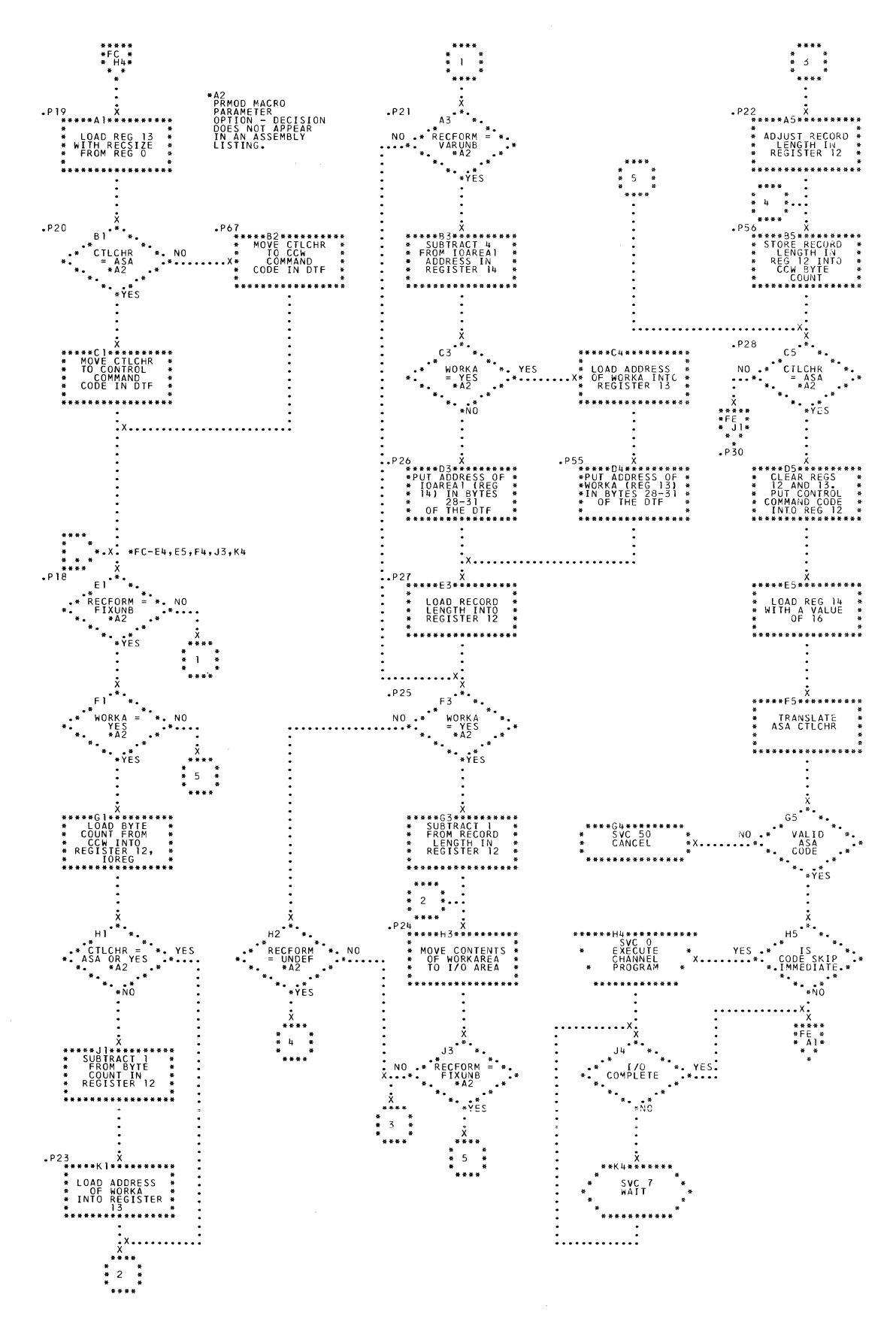

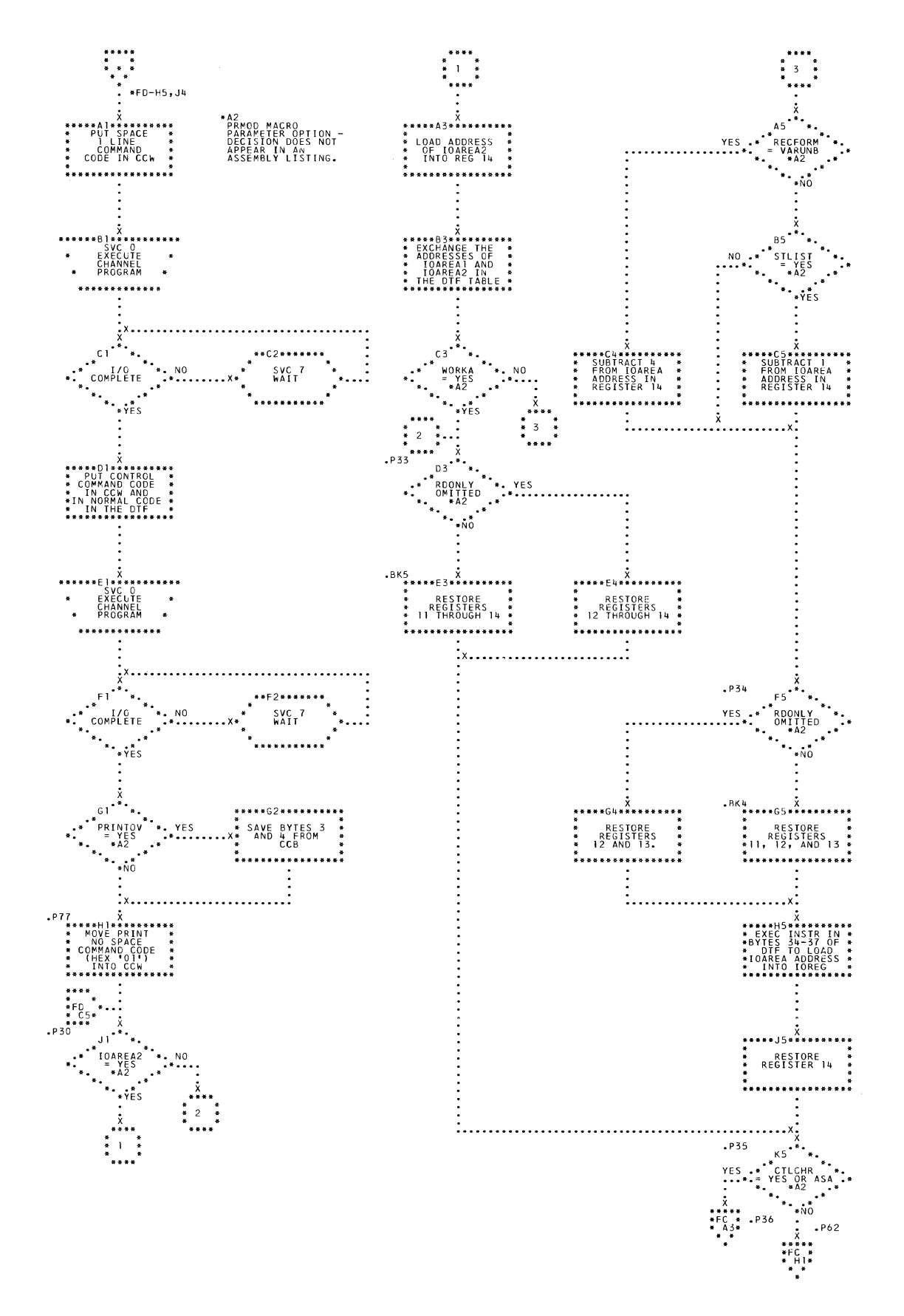

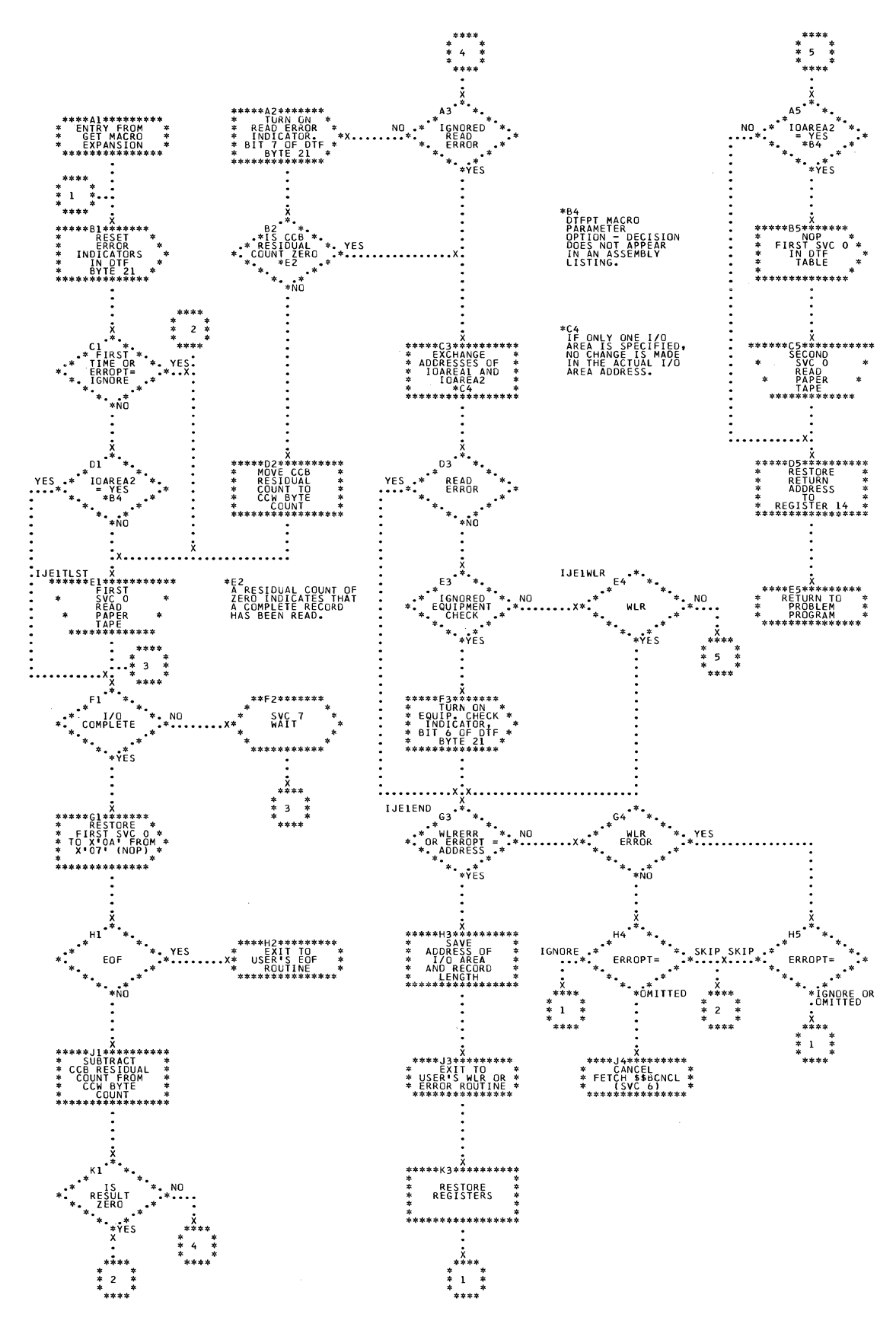

150 IBM S/360 DOS Logical IOCS, Volume 2

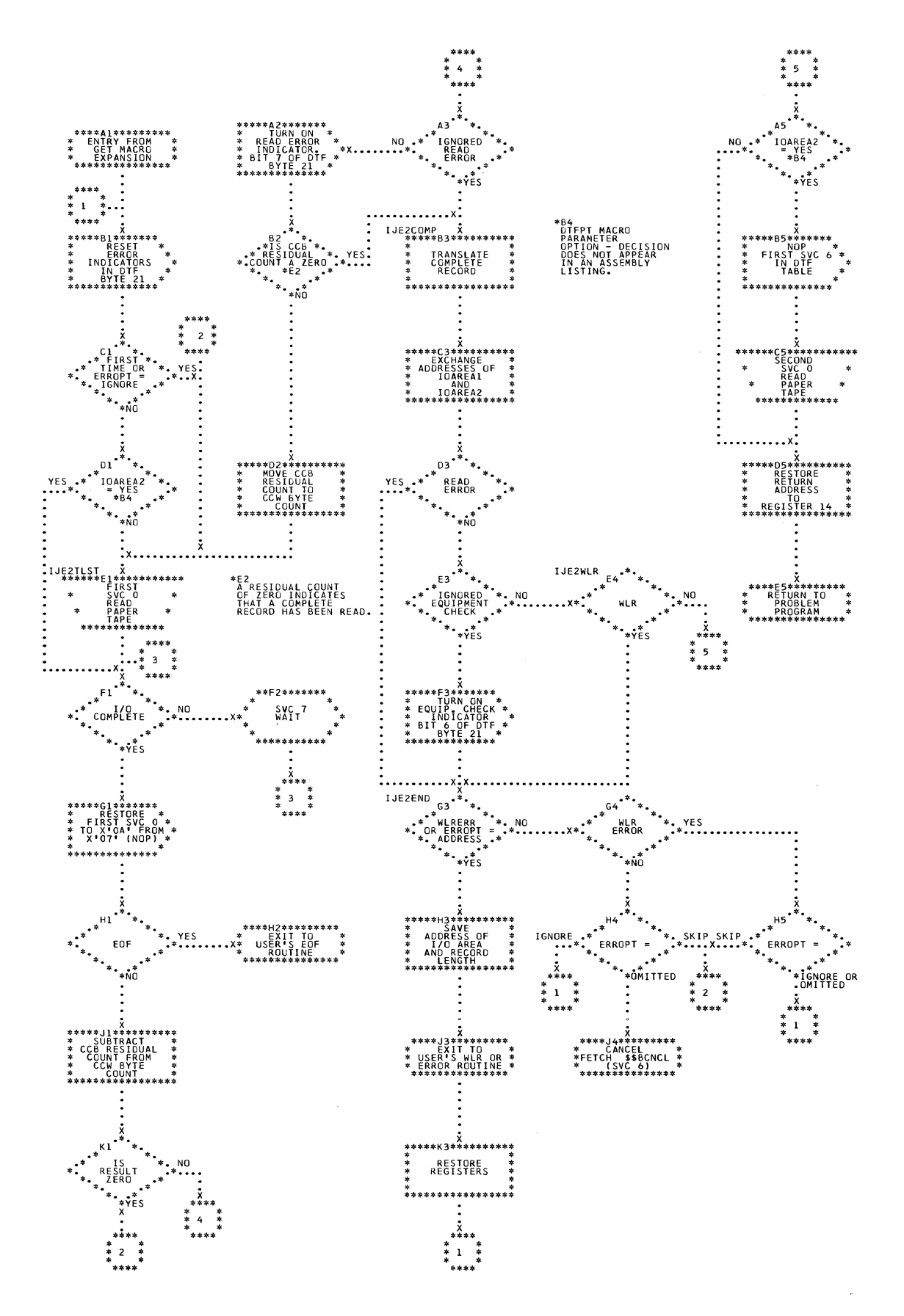

Charts 151

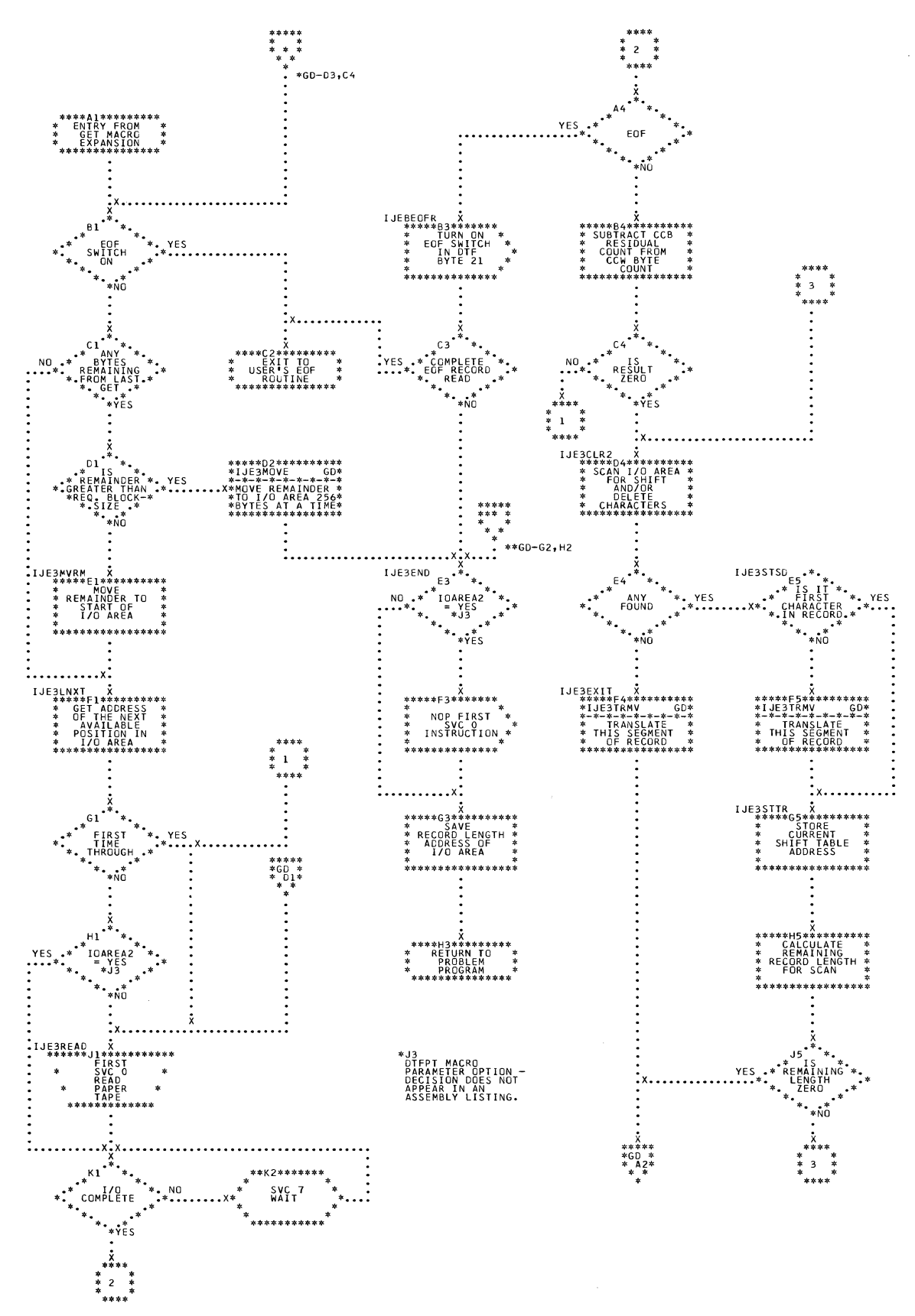

PTMOD: GET Macro; Translation of Shifted Code, Fixed Unblocked Chart GC. Records (Section 1 of 2)

PTMOD: GET Macro; Translation of Shifted Code, Fixed Unblocked<br>Records (Section 2 of 2) Chart GD.

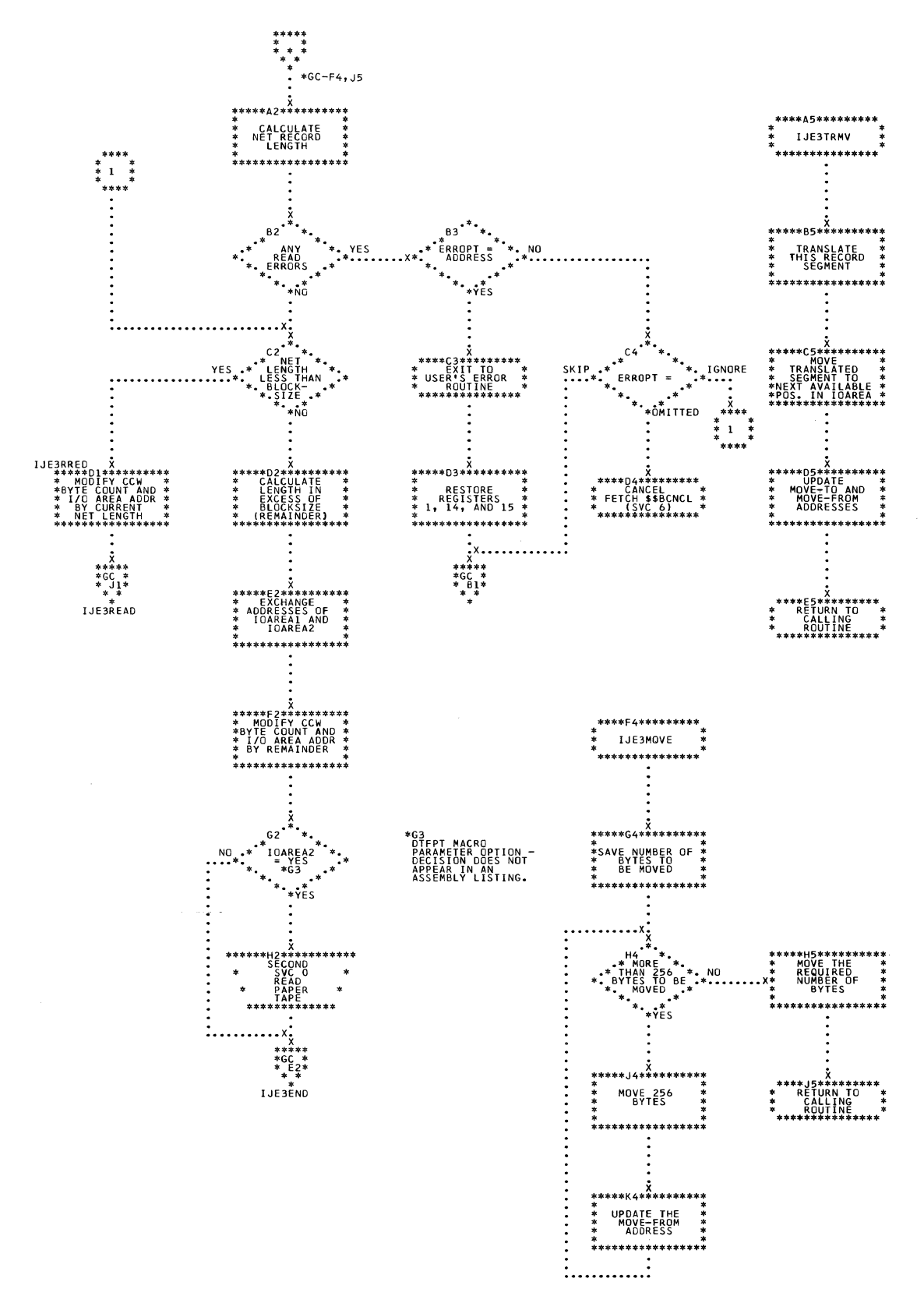

Charts 153

Chart GE.

PTMOD: GET Macro; Translation of Shifted Code, Undefined Record (Section 1 of 2)

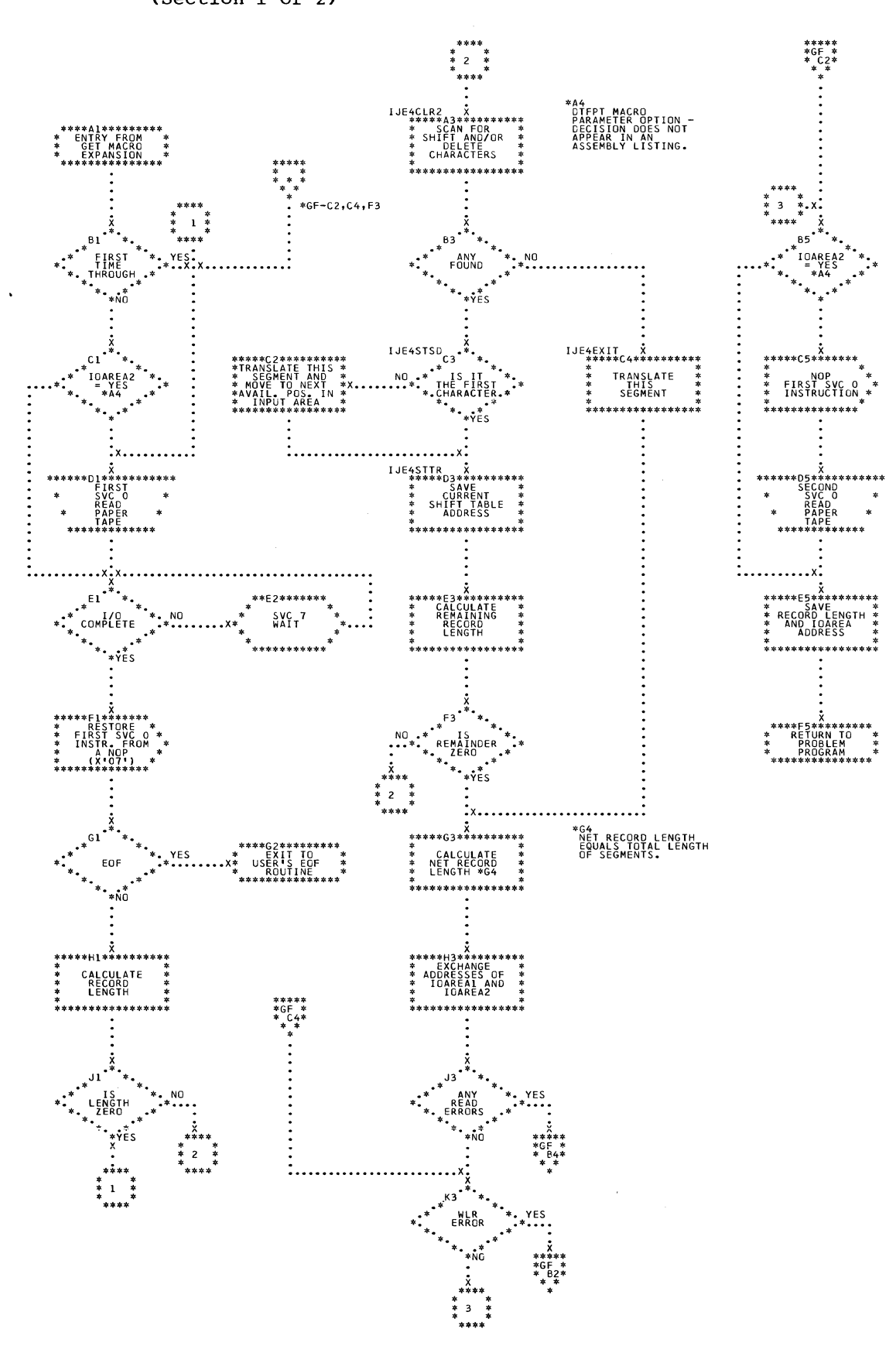

PTMOD: GET Macro; Translation of Shifted Code, Undefined Record (Section 2 of 2) Chart GF.

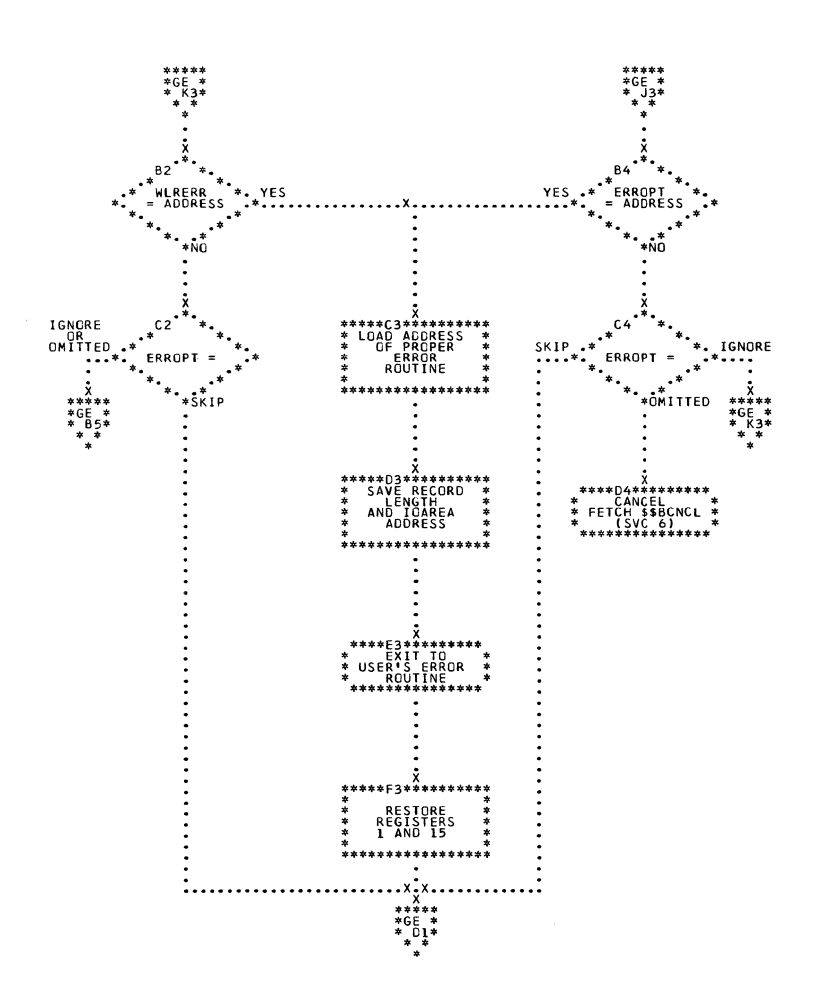

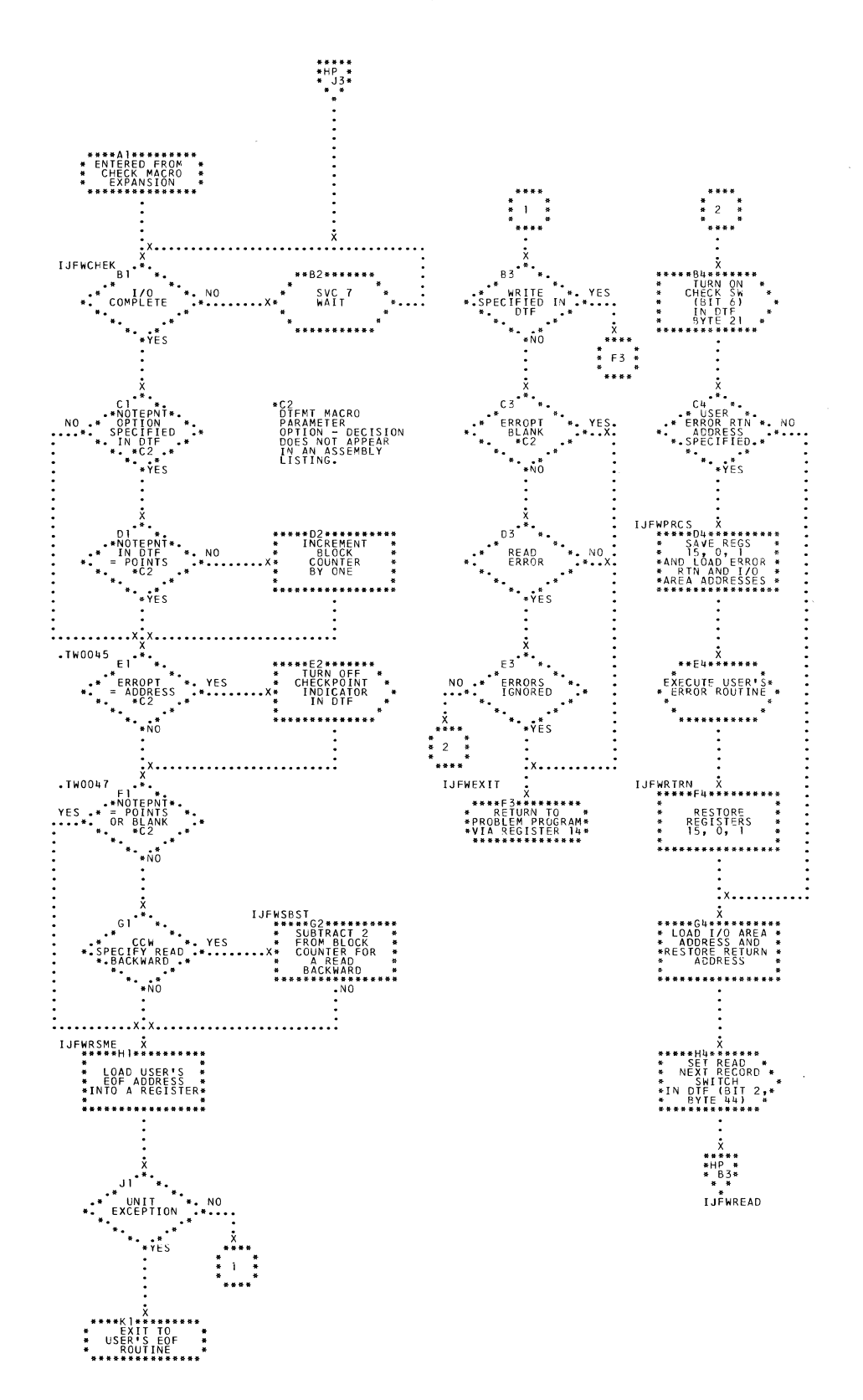

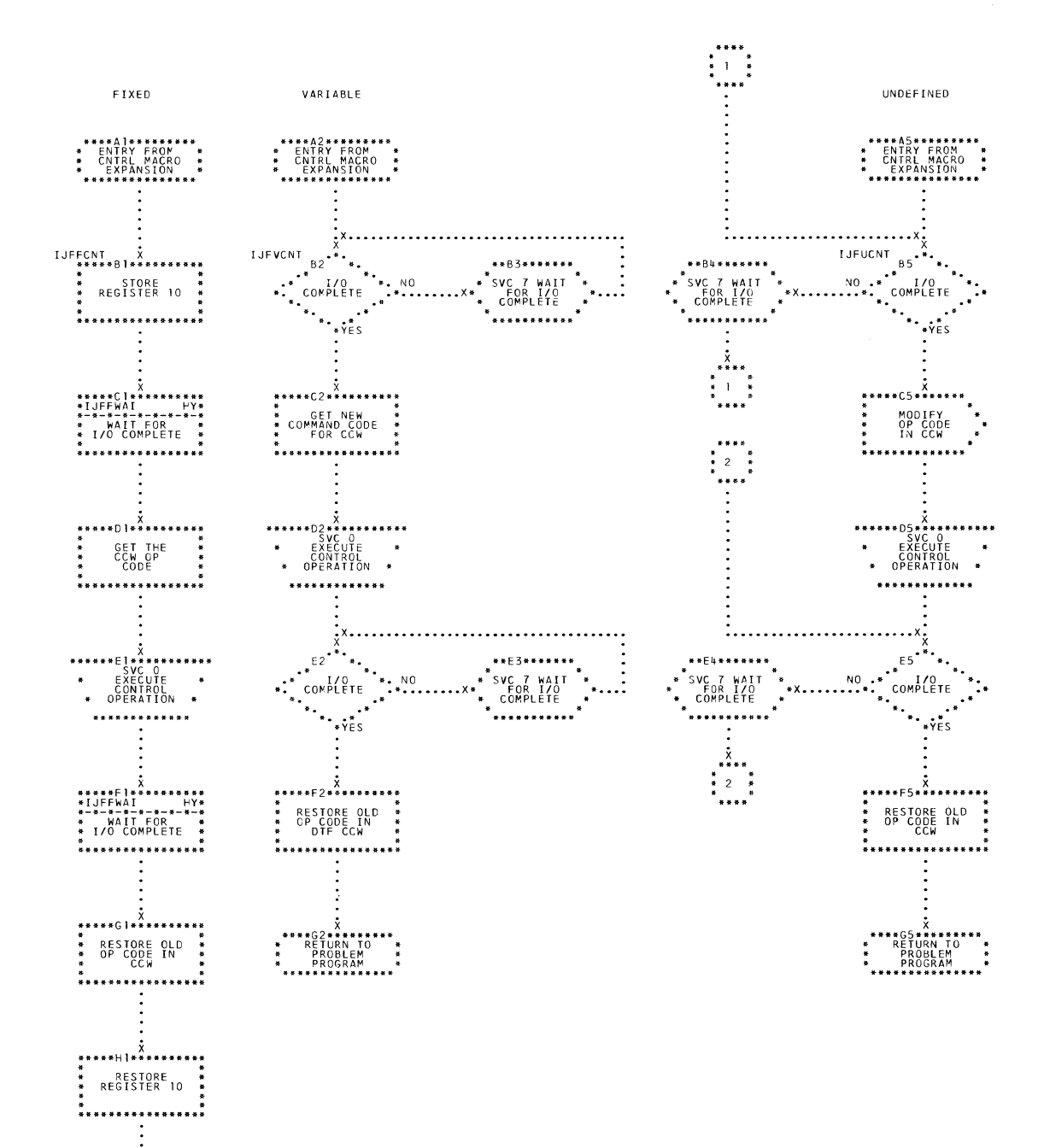

\*\*\*\*\*\*\*\*\*\*\*<br>RETURN TO<br>PROBLEM<br>PROGRAM<br>\*\*\*\*\*\*\*\*\*\*\*\* \*\*\*<br>\*<br>\*

Charts 157

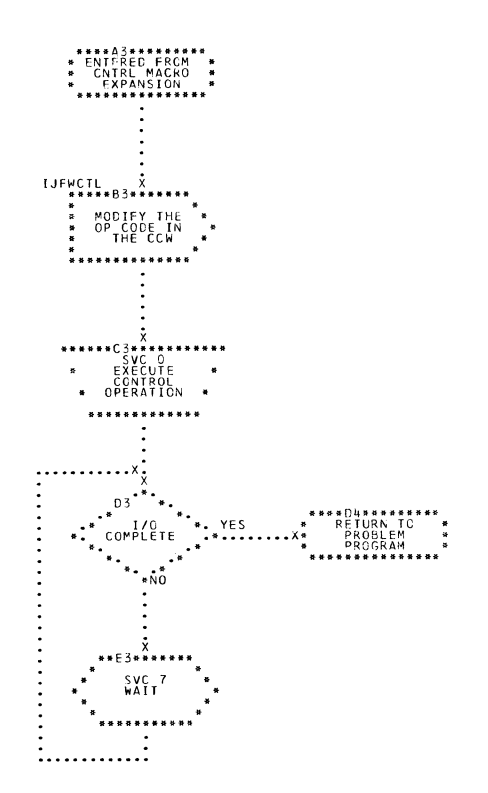

 $\mathcal{L}_{\mathrm{eff}}$ 

 $\sim$ 

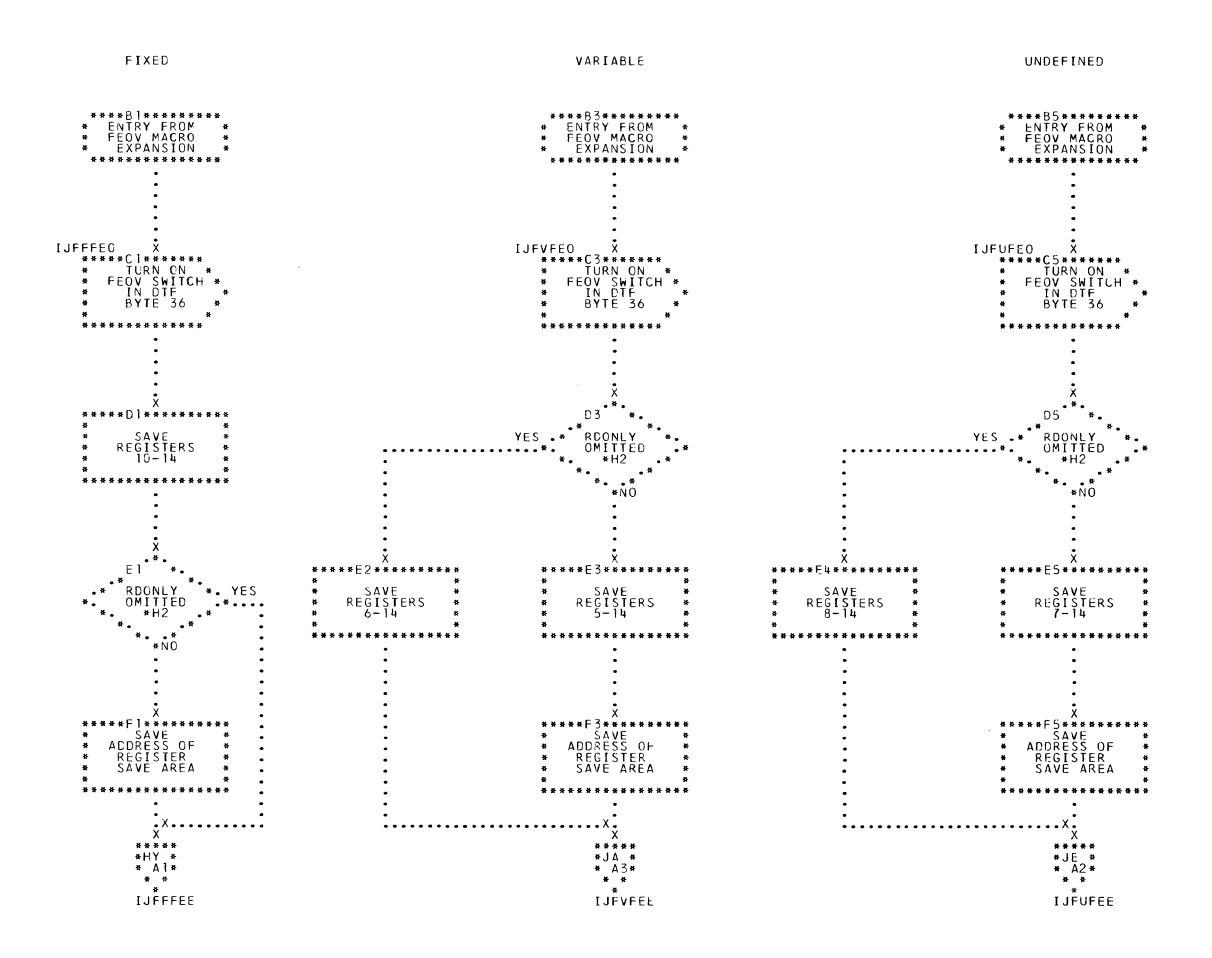

\*H2<br>"MTMCO MACRO PARAMETER<br>OPTION - DECISION<br>DOES NOT APPEAR IN AN<br>ASSEMBLY LISTING.

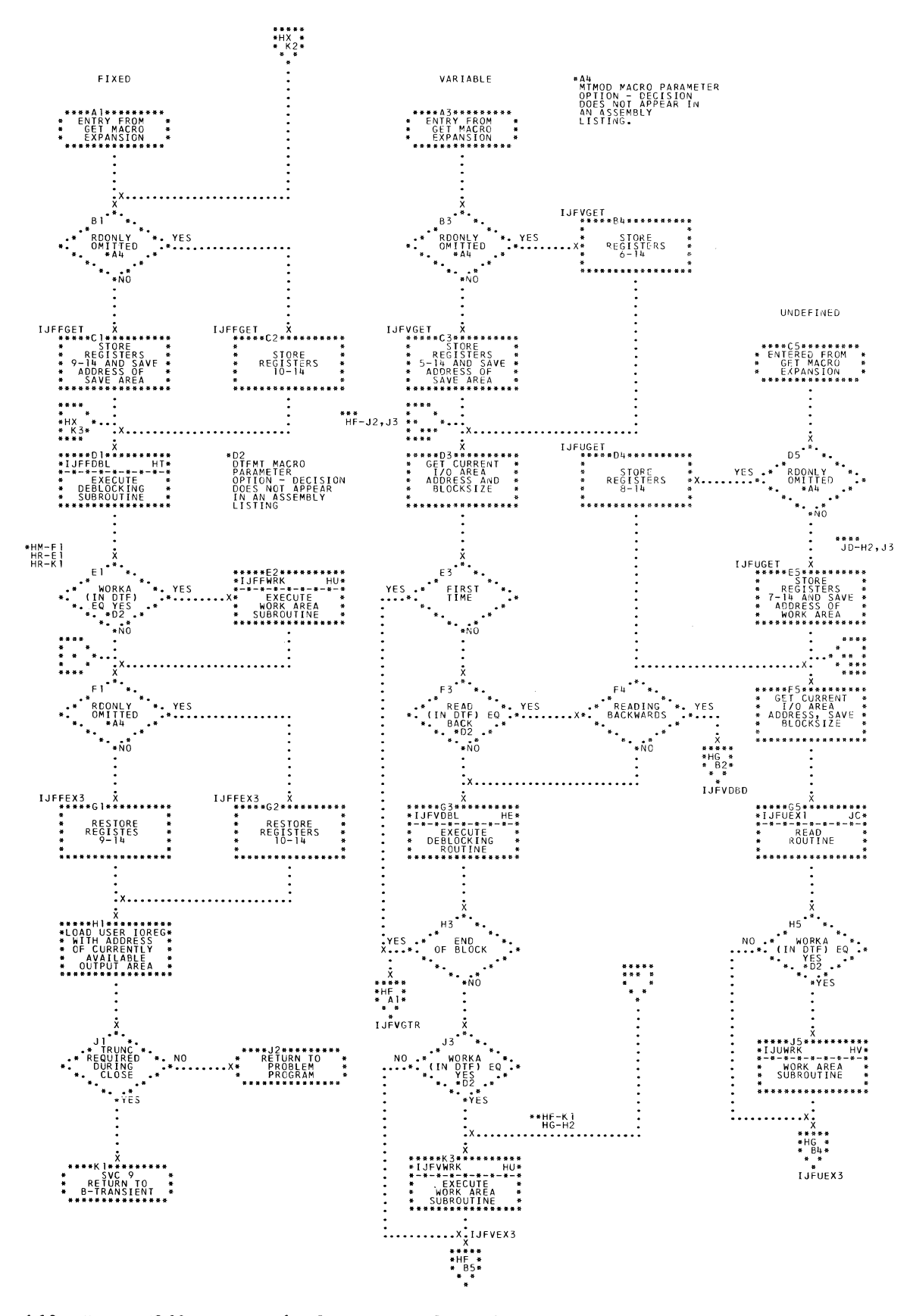

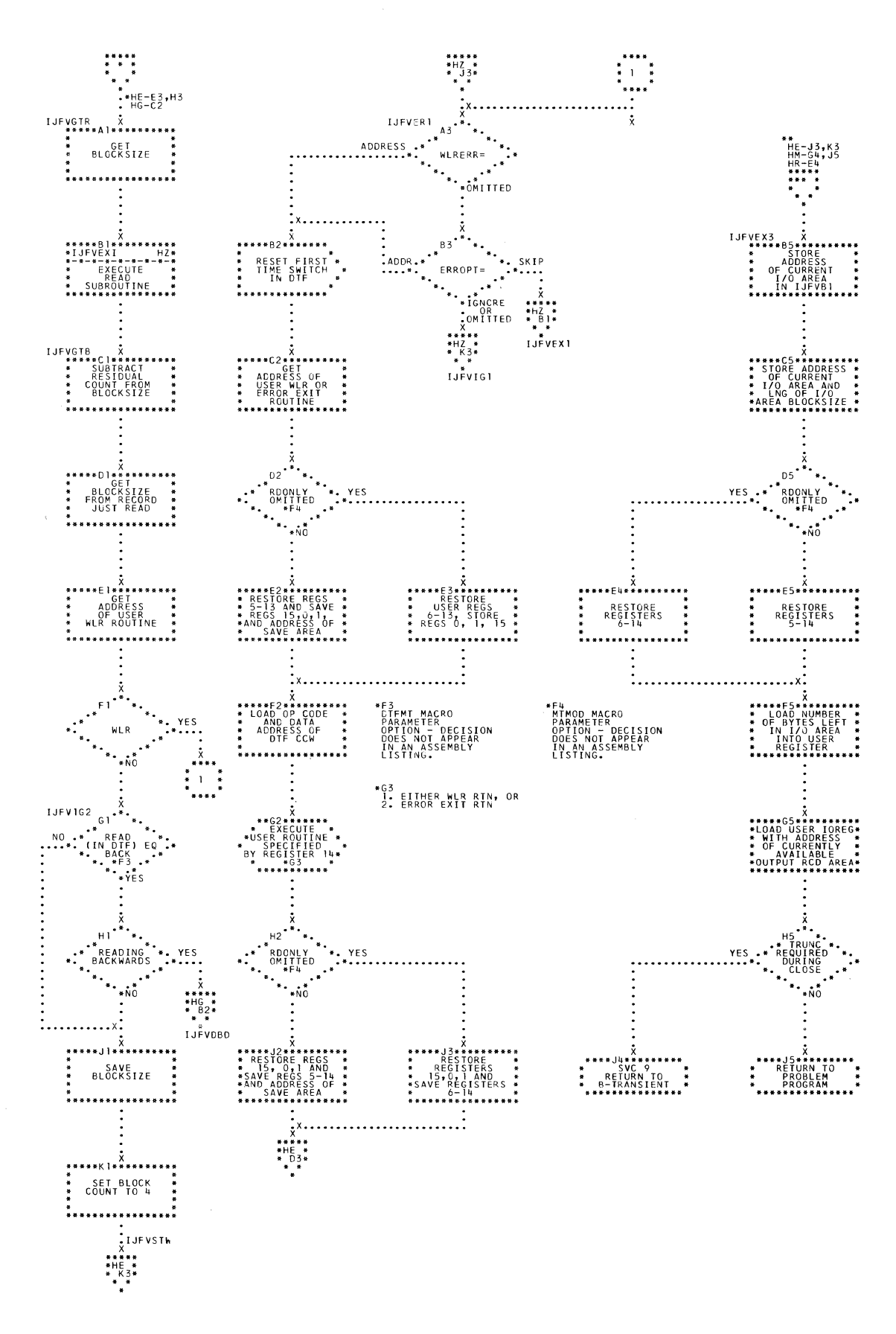

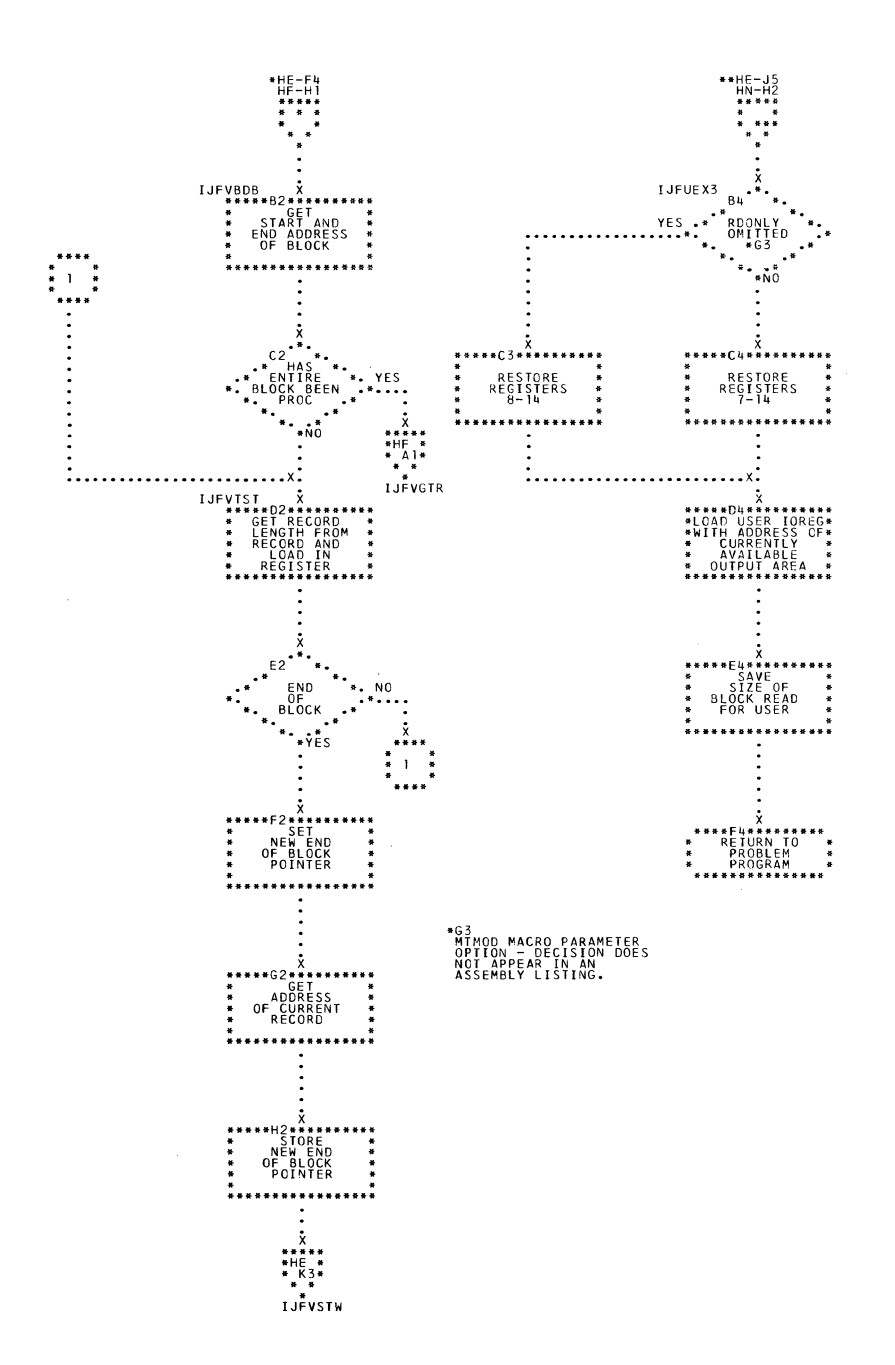

162 IBM S/360 DOS Logical IOCS, Volume 2

\*\*\*\*83\*\*\*\*\*\*\*\*\* '\* ENTERED FROM '\* '\* NOTE MACRO '\* :(I: EXPANSION '\* \*\*\*\*\*\*\*\*\*\*\*\*\*\*\* IJFWNOTE X \*\*\*\*\*C3\*\*\*\*\*\*\*\*\*\* '\* LOAD REG 1 '\* '\* WITH BLOCK '\* \* COUNT FROM '\* '\* BYTES 40-43 '\* '" Of OlF TABLE '\* \*\*\*\*\*\*\*\*\*\*\*\*\*\*\*\*\* \*\*\*\*D3\*\*\*\*\*\*\*\*\*<br>\* RETURN TO \*<br>\* PROBLEM \*<br>\* PROGRAM \* \*\*\*\*\*\*\*\*\*\*\*\*\*\*\*

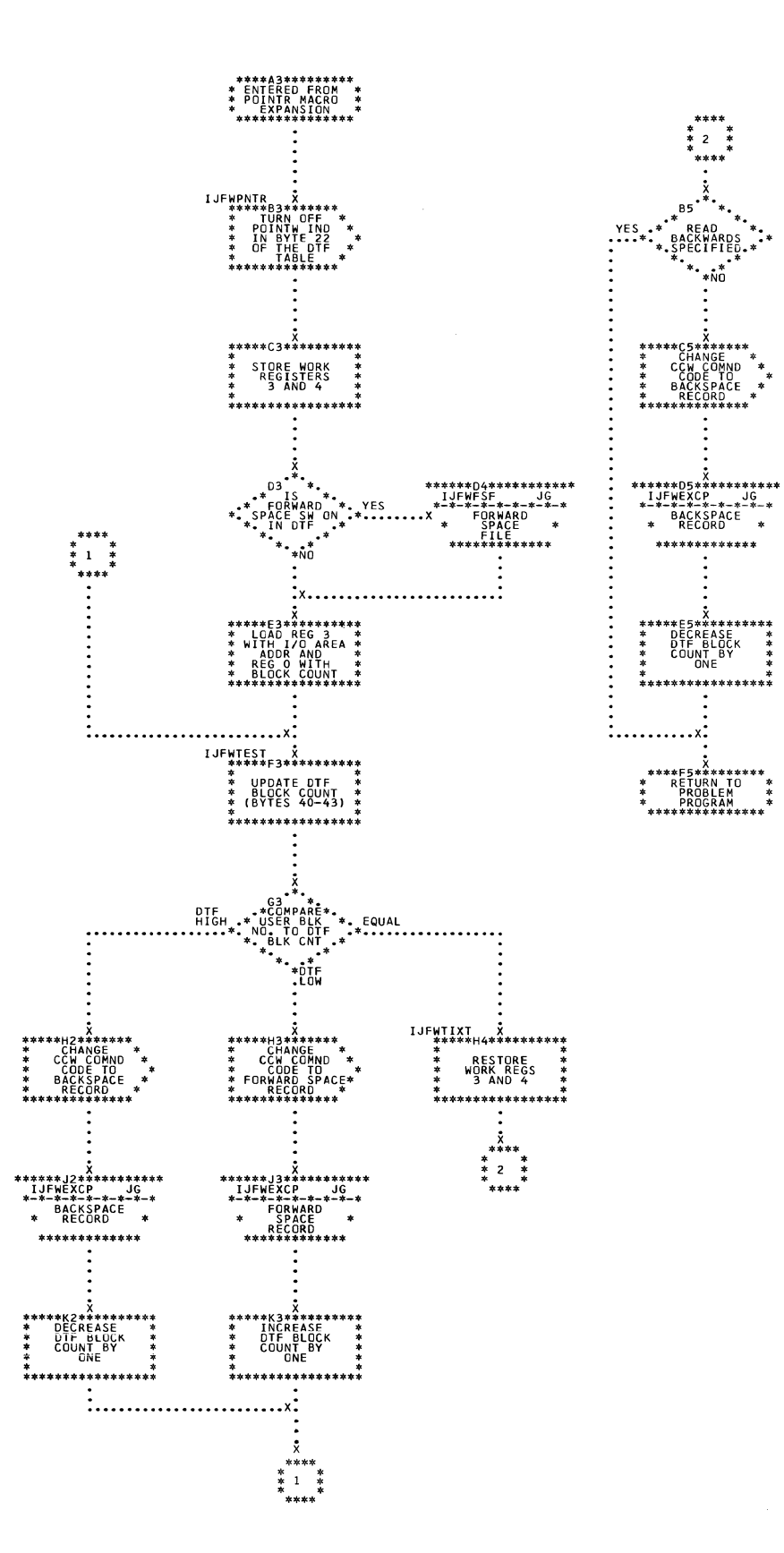

164 IBM S/360 DOS Logical IOCS, Volume 2

 $\mathcal{A}^{\prime}$ 

 $\sim$   $\sim$ 

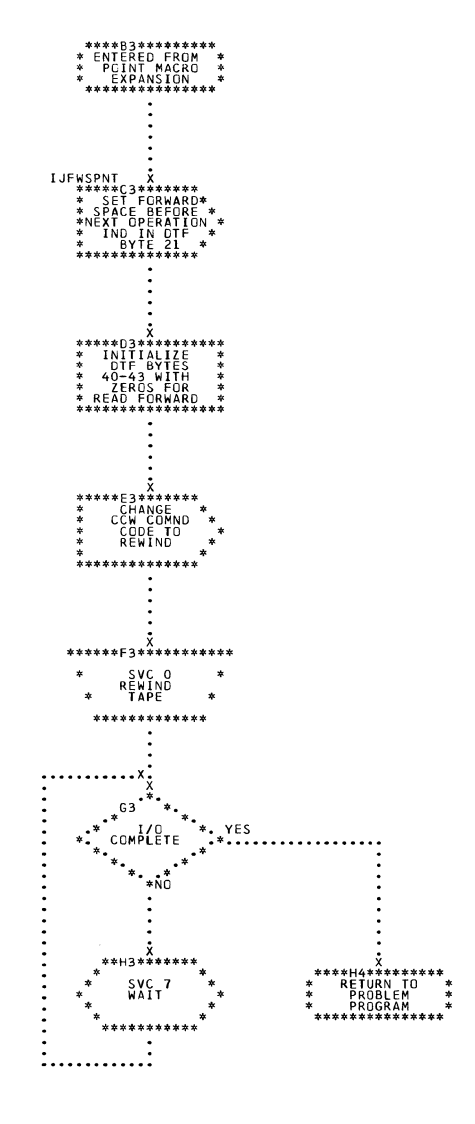

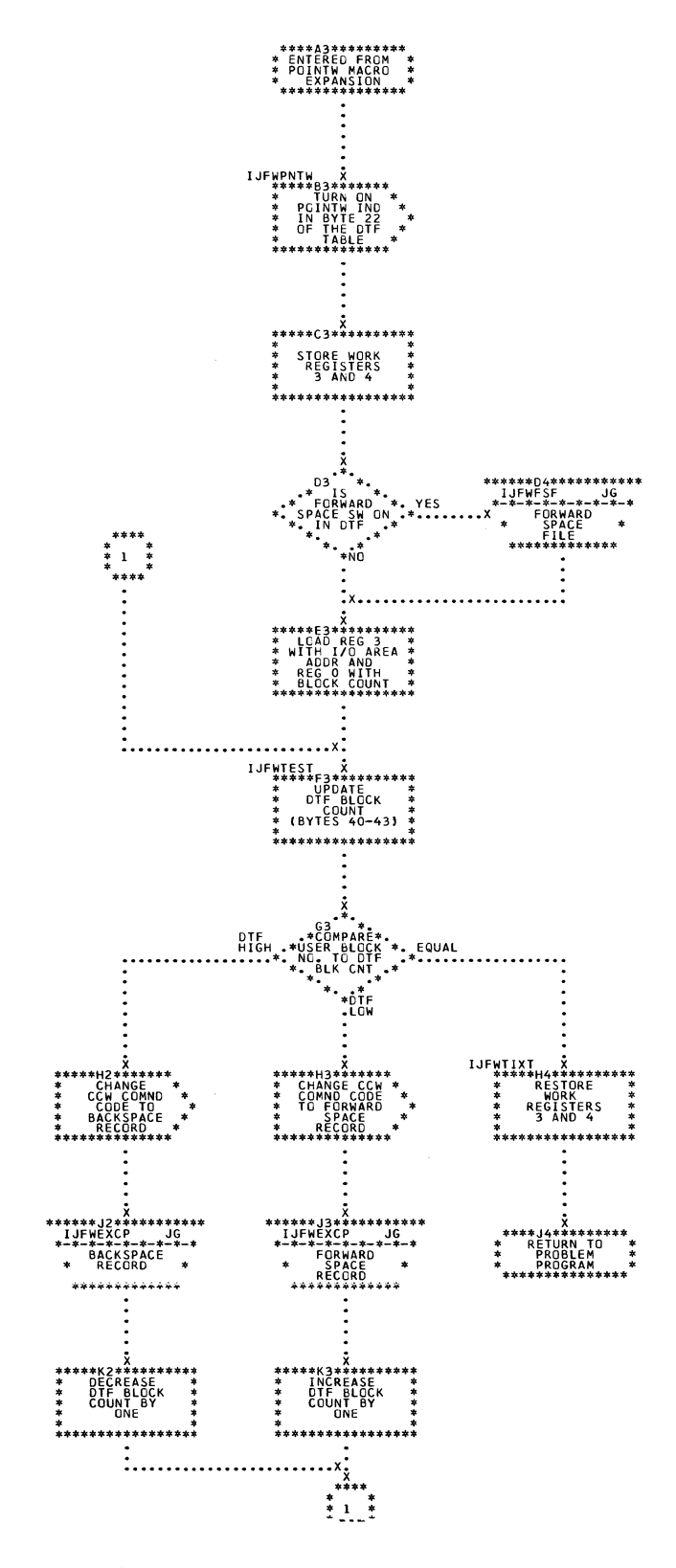

166 IBM S/360 DOS Logical IOCS, Volume 2

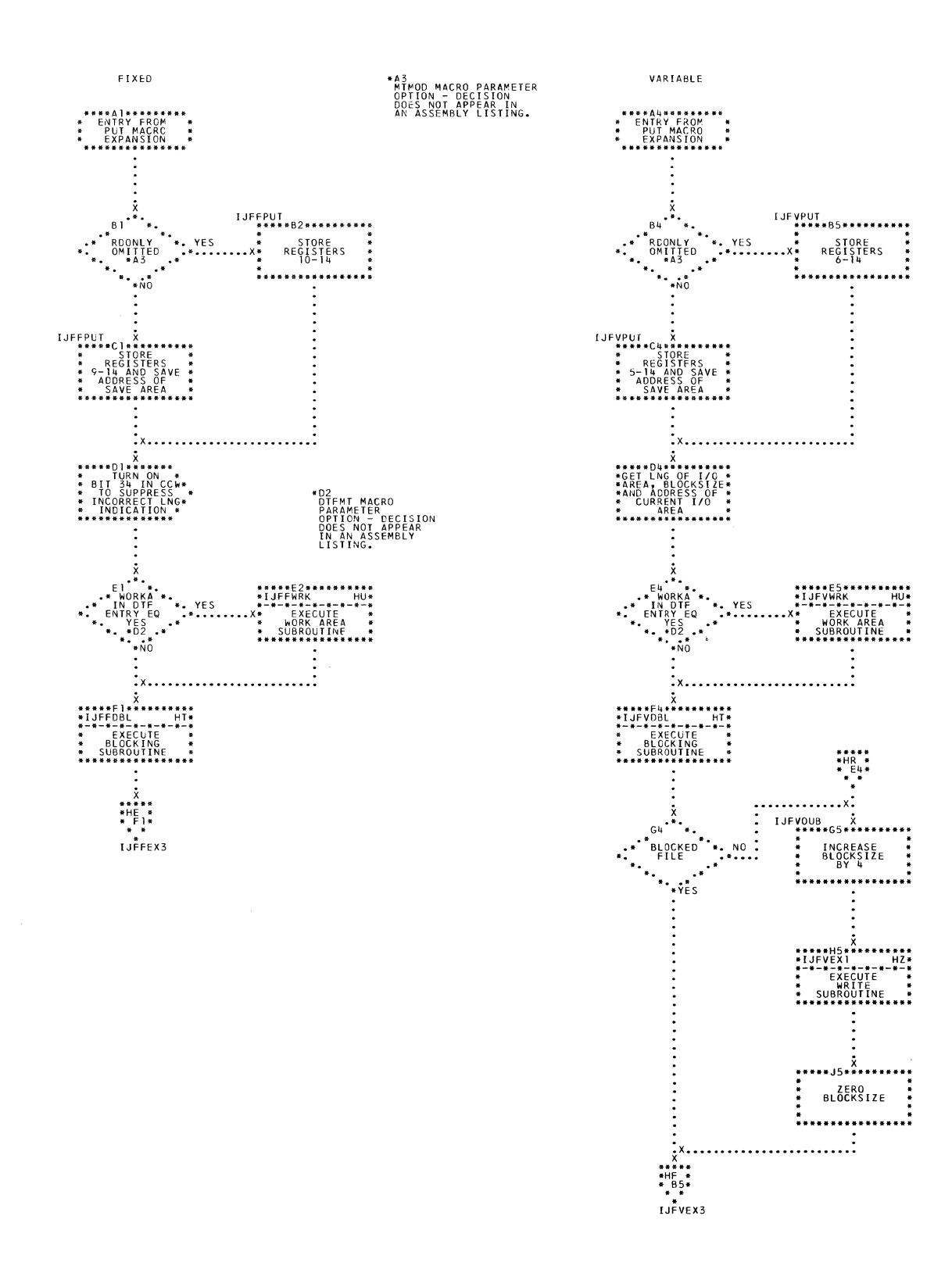

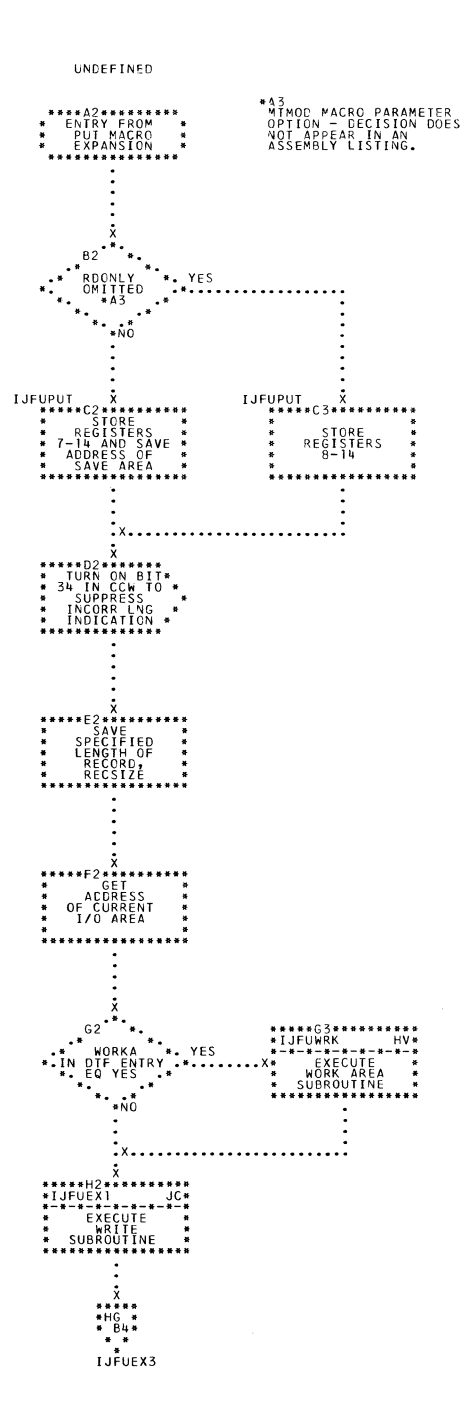

 $\sim 10^6$ 

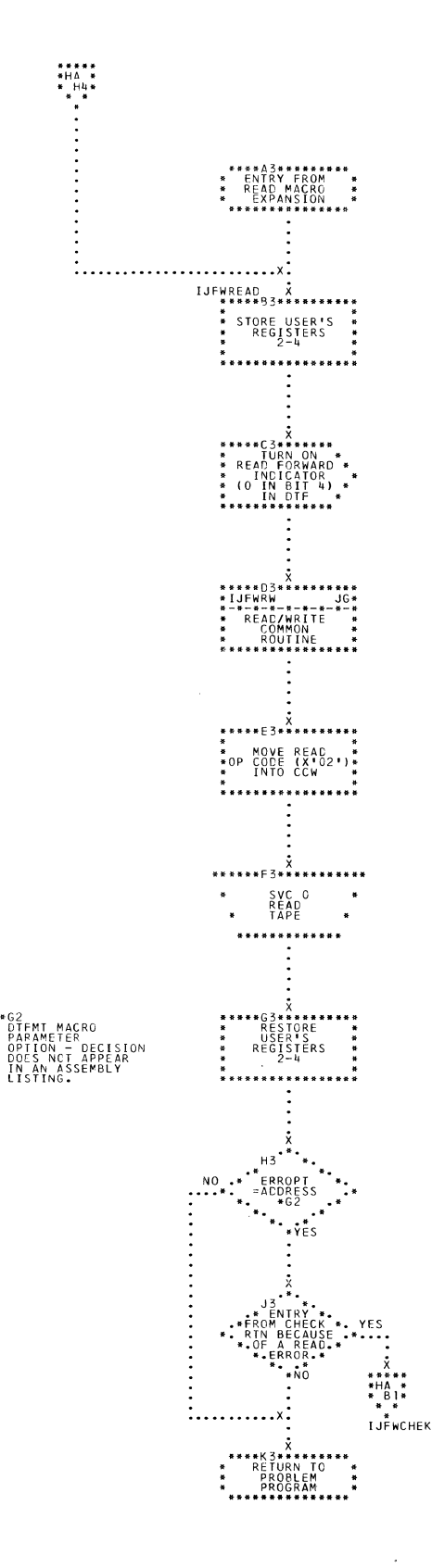

 $\sim$   $\sim$ 

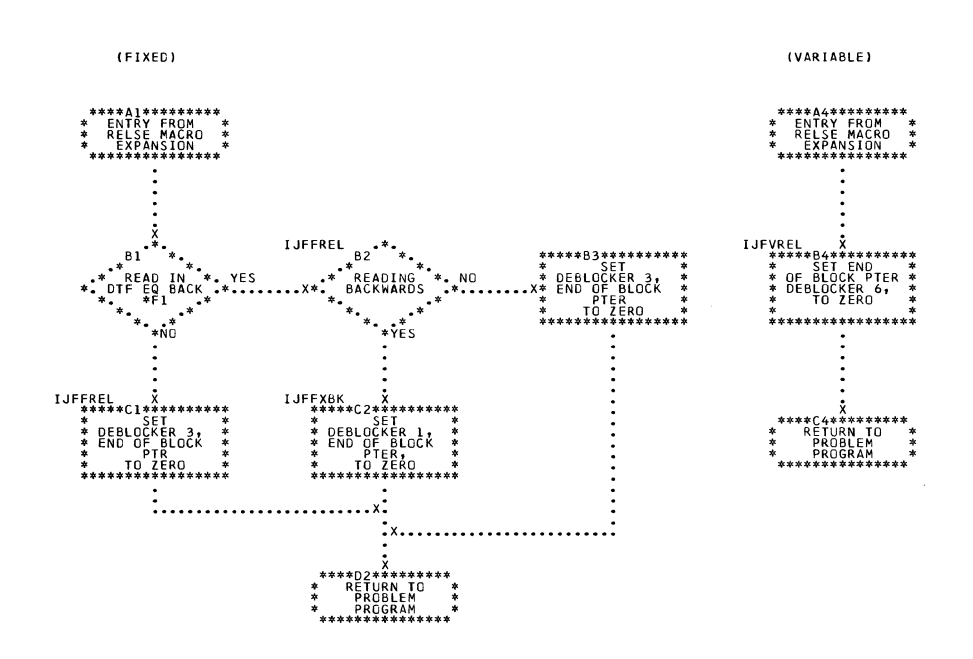

,<br>PTION -<br>ES NOT

170 IBM S/360 DOS Logical IOCS, Volume 2

 $\sim 10$ 

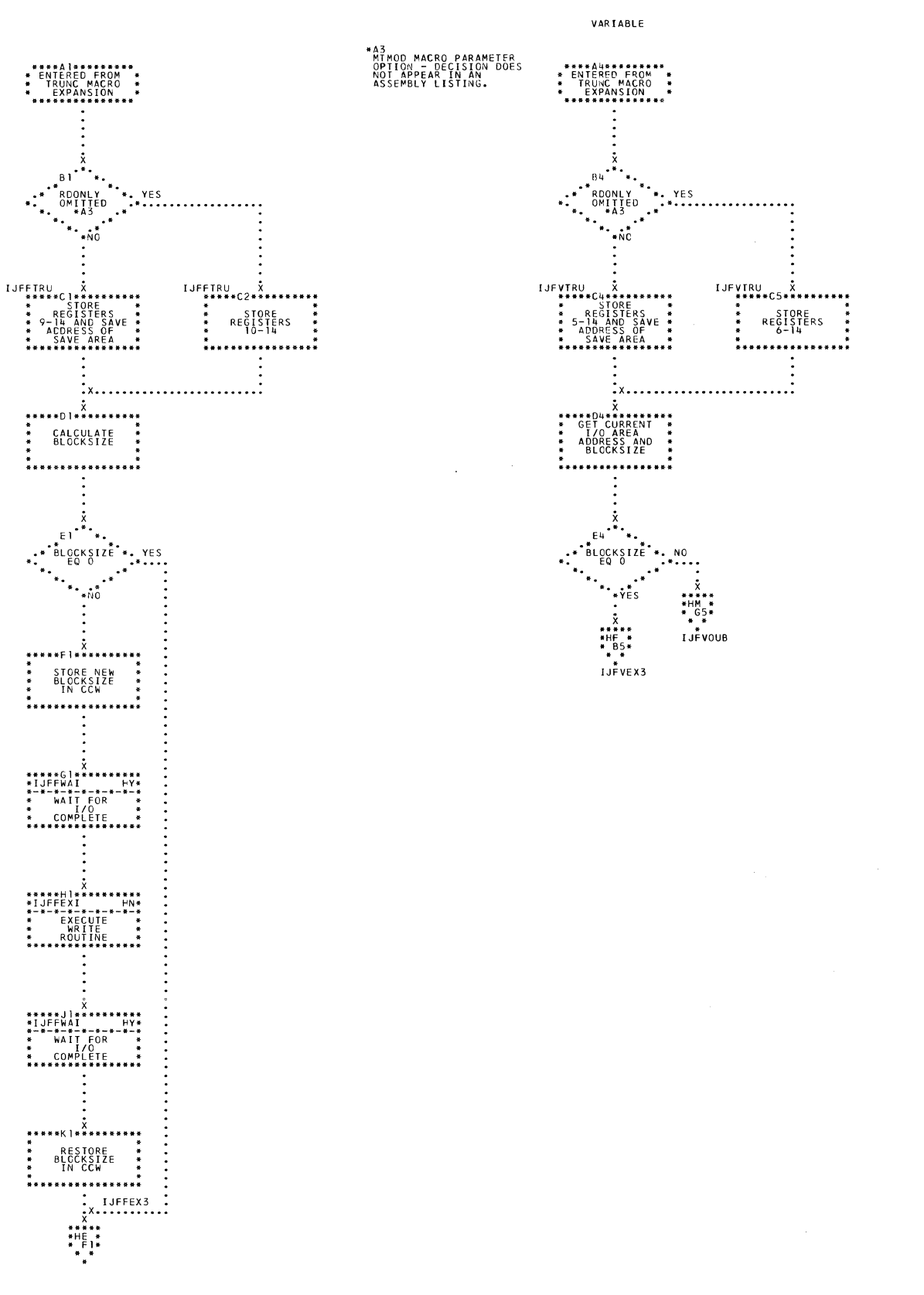

 $\mathcal{L}_{\mathrm{c}}$ 

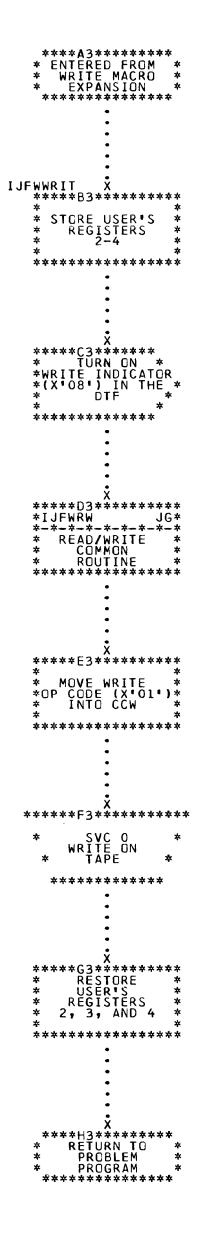

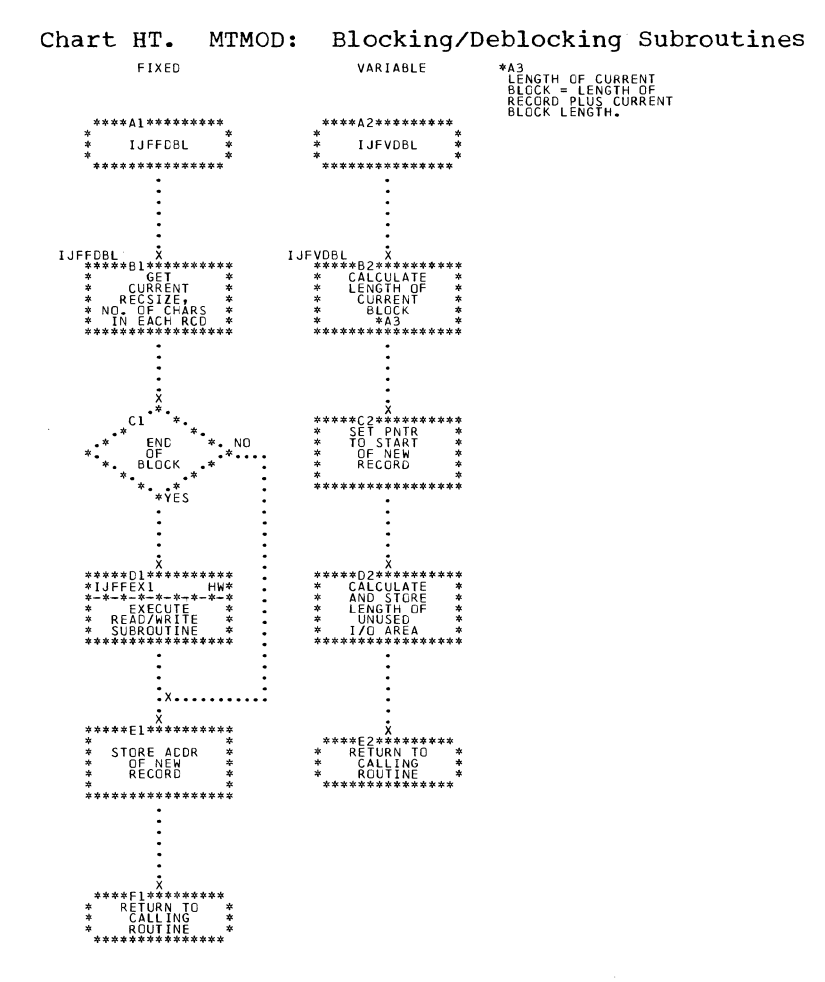

 $\mathcal{L}$ 

 $\sim$ 

 $\mathcal{A}^{\mathcal{A}}$ 

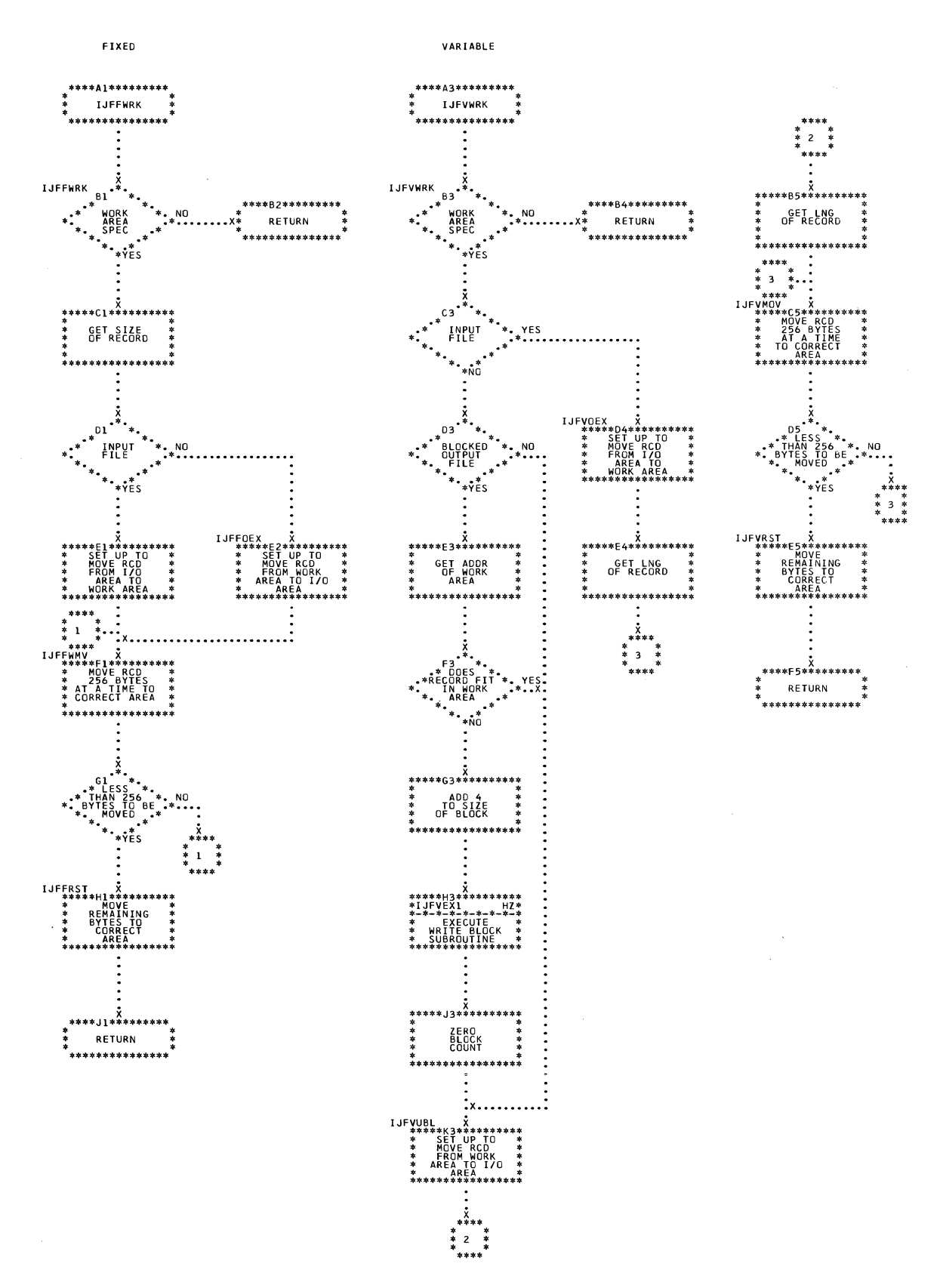

174 IBM S/360 DOS Logical IOCS, Volume 2

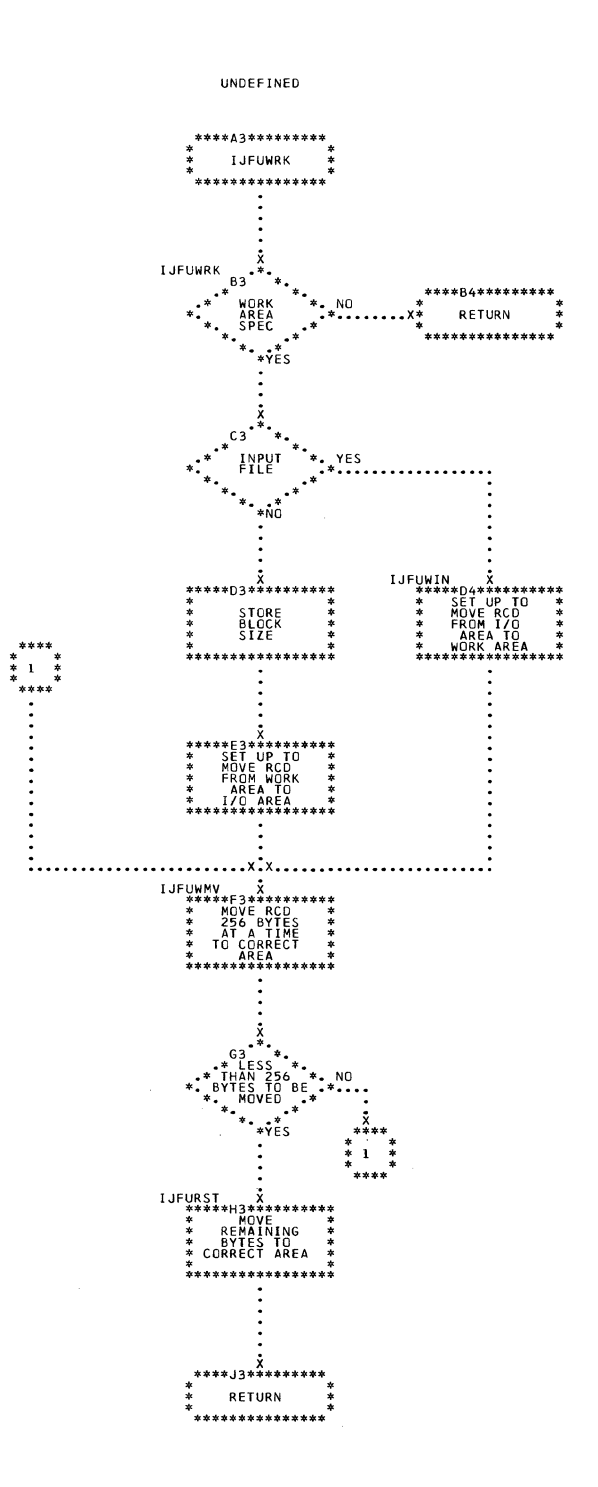

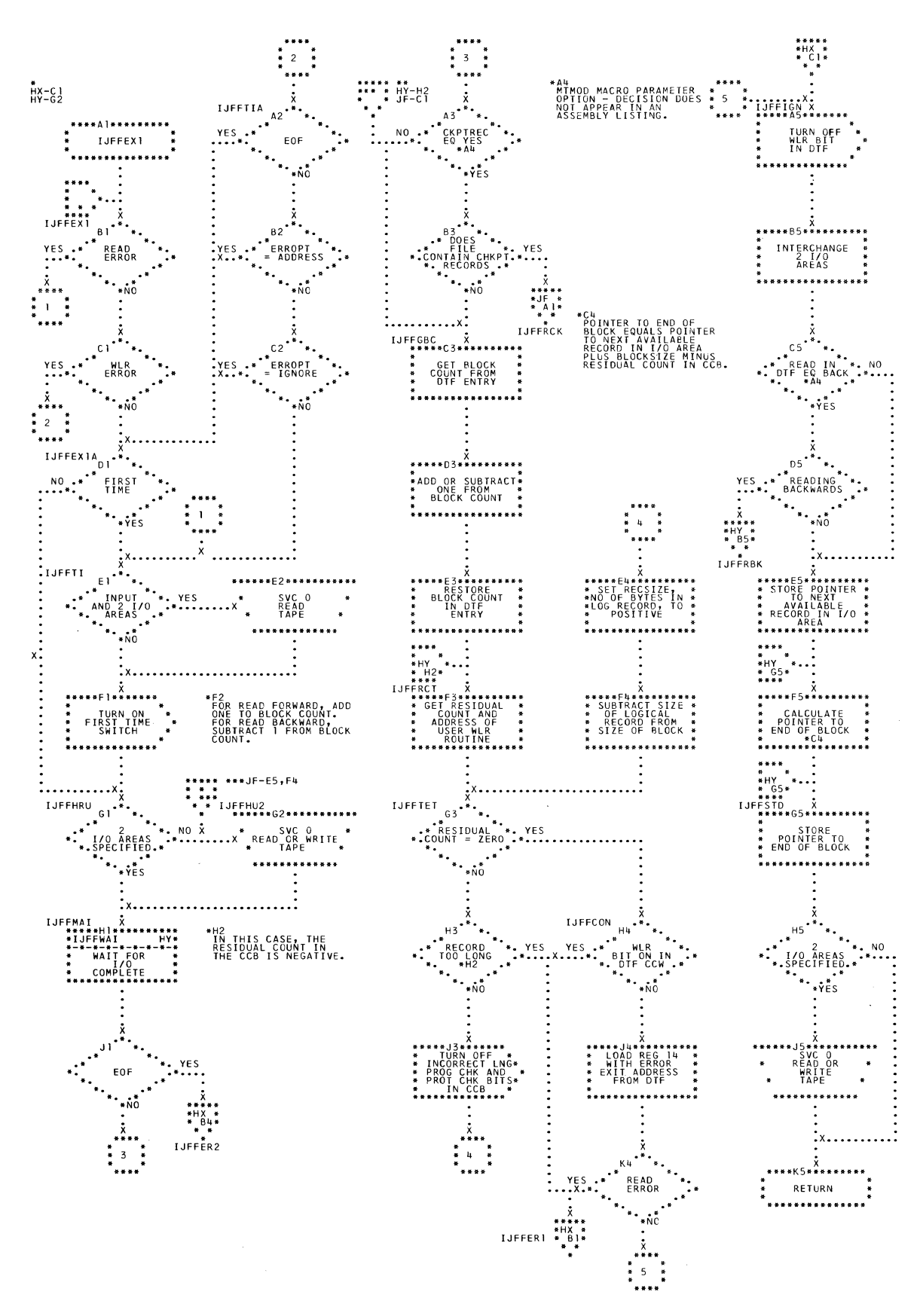

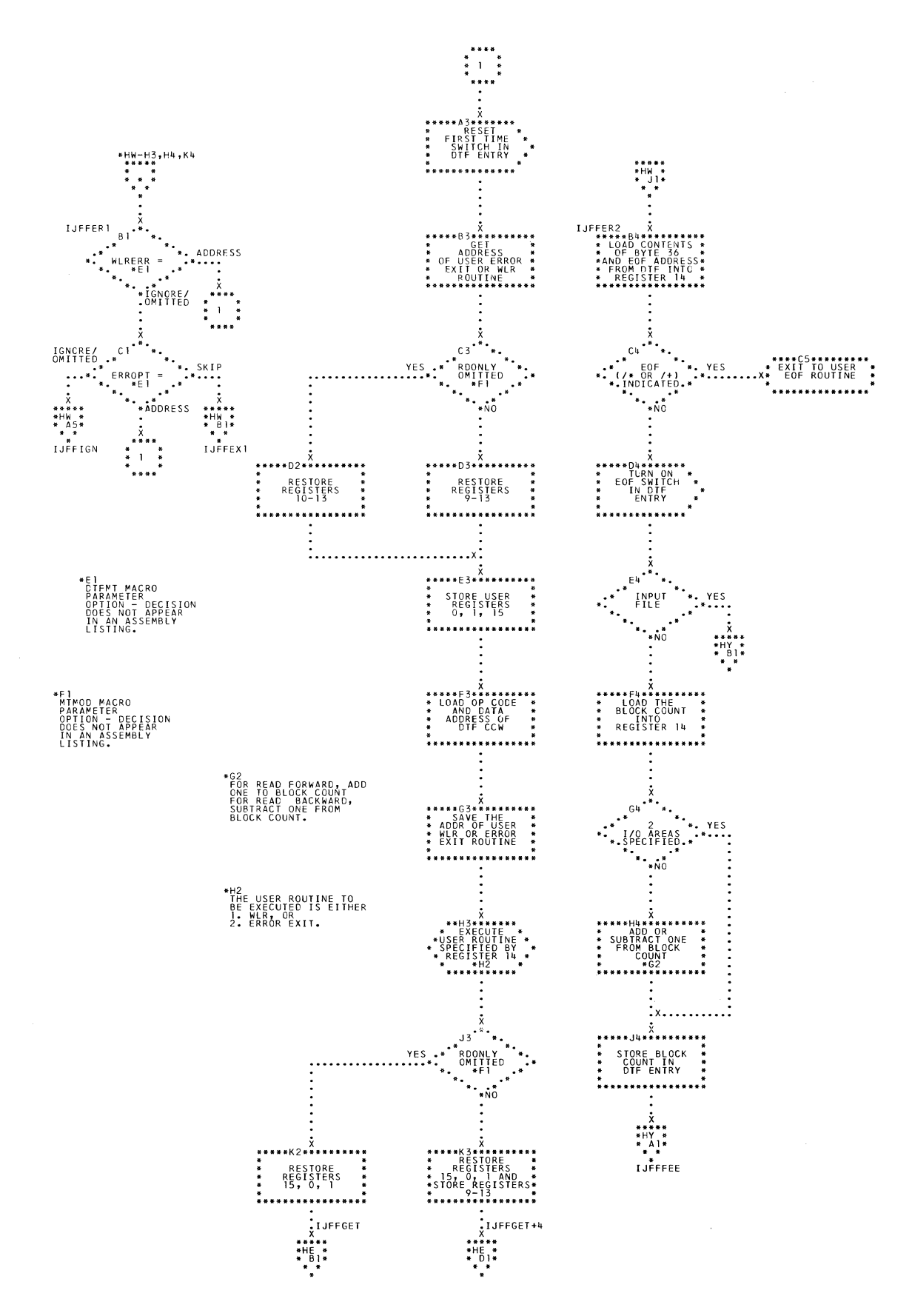

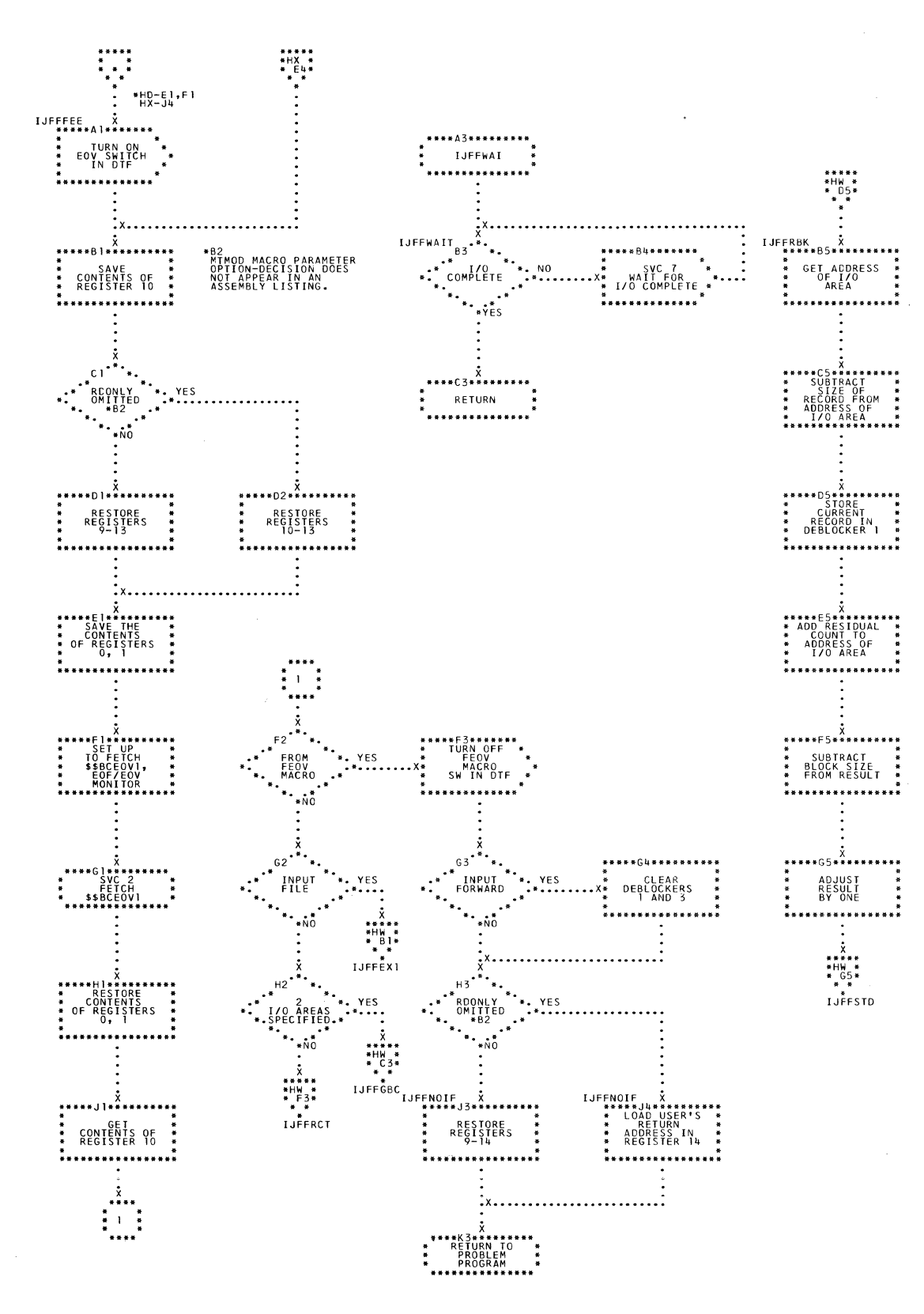

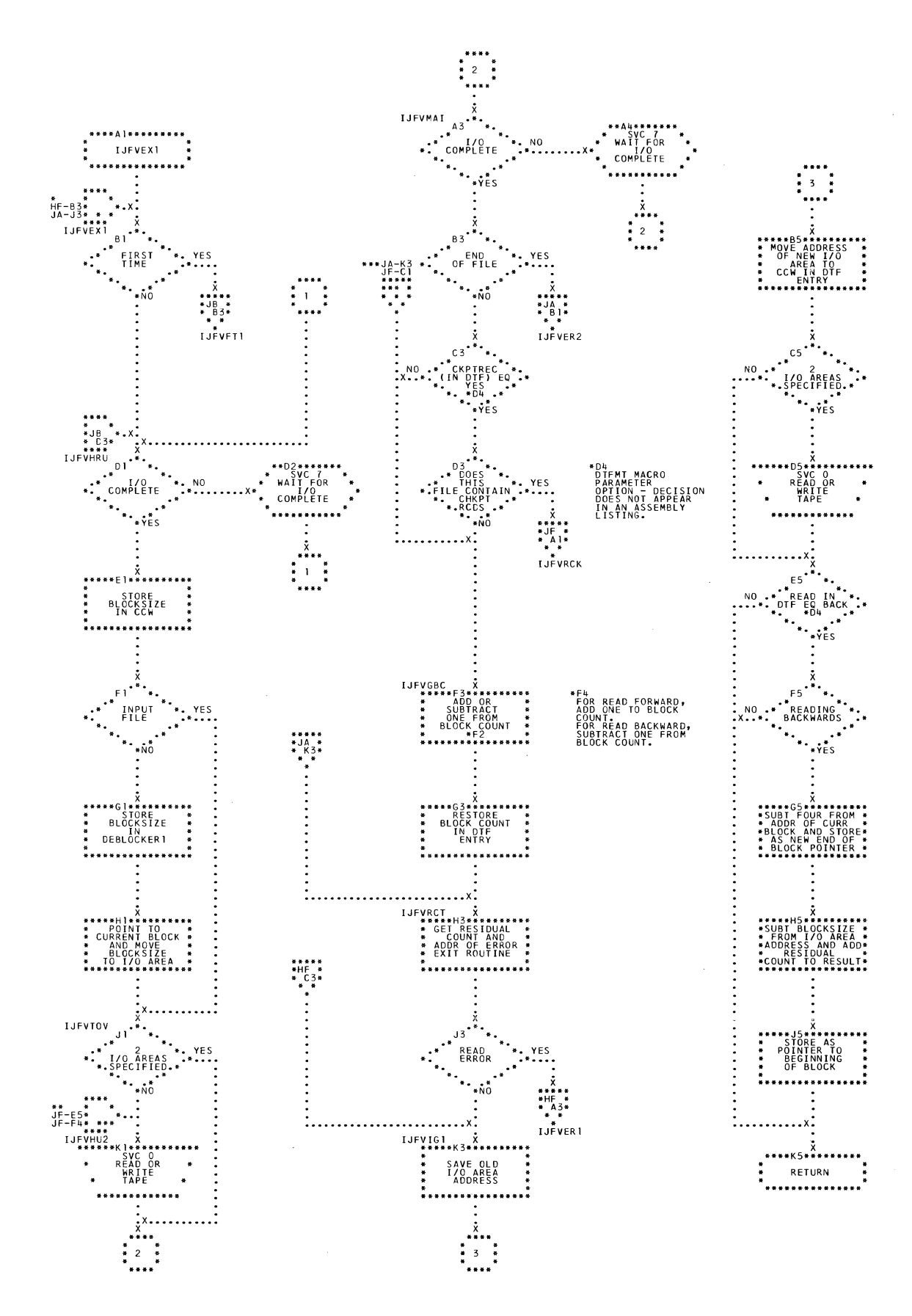

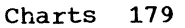

 $\sim$ 

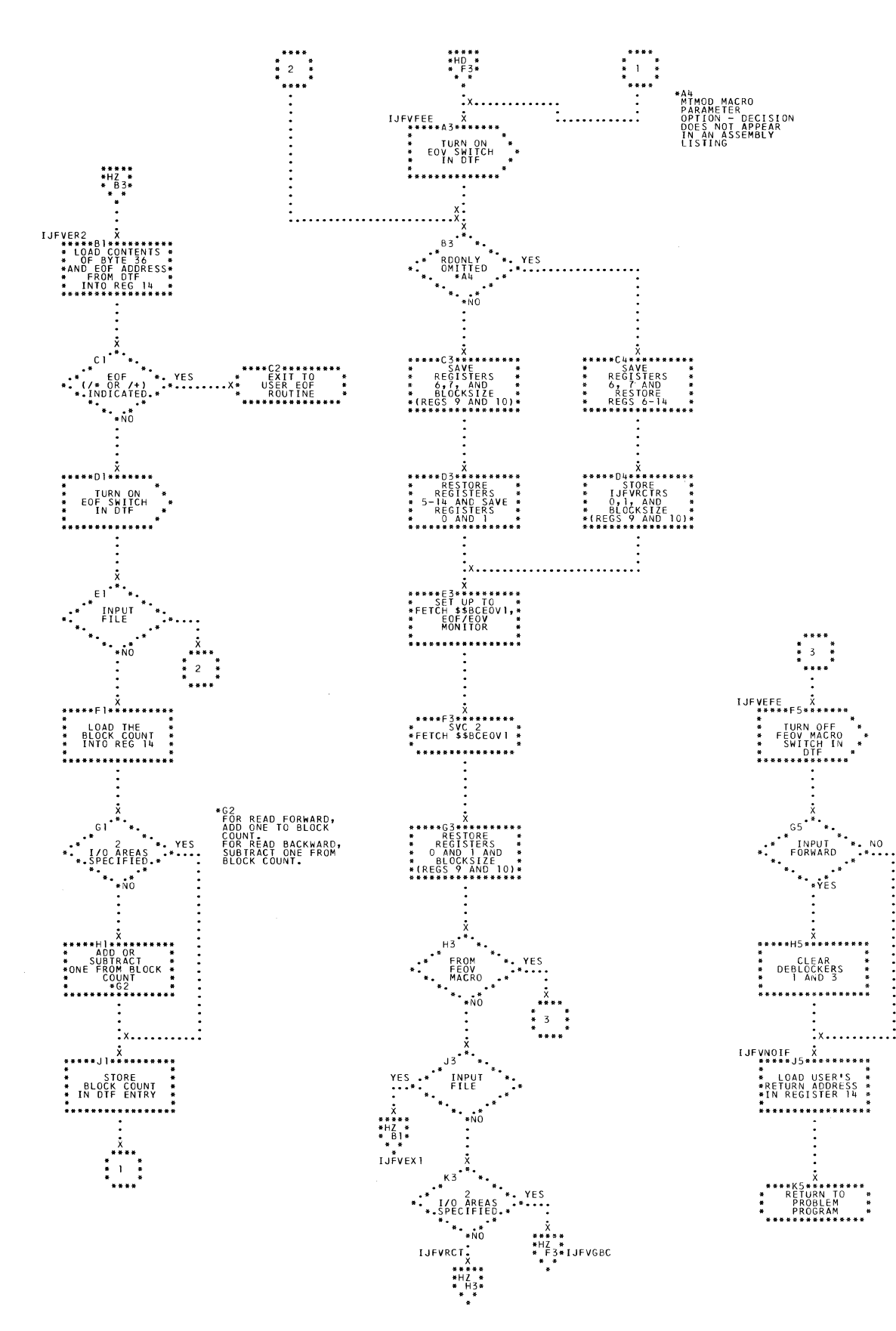

180 IBM S/360 DOS Logical IOCS, Volume 2

 $\mathcal{A}^{\mathcal{A}}$
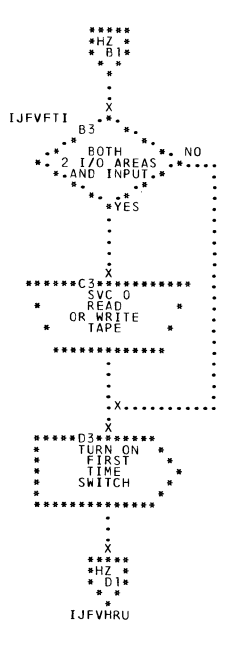

 $\sim 10^7$ 

 $\mathcal{A}$ 

 $\bar{\mathcal{A}}$ 

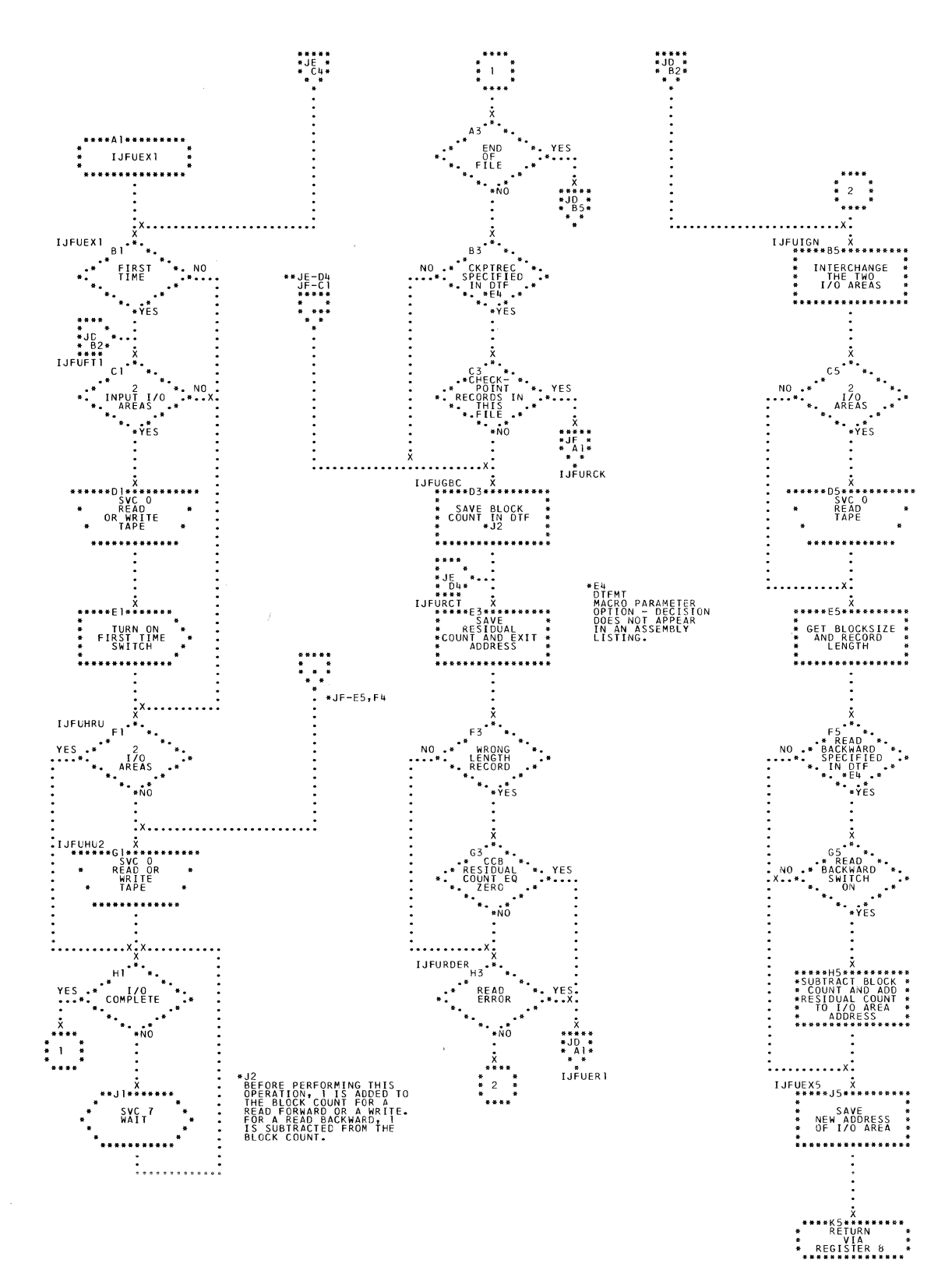

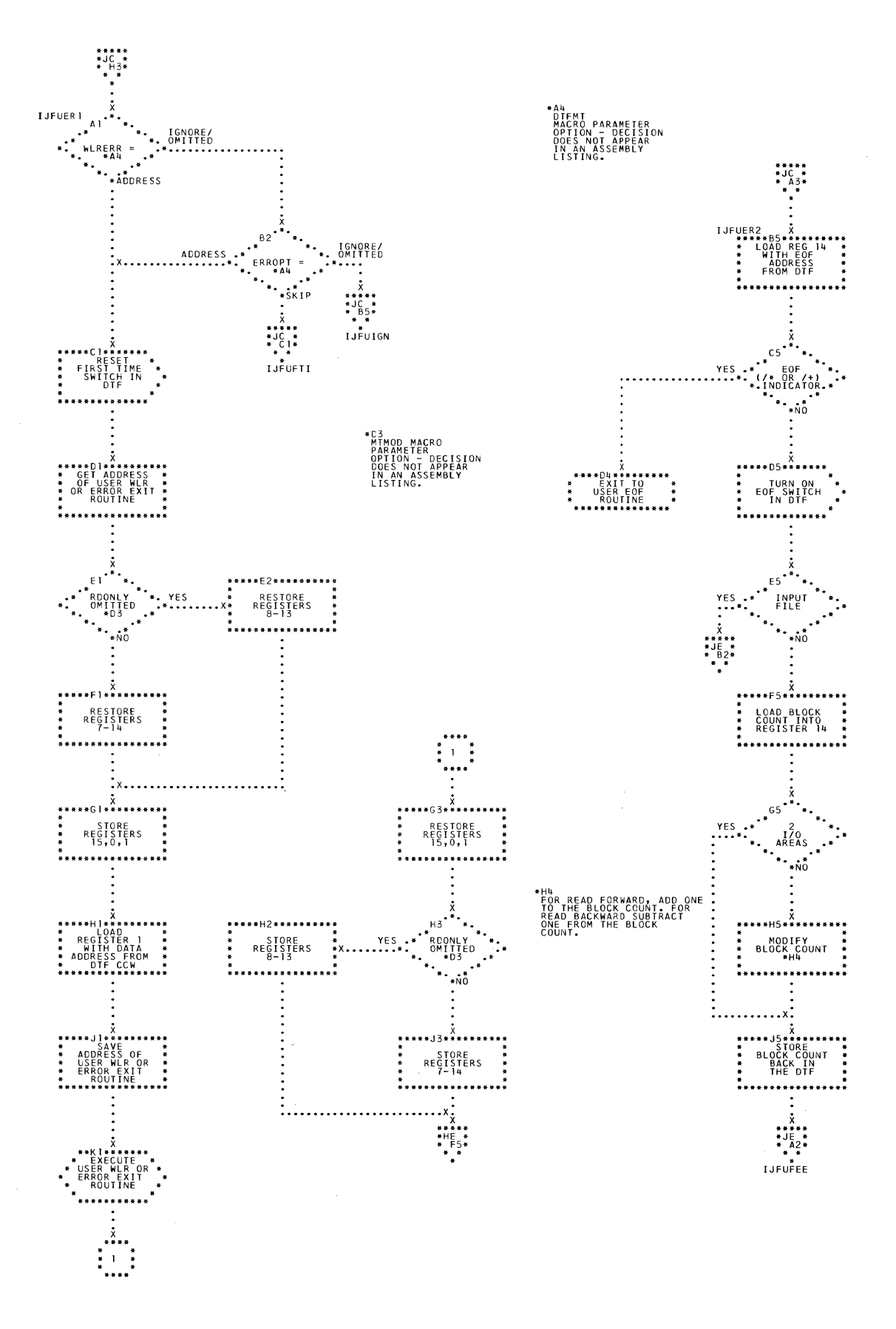

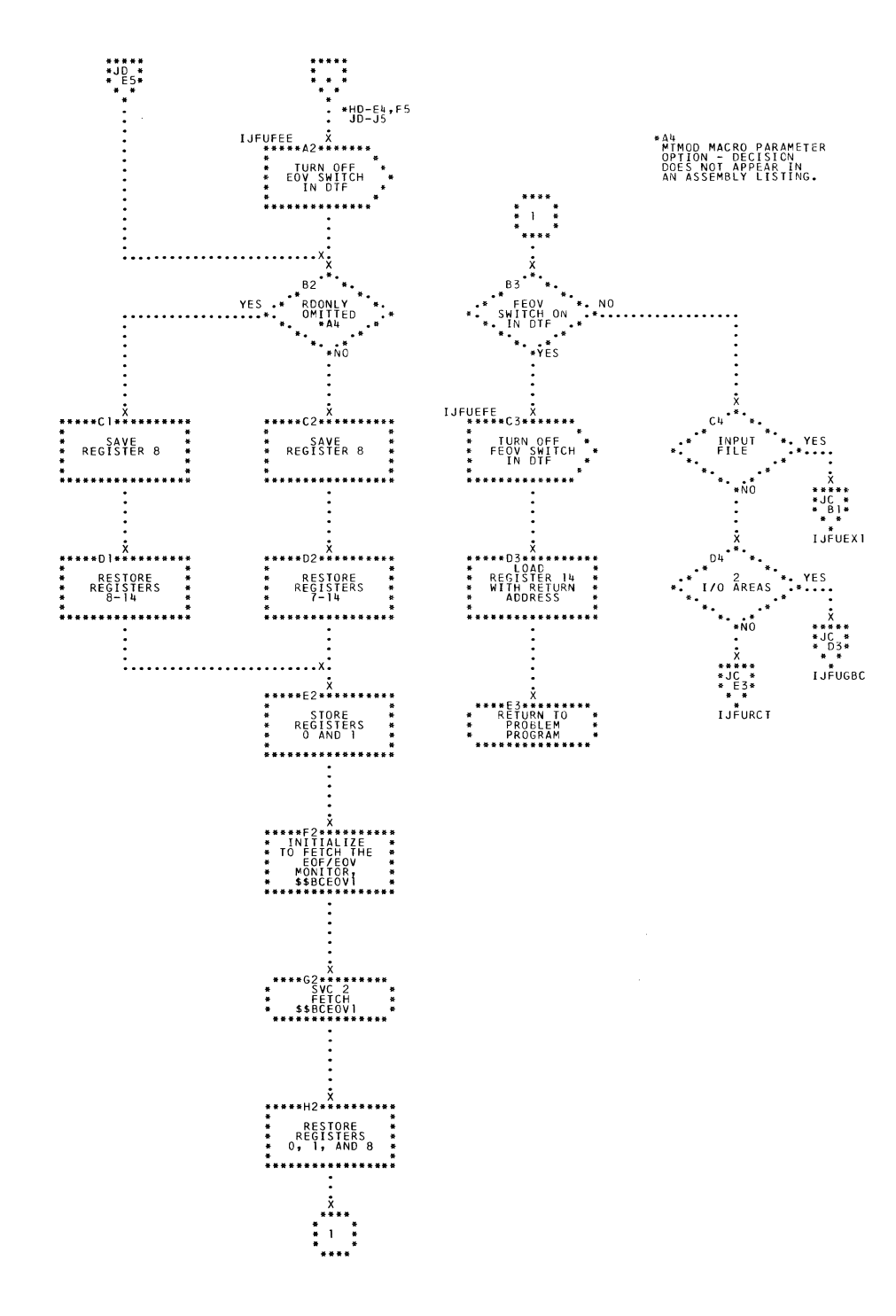

 $\sim$ 

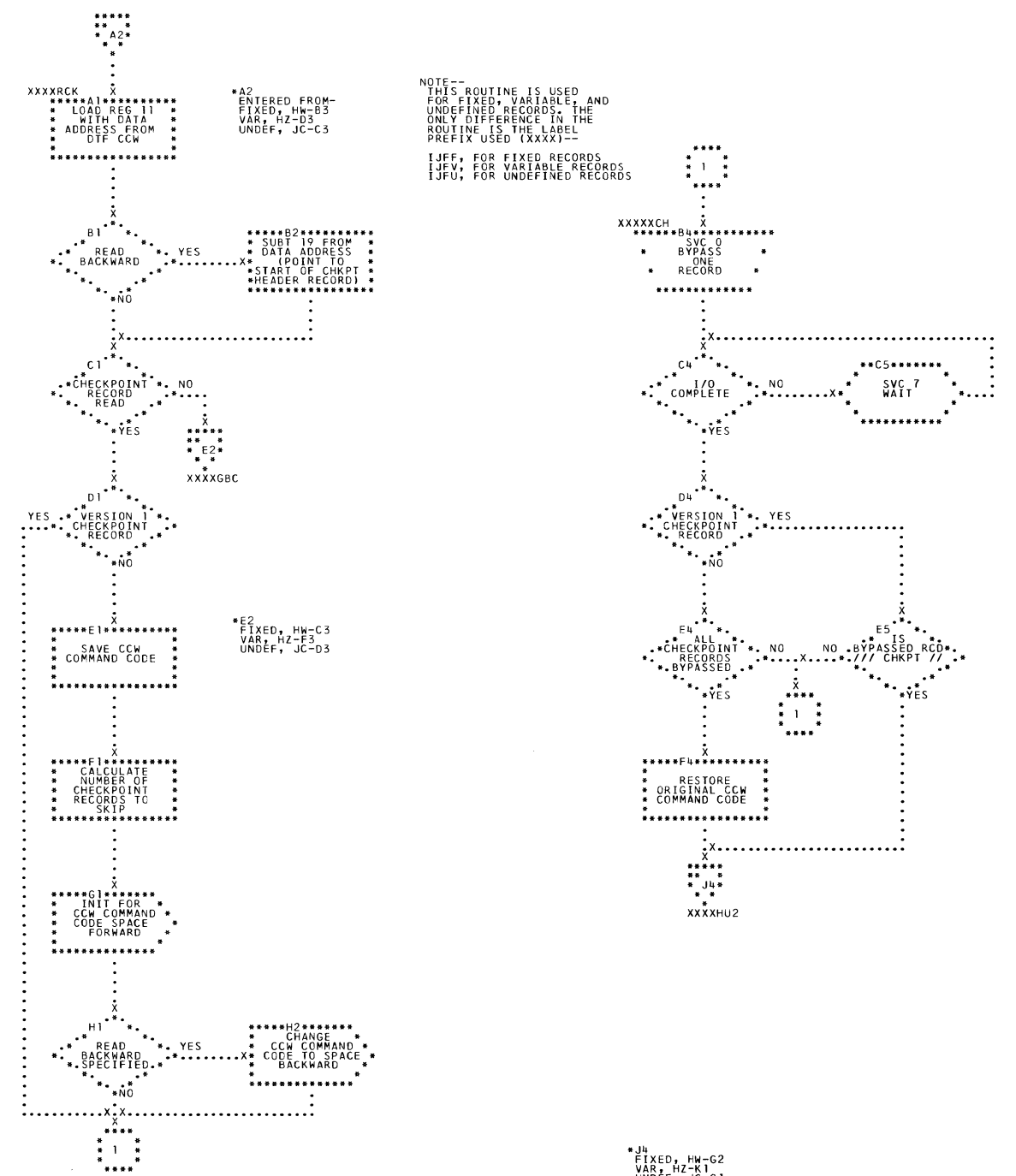

\*J4<br>FIXED, HW-G2<br>VAR, HZ-K1<br>UNDEF, JC-G1

\*\*\*\*\* 42\*\*\*\*\*\*\*\*\* **IJFWRW** \*\*\*\*\*\* **TJFWRW**  $\mathcal{A}$ F A D أعد IJFWTRC X<br>\*\*\*\*\*C5\*\*\*\*\*\*\*\* 、×<br>↓ \* ↑ ↓ \* \* \* \* \* \* \* \* \* \* MOVE RECORD<br>LENGTH INTO \* \*<br>\* MOVE MAXIMUM \* \*<br>\* RECORD LENGTH \*<br>\* INTO CCW<br>\*\*\*\*\*\*\*\*\*\*\*\*\*\*\*\*\*\*  $\vdots$ x..............................  $\begin{array}{cc} \text{I JFWSTOR} & \text{\texttt{\^{*}}} & \text{\texttt{\^{*}}} \\ \text{\texttt{****}} & \text{\texttt{0}} & \text{\texttt{****}} & \text{\texttt{3}} \\ \text{\texttt{****}} & \text{\texttt{0}} & \text{\texttt{1}} & \text{\texttt{1}} & \text{\texttt{1}} & \text{\texttt{1}} \\ \text{\texttt{1}} & \text{\texttt{2}} & \text{\texttt{3}} & \text{\texttt{4}} & \text{\texttt{4}} & \text{\texttt{4}} & \text{\texttt{5}} & \text{\texttt{6}} \\ \text{\texttt{2}} & \text{\texttt{1}} & \text{\$ \*\*D2\*\*\*\*\*\*\*<br>TORE MAX RC<br>NG (BYTE 26<br>F DTF) INTO<br>Frorn LENGT E1<br>AN 'S' IN THE READ<br>MACRO INDICATES THAT<br>THE ENTIRE PHYSICAL<br>RECORD SHOULD BE READ. ES<br>DTEMT MACRO<br>PARAMETER OPTION -<br>DECISION DOES NOT<br>ASSEMBLY LISTING. E2<br>SPECIFIED<br>PARAMETER . . . **. . . . . . . . . IJFWFSF**  $\lim_{n \to \infty}$ <u>. . . . . . . . . . . . . .</u> \*\*\*\*\*  $*YES$ . . . . . . . . . . . . . . X **.** POINTS<br>POINTS<br>ISSUED YES.  $\ddotsc$  $: \ldots \ldots \ldots$ :\*\*\*G5\*\*\*\*\*\*\*<br>MODIFY CCW<br>OP CODE TO<br>FORWARD<br>EPACE  $\begin{array}{cc} \text{IJFWEXECP} & \overset{\bullet}{\chi} \\ \text{***} & \text{***} \\ \end{array}$  $I$ JFWCOMP  $X$ TURN OFF<br>"READ NEXT<br>"RECORD"<br>"INDICATOR" SVC 0<br>EXCP \*\*\*\*\*\*\*\*\*\*\*\*\*  $\ddot{\cdot}$  $\begin{array}{ccccc} * & & & * & & * \\ * & 1 & & * & & * \\ * & & & * & & * \\ * & & & * & & * \end{array}$ SVC<br>WAIT  $\ddot{x}$ ..... 

 $\mathcal{L}$ 

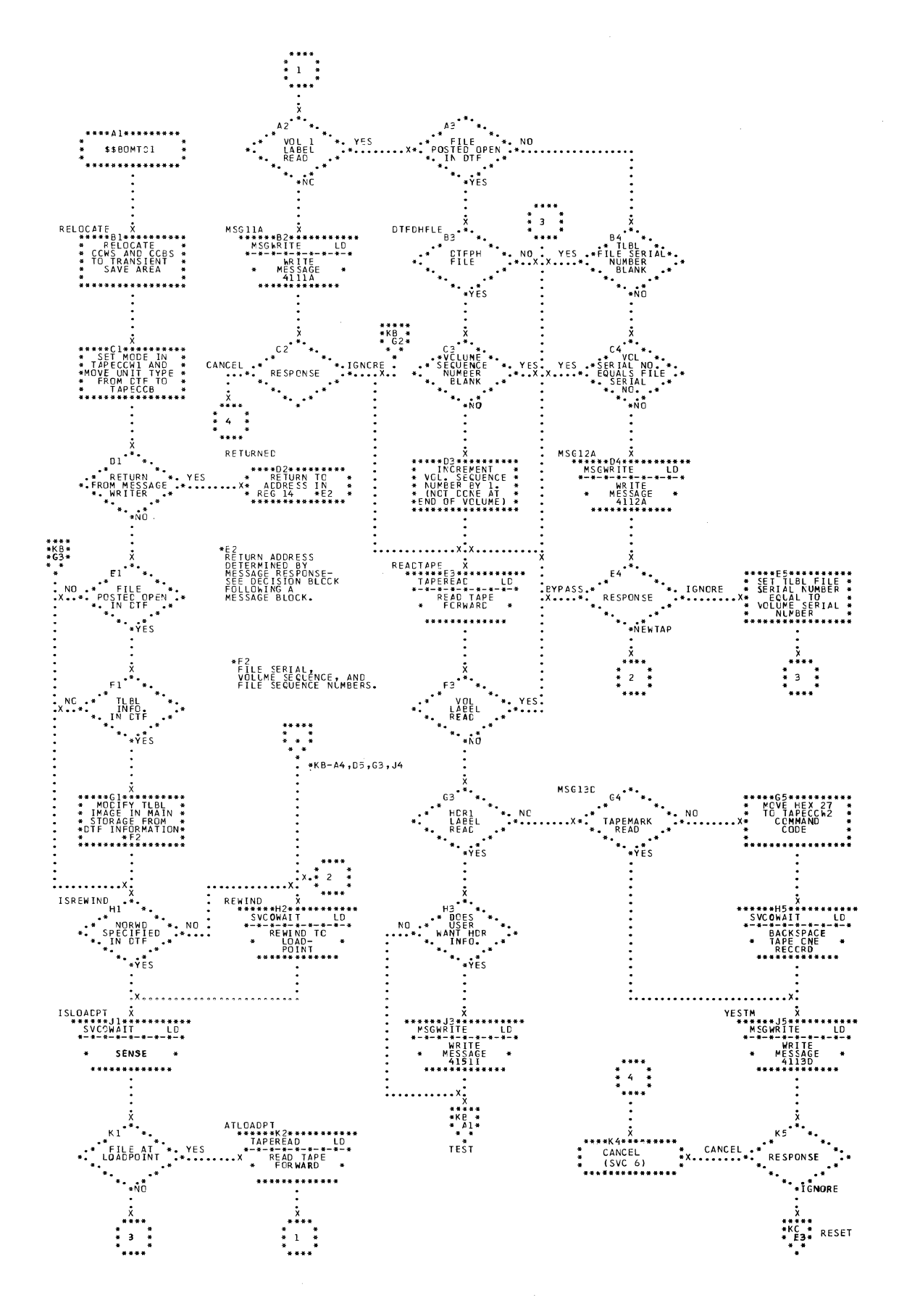

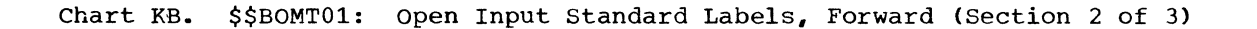

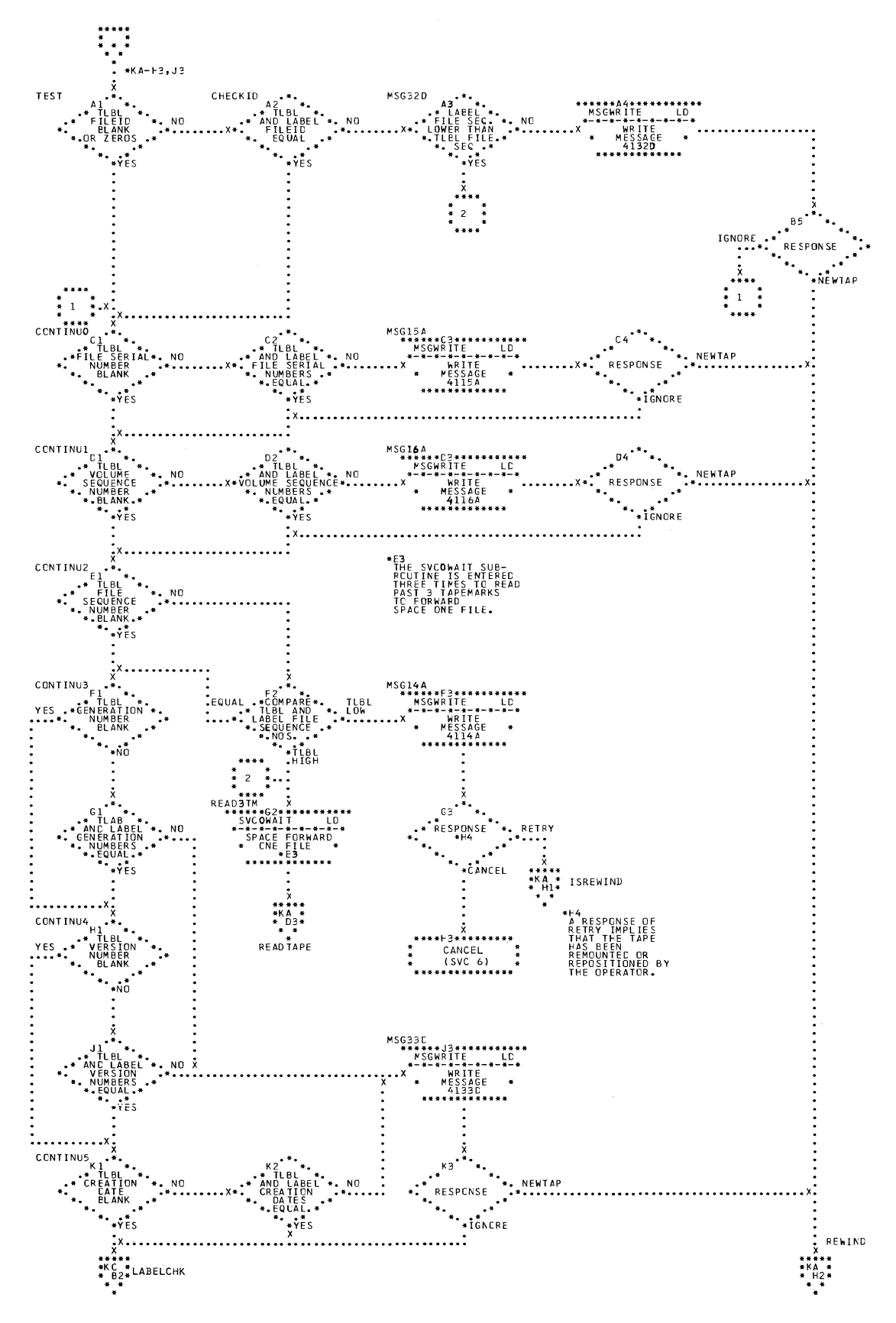

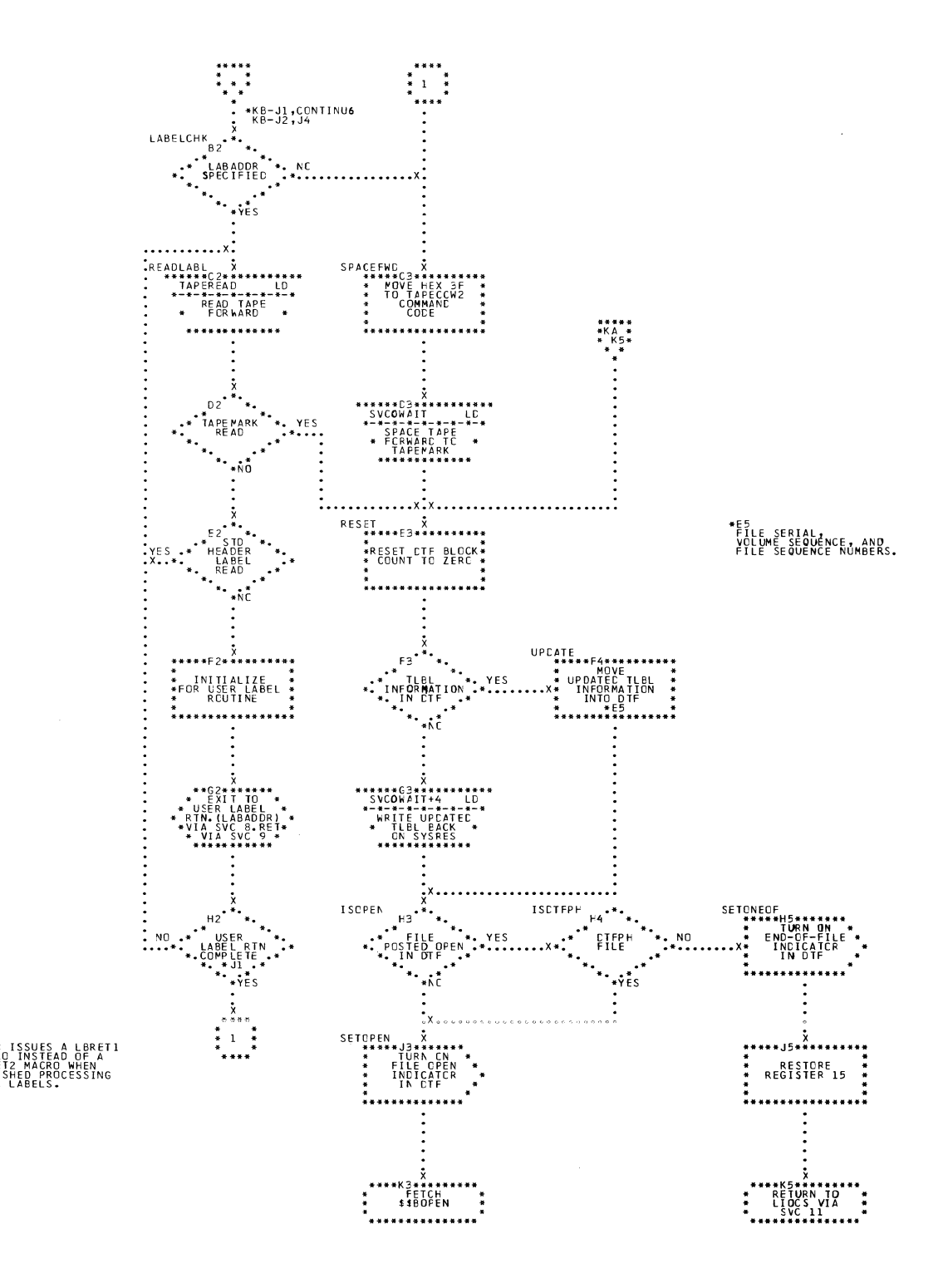

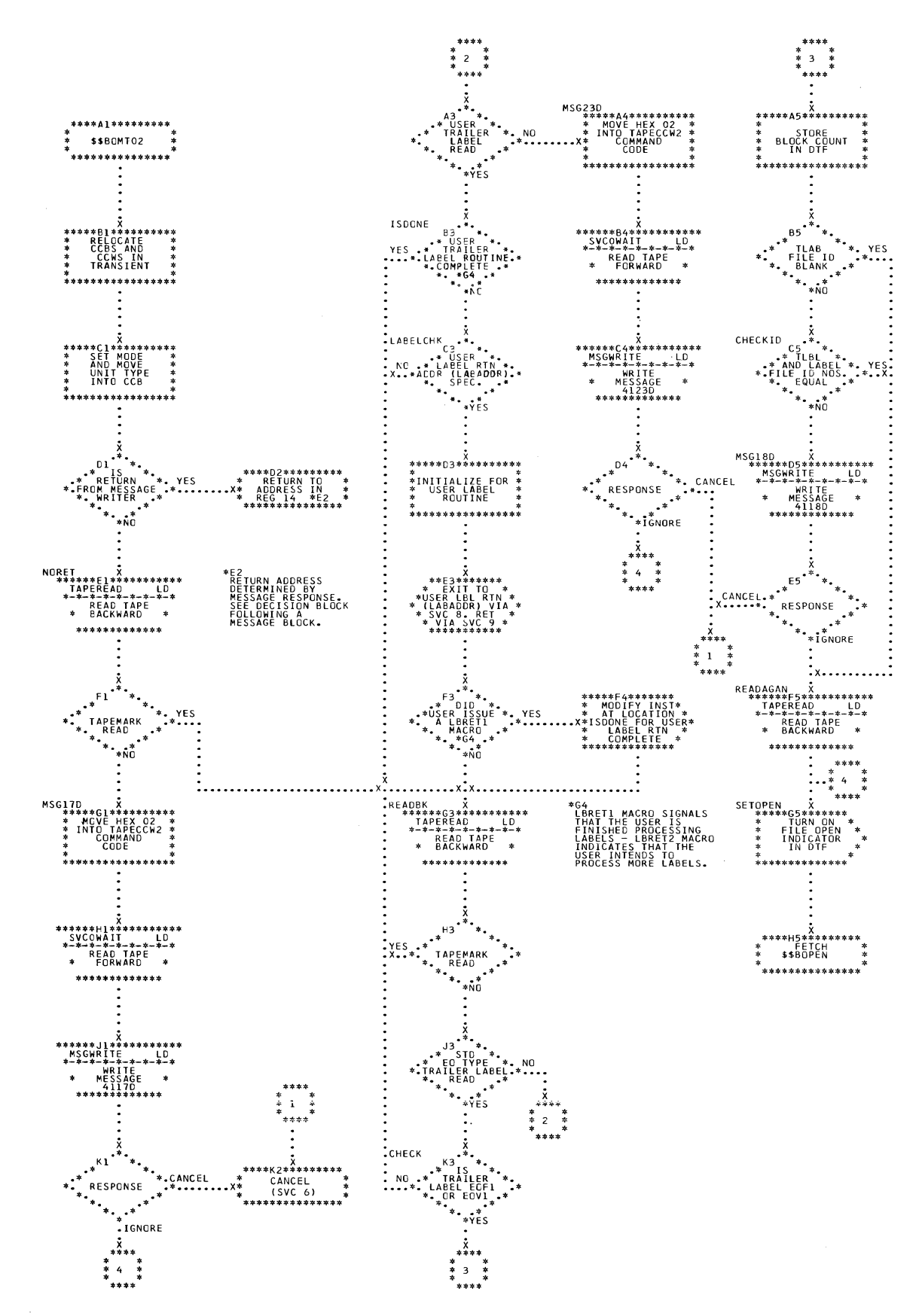

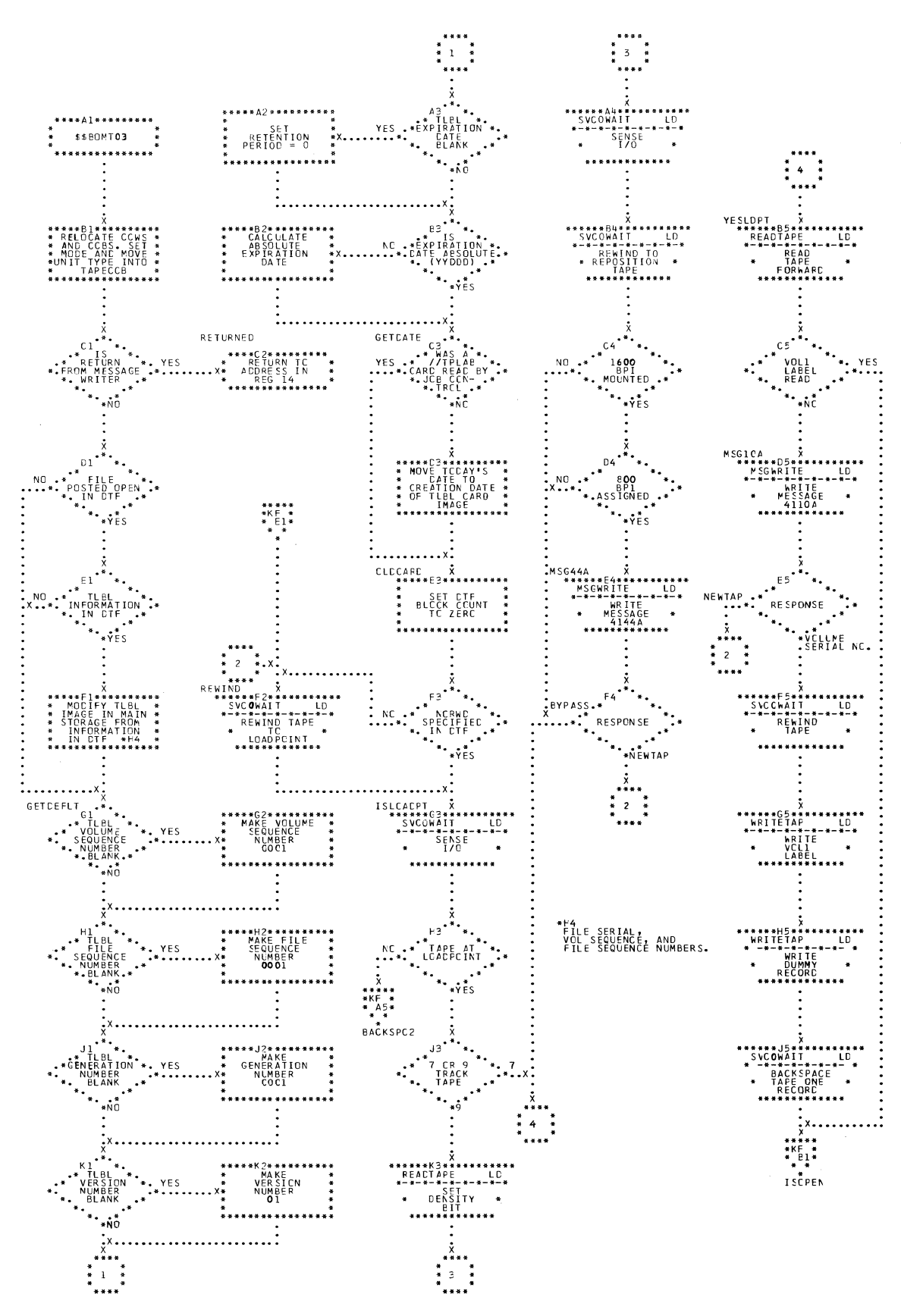

\$\$BOMT03: Open Output Standard Labels, Forward, Phase 1 (Section 1 of Chart KE.  $2)$ 

Chart KF.

\$\$BOMT03: Open Output Standard Labels, Forward, Phase 1 (Section 2 of  $\overline{2}$ 

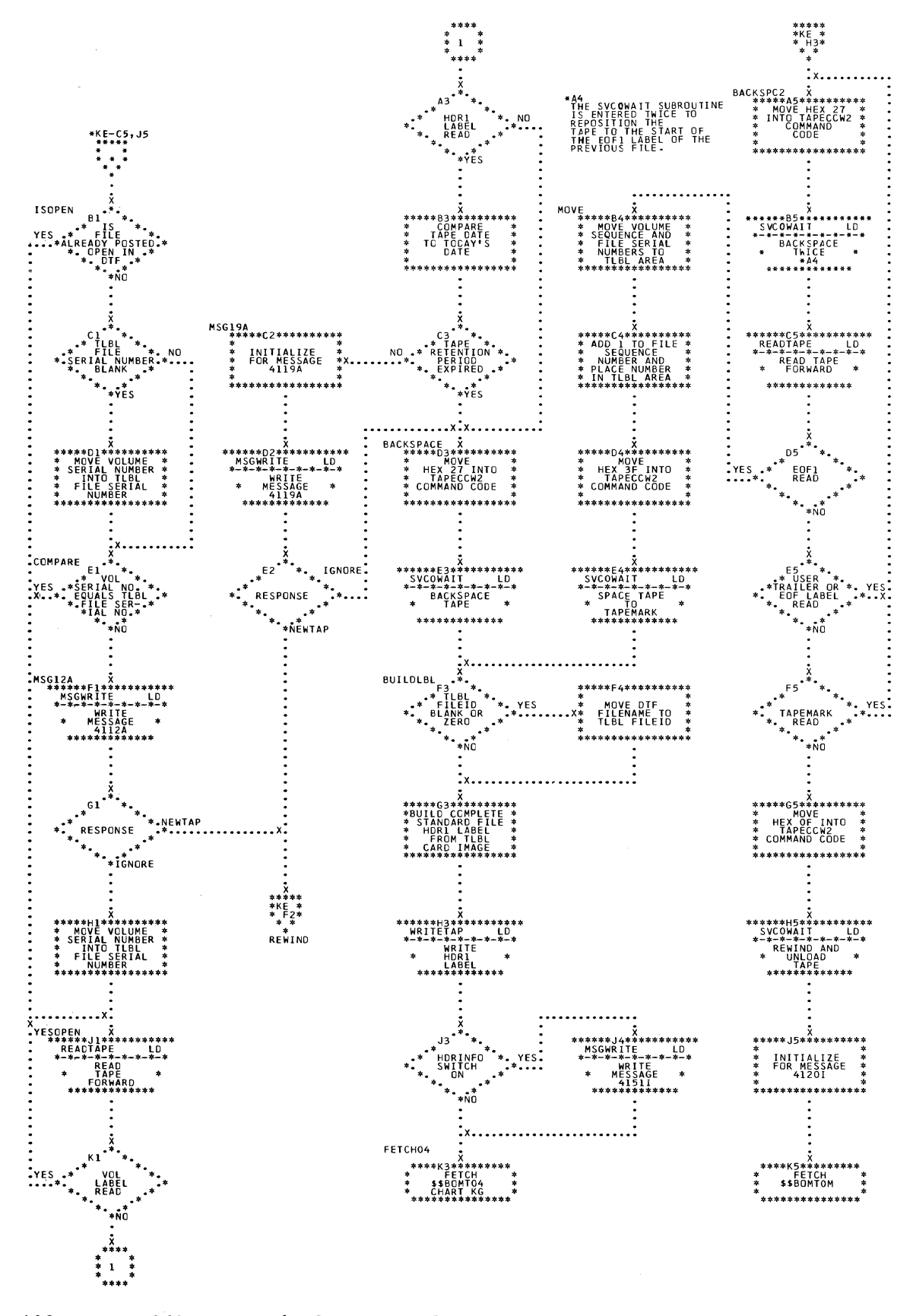

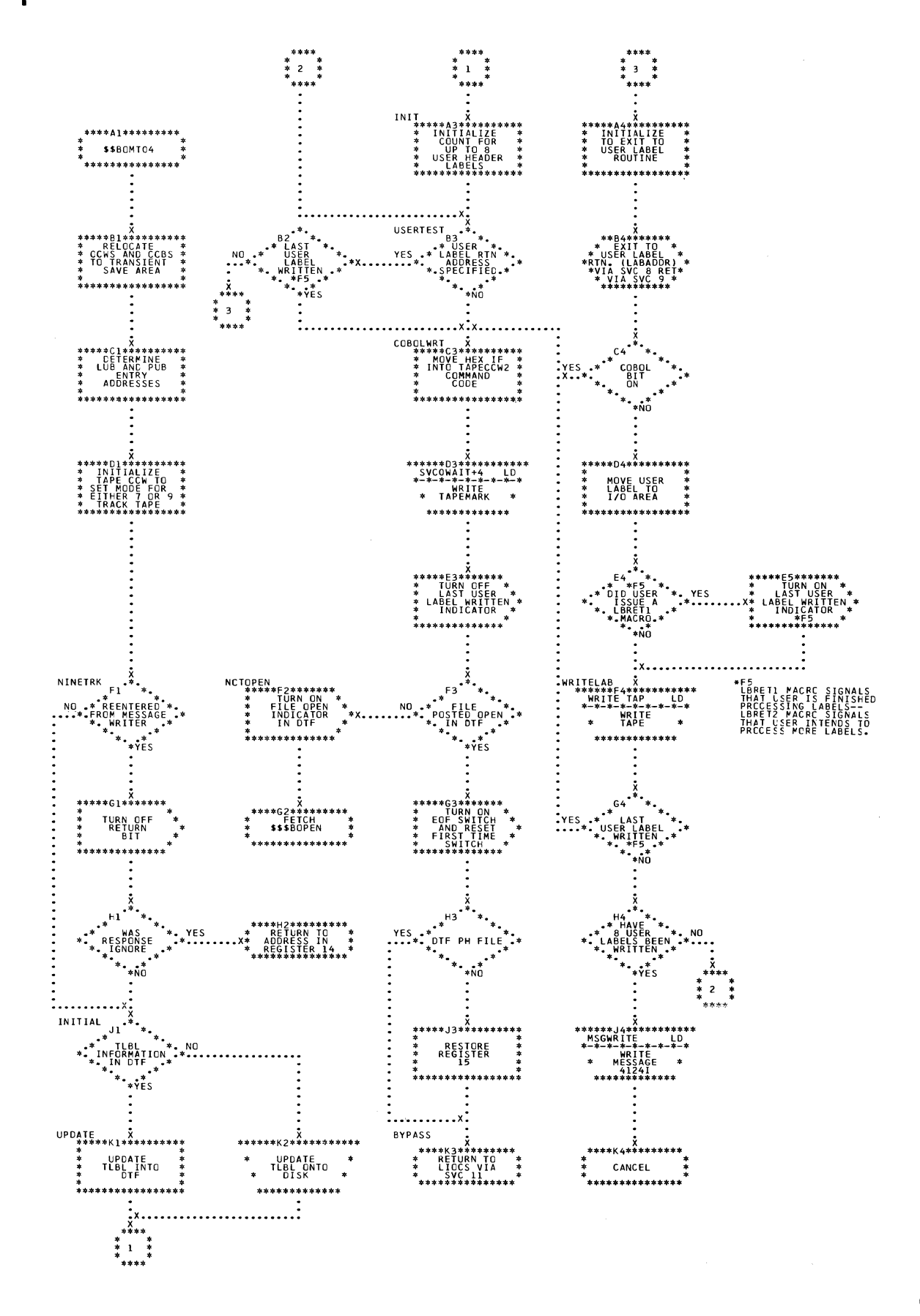

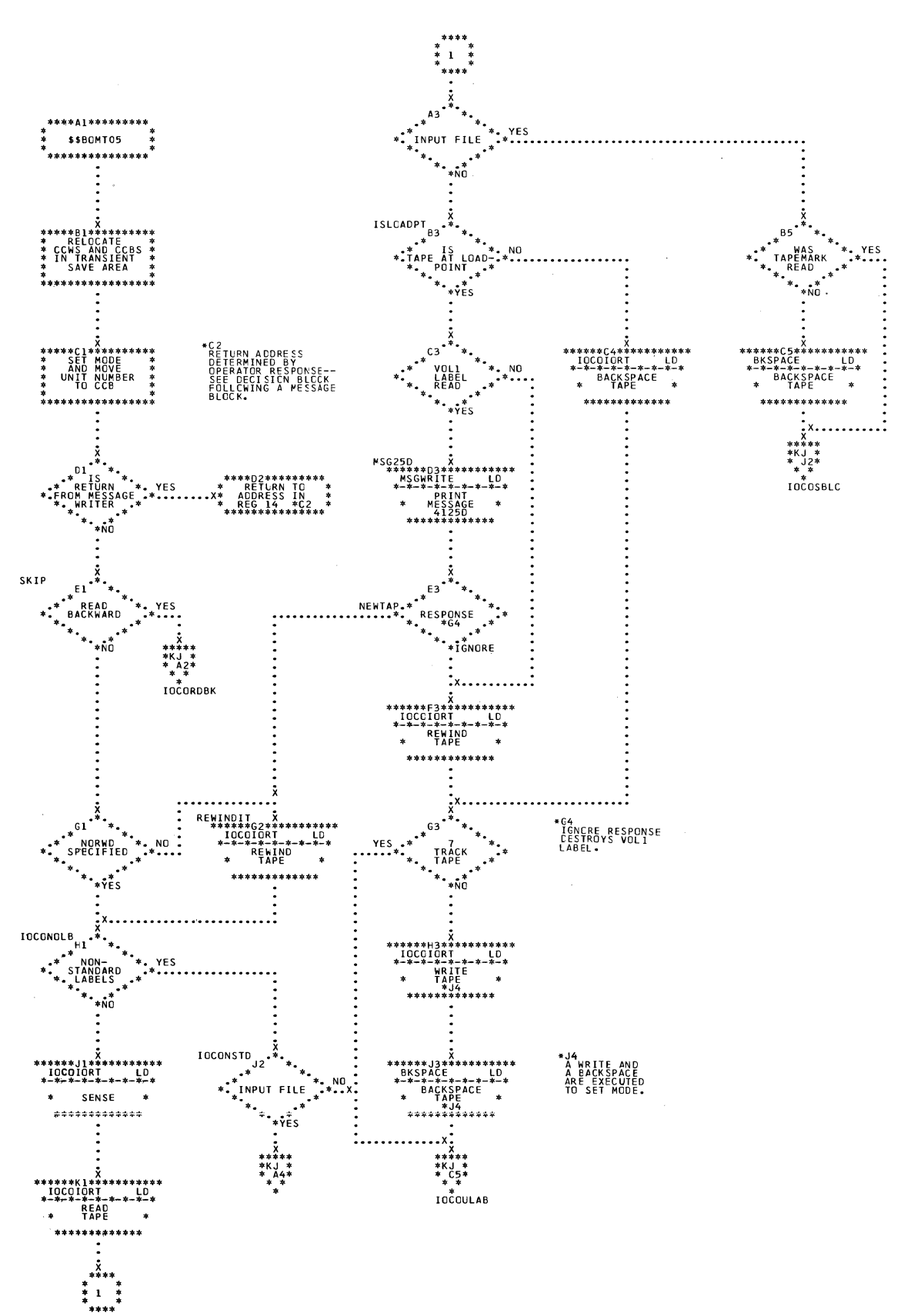

Chart KH. \$\$BOMT05: Open Input or Output, Nonstandard or Unlabeled (Section 1  $of 2)$ 

Chart KJ. \$\$BOMT05: Open Input or Output, Nonstandard or Unlabeled (Section 2  $of 2)$ 

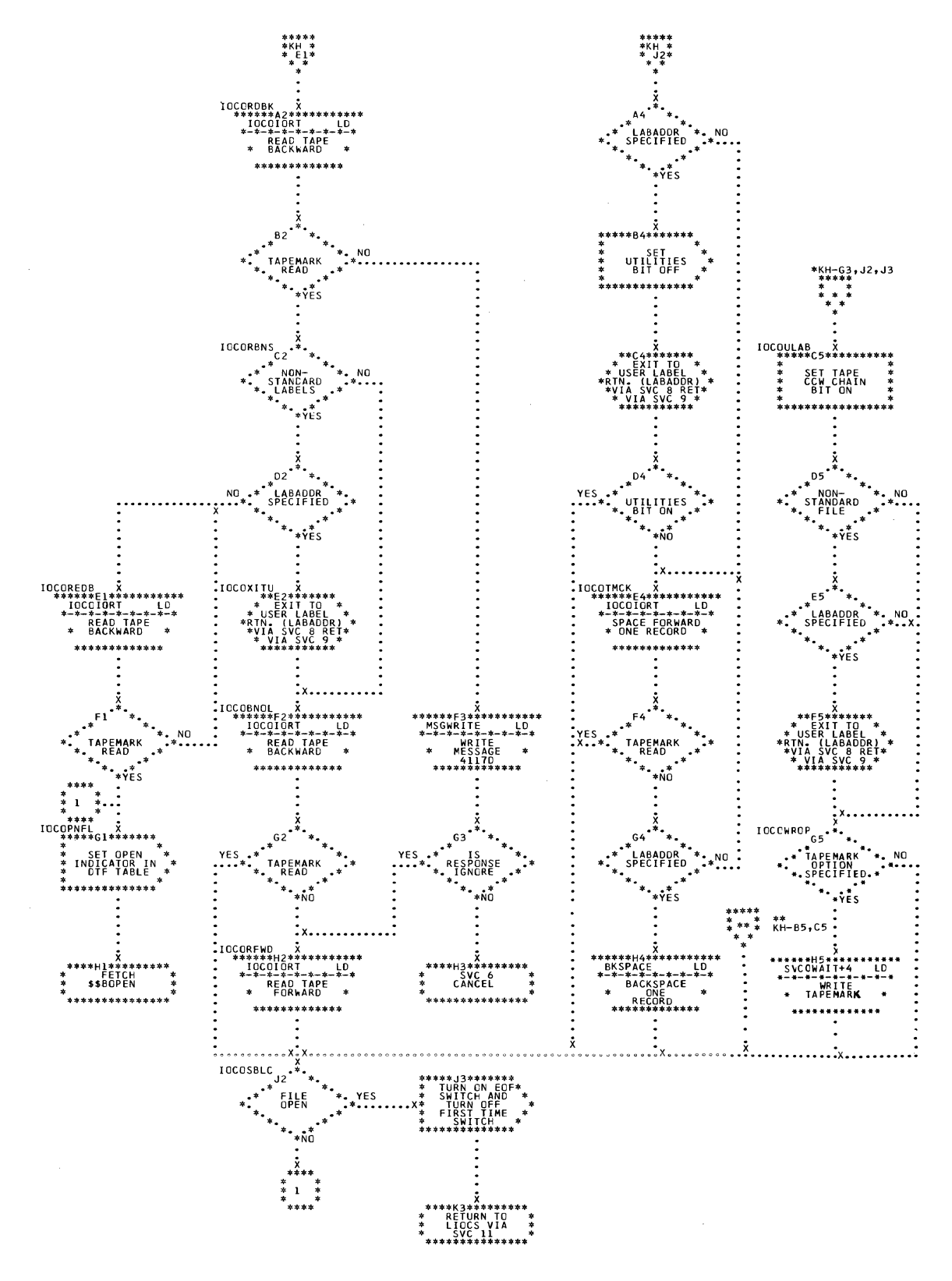

Charts 195

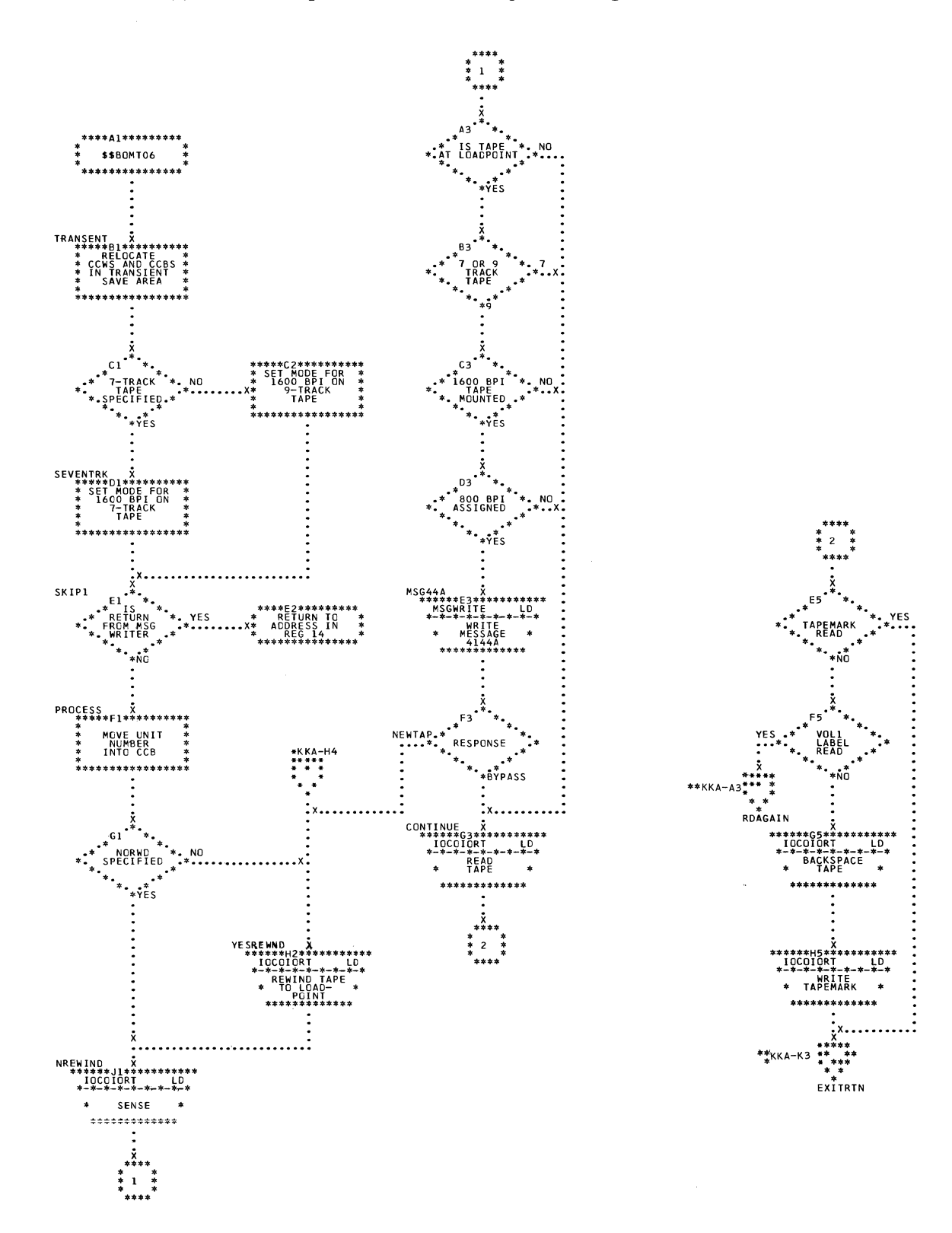

196 IBM S/360 DOS Logical IOCS, Volume 2

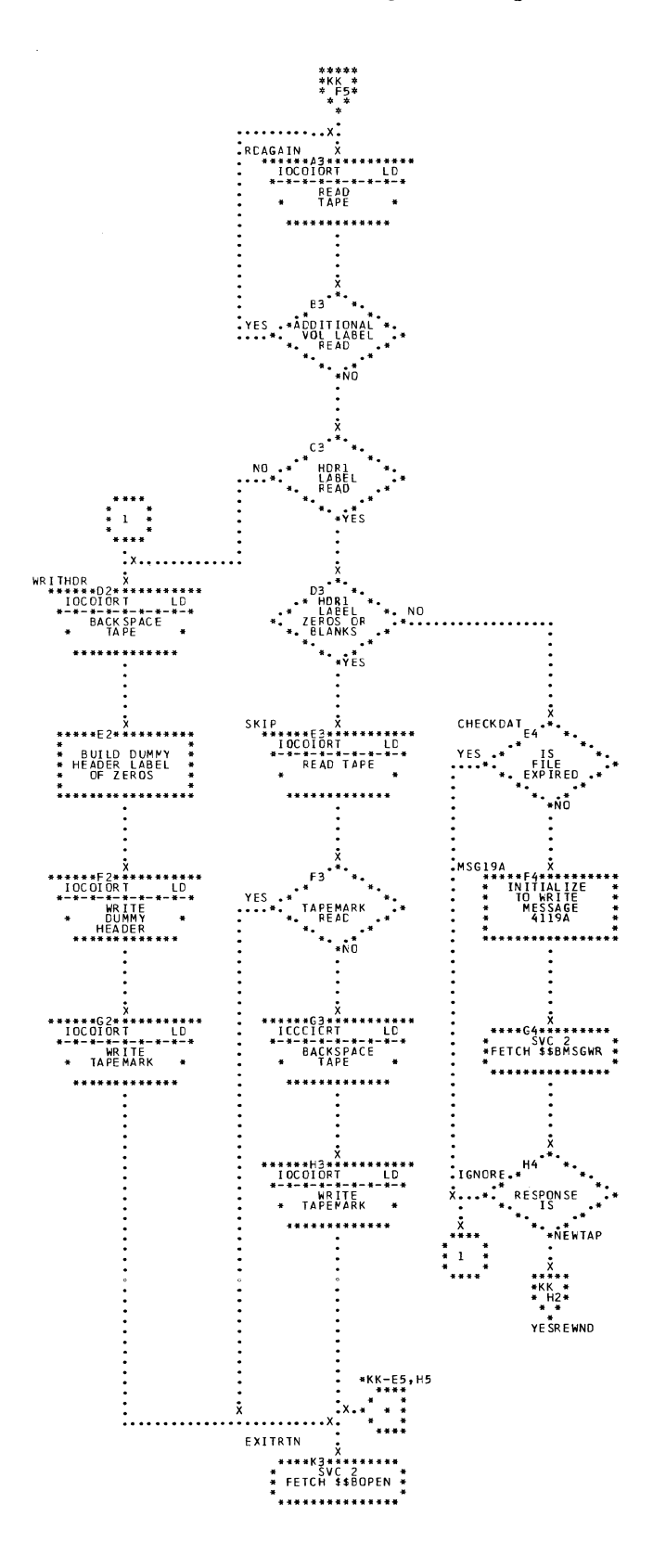

 $\hat{\mathcal{A}}$ 

 $\mathcal{L}_{\mathcal{A}}$ 

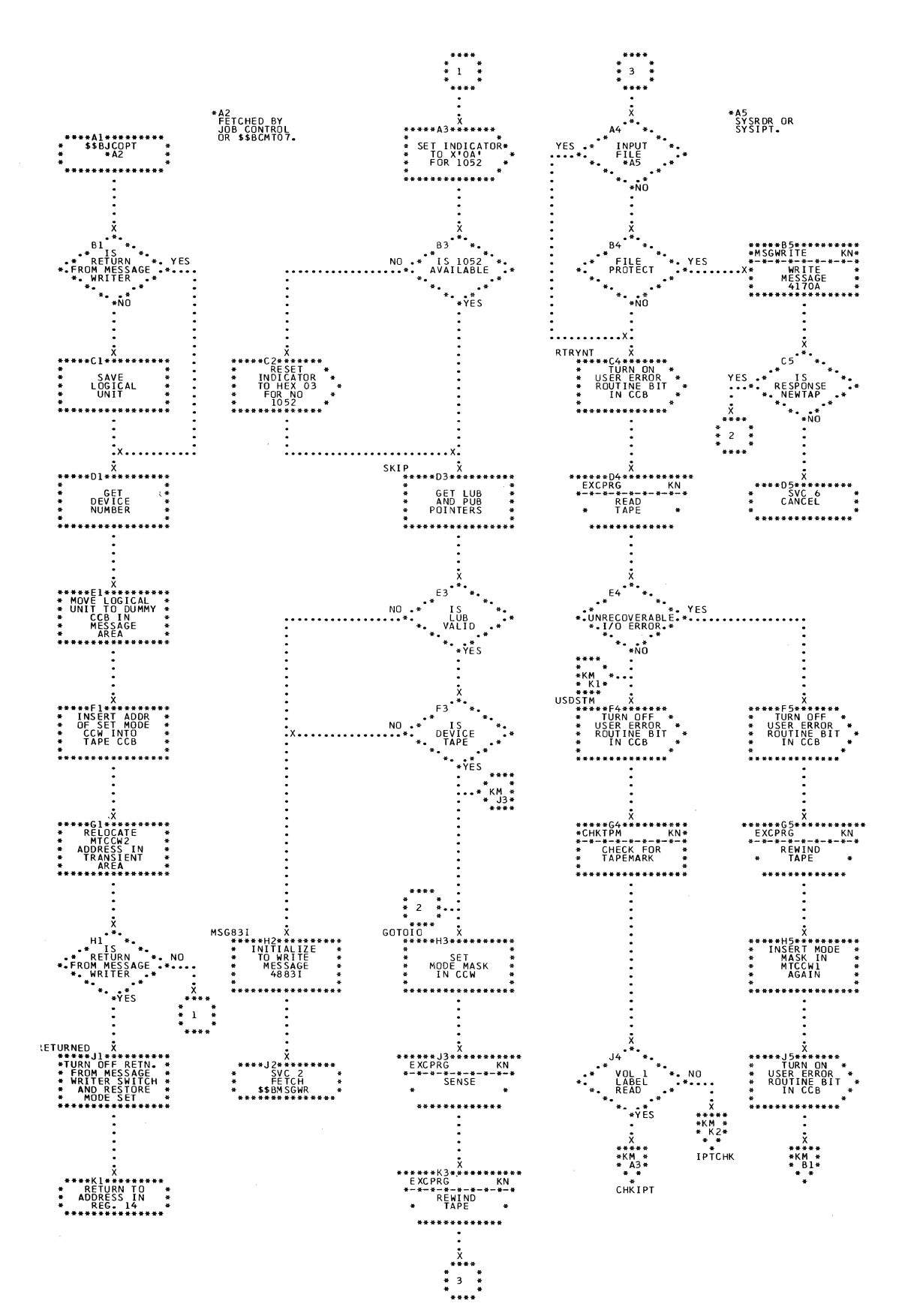

Chart KL. \$\$BJCOPT: Job Control Tape Open Routine (Section 1 of 3)

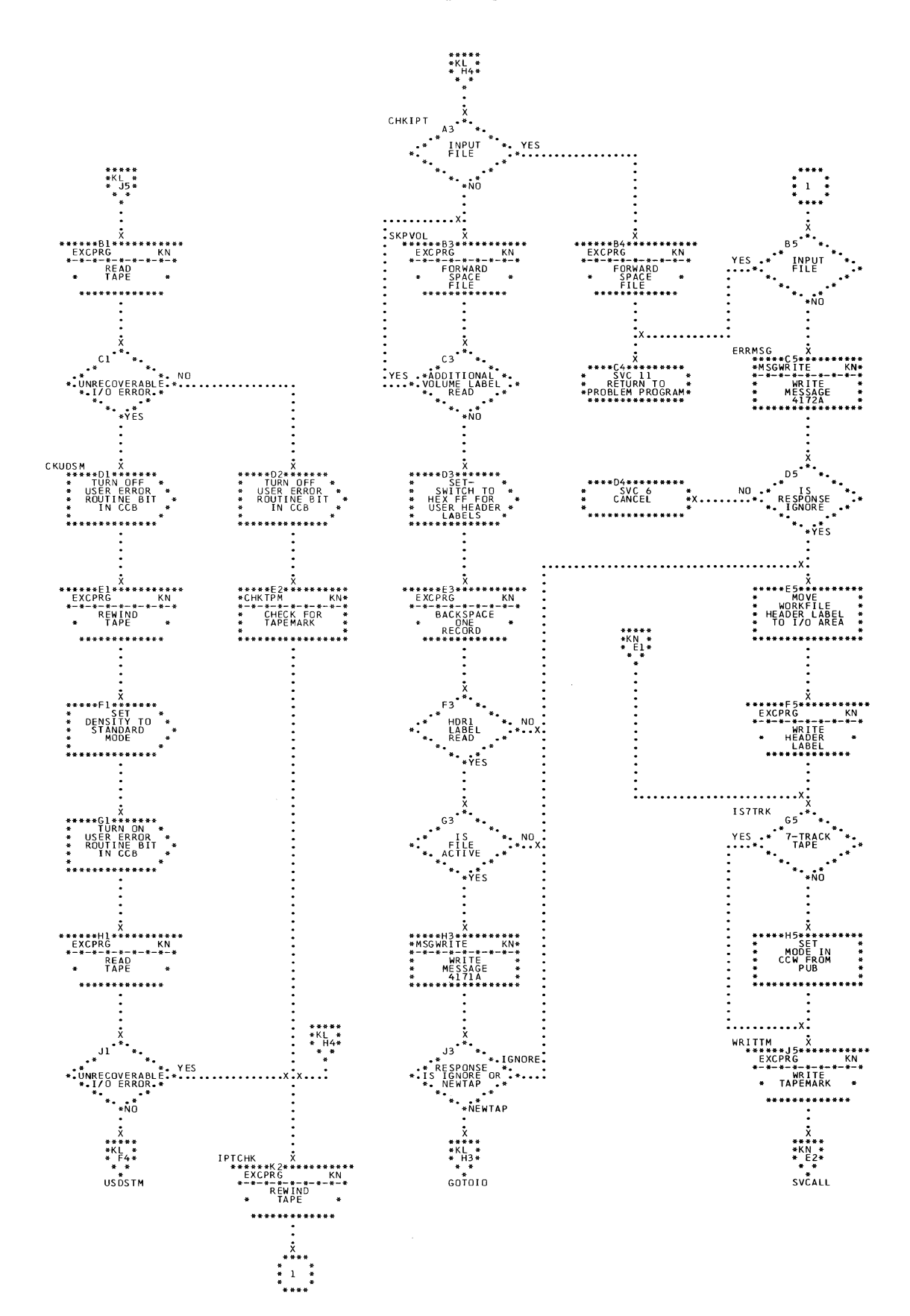

 $\bar{\beta}$ 

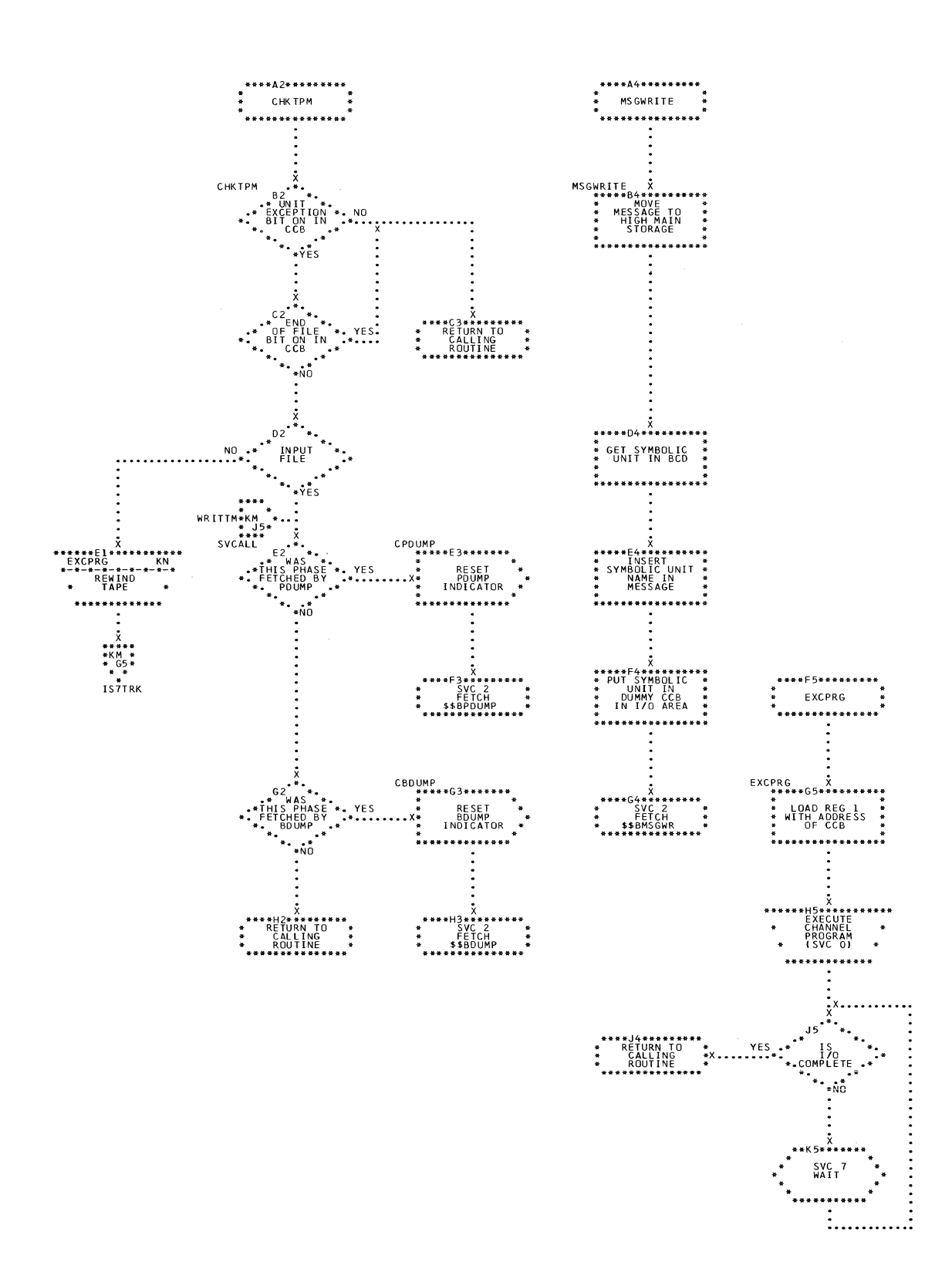

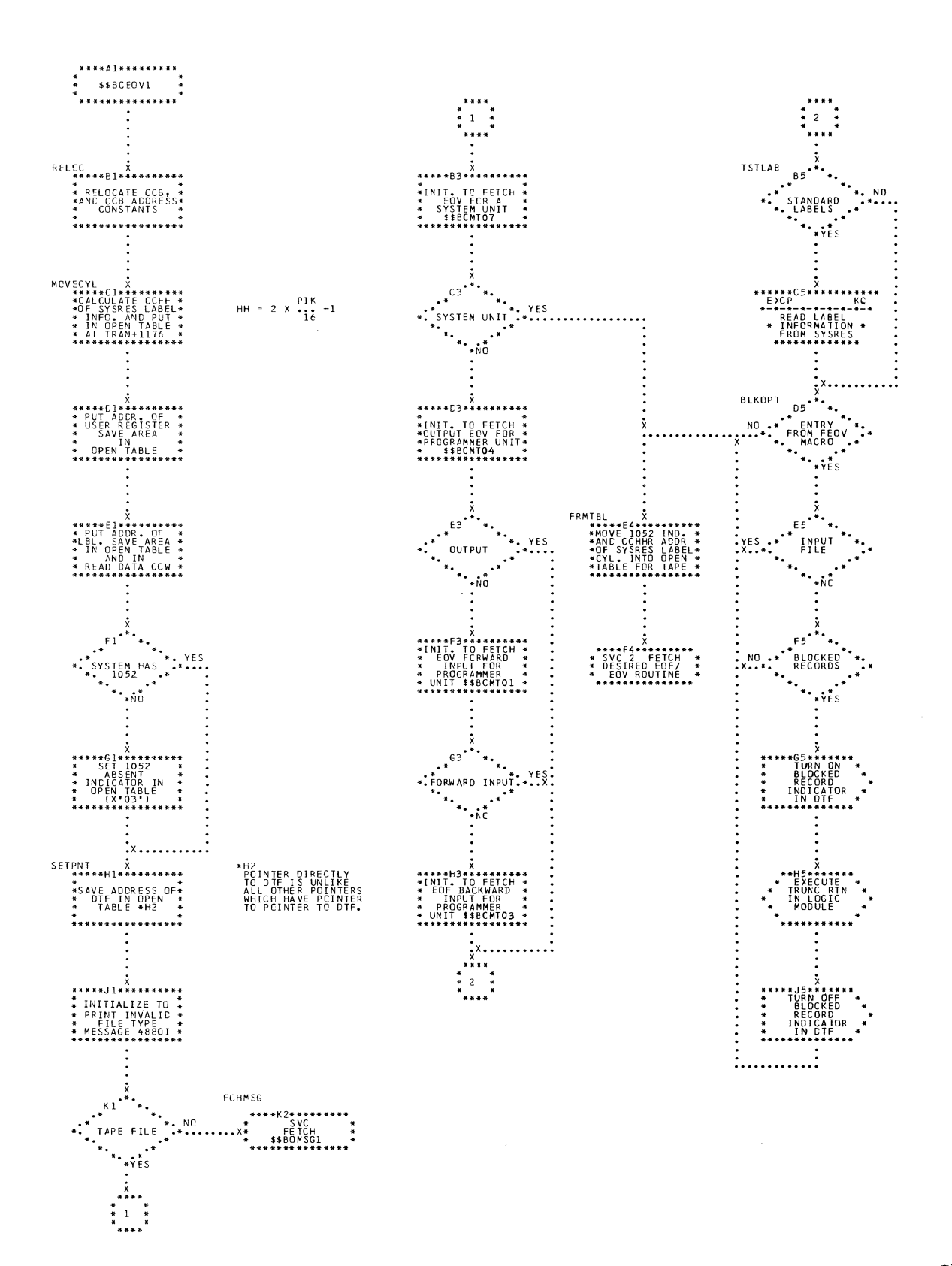

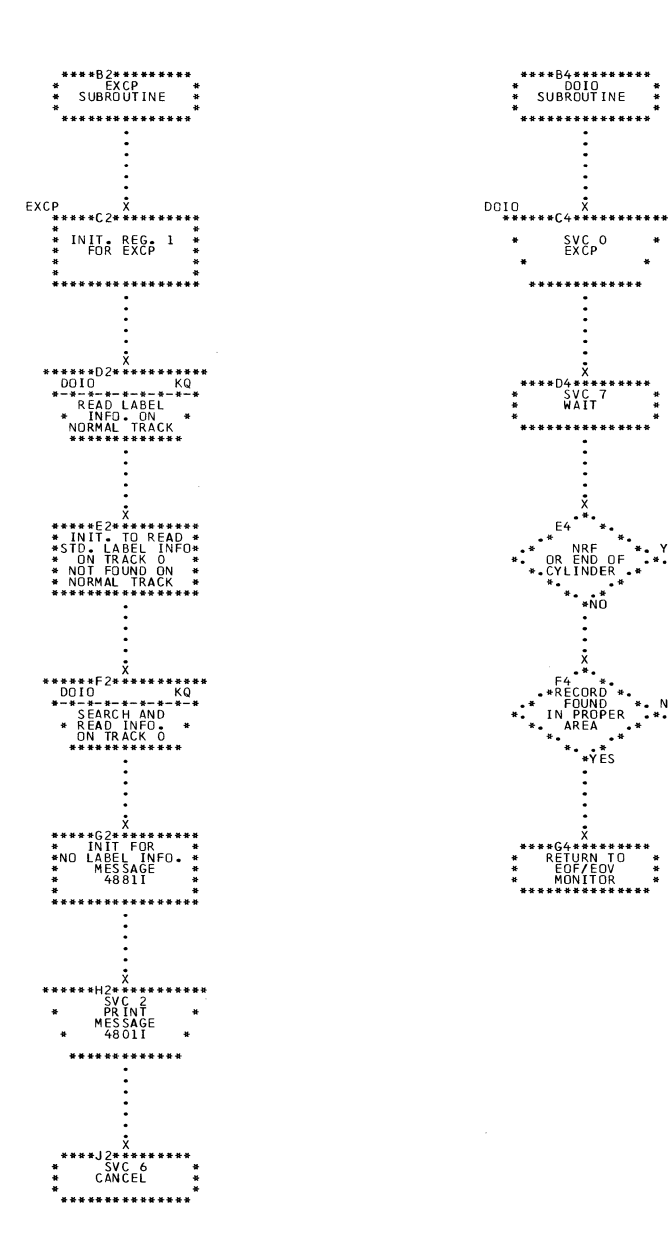

. YES<br><sup>.\*</sup>\**:*\*\*\*\*\*\*\*\*\*\*\*\*\*\*\*\*

. . . . . . . . . . . . . . x <del>.</del>

 $\ddot{\bullet}$ . NO

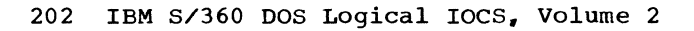

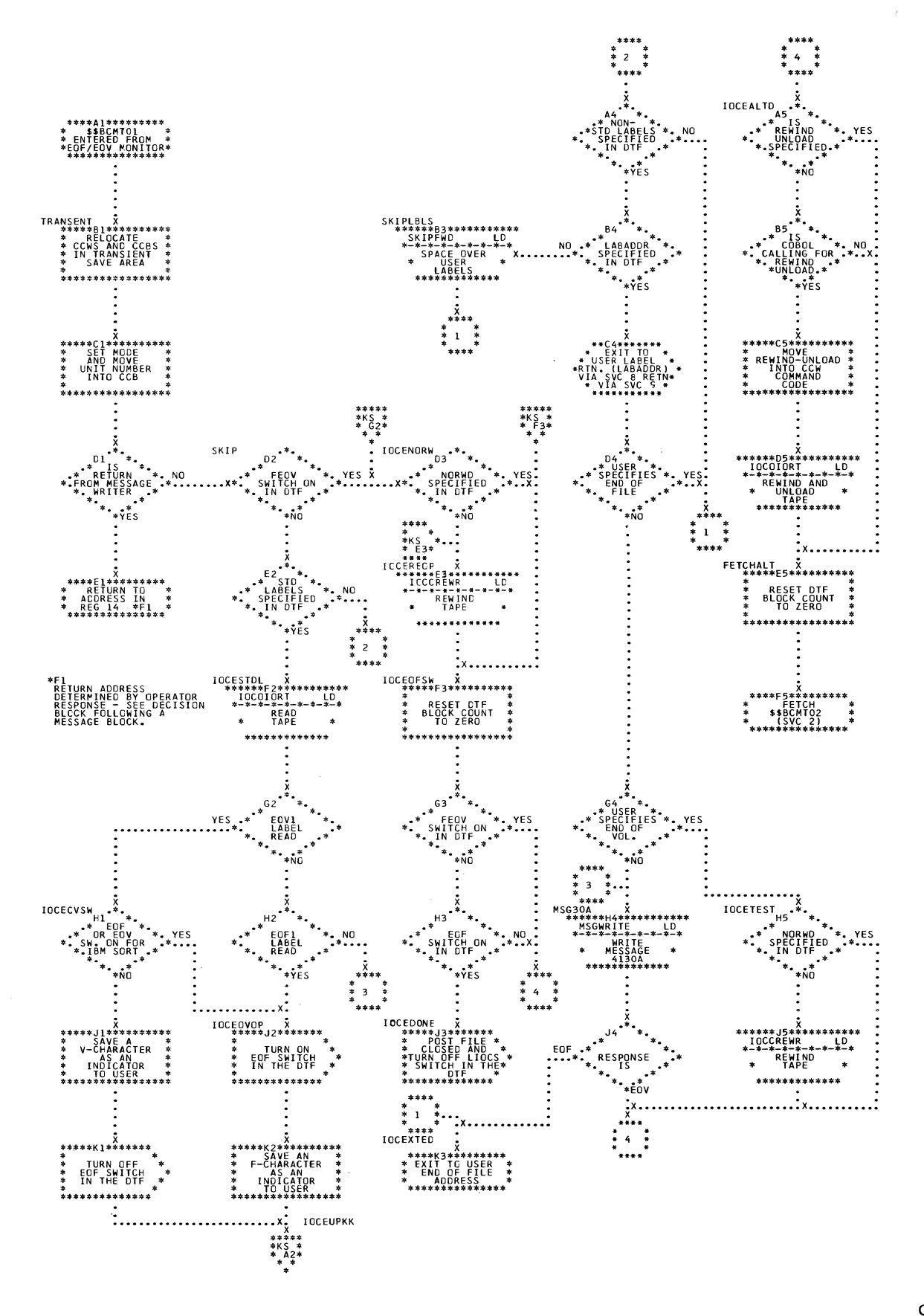

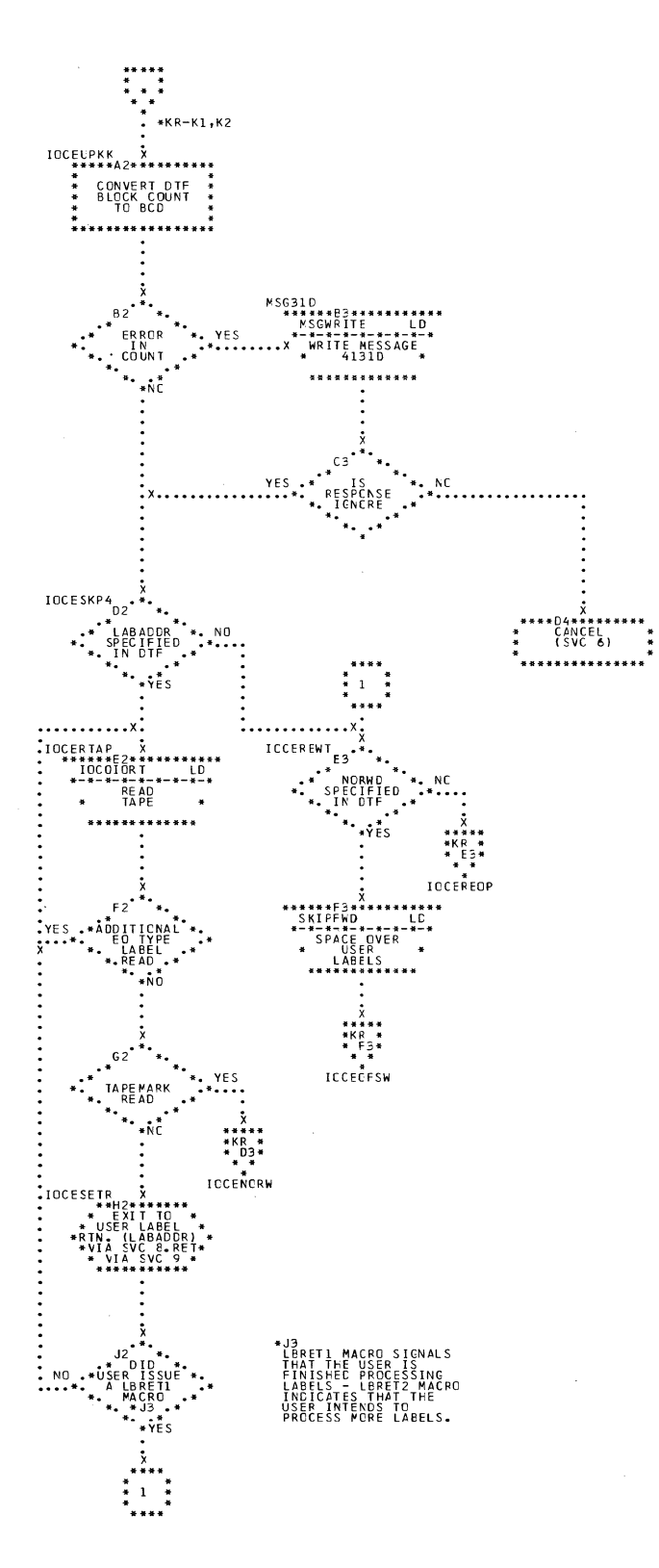

204 IBM S/360 DOS Logical IOCS, Volume 2

 $\bar{z}$ 

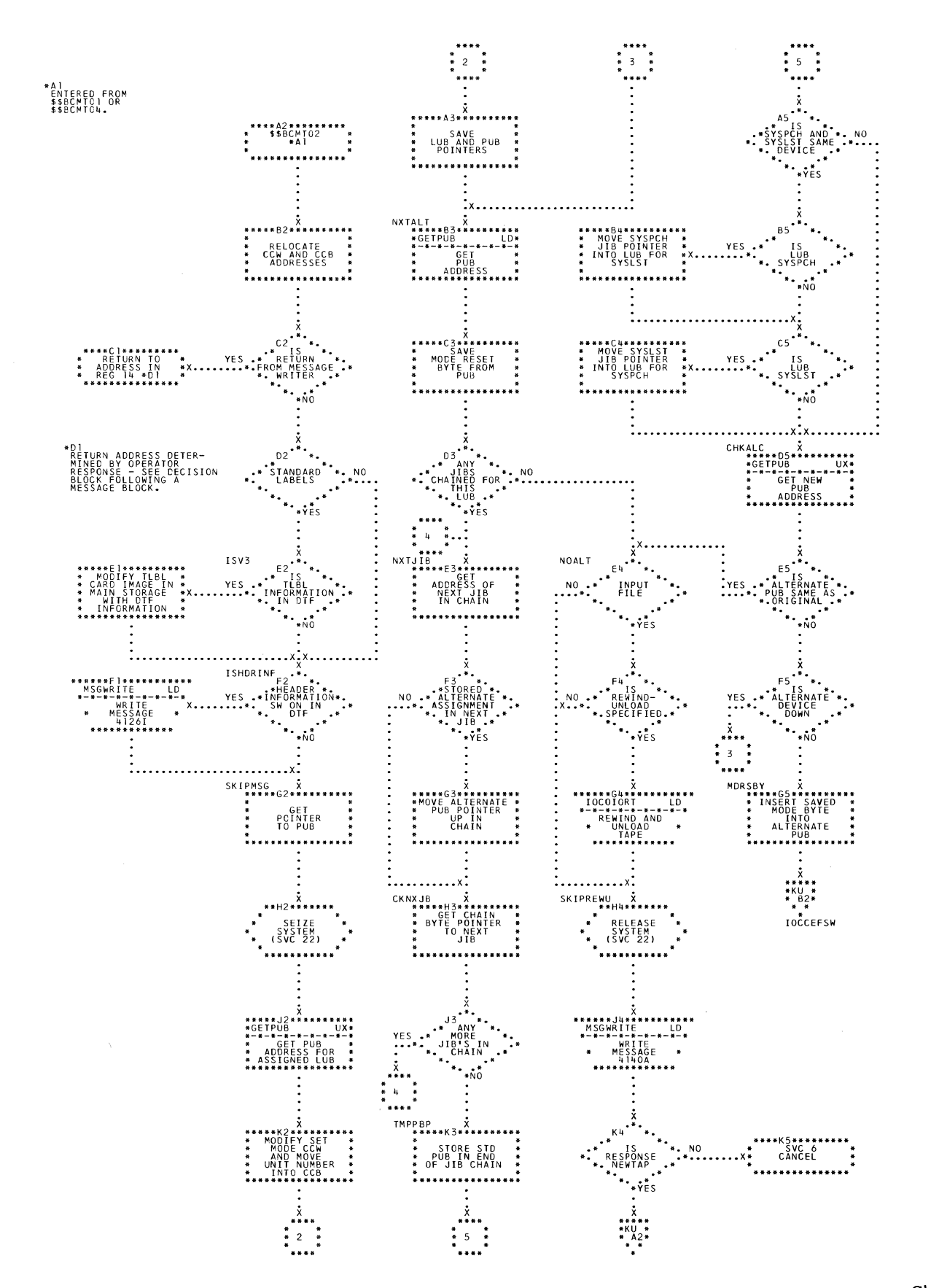

Chart KT. \$\$BCMT02: Tape Close, Alternate Switching for EOV (Section 1 of 2)

Charts 205

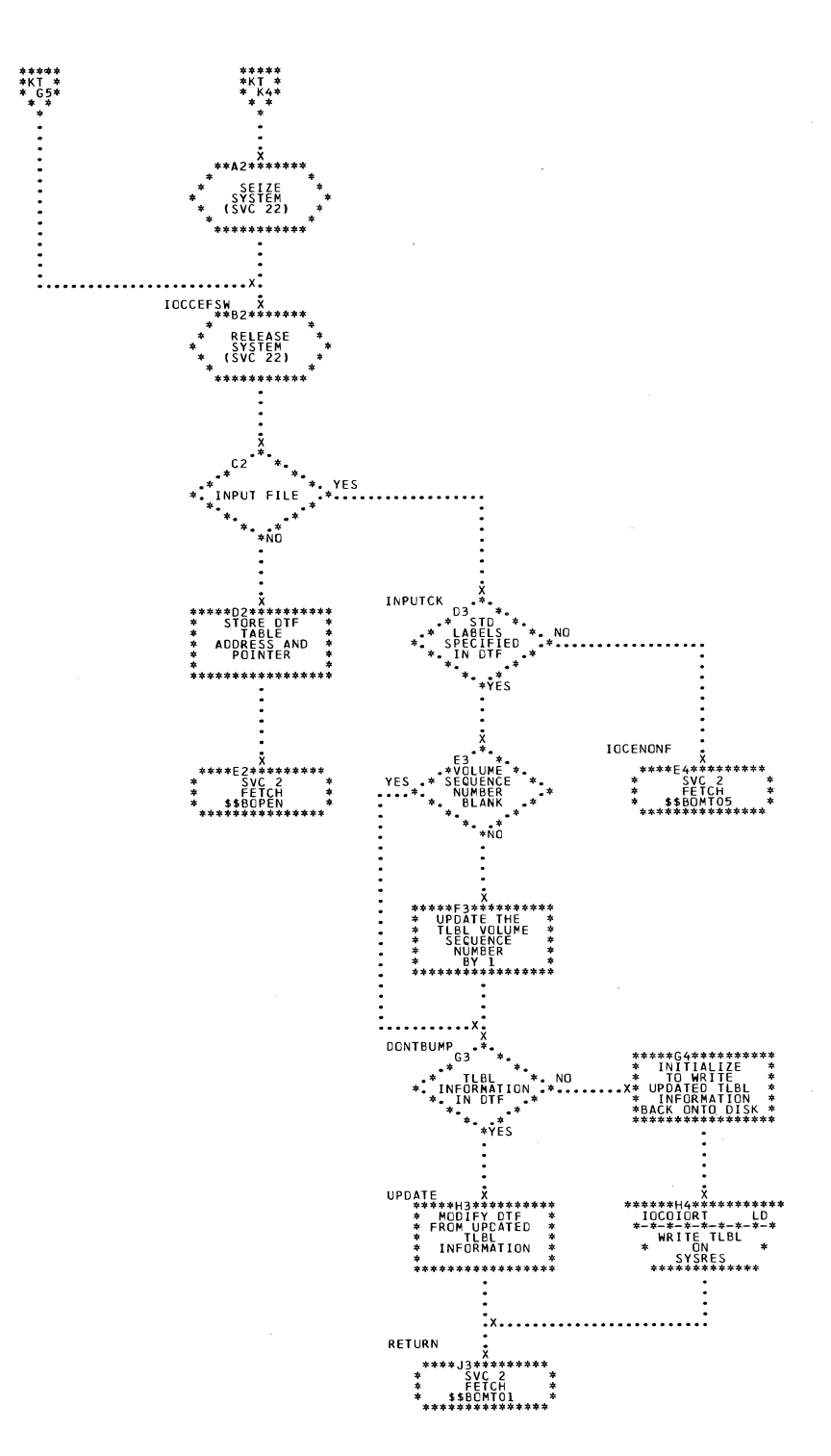

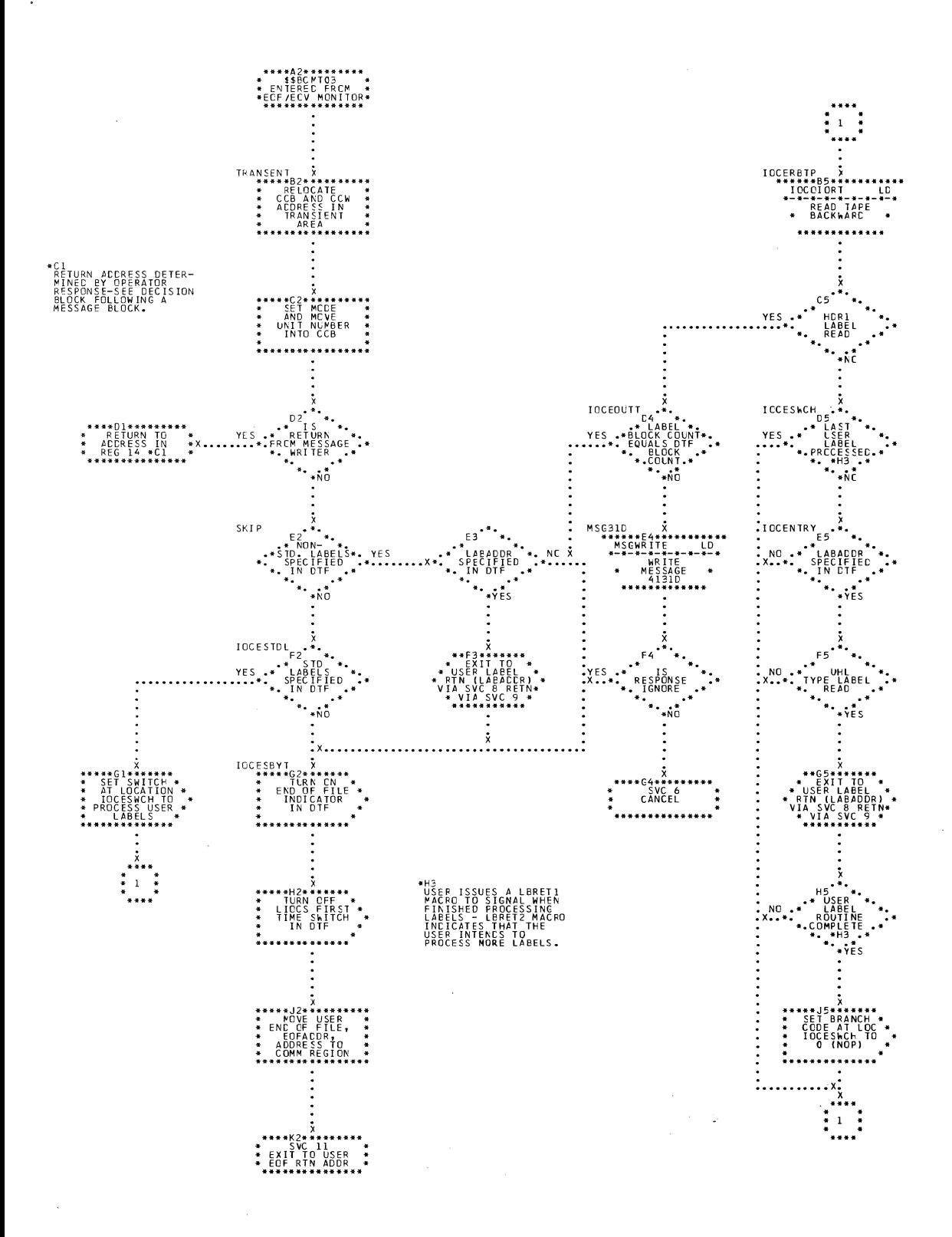

 $\ddot{\phantom{a}}$ 

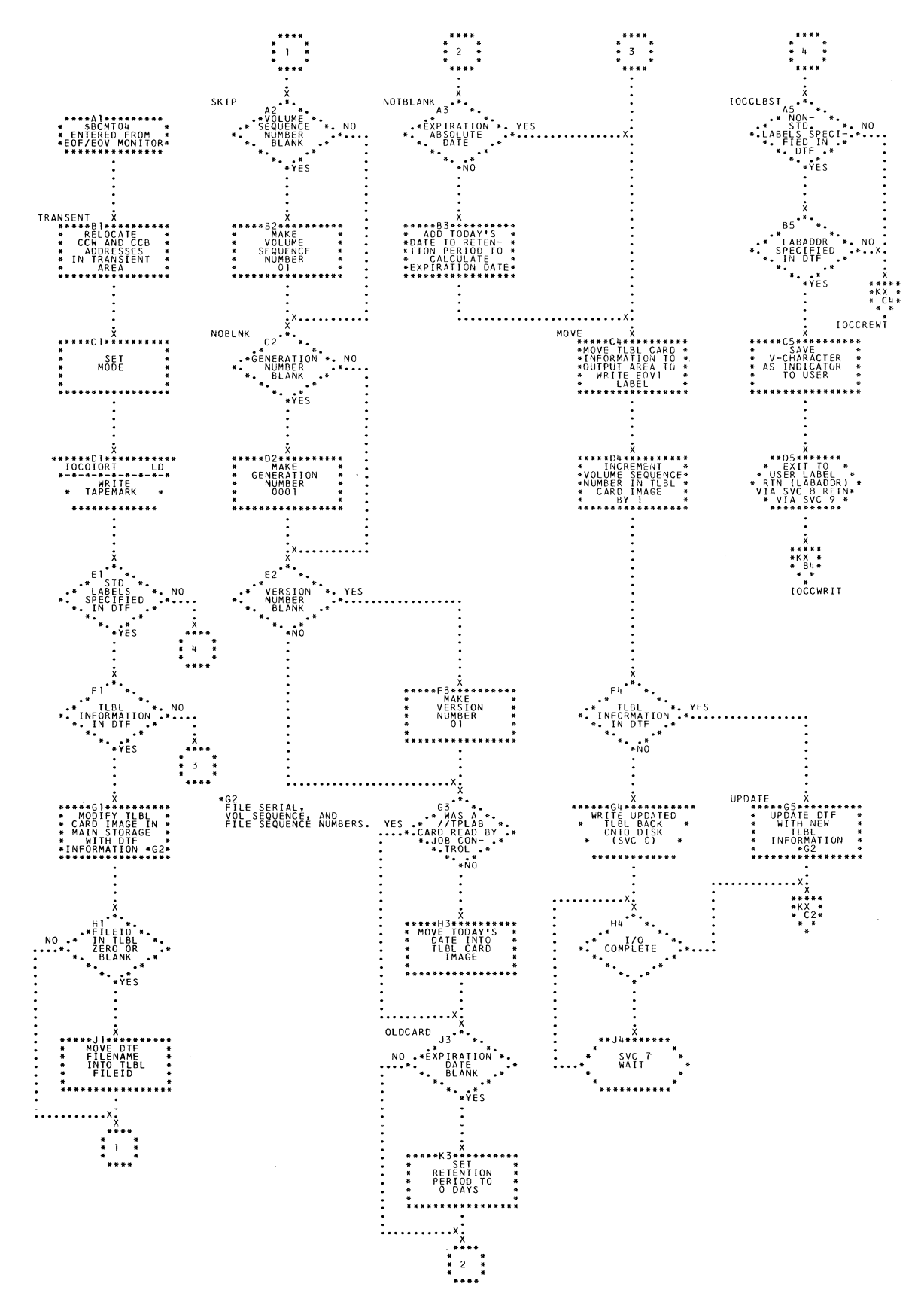

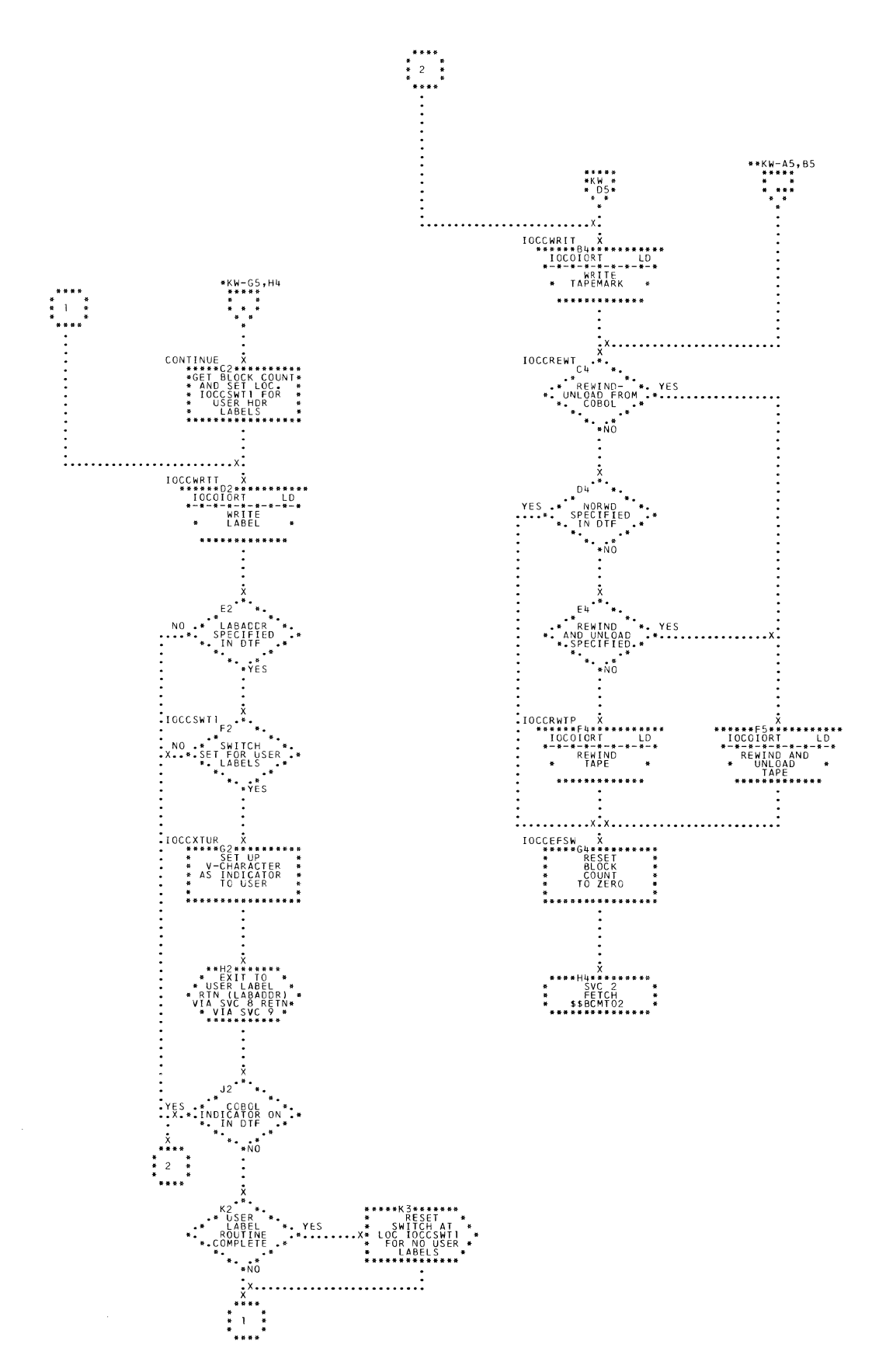

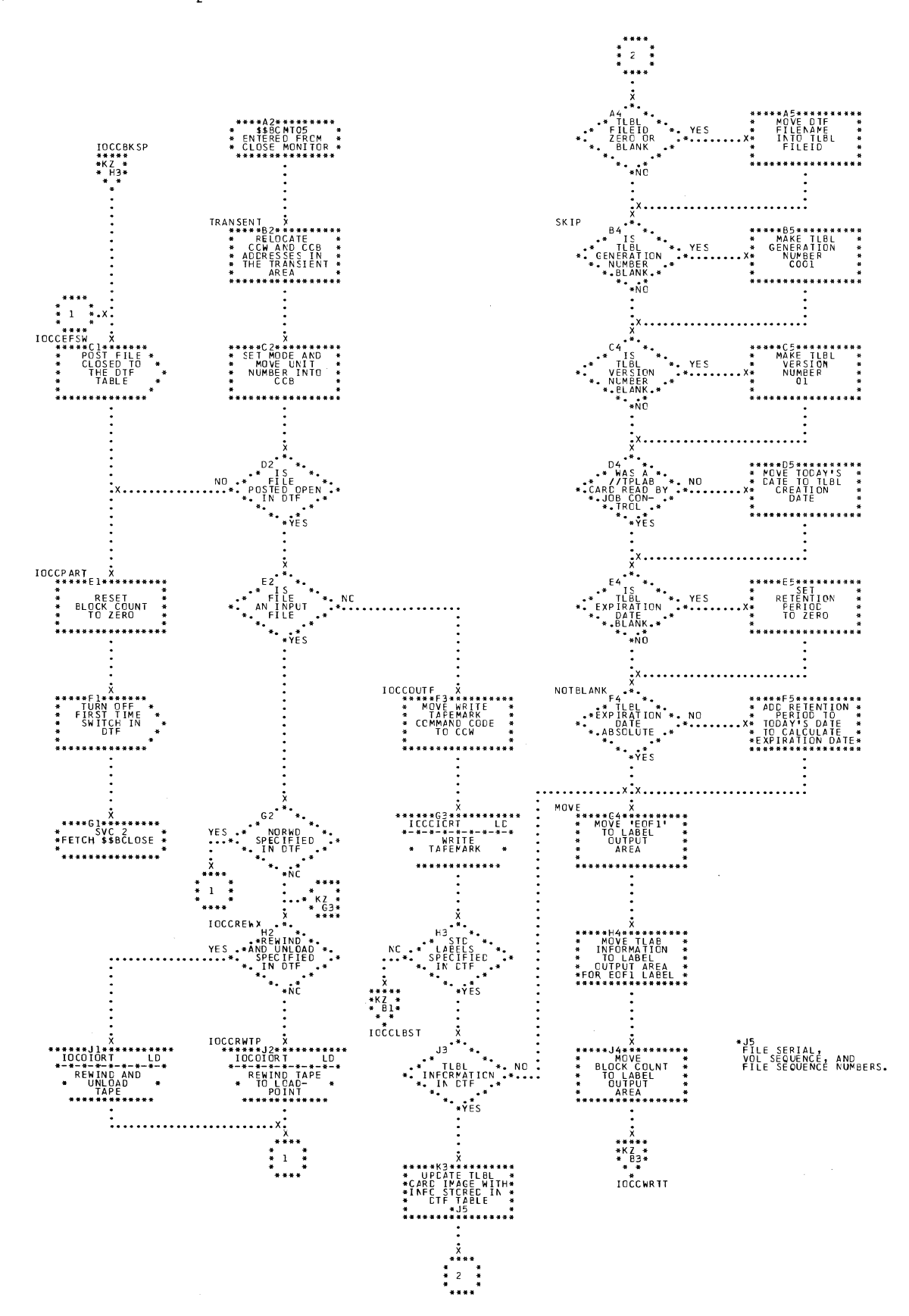

\$\$BCMT05: Close Standard, Nonstandard, and Unlabeled Files, All Types Chart KY. Except Workfiles (Section 1 of 2)

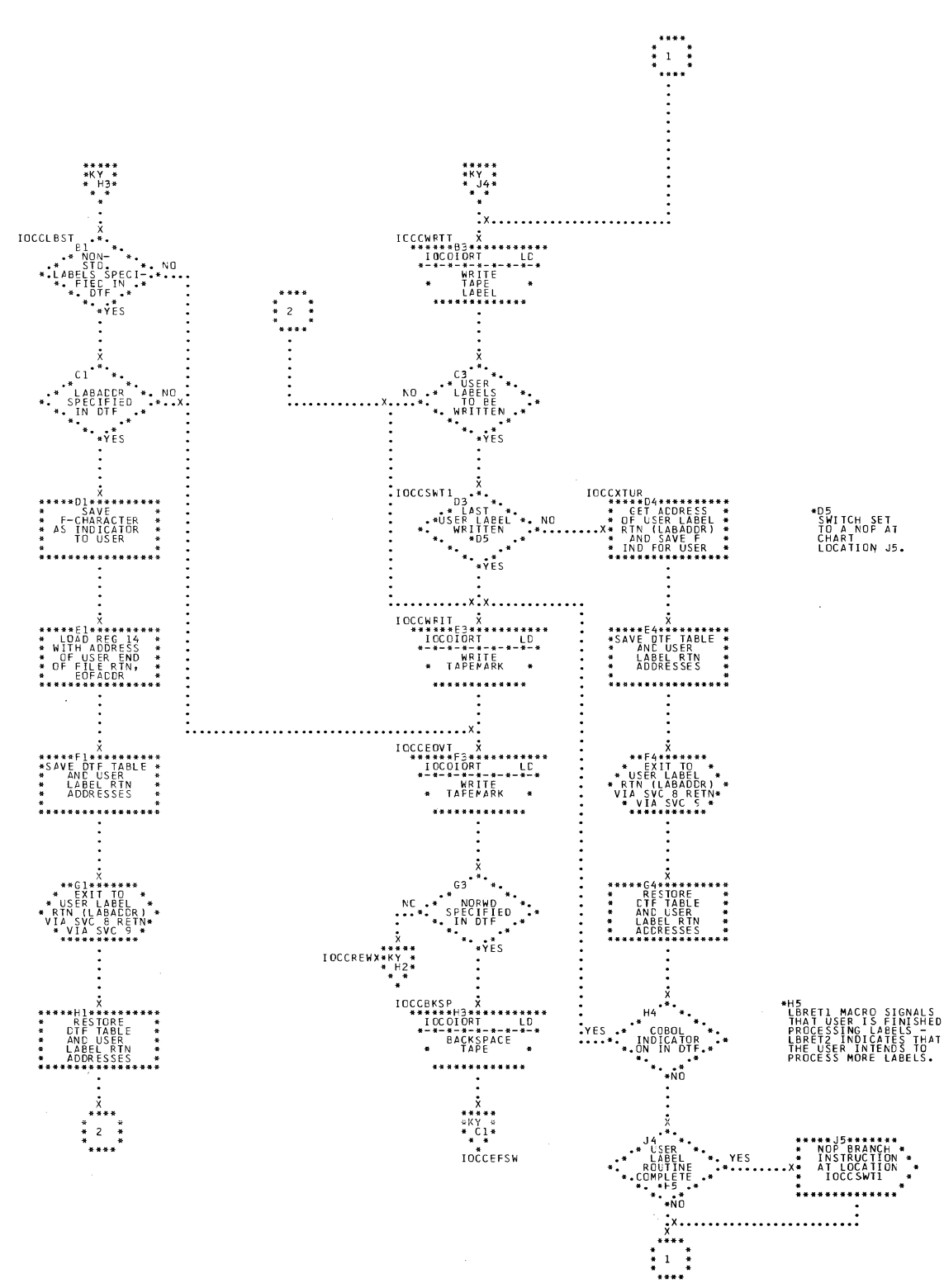

 $\sim$   $\omega$ 

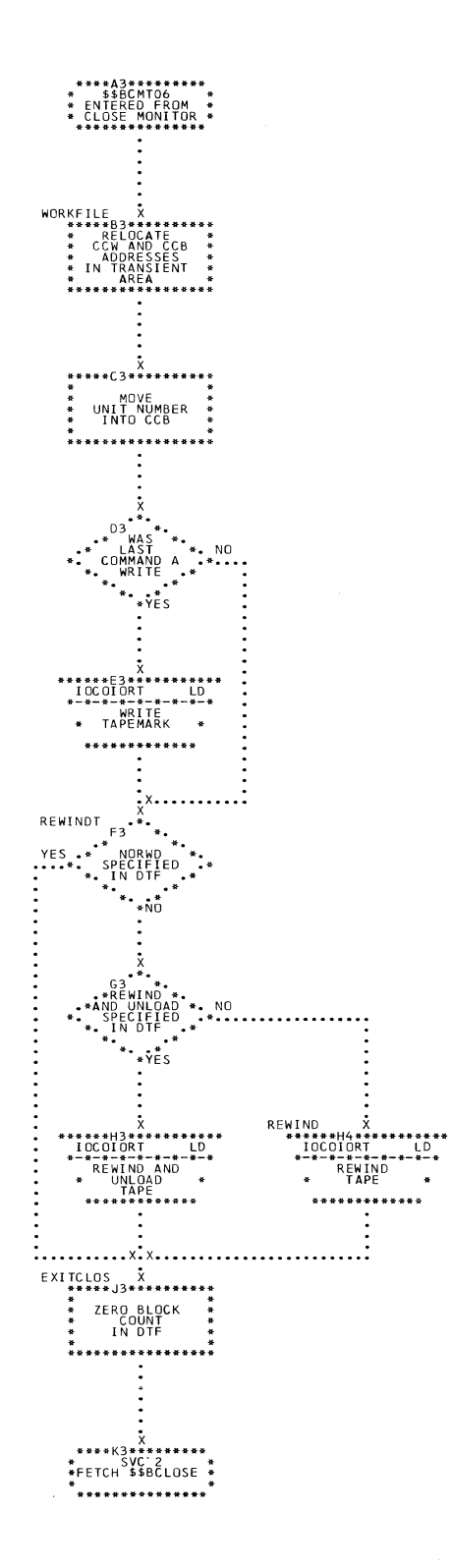

 $\sim 10^7$ 

 $\sim$ 

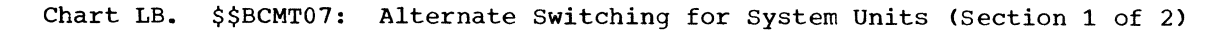

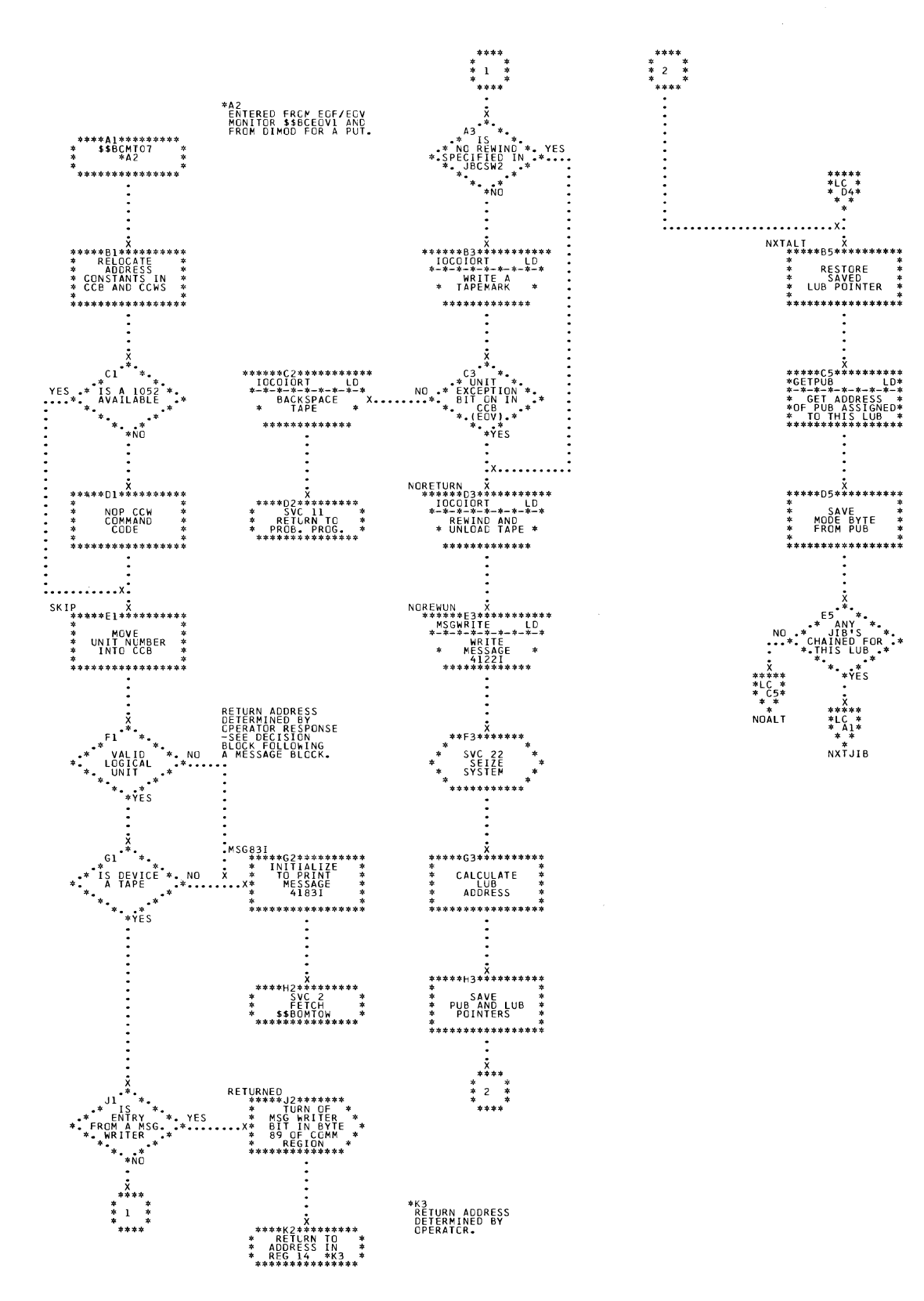

\*\*\*\*\*<br>\*LB<br>\* E5\*

\*\*05\*\*\*\*\*\*\*\*<br>\*

SVC 22<br>RELEASE<br>SYSTEM .<br>\*\*\*\*\*\*\*\*\*\*\*

MSGWRITE<br>\*\*\*\*\*\*E5\*\*\*\*\*\*\*\*\*\*

\$Y\$NO<br>\*\*\*\*\*F5\*\*\*\*\*\*\*\*\*\*<br>\*

\*<br>
\* DUT<br>
\* UNIT NUMBER<br>
\* INTO MESSAGE<br>
\* \*\*\*\*\*\*\*\*\*\*\*\*\*\*\*

\*<br>\*\*\*\*\*65\*\*\*\*\*\*\*\*\*<br>\* FETCH<br>\* \$\$BMSGWR<br>\*\*\*\*\*\*\*\*\*\*\*\*\*\*\*

**MSG** 

د هر بو

INITIALIZE TO<br>WRITE MESSAGE<br>4121A \*\*\*\*\*\*\*\*\*\*\*\*\*\*\*\*\*

YES

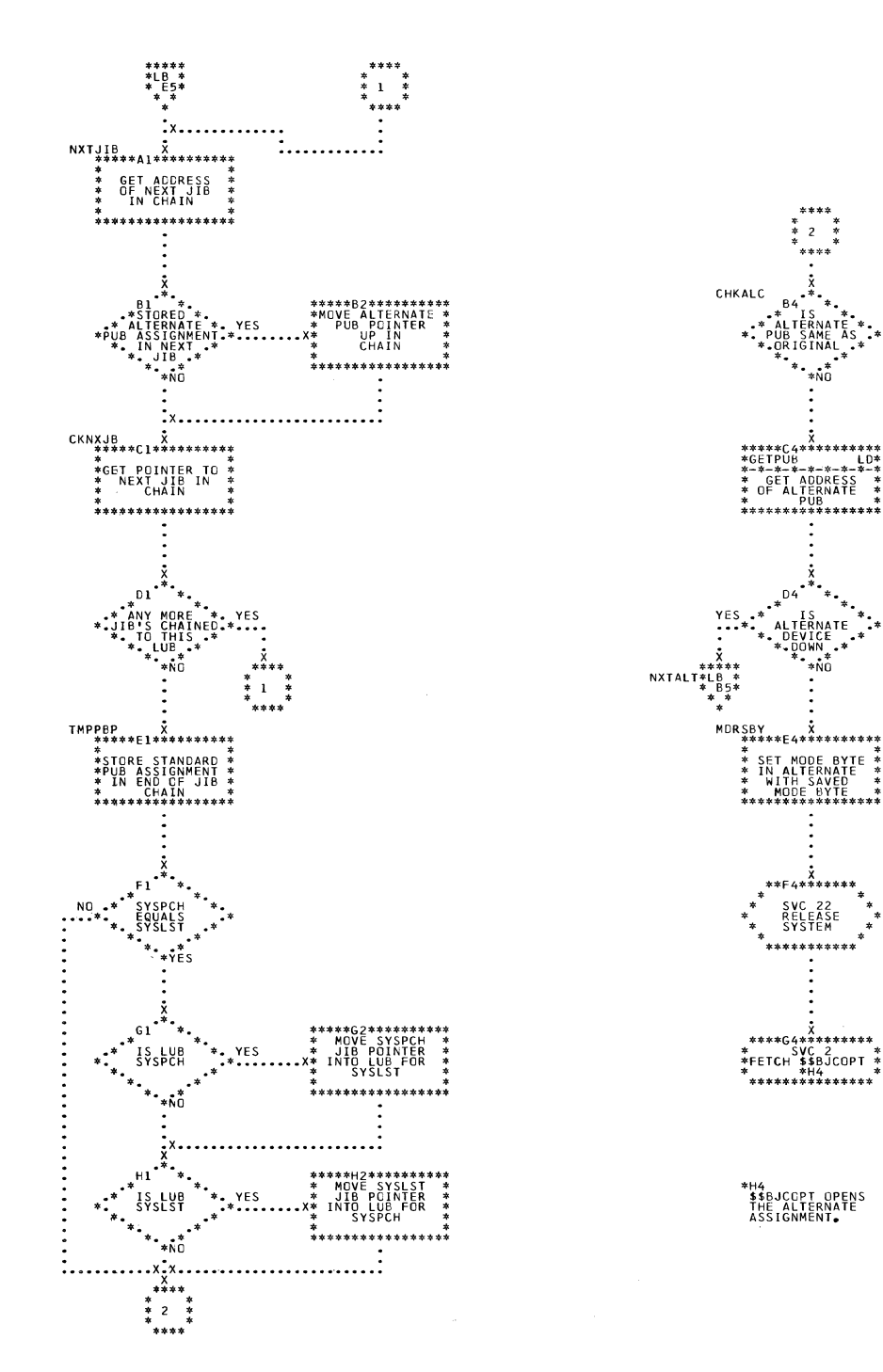

 $\hat{\boldsymbol{a}}$ 

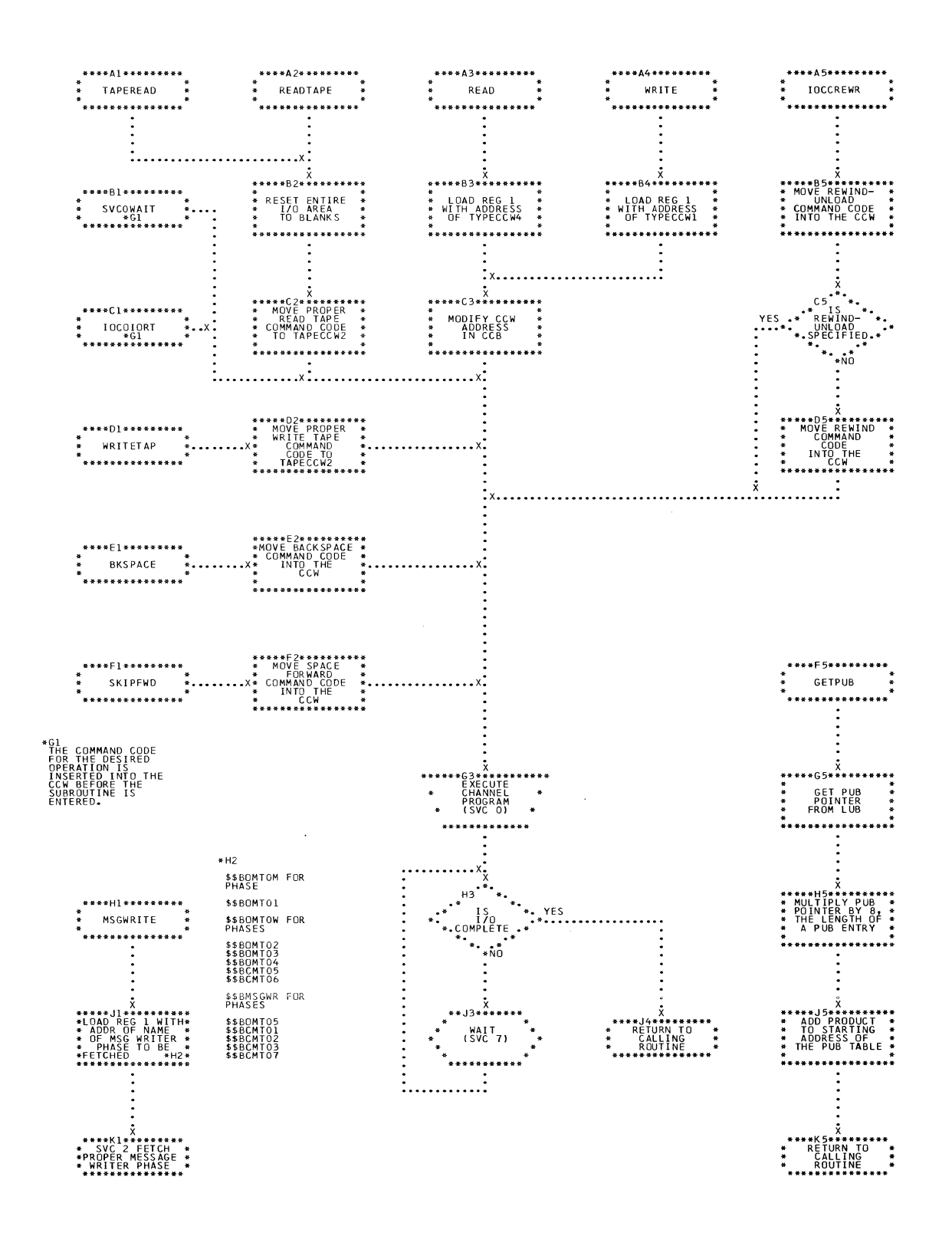

Charts 215

 $\propto$ 

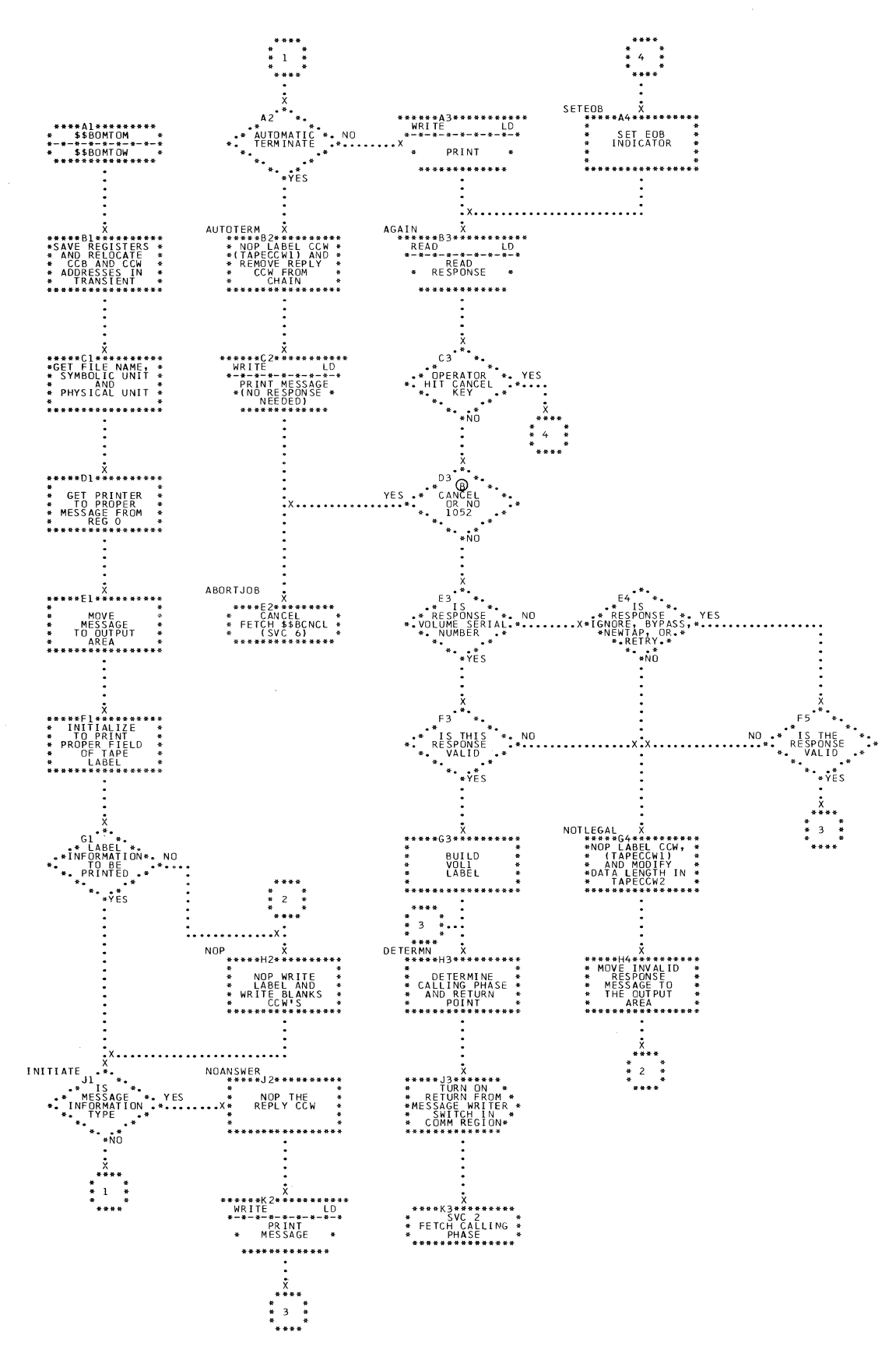
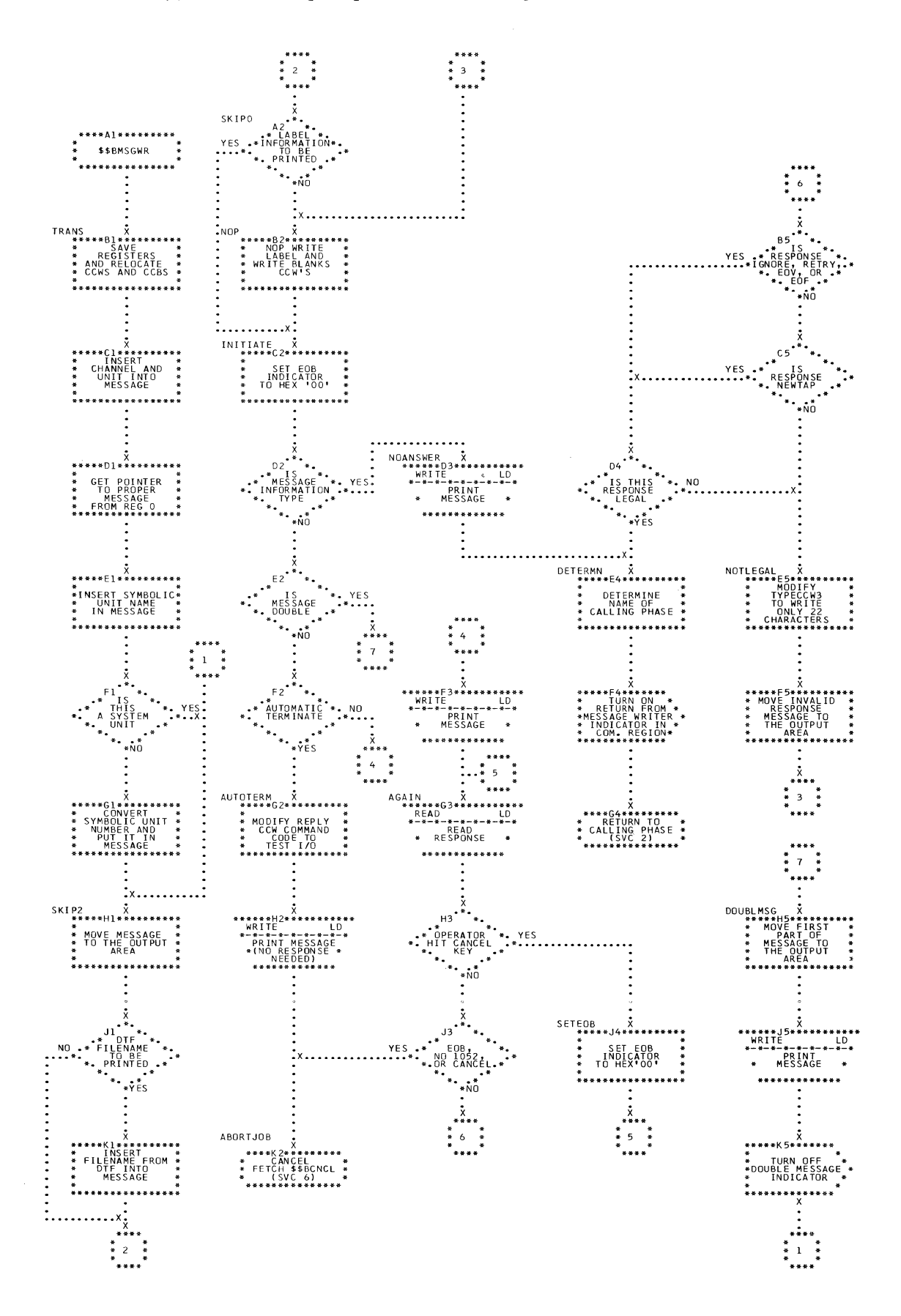

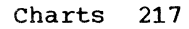

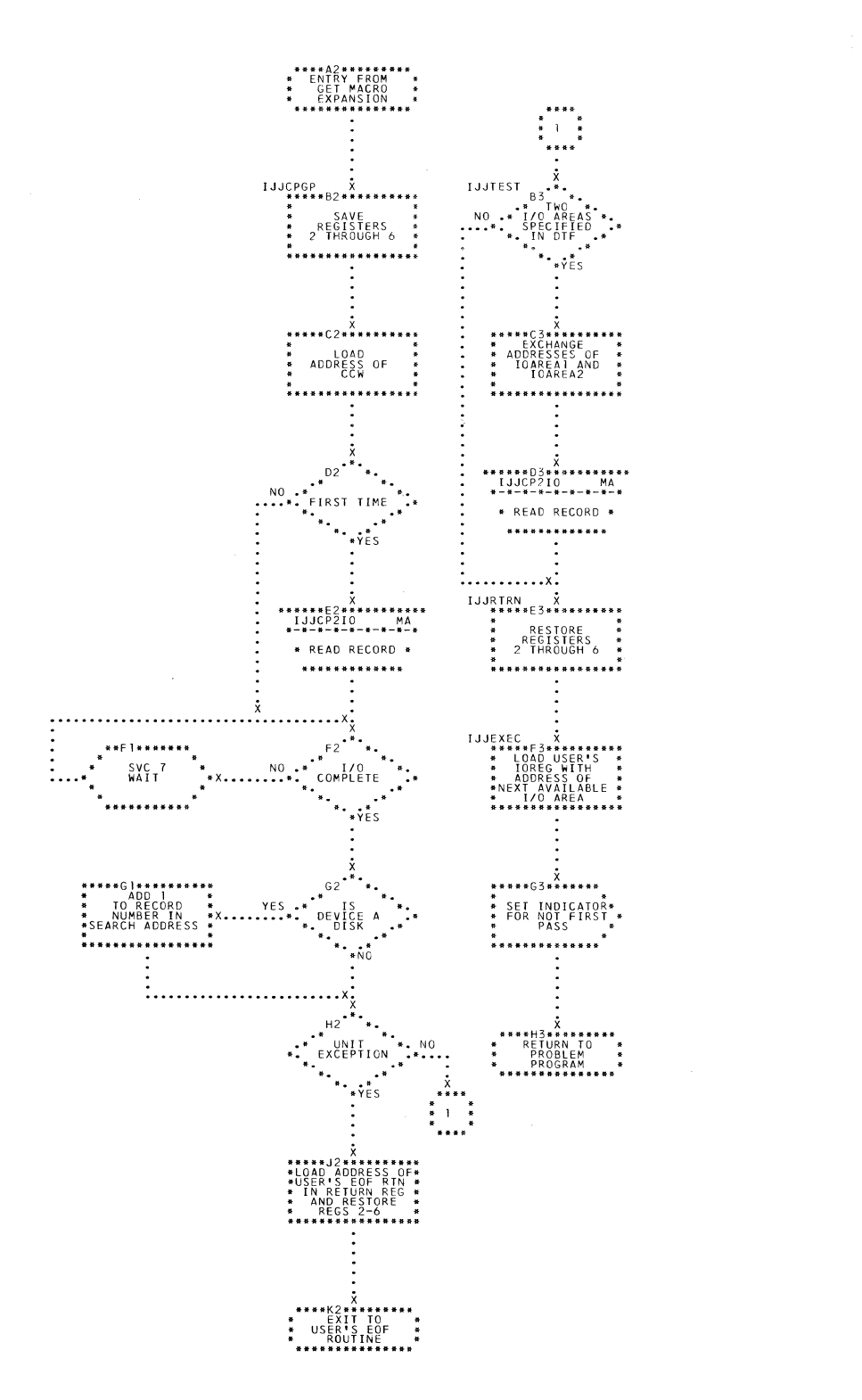

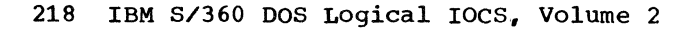

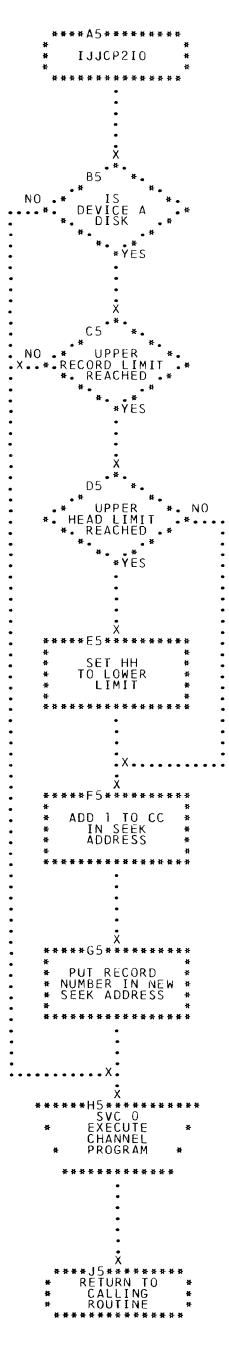

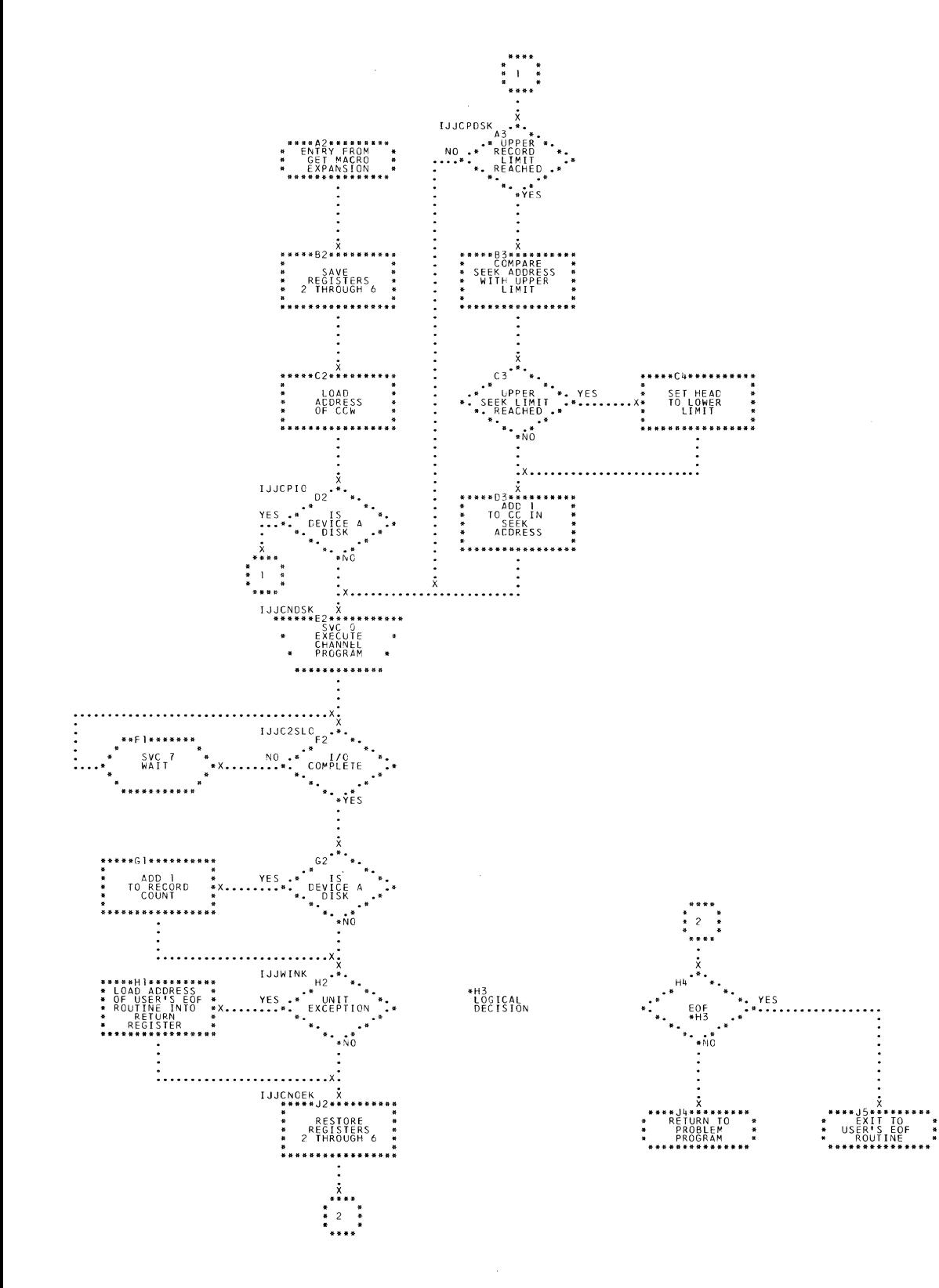

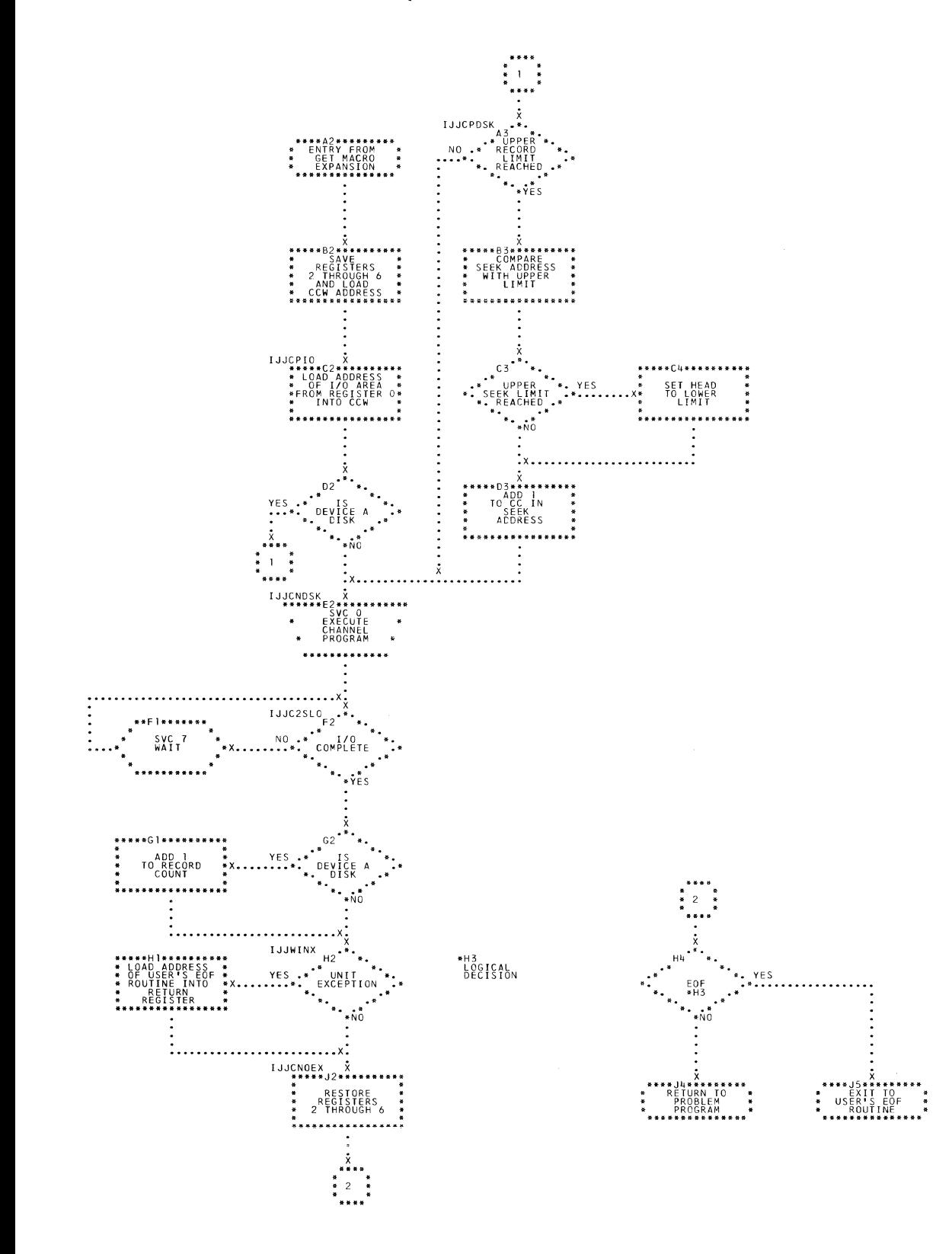

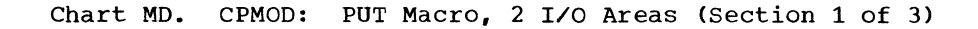

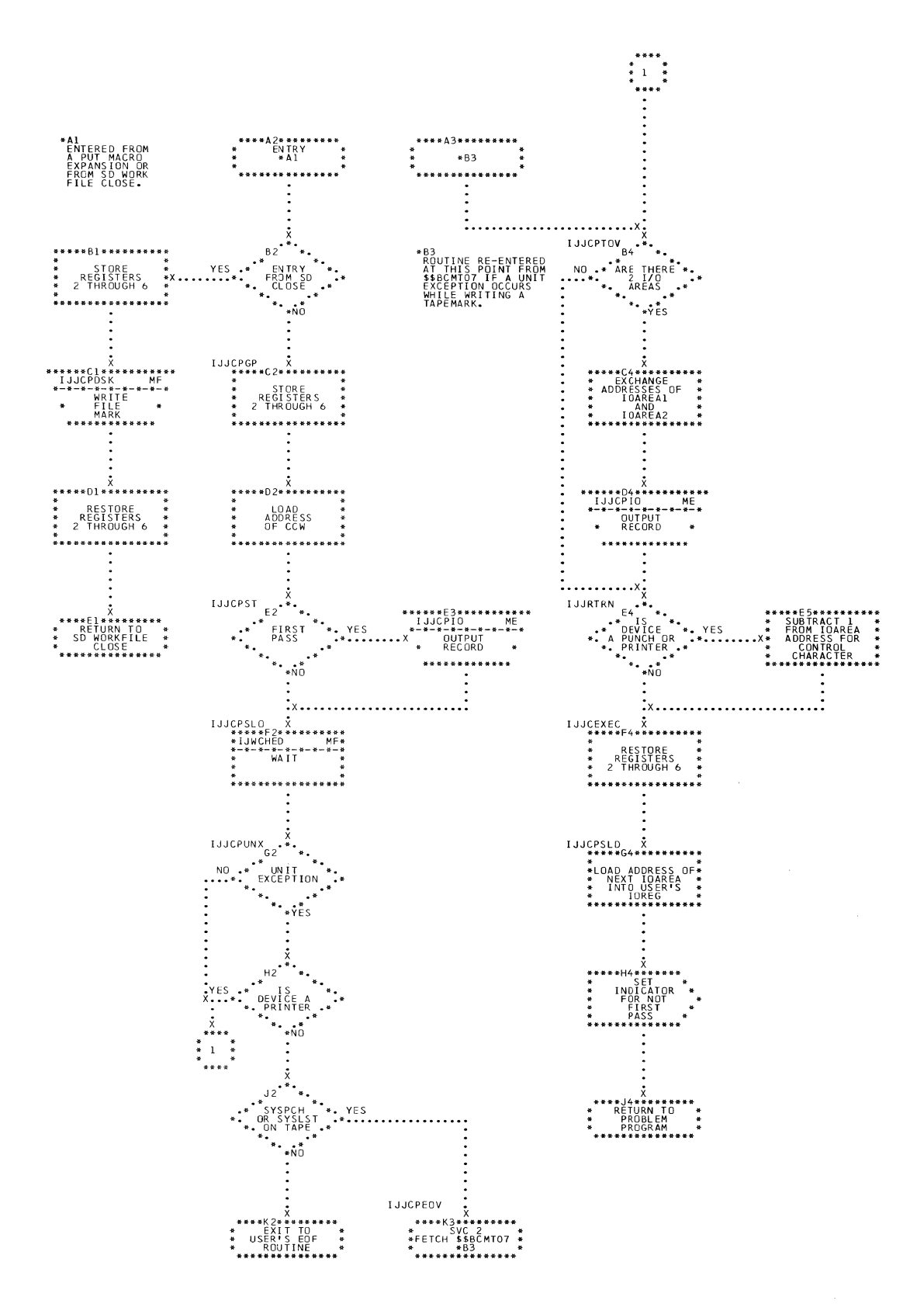

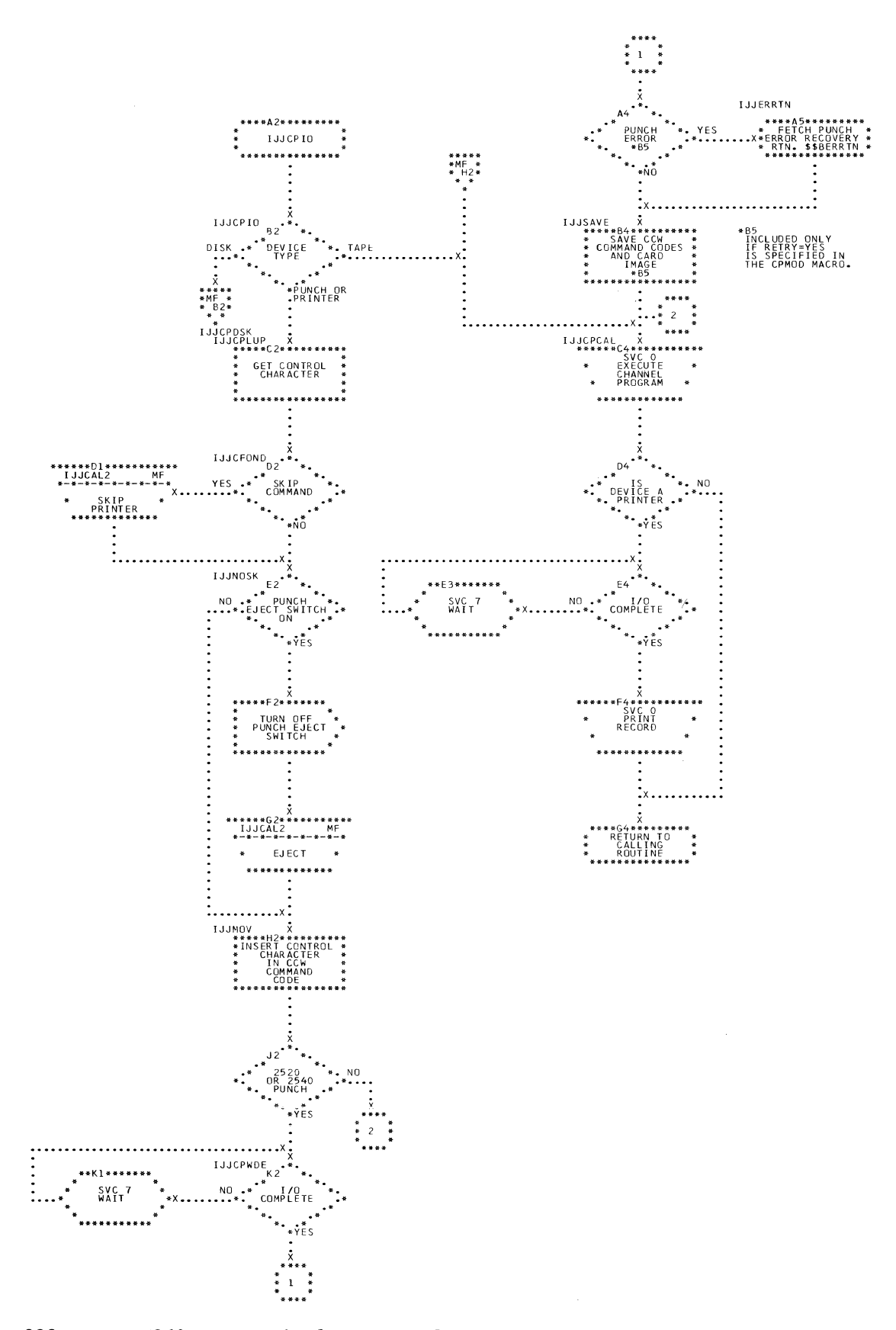

222 IBM S/360 DOS Logical IOCS, Volume 2

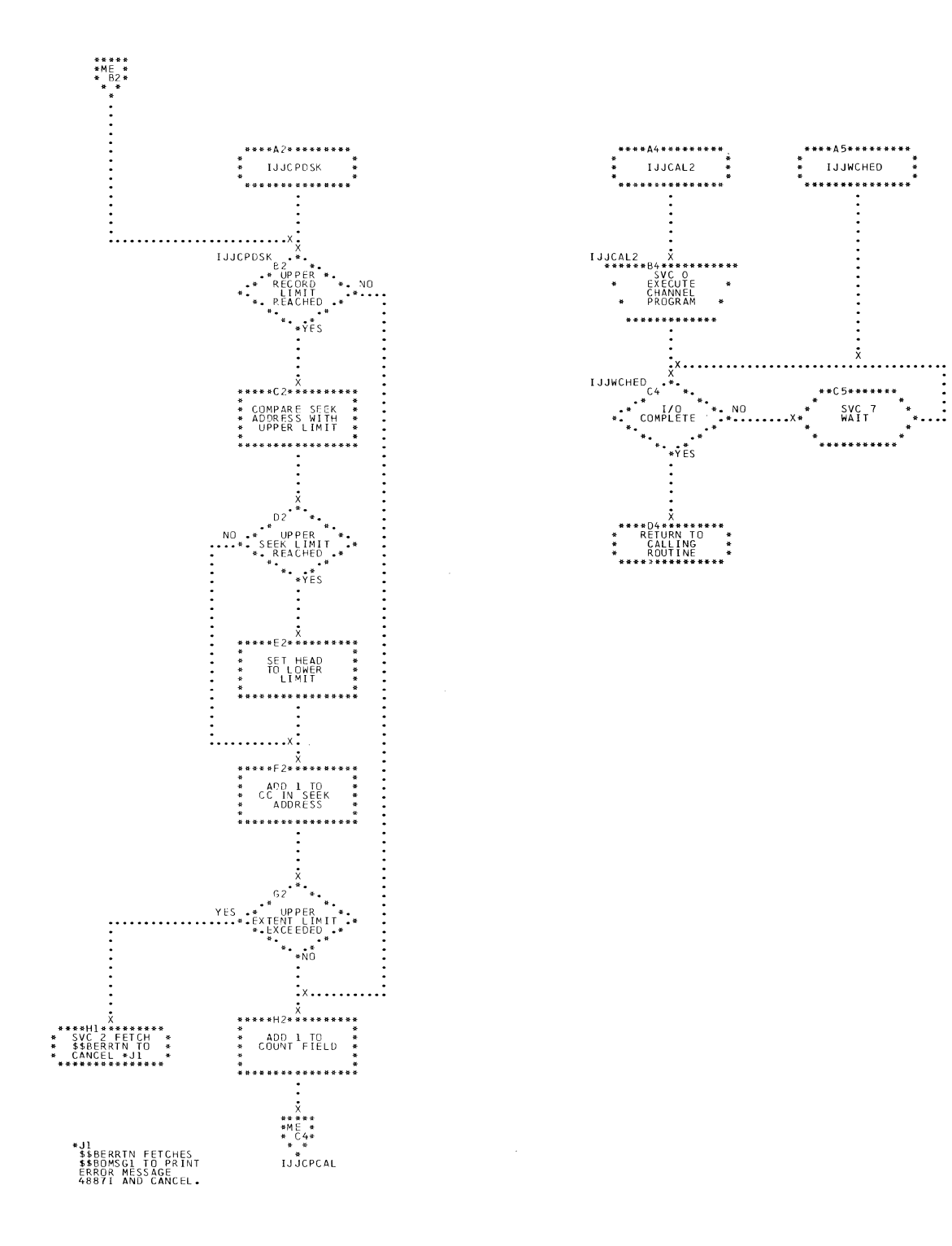

## Chart MF. CPMOD: PUT Macro, 2 I/O Areas (Section 3 of 3)

 $\ddot{\phantom{a}}$ 

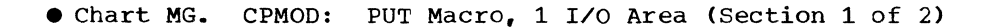

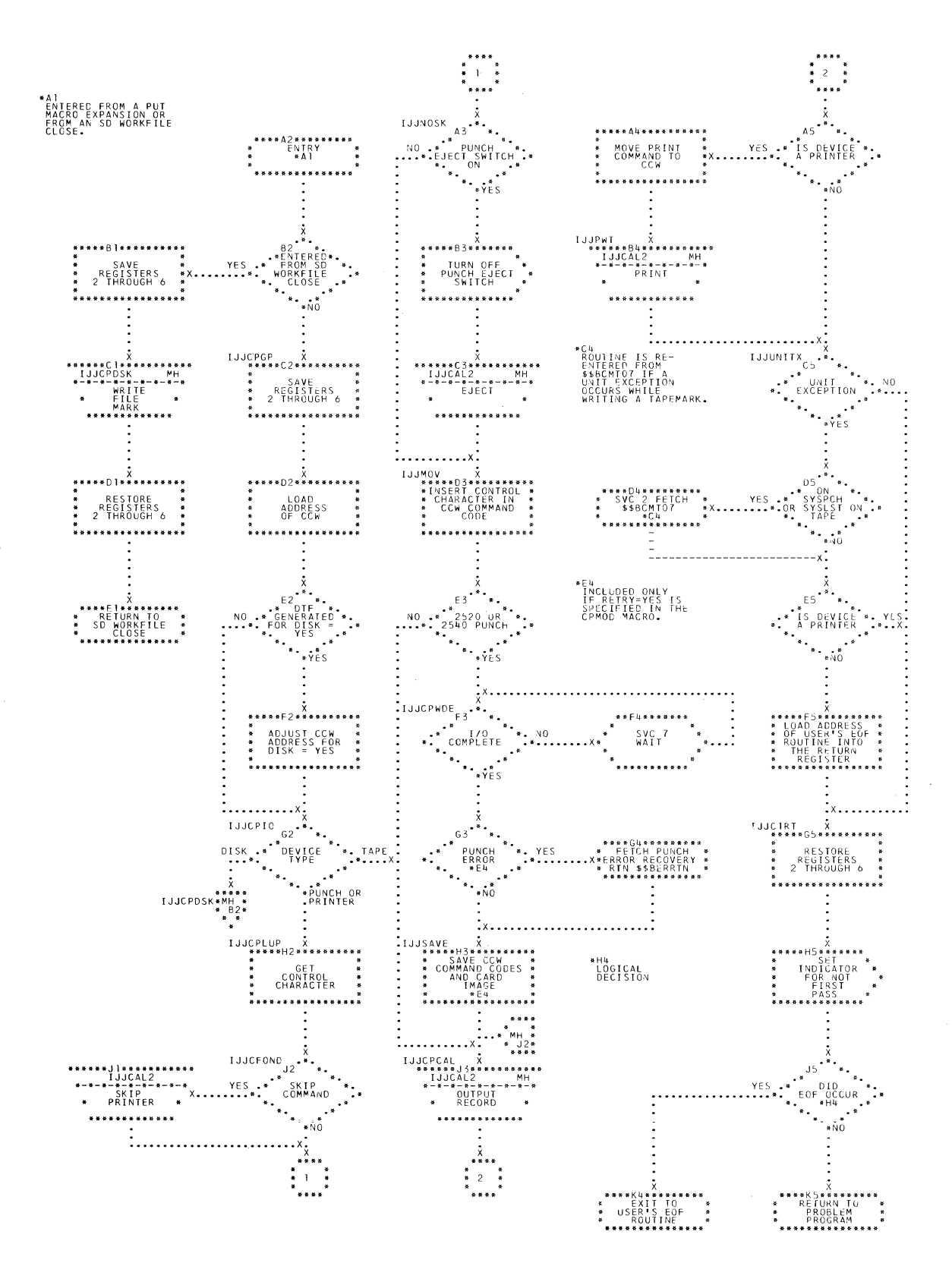

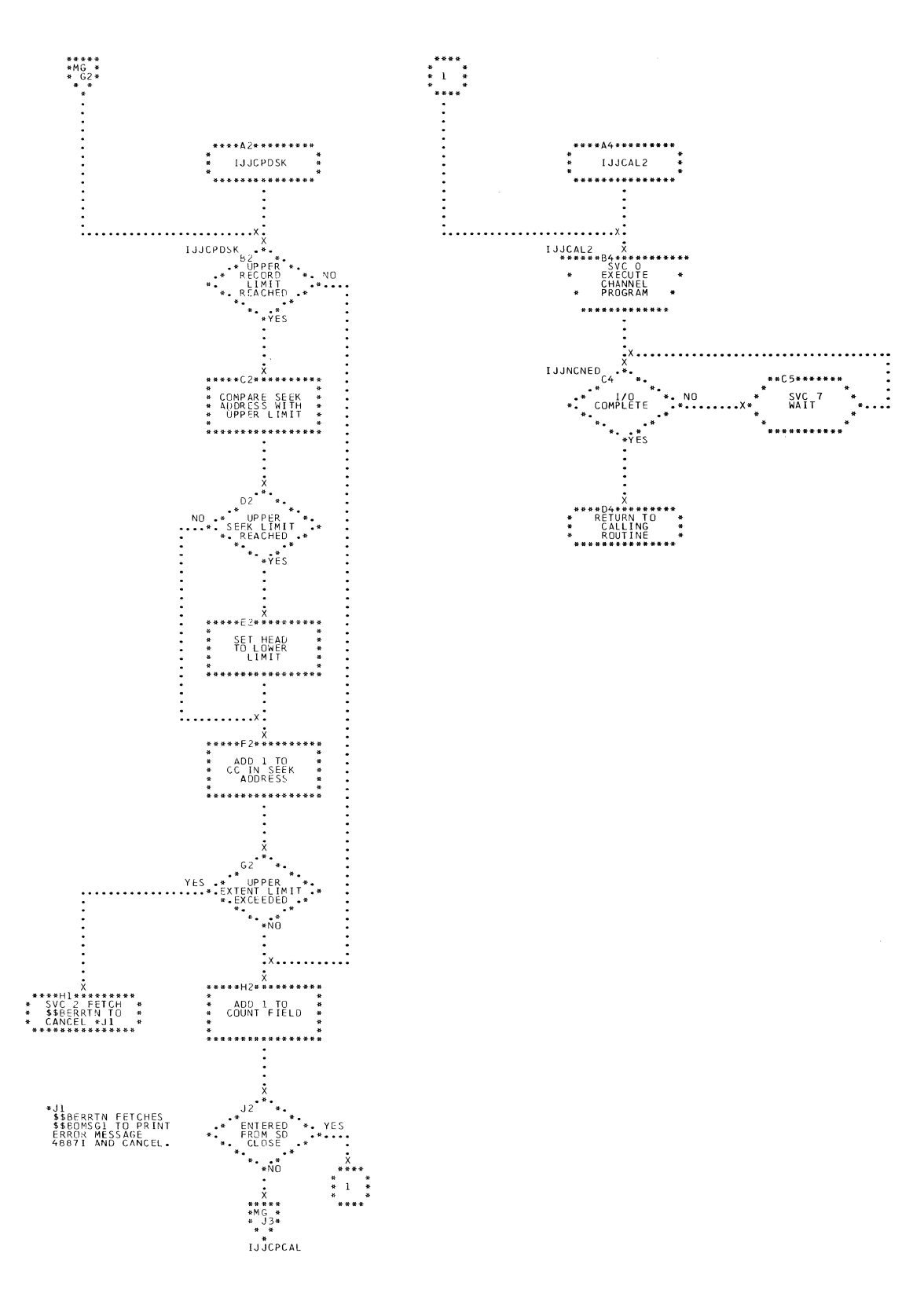

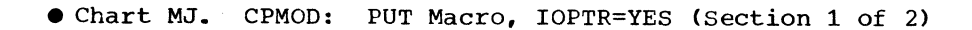

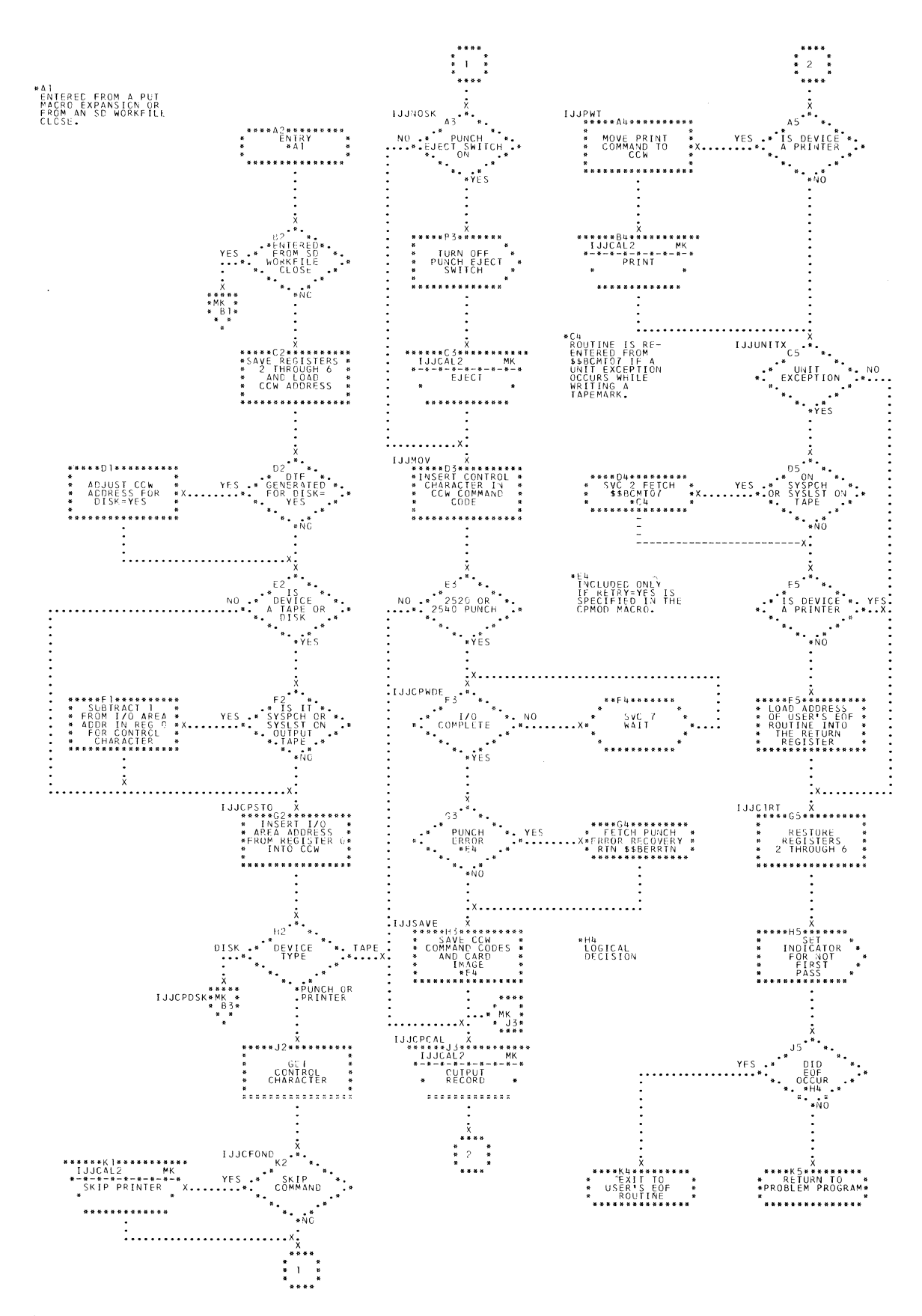

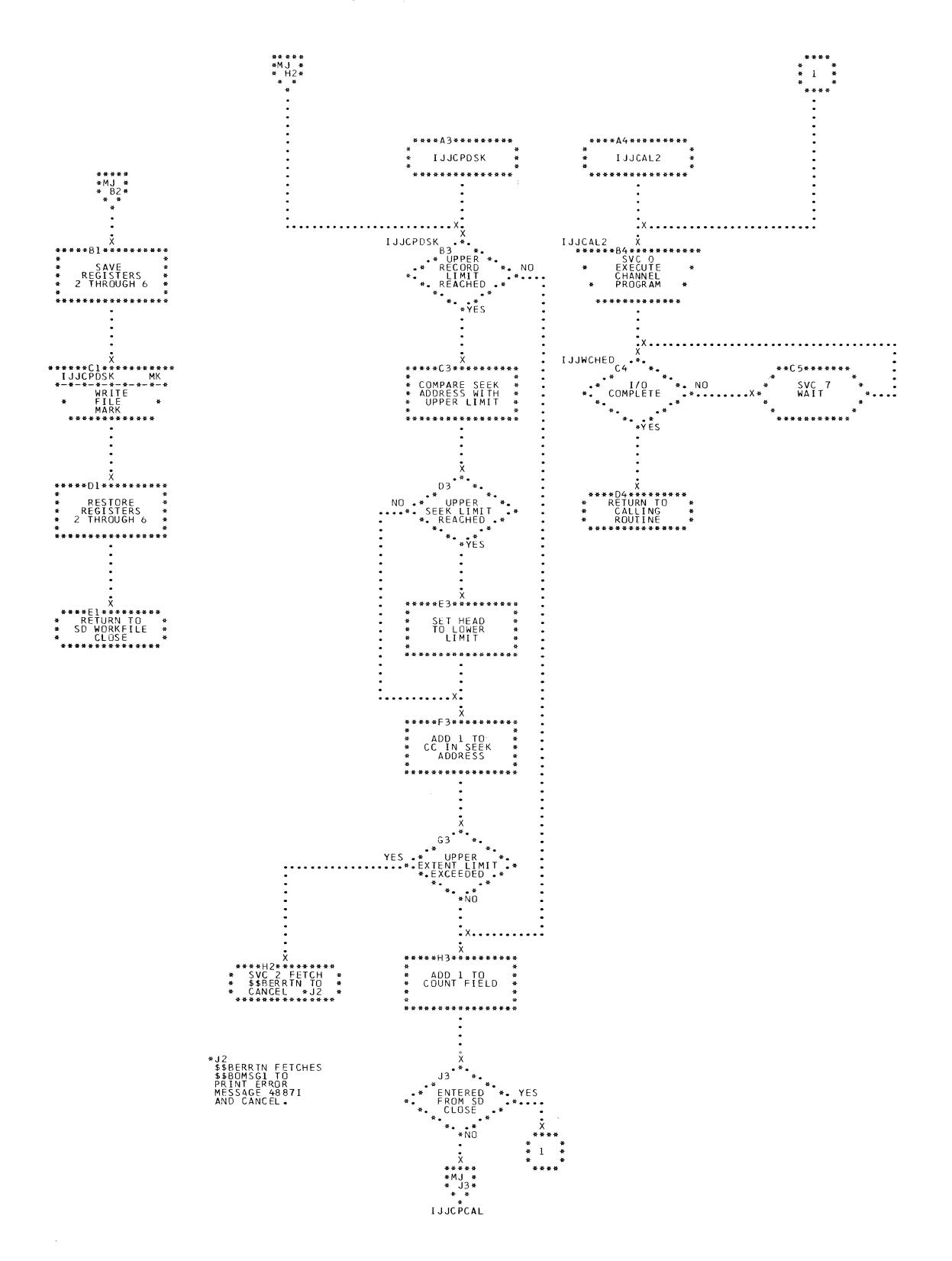

 $\mathcal{A}$ 

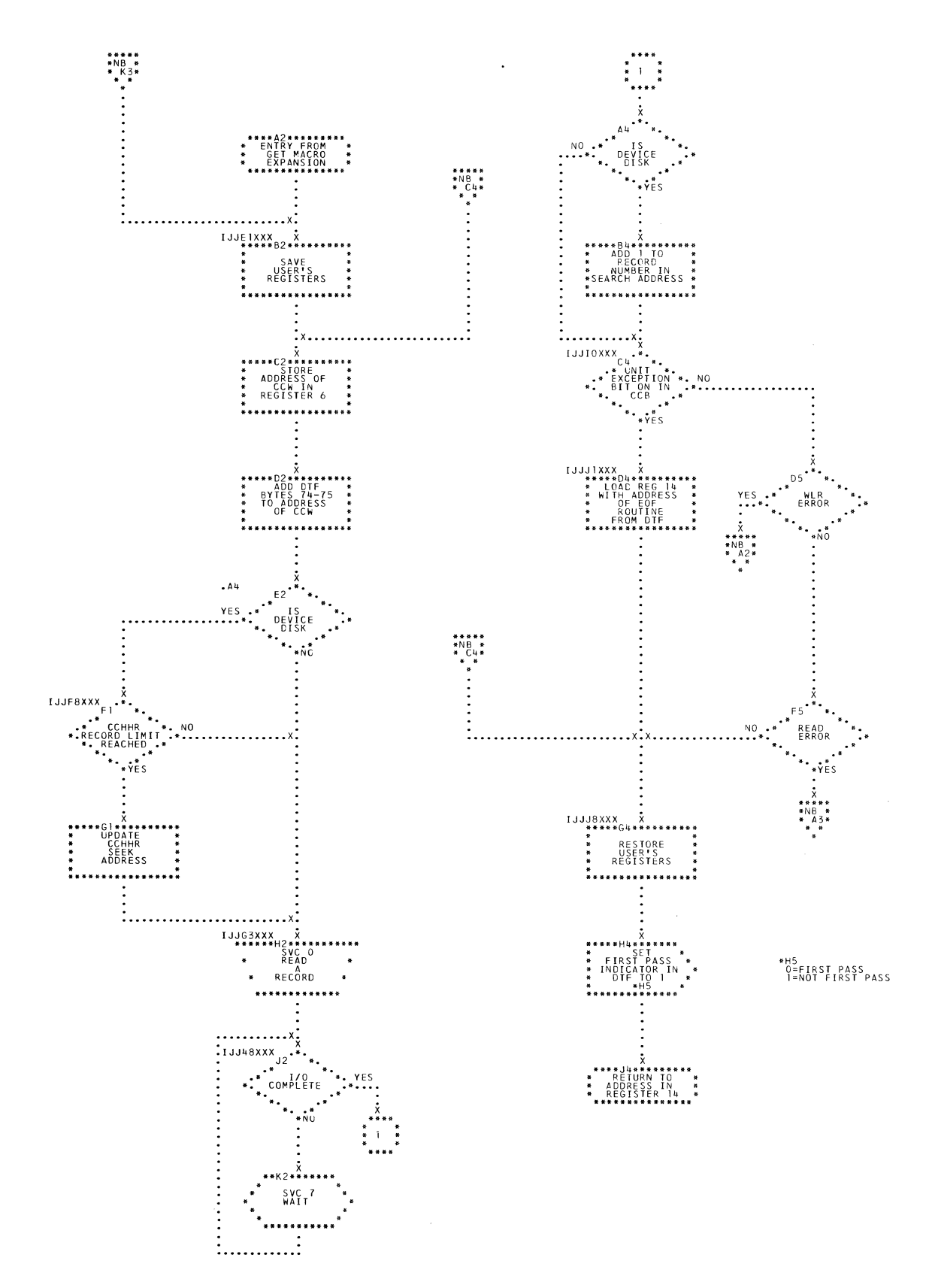

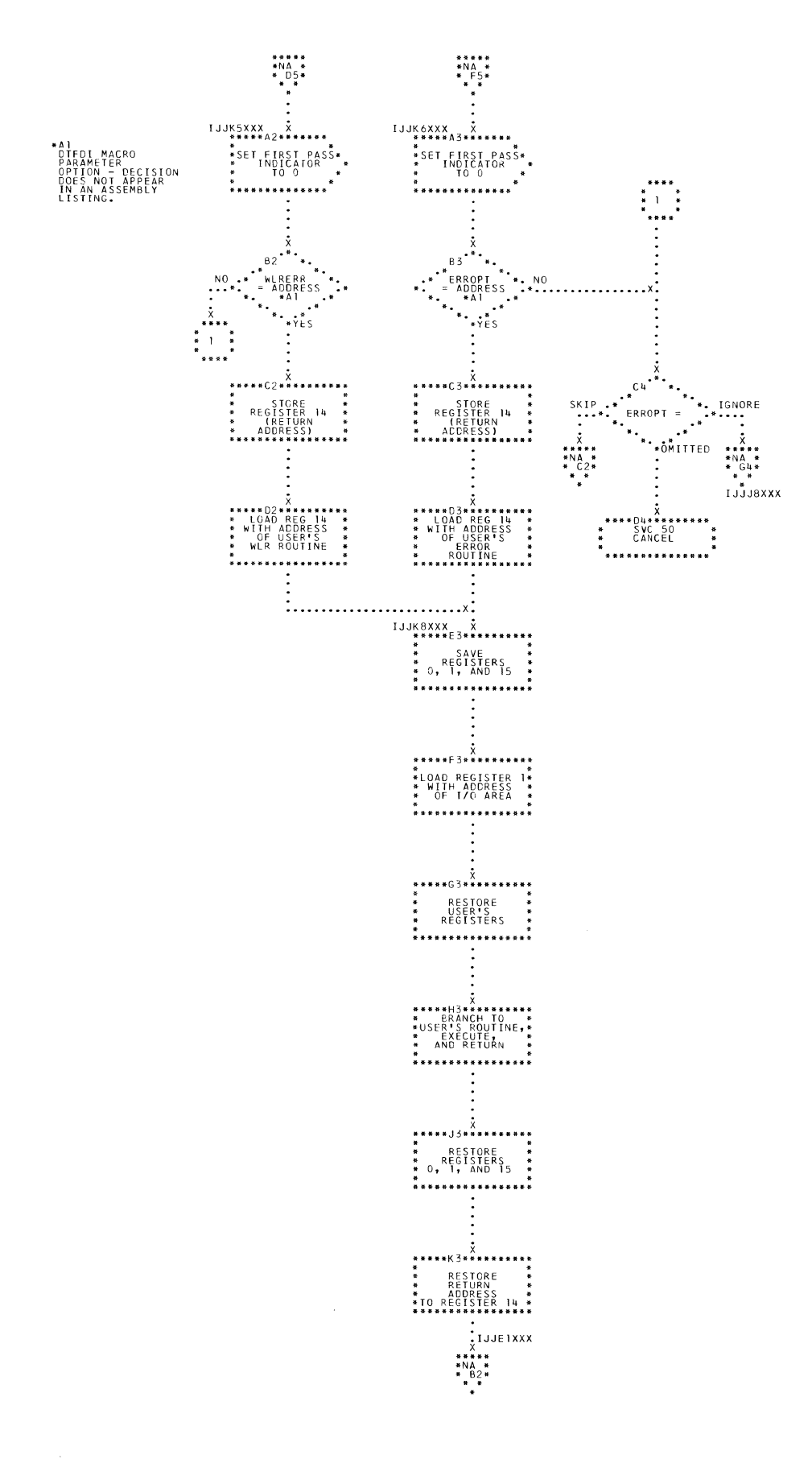

Charts 229

O Chart NC. DIMOD: GET Macro, 2 I/O Areas (Section 1 of 2)

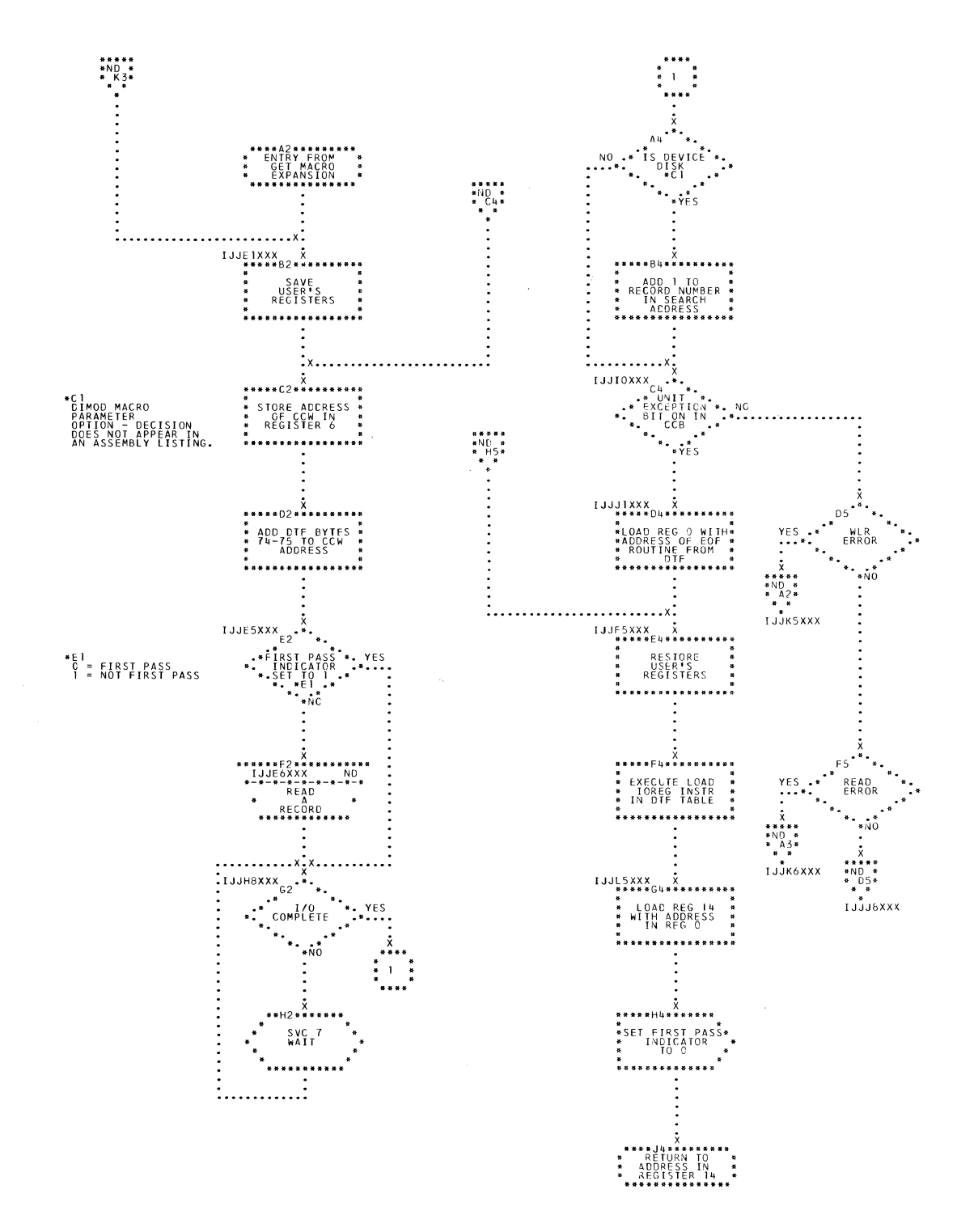

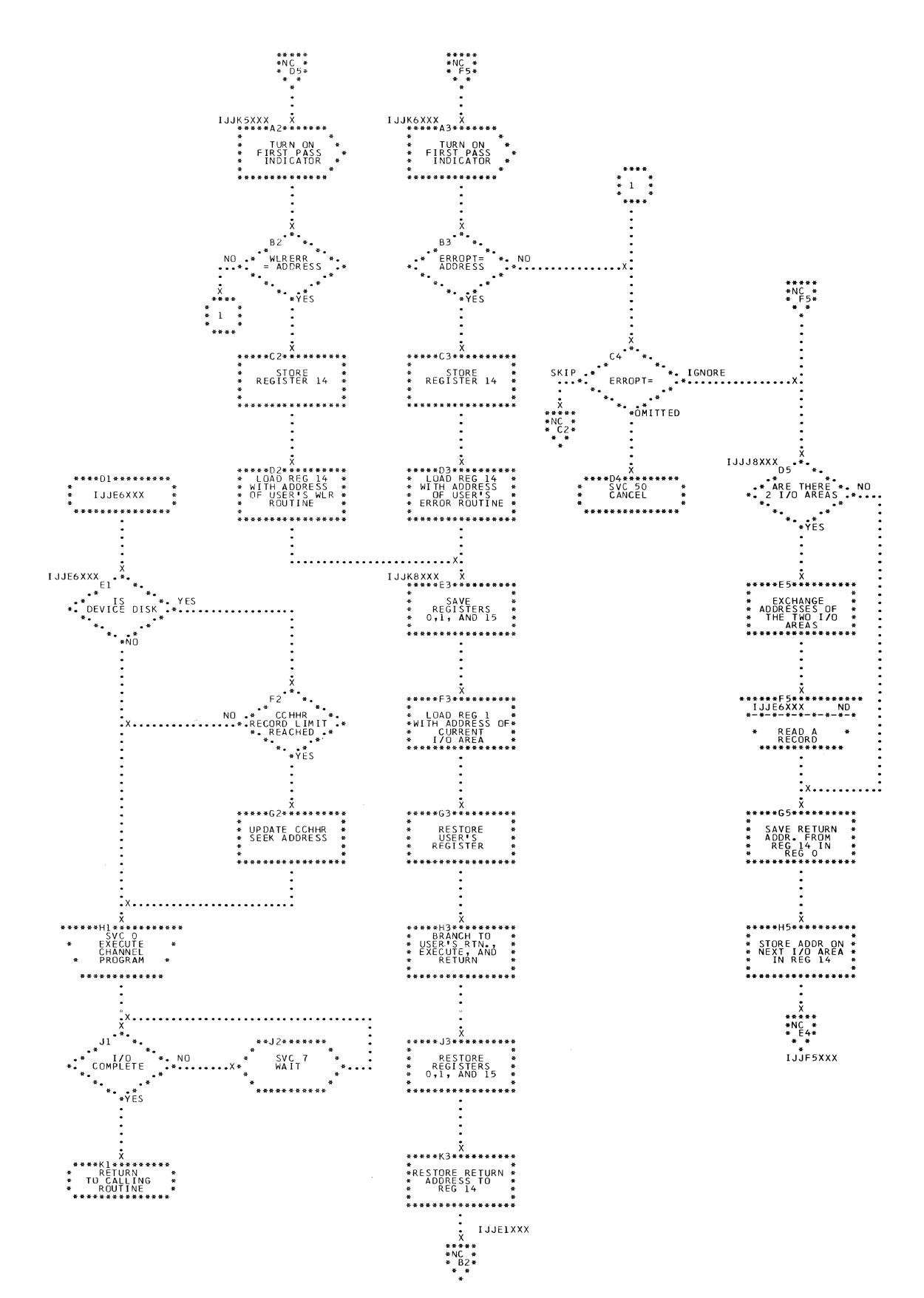

Charts 231

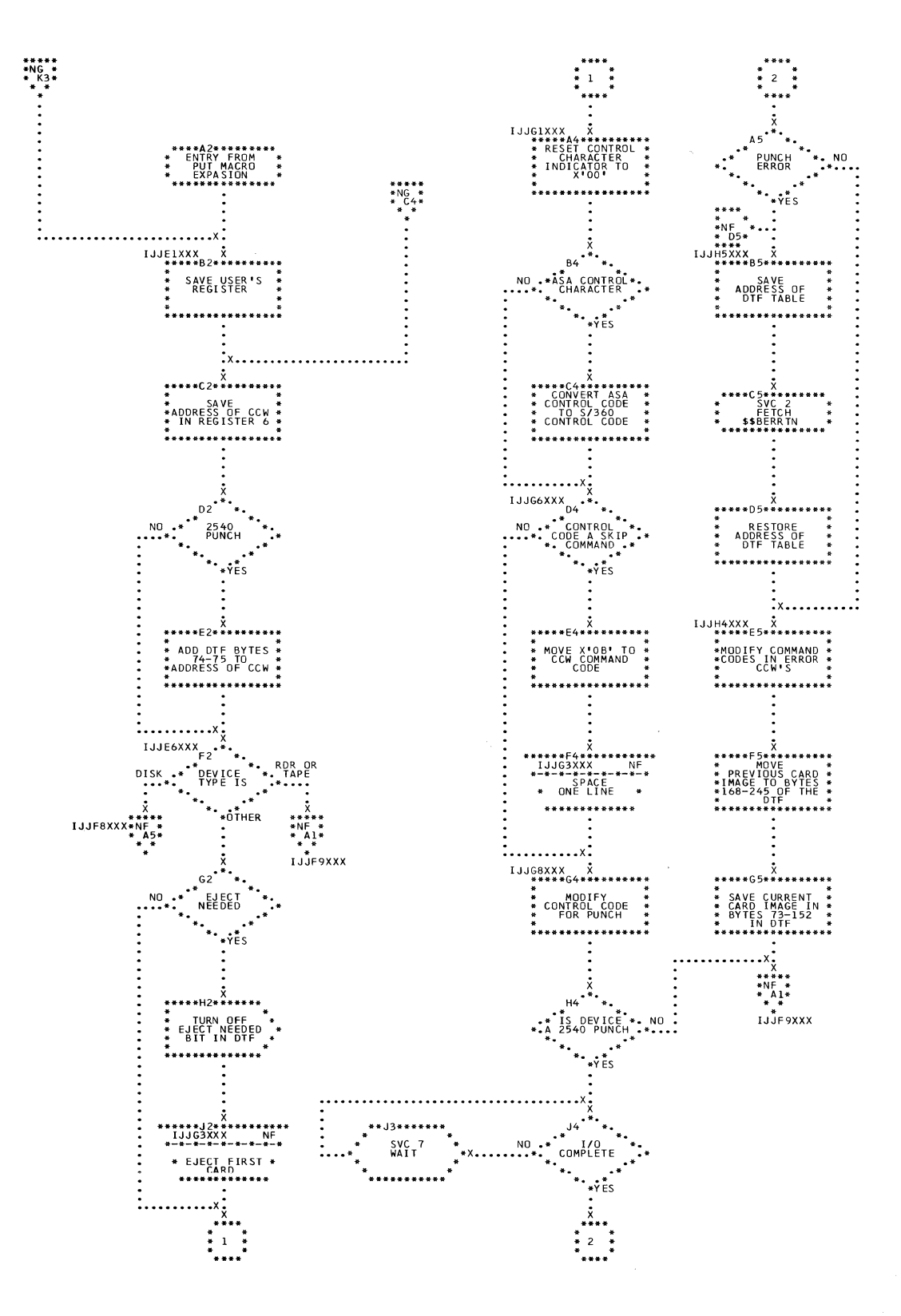

 $\overline{\phantom{a}}$ 

232 IBM S/360 DOS Logical IOCS, Volume 2

· Chart NF. DIMOD: PUT Macro, 1 I/O Area (Section 2 of 3)

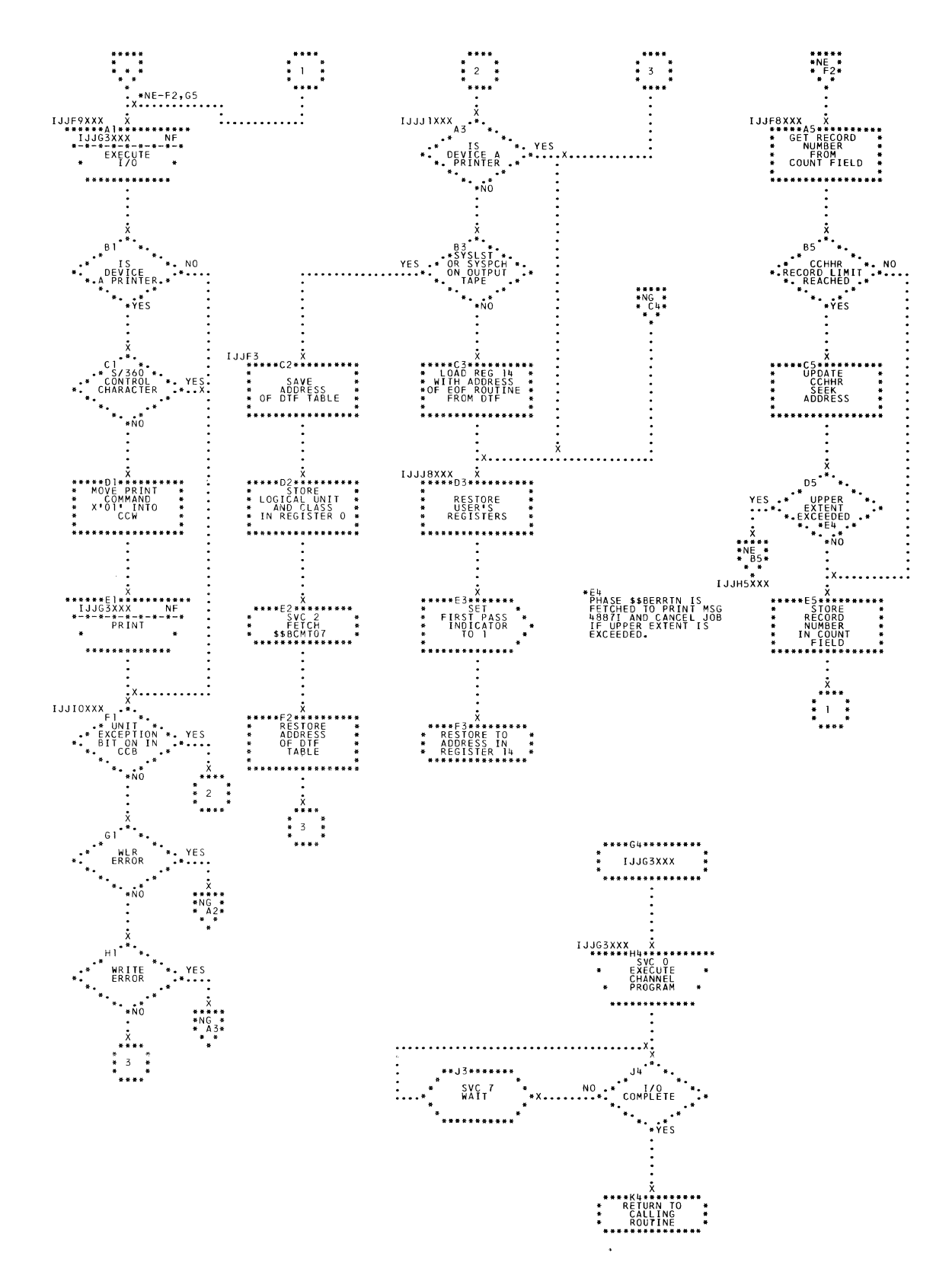

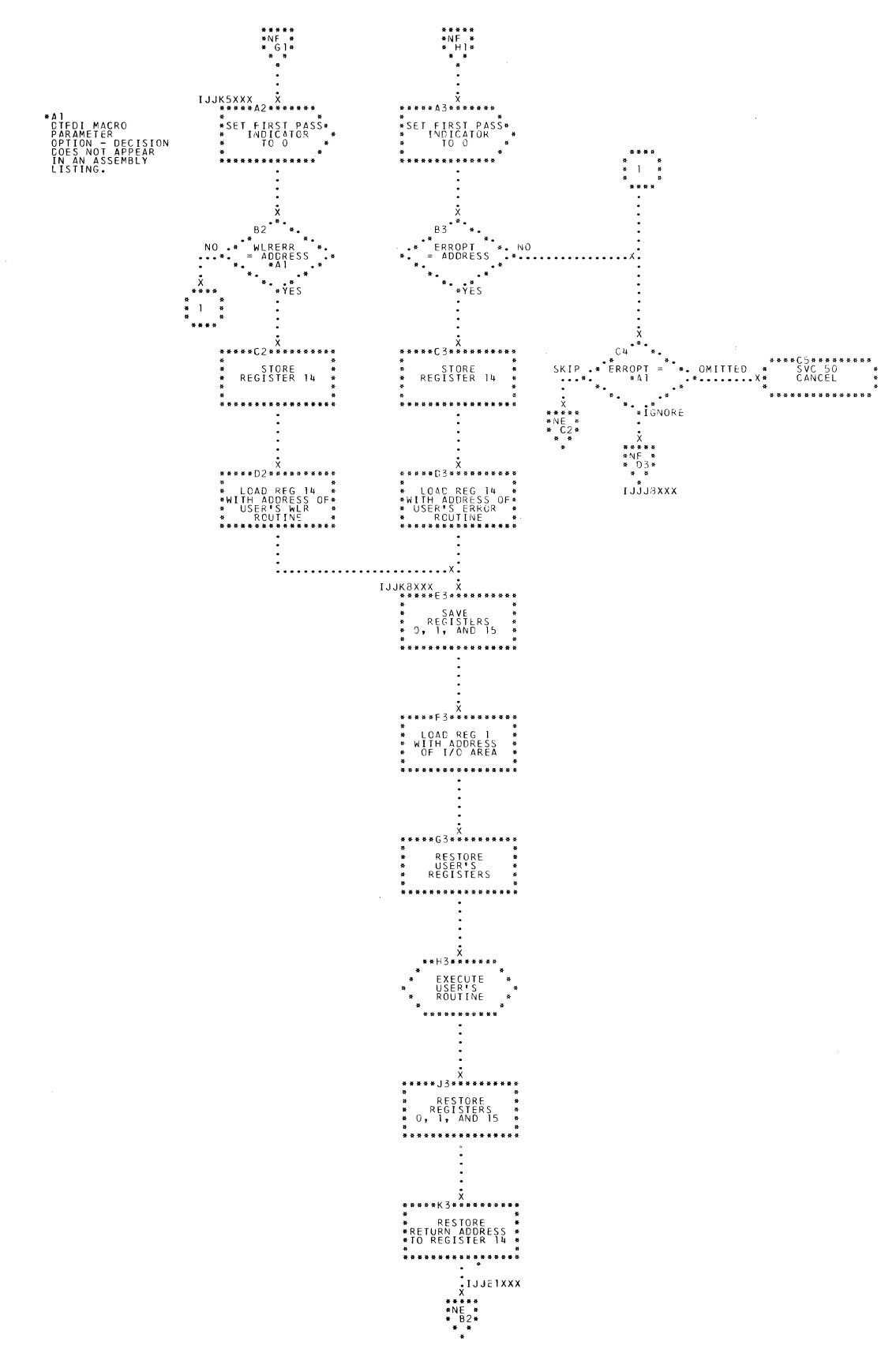

 $\hat{\boldsymbol{\beta}}$ 

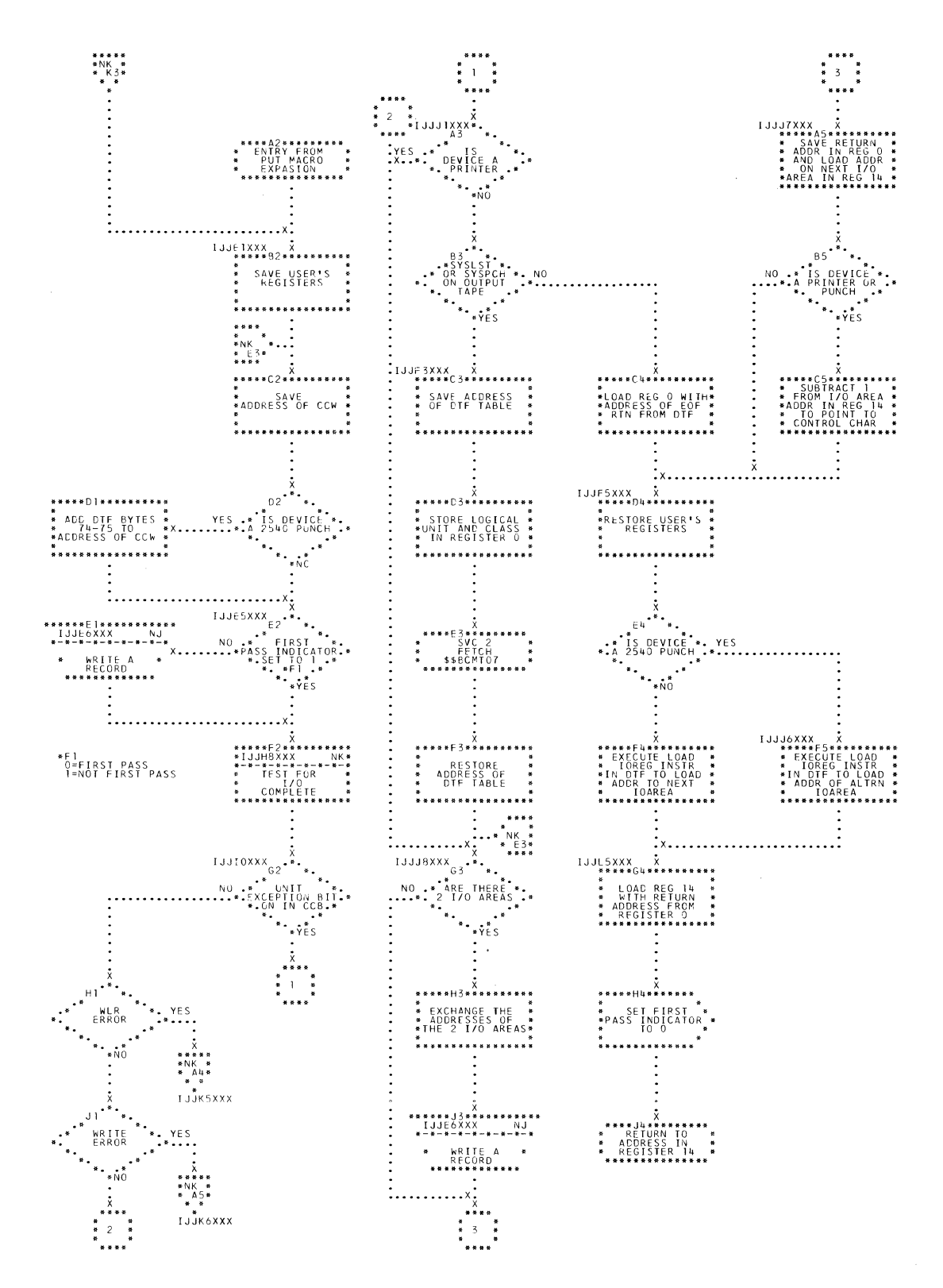

 $\sim 10^7$ 

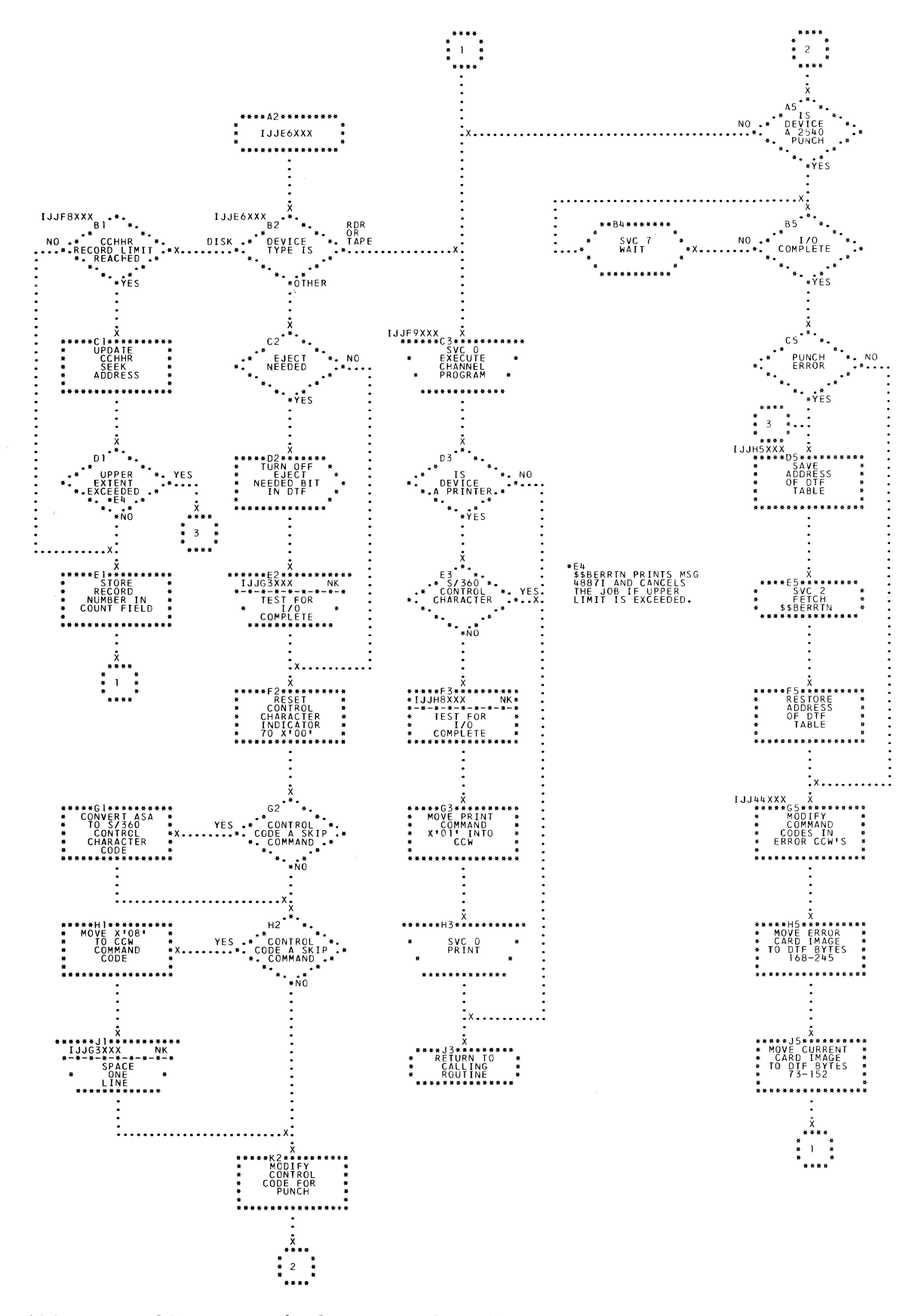

 $\sim$ 

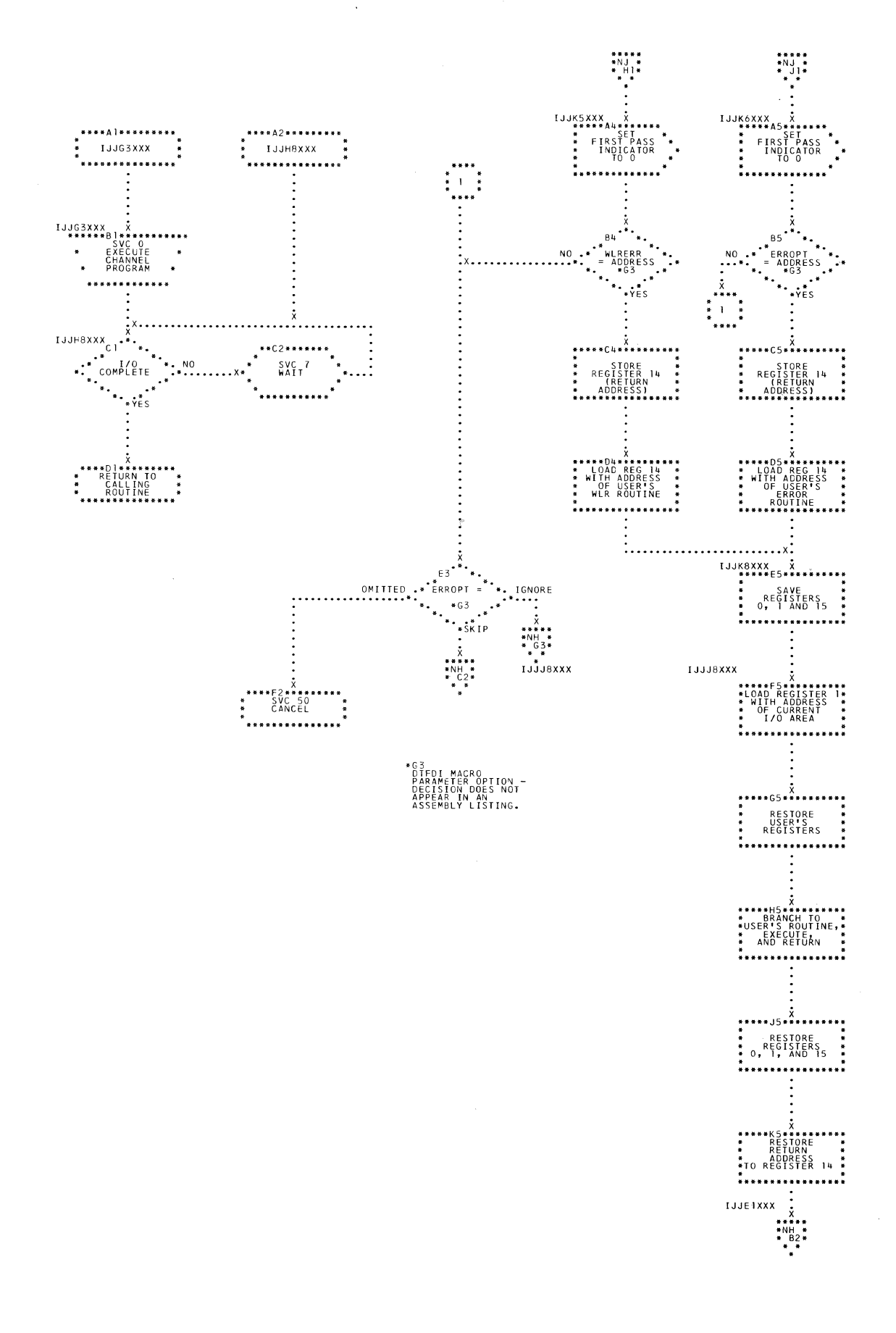

Charts 237

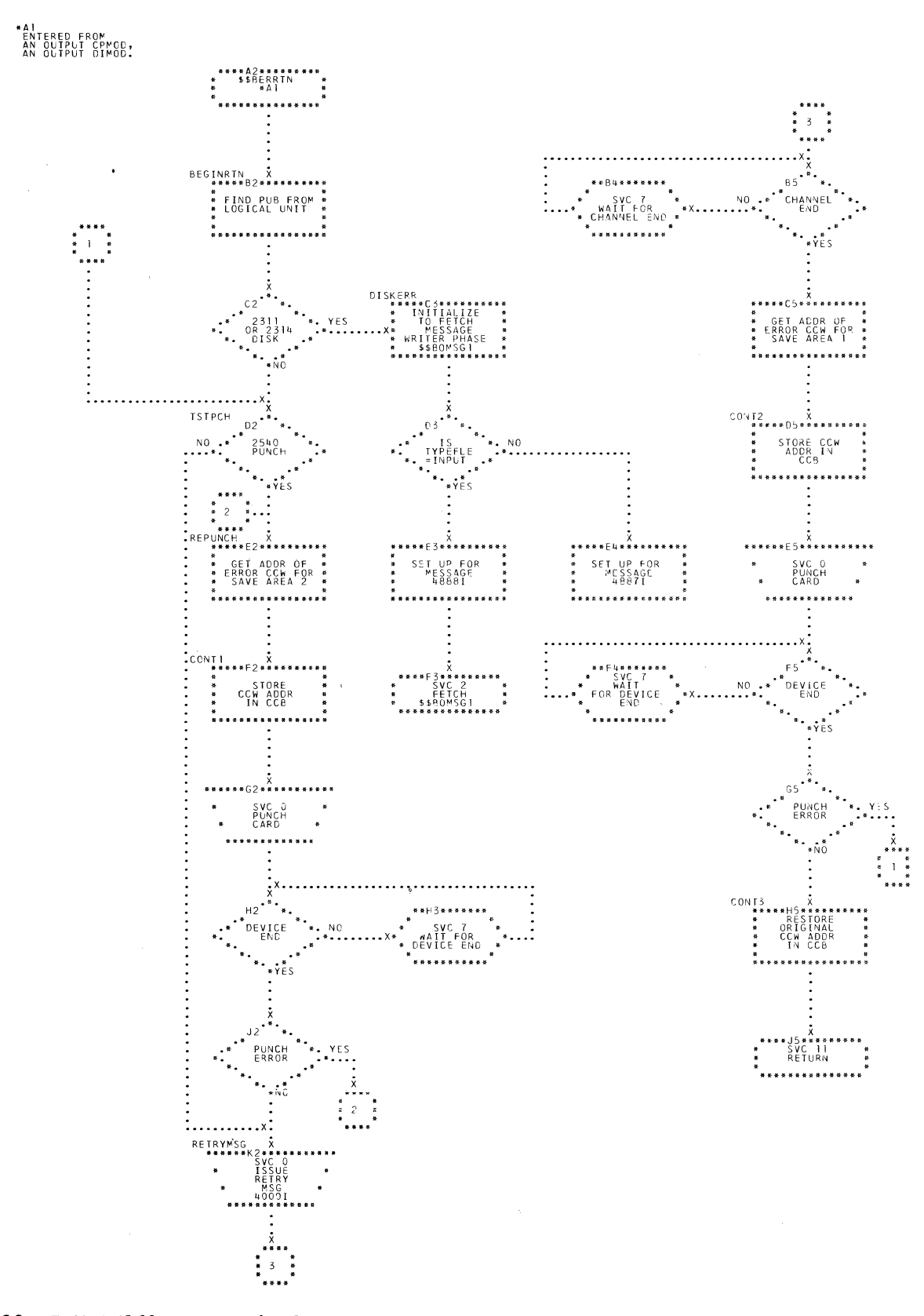

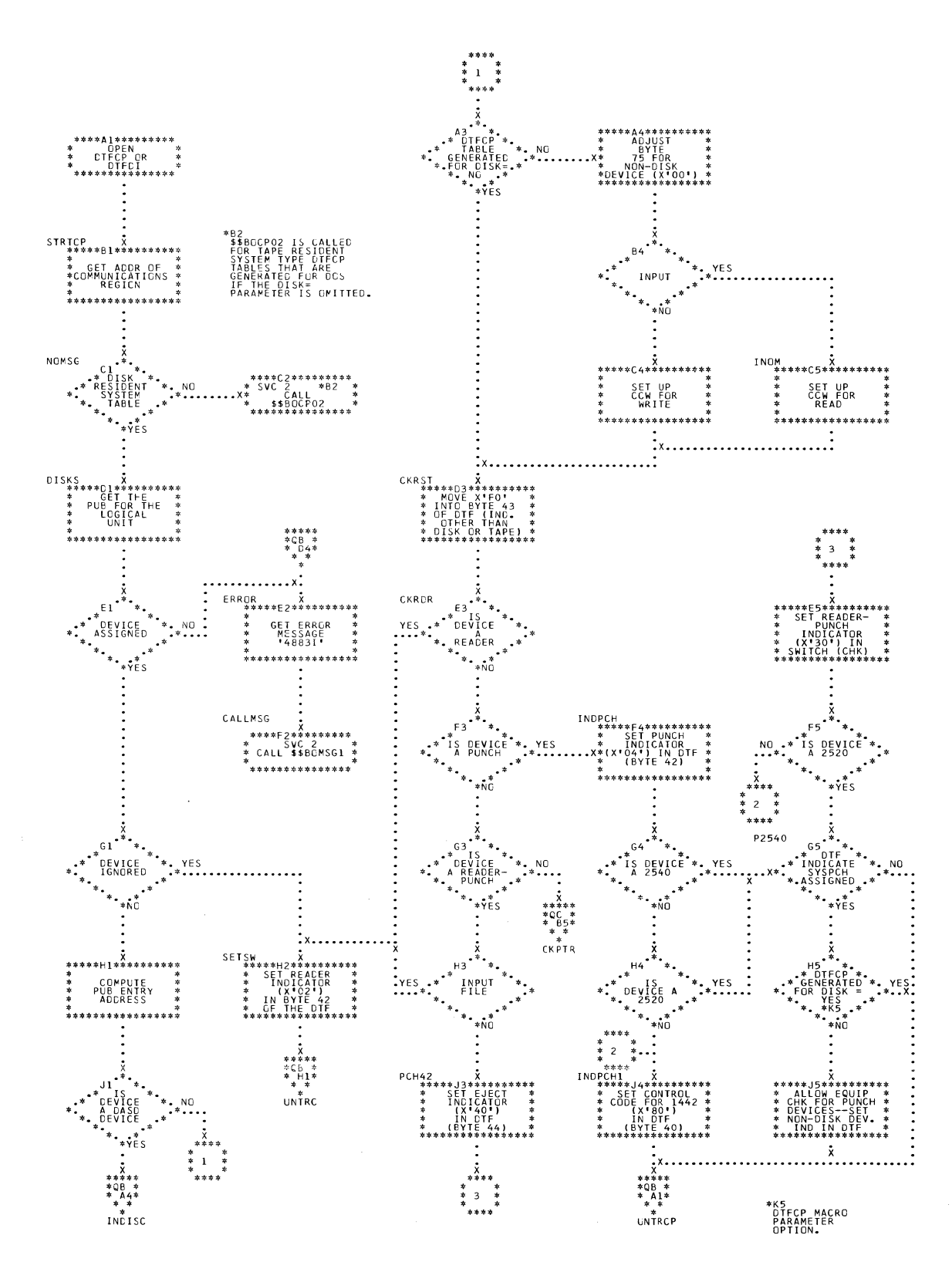

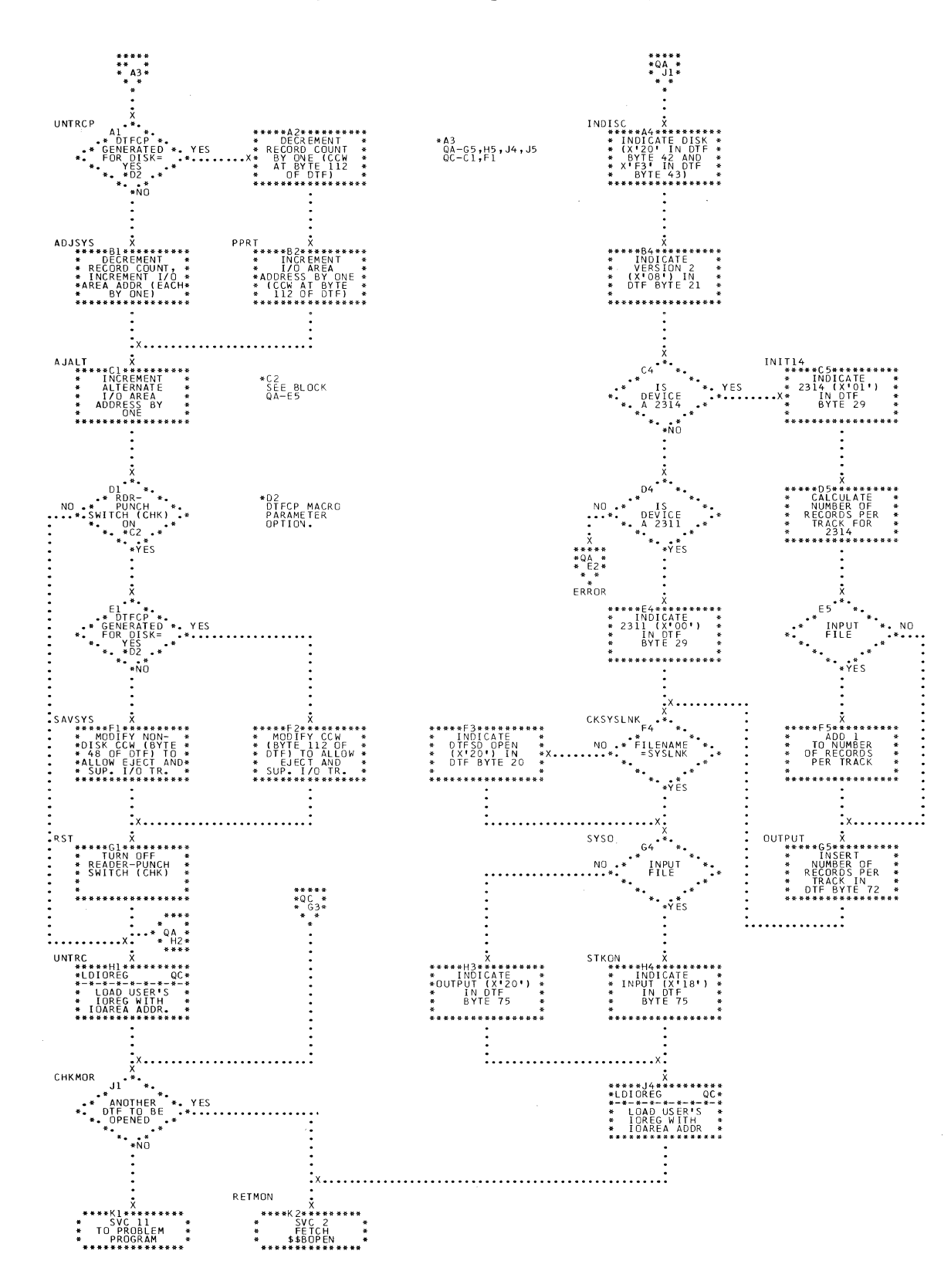

240 IBM S/360 DOS Logical IOCS, Volume 2

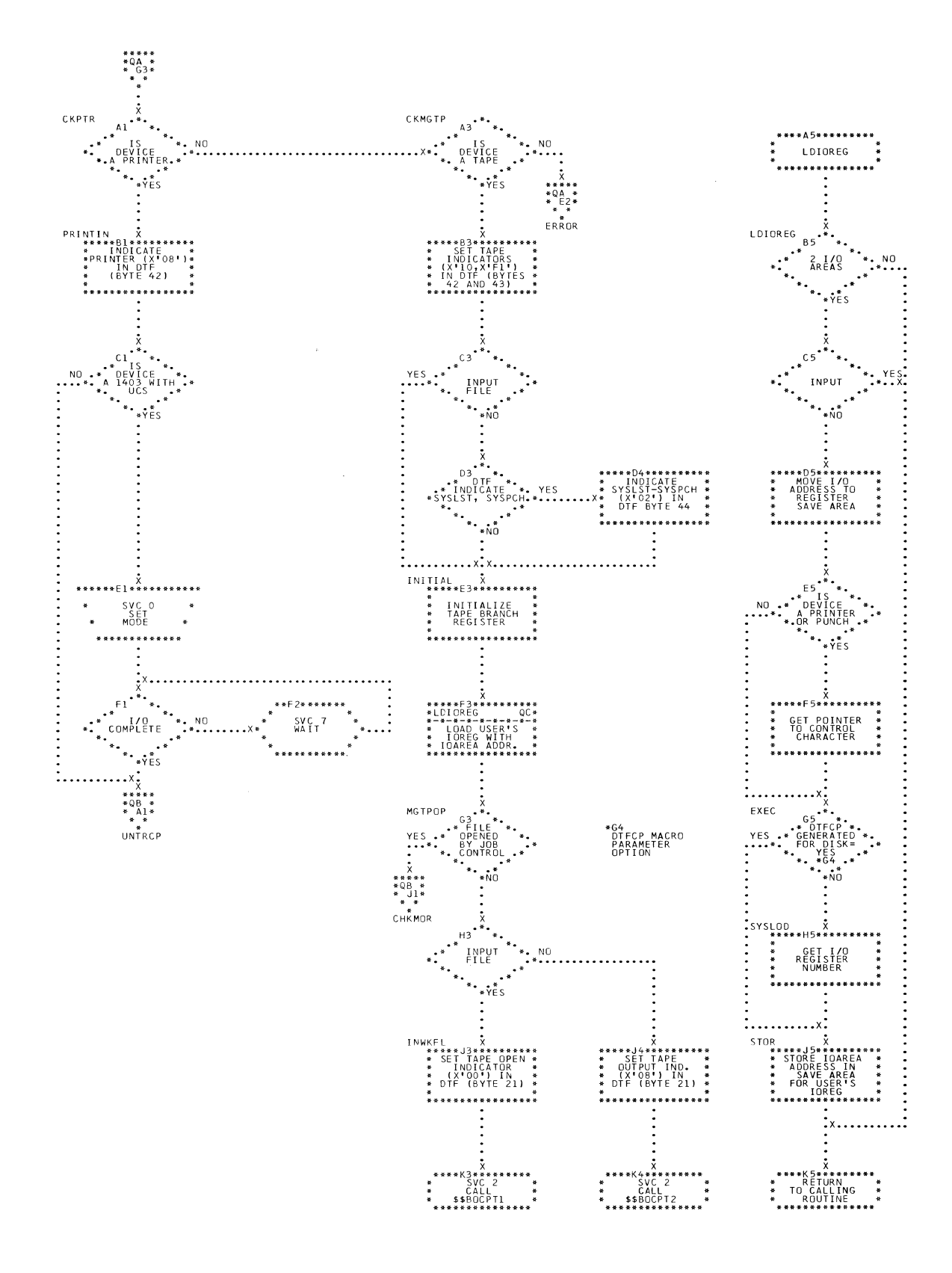

241 Charts

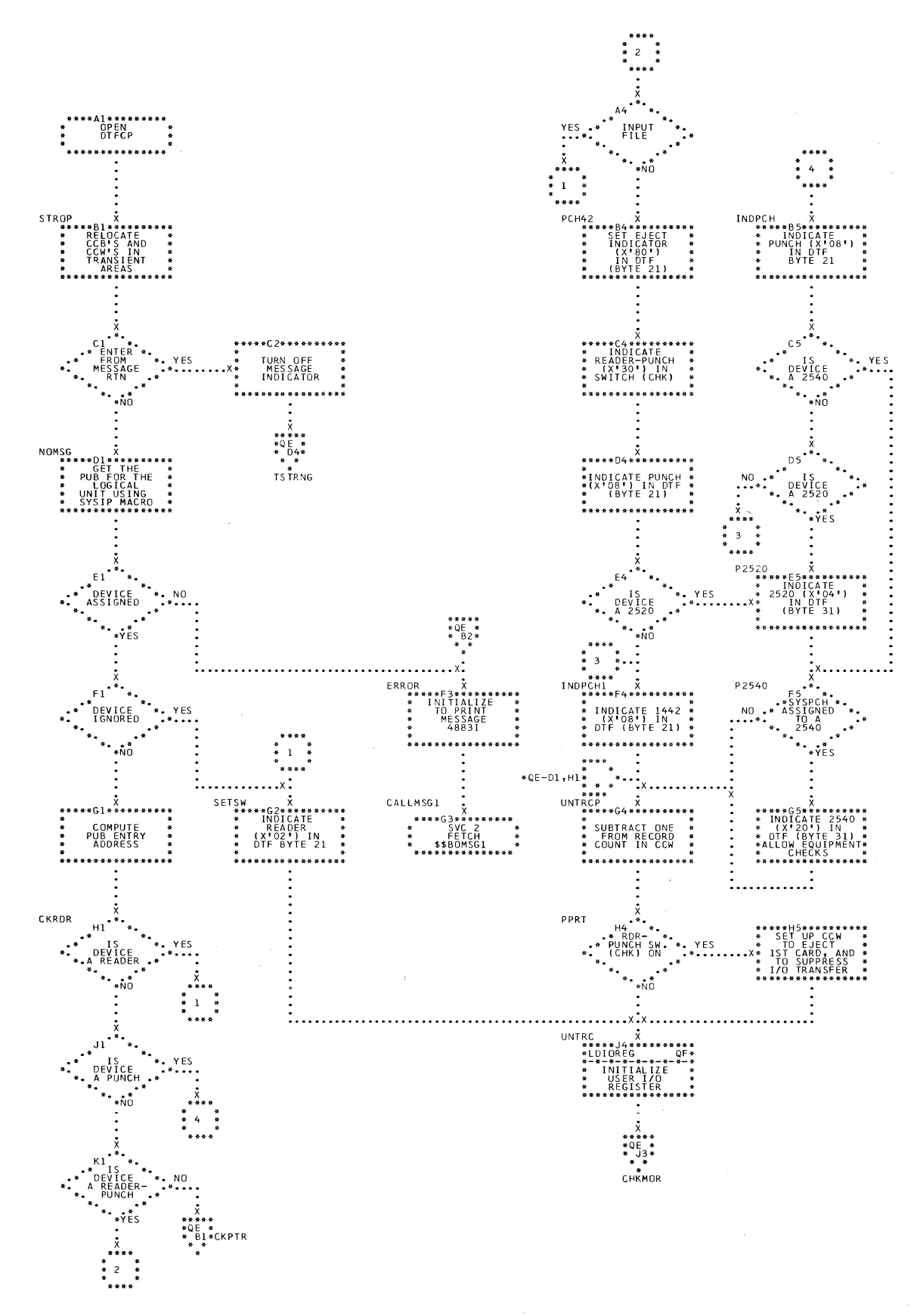

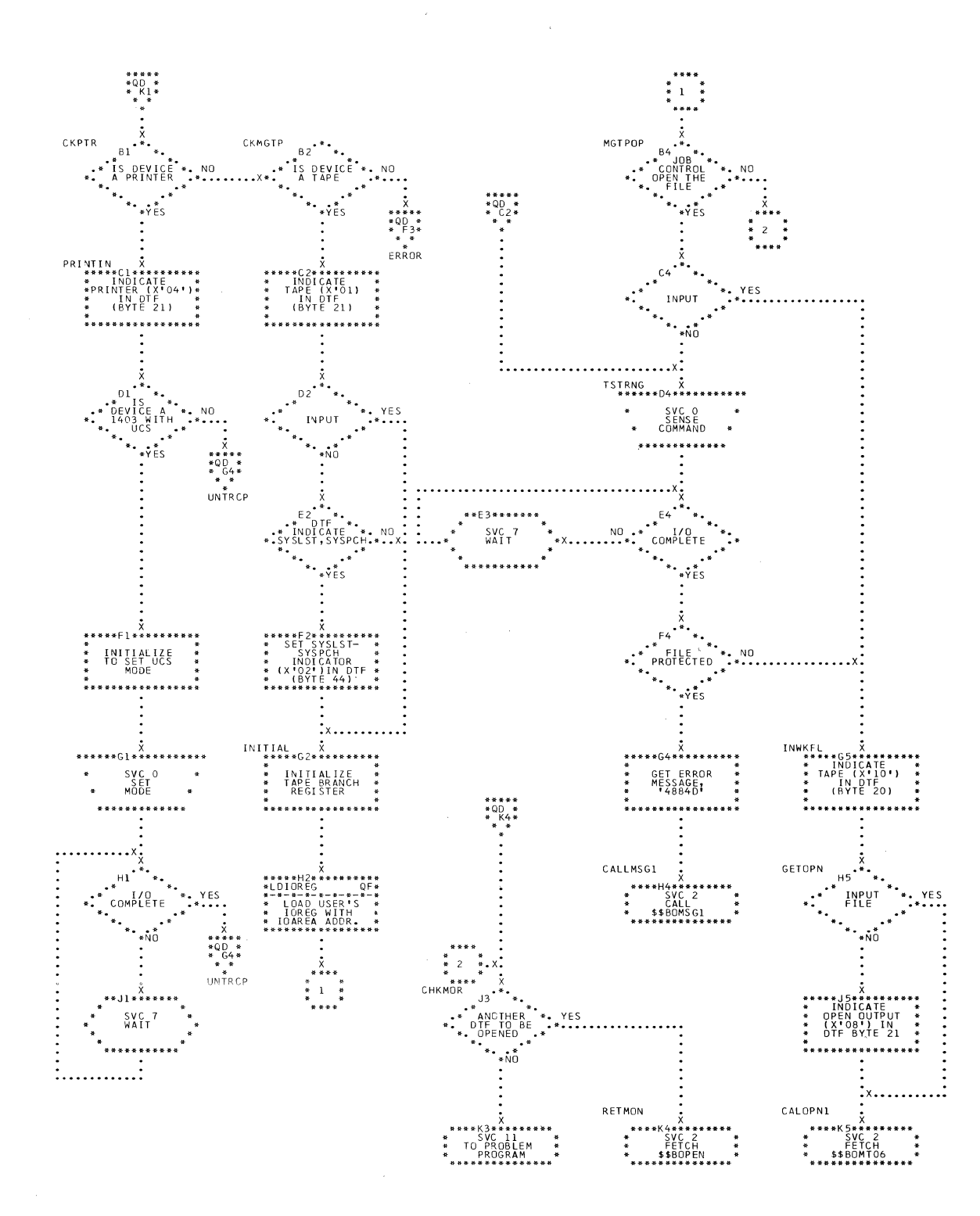

Charts 243

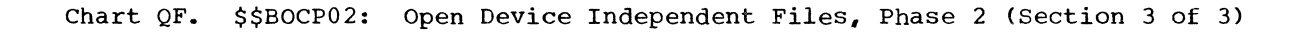

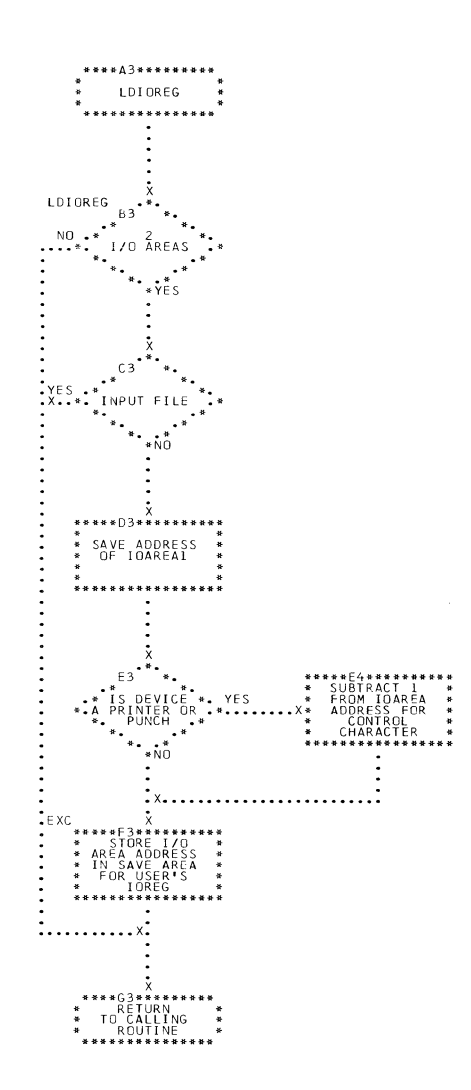

 $\mathcal{L}$ 

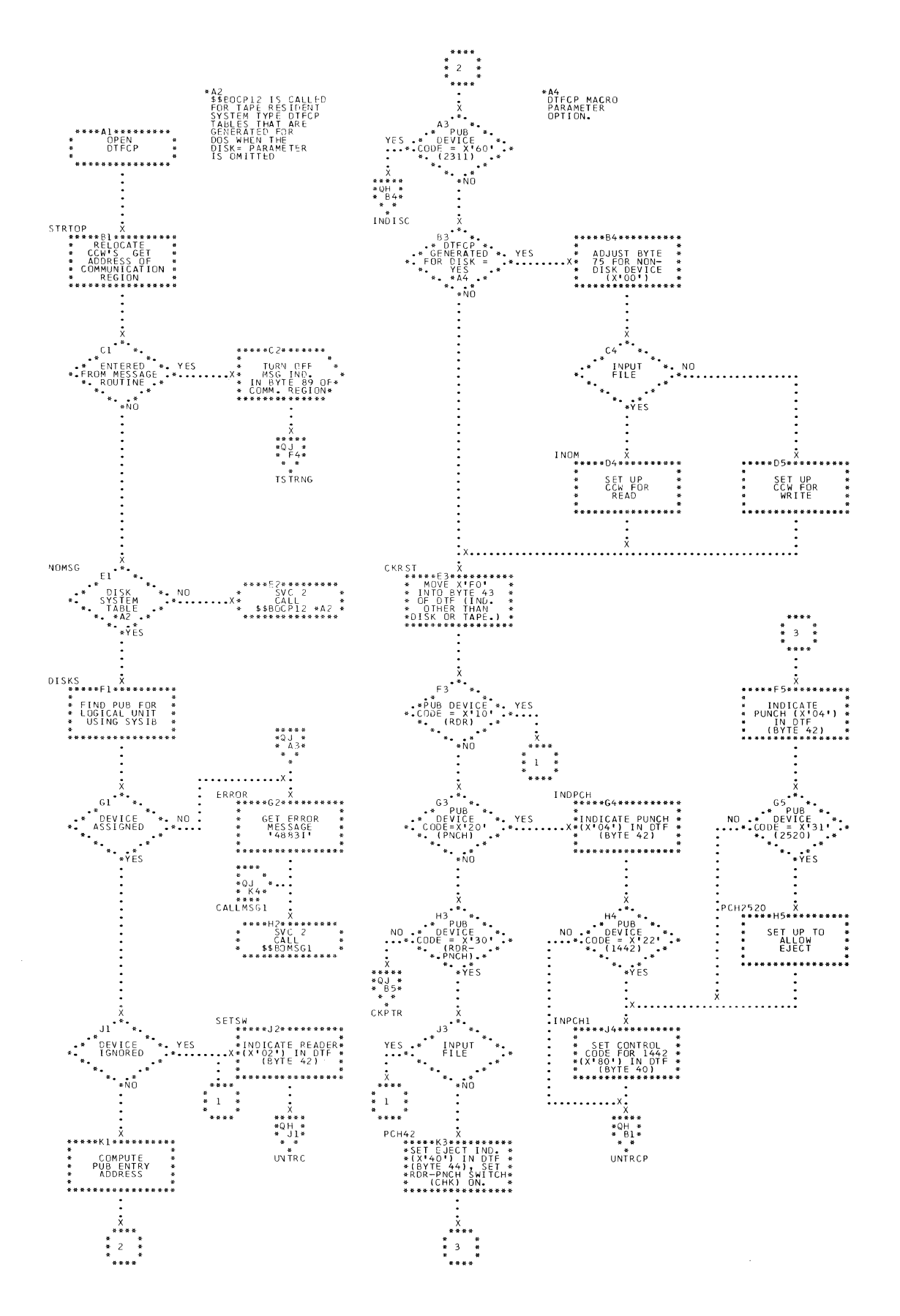

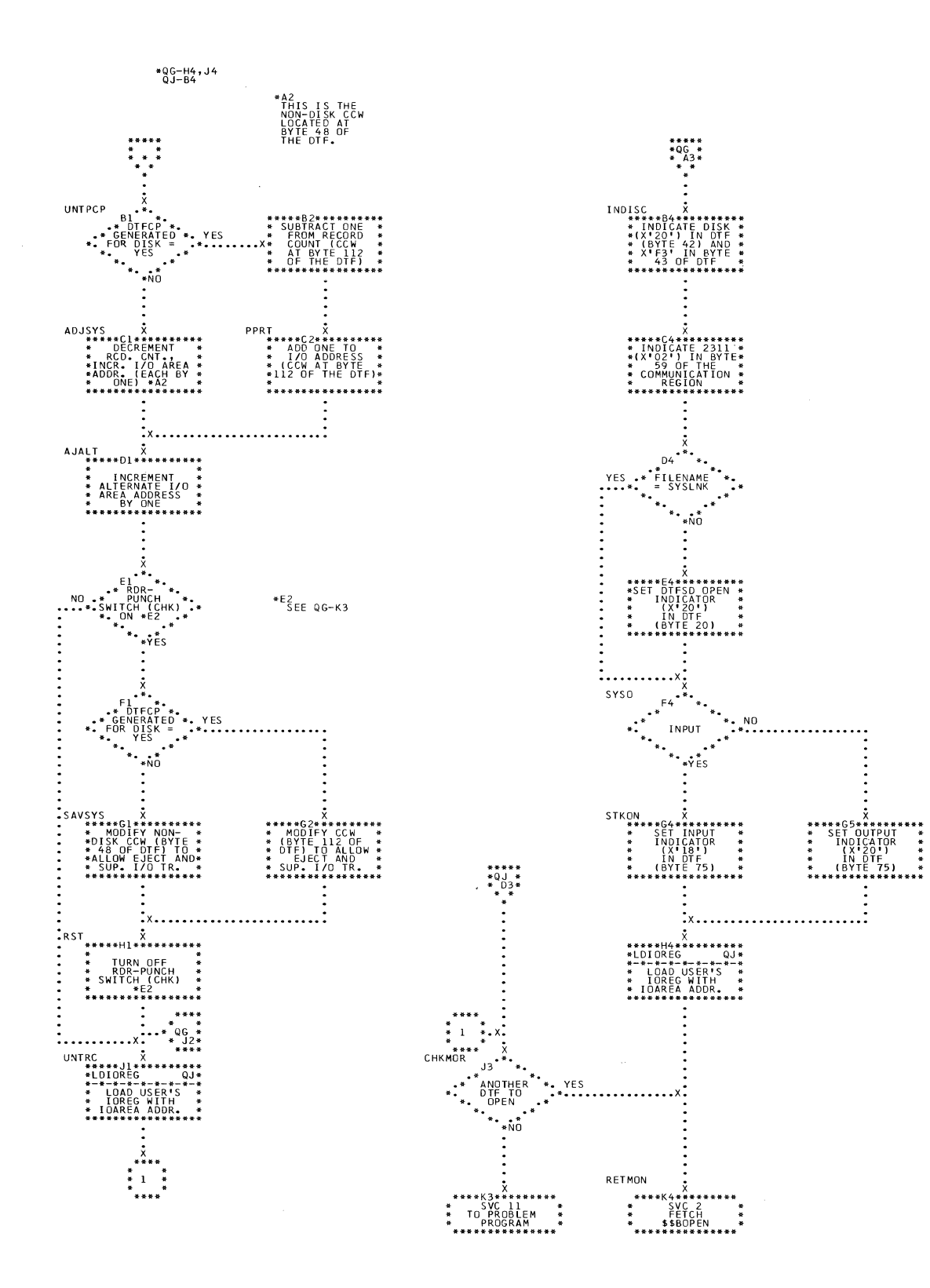

 $\sim$ 

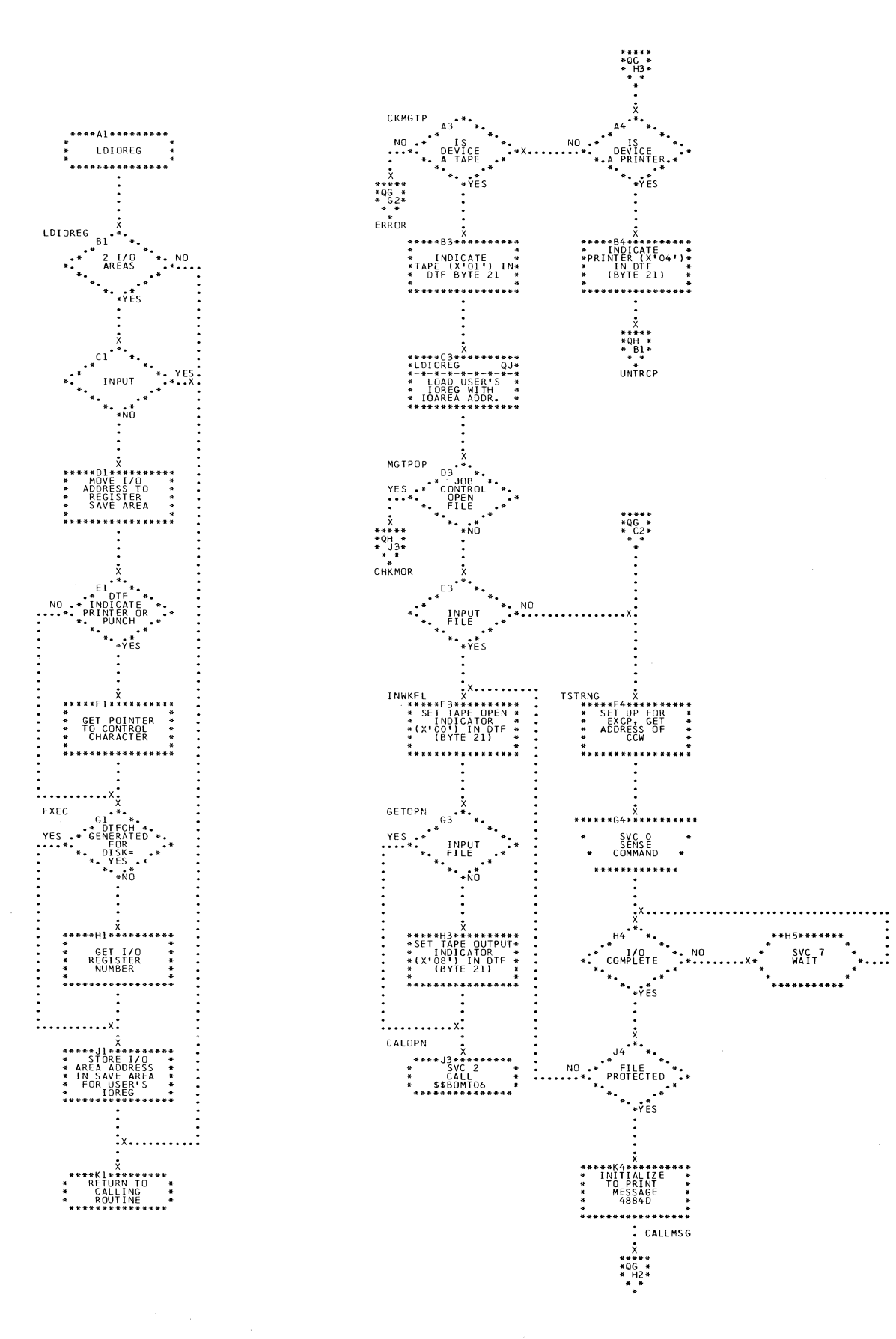

 $\sim$ 

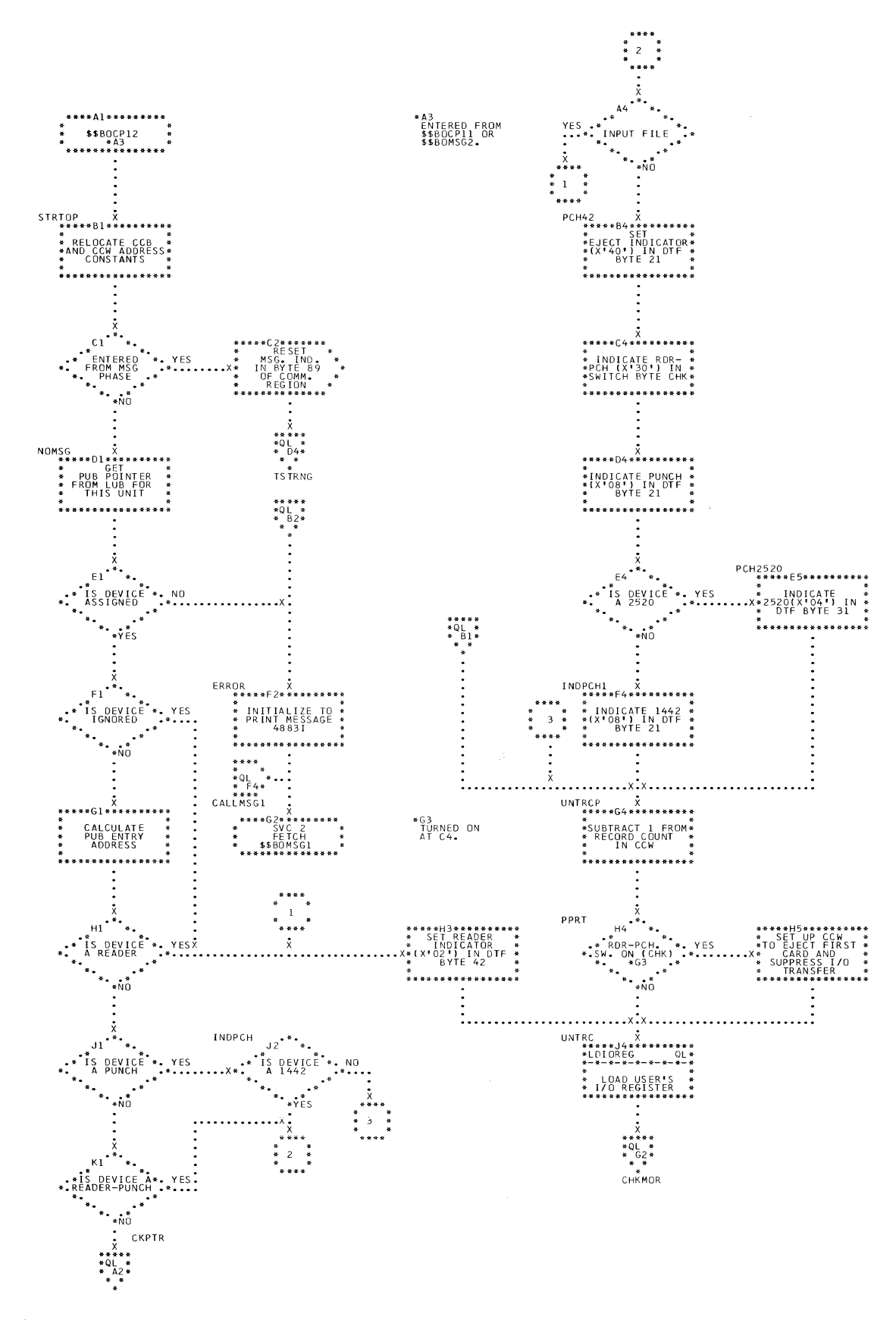

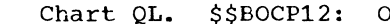

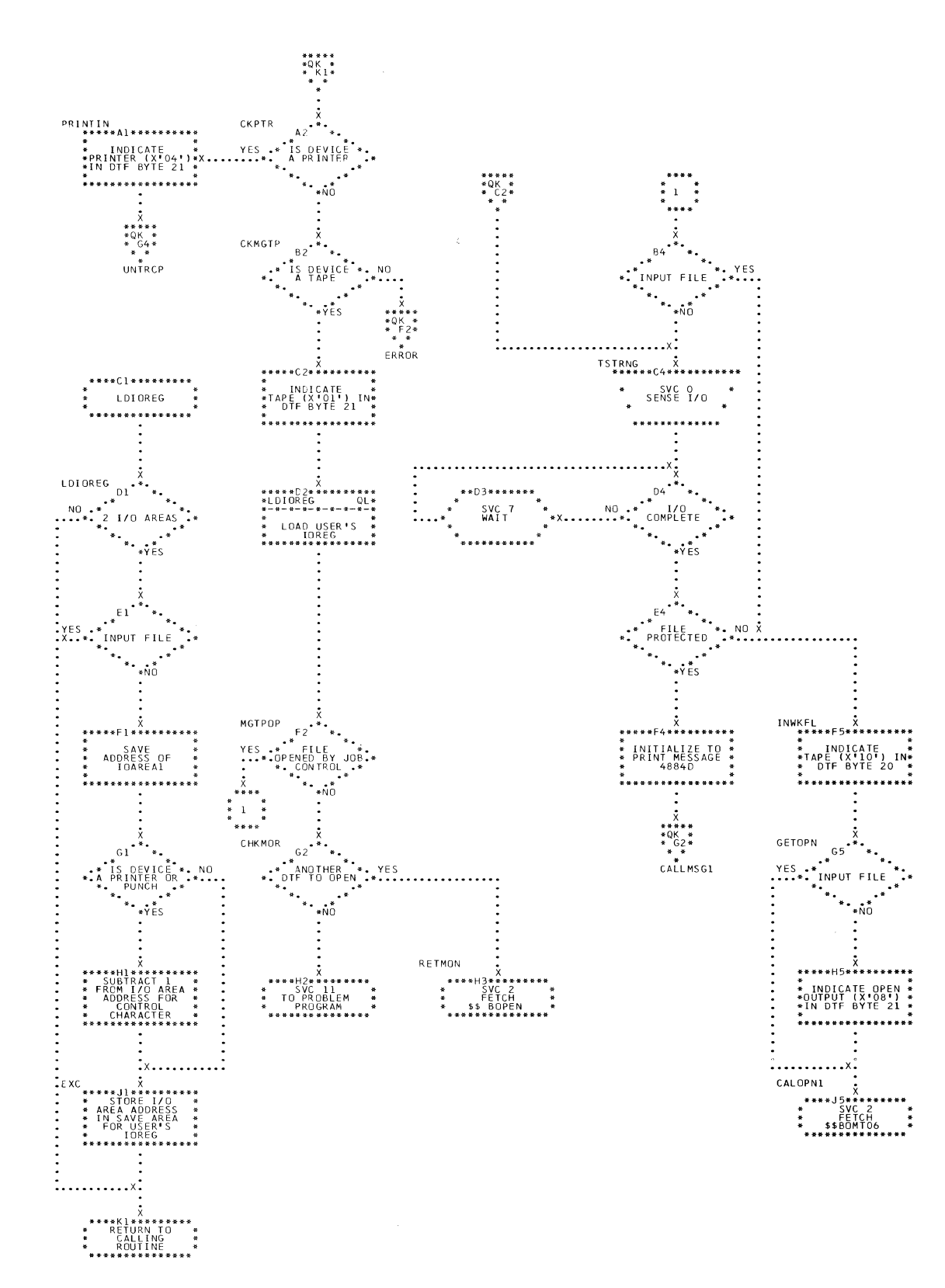

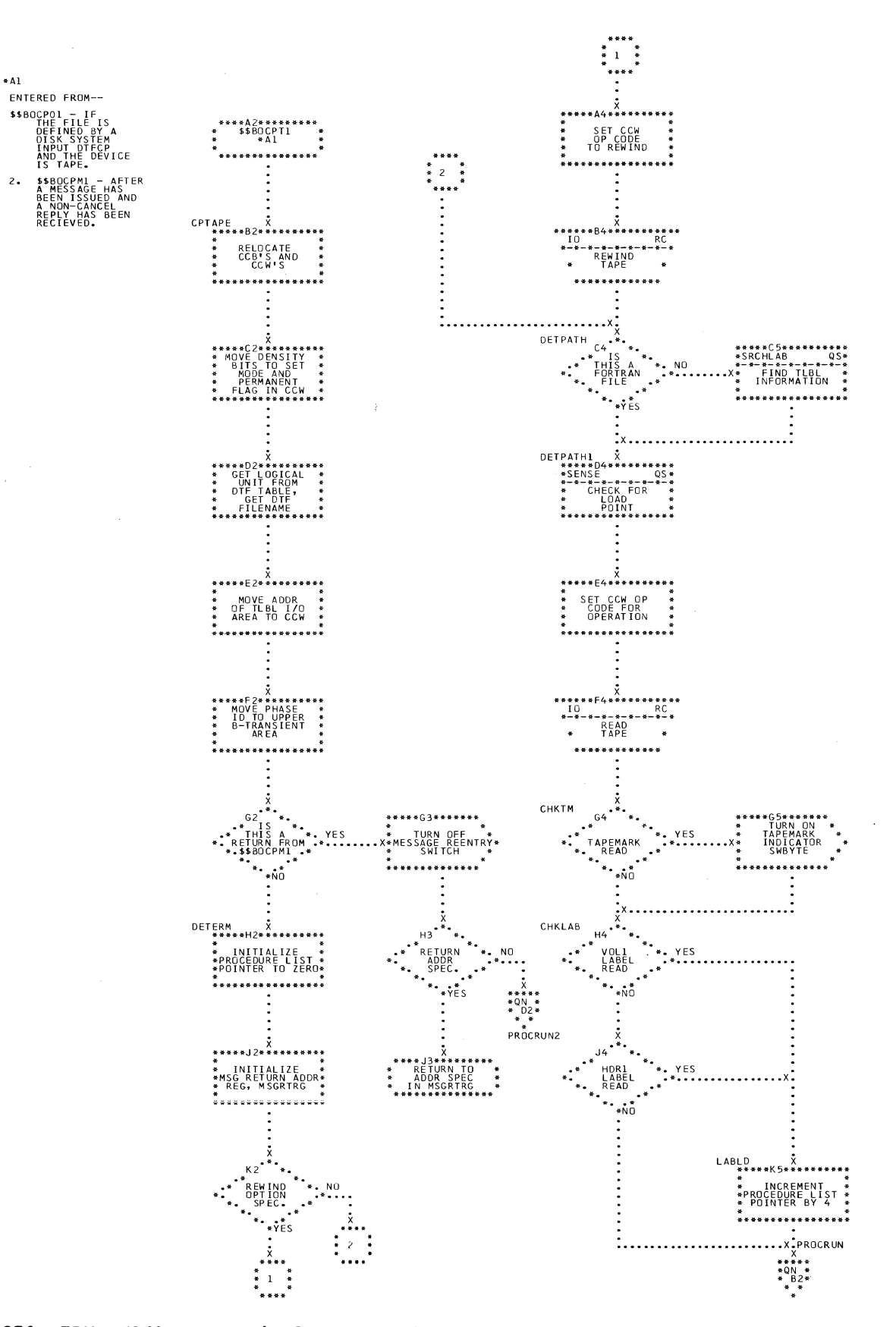

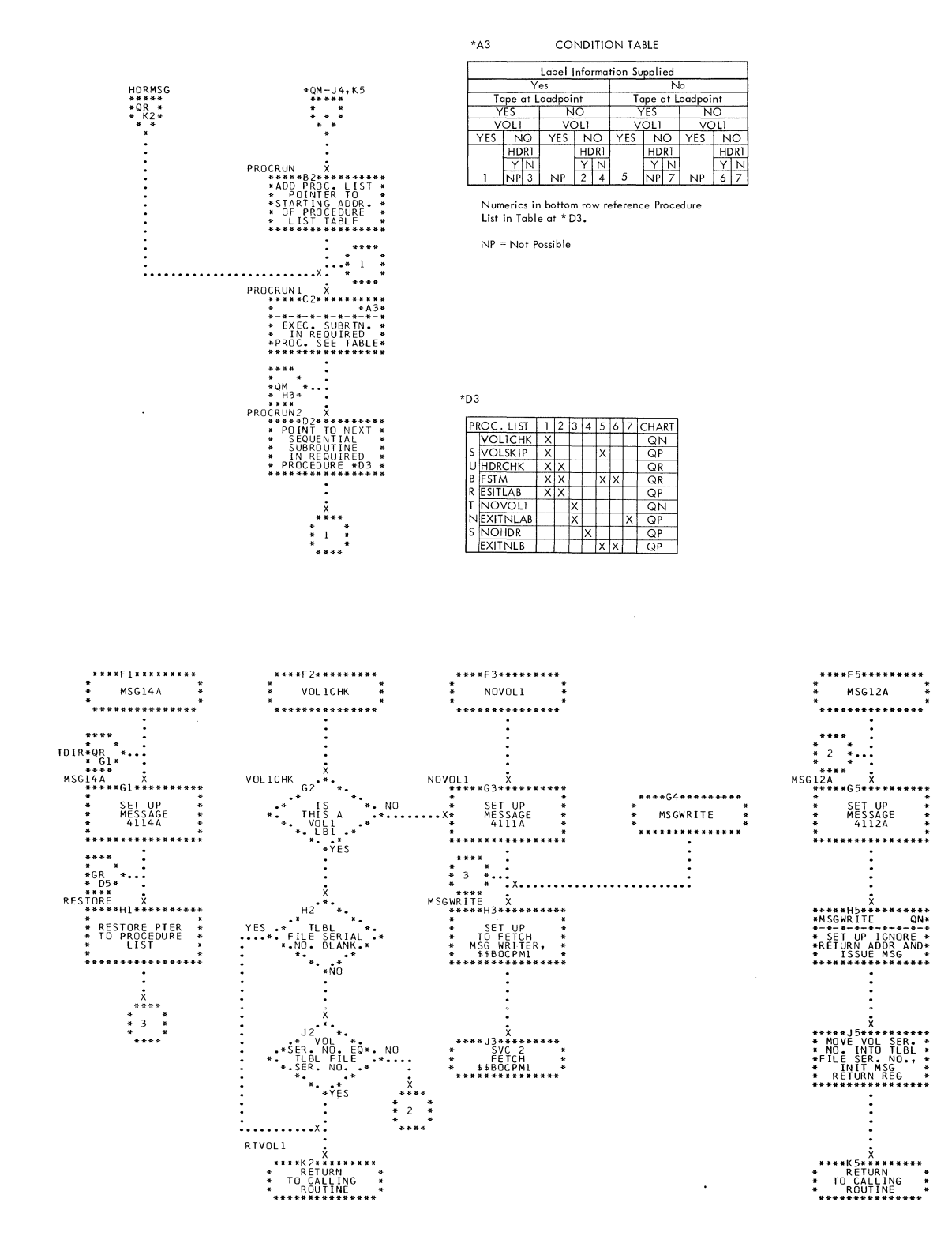

Chart QP. \$\$BOCPT1: Open DTFCP and DTFDI Input Tape (Section 3 of 5)

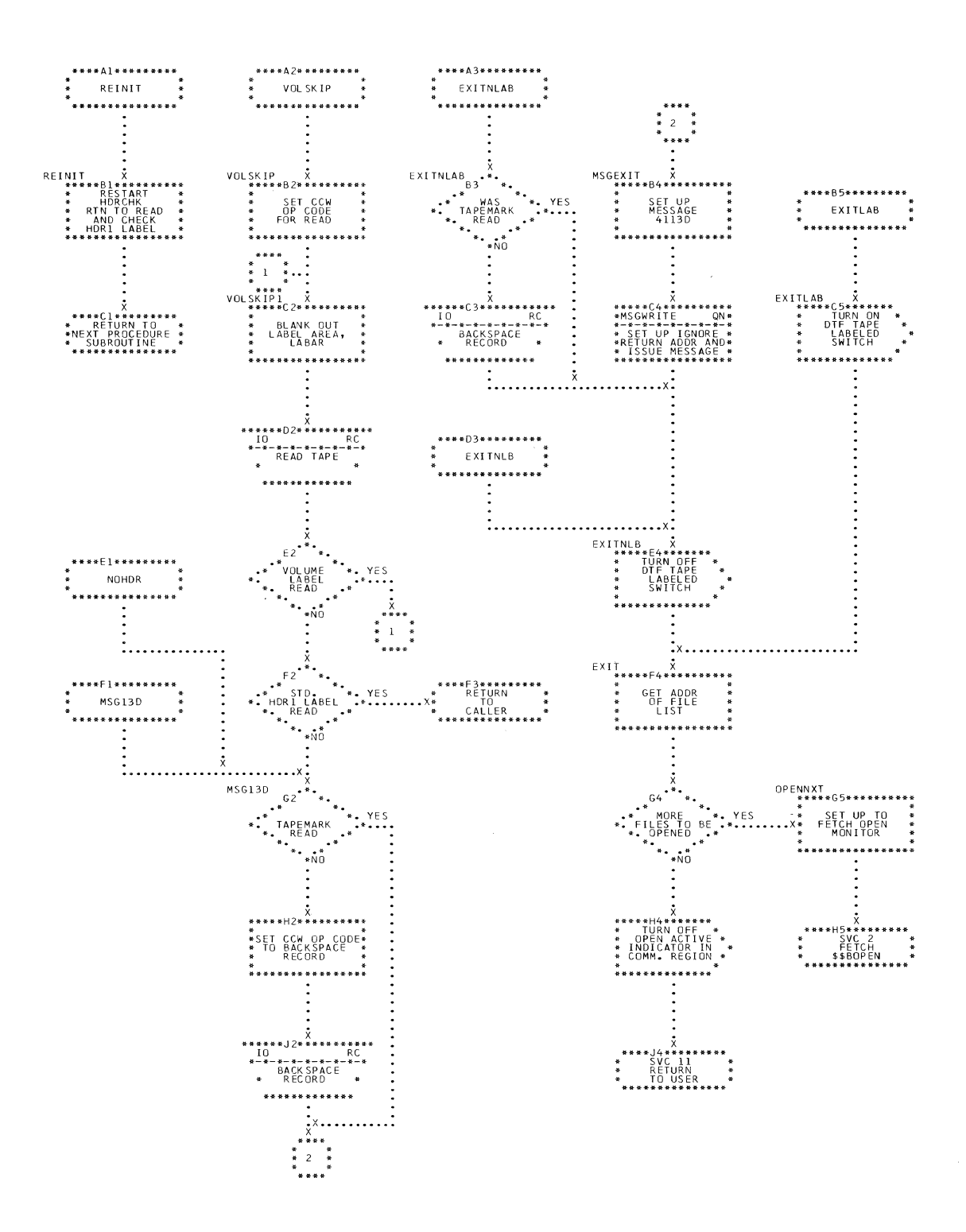
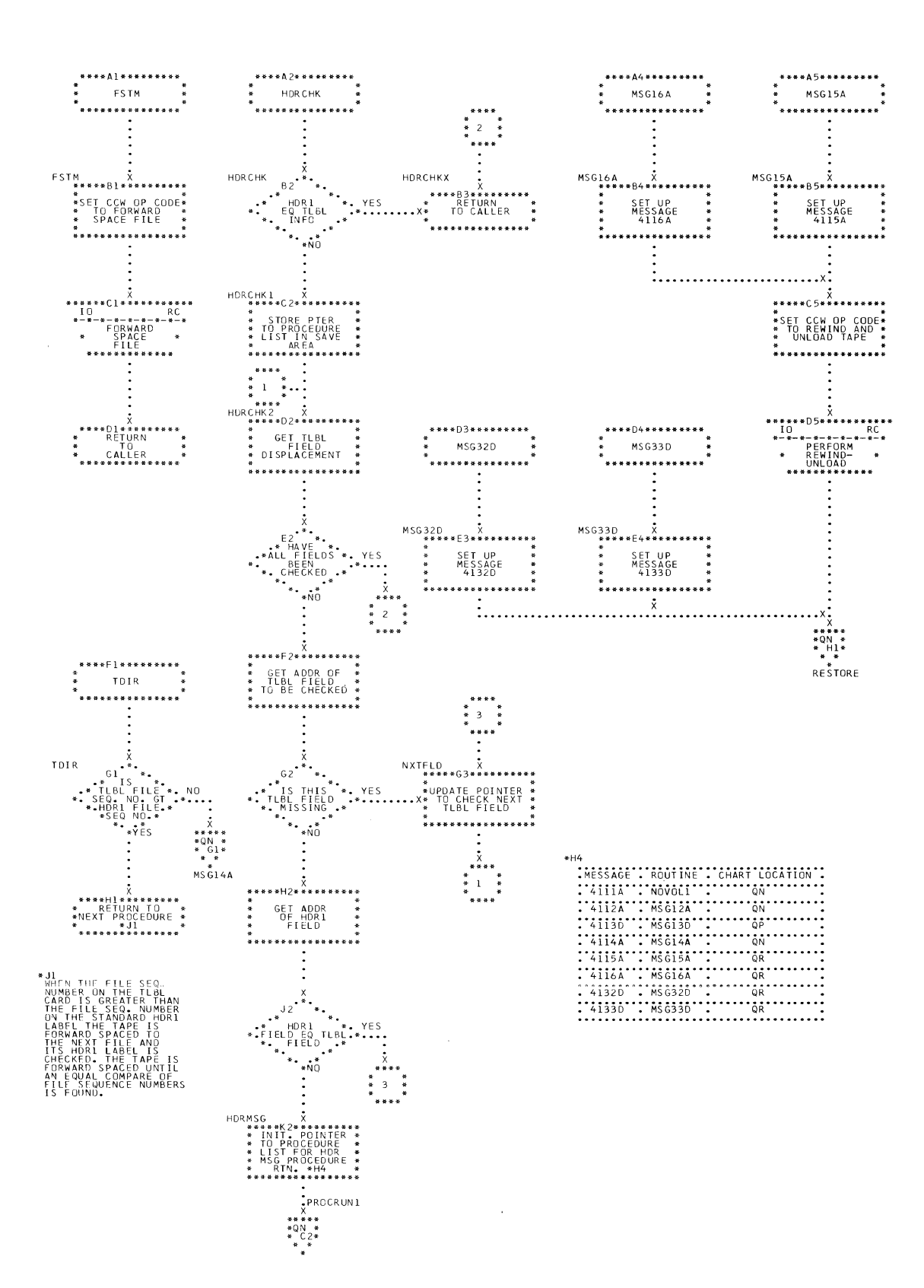

Chart QR. \$\$BOCPT1: Open DTFCP and DTFDI Input Tape (Section 4 of 5)

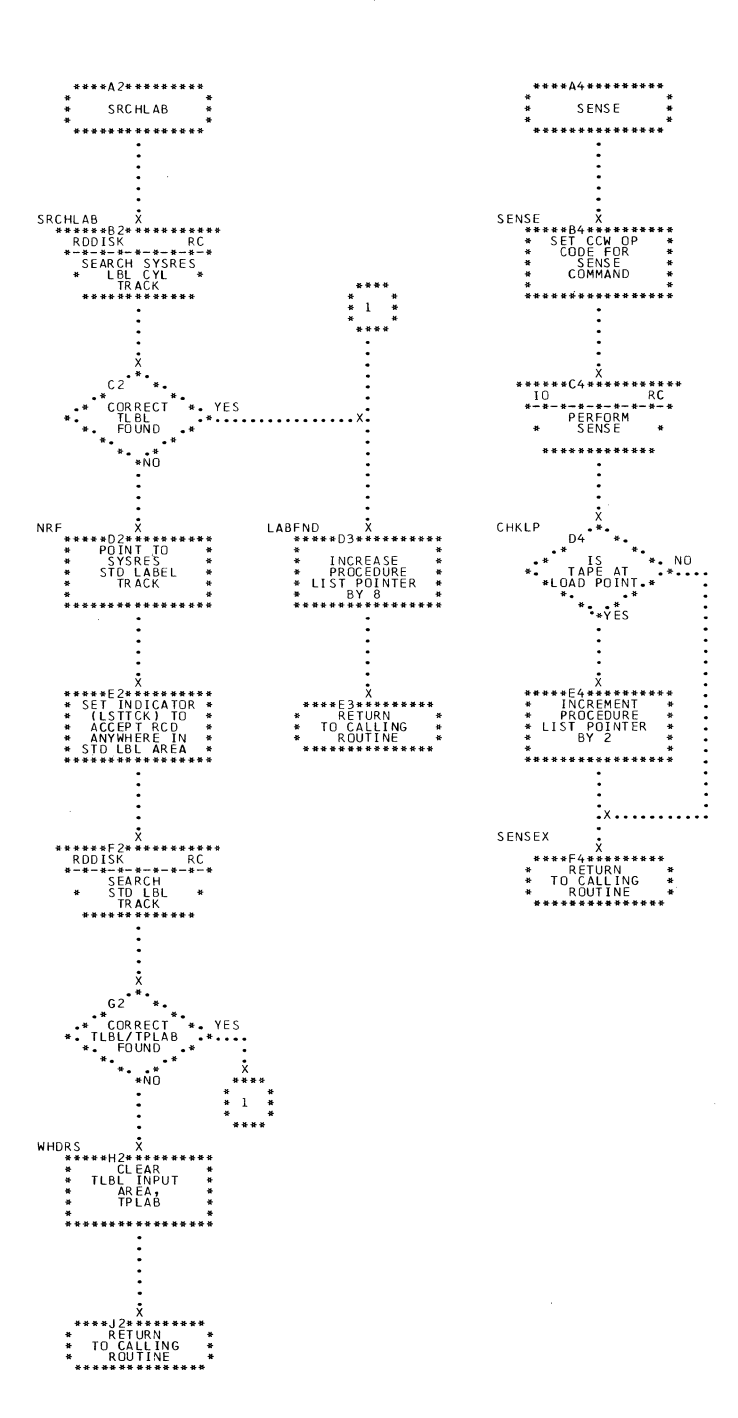

 $\sim 10^7$ 

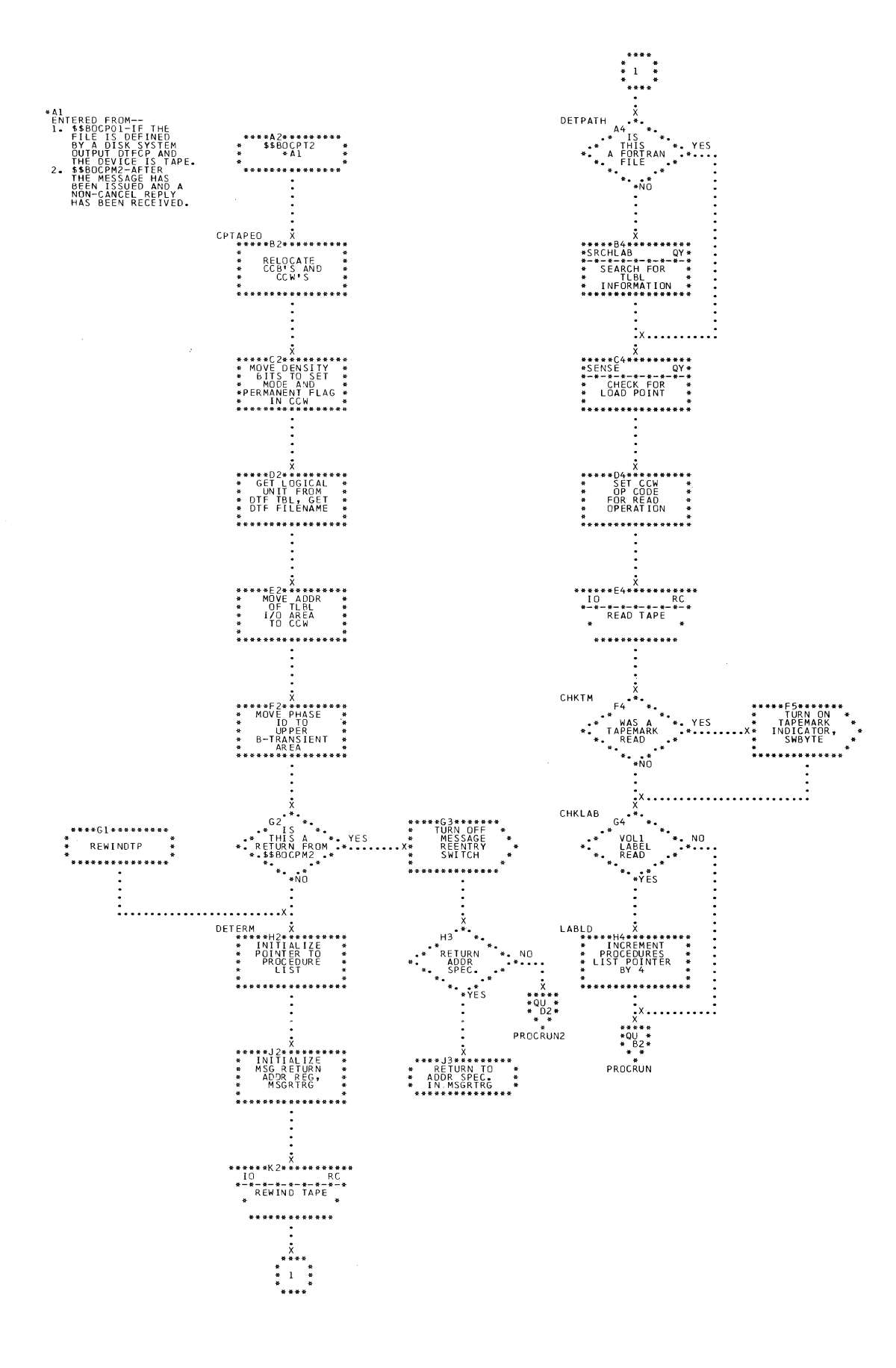

Charts 255

 $\overline{M}$ 

Tape at Loadpoint

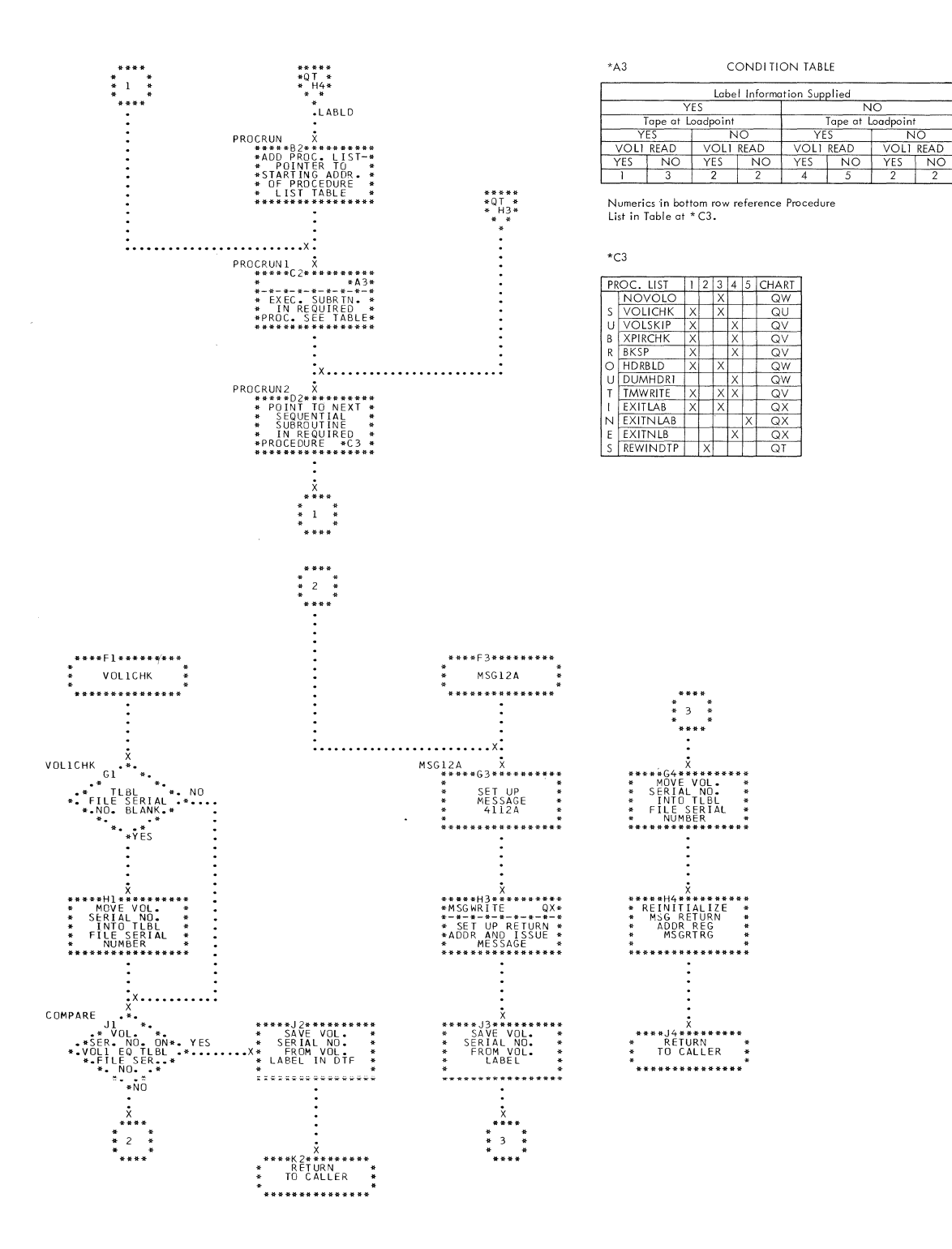

256 IBM S/360 DOS Logical IOCS, Volume 2

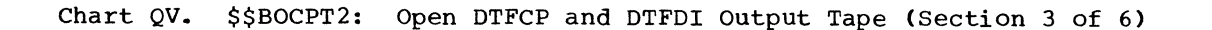

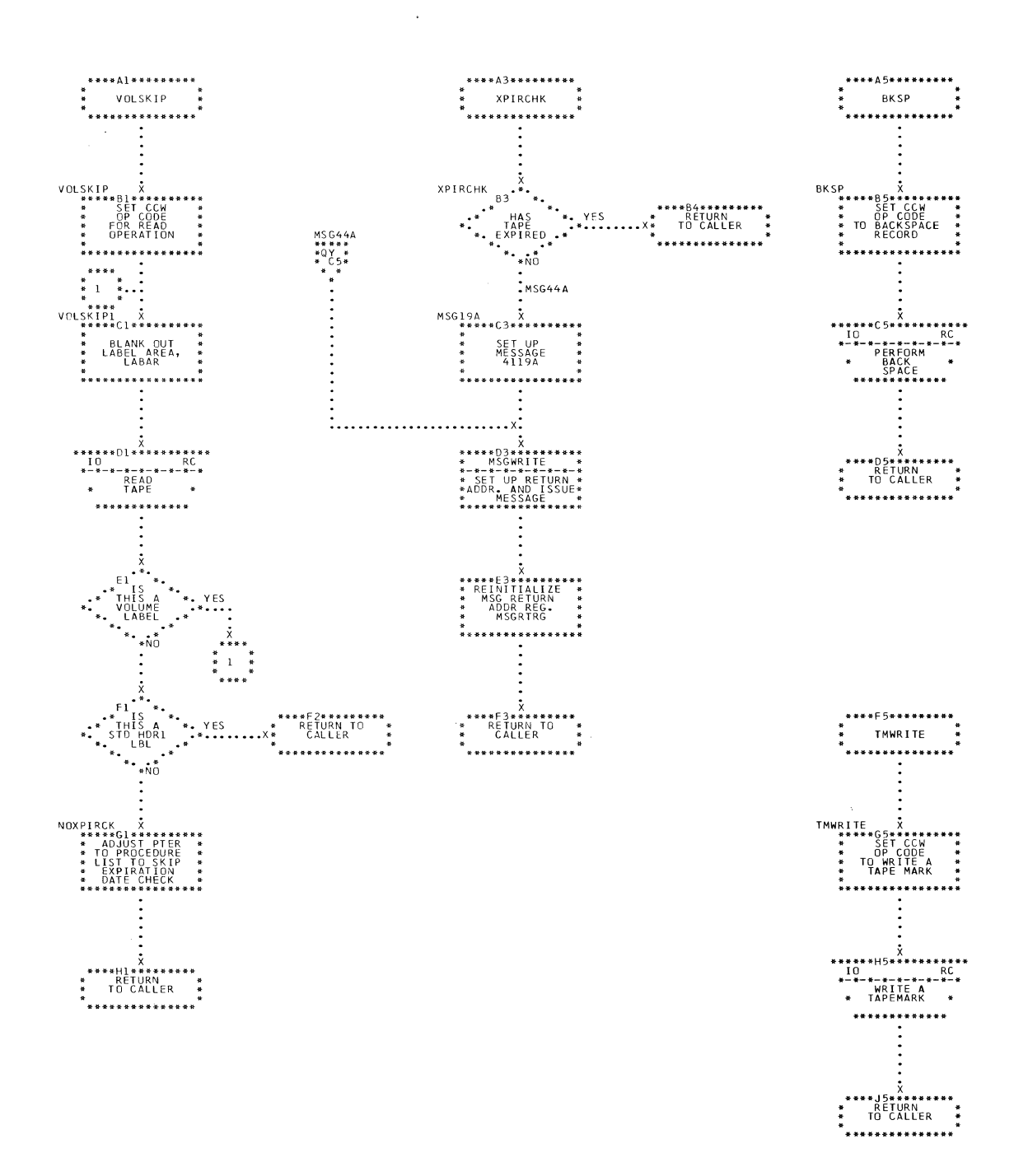

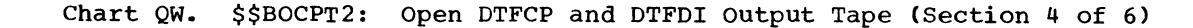

 $\sim 10^7$ 

 $\sim$ 

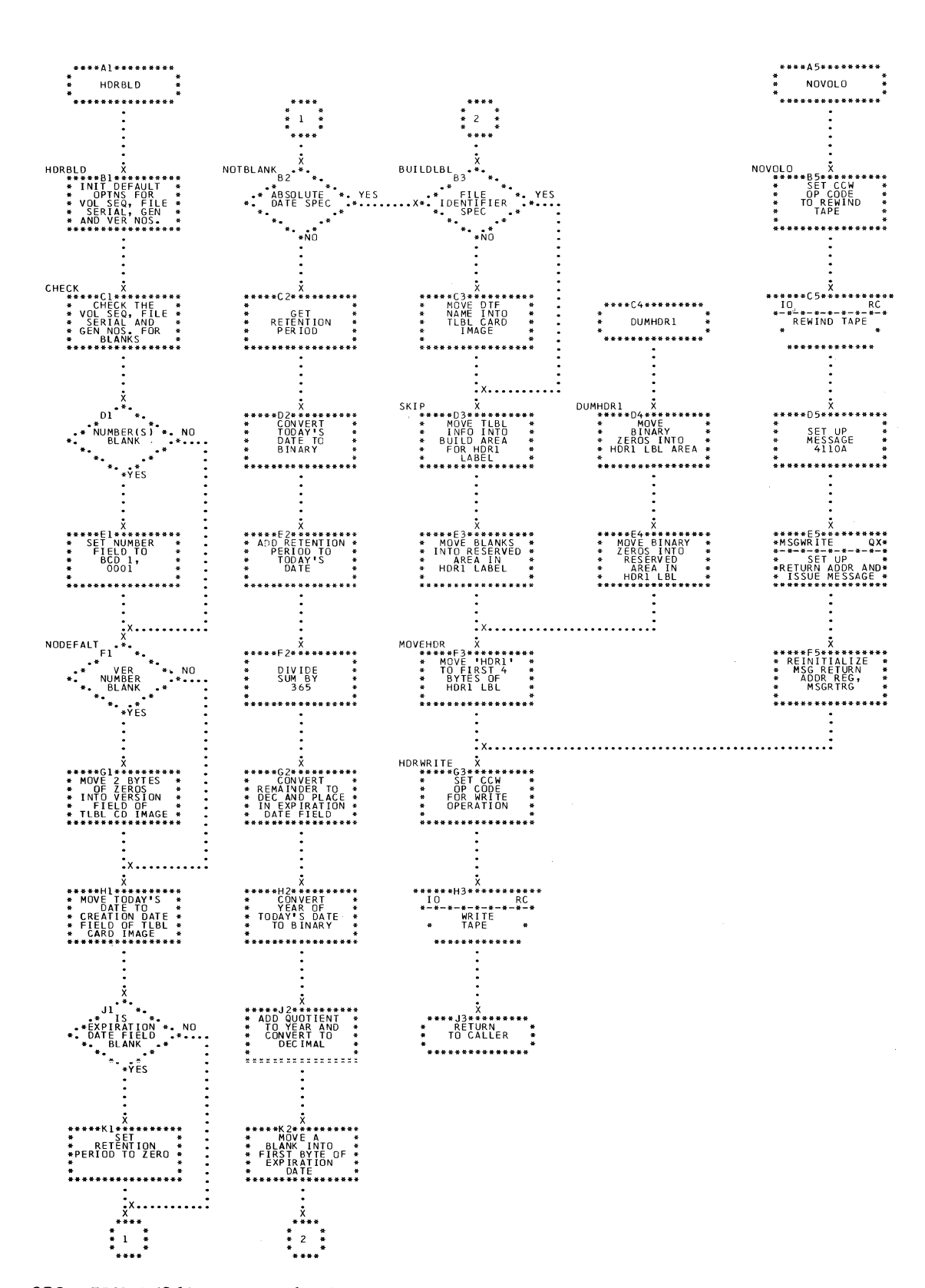

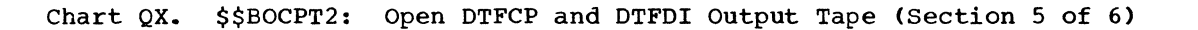

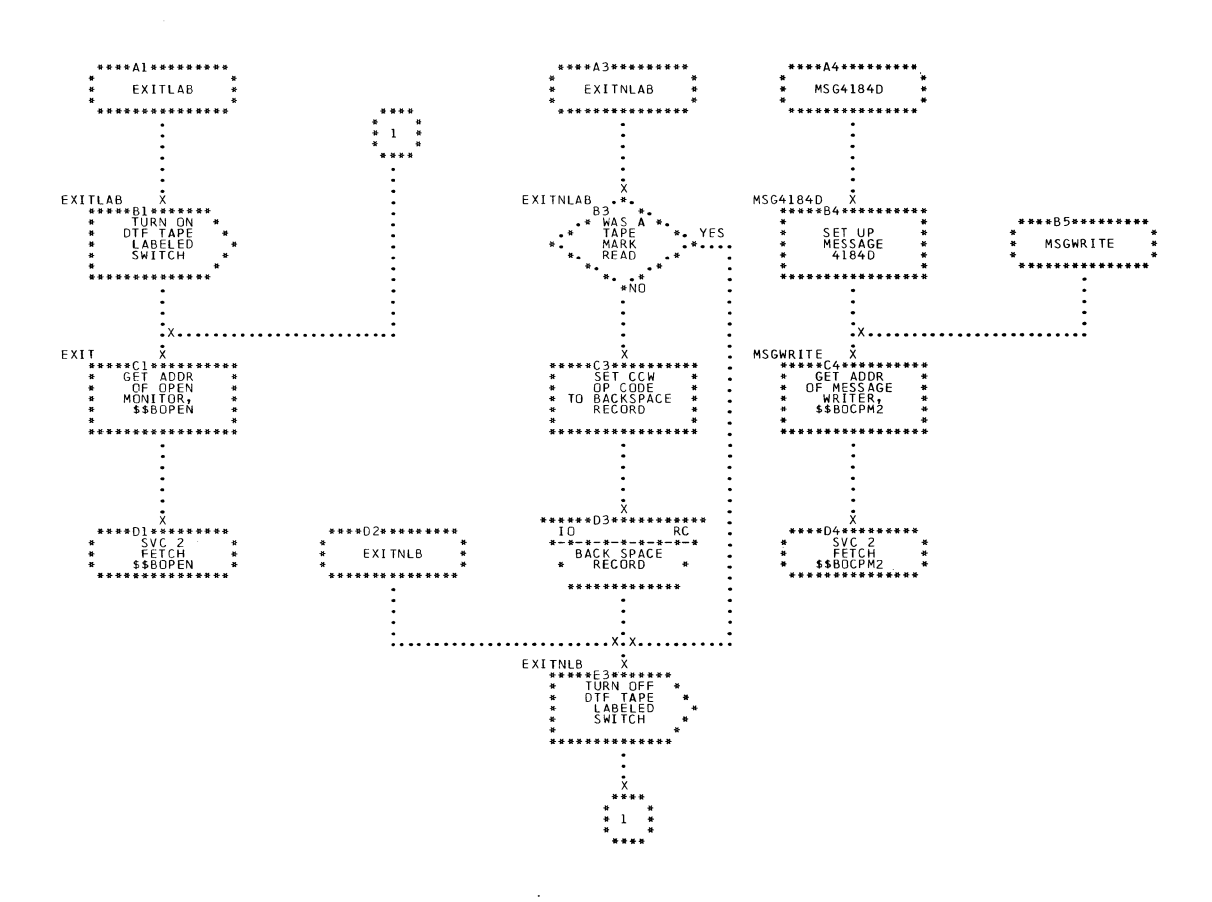

 $\mathcal{A}_{\mathcal{A}}$ 

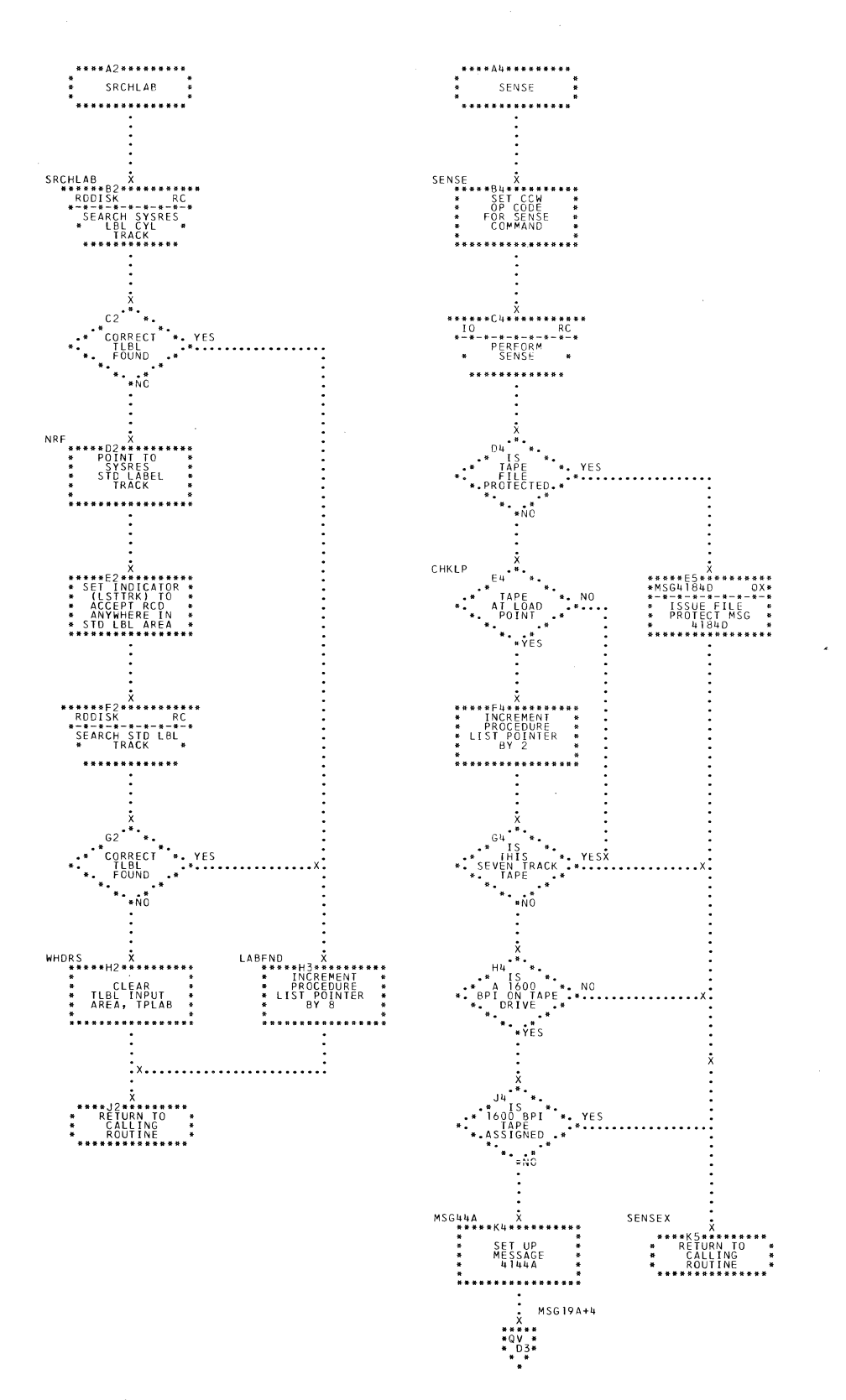

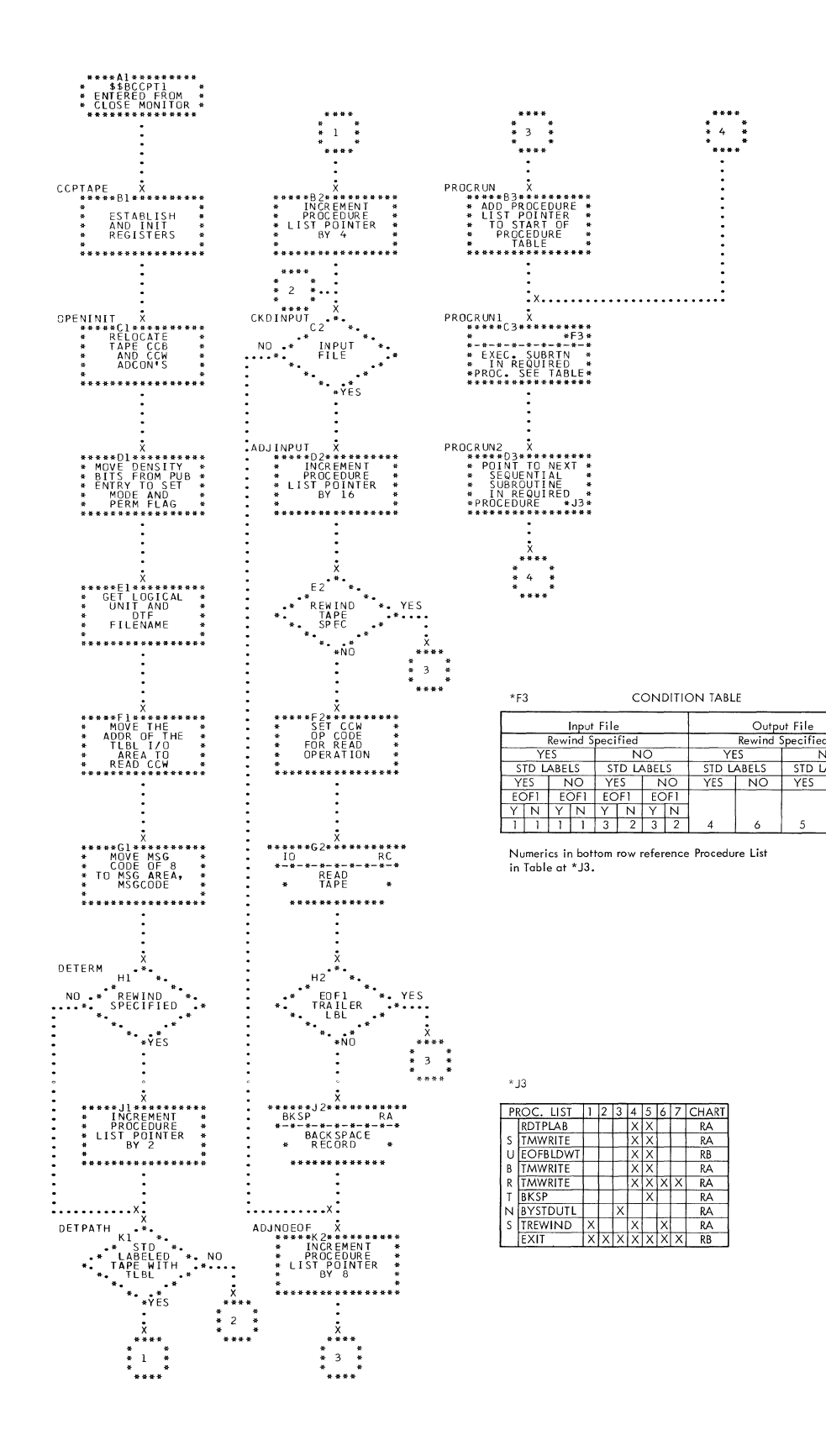

NO<br>STD LABELS

YES NO

 $\overline{z}$ 

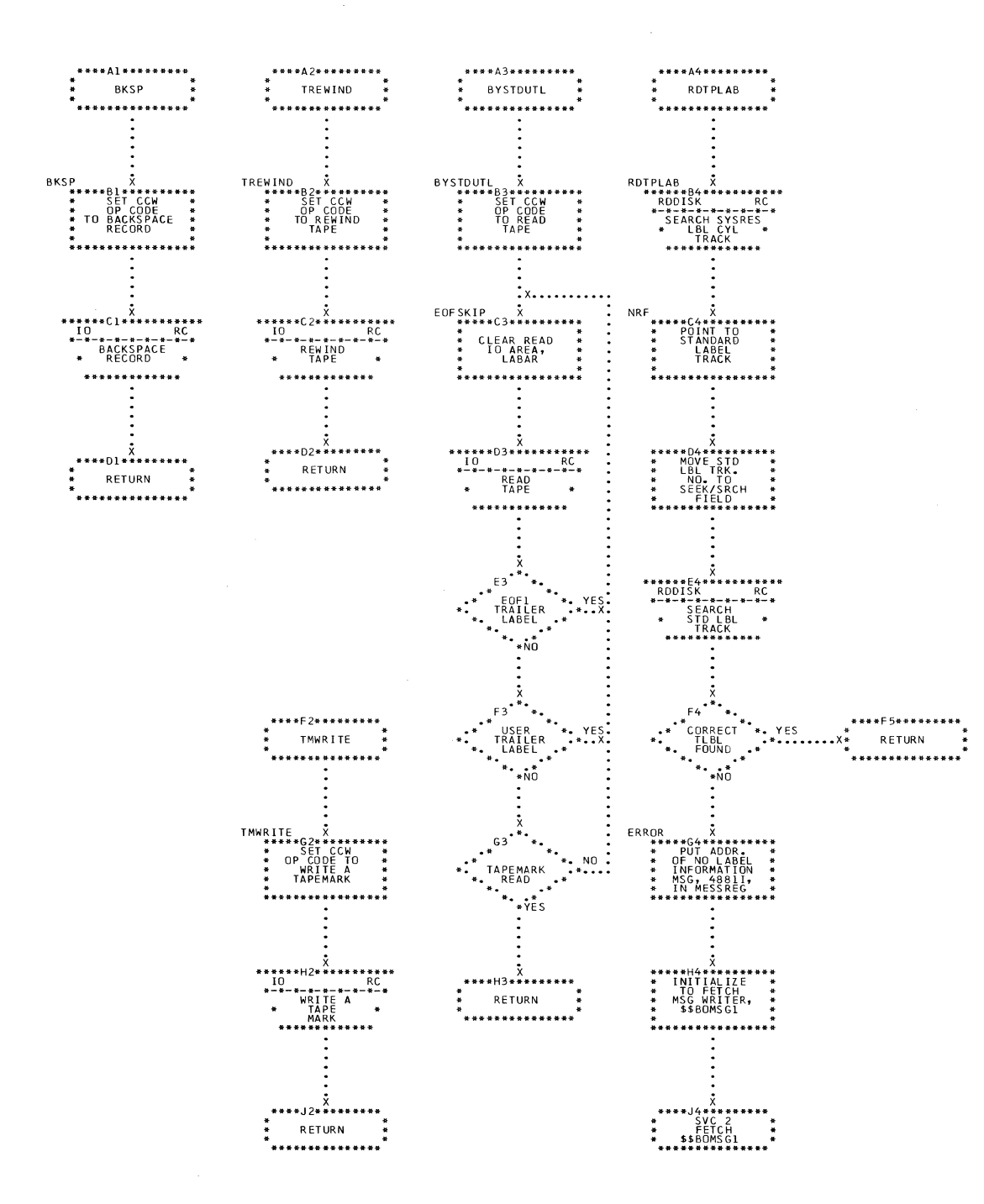

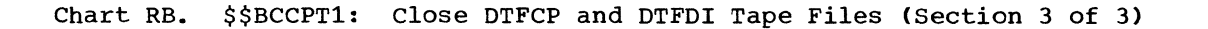

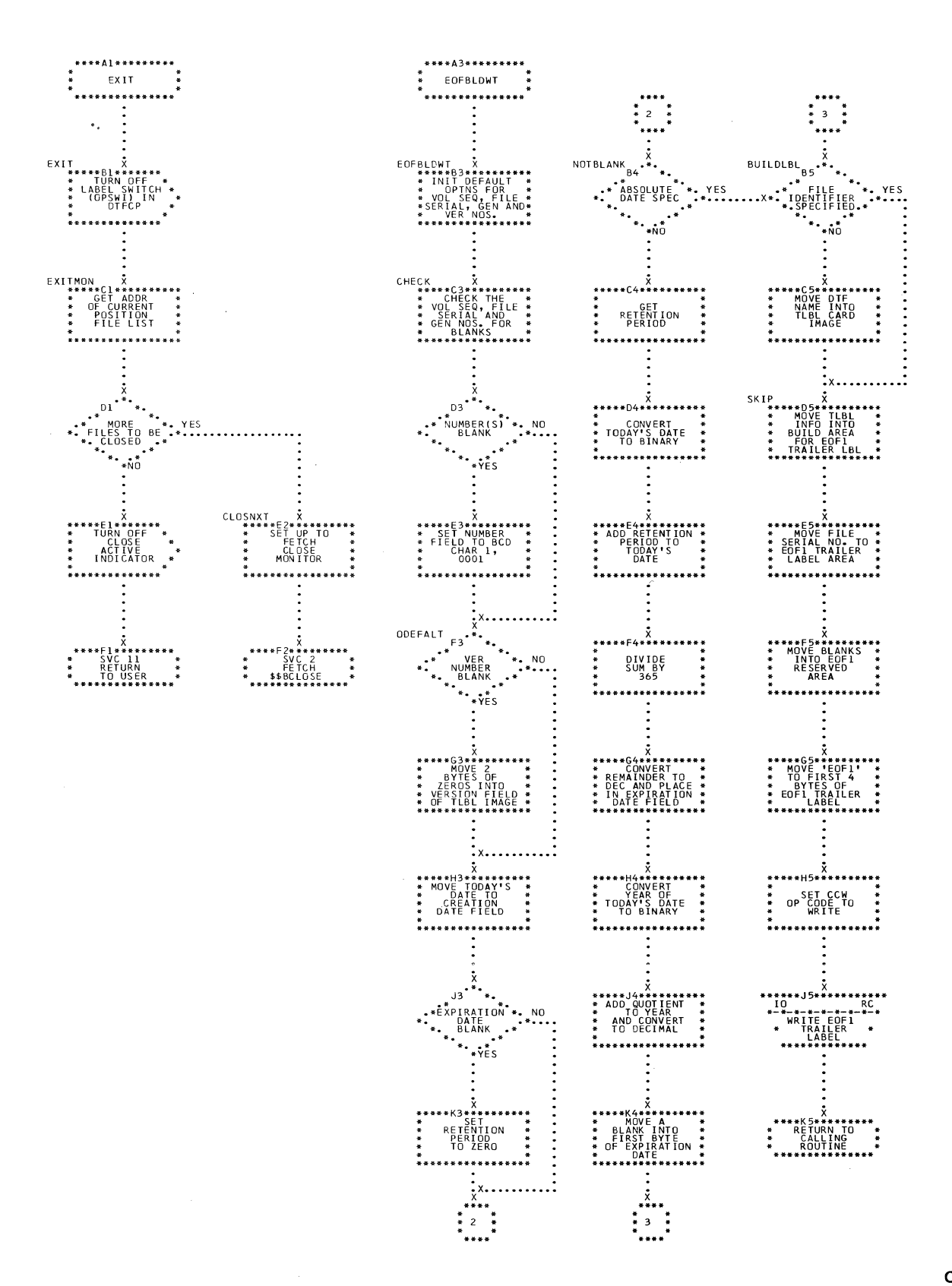

Charts 263

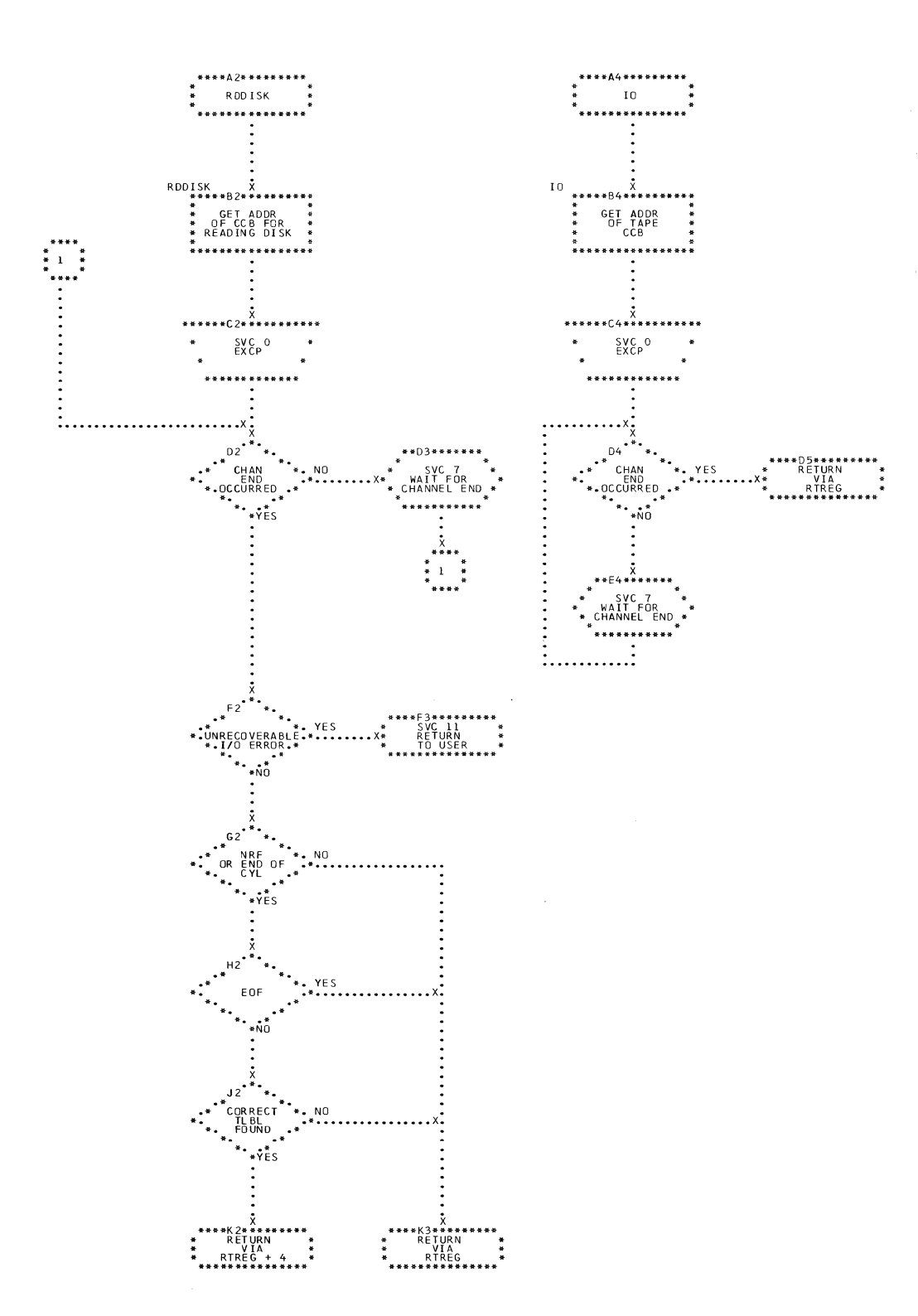

 $\bar{\mathcal{A}}$ 

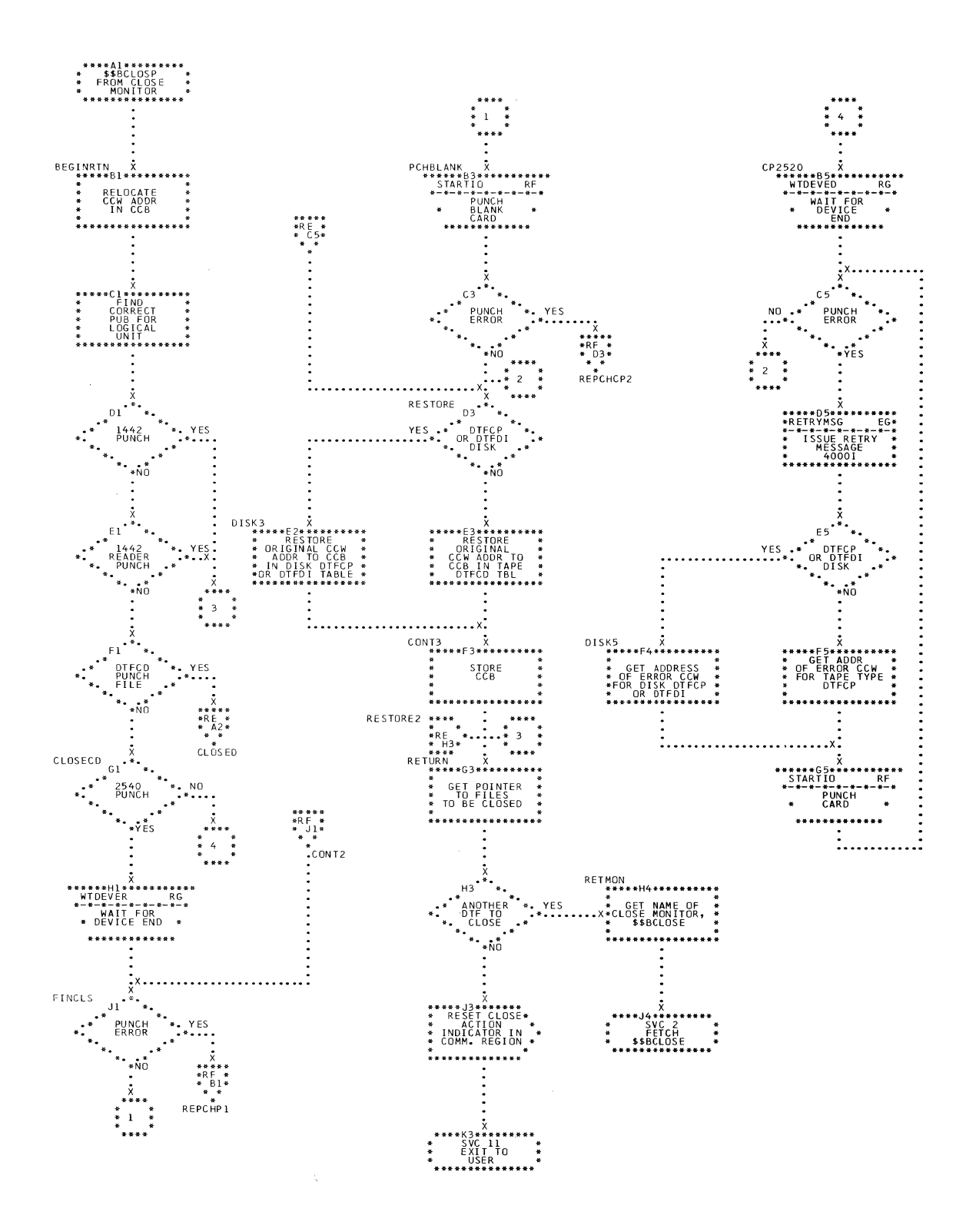

Charts 265

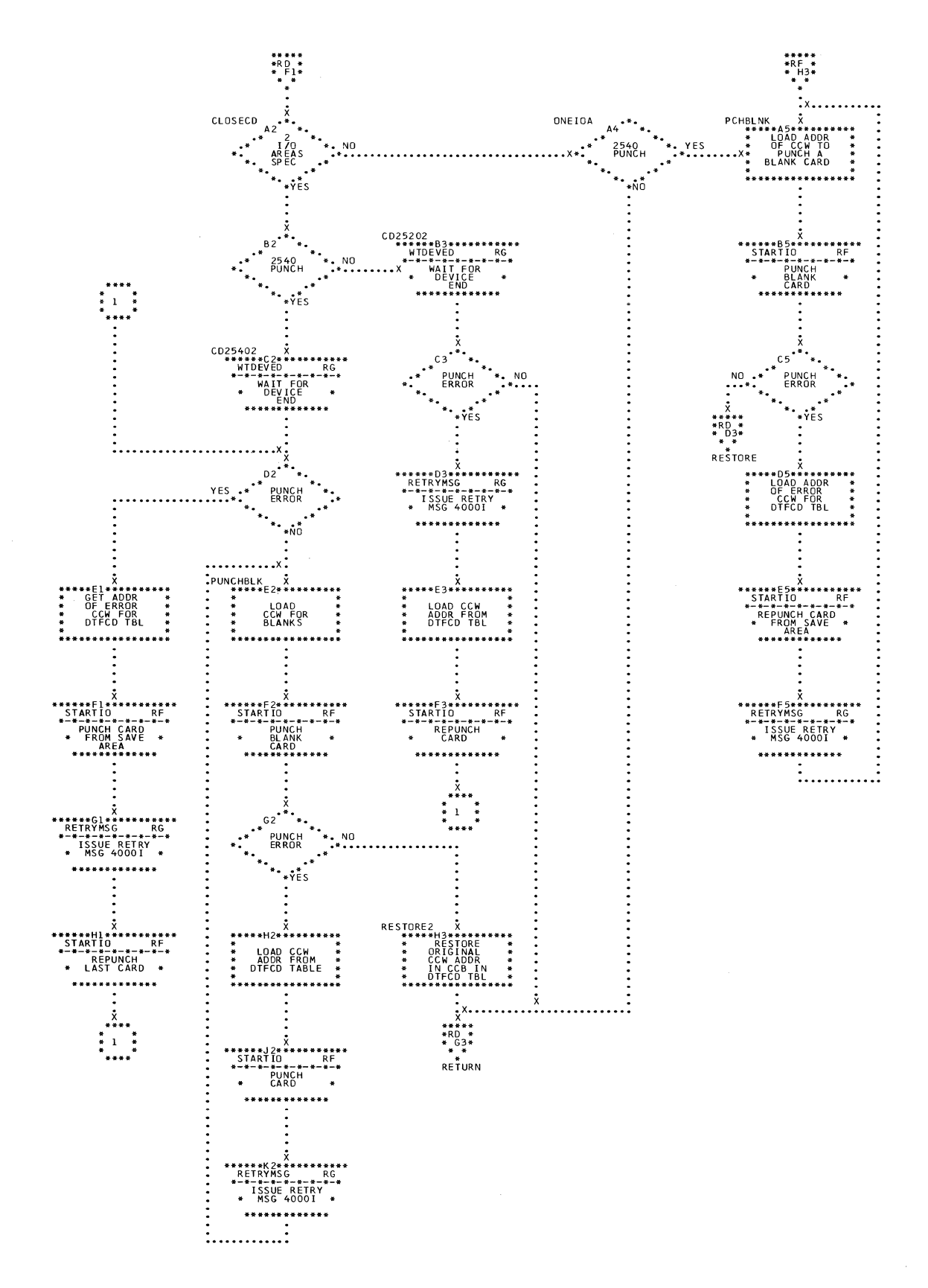

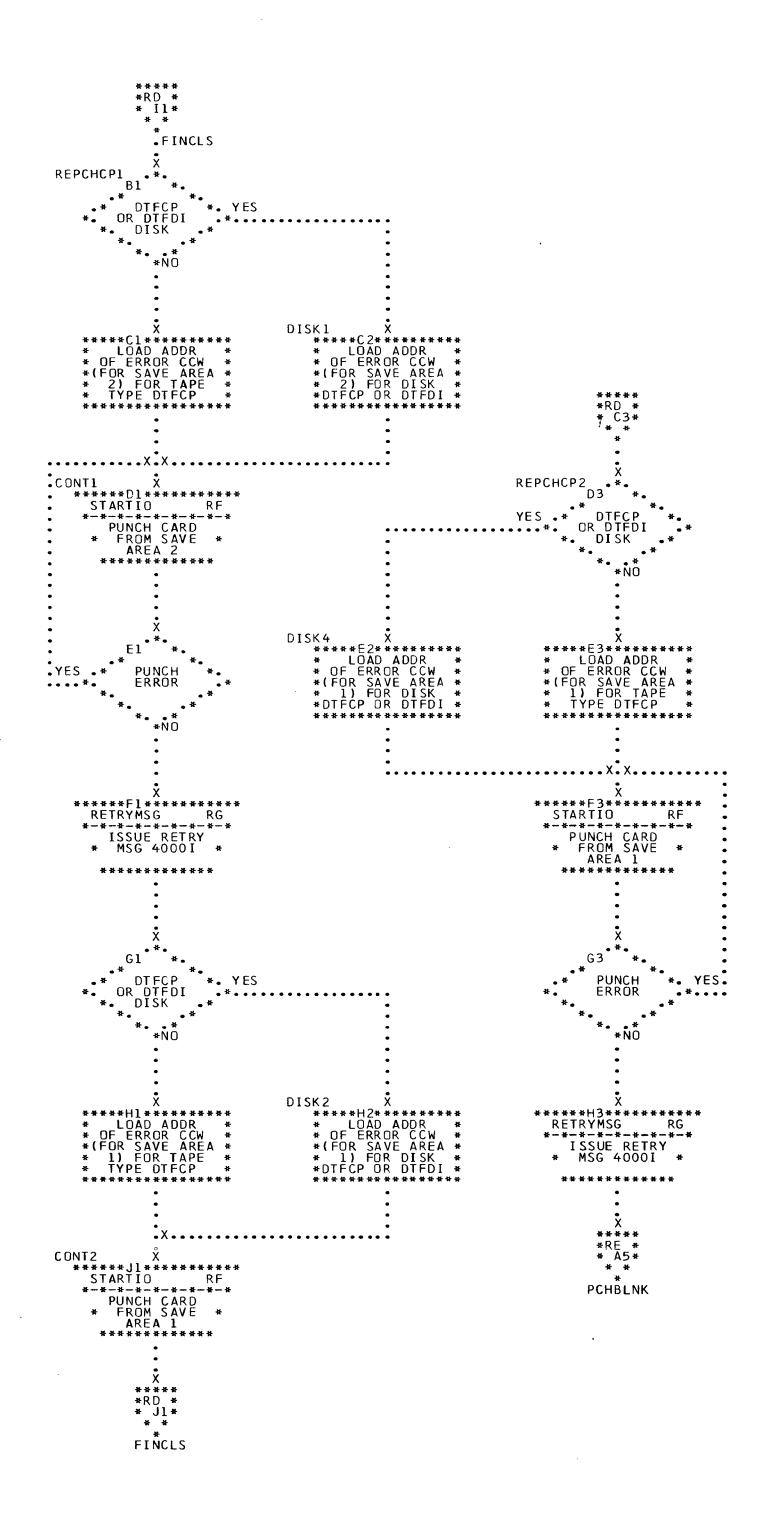

 $\mathcal{L}_{\mathbf{c}}$ 

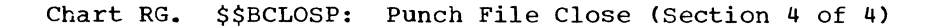

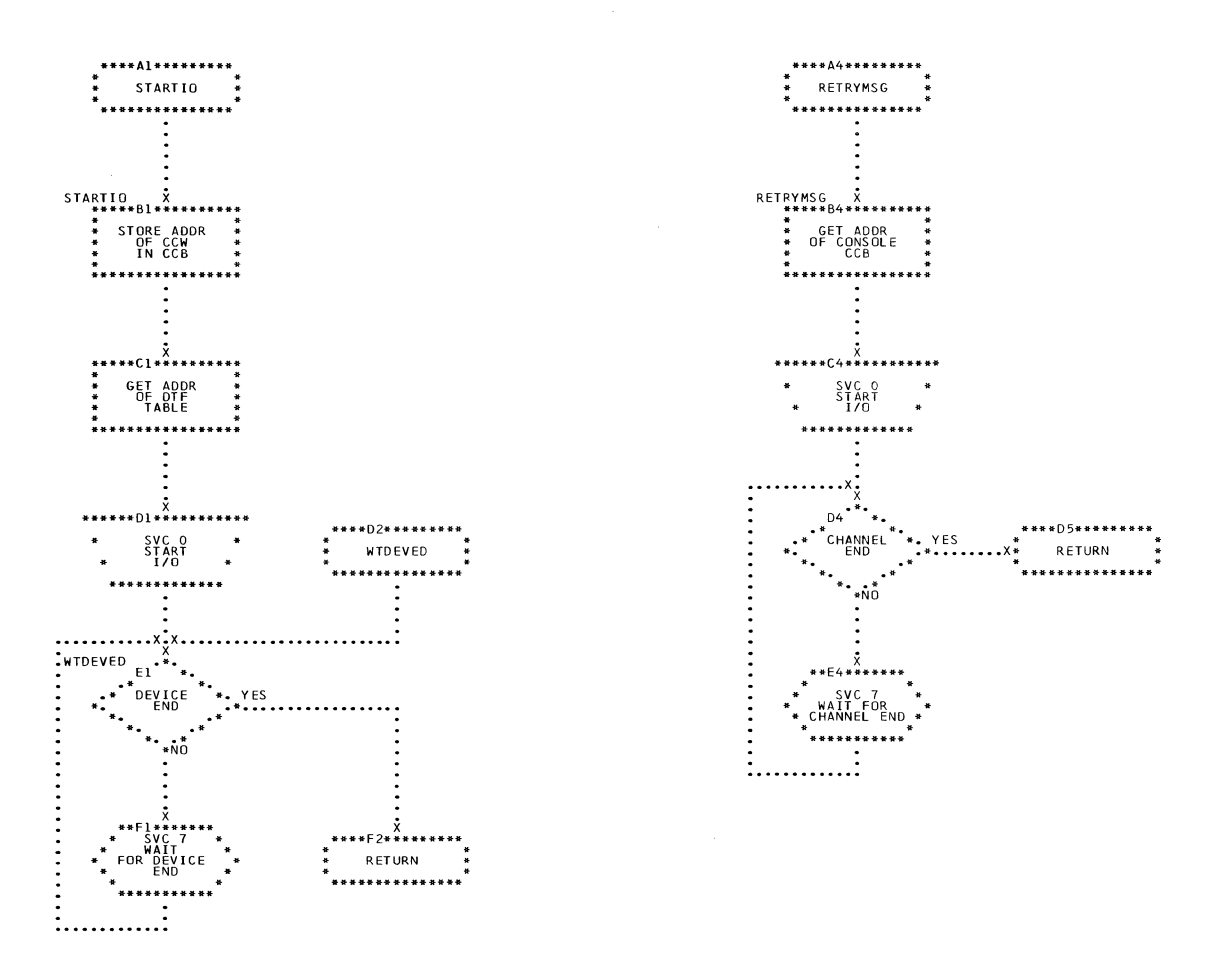

 $\sim 10^6$ 

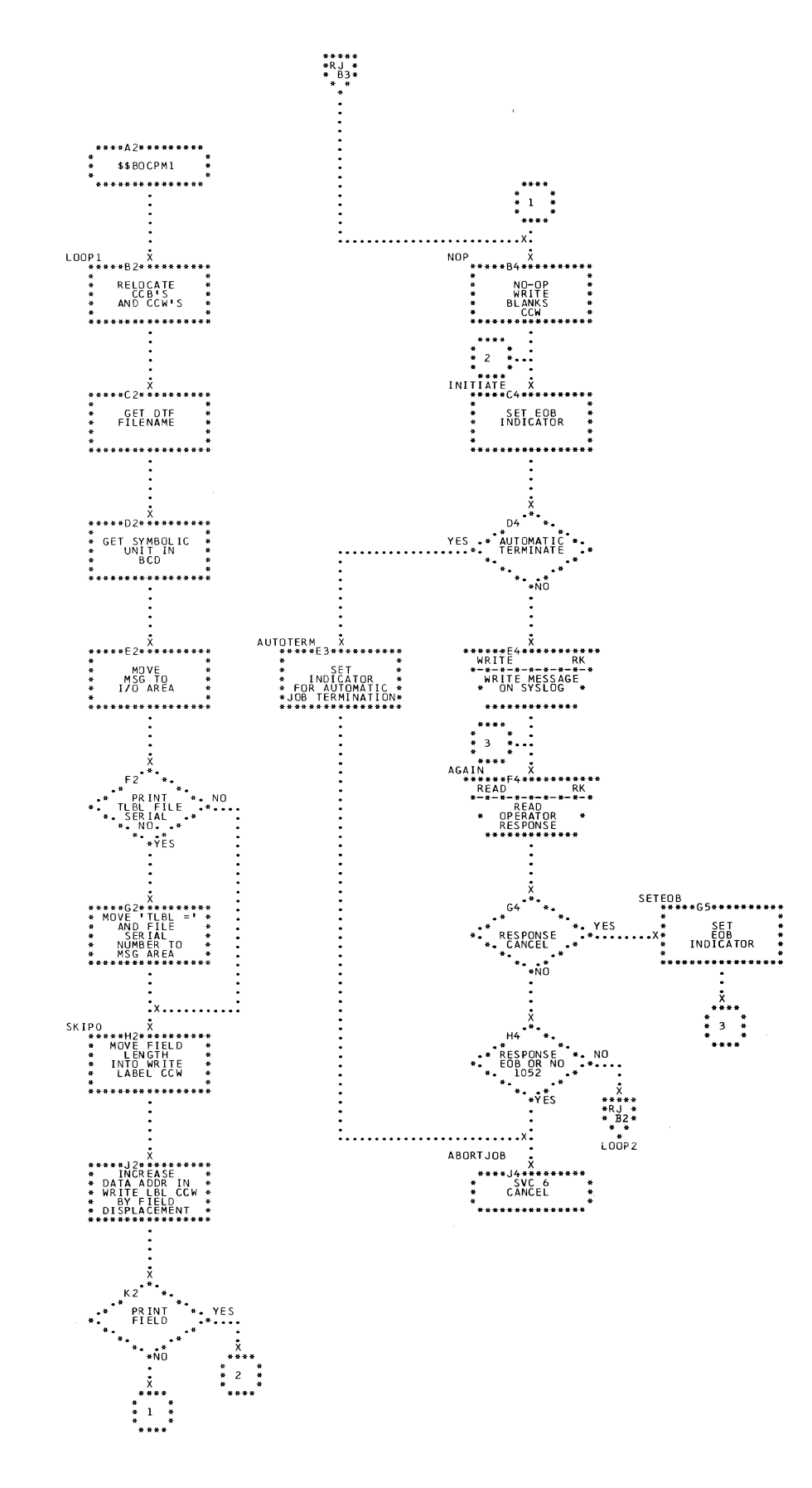

Charts 269

 $\ddot{\bullet}$ 

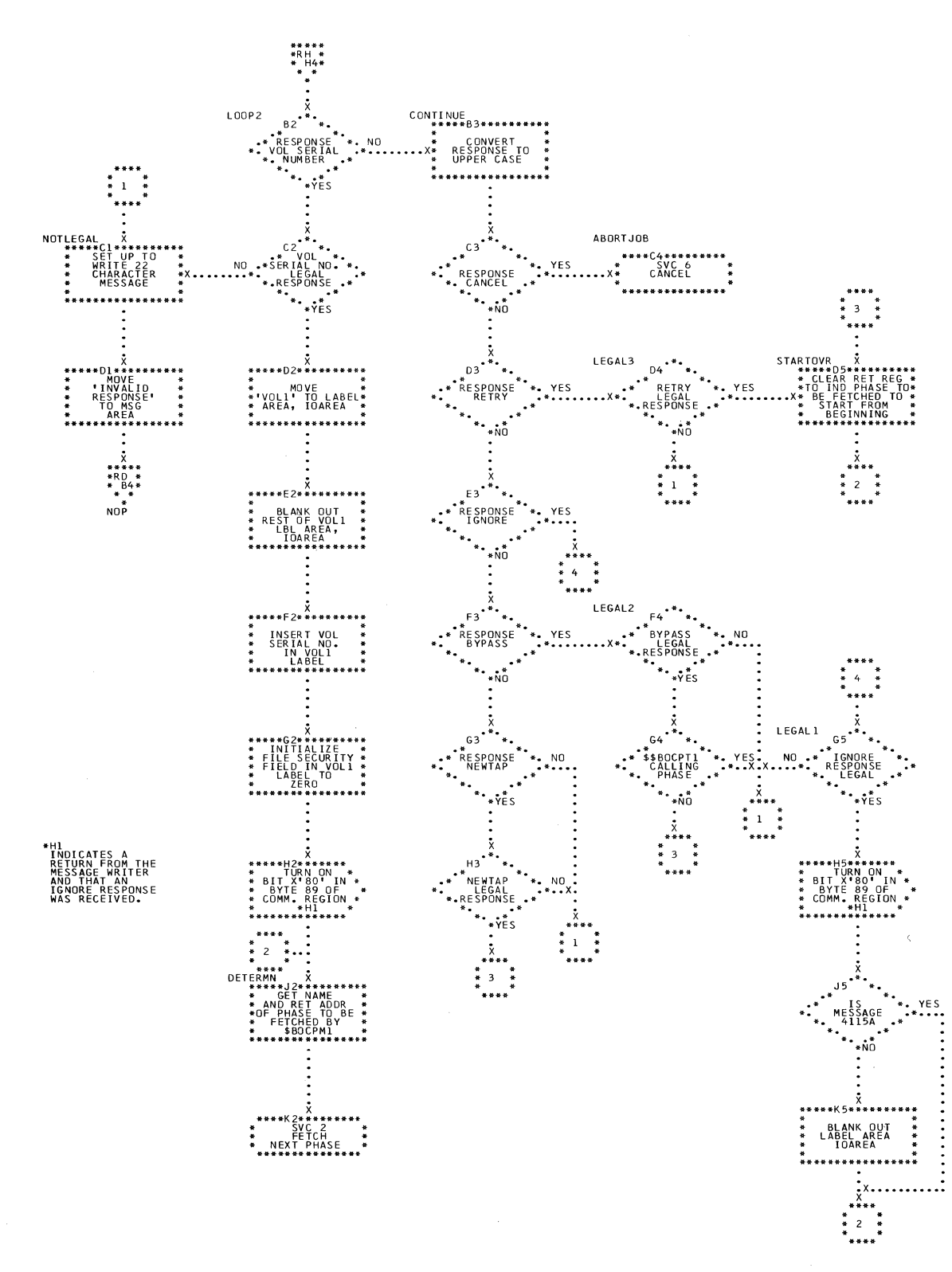

 $\bullet$ 

 $\mathcal{A}^{\mathcal{A}}$ 

 $\sim$  $\bar{L}$ 

 $\mathcal{A}$ 

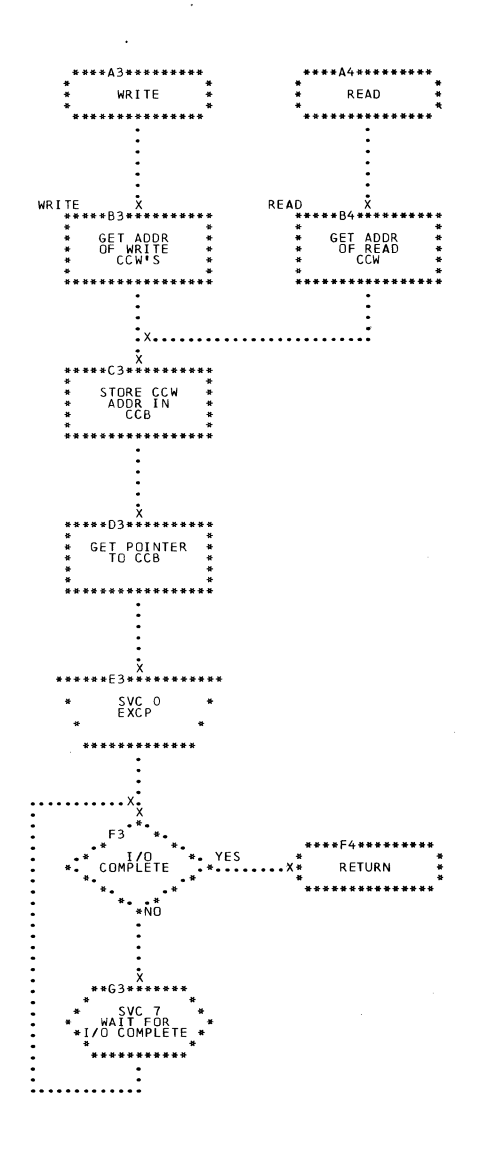

 $\mathcal{L}_{\mathrm{R}}$ 

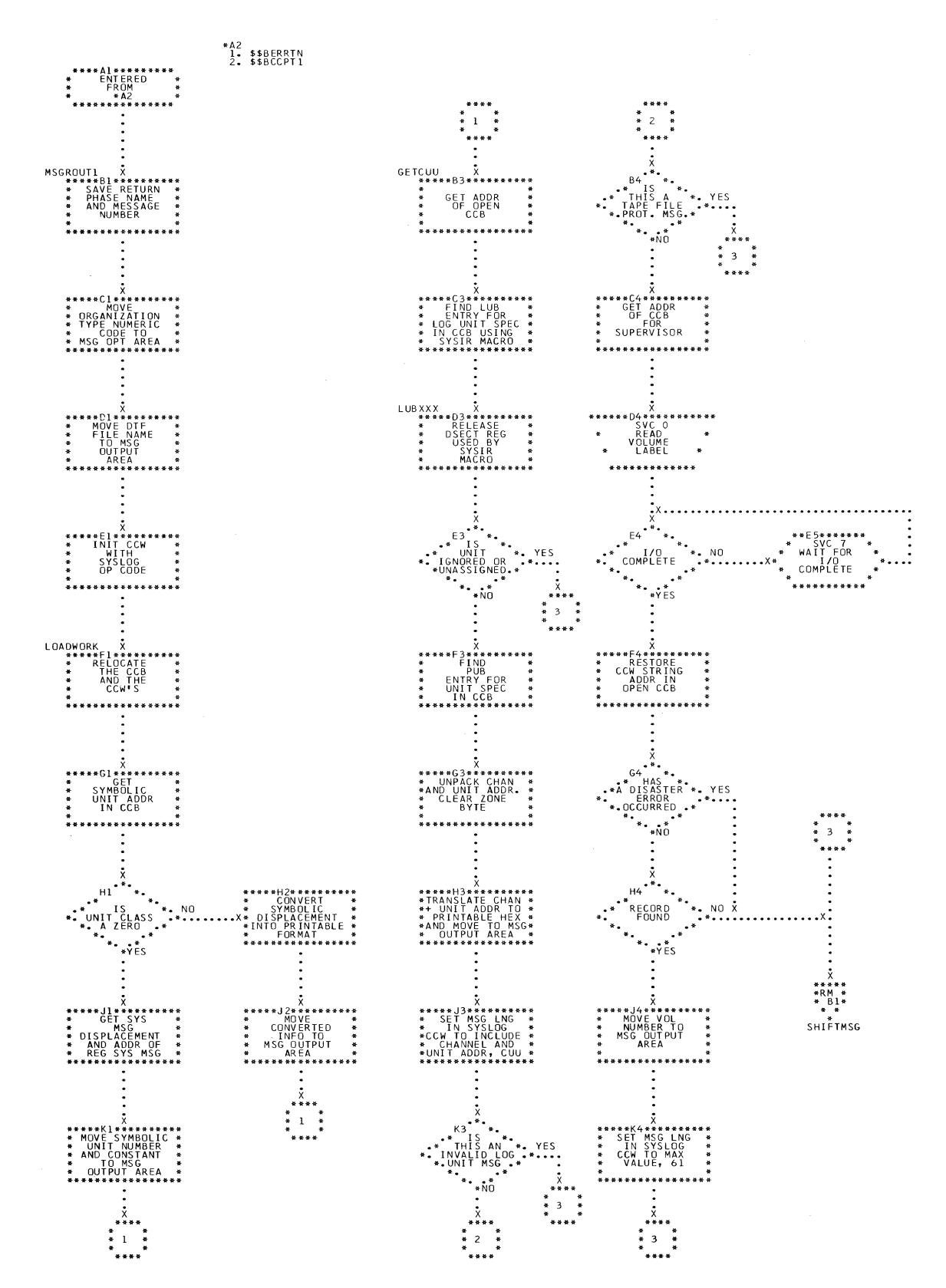

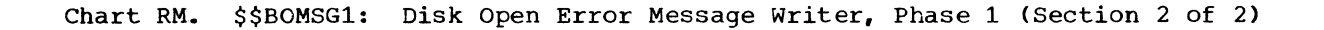

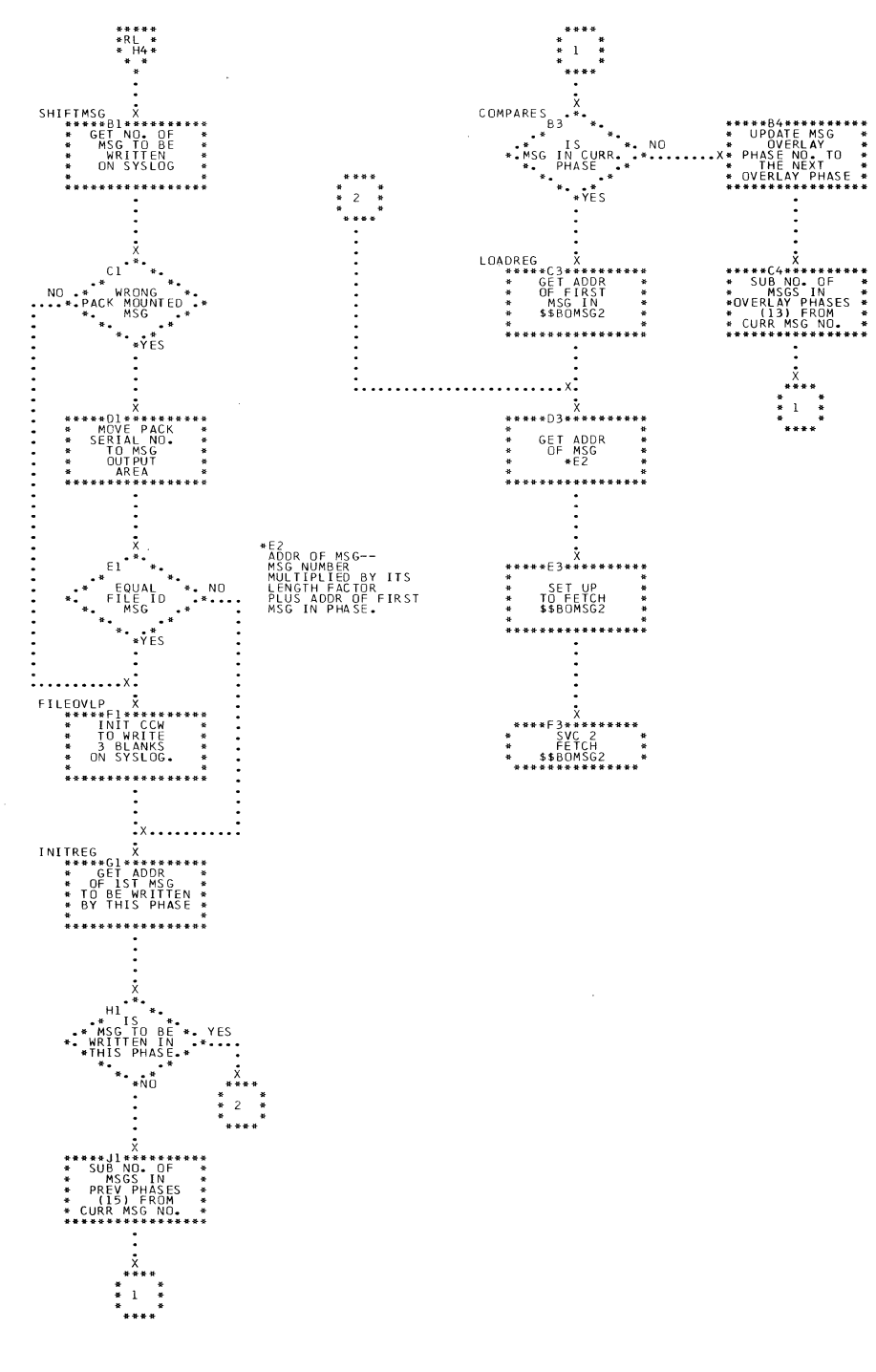

Chart RN. \$\$BOMSG2: Disk Open Error Message Writer, Phase 2 (Section 1 of 3)

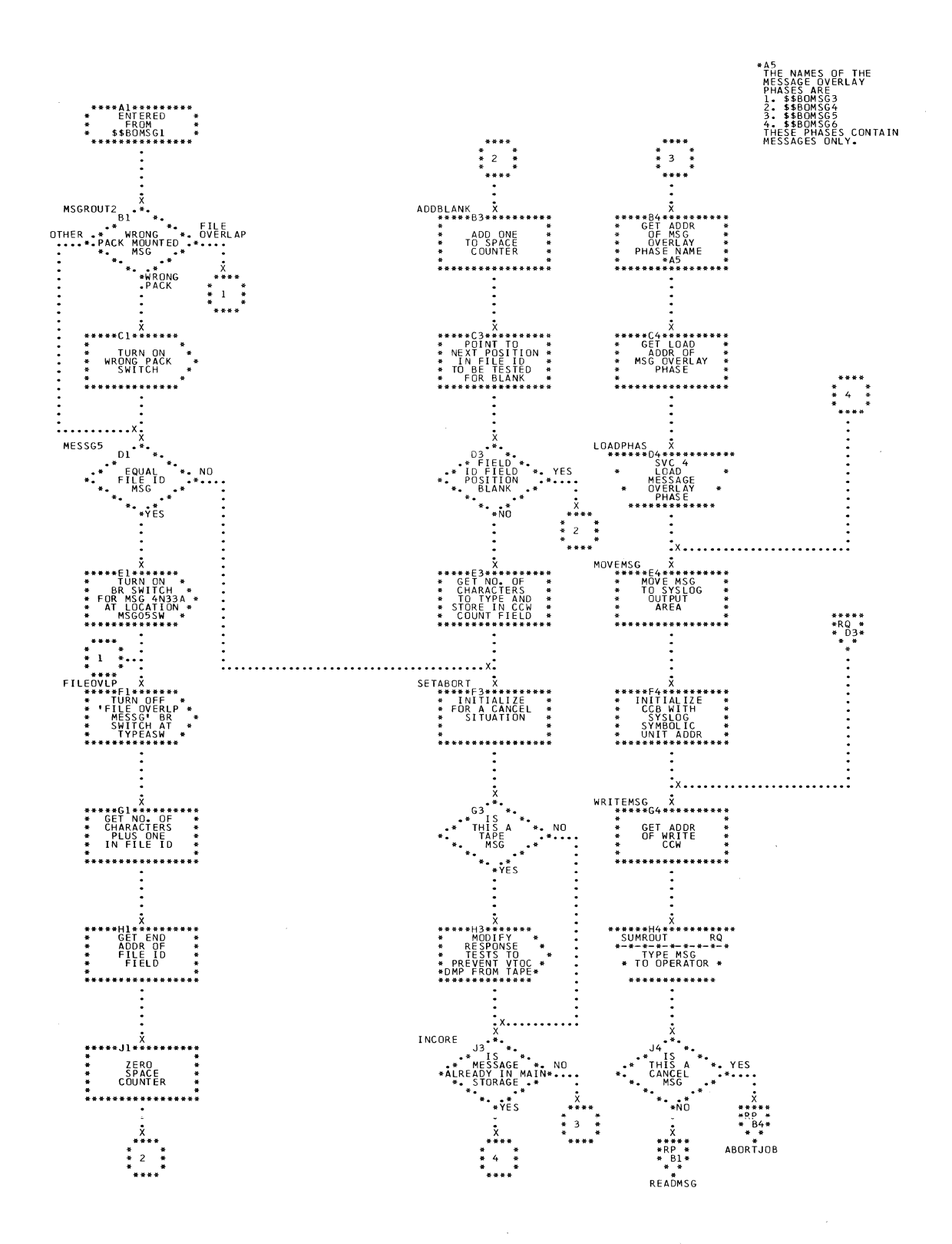

 $\hat{\mathcal{A}}$ 

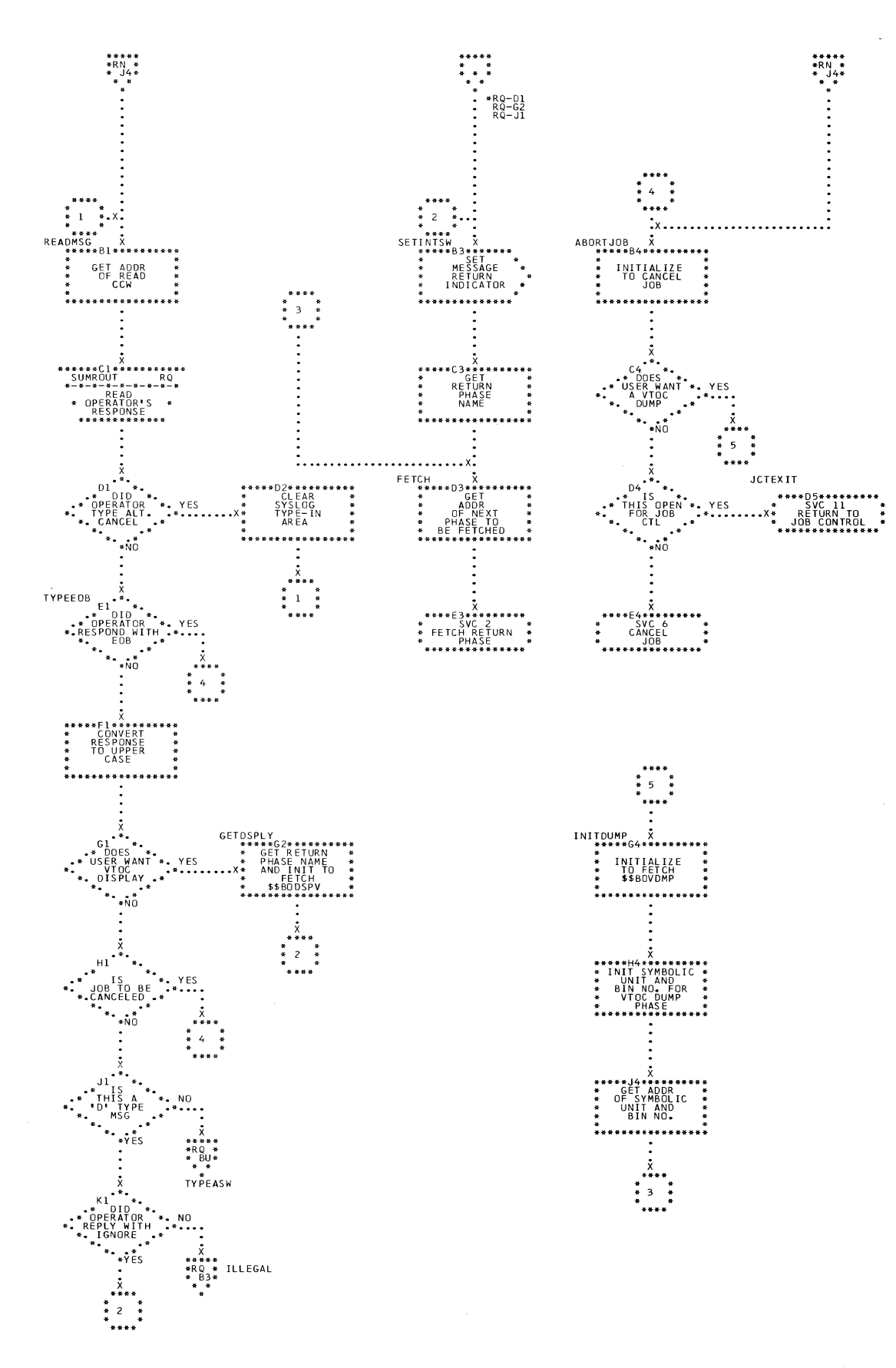

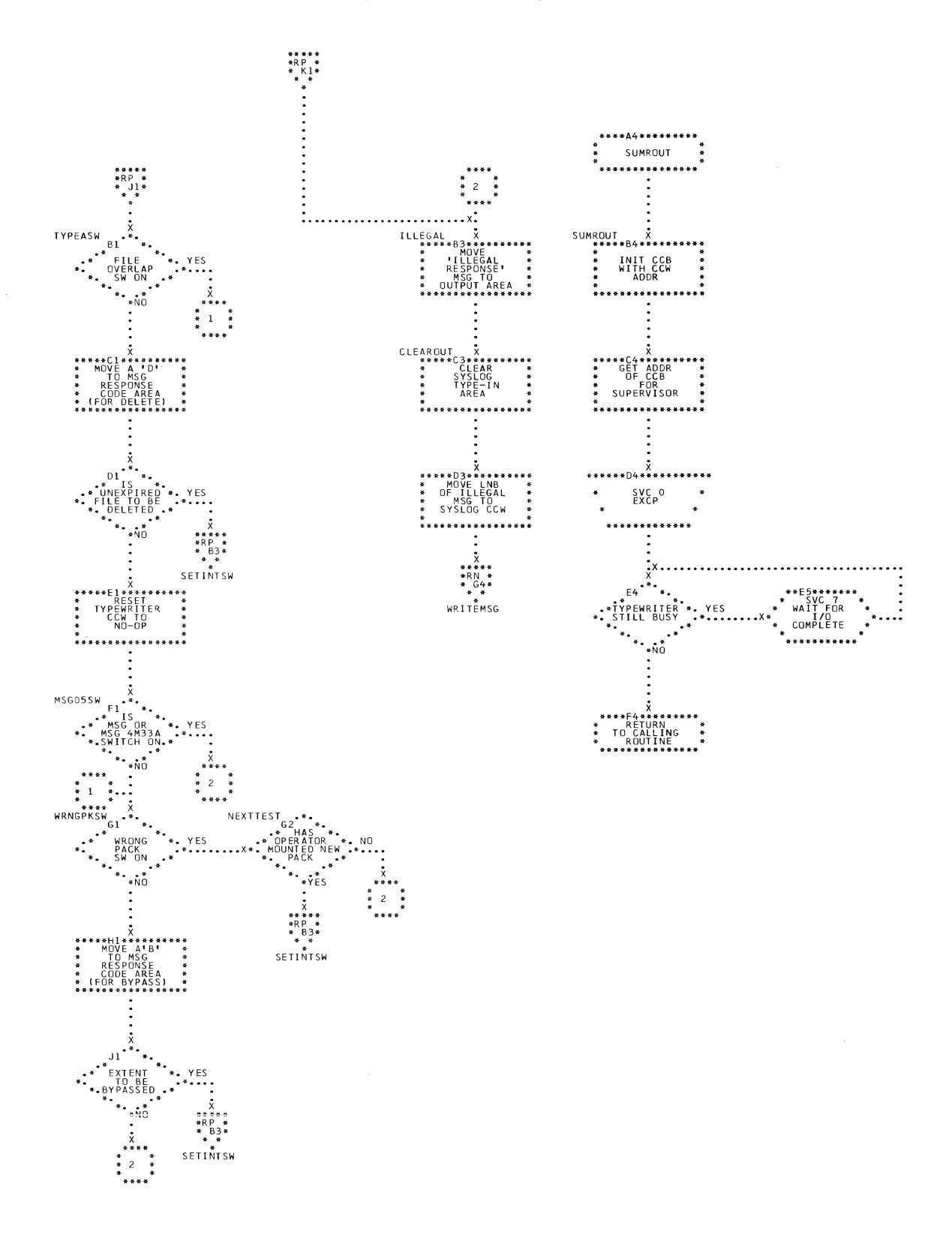

 $\sim$ 

 $\mathcal{A}$ 

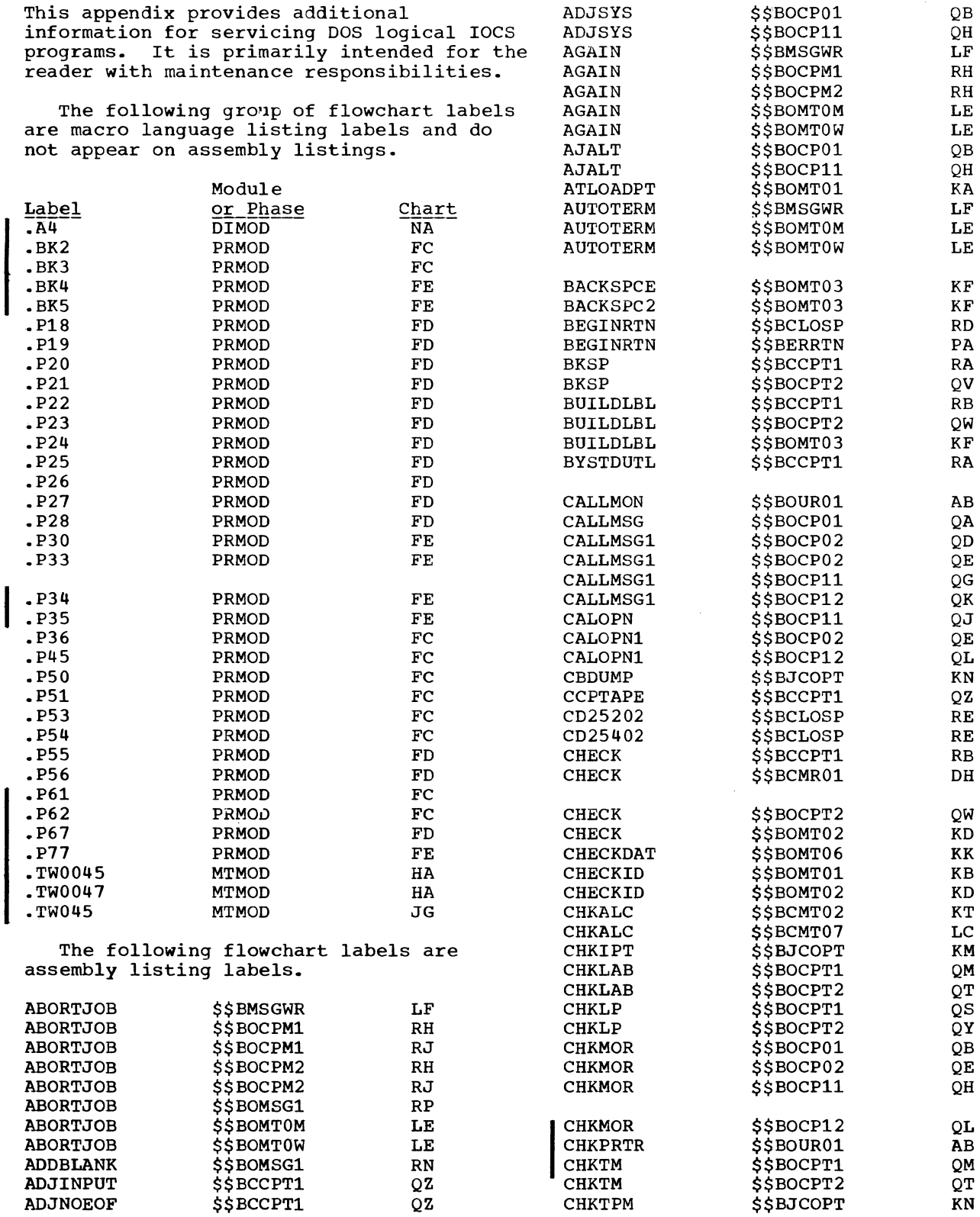

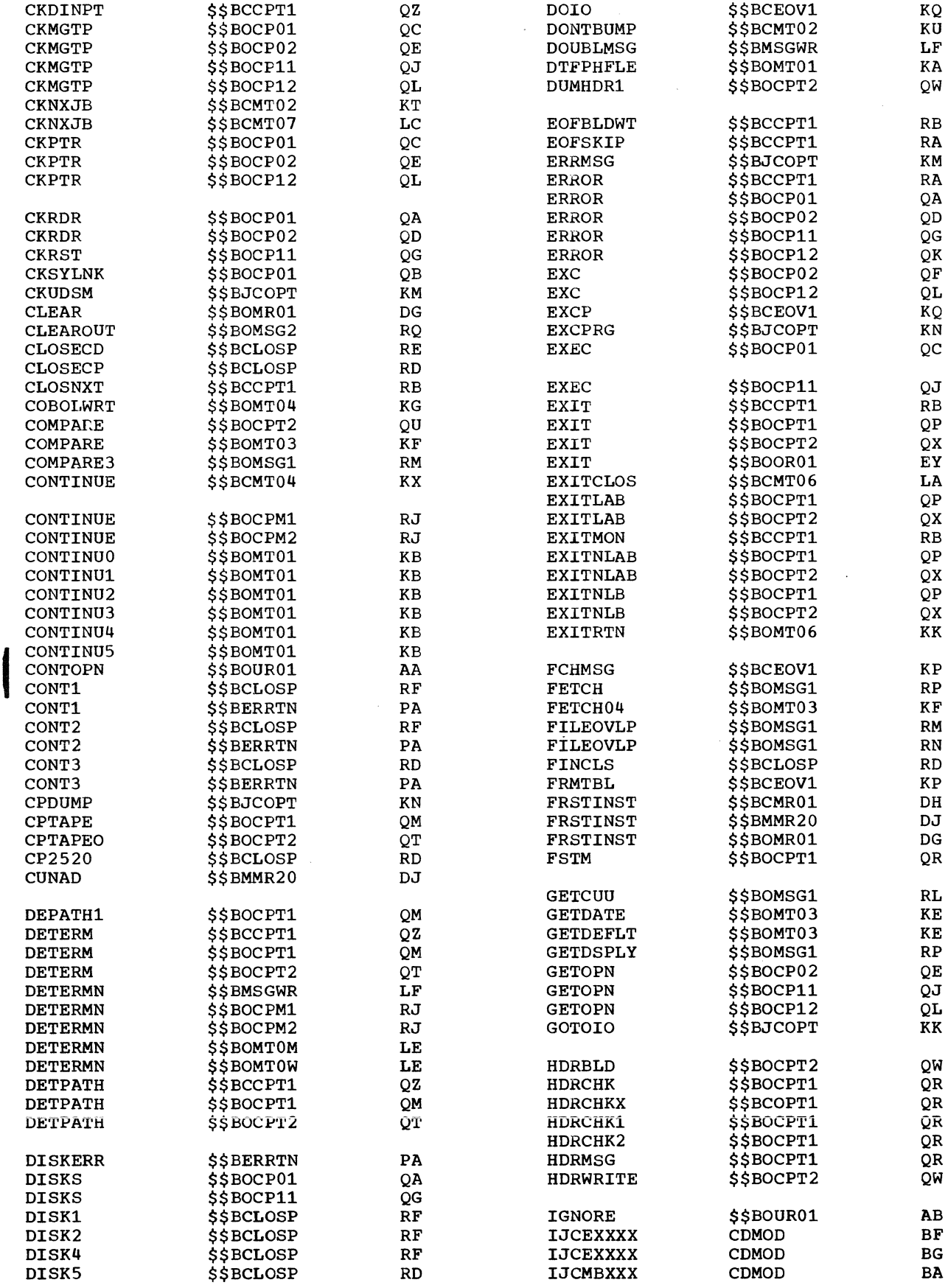

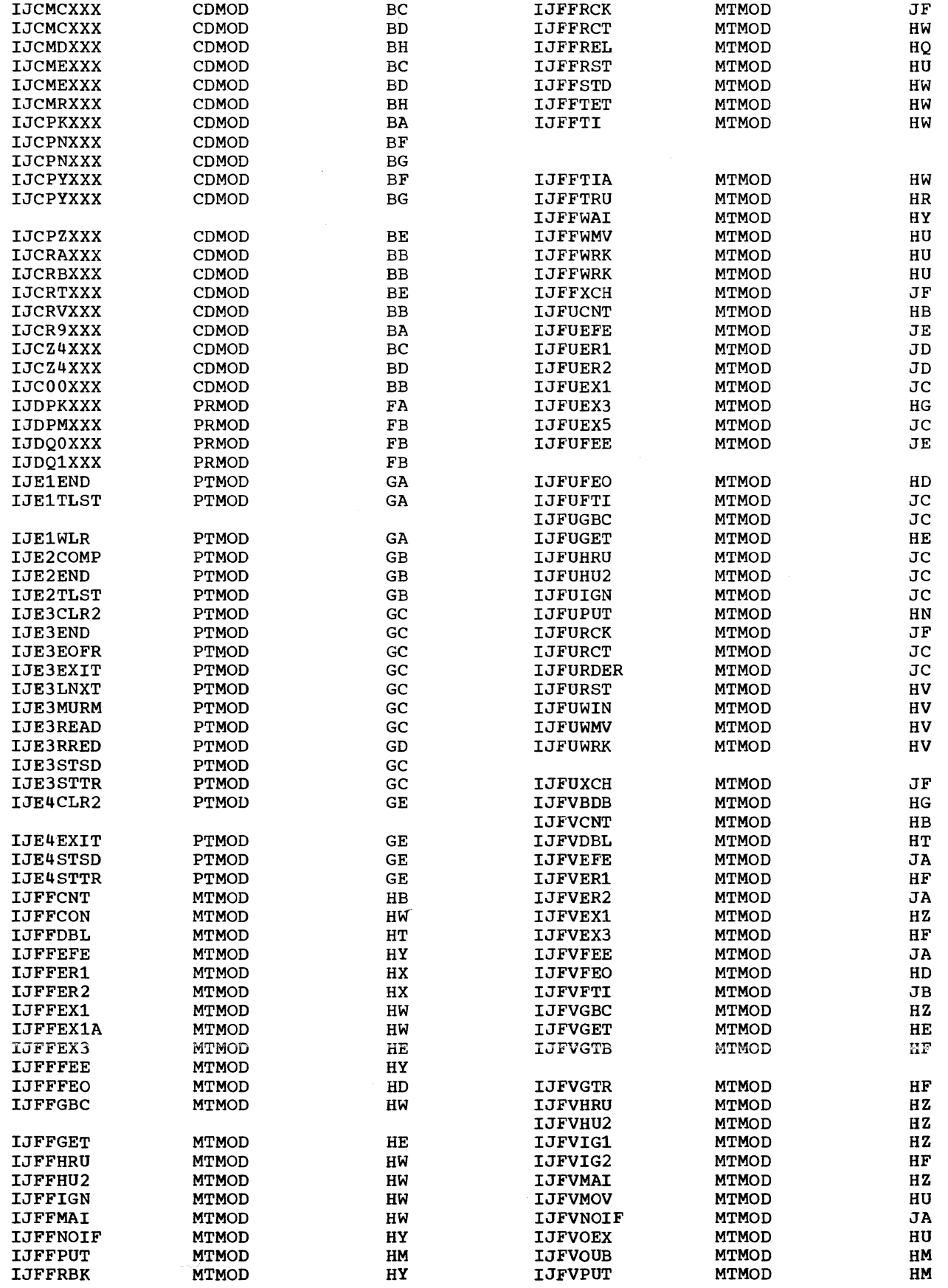

 $\bar{\mathcal{A}}$ 

 $\bar{z}$ 

Appendix A: Label Cross-Reference List 279

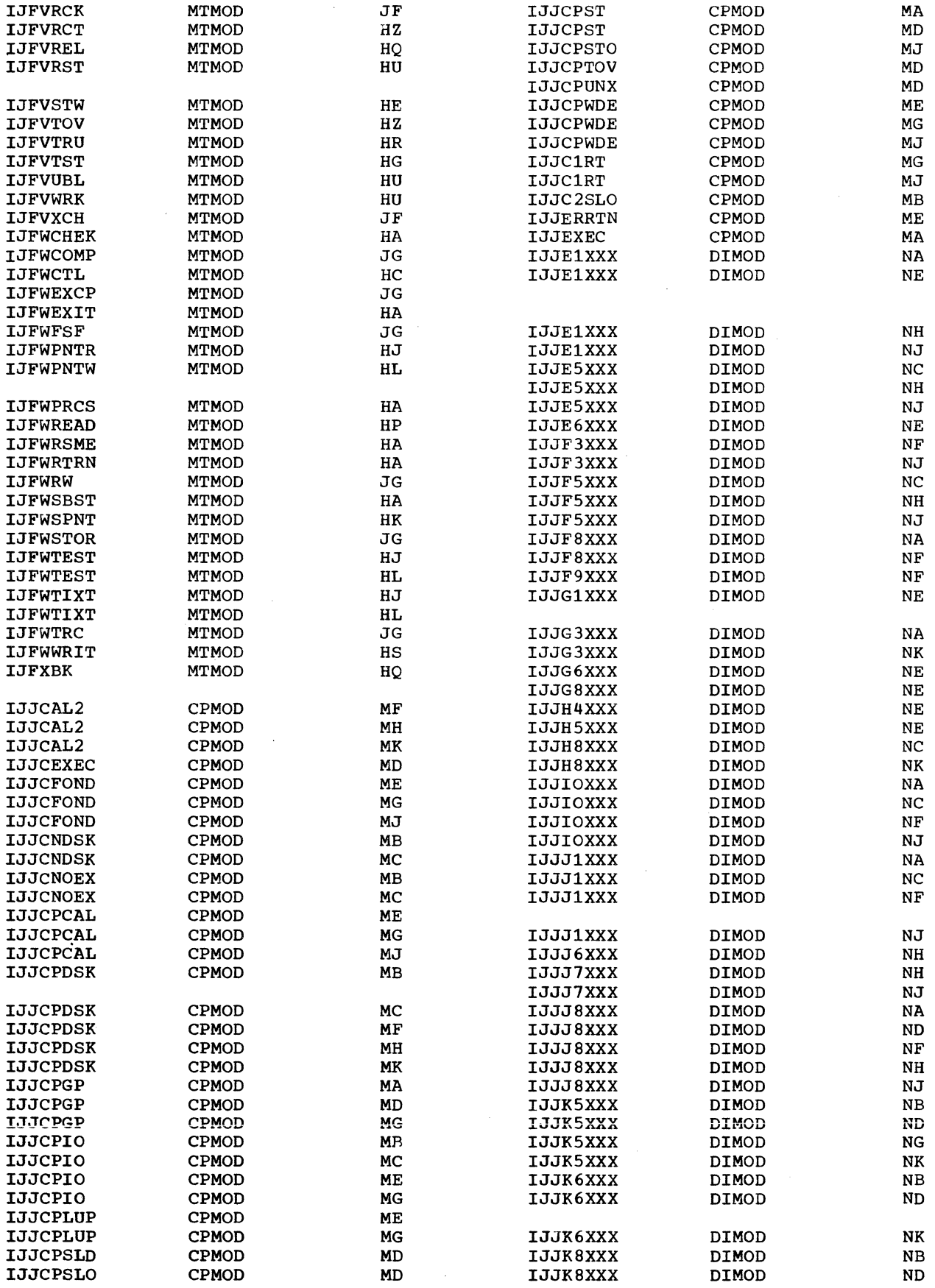

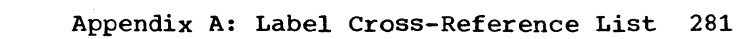

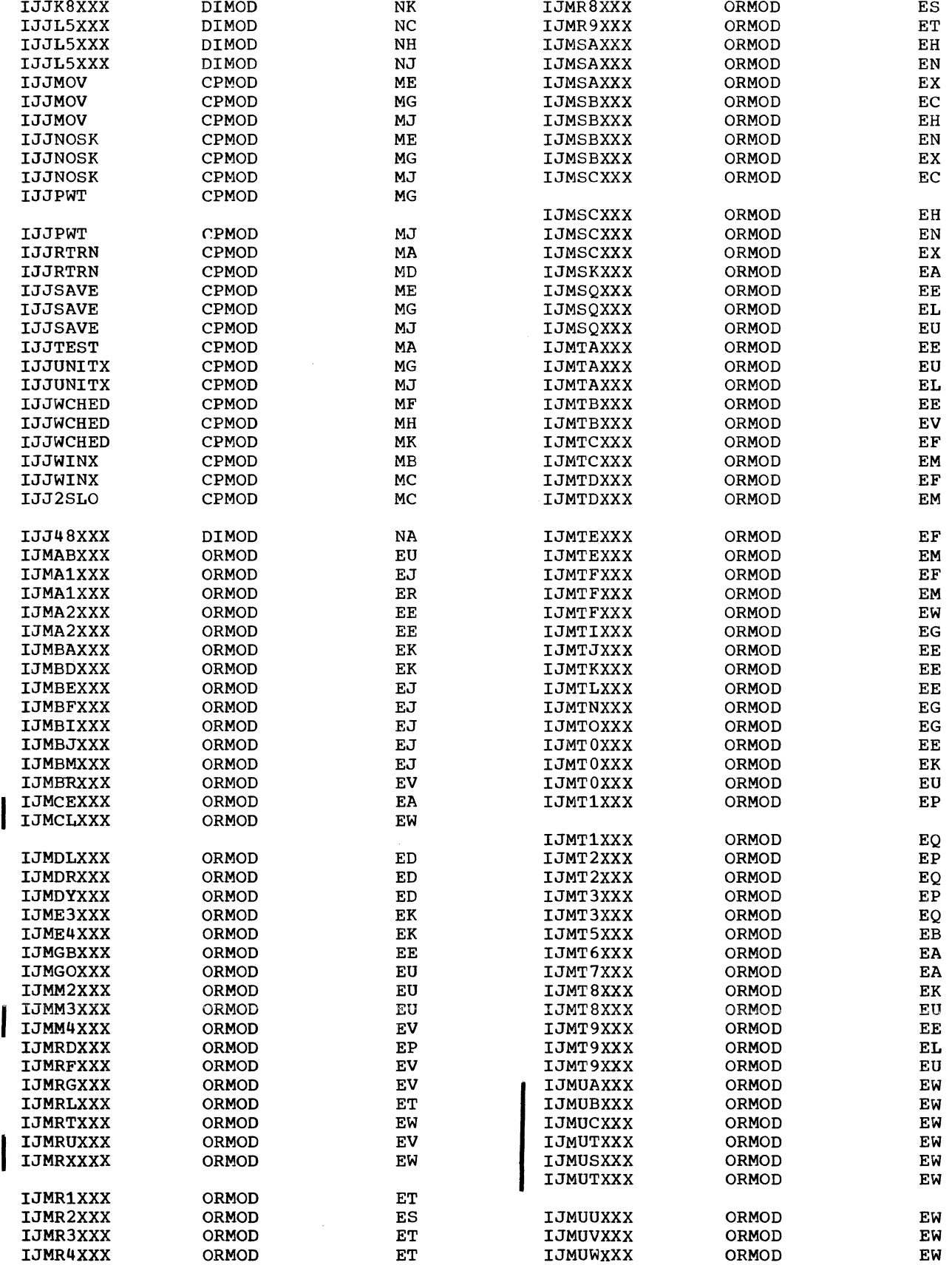

 $\sim$   $\sim$ 

IJJK8XXX DIMOD NG IJMR5XXX ORMOD ES

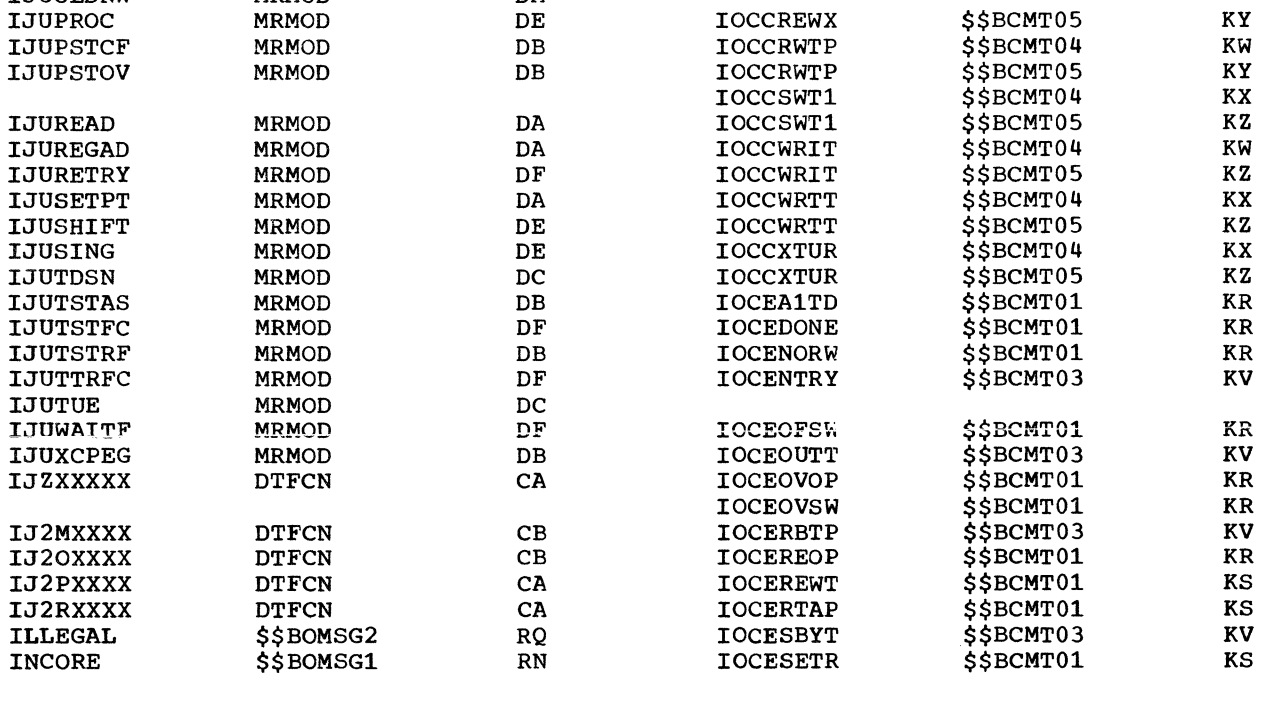

 $\overline{\phantom{a}}$ 

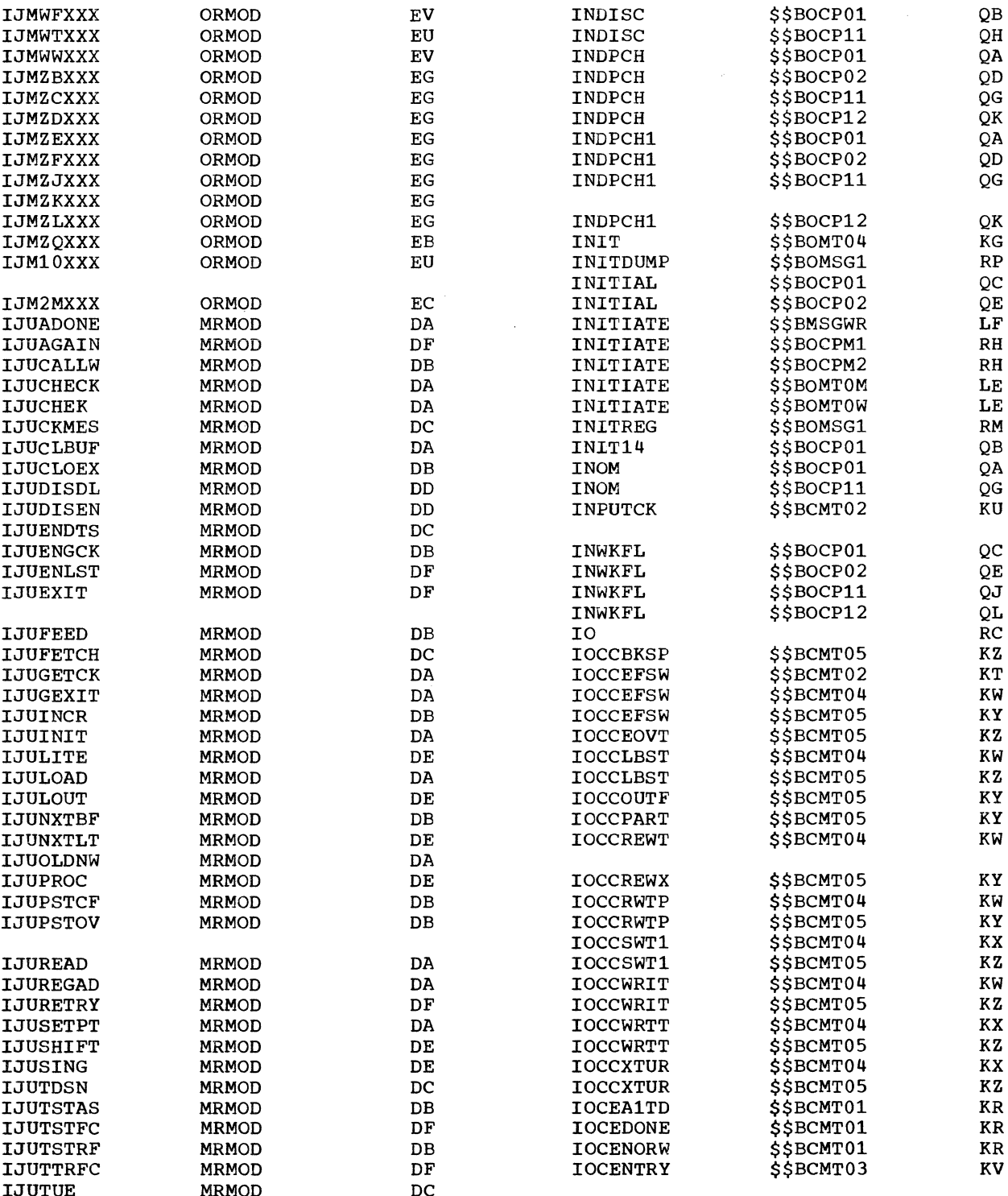

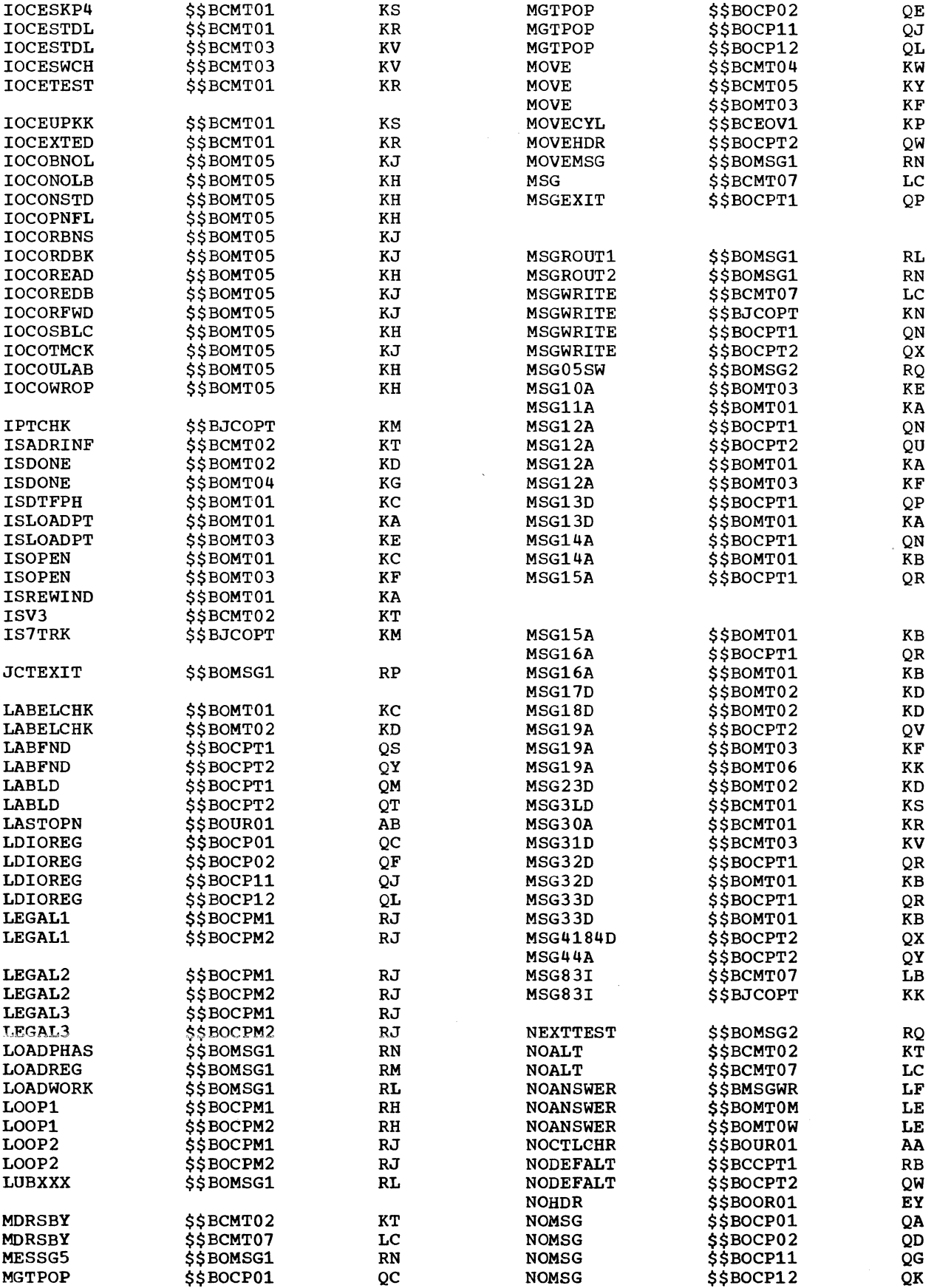

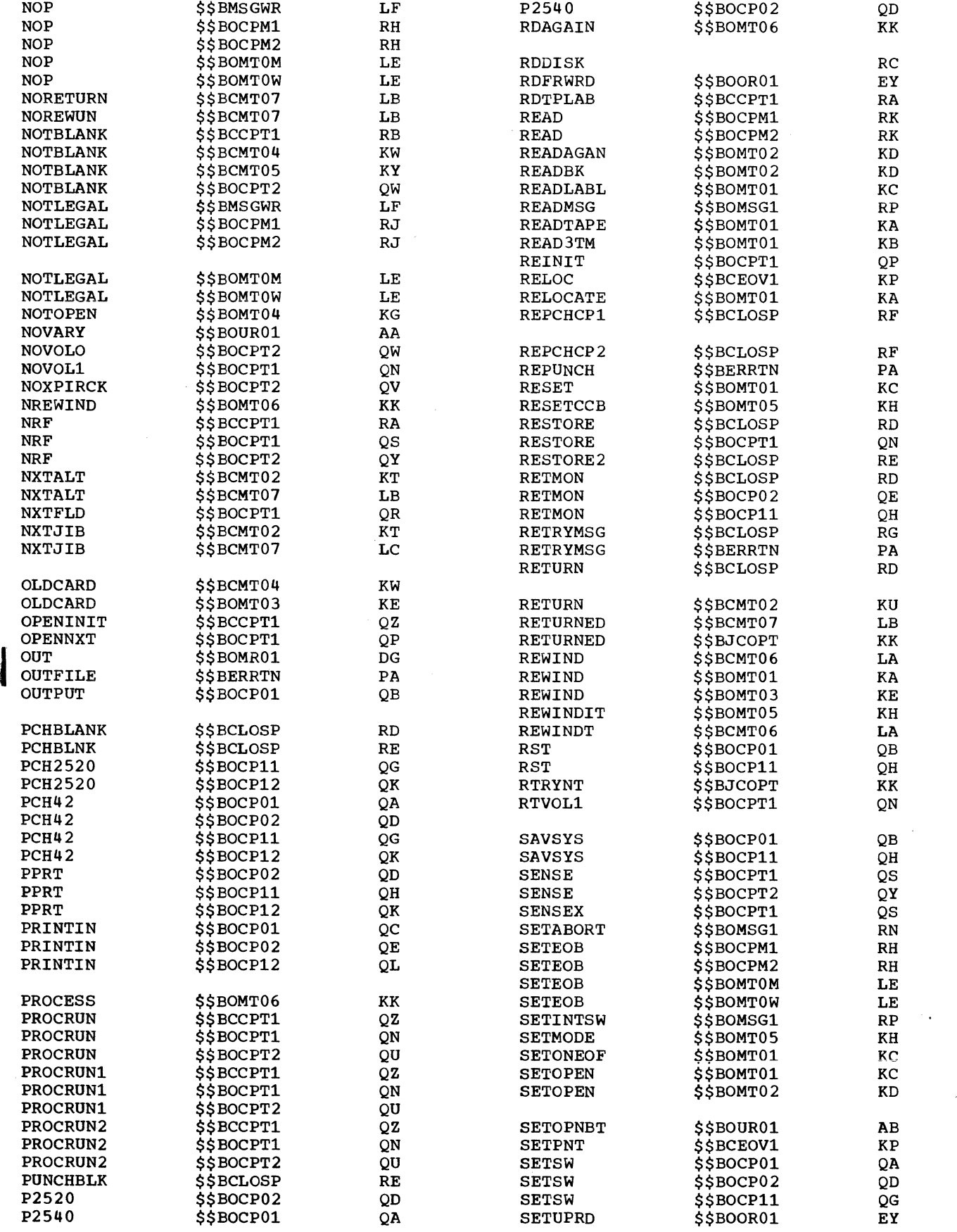

 $\sim$ 

 $\sim 10^6$ 

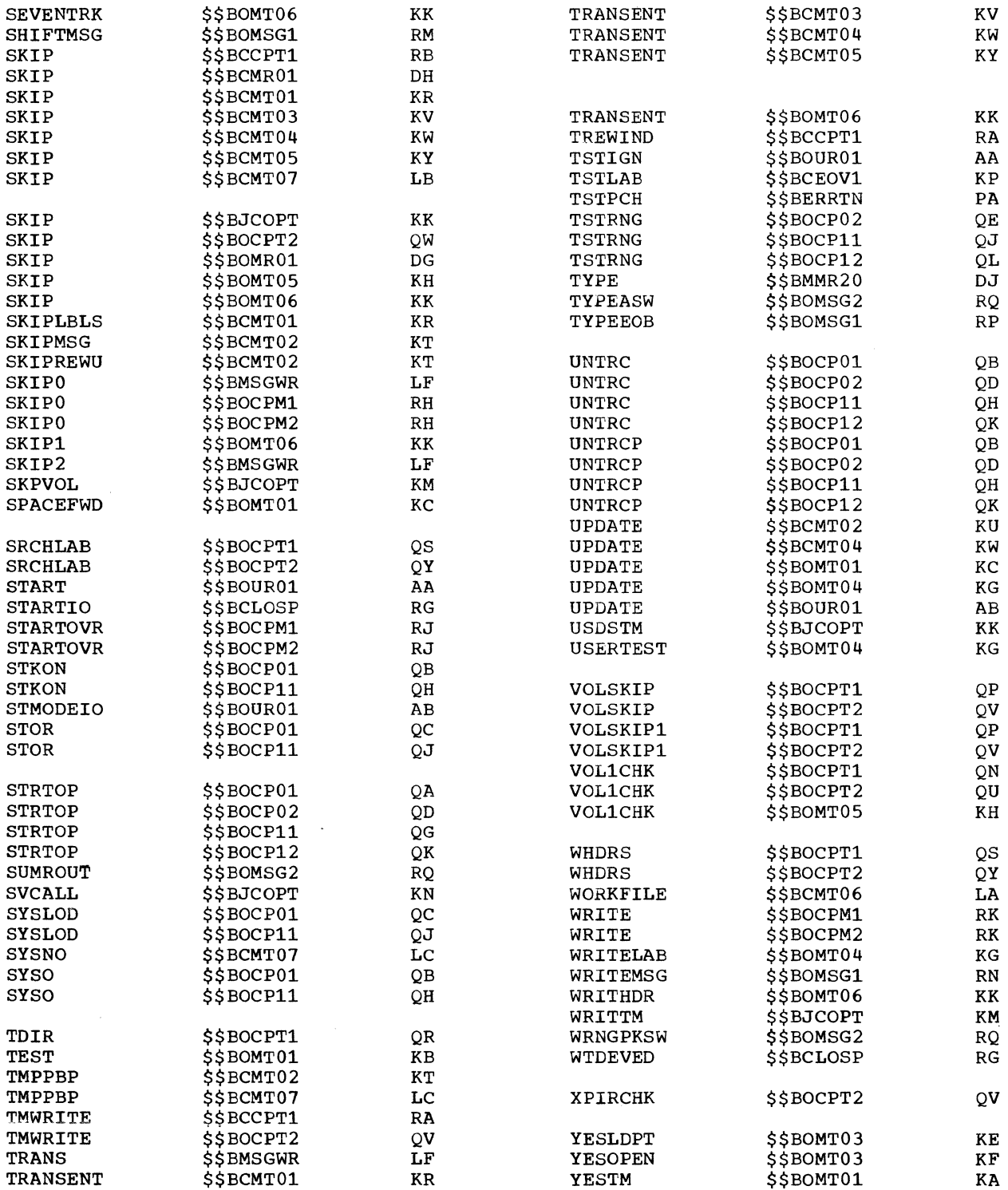

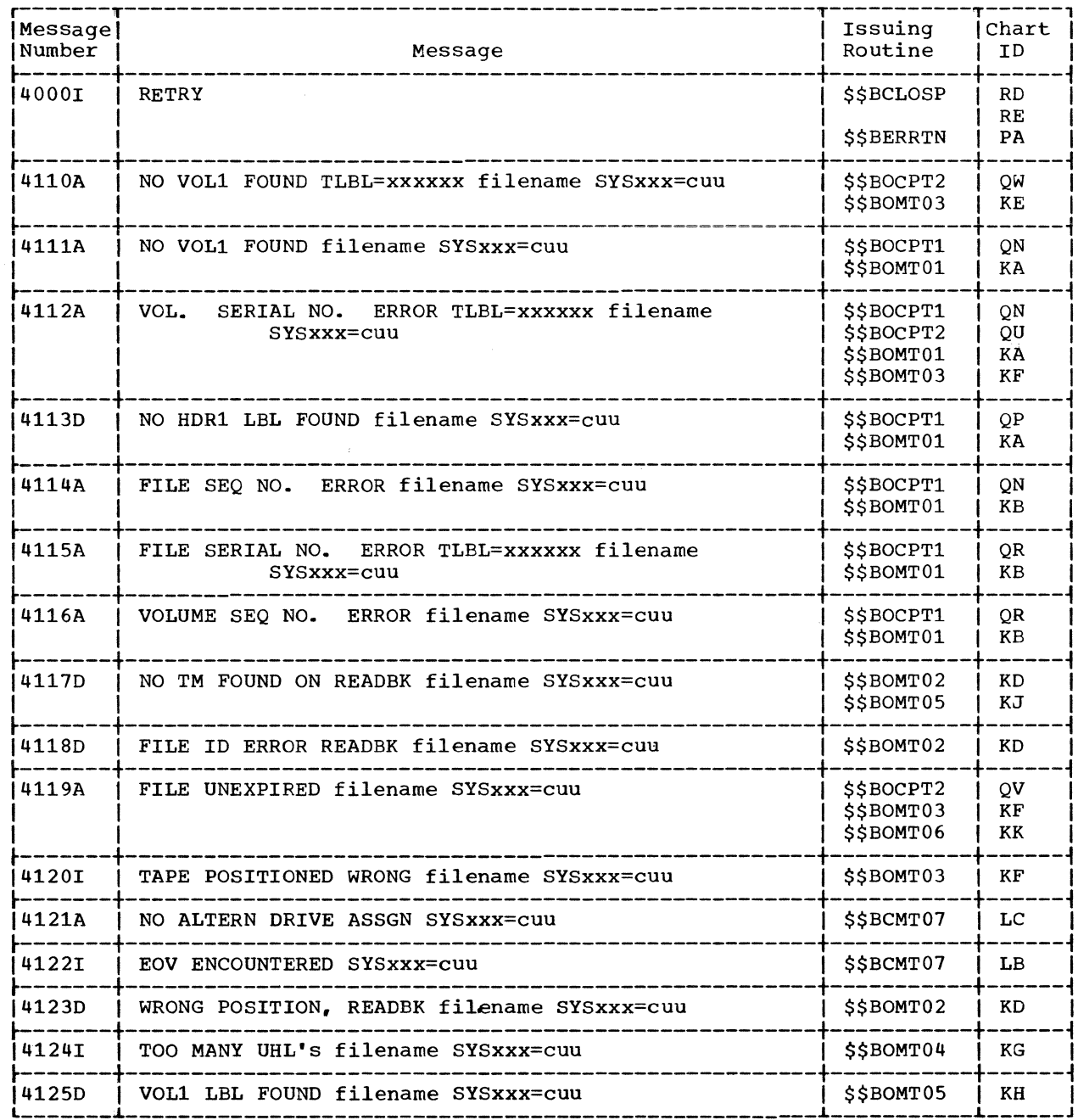

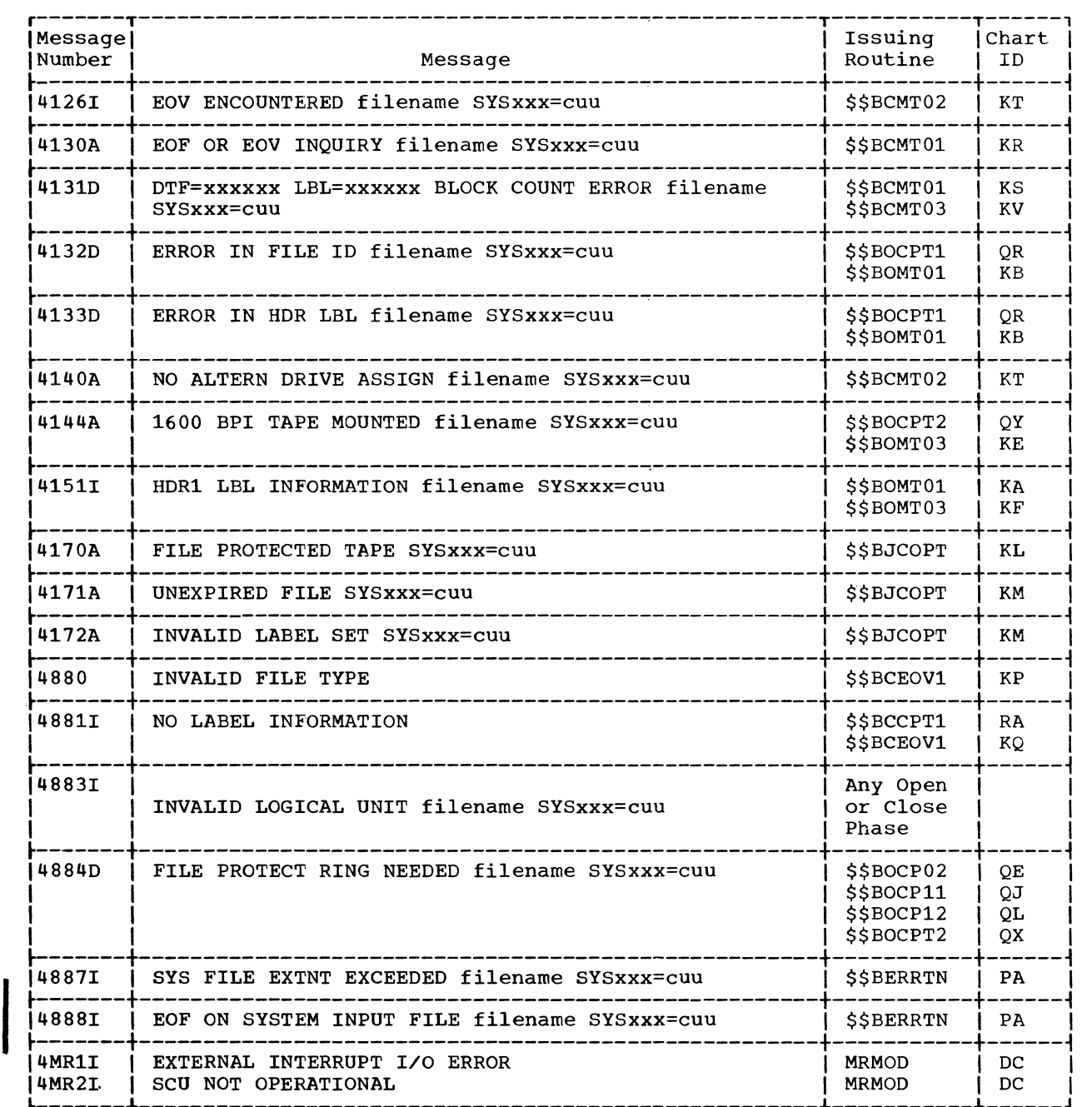

 $\Delta_{\rm{eff}}$ 

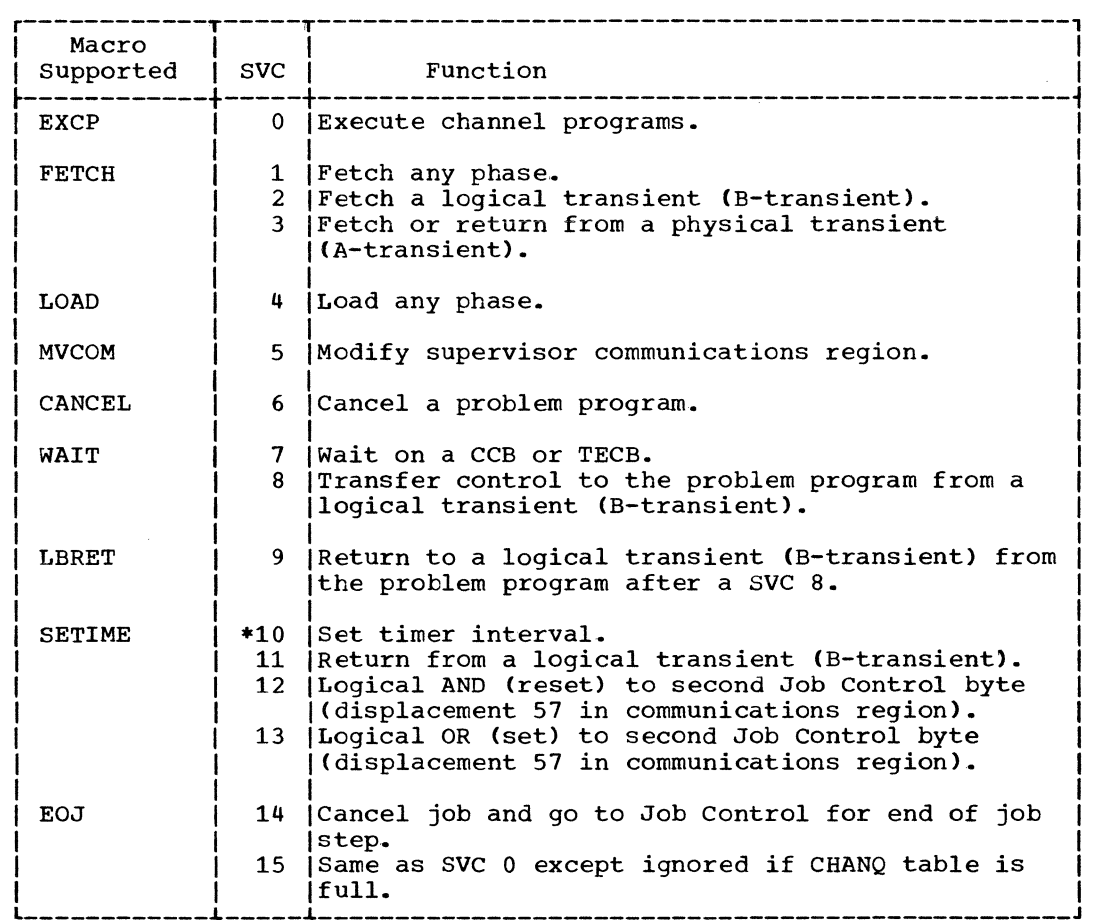

 $\sim 10$ 

 $\sim \Delta^{-1}$ 

 $\label{eq:2.1} \mathcal{L}(\mathcal{L}^{\text{max}}_{\text{max}}) = \mathcal{L}(\mathcal{L}^{\text{max}}_{\text{max}})$
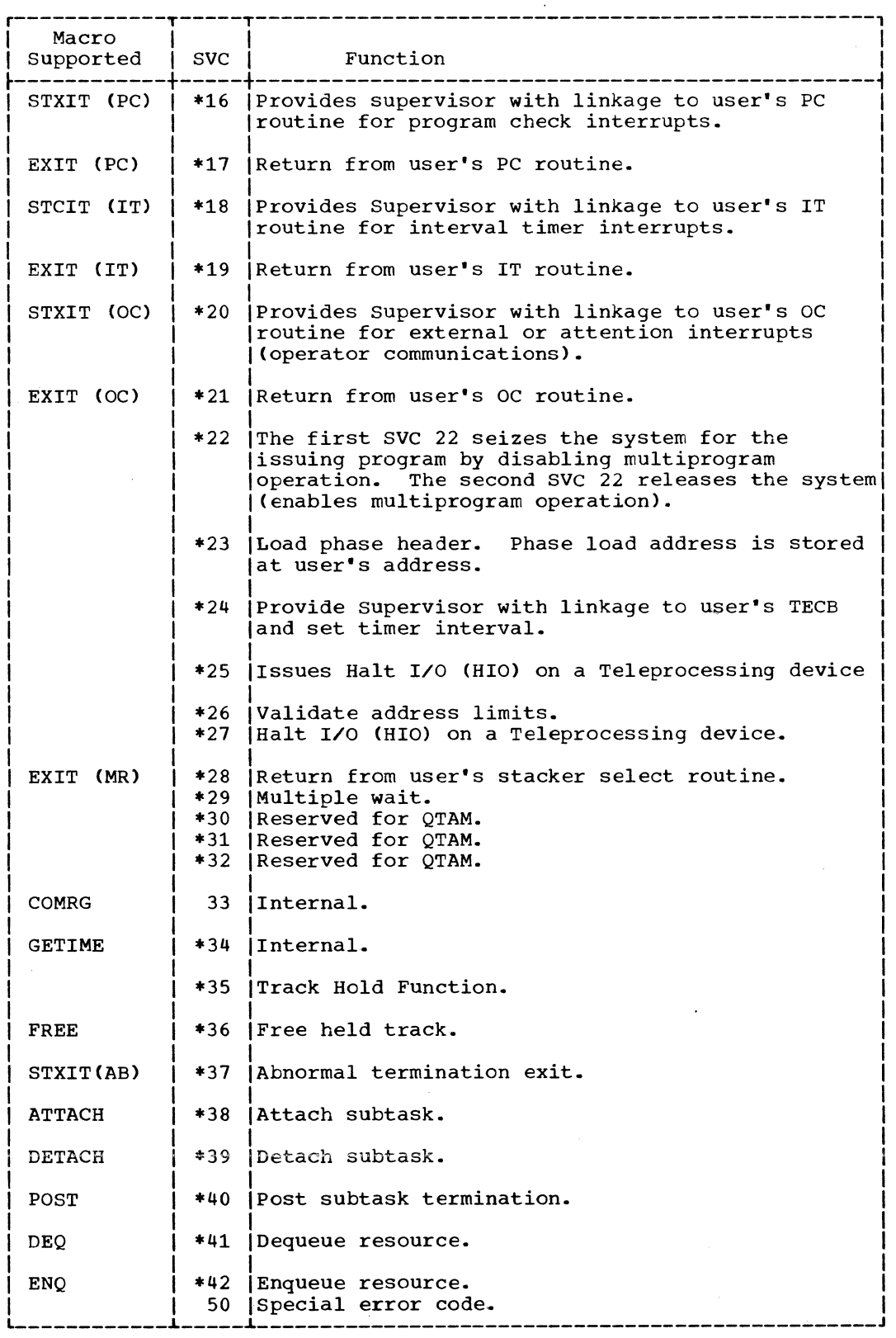

\* = Optional

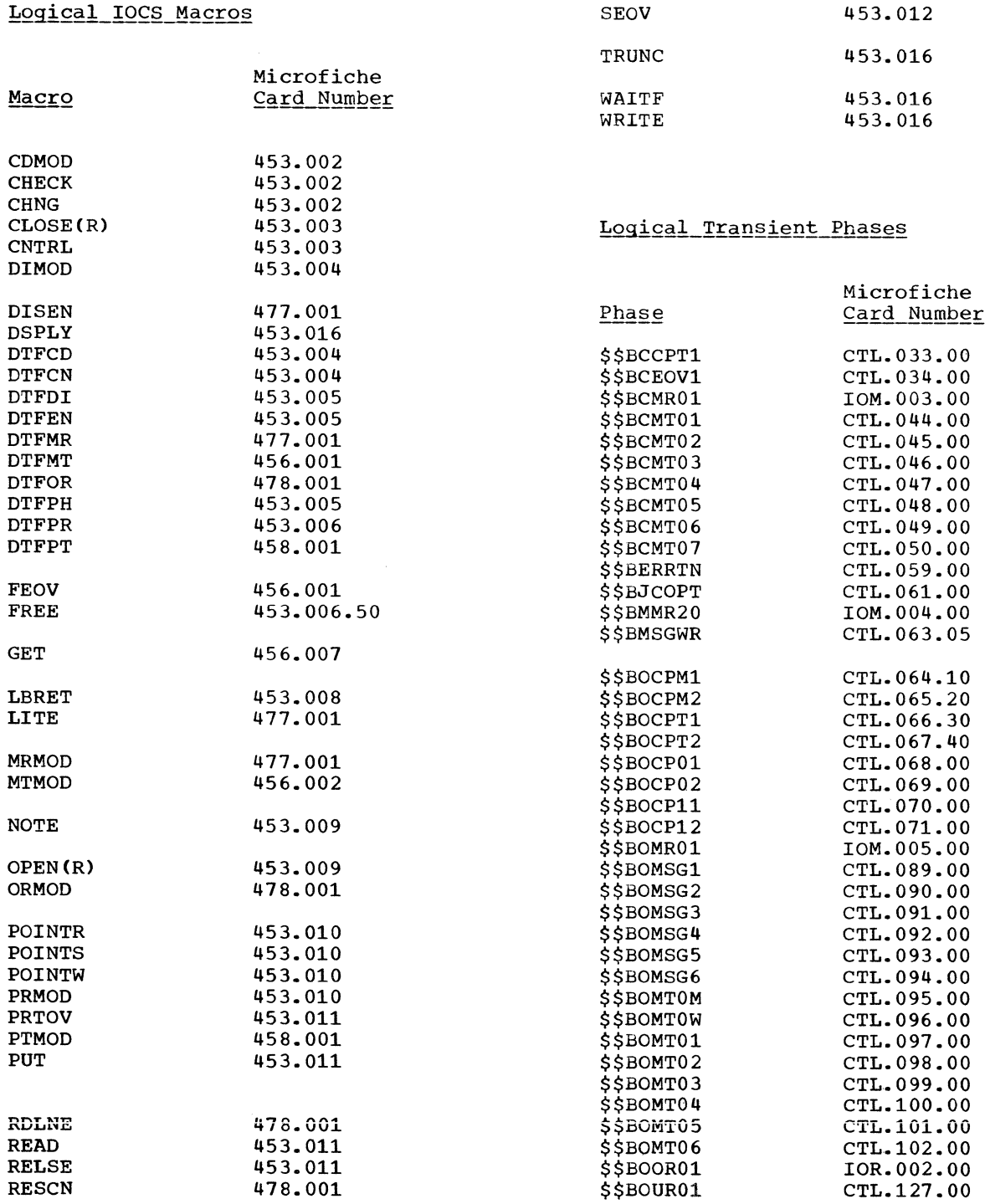

 $\mathbf I$ 

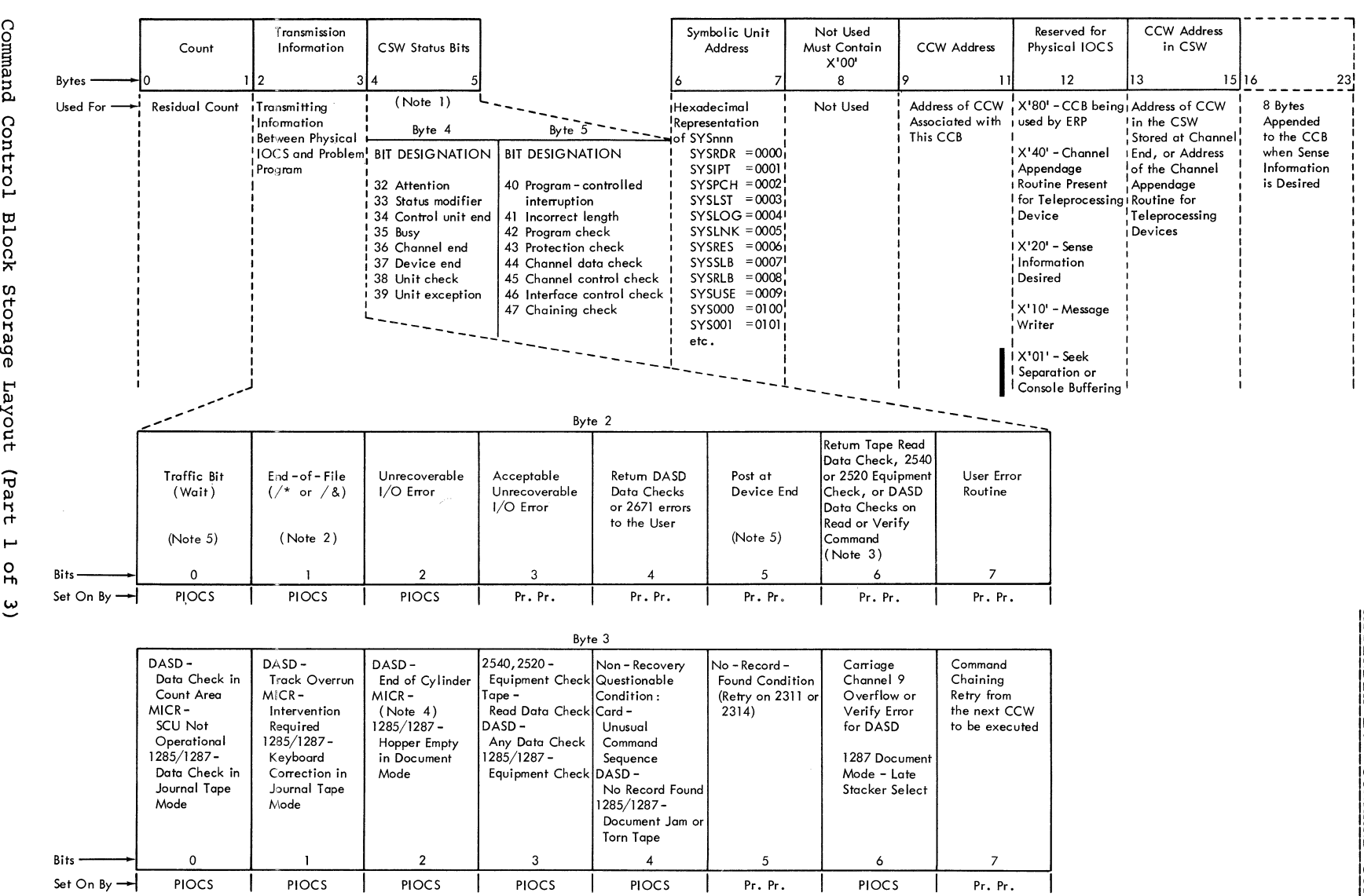

PIOCS = Physical 10CS

Pr. Pr. = Problem Program

Note 1. Bytes 4 and 5 contain the status bytes of the Channel Status Word (Bits 32 - 47). If byte 2, bit 5 is on and device end results as a separate interrupt, device end will be ORed into CCB byte 4.

Note 2. Indicates /\* or /& statement encountered on SYSRDR or SYSIPT. Byte 4, bit 7 (unit exception) is also on.

Note 3. DASD data checks on count not returned.

Note 4. For 1412/1419, Disengage. For 1419D, I/O Error in external interrupt routine (channel data check or busout check).

Note 5. The traffic bit (Byte 2, bit C) is normally set on at channel end to signify that the I/O was completed. If byte 2, bit 5 has been set on, the traffic bit and bits 2 and 6 in byte 3 will be set on at device end. A Iso see Note 1.

1 I  $\mathbf{L}$ 

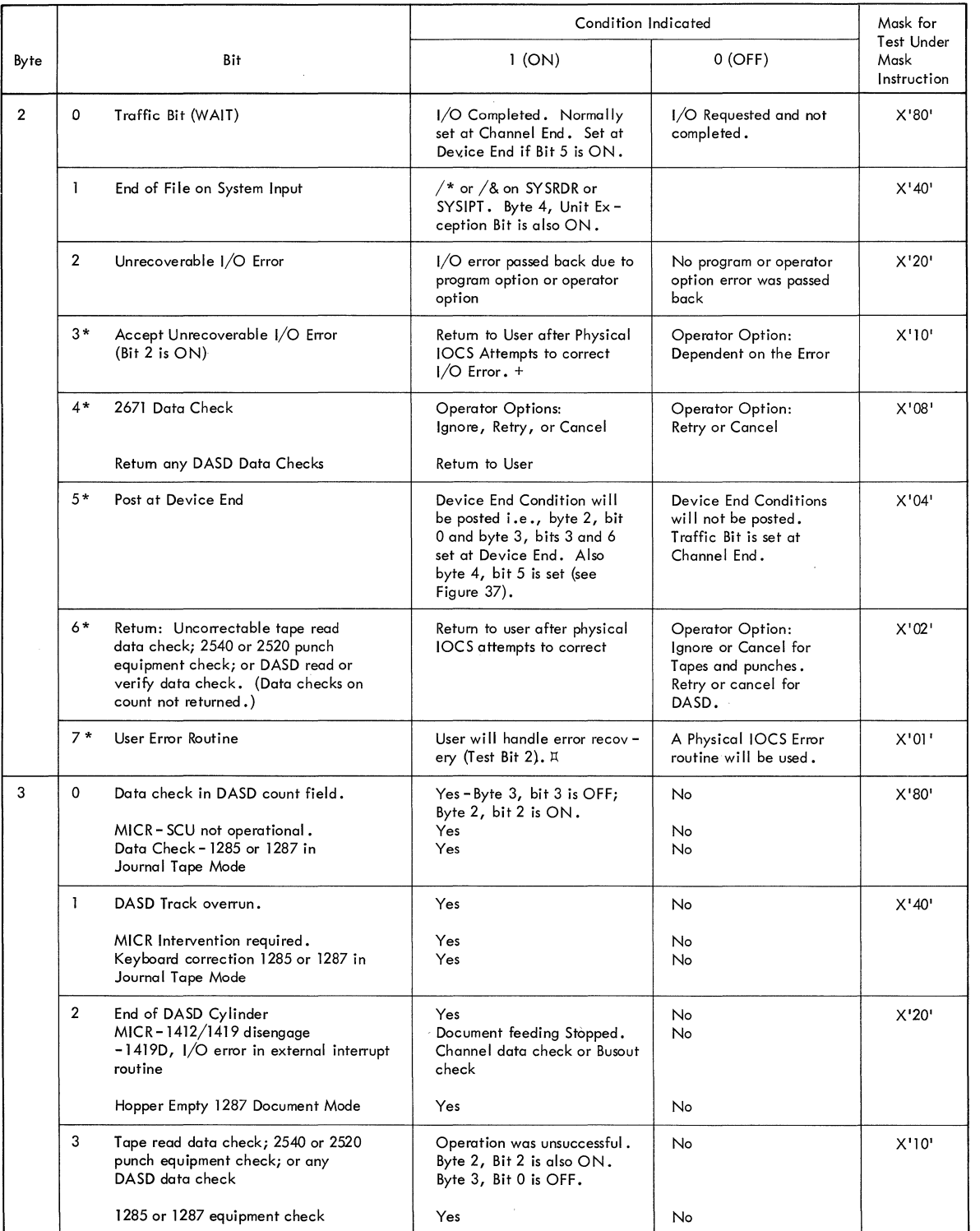

Command Control Block Storage Layout (Part 2 of 3)

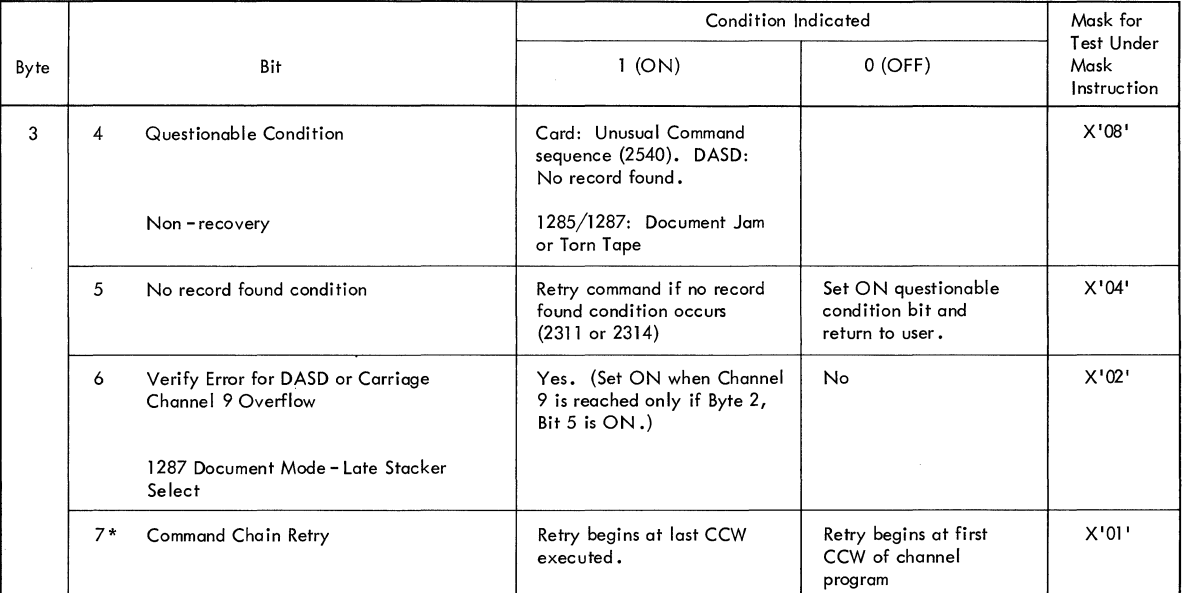

\* User Option Bits. Set in CCB macro. Physical IOCS sets the other bits OFF at EXCP time and ON when the condition specified above occurs.

+

 $\,$  II 1/O program check, command reject, or tape equipment check always terminates the program.<br>User must handle all error or exceptional conditions except Channel Control Check, Interface Control Check, I/O Program Check, and I/O Protection Check.

**Command Control Block Storage Layout (Part 3 of 3)** 

# APPENDIX F: CONTROL CODES

# CTLCHR=ASA

A control character must appear in each logical record if the ASA option is chosen. If the control character for the printer is not valid, a message is given and the job is canceled. If the control character for the card punch is not V or W, the card is selected into pocket 1. The codes are as follows:

## Code Interpretation

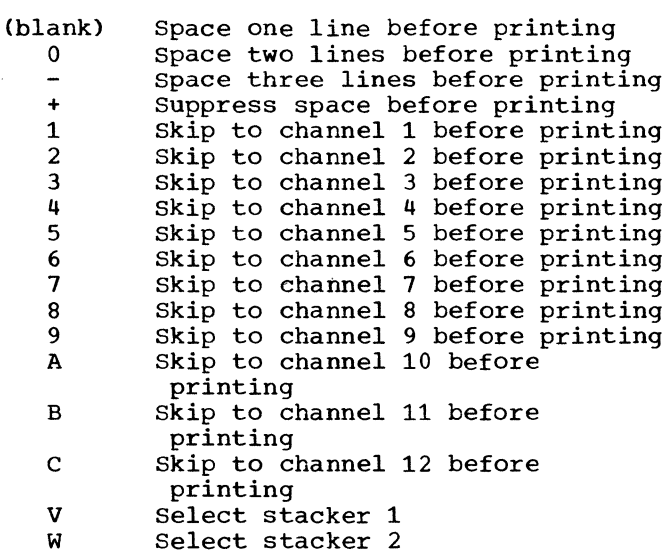

CTLCHR=YES

The control character is the command-code portion of the System/360 Channel Command Word used in printing a line or spacing the forms·. If the character is not one of the following characters, unpredictable events will occur.

 $\mathcal{L}_{\mathcal{A}}$ 

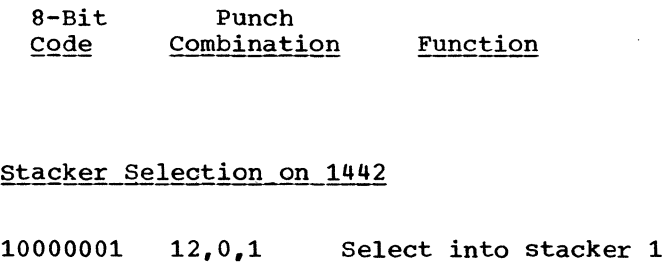

Pocket Selection on 2540

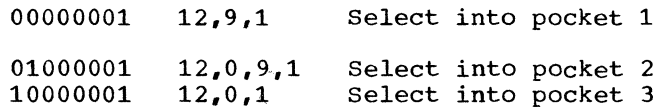

#### Stacker Selection on 2520

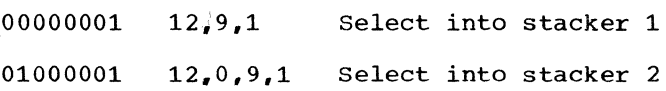

 $\sim 10$ 

#### Printer Control

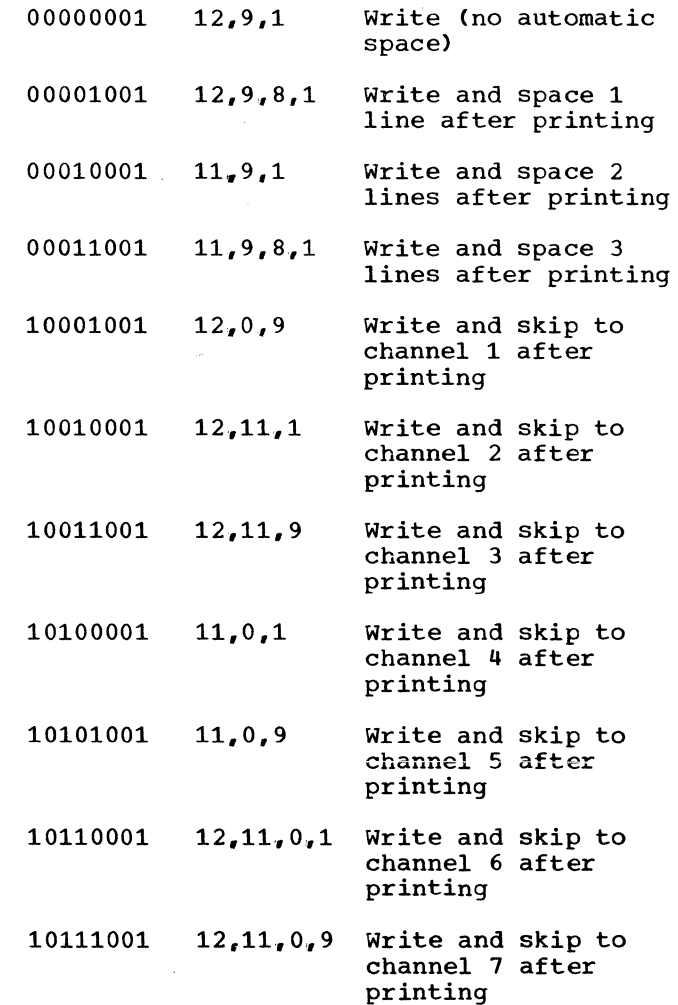

294 IBM S/360 DOS Logical IOCS, Volume 2

11000001 12,1 Select into stacker 2

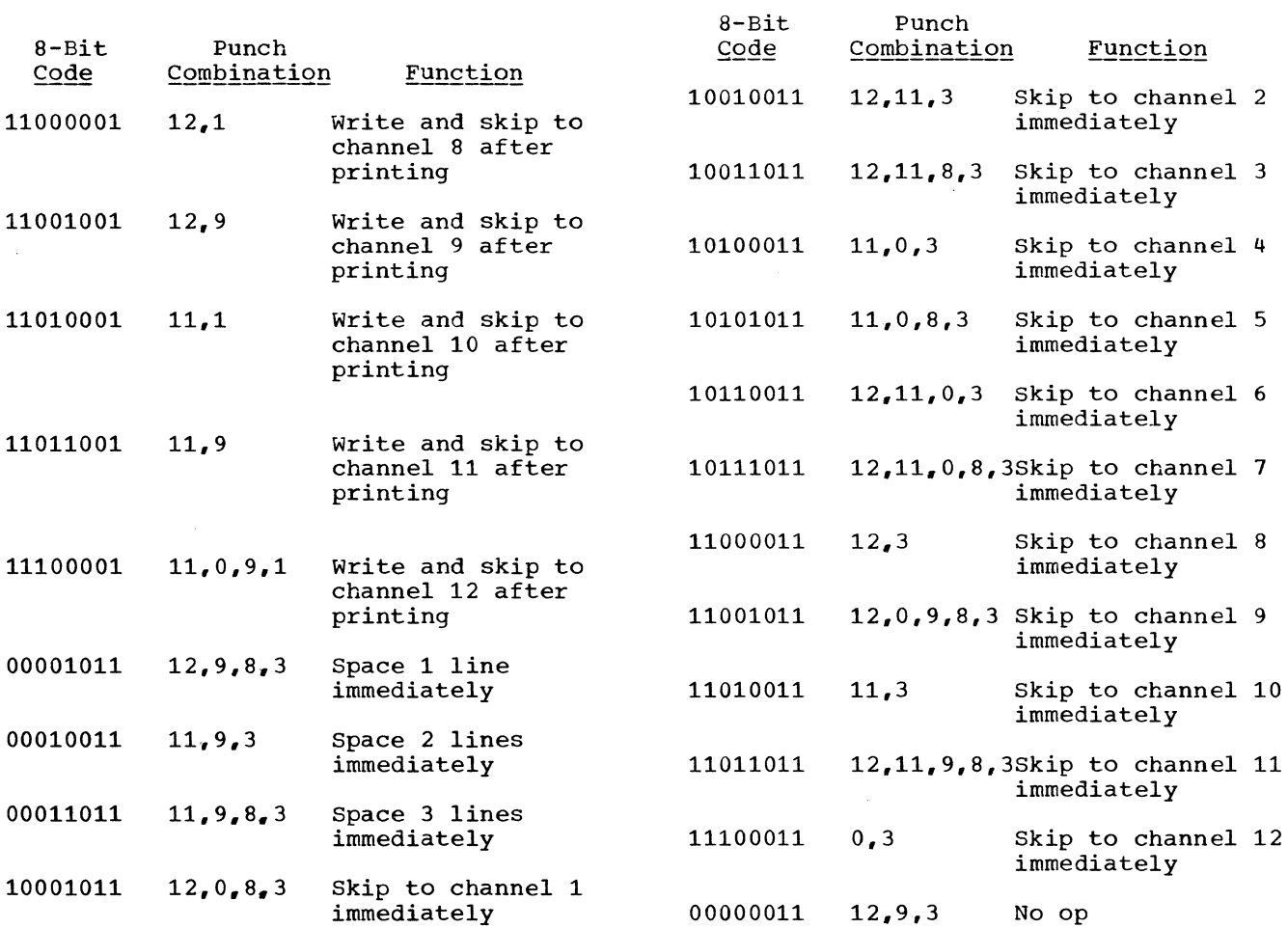

 $\mathcal{L}^{\text{max}}_{\text{max}}$  $\sim 10^7$ 

 $\sim 10^{-10}$ 

 $\sum_{i=1}^n\frac{1}{\sqrt{2\pi}}\left(\frac{1}{\sqrt{2\pi}}\right)^2\leq\frac{1}{2\sqrt{2\pi}}\left(\frac{1}{\sqrt{2\pi}}\right)^2$ 

#### INDEX

Alternate Switching for System Units,<br>Tape (\$\$BCMT07) 71 Tape (\$\$BCMT07) Alternate Switching for EOV, Tape<br>(\$\$BCMT02) 68  $($ \$\$BCMT $02)$ ASA Control Codes 294 BSI Buffer Status Indicator (MICR) 24 Buffer (MICR) 25 Buffer Status Indicator, BSI (MICR) 24 Card Device Files (CD) 13 Card Device Files (CD) Logic Module, CDMOD 16 CCB, Command Control Block 291<br>CDMOD Macro 16 CDMOD Macro CDMOD Module CNTRL Macro 17 CNTRL Macro Chart BA 103<br>GET Macro 17 GET Macro GET Macro Charts BB-BD 104-106<br>GET Macro, Combined Files 17 GET Macro, Combined Files<br>PUT Macro 17 PUT Macro PUT Macro Charts BD-BH 106-110<br>PUT Macro, Combined Files 17 PUT Macro, Combined Files CHECK Macro **MRMOD** MRMOD Charts DA-DC 113 MTMOD Workfiles Chart HA 54, 156 Checkpoint Records, MTMOD Bypass Routine 57 Checkpoint/Restart - Refer to Volume 1 Close Alternate Switching for EOV (\$\$BCMT02) 68 Alternate Switching System Units<br>(\$\$BCMTO7) 71 (\$\$BCMT07) DTFCP/DTFDI Tape Files (\$\$BCCPTl) 93<br>EOF Backward (\$\$BCMT03) 68 EOF Backward (\$\$BCMT03) EOF/EOV Input Forward (\$\$BCMT01) 67<br>EOV Output Forward (\$\$BCMT04) 69  $EOV$  Output Forward (\$\$BCMT04) Magnetic Ink Character Recognition 27 Magnetic Tape except Workfiles<br>(\$\$BCMT05) 70  $(SSEMTO5)$ Optical Reader Files 31<br>Paper Tape Files 34 Paper Tape Files Punch Files (\$\$BCLOSP) 94 Unit Record Files 12 Workfiles (\$\$BCMT06) 71 CNTRL Macro CDMOD 17<br>MTMOD 54 **MTMOD** MTMOD Workfile 54 ORMOD 29<br>PRMOD 33 PRMOD Combined File (DTFCD) 13 Command Control Block, CCB 291<br>Compiler Files (CP) 75 Compiler Files (CP) 75<br>Characteristics 76 Characteristics<br>CPMOD Macro 83 CPMOD Macro DTFCP Macro 75 Initialization and Termination 91<br>Logic Module (CPMOD) 83 Logic Module (CPMOD)

 $\mathcal{L}_{\mathcal{A}}$ 

Console Files (CN) 17 Close 17 DTFCN Macro 17<br>GET Macro 18 GET Macro GET Macro Chart CA 111<br>PUT Macro 19 PUT Macro PUT Macro Chart CB 112 Logic Module 17<br>Open 17 Open CPMOD Macro 83 Parameters 83-84 GET, IOPTR=YES 84 GET, IOPTR=YES Chart MC 200 GET, One I/O Area 84 GET, One I/O Area Chart MB 219 GET, Two I/O Areas 84 GET, Two I/O Areas Chart MA 218 PUT, IOPTR=YES 85 PUT, IOPTR=YES Charts MJ-MK 226-227<br>PUT, One I/O Area 85 PUT, One I/O Area PUT, One I/O Area Charts MG-MH 224-225 PUT, Two I/O Areas 84 PUT, Two I/O Areas Charts MD-MF 221-223 DEVADDR, DTFCP Macro Parameter 75 Device Independent Files Initialization and Termination 91<br>Open (SSBOCP01) 91 Open (\$\$BOCP01) 91<br>Open (\$\$BOCP02) 92 Open  $($ \$\$BOCP02 $)$ Device Independent System Files (DI) 85 DIMOD Macros GET, one I/O Area 89 GET, One I/O Area Charts NA-NB 228-229 GET, Two I/O Areas 90 GET, Two I/O Areas Charts NC-ND 230-231 PUT, One I/O Area 90 PUT, One I/O Area Charts NE-NG 232-234 PUT, Two I/O Areas 90 PUT, Two I/O Areas Charts NH-NK 235-237 DIMOD Macro 89<br>DIMOD Module 89 DIMOD Module 89 DISEN Macro, MRMOD 24 DISEN Macro, MRMOD Chart DD 116 Disk Open Message Writer Phase 1 (\$\$BOMSG1) 95 Phase 2 (\$\$BOMSG2) 95 DISK=, CPMOD Macro Parameter 84<br>DSPLY Macro, ORMOD 30 DSPLY Macro, ORMOD DTF Tables DTFCD Combined 16 DTFCD Input 14 DTFCD Output 15 DTFCP DISK=NO 80 DTFCP DISK=OMITTED 82 DTFCP DISK=YES 77 DTFDI 87 DTFMR 20 DTFMT Data Files 43<br>DTFMT Workfiles 51 DTFMT Workfiles<br>DTFOR 28 DTFOR 28

DTFPH Magnetic Tape 52

DTFPR 32 DTFPT No Translation, Shifts, Deletes 35 DTFPT Translation, No Shift or<br>Deletes 36 Deletes DTFPT Translation, Shifts, Deletes, Fixed Unblocked Records 37 DTFPT Translation, Shifts, Deletes, Und<u>efi</u>ned Records 39 DTFCD Macro 13 DTFCD Tables Combined 16 Input, Reader Output, Punch DTFCN Macro 17<br>DTFCN Table 18 DTFCN Table 14 5 DTFCP Close Tape Files (\$\$BCCPT1) 93 DTFCP I/O Subroutines 264 DTFCP Macro 75 Parameters 75 DTFCP Message Writers (\$\$BOCPMl and  $$50CPM2$ ) 94, 95 DTFCP Open Input Tape (\$\$BOCPT1) 93 Output Tape (\$\$BOCPT2) Version 1 Only, Phase 1 Version 1 Only, Phase 2 93 (\$\$BOCPll) (\$\$BOCP12) DTFCP Tables DISK=NO 80 DISK=OMITTED DISK=YES 77 82 DTFDI (Device Independent System) Files DTFDI Close Tape Files (\$\$BCCPT1) 93 DTFDI I/O Subroutines Chart RC 264 DTFDI Macro 89 DTFDI Message Writers (\$\$BOCPMl and \$\$BOCPM2) 94 DTFDI Open Input Tape (\$\$BOCPT1) Output Tape (\$\$BOCPT2) DTFDI Table 87-89 DTFMR 93 93 Magnetic Ink Character Recognition 19 Close (\$\$BCMR01) 27 Macro 19 Message Writer (\$\$BMMR20) 27 Open (\$\$BOMR01) 26 Table 20 DTFMT Macro Data Files Workfiles DTFMT 42 42 Magnetic Tape Close - See Close, Magnetic Tape Macro, Data Files 42 Macro, Workfiles 42 Open - See Open, Magnetic Tape Tables Data Files 43<br>Tables Workfiles 51 Tables Workfiles DTFOR Optical Reader 27 Close 31 Macro 27 Open (\$\$BOOR01) Table 28 DTFPH Macro 42 31 DTFPH Macro (Magnetic Tape) DTFPH Table, Magnetic Tape  $\frac{42}{2}$ 52 92 92

86 FEOV Macro 54 DTFPR (Printer) Files 31 Macro 31 Table 32 DTFPT Paper Tape 34 Macro 34 No Translation, Shifts, or Deletes Translation, Shifts, Deletes with Fixed Unblocked Records 37 Translation, Shifts, Deletes with Undefined Records 39 Translation, No Shifts or Deletes DTFXX Macros<br>DTFCD 13 DTFCD 13<br>DTFCN 17 DTFCN 17<br>DTFCP 75 DTFCP 75<br>DTFDJ 86 DTFDI 86<br>DTFMR 19 DTFMR 19<br>DTFMT 42 DTFMT 42<br>DTFOR 27 DTFOR 27 DTFPH (Magnetic Tape) 42 DTFPR 31 DTFPT 34 EOF/EOV Monitor (\$\$BCEOV1) 67 EOF/EOV Monitor, Magnetic Tape (\$\$BCEOV1) 67 EOFADDR= , DTFCP Macro Parameter 76 Error Messages 286 Error Recovery, Punch (\$\$BERRTN) 91 FEOV Macro, MTMOD Chart HD 159 File Labels General Information - See Volume 1 Standard Magnetic Tape 60 Flowchart Symbols 98 GET Macro CDMOD 17 CDMOD Charts BB-BD 104-106 CPMOD, IOPTR=YES 84 CPMOD, IOPTR=YES Chart MC 220 CPMOD, One I/O Area 84 CPMOD, One I/O Area Chart MB 219 CPMOD, Two I/O Areas 84 CPMOD, Two I/O Areas Chart MA 218 DIMOD, One I/O Area 89 DIMOD, One I/O Area Charts NA-NB DIMOD, Two I/O Areas 90 DIMOD, Two I/O Areas Charts NC-ND DTFCN 18 DTFCN Chart CA 111<br>MRMOD 24 **MRMOD** MRMOD Charts DA-DC 112-115 MTMOD, Fixed Records 54 MTMOD, Fixed Records Charts HE-HG 160 MTMOD; Undefined Records 54 MTMOD, Undefined Records Charts HE-HG 160 MTMOD, Variable Records 54 MTMOD, Variable Records Charts HE-HG 160 ORMOD, Blocked Records 30 ORMOD, Blocked Records Charts EJ-EN ORMOD, Unblocked Records 30 ORMOD, Unblocked Records Charts EE-EH 126 35 36 228 230 130

PTMOD, No Translation 40 PTMOD, No Translation Chart GA 150 PTMOD, Translation, Shifted Code, Fixed Unblocked Records 41 PTMOD, Translation, Shifted Code, Fixed Unblocked Records Charts CC-CD 113 PTMOD, Translation of Shifted Code 41 PTMOD, Translation of Shifted Code Chart GB 151 PTMOD, Translation, Shifted Code Undefined Records 41 PTMOD, Translation, Shifted Code Undefined Records Charts GE-GF 154, 155 HDR1, Standard Magnetic Tape File Label 60 Initialization and Termination CP and DI Files 91 Magnetic Ink Character Recognition 26 Magnetic Tape Files 58 Optical Reader Files 31 Unit Record Files 12 IOAREA=, CPMOD Macro Parameter 83<br>IOPTR=, CPMOD Macro Parameter 84 IOPTR= , CPMOD Macro Parameter 84 IOPTR= , DTFCP Macro Parameter Job Control Magnetic Tape Open (\$\$BJCOPT) 66 Job Control Statements for Magnetic Tape Files 61 .Label Information, Magnetic Tape (SYSRES) 61 Label Processing, General - See Volume 1 Labels 58-60 Flowchart 277 Magnetic Tape 58 Magnetic Tape Standard File 60 magnetic rape Standard File 60<br>Magnetic Tape Standard Volume 59 Magnetic Tape VOL1, Standard Volume 59 LITE Macro, MRMOD 25 LITE Macro, MRMOD Chart DE 117 Logic Modules CDMOD (Card Device) 16 CPMOD (Compiler) 83 Data Files 53 DIMOD (Device Independent System) 89 DIFCN (Console) 17 Magnetic Tape Files Data Files 53<br>Magnetic Tape Files Workfiles 53 Magnetic Tape Files Workfiles MRMOD {Magnetic Ink Character Recognition - MICR 23 ORMOD (Optical Reader) 29 PRMOD (Printer) 32 PTMOD (Paper Tape) 40 Workfiles 53 Logical Transients \$\$BCCPTl 94 \$\$BCCPTl Detail Charts 261 \$\$BCEOV1 67 \$\$BCEOVl Detail Charts 201 \$\$BCLOSP 94 \$\$BCLOSP Detail Charts 265 \$\$BCMROl 27 \$\$BCMROl Detail Charts 120 \$\$BCMT01 67

\$\$BCMTOl Detail Charts \$\$BCMT02 68 \$\$BCMT02 Detail Charts \$\$BCMT03 68 \$\$BCMT03 Detail Charts \$\$BCMT04 69 \$\$BCMT04 Detail Charts \$\$BCMT05 \$\$BCMT05 Detail Charts \$\$BCMT06 \$\$BCMT06 Detail Charts \$\$BCMT07 71 \$\$BCMT07 Detail Charts \$\$BERRTN 91 \$\$BERRTN Detail Charts \$\$BJCOPT 66 \$\$BJCOPT Detail Charts \$\$BMMR20 27 \$\$BMMR20 Detail Charts \$\$BMSGWR 73 \$\$BMSGWR Detail Charts \$\$BOCPMl 95 \$\$BOCPMl Detail Charts \$\$BOCPM2 95 \$\$BOCPM2 \$\$BOCPTl \$\$BOCPTl \$\$BOCPT2 \$\$BOCPT2 Detail Charts \$\$BOCPOl \$\$BOCPOl Detail Charts \$\$BOCP02 \$\$BOCP02 Detail Charts \$\$BOCP11 92 \$\$BOCP11 Detail Charts \$\$BOCP12 93 \$\$BOCP12 Detail Charts \$\$BOMR01 27 \$\$BOMROl Detail Charts \$\$BOMSGl 95 \$\$BOMSGl Detail Charts \$\$BOMSG2 96 \$\$BOMSG2 Detail Charts \$\$BOMTOM 72 \$\$BOMTOM Detail Charts \$\$BOMTOW 72 \$\$BOMTOW Detail Charts \$\$BOMTOl \$\$BOMTOl \$\$BOMT02 \$\$BOMT02 Detail Charts \$\$BOMT03 \$\$BOMT03 Detail Charts \$\$BOMT04 64 Detail Charts \$\$BOMT04 \$\$BOMT05 65 \$\$BOMT05 Detail Charts \$\$BOMT06 66 \$\$BOMT06 Detail Charts \$\$BOOR01 31 \$\$BOOROl Detail Charts \$\$BOUROl 12 \$\$BOUROl Detail Charts 101 70 71 Detail Charts 93 Detail Charts 93 91 92 61 Detail Charts 62 63 203 205 207 208 210 212 213 238 198 121 217 269 269 250 255 239 242 245 248 119 272 274 216 216 187 190 191 193 194 196 144

Macros (See Individual Macro) Magnetic Tape Blocking/Deblocking Subroutines Chart HT 173

.298 IBM S/360 DOS Logical IOCS, Volume 2

Magnetic Tape Close All Files but Work (\$\$BCMT05) 70 Alternate Switching for EOV<br>(\$\$BCMT02) 68  $($ \$\$BCMT02 $)$ Alternate Switching for System<br>Units (\$\$BCMT07) 71 Units (\$\$BCMT07) 71 EOF/EOV, Input for (\$\$BCMT01) 67 EOV, Backward (\$\$BCMT03) 69<br>EOV, Output for (\$\$BCMT04) 69 EOV, Output for (\$\$BCMT04)<br>Workfiles (\$\$BCMT06) 71 Workfiles (\$\$BCMT06) Magnetic Ink Character Recognition<br>(MR) Files 19 (MR) Files Buffer 25 Close (\$\$BCMR01) 27 DTFMR Macro 19 Error Messages 27 Initialization and Termination 26<br>Logic Module (MRMOD) 23 Logic Module (MRMOD) Message Writer (\$\$BMMR20) 27 MRMOD Macro 23 Open (\$\$BOMR01) 26 Pocket Light Indicator 25<br>Pocket Lights, Example 25 Pocket Lights, Example Magnetic Tape CLOSE and EOF/EOV Routines 100 Magnetic Tape OPEN Routines 99<br>Magnetic Tape 42 Magnetic Tape Alternate Switching for EOV<br>(\$\$BCMT02) 68  $($ \$\$BCMT $02)$ Alternate Switching for System Units<br>(\$\$BCMT07) 71  $(SSECMTO7)$ Checkpoint/Restart - See Volume 1 Close All Files except Work<br>(SSBCMT05) 70  $(SSBCMT05)$ EOF/EOV Input Forward (\$\$BCMT01) 67<br>EOV Backward (\$\$BCMT03) 68 EOV Backward (\$\$BCMT03) EOV Backward (\$\$BCMT03) Chart KV 207<br>EOV Output Forward (\$\$BCMT04) 69 EOV Output Forward (\$\$BCMT04) Workfiles (\$\$BCMT06) 71 Message Cross-Reference List 286 Message Writer Open I/O Nonstandard/Unlabeled (\$\$BOMT05) 65 Input Standard Labels, Backward  $(S5BOMTO2)$ Input Standard Labels, Forward  $(SSBOMT01)$ Job Control (\$\$BJCOPT) 66 Output Standard Labels (\$\$BOMT03) 63 Output Standard Labels (\$\$BOMT04)<br>SYSRES Label Information 61 SYSRES Label Information 61<br>Tapemarks, Placement of 58 Tapemarks, Placement of 58 Workfiles (\$\$BOMT06) 66 Message writer Disk Open (\$\$BOMSG1, \$\$BOMSG2) 95<br>DTFCP/DTFDI (\$\$BOCPM1, 2) 94 DTFCP/DTFDI (\$\$BOCPM1, 2) Magnetic Ink Character Recognition<br>(\$\$BMMR20) 27  $($ \$\$BMMR20 $)$ Magnetic Tape (\$\$BOMTOM, \$\$BOMTOW, \$\$BMSGWR) 72 MICR - See Magnetic Ink Character Recognition Microfiche Reference List 290 Modules - See Logic Modules MRMOD (Magnetic Ink Character Recognition) 23<br>RMOD Macro 23 MRMOD Macro 23

MRMOD Module CHECK Macro 24 CHECK Macro Charts DA-DC<br>DISEN Macro 24 DISEN Macro 24 DISEN Macro Chart DD<br>GET Macro 24 GET Macro 116 113 GET Macro Charts DA-DC<br>LITE Macro 25 LITE Macro 113 LITE Macro Chart DE<br>READ Macro 26 READ Macro 117 READ Macro Charts DA-DC<br>WAITF Macro 26 WAITF Macro WAITF Macro Chart DF MTMOD (Magnetic Tape) 53 118 MTMOD Macro 53 Block/Deblock Subroutine 113 173 Work Subroutines, Fixed and Variable<br>Records 174 Records Work Subroutines, Undefined Records<br>CHECK 54  $CHECK$ CHECK Chart HA 156 CNTRL, Data Files 54 CNTRL, Data Files Chart HB CNTRL, Workfiles 54 CNTRL, Workfiles Chart HC  $FEOV$ FEOV Chart HD 159 GET, Fixed Records 54 157 158 GET, Fixed Records Charts HE-HG GET, Undefined Records 54 160 GET, Undefined Records Charts HE-HG GET, Variable Records 54 GET, Variable Records Charts HE-HG NOTE, Workfiles 55 NOTE, Workfiles Chart HH POINTR, Workfiles 55 POINTR, Workfiles Chart HJ POINTS, Workfiles 55 POINTS, Workfiles Chart HK POINTW, Workfiles 56 POINTW, Workfiles Chart HL<br>PUT, Fixed Records 56 PUT, Fixed Records 163 164 165 166 PUT, Fixed Records Charts HM-HN PUT, Undefined Records 56 167 PUT, Undefined Records Charts HM-HN<br>PUT, Variable Records 56 PUT, Variable Records PUT, Variable Records Charts HM-HN<br>READ, Workfiles 56 READ, Workfiles READ, Workfiles Chart HP<br>RELSE 57 **RELSE** RELSE Chart HQ<br>TRUNC 57 TRUNC TRUNC Chart HR WRITE, Workfiles WRITE, Workfiles Chart HS MTMOD Modules S3 170 171 57 169 172 175 160 160 167 167 Bypass Checkpoint Records Routine 57 Nonstandard Label Magnetic Tape Open (\$\$BOMT05) 65 NOTE Macro, MTMOD Workfiles 55 Open Magnetic Tape I/O Nonstandard/Unblocked<br>(\$\$BOMT05) 65  $(S5BOMT05)$ Input Standard Label (\$\$BOMT01) 61

Input Standard Label (\$\$BOMT02) 62 Optical Reader Files (\$\$BOOR01) 31 Output Standard Label (\$\$BOMT03, \$\$BOMT04) 63 Printer Files 12 Punch Files 12 Reader Files 12 Unit Record Files (\$\$BOUR01) 12<br>Workfiles (\$\$BOMT06) 66 Workfiles (\$\$BOMT06) Open Console (CN) Files 17 Device Independent DTFCP/DTFDI Files (\$\$BOCP01) 91 Device Independent DTFCP/DTFDI Files (\$\$BOCP02) 92 DTFCP (Version 1 Only) Phase 1 (\$\$BOCPll) 92 DTFCP (Version 1 Only) Phase 2 ( $$BOCP12$ ) 92 DTFCP/DTFDI Input Tape (\$\$BOCPTl) 93 DTFCP/DTFDI Output Tape (\$\$BOCPT2) 93 Job Control, Magnetic Tape<br>(SSBJCOPT) 66  $(SSBJCOPT)$ Magnetic Ink (\$\$BOMR01) 26<br>cical Reader (OR) Files 27 Optical Reader (OR) Files Close 31 DTFOR Macro 27 Initialization/Termination 31<br>Logic Module (ORMOD) 29 Logic Module (ORMOD)<br>Open (SSBOOR01) 31 Open (\$\$BOOR01) ORMOD Macro 29 ORMOD Macros ORMOD Module CNTRL Macro 29 CNTRL Macro Charts EA-EC 122<br>DSPLY Macro 30 DSPLY Macro 30 DSPLY Macro Chart ED 125 READ Macro READ Macro Chart ER 137 RESCN Macro 31 RESCN Macro Charts ES-ET 138 WAITF Macro 31 WAITF Macro Charts EU-EX 140 GET Macro, Blocked Records 30 GET Macro, Blocked Records Charts EJ-EN 130 GET Macro, Unblocked Records 30 GET Macro, Unblocked Records Charts EE-EH 126 Paper Tape 34 DTFPT Macro 34 DTFPT Tables No Translation, Shifts,<br>Delete 35 Delete DTFPT Tables Translation, Shifts, Deletes Unblocked Records 37, 38 DTFPT Tables Translation, Shifts, Deletes Undefined Records 39, 40 DTFPT Tables Translation, No Shifts, Deletes 36 Logic Module (PTMOD) 40 PDTABB, Magnetic Ink Character Recognition 27 PFR (Punch Feed Read), Card Device Files 16 Physical IOCS, Magnetic Tape (DTFPH) 42 POINTR Macro, MTMOD Workfiles 55

POINTS Macro, MTMOD Workfiles 55 POINTW Macro, MTMOD Workfiles 56 Printer (PR) Files 31<br>DTEPR Macro 31 DTFPR Macro 31 DTFPR Table 32<br>Logic Module 32 Logic Module Open 12 PRMOD Macro 32 STL (Selective Tape Lister) 33<br>MOD Macro 32 PRMOD Macro PRMOD Module CNTRL Macro 33 CNTRL Macro Chart FA 145 PRTOV Macro 33 PRTOV Macro Chart FB 146<br>PUT Macro 33 PUT Macro PUT Macro Charts FC-FE 147 PRTOV Macro, PRMOD Chart FB 33, 146<br>PTMOD Macro 40 PTMOD Macro 40 PTMOD Module GET Macro, No Translation 40 GET Macro, No Translation Chart GA 150 GET Macro, Translation, Shift, Fixed Unblocked Records 41 GET Macro, Translation, Shift, Fixed<br>Unblocked Records Charts GC-GD 152 Unblocked Records Charts GC-GD GET Macro, Translation, Shift, Undefined Records 41 GET Macro, Translation, Shift, Undefined Records Charts GE-GF 154 GET Macro, Translation of<br>Shifted Code 41 Shifted Code GET Macro, Translation of Shifted Code Chart GB 151 Punch Error Recovery (\$\$BERRTN) 91 Punch File Close (\$\$BCLOSP) 94 Punch File Open 12 Punch-Feed-Read (PFR), Card Device<br>Files 16 Files 16 PUT Macro CPMOD 17 CPMOD Charts BD-BH 107 CPMOD, Combined Files 17 CPMOD, IOPTR=YES 85 CPMOD, Charts MJ-MK 226 CPMOD, One I/O Area 85 CPMOD, One I/O Area Charts MG-MH 224<br>CPMOD, Two I/O Areas 84 CPMOD, Two I/O Areas CPMOD, Two I/O Areas Charts MD-MF 221 DIMOD, One I/O Area 90 DIMOD, One I/O Area Charts NE-NG 232 DIMOD, Two I/O Areas 90 DIMOD, Two I/O Areas Charts NH-NK 235<br>DTFCN. Console Files 19 DTFCN, Console Files DTFCN, Console Files Chart CB 112 MTMOD, Fixed Records 56 MTMOD, Fixed Records Charts HM-HN 167 MTMOD, Undefined Records 56 MTMOD, Undefined Records<br>Charts HM-HN 167 Charts HM-HN MTMOD, Variable Records 56 MTMOD, Variable Records Charts HM-HN 167 PRMOD 33 PRMOD Charts FC-FE 147 PRMOD with STL 33 PRMOD with STL Charts FC-FE 147

• 300 IBM S/360 DOS Logical IOCS, Volume 2

RDLINE Macro, ORMOD 30 RDLINE Macro ORMOD Charts EP-EQ RDONLY=, CPMOD Macro Parameter RDONLY=, DTFCP Macro Parameter READ Macro MRMOD 26 MRMOD Charts DA-DC 113 MTMOD, Workfile 56 MTMOD, Workfile Chart HP<br>ORMOD 30 ORMOD 30 ORMOD Chart ER 137 169 135 84 76 Read/WRITE Subroutines Fixed Records Charts HW-HY 176 Read/WRITE Subroutines Undefined Records Charts JC-JE 182 Read/WRITE Subroutines Variable Records Charts HZ-JB 179 Reader File Open 12 RECSIZE=, CPMOD Macro Parameter RELSE Macro, MTMOD 57 RELSE Macro, MTMOD Chart HQ<br>RESCN Macro, ORMOD 31 RESCN Macro, ORMOD 170 RESCN Macro, ORMOD Charts ES-ET Restart - See Volume 1 RETRY=, CPMOD Macro Parameter 84 76 138 Selective Tape Lister Feature (STL) 33 Standard Magnetic Tape Labels - See Tape Labels STL Control Field 33 Supervisor Calls, SVCs 288 SYSIR Macro 12 SYSRES Magnetic Tape Label Information 61 Tables DTF - See DTF Tables and Individual DTFXX Macro PDTABB, Magnetic Ink Character

Unit Record Files 12 Close 12 Initialization and Termination 12 Open (\$\$BOUROl) 12 Unlabeled Magnetic Tape File Open<br>(\$\$BOMT05) 65  $(SSDOMT05)$ VOLl, Standard Volume Label, Magnetic Tape 59 WAITF Macro MRMOD 26 MRMOD Chart DF 118<br>ORMOD 31 ORMOD 31 ORMOD Charts EU-EX 140 Work Area Subroutines Fixed and Variable Records Chart HU 174

Recognition

Tape Labels Processing, General - See Volume 1 Standard File 60 Standard Volume (VOLl) 59 Tape Open Close Subroutines Chart LD 215 Tapemarks, Placement of 58 Transients, Logical (B) - See Microfiche Reference 290 Translation, Paper Tape Files 34 TRUNC Macro, MTMOD 57 TRUNC Macro, MTMOD Chart HR 171<br>TYPEFLE=, DTFCP Macro Parameter 76 TYPEFLE=, DTFCP Macro Parameter 76 TYPEFLE=, CPMOD Macro Parameter 83

Tape - Also See Magnetic Tape

Work Area Subroutines Undefined Records Chart HV Work File Subroutines Chart JG 186 WRITE Macro, MTMOD Workfiles 57 WRITE Macro, MTMOD Workfiles Chart HS 172

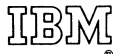

International Business Machines Corporation Data Processing Division 112 East Post Road, White Plains, N.Y. 10601 [USA Only]

IBM World Trade Corporation 821 United Nations Plaza, New York, New York 10017 [International]

## IBM System/360 Disk Operating System Logical IOCS Volume 2: Unit Record, Magnetic Tape, and Device Independent Files

 $\mathcal{L}$ 

Y24-5087-1

Your comments, accompanied by answers to the following questions, help us produce better publications for your use. If your answer to a question is "No" or requires qualification, please explain in the space provided below. Please give specific page and line references with your comments when appropriate. All comments will be handled on a non-confidential basis. Copies of this and other IBM publications can be obtained through IBM branch offices.

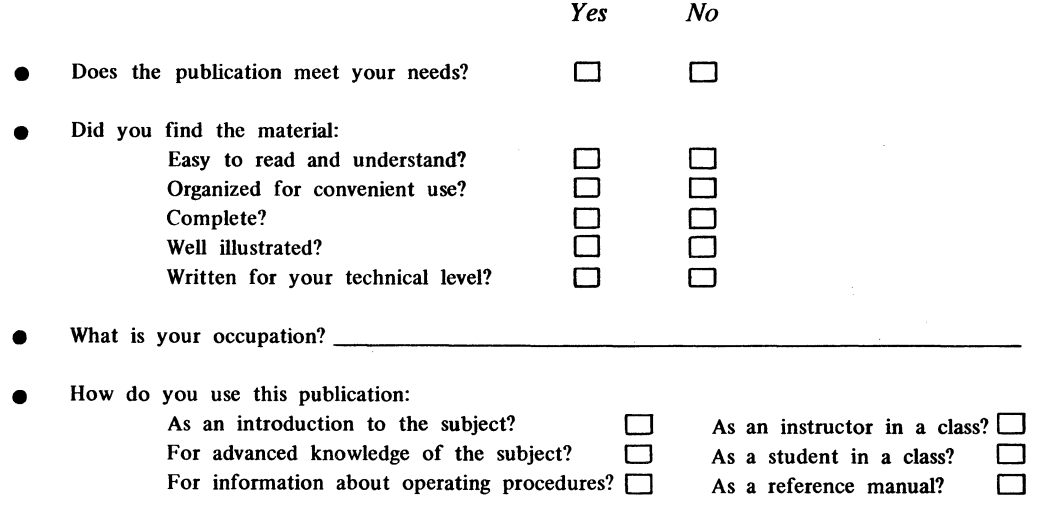

 $\lambda$ 

Your comments:

Thank you for your cooperation. No postage necessary if mailed in the U.S.A.

 $\mathbf{r}$ 

## Your comments, please . . .

This publication is one of a series that serves as a reference source for systems analysts, programmers, and operators of IBM systems. Your answers to the questions on the back of this form, together with your comments, help us produce better publications for your use. Each reply is carefully reviewed by the persons responsible for writing and publishing this material. All comments and suggestions become the property of IBM.

*Please note:* Requests for copies of publications and for assistance in using your IBM system should be directed to your IBM representative or to the IBM sales office serving your locality.

Fold Fold **---------------------..... \_-----------------------'---------------**

# BUSINESS REPLY MAIL NO POSTAGE STAMP NECESSARY IF MAILED IN THE UNITED STATES

POSTAGE WILL BE PAID BY . . .

IBM Corporation P. O. Box 6 Endicott, N. Y. 13760

Attention: Programming Publications, Dept. 157

)ເງສງ,X

International Business Machines Corporation Data Processing Division 112 East Post Road, White Plains, N.Y. 10601 [USA Only]

IBM World Trade Corporation 821 United Nations Plaza, New York, New York 10017 [International]

FIRST CLASS PERMIT NO. 170 ENDICOTT, N.Y.

**-------------------------------------------------------------** Fold Fold